**Marco Krainz, BSc**

# **Optimierung eines interaktiven Modells zur Simulation zukünftiger Einwicklungen im Gesundheitswesen**

MASTERARBEIT

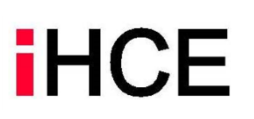

**Institut für Health Care Engineering mit Europaprüfstelle für Medizinprodukte** Technische Universität Graz Stremayrgasse 16/II, A – 8010 Graz

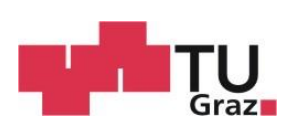

Betreuer: Assoc.Prof. Dipl.-Ing. Dr.techn. Jörg Schröttner Dipl.-Ing. Alexander Lassnig, BSc

Begutachter: Assoc.Prof. Dipl.-Ing. Dr.techn. Jörg Schröttner

Graz, August 2019

### **EIDESSTATTLICHE ERKLÄRUNG** *AFFIDAVIT*

Ich erkläre an Eides statt, dass ich die vorliegende Arbeit selbstständig verfasst, andere als die angegebenen Quellen/Hilfsmittel nicht benutzt, und die den benutzten Quellen wörtlich und inhaltlich entnommenen Stellen als solche kenntlich gemacht habe. Das in TUGRAZonline hochgeladene Textdokument ist mit der vorliegenden Masterarbeit/Diplomarbeit/Dissertation identisch.

*I declare that I have authored this thesis independently, that I have not used other than the declared sources/resources, and that I have explicitly indicated all material which has been quoted either literally or by content from the sources used. The text document uploaded to TUGRAZonline is identical to the present master's thesis/diploma thesis/doctoral dissertation.*

\_\_\_\_\_\_\_\_\_\_\_\_\_\_\_\_\_\_\_ \_\_\_\_\_\_\_\_\_\_\_\_\_\_\_\_\_\_\_\_\_\_\_\_\_\_\_\_\_\_\_\_\_\_\_\_

Datum / Date Unterschrift / Signature

*Die Technische Universität Graz übernimmt mit der Betreuung und Bewertung einer Masterarbeit keine Haftung für die erarbeiteten Ergebnisse: Eine positive Bewertung und Anerkennung (Approbation) einer Arbeit bescheinigt nicht notwendigerweise die vollständige Richtigkeit der Ergebnisse.*

### **Kurzfassung**

Um die komplexen Strukturen des österreichischen Gesundheitswesens darzustellen und die retrospektiven sowie prospektiven Entwicklungen verschiedenster Kenngrößen des Gesundheitssystems zu simulieren, wurde am Institut für Health Care Engineering der Technischen Universität Graz ein System-Dynamics-Modell auf Basis der Simulationssoftware AnyLogic entwickelt.

Im Zuge dieser Arbeit wurden einzelne Modellblöcke wie das Bevölkerungsmodell grundlegend überarbeitet und erweitert. Zudem wurden sowohl neue als auch aktuellere Steuerungs- bzw. Inputdaten recherchiert und implementiert, wodurch zum einen der Abstraktionsgrad des Modells deutlich gesenkt und zum anderen eine genauere Abbildung der Realität erreicht werden konnte. Durch die konsequente Einführung von zeitabhängigen Eingangsparametern wurde vor allem die langfristige Prognosegenauigkeit des Modells deutlich verbessert. Eine Vielzahl an zusätzlichen Steuerelementen in den einzelnen Eingabemasken erlaubt es dem Benutzer, unterschiedliche Simulationsszenarien zu kreieren, um deren Ergebnisse und damit die zukünftigen Entwicklungen des österreichischen Gesundheitswesens nachhaltig zu diskutieren.

*Schlüsselwörter: Gesundheitssystem, Gesundheitsökonomie, Gesundheitsausgaben, Modellierung, Finanzierung*

### **Abstract**

To depict the complex structures of the Austrian health care system and for simulating its retrospective and also prospective developments of various parameters, a system dynamics model, based on the simulation software AnyLogic, was developed on the Institute of Health Care Engineering at Graz University of Technology.

In this thesis individual model blocks like the demographic model were fundamentally revised and expanded. Moreover, new as well as more recent input parameters were researched and implemented, which leads to a significantly lower degree of abstraction and a more accurate reflection of reality. Due to the consistent implementation of time-dependent input parameters especially the long-term forecast accuracy of the model was considerably improved. A wide variety of additional control elements on the input screens allows the user to create varying simulation scenarios. Based on simulation results future developments of the Austrian health care system can be discussed.

*Key words: health care system, health economics, health expenditures, modelling, financing*

# **Inhaltsverzeichnis**

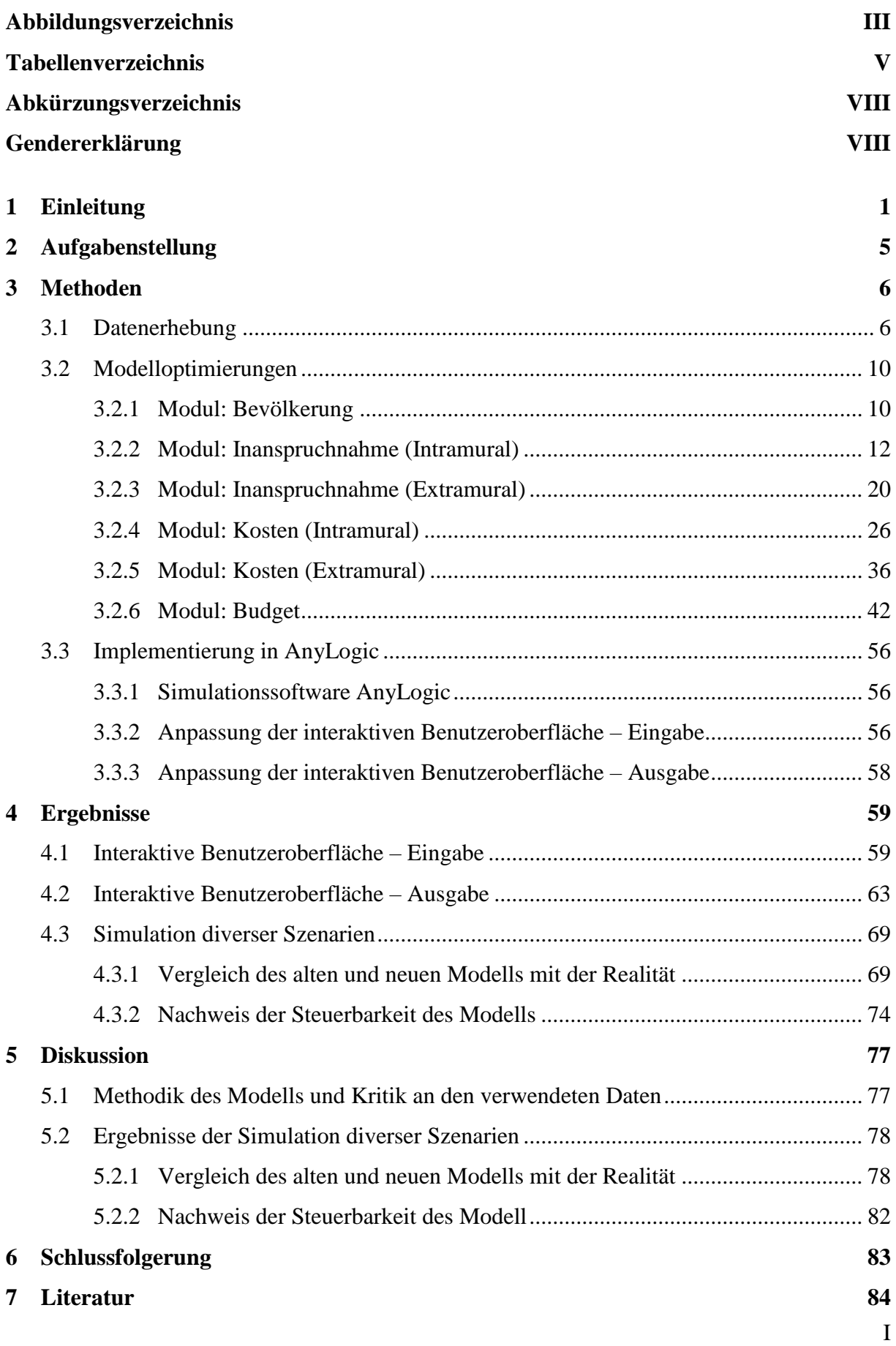

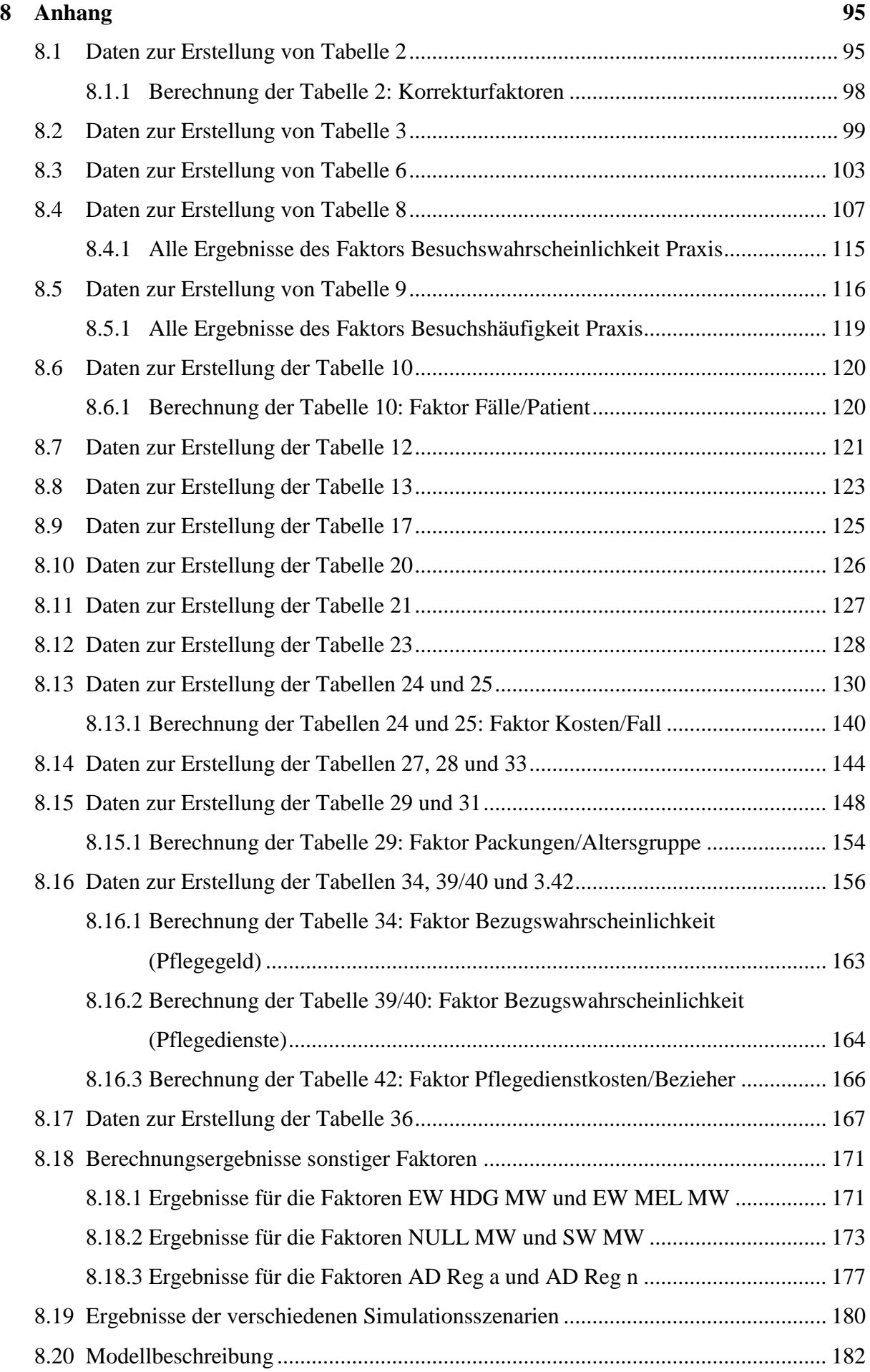

# **Abbildungsverzeichnis**

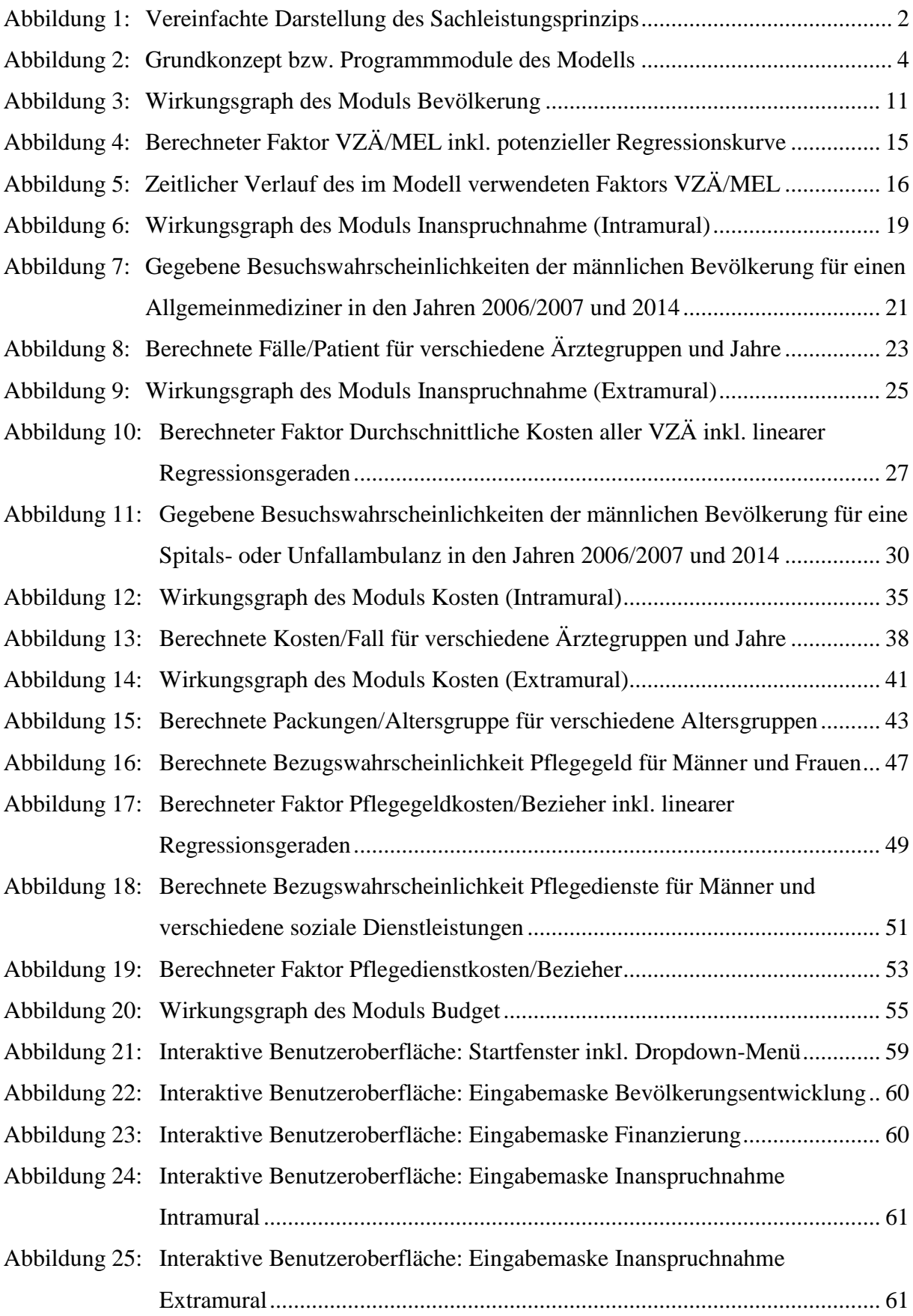

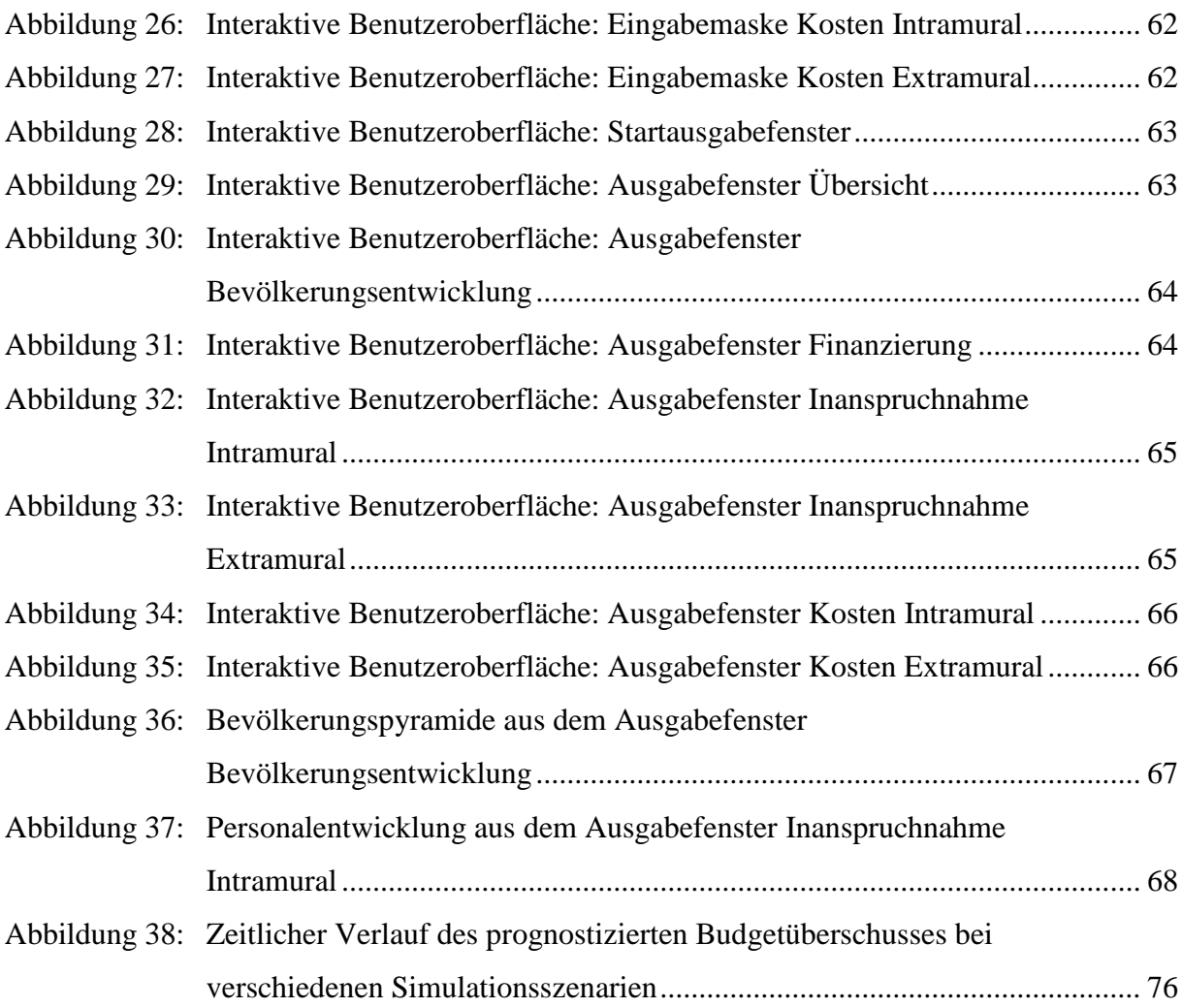

# **Tabellenverzeichnis**

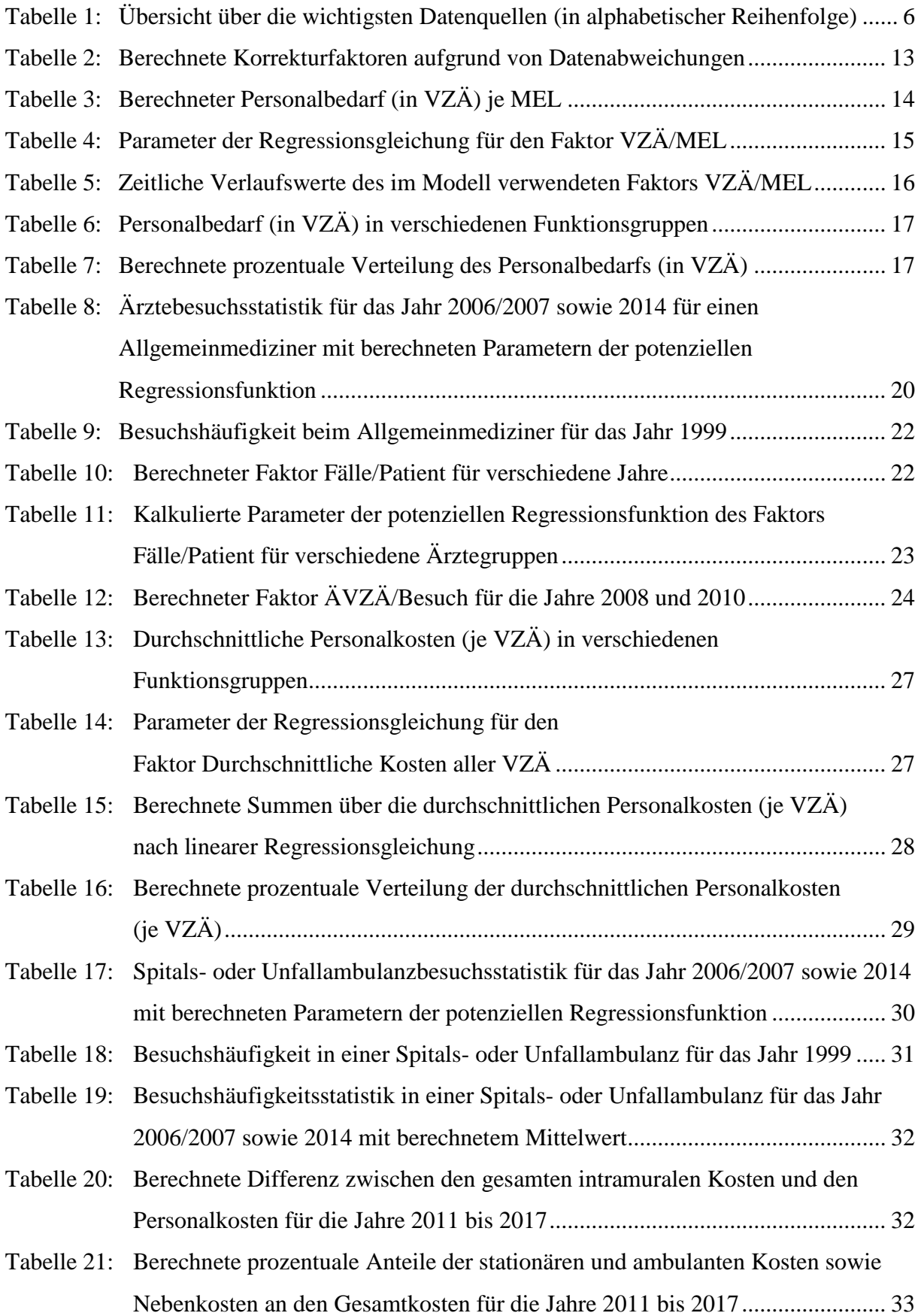

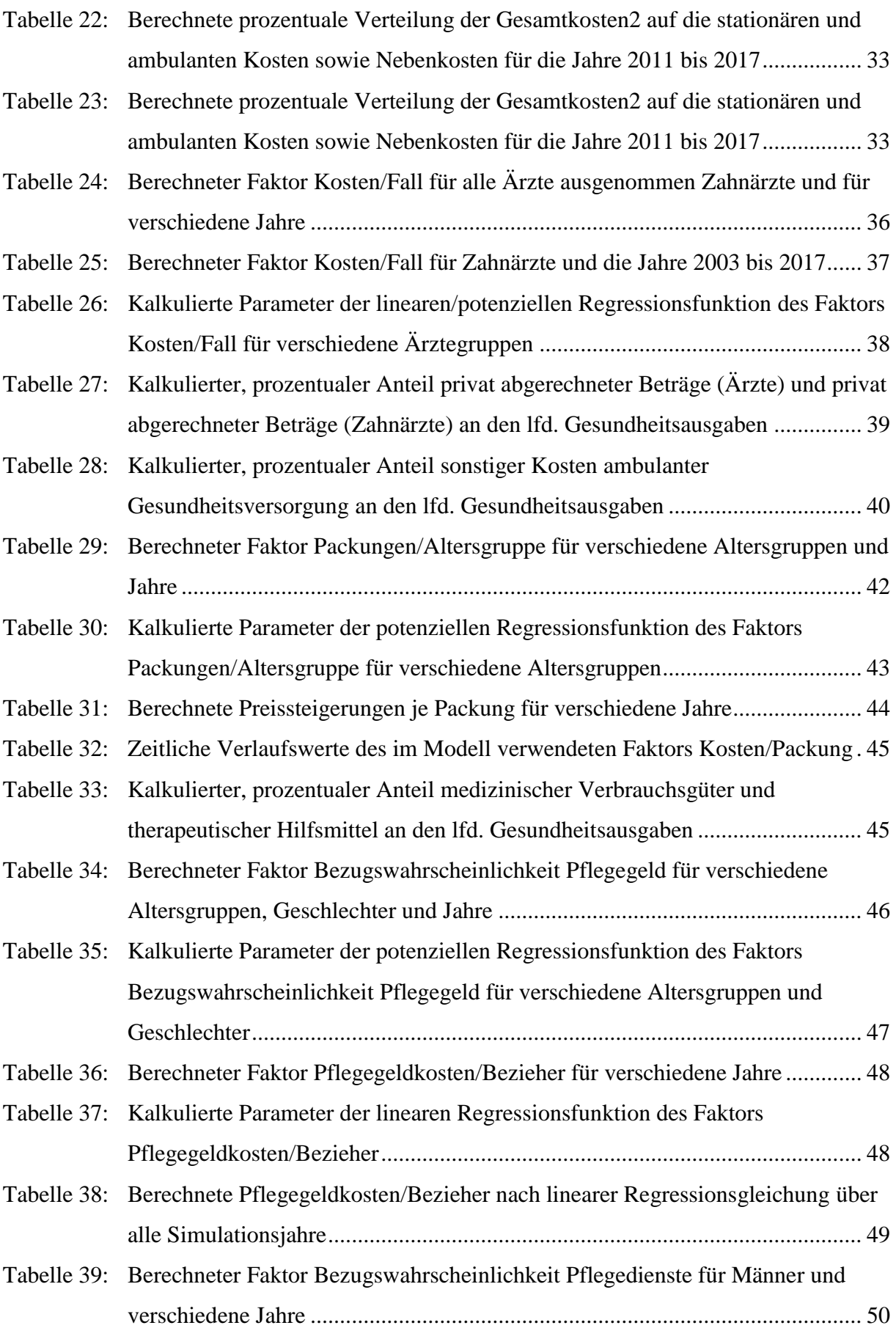

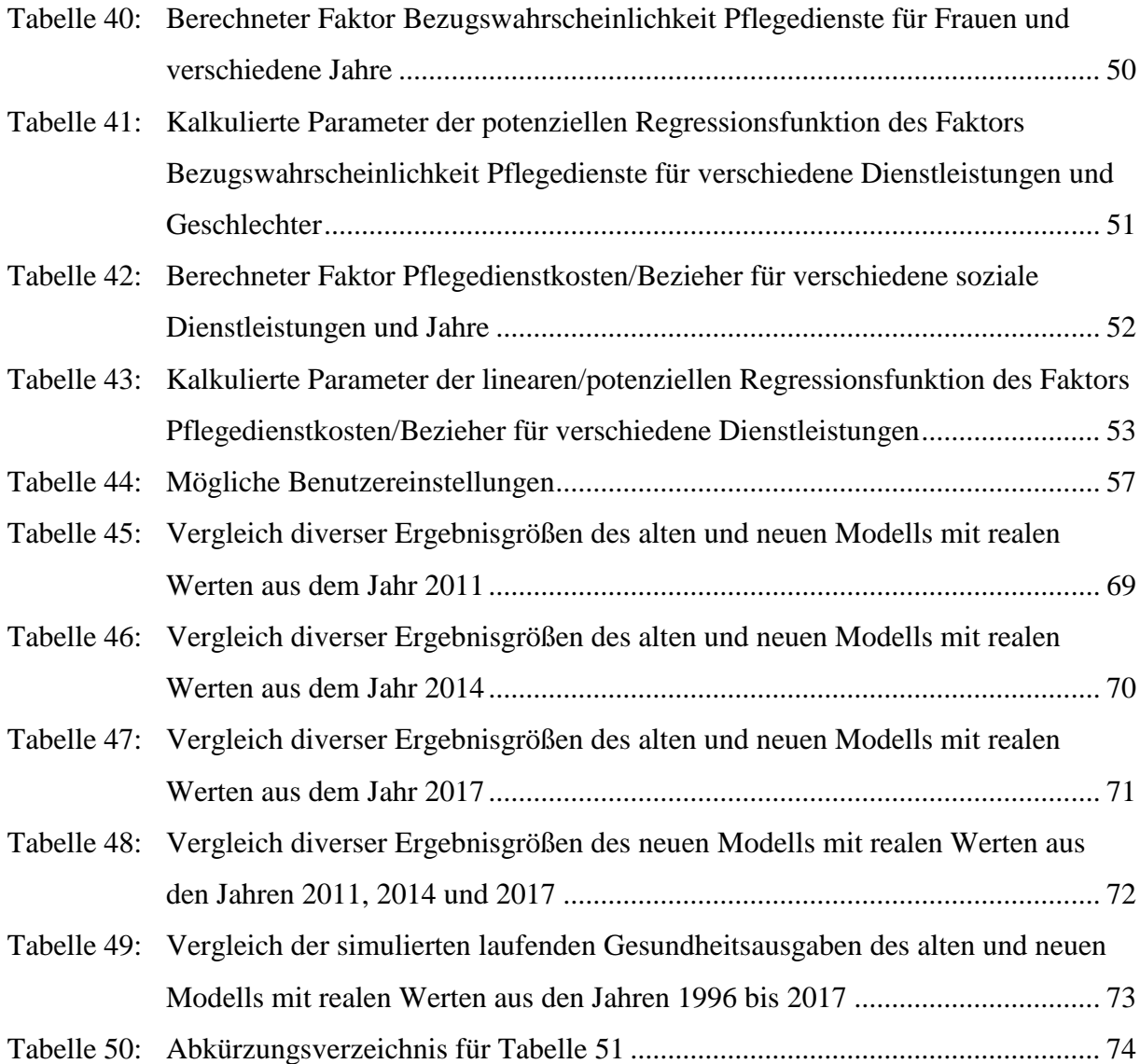

### **Abkürzungsverzeichnis**

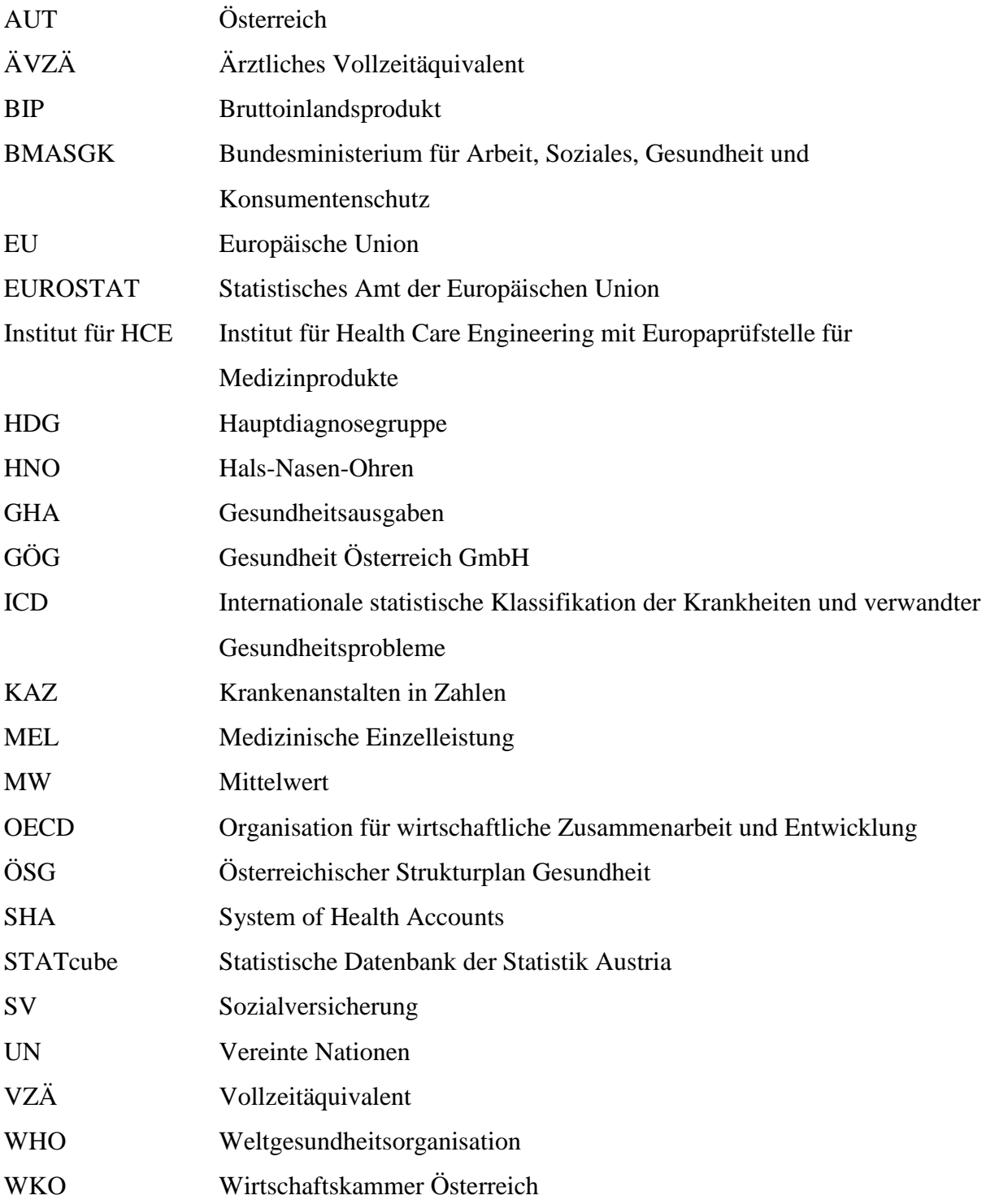

### **Gendererklärung**

Aus Gründen der besseren Lesbarkeit wird auf die zweigeschlechtliche Schreibweise verzichtet und wahlweise die weibliche oder die männliche Form verwendet. Das jeweils andere Geschlecht ist stets mit eingeschlossen.

### **1 Einleitung**

Gesundheit ist ein Menschenrecht, jeder Mensch hat also das Recht auf das höchste für ihn erreichbare Maß an körperlicher und geistiger Gesundheit. So beschreibt es *Artikel 12 Absatz 1* des *Sozialpaktes der Vereinten Nationen (UN-Sozialpakt)*. Das zeigt, dass Gesundheit in allen Gesellschaften einen hohen Stellenwert besitzt und dieser auch mit der individuellen Wertschätzung des Einzelnen übereinstimmt [25]. Laut einer Statistik [68] der Wirtschaftskammer Österreich (WKO), welche auf Daten des Statistischen Amtes der Europäischen Union (EUROSTAT) und der Organisation für wirtschaftliche Zusammenarbeit und Entwicklung (OECD) beruht, lag Österreich im Jahr 2017 mit Gesundheitsausgaben von 10,4% des Bruttoinlandsproduktes (BIP) auf dem 4. Platz im Ranking der Europäischen Union (EU). Im Vergleich zum Jahr 1990, in dem die Ausgaben für Gesundheit noch bei 7,8% des BIP [67] lagen, ergibt das einen Anstieg von 2,6% auf 38,5 Mrd. €.

Feststeht, das Gesundheitsausgaben eine ausgeprägte demographische Komponente aufweisen. Die Ausgaben pro Kopf nehmen mit dem Lebensalter zu, weil ältere Menschen mehr medizinische Leistungen in Anspruch nehmen als jüngere [25]. Ein Blick auf die auf Österreich bezogene Statistik laut System of Health Accounts (SHA) aus dem Jahr 2014 zeigt, dass die Gesundheitsausgaben ab dem 40. Lebensjahr stetig zunehmen. Im Vergleich zu den Kosten pro Kopf, welche 35- bis 39-Jährige verursachen, sind jene in der Altersgruppe 55-59 Jahre bereits doppelt so hoch und verfünffachen sich bis zur Alterskohorte 75-79. Bei Menschen, die älter als 90 Jahre alt sind, belaufen sich die durchschnittlichen jährlichen Pro-Kopf Ausgaben auf das fast 13-fache. [20]

Ergänzend macht sich in entwickelten Ländern zunehmend der Effekt des "Double Aging" bemerkbar. Dieser ist gekennzeichnet durch die einerseits abnehmende Nettoreproduktionsrate und andererseits steigende Lebenserwartung. Das bedeutet, der Anteil der älteren Altersgruppen nimmt bei gleichzeitigem Abnehmen der jüngeren Bevölkerung zu. [25]

Die demografische Alterung der Bevölkerung, der damit einhergehende erhöhte Bedarf an medizinischer Versorgung bzw. der Anstieg der Inanspruchnahme medizinischer Leistungen und die daraus resultierende zentrale Frage nach der zukünftigen Finanzierbarkeit des Gesundheitssystems, stellt die Politik vor eine große Herausforderung.

Um das komplexe System des österreichischen Gesundheitswesens mit seinen unzähligen Einflussfaktoren und deren Abhängigkeiten bzw. Zusammenhänge untereinander besser verstehen und analysieren zu können, wurde ein Modell auf Basis der Simulationssoftware AnyLogic am *Institut für Health Care Engineering mit Europaprüfstelle für Medizinprodukte* von *Kraßnitzer* [35] entwickelt. Es stellt das österreichische Gesundheitssystem auf hohem

Abstraktionsniveau dar und erlaubt eine Modellierung und Prognose verschiedenster Kennzahlen im Gesundheitswesen.

Das Modellkonzept basiert auf dem in Abbildung 1 dargestellten Sachleistungsprinzip, wie es auch *Hofmarcher und Rack* [33] beschreiben.

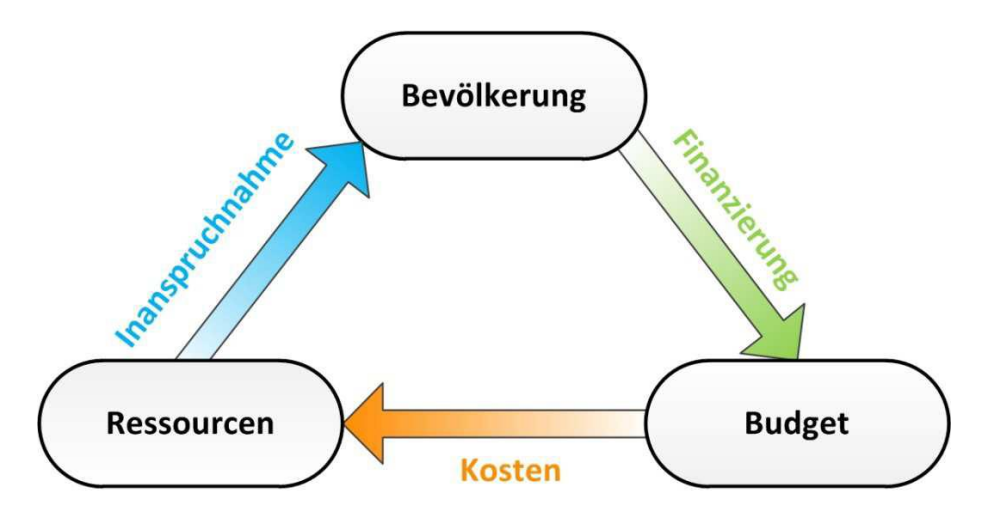

**Abbildung 1:** Vereinfachte Darstellung des Sachleistungsprinzips [35].

Dieses Strukturprinzip des Gesundheitswesens besteht demnach aus den drei Grundsäulen

- Bevölkerung (Patient),
- Ressourcen (Leistungserbringer),
- Budget (Kostenträger)

und deren verbindende Glieder

- Finanzierung,
- Kosten.
- **Inanspruchnahme.**

Im Wesentlichen finden sich diese Begrifflichkeiten und Zusammenhänge auch in den einzelnen Modulen des Modells wieder und bilden so die Strukturen des österreichischen Gesundheitssystems auf hohem Abstraktionsgrad ab.

Die jeweiligen Module enthalten zusammengefasst folgende Überlegungen:

### **Bevölkerung:**

Grundlage und Ausgangspunkt des Modells bildet die Bevölkerung, welche erst für den Verbrauch von medizinischen Ressourcen und demzufolge für die Verursachung von Kosten verantwortlich ist. Wie bereits erwähnt, ist neben der Einwohnerzahl vor allem die Altersstruktur der Gesellschaft von Bedeutung. Für die Modellierung der Bevölkerungsverteilung und –entwicklung wurde das Bevölkerungsmodell von

*Ganglbauer* [21] in das Modell integriert. Im Zuge dieser Arbeit soll das Bevölkerungsmodell durch jenes von *Krainz* [34] ersetzt werden.

#### **Inanspruchnahme:**

Bei der Inanspruchnahme von medizinischen Ressourcen wird zwischen der intra- und extramuralen Versorgung unterschieden. Dementsprechend gibt es dafür jeweils ein eigenes Modul im Modell. Um den Bedarf an medizinischen Leistungen der Bevölkerung zu modellieren, verwendet das Modell Entlassungsstatistiken für den Spitalsbereich und Statistiken über die Besuchswahrscheinlichkeit bzw. -häufigkeit niedergelassener Ärzte für den extramuralen Sektor. Der Personalbedarf ergibt sich in beiden Bereichen in Abhängigkeit der in Anspruch genommenen Leistungen.

### **Kosten:**

Analog zur Inanspruchnahme gibt es auch bei den Kosten ein jeweils separates Modul für den intra- sowie extramuralen Versorgungsbereich. Die Ausgaben in Krankenanstalten werden über die klassischen Kennzahlen wie Kosten je stationärer Aufenthalt, je Belagstag oder je Bett berechnet. Die finanziellen Aufwendungen für Personal erfolgen über den Parameter Kosten je Vollzeitäquivalent (VZÄ). Zusätzliche Kosten in Spitalsambulanzen oder Nebenkosten werden über prozentuelle Anteile an den laufenden Gesundheitsausgaben modelliert.

#### **Finanzierung:**

Die Finanzierung des österreichischen Gesundheitswesens erfolgt vorwiegend über die Beiträge für die soziale Krankenversicherung. Nebenher gibt es noch eine Reihe weiterer Finanzierungsquellen wie private Krankenversicherungsbeiträge oder Steuermittel, um nur die wichtigsten zu nennen. Da die Weiterentwicklung dieses Teils des Modells nicht Gegenstand der vorliegenden Arbeit war, wird auch nicht näher auf dieses Element des Gesundheitssystems eingegangen. Für weiterführende Beschreibungen siehe *Kraßnitzer* [35].

#### **Budget:**

In diesem Modul werden die gesamten Mittelzu- und abflüsse des Systems abgebildet. Zudem beinhaltet es weitere Kosten wie beispielsweise für Medikamente, Langzeitpflege sowie Prävention oder Aufwendungen für Verwaltung und sonstige Hilfsleistungen der Gesundheitsversorgung, welche allesamt noch nicht in den bereits bestehenden Modulen berücksichtigt wurden.

Abbildung 2 zeigt das Grundkonzept des bisherigen Modells mit seinen einzelnen Modulen, welches im dargestellten Grundaufbau auch im Zuge der Modelloptimierung nicht verändert wurde.

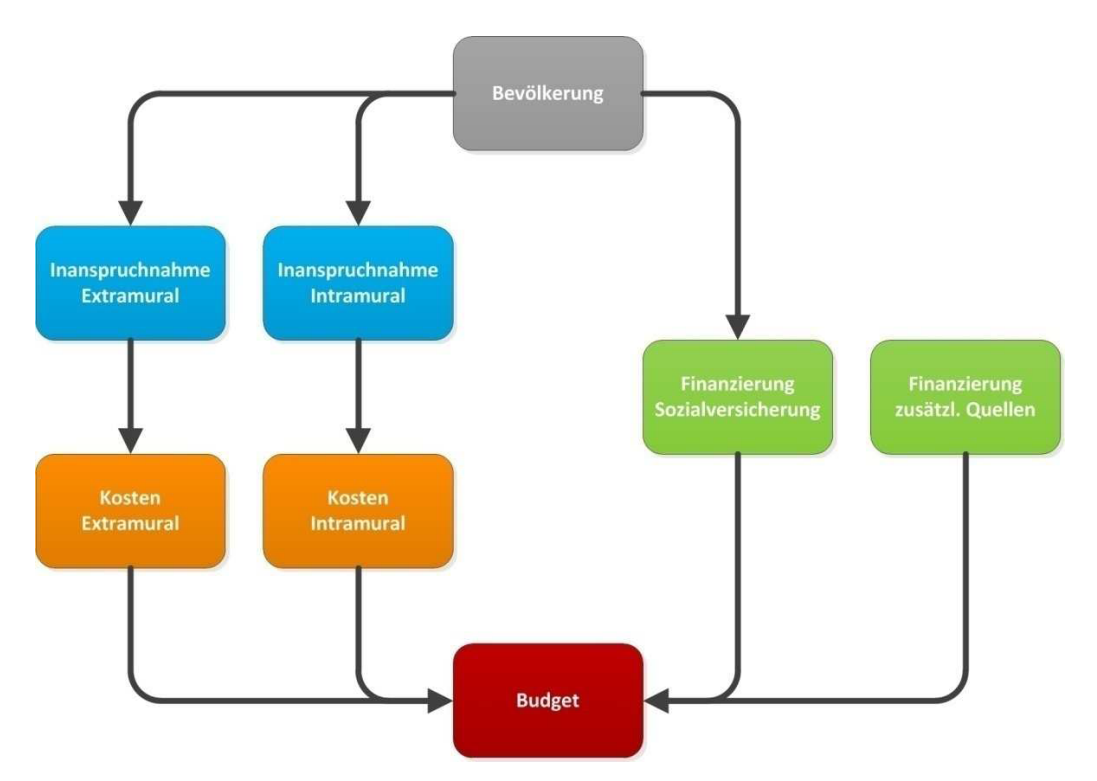

**Abbildung 2:** Grundkonzept bzw. Programmmodule des Modells [35].

### **2 Aufgabenstellung**

Im Zuge dieser Masterarbeit soll ein bereits am *Institut für Health Care Engineering mit Europaprüfstelle für Medizinprodukte (Institut für HCE)* bestehendes Modell, welches die zukünftigen Entwicklungen im Gesundheitswesen auf hohem Abstraktionsniveau vereinfacht darstellt und modelliert, weiterentwickelt werden.

Hauptaugenmerk liegt dabei auf der Erweiterung der beiden Module "Inanspruchnahme (Intramural)" und "Inanspruchnahme (Extramural)" bzw. die daraus resultierende Anpassung der damit eng verzahnten Module "Kosten (Intramural)" sowie "Kosten (Extramural)". Dafür sind geeignete Daten zur Steuerung des Modells zu recherchieren, aufzubereiten und in bestehende oder neue Wirkungsgraphen zu implementieren. In Abhängigkeit der durchgeführten Veränderungen sind sowohl die Eingabemasken als auch die graphischen Darstellungen der Simulationsergebnisse zu aktualisieren.

Des Weiteren soll das aktuelle Bevölkerungsprognosemodell (nähere Beschreibung siehe *Krainz* [34]) des Instituts ins vorliegende Modell eingebunden bzw. durch das alte ersetzt werden.

Nach Abschluss aller Erweiterungen und Adaptionen ist ein Vergleich der Prognosefähigkeit bzw. -genauigkeit des neuen Modells mit der des alten anzustellen. Zudem soll die Steuerbarkeit des Modells, durch die diversen vom Benutzer einstellbaren Parameter, mit Hilfe von Simulationen unterschiedlichster Szenarien, gezeigt werden.

### **3 Methoden**

### **3.1 Datenerhebung**

Aufgrund der Komplexität des österreichischen Gesundheitswesens und dementsprechend großen Anzahl an Einflussgrößen, ergeben sich auch viele verschiedene Datenquellen, welche hinsichtlich ihrer Aktualität stark differieren. Zudem ist es sehr unterschiedlich, für wie viele Jahre jeweils verwertbare Daten zur Verfügung stehen. Zur realitätsnahen Fortschreibung der einzelnen Steuergrößen des Modells ist es jedoch unerlässlich, deren retrospektive Entwicklungen zu kennen. Demnach wurden im Zuge dieser Arbeit für jeden vorgegebenen Parameter im Modell, Daten über möglichst viele Jahre recherchiert. Wegen der anfangs erwähnten Vielfalt an Datenquellen und zur besseren Übersichtlichkeit, werden am Ende der einzelnen Modulbeschreibungen (siehe Kapitel 3.2.1 bis 3.2.6) die in dem jeweiligen Modul verwendeten Quellen zusammengefasst. Um vorab einen Überblick über die wichtigsten Datenquellen zu geben, dient Tabelle 1.

**Tabelle 1:** Übersicht über die wichtigsten Datenquellen (in alphabetischer Reihenfolge).

| Institution                                                              | Homepage                  |
|--------------------------------------------------------------------------|---------------------------|
| Bundesministerium für Arbeit, Soziales, Gesundheit und Konsumentenschutz | www.sozialministerium.at  |
| Hauptverband der österreichischen Sozialversicherungsträger              | www.hauptverband.at       |
| Krankenanstalten in Zahlen                                               | www.kaz.bmg.gv.at         |
| Osterreichische Sozialversicherung                                       | www.sozialversicherung.at |
| Pharmig - Verband der pharmazeutischen Industrie Österreichs             | www.pharmig.at            |
| Republik Österreich Parlament                                            | www.parlament.gv.at       |
| Statistik Austria                                                        | www.statistik.at          |

Die in den weiteren Kapiteln beschriebenen Berechnungen basieren auf folgenden recherchierten Datensätzen inklusive deren Kriterien.

#### Modul *Bevölkerung:*

- Gesamtfertilitätsrate
	- Jahre: 2011 bis 2075
- Durchschnittliches Fertilitätsalter
	- Jahre: 1996 bis 2075
- Zuwanderung (gesamt)
	- Jahre: 2011 bis 2075

### Modul *Inanspruchnahmen (Intramural):*

- Erkrankungswahrscheinlichkeit Hauptdiagnosegruppe (HDG)
	- Krankheiten: 21 Hauptdiagnosegruppen (ICD-10)
	- Alter: 5-Jahresgruppen
	- Geschlecht: männlich, weiblich
	- Jahre: 2001 bis 2015 (von 1996 bis 2000 ohne Spezifikation)
- Erkrankungswahrscheinlichkeit Medizinische Einzelleistung (MEL)
	- Krankheiten: 26 Medizinische Einzelleistungen
	- Alter: 4-Klassen
	- Geschlecht: männlich, weiblich
	- Jahre: 2001 bis 2015 (von 1996 bis 2000 ohne Spezifikation)
- Aufenthaltsdauer
	- Krankheiten: 21 Hauptdiagnosegruppen (ICD-10)
	- Tage: 0 bis 28
	- Alter: 5-Jahresgruppen
	- Geschlecht: männlich, weiblich
	- Jahre: 2006 bis 2015 (von 1996 bis 2005 ohne Spezifikation)
- 0-Tagesaufenthaltswahrscheinlichkeit
	- Krankheiten: 21 Hauptdiagnosegruppen (ICD-10)
	- Alter: 5-Jahresgruppen
	- Geschlecht: männlich, weiblich
	- Jahre: 2006 bis 2015 (von 1996 bis 2005 ohne Spezifikation)
- Sterbewahrscheinlichkeit
	- Krankheiten: 21 Hauptdiagnosegruppen (ICD-10)
	- Alter: 5-Jahresgruppen
	- Geschlecht: männlich, weiblich
	- Jahre: 2006 bis 2015 (von 1996 bis 2005 ohne Spezifikation)
- Personalbedarf
	- Personal: 9 Funktionsgruppen
	- Jahre: 2010, 2011, 2013, 2015, 2017

### Modul *Inanspruchnahmen (Extramural):*

- Besuchswahrscheinlichkeit (niedergelassener Arzt)
	- Ärzte: 10 Ärztegruppen
	- Alter: 6-Klassen
	- Geschlecht: männlich, weiblich
	- Jahre: 2006/2007 und 2014
- Besuchshäufigkeit (niedergelassener Arzt)
	- Ärzte: 5 Ärztegruppen
	- Geschlecht: männlich, weiblich
	- Jahre: 1999
- Anzahl niedergelassener Ärzte
	- Jahre: 2008 und 2010
- Fallzahlen
	- Ärzte: 10 Ärztegruppen
	- Jahre: 1996, 2003, 2013

#### Modul *Kosten (Intramural):*

- Besuchswahrscheinlichkeit (Spitals- oder Unfallambulanz)
	- Alter: 6-Klassen
	- Geschlecht: männlich, weiblich
	- Jahre: 2006/2007 und 2014
- Besuchshäufigkeit (Spitals- oder Unfallambulanz)
	- Geschlecht: männlich, weiblich
	- Jahre: 1999
- Wiederbesuchsfrequenz (Spitals- oder Unfallambulanz)
	- Alter: 6-Klassen
	- Geschlecht: männlich, weiblich
	- Jahre: 2006/2007 und 2014
- Gesamtkosten, stationäre/ambulante Kosten, Nebenkosten
	- Jahre: 2011 bis 2017
- Kosten pro Bett/Belagstag/stationärer Aufenthalt
	- Jahre: 2002 bis 2017
- Patientenzahlen (ambulant)
	- Jahre: 2011, 2013, 2015, 2017
- Personalkosten
	- Personal: 9 Funktionsgruppen
	- Jahre: 2010, 2011, 2013, 2015, 2017

### Modul *Kosten (Extramural):*

- SHA-Statistiken
	- Jahre: 2011, 2014, 2017
- Fallkosten
	- Ärzte: 10 Ärztegruppen
	- Jahre: 1996, 2003, 2013

### Modul *Budget:*

- SHA-Statistiken
	- Jahre: 2011, 2014, 2017
- Medikamentenbedarf
	- Alter: 10-Jahresgruppen
	- Jahre: 2009, 2011, 2014, 2015, 2017, 2018
- Medikamentenkosten
	- Jahre: 2009, 2011, 2014, 2015, 2017, 2018
- Besuchswahrscheinlichkeit (Pflegegeld)
	- Alter: 5-Klassen
	- Geschlecht: männlich, weiblich
	- Jahre: 2011 bis 2017
- Besuchswahrscheinlichkeit (Pflegedienst)
	- Pflegedienste: 5 Dienstleistungen
	- Geschlecht: männlich, weiblich
	- Jahre: 2013 bis 2016
- Pflegegeldkosten
	- Jahre: 1996 bis 2017
- Pflegedienstkosten
	- Pflegedienste: 5 Dienstleistungen
	- Jahre: 2011 bis 2016

### **3.2 Modelloptimierungen**

### 3.2.1 Modul: Bevölkerung

Zur Simulation der Bevölkerungsentwicklung und –verteilung wird das alte Bevölkerungsmodell [21] durch das aktuellere [34] ersetzt und hinsichtlich der Anforderungen, die seitens der restlichen Module an das Bevölkerungsmodul bestehen, angepasst. Konkret geht es dabei um die Berechnung verschiedenster Altersgruppen, welche durch die differierende Datenlage in den einzelnen medizinischen Versorgungsbereichen, begründet ist. Beispielsweise konnten Informationen in Hinblick auf den Medikamentenbedarf recherchiert werden, welche jeweils für Bevölkerungsgruppen (10-Jahresgruppen) gelten. Um daraus den Medikamentenverbrauch je Gruppe zu ermitteln, müssen dem restlichen Modell mit Hilfe des Bevölkerungsmodells entsprechend gruppierte Einwohnerstände bereitgestellt werden.

Für die einzelnen Versorgungsbereiche stehen folgende Datentiefen zur Verfügung:

- Spitalsentlassungen (Hauptdiagnosegruppen) [in 5-Jahresgruppen]
- Spitalsentlassungen (Medizinische Einzelleistungen) [in 4 Klassen]
- Besuchswahrscheinlichkeit/-häufigkeit (Spitalsambulanz) [in 15-Jahresgruppen]
- Besuchswahrscheinlichkeit/-häufigkeit (niedergelassene Ärzte) [in 5-Jahresgruppen]
- Langzeitpflegebedarfswahrscheinlichkeit [in 20-Jahresgruppen]
- Medikamentenbedarfswahrscheinlichkeit [in 10-Jahresgruppen]

Zur besseren Vergleichbarkeit des alten mit dem neuen Gesundheitssystemmodell wird das Jahr 2011 als Simulationsstartzeitpunkt belassen. Da das aktuelle Bevölkerungsmodell erst ab dem Jahr 2012 mit der Simulation startet, müssen einige Inputparameter entsprechend angepasst werden. Für die retrospektive Modellierung der Bevölkerung werden reale Einwohnerstände je Jahr vom Programm übernommen. Dies bietet den Vorteil, dass zurückliegende Jahre wirklichkeitsgetreu abgebildet werden können. Verschiebt sich also im Laufe der Zeit das Startjahr der Simulation bei gleichbleibender Simulationsdauer, kann somit der Prognosefehler in etwa konstant gehalten werden.

#### **Kurzbeschreibung des Moduls** *Bevölkerung***:**

Das Modul *Bevölkerung* gilt als Ausgangspunkt der Simulation und beinhaltet die Modellierung der österreichischen Bevölkerung, welche auf der Basis von recherchierten Geburten-, Sterbe- und Wanderungsraten (Zuzug, Wegzug) beruht. Anhand der zur Verfügung gestellten Einwohnerstände werden nachgelagert in den restlichen Modulen der Ressourcenbedarf, dessen Kosten aber auch die Finanzierung des Gesundheitssystems

simuliert. Für weitere Informationen hinsichtlich der Funktionsweise des Moduls siehe *Krainz* [34] oder Kapitel 8.20. Den Aufbau und die wechselseitigen Wirkungsbeziehungen zwischen den einzelnen Systemgrößen des Moduls zeigt Abbildung 3.

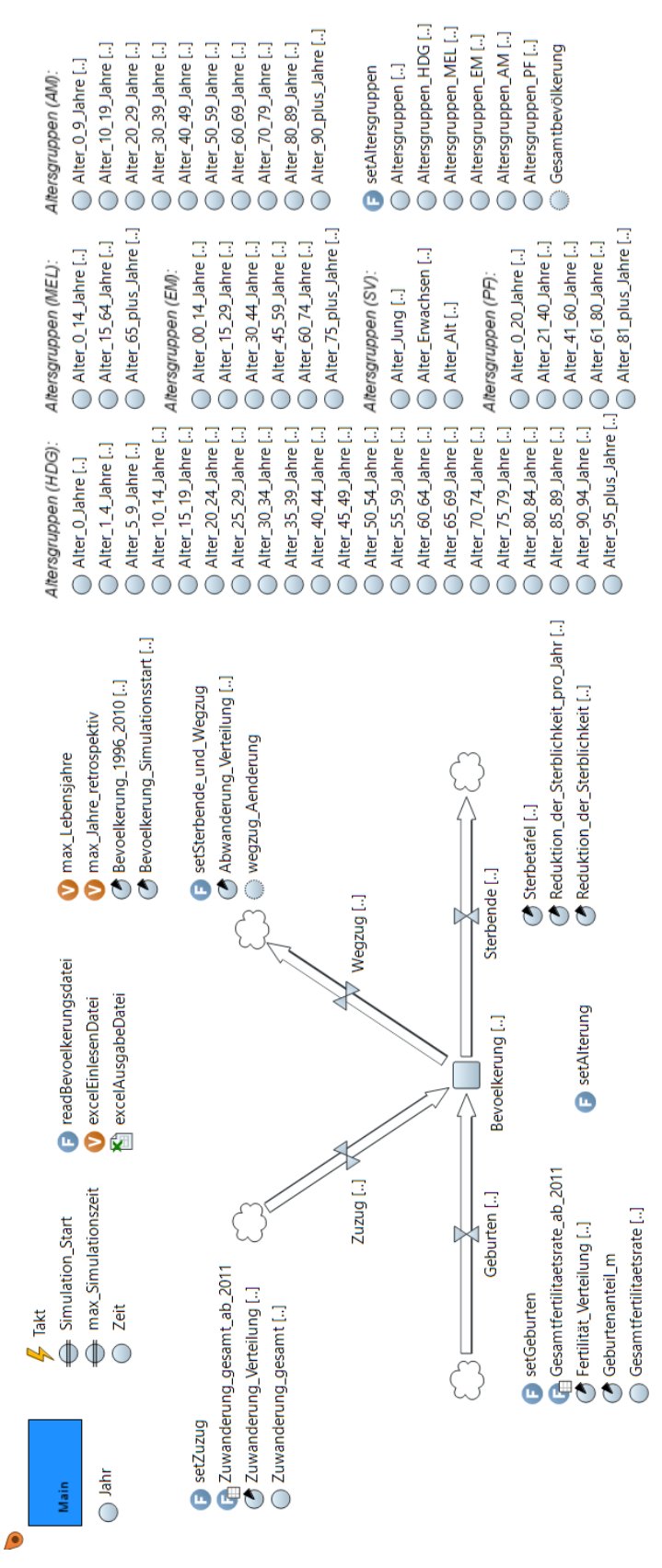

**Abbildung 3:** Wirkungsgraph des Moduls *Bevölkerung.*

### 3.2.2 Modul: Inanspruchnahme (Intramural)

Für das Modul *Inanspruchnahme (Intramural)* können zwei Optimierungspotentiale identifiziert werden.

Erstens kalkuliert das bestehende Modell die Anzahl an stationären Aufenthalten (inklusive der davon anteiligen 0-Tagesaufenthalte bzw. Sterbefälle), Belagstagen und Betten nur sehr rudimentär, da bei der Erkrankungs-, 0-Tagesaufenthalts- und Sterbewahrscheinlichkeit sowie der Aufenthaltsdauer zwar zwischen den einzelnen Erkrankungen nach Hauptdiagnosegruppen unterschieden wird, jedoch weder nach dem Alter noch dem Geschlecht. Das bedeutet, es wird jeweils über alle Altersgruppen und beide Geschlechter hinweg mit derselben Wahrscheinlichkeit bzw. Aufenthaltsdauer gerechnet. Des Weiteren nimmt das alte Modell an, dass sich die genannten Inputparameter über die Jahre stets über alle Krankheiten hinweg gleich entwickeln. Das heißt beispielsweise, die zeitliche Veränderung der Aufenthaltsdauer bei einer Erkrankung der Augen entspricht der bei einer Krebserkrankung. Durch geeignete Daten aus *STATcube* [46, 47, 48], dem statistischen Datenbanksystem von Statistik Austria, ist es möglich, die eben beschriebenen Ungenauigkeiten des bestehenden Modells zu reduzieren. Über die recherchierten Spitalsentlassungs- (Entlassungsfälle je Hauptdiagnosegruppe (HDG), Geschlecht und Altersgruppe) und Bevölkerungsstatistiken (Bevölkerungsstand zu Jahresbeginn) lassen sich die einzelnen Wahrscheinlichkeiten (Erkrankung EW!HDG, 0-Tagesaufenthalt NAW!, Sterbefall SW!), wie in Formel 1-3 beschrieben, berechnen. Die beiden letzteren Wahrscheinlichkeiten entsprechen dabei jeweils einem aliquoten Anteil an den gesamten Entlassungsfällen.

$$
EW! \, HDG( Alter, Geschichte, Krankheit, Jahr) = \frac{Entlassungsfälle\, (Alter, Geschichte, Krankheit, Jahr)}{Bevölkerungsstand\, (Alter,Geschlecht, Jahr)} \, (1)
$$

 $NAW!$  (Alter, Geschlecht, Krankheit, Jahr) =  $\frac{0 - \text{Tagesaufenthalte (Alter, Geschlecht, Krankheit, Jahr)}}{\text{Entlesamneafille (Alter, Geschlecht, Krankheit, lehr)}}$ -ragesauj entnatte (Atter,Geschiecht,Krankheit,Jahr)<br>Entlassungsfälle (Alter,Geschlecht,Krankheit,Jahr) (2)

$$
SW! (Altern, Geschichte, Krankheit, Jahr) = \frac{Sterbefälle (Alter, Geschichte, Krankheit, Jahr)}{Entlassungsfälle (Alter,Geschlecht, Krankheit, Jahr)} \tag{3}
$$

Da die Statistik auch bei den Aufenthaltsdauern nur Entlassungsfälle je Belagstag als Information liefert, muss die durchschnittliche Aufenthaltsdauer für jede Altersgruppe beider Geschlechter und alle Krankheiten laut Formel 4 berechnet werden. Da Langzeitaufenthalte meistens auf Komorbiditäten zurückzuführen und demensprechend auch anderen HDG zuzuordnen sind, werden nur Aufenthaltsdauern von bis zu 28 Tagen berücksichtigt.

 $\emptyset$ AD(Alter, Geschlecht, Krankheit, Jahr) =  $\frac{\sum_{A}^{28}E_{B}^{28}}{8}$   $\frac{Entlassungs failure(A, G, K, AD, J) \cdot AD}{E_{B}^{28}}$  $\sum_{AD=0}^{28} Entlassungs failure(A,G,K,AD,J)$ (4)

mit

AD ....... Aufenthaltsdauer (0 bis 28 Tage)

A.......... Alter (in 5-Jahresgruppen)

G.......... Geschlecht (männlich, weiblich)

K.......... Krankheit (Hauptdiagnosegruppe I bis XXII)

J ........... Jahr (2006 bis 2015)

Aufgrund der begrenzten Datenlage und dementsprechend geringen Anzahl an verfügbaren Stichproben, welche keinen validen Hypothesentest (z.B. t-Test) erlauben, werden zur Berücksichtigung der zeitlichen Veränderung der einzelnen Parameter verschiedenste Extrapolationsansätze angenommen.

Da die Erkrankungs-, 0-Tagesaufenthalts- und Sterbewahrscheinlichkeiten über die Jahre nur geringe Schwankungen aufwiesen und keinen festen Trend in eine Richtung ausbildeten, werden auch in Zukunft gleichbleibende Verläufe der Entlassungstatistiken erwartet. Demnach wird zur Extrapolation der einzelnen Wahrscheinlichkeiten der Mittelwert herangezogen. Im Gegensatz dazu verzeichnet die durchschnittliche Aufenthaltsdauer seit der Einführung des leistungsorientierten Krankenanstaltenfinanzierungssystems im Jahr 1997 einen stetigen Abfall. Nachdem die durchschnittliche Belagsdauer jedoch nicht endlos weiter sinken kann und deren Verlauf mit der Zeit kontinuierlich abflacht, wird für diesen Parameter eine potenzielle Regression als Extrapolationsvariante angenommen.

Aufgrund bestehender Differenzen zwischen Datensätzen verschiedener Datenquellen (*Bundesministerium für Arbeit, Soziales, Gesundheit und Konsumentenschutz (BMASGK)* bzw. *Statistik Austria*) muss im Modell ein Korrekturfaktor für die in Tabelle 2 aufgelisteten Parameter berücksichtigt werden. Berechnung siehe Kapitel 8.1. Durch diese Maßnahme soll die Vergleichbarkeit mit dem alten Modell gewährleistet werden, welches zur Extrapolation der Wahrscheinlichkeiten (Erkrankung, 0-Tagesaufenthalt, Sterbefall) und der durchschnittlichen Aufenthaltsdauer Daten vom BMASGK verwendet.

**Tabelle 2:** Berechnete Korrekturfaktoren aufgrund von Datenabweichungen.

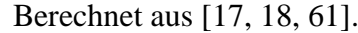

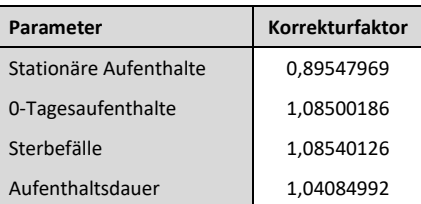

Zweitens wird der Ärztebedarf über die Anzahl an Belagstagen modelliert, indem den beiden Kennzahlen des Krankenhauswesens eine negative Korrelation unterstellt wird. *Kraßnitzer*  [35] verwendet die Belagstage also als Maß für die Inanspruchnahme von Ressourcen. Das bedeutet, dass eine seit Jahren sinkende Anzahl an Belagstagen einen Anstieg des Personalbedarfs impliziert. Um diese Gegenkorrelation zu vermeiden, erfolgt die Modellierung nun über die Inanspruchnahme von medizinischen Einzelleistungen (MEL). Diese Kennzahl steht in einer gleichartigen Beziehung (positiver Korrelationsfaktor) zum Personalbedarf. Um die von der Bevölkerung in Anspruch genommenen Einzelleistungen nachmodellieren zu können, werden dessen Erkrankungswahrscheinlichkeiten EW!MEL (EW), welche als Modell-Inputparameter dienen sollen, mit Hilfe von Daten aus *STATcube*  [49] und Formel 5 errechnet.

$$
EW! \, MEL(Alter, Geschlecht, Krankheit, Jahr) = \frac{Entlassungsfälle\, (Alter, Geschlecht, Krankheit, Jahr)}{Bevölkerungstand\, (Alter, Geschlecht, Jahr)} \, (5)
$$

Um von der Anzahl beanspruchter medizinischer Einzelleistungen auf den gesamten Personalbedarf im intramuralen Bereich rückschließen zu können, wird der Faktor *VZÄ/MEL* bestimmt. Die entsprechenden Ergebnisse dazu befinden sich in Tabelle 3.

| Jahr | <b>MEL</b> | Personal<br>(in VZÄ) | VZÄ/MEL |
|------|------------|----------------------|---------|
| 2002 | 2.269.741  | 107.077              | 0,0472  |
| 2003 | 2.371.330  | 107.633              | 0,0454  |
| 2004 | 2.467.807  | 109.147              | 0,0442  |
| 2005 | 2.409.797  | 110.279              | 0,0458  |
| 2006 | 2.481.063  | 110.557              | 0,0446  |
| 2007 | 2.538.225  | 111.551              | 0,0439  |
| 2008 | 2.578.893  | 113.961              | 0,0442  |
| 2009 | 2.557.648  | 115.460              | 0,0451  |
| 2010 | 2.587.190  | 116.069              | 0,0449  |
| 2011 | 2.630.579  | 116.604              | 0,0443  |
| 2012 | 2.668.173  | 116.790              | 0,0438  |
| 2013 | 2.678.112  | 117.038              | 0,0437  |
| 2014 | 2.719.121  | 117.487              | 0,0432  |
| 2015 | 2.867.128  | 117.979              | 0,0411  |
| 2016 | 2.923.596  | 118.975              | 0,0407  |
| 2017 | 2.935.284  | 119.548              | 0,0407  |

**Tabelle 3:** Berechneter Personalbedarf (in VZÄ) je MEL.

Berechnet aus [4, 14, 49].

Im Hinblick auf die zeitliche Veränderung des Faktors wurde erneut eine prospektive Extrapolation über eine potenzielle Regressionskurve, für welche die Gleichung 6 gilt, gewählt.

$$
f(x) = a \cdot x^n \tag{6}
$$

mit den Parametern

- a ........... Startwert der Regressionsgeraden
- n........... Steigung der Regressionsgeraden

x........... Jahr

Abbildung 4 zeigt die zeitliche Entwicklung des Faktors *VZÄ/MEL,* welcher eine potenzielle Regression unterstellt wird. In der Darstellung ist zu beachten, dass in diesem Fall das 1. Simulationsjahr dem Jahr 2002 entspricht, aus welchem die ersten bekannten Daten stammen. Die zur Bildung der Geraden notwendigen Parameter *a* und *n* sind in Tabelle 4 festgehalten.

**Tabelle 4:** Parameter der Regressionsgleichung für den Faktor *VZÄ/MEL.*

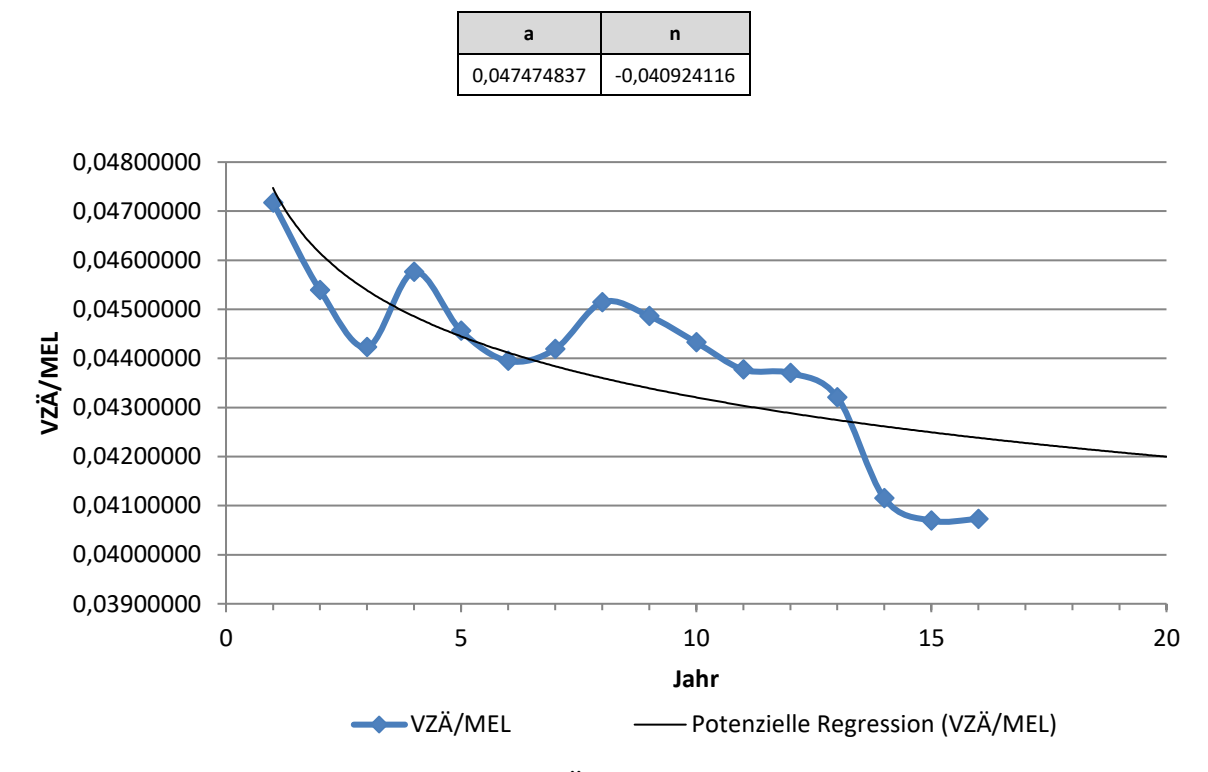

**Abbildung 4:** Berechneter Faktor *VZÄ/MEL* inkl. potenzieller Regressionskurve.

Da die Spitalsentlassungsstatistiken den höchsten Dokumentationsgrad hinsichtlich der Altersgruppen erst ab dem Jahr 2001 aufweisen, werden die Werte der Modellparameter für die Jahre davor über die jeweiligen Gesamtentlassungsfälle berechnet. Im Modell wird diese Tatsache über sogenannte Tabellenfunktionen berücksichtigt. Näheres siehe zusätzliche Modellbeschreibung in Kapitel 8.20. Für die retrospektive Fortschreibung des Faktors *VZÄ/MEL* wird hingegen die kalkulierte Steigung, welche sich aus den in Tabelle 3 bekannten Werten ergibt, verwendet. Der komplette, im Modell verwendete, zeitliche Verlauf des Faktors ist in Abbildung 5 dargestellt und dessen Werte in Tabelle 5 zusammengefasst. Für die Jahre von 2002 bis 2010 werden, wie ersichtlich, die Realdaten übernommen.

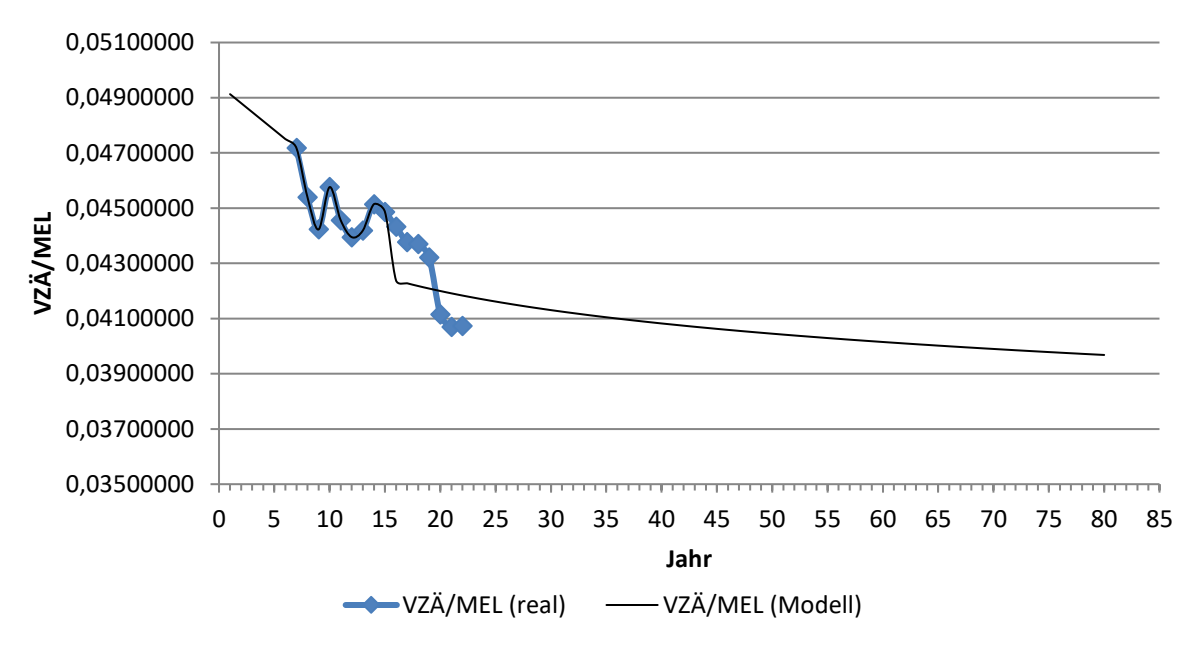

**Abbildung 5:** Zeitlicher Verlauf des im Modell verwendeten Faktors *VZÄ/MEL.*

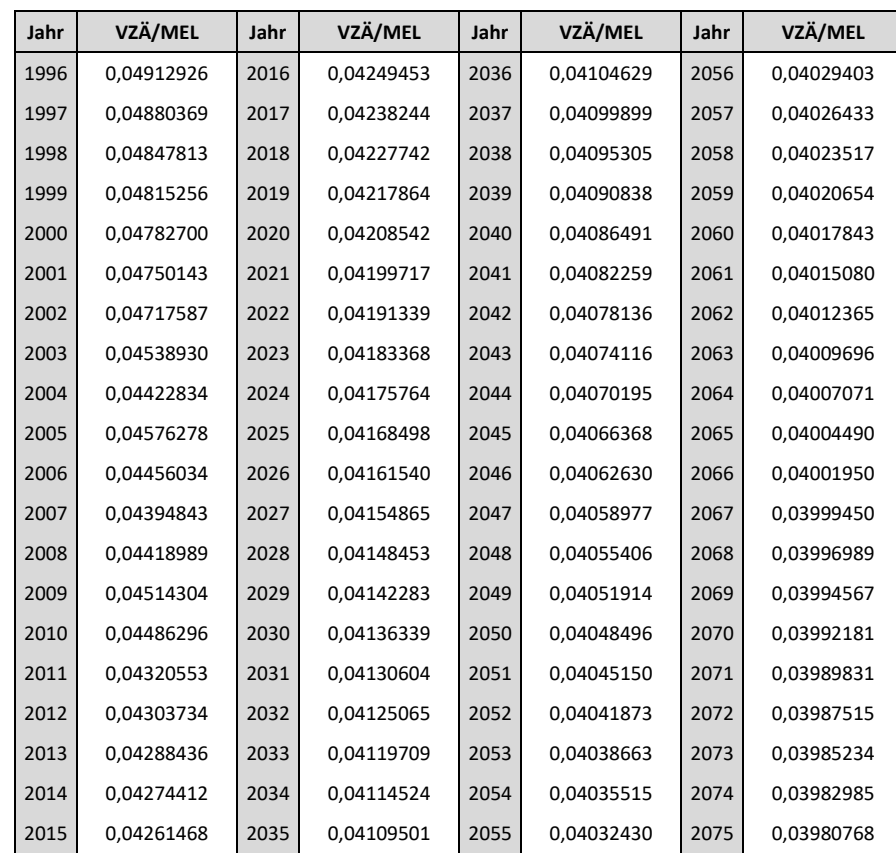

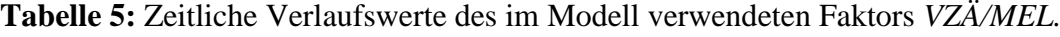

Im Zuge der Datenerhebung wurde der jährliche Personalbedarf in unterschiedlichen Funktionsgruppen recherchiert, welcher in Tabelle 6 in absoluten Werten beziehungsweise in Tabelle 7 prozentual festgehalten ist.

|      | Personal (in VZÄ)     |        |                                                        |          |                                                                               |                                                                            |                                      |                                  |                  |                    |
|------|-----------------------|--------|--------------------------------------------------------|----------|-------------------------------------------------------------------------------|----------------------------------------------------------------------------|--------------------------------------|----------------------------------|------------------|--------------------|
| Jahr | Alle Funktionsgruppen | Ärzte  | Apotheker/innen, Chemiker/innen,<br>Physiker/innen u.ä | Hebammen | Geh. Dienst für Gesundheits- u. Krankenpflege<br>u. weitere Gesundheitsberufe | med.-techn. Fachdienst und Masseure/innen<br>Geh. med.-technische Dienste, | Pflegehilfe und Sanitätshilfsdienste | Verwaltungs- und Kanzleipersonal | Betriebspersonal | Sonstiges Personal |
| 2010 | 116.069               | 19.364 | 1.424                                                  | 982      | 42.769                                                                        | 9.562                                                                      | 10.732                               | 11.180                           | 17.283           | 2.773              |
| 2011 | 116.604               | 19.593 | 1.459                                                  | 988      | 43.106                                                                        | 9.693                                                                      | 10.730                               | 11.204                           | 17.136           | 2.695              |
| 2013 | 117.038               | 19.807 | 1.531                                                  | 1.001    | 43.630                                                                        | 9.802                                                                      | 10.661                               | 11.324                           | 16.523           | 2.759              |
| 2015 | 117.979               | 20.346 | 1.514                                                  | 1.020    | 43.922                                                                        | 9.841                                                                      | 10.823                               | 11.668                           | 16.099           | 2.746              |
| 2017 | 119.548               | 20.920 | 1.595                                                  | 1.057    | 44.291                                                                        | 10.005                                                                     | 10.791                               | 12.178                           | 15.956           | 2.755              |

**Tabelle 6:** Personalbedarf (in VZÄ) pro Jahr in diversen Funktionsgruppen [1, 2, 6, 9, 12].

**Tabelle 7:** Berechnete prozentuale Verteilung des Personalbedarfs (in VZÄ) pro Jahr. Berechnet aus [1, 2, 6, 9, 12].

|           | Verteilung des Personalbedarfs über Funktionsgruppen (in %) |                                                        |          |                                                                               |                                                                            |                                      |                                  |                  |                    |  |
|-----------|-------------------------------------------------------------|--------------------------------------------------------|----------|-------------------------------------------------------------------------------|----------------------------------------------------------------------------|--------------------------------------|----------------------------------|------------------|--------------------|--|
| Jahr      | Ärzte                                                       | Apotheker/innen, Chemiker/innen,<br>Physiker/innen u.ä | Hebammen | Geh. Dienst für Gesundheits- u. Krankenpflege<br>u. weitere Gesundheitsberufe | med.-techn. Fachdienst und Masseure/innen<br>Geh. med.-technische Dienste, | Pflegehilfe und Sanitätshilfsdienste | Verwaltungs- und Kanzleipersonal | Betriebspersonal | Sonstiges Personal |  |
| 2010      | 16,68                                                       | 1,23                                                   | 0,84     | 36,85                                                                         | 8,24                                                                       | 9,25                                 | 9,63                             | 14,89            | 2,39               |  |
| 2011      | 16,80                                                       | 1,25                                                   | 0,85     | 36,97                                                                         | 8,31                                                                       | 9,20                                 | 9,61                             | 14,70            | 2,31               |  |
| 2013      | 16,92                                                       | 1,31                                                   | 0,85     | 37,28                                                                         | 8,37                                                                       | 9,11                                 | 9,68                             | 14,12            | 2,36               |  |
| 2015      | 17,25                                                       | 1,28                                                   | 0,86     | 37,23                                                                         | 8,34                                                                       | 9,17                                 | 9,89                             | 13,65            | 2,33               |  |
| 2017      | 17,50                                                       | 1,33                                                   | 0,88     | 37,05                                                                         | 8,37                                                                       | 9,03                                 | 10,19                            | 13,35            | 2,30               |  |
| <b>MW</b> | 17,03                                                       | 1,28                                                   | 0,86     | 37,07                                                                         | 8,33                                                                       | 9,15                                 | 9,80                             | 14,14            | 2,34               |  |

Es wird angenommen, dass die Verteilung des Personalbedarfs über die Jahre konstant bleibt. Der Modellparameter *Verteilung Bedarf VZÄ* enthält somit den entsprechenden Mittelwert je Funktionsgruppe. Durch diese Anpassung kann eine weitere Detaillierung im Gegensatz zum bestehenden Modell erreicht werden, welches nur die Anzahl an benötigten Ärzten simuliert.

#### **Kurzbeschreibung des Moduls** *Inanspruchnahme (Intramural)***:**

Das Modul *Inanspruchnahme (Intramural)* modelliert jährlich, ausgehend vom Bevölkerungsstand, den Bedarf an medizinischen Ressourcen im stationären Bereich. Über die Erkrankungswahrscheinlichkeiten für verschiedene Krankheiten, eingeteilt nach der internationalen statistischen Klassifikation der Krankheiten und verwandter Gesundheitsprobleme (ICD), wird in Abhängigkeit der Einwohnerzahl die Anzahl an stationären Aufenthalten berechnet. Anteilig davon ergibt sich durch Sterbe- und 0-Tagesaufenthaltswahrscheinlichkeiten aus Entlassungsstatistiken die Anzahl an Sterbefällen bzw. 0-Tagesaufenthalten. Auf Grundlage der Anzahl an stationären Aufenthalten und mit Hilfe der durchschnittlichen Aufenthaltsdauern, lässt sich die Anzahl an Belagstagen ermitteln. Der Bettenbedarf errechnet sich auf Basis der Belagstage unter Berücksichtigung der jährlichen Belegungsrate.

Um auf den Personalbedarf im intramuralen Sektor zu schließen, wird die Anzahl an in Anspruch genommen medizinischen Einzelleistungen, welche sich wiederum aus den Erkrankungswahrscheinlichkeiten für bestimmte Krankheiten (MEL-Katalog) und dem Bevölkerungsstand ergibt, bestimmt. Mittels eines kalkulierten Personalschlüssels (Faktor *VZÄ/MEL*) lässt sich daraus schlussendlich das jährlich benötigte Personal je Funktionsgruppe (Ärzte, Pflegepersonal, Hebammen, usw.) errechnen. Der gesamte Aufbau und die wechselseitigen Wirkungsbeziehungen zwischen den einzelnen Systemgrößen des Moduls sind in Abbildung 6 dargestellt. Für weitere Informationen hinsichtlich der Funktionsweise des Moduls siehe Kapitel 8.20.

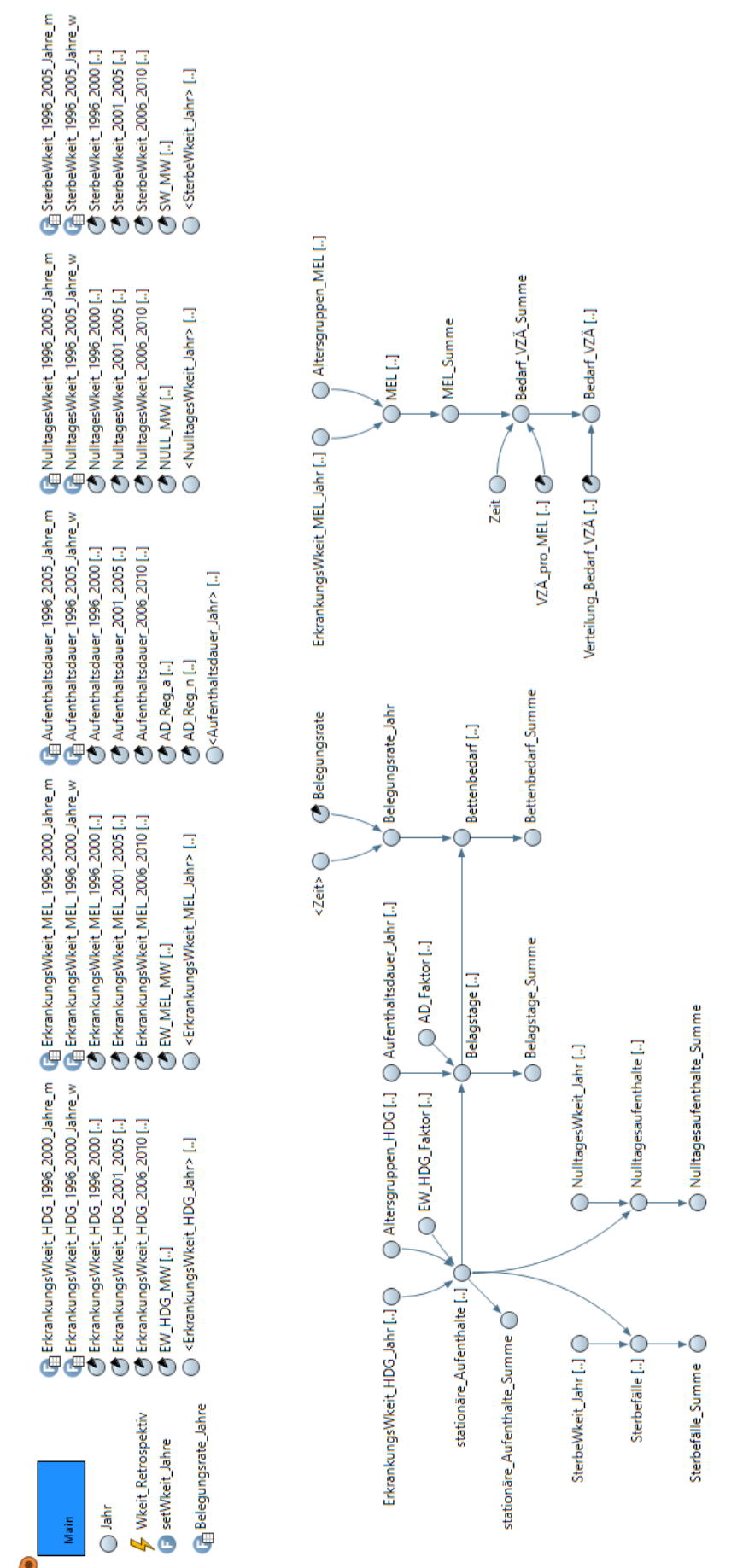

Methoden

**Abbildung 6:** Wirkungsgraph des Moduls *Inanspruchnahme (Intramural).*

### 3.2.3 Modul: Inanspruchnahme (Extramural)

Im Modul *Inanspruchnahme (Extramural)* ergeben sich Optimierungspotentiale aufgrund einer erhöhten Datenaktualität bzw. -verfügbarkeit, einerseits in Bezug auf die Ärztebesuchsstatistik andererseits hinsichtlich der Fallzahlen im extramuralen Bereich. Beispielsweise werden im Gegensatz zum bestehenden Modell nun bei der Berechnung der Patientenzahlen mehr Alters- sowie Ärztegruppen berücksichtigt.

Zusätzlich zur Gesundheitsbefragung, welche im Jahr 2006/2007 von *Statistik Austria* [60] durchgeführt wurde und die Erhebung der Besuchswahrscheinlichkeiten der Bevölkerung für niedergelassene Ärzte zum Zweck hatte, konnte eine weitere aktuellere Befragung aus dem Jahr 2014 recherchiert werden. Diese beiden Statistiken werden für jede Arztgruppe, wie beispielhaft in Tabelle 8 für die Allgemeinmediziner gezeigt, gegenübergestellt, um für jede Altersgruppe einen Trend (Regressionskurve) zu berechnen.

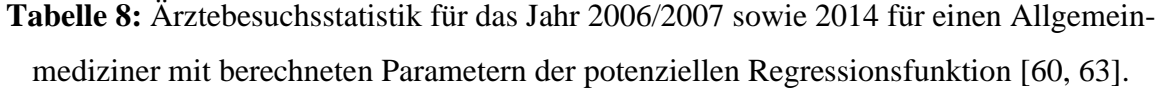

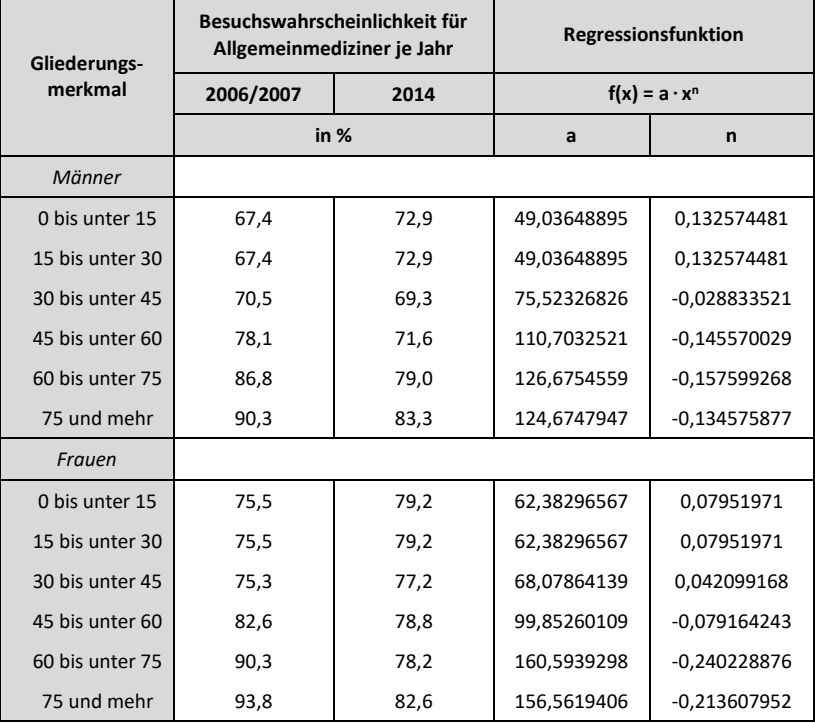

Auf Basis der verfügbaren Daten aus den Jahren 2006/2007 bzw. 2014 und unter Berücksichtigung einer Gesundheitsbefragung aus dem Jahr 1999, welche im Vergleich zu den beiden anderen eine differierende Gliederung bezüglich der Altersgruppen aufweist und demnach nicht direkt verglichen werden kann, wird angenommen, dass sich die zukünftigen Besuchswahrscheinlichkeiten nach einer potenziellen Regressionskurve entwickeln werden. Für die Jahre 1996-2005 werden aufgrund der fehlenden Datenlage die Wahrscheinlichkeiten aus 2006 übernommen und dementsprechend als gleichbleibend hingenommen. In Abbildung 7 werden exemplarisch für alle Ärztegruppen und Geschlechter die recherchierten prozentuellen Wahrscheinlichkeiten für einen Besuch der männlichen Bevölkerung je Altersgruppe bei einem Allgemeinmediziner vom Jahr 2006 bis 2014 dargestellt.

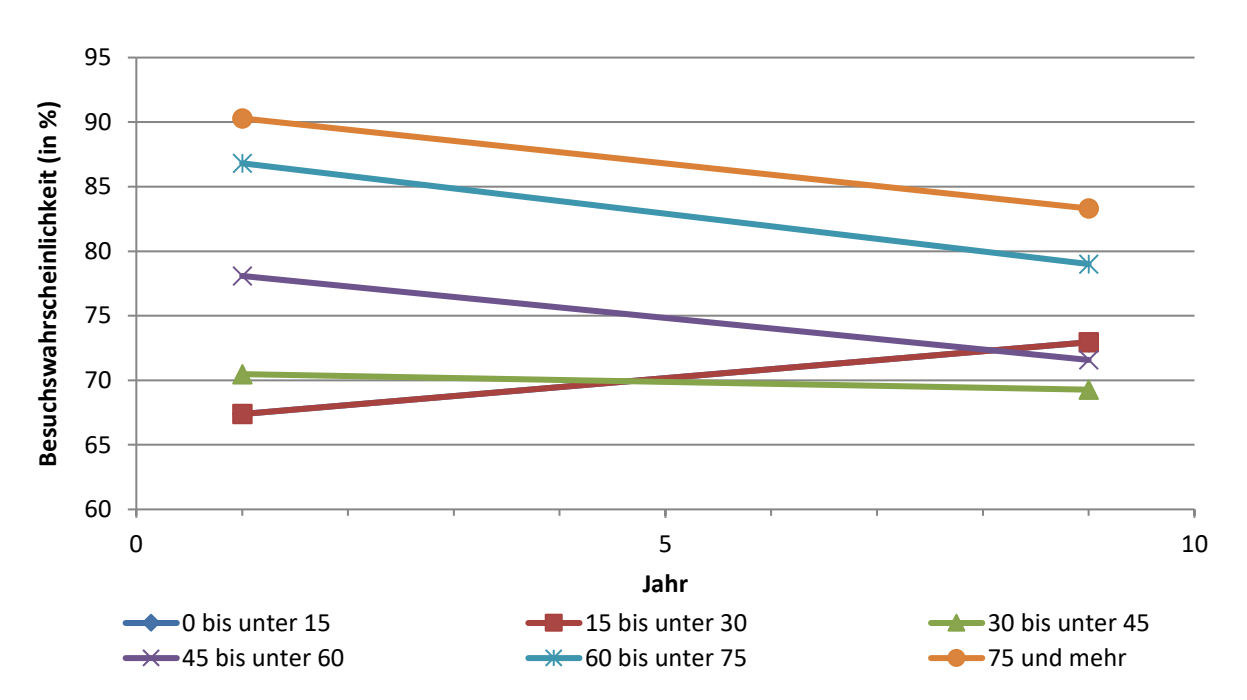

**Abbildung 7:** Gegebene Besuchswahrscheinlichkeiten der männlichen Bevölkerung für einen Allgemeinmediziner in den Jahren 2006/2007 und 2014 [60, 63].

Zur Modellierung der Besuchsanzahl, welche identisch zur Berechnung im alten Modell erfolgt, wird neben der zuvor über die Arztbesuchswahrscheinlichkeiten und dem Bevölkerungsstand kalkuliere Patientenanzahl, der Parameter *Besuchshäufigkeit* benötigt. Für diesen wurden keine aktuelleren Daten als jene bereits bekannten aus dem Jahr 1999 veröffentlicht. Aufgrund der bereits erwähnten differierenden Einteilung der Altersgruppen zwischen der Befragung im Jahr 1999 und den Jahren 2006/2007 bzw. 2014, kann nur eine geschlechterspezifische Besuchshäufigkeit verwendet werden. Um aus den vorliegenden Daten in Tabelle 9, welche wiederum stellvertretend für alle anderen Ärztegruppen stehen sollen, die durchschnittliche Besuchshäufigkeit zu errechnen, wird entsprechend nach den Beschreibungen von *Kraßnitzer* [35] vorgegangen. Daraus ergeben sich für die Männer im Mittel 4,34 und für die Frauen 5,03 Besuche beim Allgemeinmediziner pro Jahr.

| Gliederungs-<br>merkmal | Erfasste<br>Personen<br>in 1.000 | nie  | mindestens<br>einmal | einmal | zweimal | drei bis<br>fünfmal | mehr als<br>fünfmal | <b>Durchschnittliche</b><br>Besuchsanzahl |
|-------------------------|----------------------------------|------|----------------------|--------|---------|---------------------|---------------------|-------------------------------------------|
|                         |                                  |      |                      |        | in $%$  |                     |                     |                                           |
| Männer                  | 3.857,2                          | 26,2 | 73,8                 | 22,9   | 16,2    | 20,6                | 14,1                | 3,2                                       |
| Frauen                  | 4.100,9                          | 23,3 | 76,7                 | 20,4   | 15,7    | 22,5                | 18,1                | 3,9                                       |

**Tabelle 9:** Besuchshäufigkeit beim Allgemeinmediziner für das Jahr 1999 [54].

Da die Befragung im Jahr 1999 nur zwischen den Ärztegruppen Allgemeinmediziner, Internist, Frauenarzt, Zahnarzt und sonstiger Facharzt unterscheidet, die aktuelleren Statistiken jedoch eine weitreichendere Einteilung der Fachärzte (Urologe, Hautarzt, Augenarzt, Orthopäde, Hals-Nasen-Ohren-Arzt (HNO-Arzt)) aufweisen, gilt für diese die Besuchswahrscheinlichkeit des sonstigen Facharztes.

Die Recherche von weiteren Ärztekosten-Jahresstatistiken und Statistischen Handbüchern der österreichischen Sozialversicherung herausgegeben durch den *Hauptverband der österreichischen Sozialversicherungsträger* [26, 27, 28, 29, 30, 32] ermöglicht es, auch für den Modellparameter *Fälle/Patient* zeitlich ändernde Trendkurven abzuschätzen bzw. anzunehmen und in weiterer Folge zu berechnen. Tabelle 10 fasst die Ergebnisse des aus den gegebenen Daten errechneten Faktors für die verschiedenen Ärztekategorien zusammen. Nähere Erläuterungen zur Berechnung siehe Kapitel 8.6.

**Tabelle 10:** Berechneter Faktor *Fälle/Patient* für verschiedene Jahre.

|                    | 1996                 | 2003  | 2013 | 2017 |  |  |  |  |
|--------------------|----------------------|-------|------|------|--|--|--|--|
| Arztkategorie      | <b>Fälle/Patient</b> |       |      |      |  |  |  |  |
|                    | alle Kassen          |       |      |      |  |  |  |  |
| Allgemeinmediziner | 3,13                 | 3,16  | 3,39 |      |  |  |  |  |
| Internist          | 1,68                 | 1,85  | 1,51 |      |  |  |  |  |
| Frauenarzt         | 1,06                 | 1,06  | 0,89 |      |  |  |  |  |
| Urologe            | 0,83                 | 1,10  | 0,93 |      |  |  |  |  |
| Hautarzt           | 1,17                 | 1,34  | 0,92 |      |  |  |  |  |
| Augenarzt          | 0,97                 | 1,13  | 1,04 |      |  |  |  |  |
| Orthopäde          | 1,09                 | 1,24  | 1,02 |      |  |  |  |  |
| <b>HNO</b>         | 1,09                 | 1,27  | 1,17 |      |  |  |  |  |
| Sonst. Facharzt    | 10,27                | 10,04 | 5,73 |      |  |  |  |  |
| Zahnarzt           |                      | 1,48  | 1,32 | 1,24 |  |  |  |  |

Berechnet aus [26, 27, 28, 29, 30, 32].

Wie bereits erwähnt, wird nun auf Basis des über mehrere Jahre bekannten Faktors eine Annahme hinsichtlich seiner prospektiven Entwicklung getroffen. Es wird auch hier eine potenzielle Regression als Extrapolationsvariante gewählt. Die entsprechenden Parameter der Regressionsfunktion sind in Tabelle 11 festgehalten und in Abbildung 8 die Verläufe des Faktors *Fälle/Patient* für unterschiedliche Ärztegruppen und Jahre dargestellt.

|                    | Regressionsfunktion  |               |  |  |  |
|--------------------|----------------------|---------------|--|--|--|
| Arztkategorie      | $f(x) = a \cdot x^n$ |               |  |  |  |
|                    | a                    | n             |  |  |  |
| Allgemeinmediziner | 3,10006884           | 0,02312272    |  |  |  |
| Internist          | 1,73002672           | $-0.02002649$ |  |  |  |
| Frauenarzt         | 1,07944051           | $-0.04743476$ |  |  |  |
| Urologe            | 0,85698931           | 0,05872907    |  |  |  |
| Hautarzt           | 1,24025238           | $-0.05629796$ |  |  |  |
| Augenarzt          | 0,98946927           | 0,03399448    |  |  |  |
| Orthopäde          | 1,12600154           | $-0.00816278$ |  |  |  |
| <b>HNO</b>         | 1,10496467           | 0,03706648    |  |  |  |
| Sonst. Facharzt    | 11,01437620          | $-0.16395117$ |  |  |  |
| Zahnarzt           | 2,08662214           | $-0,16356044$ |  |  |  |

**Tabelle 11:** Kalkulierte Parameter der potenziellen Regressionsfunktion des Faktors *Fälle/Patient* für verschiedene Ärztegruppen.

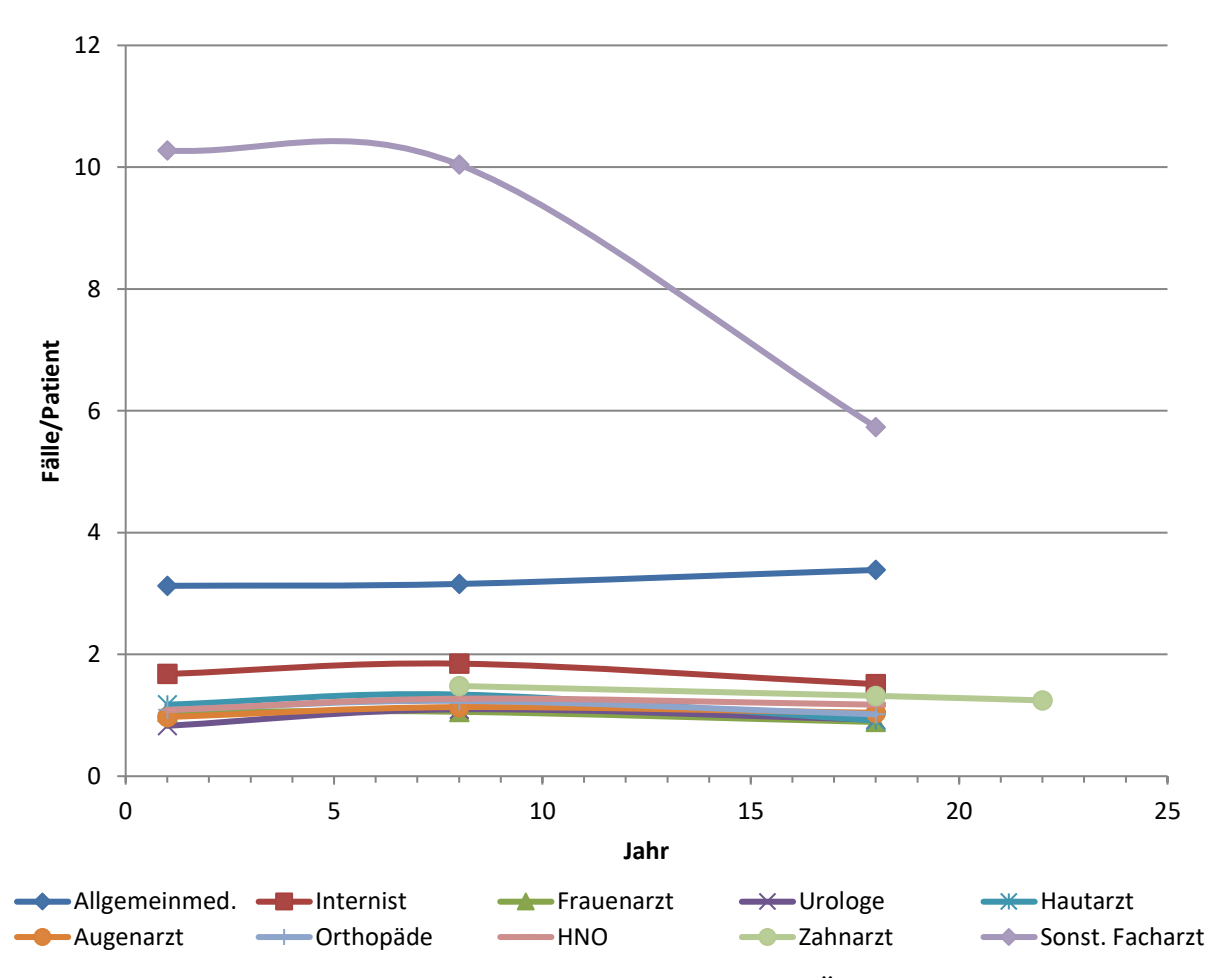

**Abbildung 8:** Berechnete *Fälle/Patient* für verschiedene Ärztegruppen und Jahre.
Zur genaueren Modellierung des Faktors *ÄVZÄ/Besuch* konnte ein zusätzlicher Österreichischer Strukturplan Gesundheit (ÖSG) der *Gesundheit Österreich GmbH* [23] aus dem Jahr 2012 recherchiert werden. Aus der zuvor berechneten Besuchsanzahl und den Daten über die Anzahl der niedergelassenen Ärzte aus den beiden ÖSG, ergibt sich der Modellparameter *ÄVZÄ/Besuch*, welcher in Tabelle 12 für die Jahre 2008 und 2010 festgehalten ist. Im Modell wird der Mittelwert der beiden errechneten Faktoren als Parameterwert verwendet.

**Tabelle 12:** Berechneter Faktor *ÄVZÄ/Besuch* für die Jahre 2008 und 2010.

Berechnet aus [22, 23].

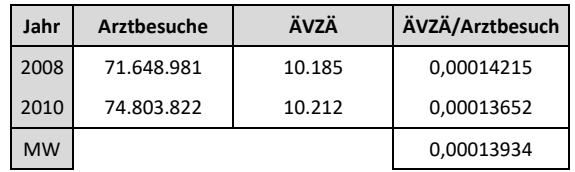

#### **Kurzbeschreibung des Moduls** *Inanspruchnahme (Extramural)***:**

Das Modul *Inanspruchnahme (Extramural)* modelliert jährlich, ausgehend vom Bevölkerungsstand, den Bedarf an medizinischen Ressourcen im ambulanten Bereich. Über die Besuchswahrscheinlichkeiten für verschiedene Ärztegruppen wird in Abhängigkeit der Einwohnerzahl die Patientenanzahl im extramuralen Sektor berechnet. Davon ausgehend wird mit Hilfe von Fallstatistiken, aus denen der Faktor *Fälle/Patient* hervorgeht, die Summe der jährlich auftretenden Fälle ermittelt. Die Patientenanzahl dient ebenfalls als Grundlage zur Berechnung der Besuchsanzahl, welche zusätzlich zur Besuchswahrscheinlichkeit auch die Besuchshäufigkeit berücksichtigt. Aus der Besuchsanzahl wiederum wird mittels eines kalkulierten Personalschlüssels (Faktor Ä*VZÄ/Besuch*) der Personalbedarf im extramuralen Bereich errechnet. Die gesamte Struktur und die wechselseitigen Wirkungsbeziehungen zwischen den einzelnen Systemgrößen des Moduls sind in Abbildung 9 ersichtlich. Für weitere Informationen hinsichtlich der Funktionsweise des Moduls siehe Kapitel 8.20.

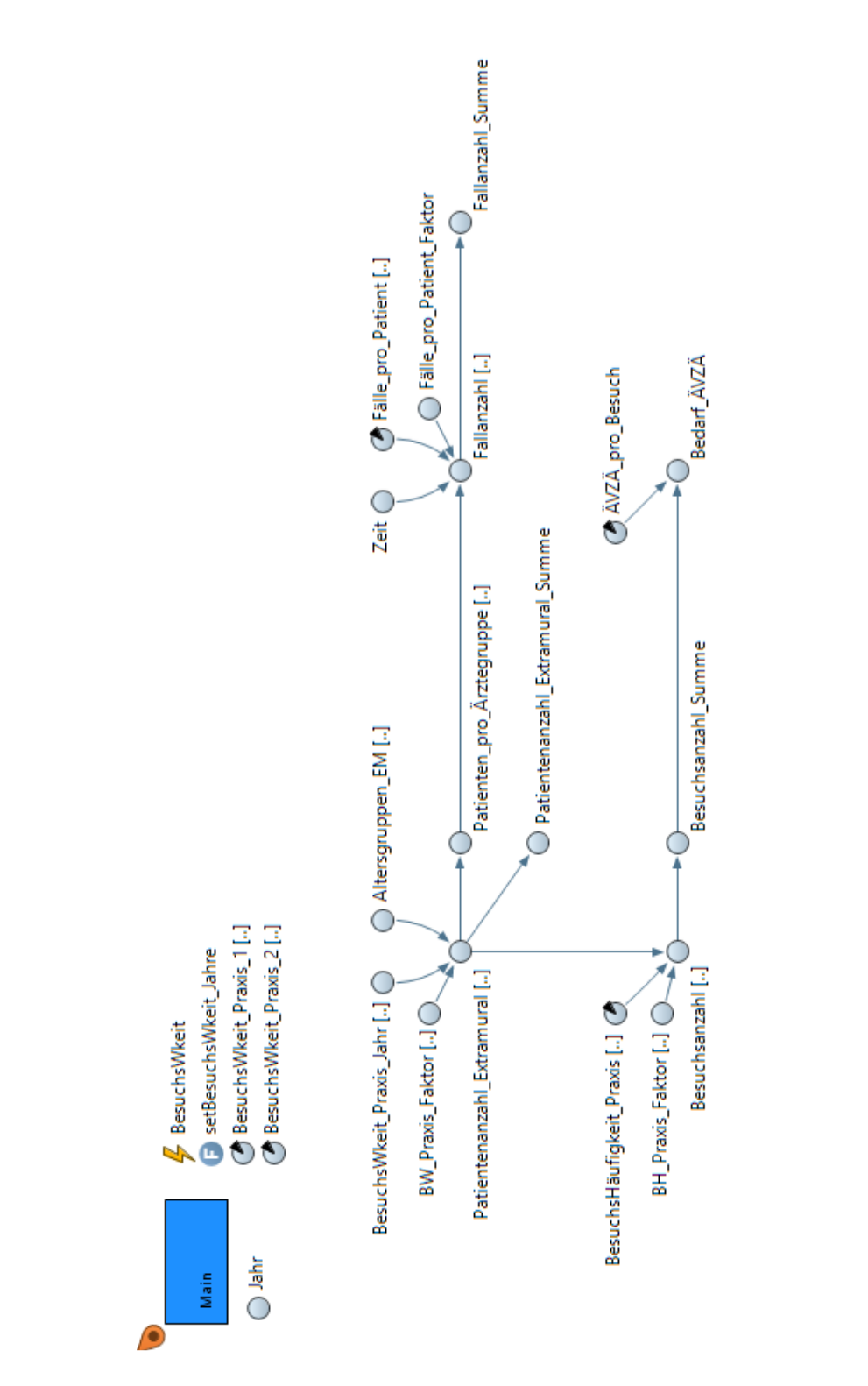

**Abbildung 9:** Wirkungsgraph des Moduls *Inanspruchnahme (Extramural).*

#### 3.2.4 Modul: Kosten (Intramural)

Im Modul *Kosten (Intramural)* konnten ebenfalls mehrere Optimierungspotentiale ausgemacht werden, um den Abstraktionsgrad des bestehenden Modells weiter zu senken und die Modellierung zu präzisieren. Die intramuralen Kosten, deren Berechnung den Endzweck des Moduls darstellt, setzen sich aus folgenden Kostenblöcken zusammen:

- Stationäre Kosten
- Ambulante Kosten
- Personalkosten
- Nebenkosten

Dabei werden zum einen im alten Modell die gesamten Personalkosten, ohne eine detailliertere Aufschlüsselung in verschiedene Funktionsgruppen, berechnet, zum anderen basiert die Kalkulation der ambulanten Kosten auf einer linearen Interpolation gegebener Kosten und weist damit keine Abhängigkeit zur simulierten Bevölkerungsentwicklung auf. Diese abstrakte Modellierung kann aufgrund geeigneter Daten aus den Überregionalen Auswertungen der Dokumentationen der landesgesundheitsfondsfinanzierten Krankenanstalten vom *Bundesministerium für Arbeit, Soziales, Gesundheit und Konsumentenschutz* [1, 2, 6, 9, 12] und den beiden Gesundheitsbefragungen über die ambulante Versorgung von *Statistik Austria* [60, 63] nun verfeinert werden.

Um vom Personalbedarf je Funktionsgruppe, welcher im Modul *Inanspruchnahme (Intramural)* modelliert wird, auf die jeweiligen Personalkosten zu kommen, wird der Faktor *Durchschnittliche Kosten aller VZÄ* aus der in Tabelle 13 angeführten Summe über die durchschnittlichen Personalkosten je VZÄ benötigt. Der Modellparameter wird aufgrund einer stets positiven jährlichen Inflationsrate über eine lineare Regressionsgerade, welche durch die Formel 7 charakterisiert ist und dessen Parameter *m* und *b* in Tabelle 14 festgehalten werden, extrapoliert. In Abbildung 10 ist die zeitliche Veränderung des Faktors ersichtlich.

$$
f(x) = m \cdot x + b \tag{7}
$$

mit den Parametern

b........... Startwert der Regressionsgeraden m.......... Steigung der Regressionsgeraden x........... Jahr

|      |         | Durchschnittliche Personalkosten je VZÄ und Jahr (in €) |          |                                                                                  |                                                                               |                                      |                                  |                  |                    |         |  |  |  |
|------|---------|---------------------------------------------------------|----------|----------------------------------------------------------------------------------|-------------------------------------------------------------------------------|--------------------------------------|----------------------------------|------------------|--------------------|---------|--|--|--|
| Jahr | Ärzte   | Apotheker/innen, Chemiker/innen,<br>Physiker/innen uä   | Hebammen | Geh. Dienst für Gesundheits- u.<br>u. weitere Gesundheitsberufe<br>Krankenpflege | Geh. med.-technische Dienste,<br>med.-techn. Fachdienst und<br>Masseure/innen | Pflegehilfe und Sanitätshilfsdienste | Verwaltungs- und Kanzleipersonal | Betriebspersonal | Sonstiges Personal | Summe   |  |  |  |
| 2010 | 95.336  | 69.631                                                  | 55.707   | 51.017                                                                           | 52.954                                                                        | 41.542                               | 45.084                           | 36.059           | 34.227             | 481.557 |  |  |  |
| 2011 | 96.807  | 70.492                                                  | 57.227   | 51.851                                                                           | 53.733                                                                        | 41.993                               | 45.661                           | 36.656           | 35.603             | 490.023 |  |  |  |
| 2013 | 102.985 | 73.693                                                  | 60.093   | 53.842                                                                           | 56.146                                                                        | 43.407                               | 47.835                           | 38.258           | 36.291             | 512.550 |  |  |  |
| 2015 | 116.712 | 81.523                                                  | 63.799   | 56.522                                                                           | 59.449                                                                        | 45.177                               | 50.247                           | 39.861           | 39.531             | 552.821 |  |  |  |
| 2017 | 125.629 | 81.452                                                  | 66.614   | 60.250                                                                           | 62.148                                                                        | 47.363                               | 51.996                           | 41.562           | 40.584             | 577.598 |  |  |  |

**Tabelle 13:** Durchschnittliche Personalkosten je VZÄ und Jahr in verschiedenen Funktionsgruppen [1, 2, 6, 9, 12].

**Tabelle 14:** Parameter der Regressionsgleichung für den

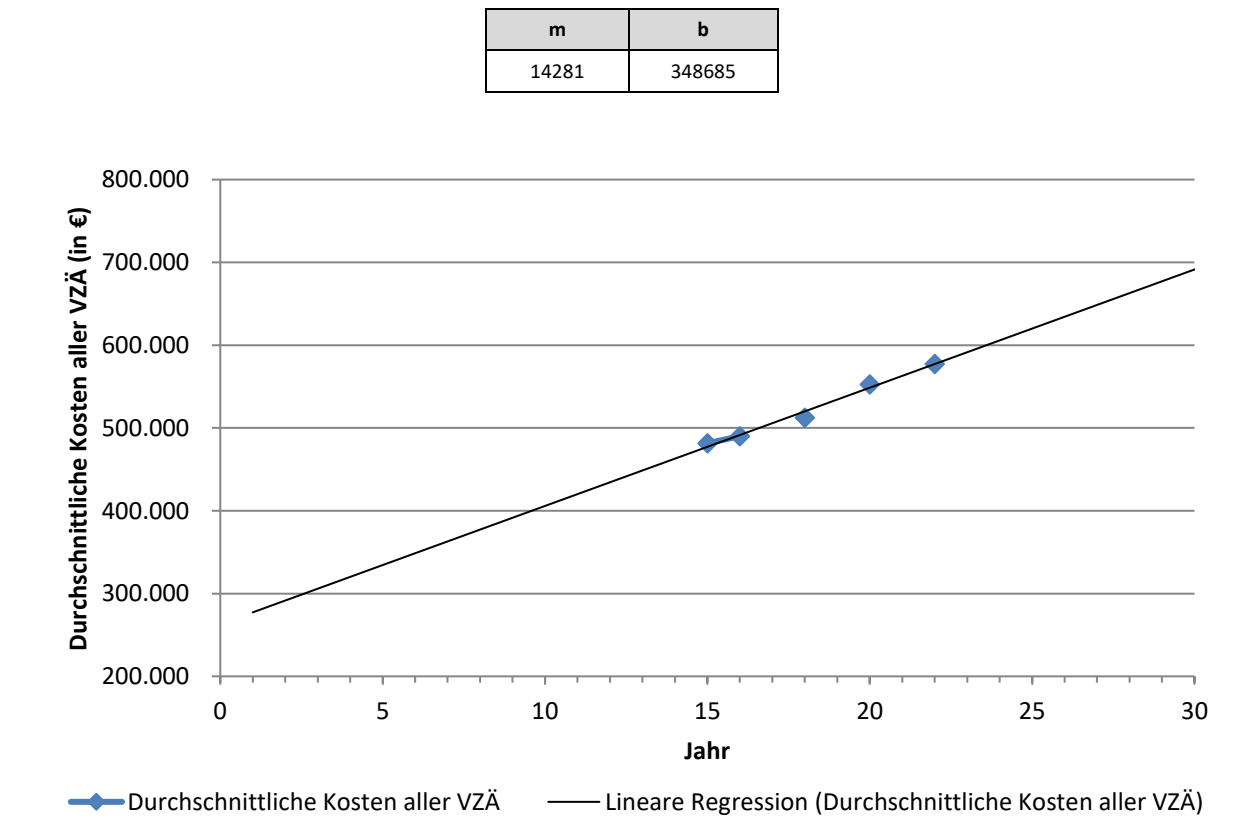

Faktor *Durchschnittliche Kosten aller VZÄ.*

**Abbildung 10:** Berechneter Faktor *Durchschnittliche Kosten aller VZÄ*

inkl. linearer Regressionsgeraden.

Tabelle 15 zeigt alle nach Formel 7 und mit den Parametern aus Tabelle 14 kalkulierten Werte der Regressionsgeraden.

| Jahr | Durchschn.<br>Kosten aller VZÄ<br>(in $\epsilon$ ) | Jahr | Durchschn.<br>Kosten aller VZÄ<br>(in $\epsilon$ ) | Jahr | Durchschn.<br>Kosten aller VZÄ<br>(in $\epsilon$ ) | Jahr | Durchschn.<br>Kosten aller VZÄ<br>(in $\epsilon$ ) |
|------|----------------------------------------------------|------|----------------------------------------------------|------|----------------------------------------------------|------|----------------------------------------------------|
| 1996 | 277.280                                            | 2016 | 562.900                                            | 2036 | 848.520                                            | 2056 | 1.134.140                                          |
| 1997 | 291.561                                            | 2017 | 577.181                                            | 2037 | 862.801                                            | 2057 | 1.148.421                                          |
| 1998 | 305.842                                            | 2018 | 591.462                                            | 2038 | 877.082                                            | 2058 | 1.162.702                                          |
| 1999 | 320.123                                            | 2019 | 605.743                                            | 2039 | 891.363                                            | 2059 | 1.176.983                                          |
| 2000 | 334.404                                            | 2020 | 620.024                                            | 2040 | 905.644                                            | 2060 | 1.191.264                                          |
| 2001 | 348.685                                            | 2021 | 634.305                                            | 2041 | 919.925                                            | 2061 | 1.205.545                                          |
| 2002 | 362.966                                            | 2022 | 648.586                                            | 2042 | 934.206                                            | 2062 | 1.219.826                                          |
| 2003 | 377.247                                            | 2023 | 662.867                                            | 2043 | 948.487                                            | 2063 | 1.234.107                                          |
| 2004 | 391.528                                            | 2024 | 677.148                                            | 2044 | 962.768                                            | 2064 | 1.248.388                                          |
| 2005 | 405.809                                            | 2025 | 691.429                                            | 2045 | 977.049                                            | 2065 | 1.262.669                                          |
| 2006 | 420.090                                            | 2026 | 705.710                                            | 2046 | 991.330                                            | 2066 | 1.276.950                                          |
| 2007 | 434.371                                            | 2027 | 719.991                                            | 2047 | 1.005.611                                          | 2067 | 1.291.231                                          |
| 2008 | 448.652                                            | 2028 | 734.272                                            | 2048 | 1.019.892                                          | 2068 | 1.305.512                                          |
| 2009 | 462.933                                            | 2029 | 748.553                                            | 2049 | 1.034.173                                          | 2069 | 1.319.793                                          |
| 2010 | 481.557                                            | 2030 | 762.834                                            | 2050 | 1.048.454                                          | 2070 | 1.334.074                                          |
| 2011 | 491.495                                            | 2031 | 777.115                                            | 2051 | 1.062.735                                          | 2071 | 1.348.355                                          |
| 2012 | 505.776                                            | 2032 | 791.396                                            | 2052 | 1.077.016                                          | 2072 | 1.362.636                                          |
| 2013 | 520.057                                            | 2033 | 805.677                                            | 2053 | 1.091.297                                          | 2073 | 1.376.917                                          |
| 2014 | 534.338                                            | 2034 | 819.958                                            | 2054 | 1.105.578                                          | 2074 | 1.391.198                                          |
| 2015 | 548.619                                            | 2035 | 834.239                                            | 2055 | 1.119.859                                          | 2075 | 1.405.479                                          |

**Tabelle 15:** Berechnete Summen über die durchschnittlichen Personalkosten (je VZÄ) pro Jahr nach linearer Regressionsgleichung.

Um die über alle Simulationsjahre berechneten durchschnittlichen Personalkosten aller VZÄ wieder auf die einzelnen Funktionsgruppen zu verteilen (*Kosten/VZÄ*), wird der Modellparameter *Verteilung Kosten VZÄ* verwendet. Da angenommen wird, dass die Verteilung der Personalkosten über die Jahre konstant bleibt, enthält dieser den entsprechenden Mittelwert der in Tabelle 16 angeführten, prozentuell verteilten, durchschnittlichen Personalkosten je VZÄ und Funktionsgruppe. Die kalkulierte prozentuale Verteilung ergibt sich aus Tabelle 13. Durch Multiplikation des Parameters *Kosten/VZÄ* mit dem intramuralen Personalbedarf *Bedarf VZÄ Intramural* ergeben sich schlussendlich die Personalkosten je Funktionsgruppe bzw. kumuliert die gesamten Personalkosten.

|           |       |                                                       |          | Verteilung der durchschnittlichen Personalkosten über Funktionsgruppen (in %)    |                                                                               |                                      |                                  |                  |                    |
|-----------|-------|-------------------------------------------------------|----------|----------------------------------------------------------------------------------|-------------------------------------------------------------------------------|--------------------------------------|----------------------------------|------------------|--------------------|
| Jahr      | Ärzte | Apotheker/innen, Chemiker/innen,<br>Physiker/innen uä | Hebammen | Geh. Dienst für Gesundheits- u.<br>u. weitere Gesundheitsberufe<br>Krankenpflege | Geh. med.-technische Dienste,<br>med.-techn. Fachdienst und<br>Masseure/innen | Pflegehilfe und Sanitätshilfsdienste | Verwaltungs- und Kanzleipersonal | Betriebspersonal | Sonstiges Personal |
| 2010      | 16,68 | 1,23                                                  | 0,85     | 36,85                                                                            | 8,24                                                                          | 9,25                                 | 9,63                             | 14,89            | 2,39               |
| 2011      | 16,80 | 1,25                                                  | 0,85     | 36,97                                                                            | 8,31                                                                          | 9,20                                 | 9,61                             | 14,70            | 2,31               |
| 2013      | 16,92 | 1,31                                                  | 0,86     | 37,28                                                                            | 8,38                                                                          | 9,11                                 | 9,68                             | 14,12            | 2,36               |
| 2015      | 17,25 | 1,28                                                  | 0,86     | 37,23                                                                            | 8,34                                                                          | 9,17                                 | 9,89                             | 13,65            | 2,33               |
| 2017      | 17,50 | 1,33                                                  | 0,88     | 37,05                                                                            | 8,37                                                                          | 9,03                                 | 10,19                            | 13,35            | 2,30               |
| <b>MW</b> | 17,03 | 1,28                                                  | 0,86     | 37,07                                                                            | 8,33                                                                          | 9,15                                 | 9,80                             | 14,14            | 2,34               |

**Tabelle 16:** Berechnete prozentuale Verteilung der durchschnittlichen Personalkosten (je VZÄ) pro Jahr.

Im Gegensatz zum bestehenden Modell werden im neuen die ambulanten Kosten in Abhängigkeit der Bevölkerungsentwicklung berechnet. Die vorgelagerte Kalkulation der Besuchsanzahl (hier ambulante Fälle genannt) geschieht, identisch zum extramuralen Bereich, über die Besuchswahrscheinlichkeiten für eine Spitalsambulanz. Auch hier werden die beiden Gesundheitsbefragungen von *Statistik Austria* [60, 63] aus dem Jahr 2006/2007 und 2014 herangezogen und die Besuchswahrscheinlichkeiten, wie in Tabelle 17 ersichtlich, gegenübergestellt, um für die einzelnen Altersgruppen eine Trendkurve (Regressionskurve) zu bestimmen. Die prospektive Extrapolation erfolgt wiederum mit Hilfe einer potenziellen Regressionsfunktion. Ebenso werden für die Jahre 1996-2005 aufgrund der fehlenden Datenlage die Wahrscheinlichkeiten aus 2006 übernommen und demzufolge als konstant angenommen. In Abbildung 11 werden exemplarisch die recherchierten prozentuellen Wahrscheinlichkeiten für einen Besuch der männlichen Bevölkerung je Altersgruppe in einer Spitals- oder Unfallambulanz vom Jahr 2006 bis 2014 dargestellt.

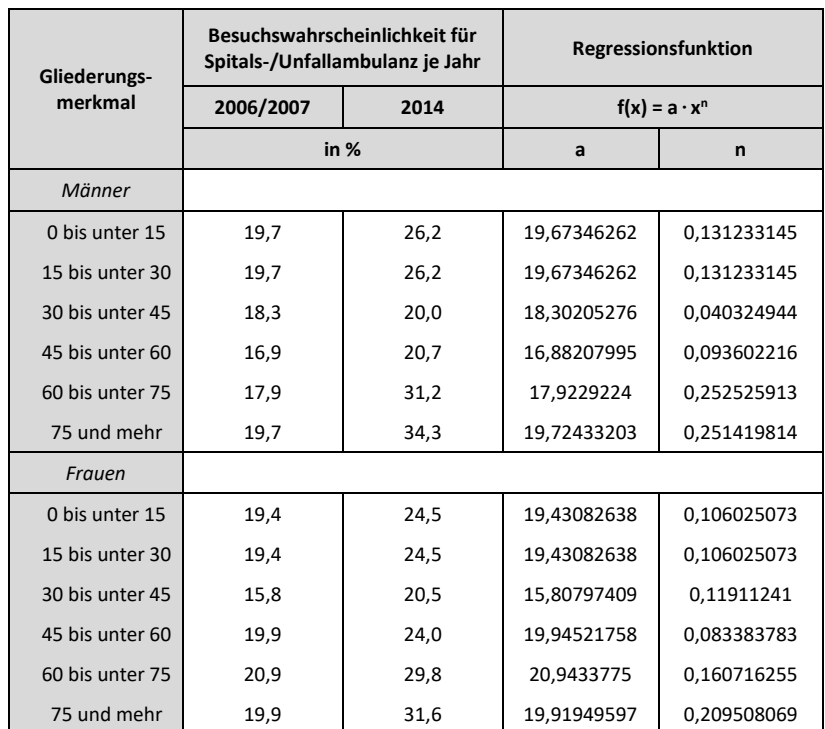

**Tabelle 17:** Spitals- oder Unfallambulanzbesuchsstatistik für das Jahr 2006/2007 sowie 2014 mit berechneten Parametern der potenziellen Regressionsfunktion [60, 63].

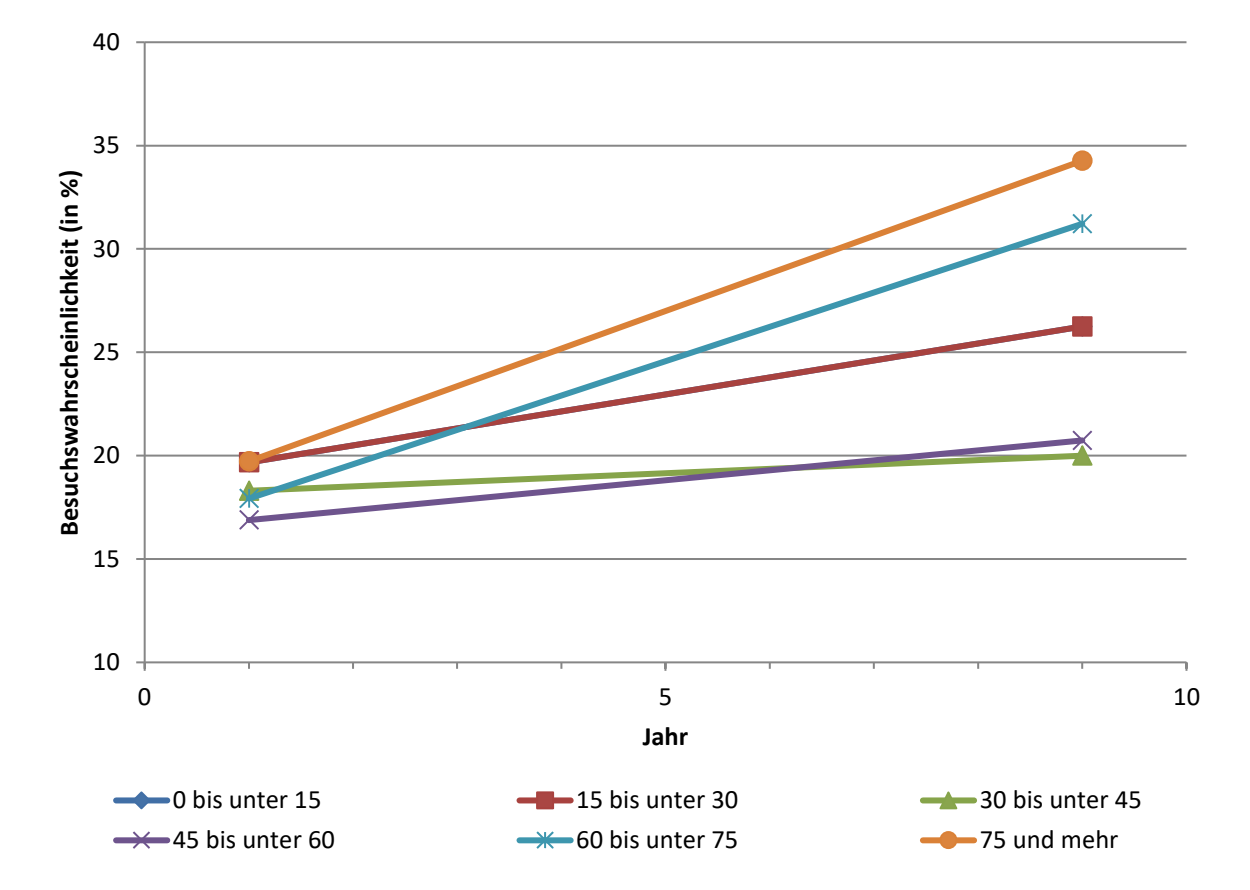

**Abbildung 11:** Gegebene Besuchswahrscheinlichkeiten der männlichen Bevölkerung für eine Spitals- oder Unfallambulanz in den Jahren 2006/2007 und 2014 [60, 63].

Zur Modellierung der Besuchsanzahl werden, wie auch bei den niedergelassenen Ärzten, die Besuchshäufigkeiten aus dem Jahr 1999, welche der Tabelle 18 zu entnehmen sind, herangezogen. Entsprechend ergeben sich daraus für die Männer im Mittel 2,42 und für die Frauen 2,39 Besuche in einer Spitals- oder Unfallambulanz pro Jahr.

| Gliederungs-<br>merkmal | Erfasste<br>Personen<br>in 1.000 | nie  | mindestens<br>einmal | einmal | zweimal | drei bis<br>fünfmal | mehr als<br>fünfmal | <b>Durchschnittliche</b><br>Besuchsanzahl |
|-------------------------|----------------------------------|------|----------------------|--------|---------|---------------------|---------------------|-------------------------------------------|
|                         |                                  |      |                      |        | in $%$  |                     |                     |                                           |
| Männer                  | 3.857,2                          | 82,7 | 17,3                 | 12,3   | 1,4     | 1,7                 | 1,9                 | 0,4                                       |
| Frauen                  | 4.100,9                          | 83,3 | 16,7                 | 12,0   | 1,4     | 1,6                 | 1,7                 | 0,4                                       |

**Tabelle 18:** Besuchshäufigkeit in einer Spitals- oder Unfallambulanz für das Jahr 1999 [59].

Im Unterschied zum extramuralen Versorgungsbereich muss die Anzahl an ambulanten Fällen noch mit dem Faktor *Wiederbesuchsfrequenz* multipliziert werden. Dies ist der Dokumentation der Kostendaten, wie im Handbuch zur Dokumentation von Kostendaten in landesgesundheitsfondsfinanzierten Krankenanstalten 2019 des *Bundesministeriums für Arbeit, Soziales, Gesundheit und Konsumentenschutz* [19] beschrieben, geschuldet. Bei Mehrfachbesuchen im Krankenhaus für ein und denselben Fall wird bei weiteren Leistungen erneut ein ambulanter Patient dokumentiert. Zur Berücksichtigung dieser Besuchsfrequenz werden die durchschnittlichen Besuchshäufigkeiten aus den Gesundheitsbefragungen der Jahre 2006/2007 und 2014 herangezogen, welche sich nämlich auf einen Zeitraum von vier Wochen beziehen. Damit wird angenommen, dass ein Fall nach etwa spätestens einem Monat abgeschlossen ist. Die geschlechter- und altersspezifischen, durchschnittlichen Anzahlen an Besuchen in einer Spitals- oder Unfallambulanz innerhalb von vier Wochen sind in Tabelle 19 angeführt. Die entsprechenden Mittelwerte, welche für den Faktor *Wiederbesuchsfrequenz* im Modell verwendet werden, sind in dieser ebenfalls enthalten.

Um schlussendlich daraus die ambulanten Kosten zu berechnen, wird die eben kalkulierte Anzahl an ambulanten Aufenthalten mit dem Modellparameter *Kosten/Aufenthalt* multipliziert. Bedingt durch die Kostenstatistik des *Bundesministeriums für Arbeit, Soziales, Gesundheit und Konsumentenschutz* [15, 16], welche sowohl die stationären als auch ambulanten Kosten jeweils inklusive der Personalkosten ausweist, das Modell jedoch zwischen allen drei Kostenstellen strikt differenziert, müssen diese Daten erst entsprechend der Anleitung von *Kraßnitzer* [35] aufbereitet werden (Schritt 1-2).

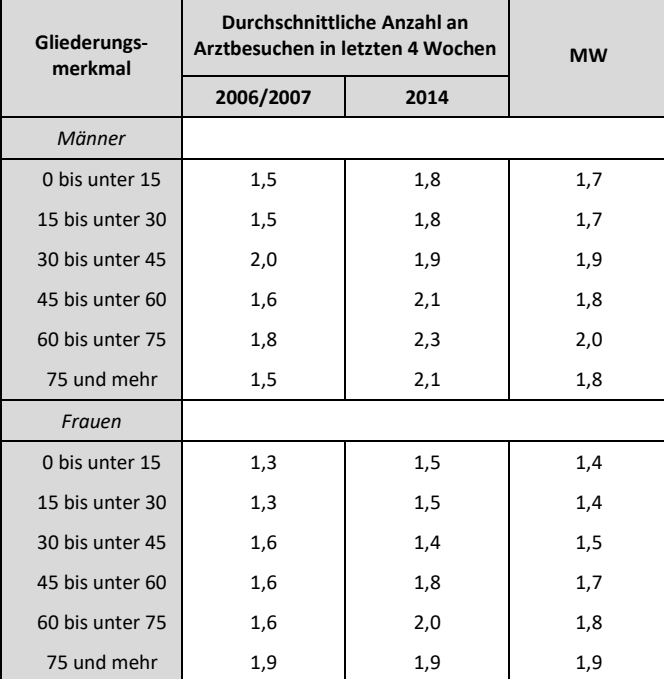

**Tabelle 19:** Besuchshäufigkeitsstatistik in einer Spitals- oder Unfallambulanz für das Jahr 2006/2007 sowie 2014 mit berechnetem Mittelwert [60, 63].

Die Tabelle 20 zeigt Schritt 1 der Berechnung der neuen Kostenzusammensetzung. Die Personalkosten werden von den Gesamtkosten subtrahiert, wobei die Differenz den Gesamtkosten\_neu entspricht. Alle folgenden Berechnungen erfolgen für die Jahre 2011 bis 2017.

**Tabelle 20:** Berechnete Differenz zwischen den gesamten intramuralen Kosten und den Personalkosten für die Jahre 2011 bis 2017 [15].

| Jahr | Gesamtkosten             | Personalkosten           | Differenz (=Gesamtkosten neu) |
|------|--------------------------|--------------------------|-------------------------------|
|      | absolut (in $\epsilon$ ) | absolut (in $\epsilon$ ) | absolut (in $\epsilon$ )      |
| 2011 | 11.384.057.046           | 6.498.275.696            | 4.885.781.350                 |
| 2012 | 11.653.641.283           | 6.683.268.586            | 4.970.372.697                 |
| 2013 | 11.907.965.235           | 6.848.975.146            | 5.058.990.089                 |
| 2014 | 12.231.710.245           | 7.028.691.797            | 5.203.018.448                 |
| 2015 | 12.800.313.103           | 7.456.201.298            | 5.344.111.805                 |
| 2016 | 13.261.854.492           | 7.740.978.125            | 5.520.876.367                 |
| 2017 | 13.833.902.465           | 8.038.083.694            | 5.795.818.771                 |

In den Tabellen 21 und 22 erfolgt Schritt 2 der Kalkulation. Erstere beinhaltet die Berechnung der prozentualen Anteile der stationären bzw. ambulanten Kosten sowie der Nebenkosten an den Gesamtkosten. Die zweite enthält die Verteilung der Gesamtkosten\_neu auf die einzelnen Kostenstellen entsprechend den zuvor berechneten prozentualen Anteilen.

**Tabelle 21:** Berechnete prozentuale Anteile der stationären und ambulanten Kosten sowie Nebenkosten an den Gesamtkosten für die Jahre 2011 bis 2017 [16].

| Jahr | Gesamtkosten             |        | stationäre Kosten        |        | ambulante Kosten         |        | <b>Nebenkosten</b>       |        |
|------|--------------------------|--------|--------------------------|--------|--------------------------|--------|--------------------------|--------|
|      | absolut (in $\epsilon$ ) | in $%$ | absolut (in $\epsilon$ ) | in $%$ | absolut (in $\epsilon$ ) | in $%$ | absolut (in $\epsilon$ ) | in $%$ |
| 2011 | 11.384.057.046           | 100    | 8.813.019.156            | 77,415 | 1.647.345.730            | 14,471 | 923.691.835              | 8,114  |
| 2012 | 11.653.641.283           | 100    | 8.985.093.104            | 77,101 | 1.733.464.370            | 14,875 | 935.083.488              | 8,024  |
| 2013 | 11.907.965.235           | 100    | 9.132.476.195            | 76,692 | 1.843.729.429            | 15,483 | 931.760.253              | 7,825  |
| 2014 | 12.231.710.245           | 100    | 9.339.847.504            | 76,358 | 1.915.981.187            | 15,664 | 975.881.799              | 7,978  |
| 2015 | 12.800.313.103           | 100    | 9.777.463.332            | 76,385 | 2.015.300.122            | 15.744 | 1.008.341.610            | 7,877  |
| 2016 | 13.261.854.492           | 100    | 10.108.026.657           | 76,219 | 2.121.868.850            | 16,000 | 1.031.959.085            | 7.781  |
| 2017 | 13.833.902.465           | 100    | 10.350.993.935           | 74,823 | 2.277.653.725            | 16,464 | 1.061.103.567            | 7.670  |

**Tabelle 22:** Berechnete prozentuale Verteilung der Gesamtkosten\_neu auf die stationären und ambulanten Kosten sowie Nebenkosten für die Jahre 2011 bis 2017.

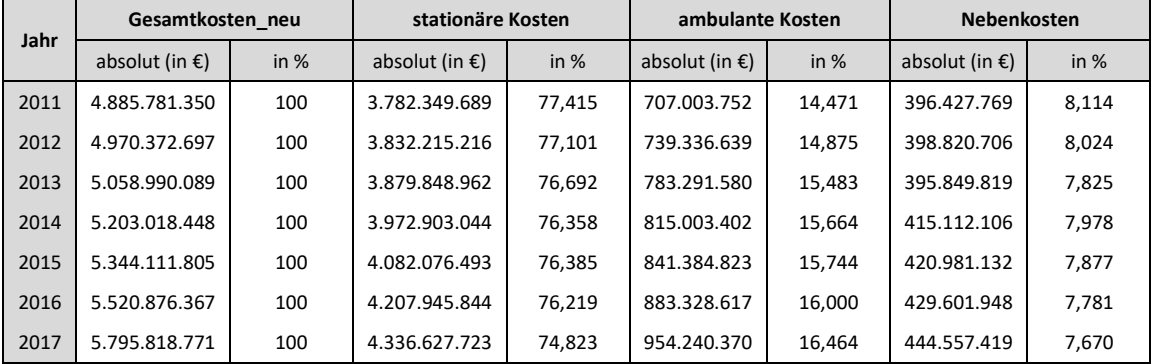

Die finale Berechnung mündet nun im Faktor *Kosten/Aufenthalt*, welcher sich durch Division der ambulanten Kosten mit den ambulanten Aufenthalten (ambulante Patienten) ergibt und in Tabelle 23 für verschiedene Jahre festgehalten ist.

**Tabelle 23:** Berechnete prozentuale Verteilung der Gesamtkosten\_neu auf die stationären und ambulanten Kosten sowie Nebenkosten für die Jahre 2011 bis 2017 [2, 6, 9, 12].

| Jahr | ambulante Kosten         | ambulante Aufenthalte | Kosten/Aufenthalt        |            |
|------|--------------------------|-----------------------|--------------------------|------------|
|      | absolut (in $\epsilon$ ) | absolut               | absolut (in $\epsilon$ ) | normiert   |
| 2011 | 707.003.752              | 8.153.612             | 86,710                   | 1,00000000 |
| 2013 | 783.291.580              | 8.186.866             | 95,677                   | 1,10340284 |
| 2015 | 841.384.823              | 8.301.759             | 101,350                  | 1,16883410 |
| 2017 | 954.240.370              | 8.760.806             | 108.922                  | 1,25615157 |

#### **Kurzbeschreibung des Moduls** *Kosten (Intramural)***:**

Das Modul *Kosten (Intramural)* ermittelt die Kosten, welche durch die Inanspruchnahme von intramuralen Leistungen entstehen. Dabei setzen sich die Gesamtkosten aus mehreren Teilen zusammen. Ein Teil umfasst die Kosten für die stationäre Patientenversorgung. Diese ergeben sich als Durchschnittswert dreier verschiedener Berechnungsvarianten (Kosten pro Bett, Kosten pro Belagstag, Kosten pro stationärem Aufenthalt). Damit wird die Prognosegenauigkeit des Modells erhöht. Ein weiterer Teil beinhaltet die Kosten für die ambulante Patientenversorgung. Ausgangspunkt ist hierbei, neben der Besuchswahrscheinlichkeit für eine Spitalsambulanz, erneut die Bevölkerungsanzahl. Durch die beiden genannten Parameter wird die Patientenanzahl kalkuliert, welche unter zusätzlicher Berücksichtigung der Besuchshäufigkeit wiederum zur Anzahl an jährlich ambulant abgewickelten Fällen führt. Die Tatsache, dass ein Spitalsbesuch auch Wiederbesuche nach sich ziehen kann, wird mit dem Faktor *Wiederbesuchsfrequenz* bedacht. Mit Hilfe dieses Parameters wird von der Anzahl ambulanter Fälle auf die ambulanten Aufenthalte geschlossen, für welche auch Daten bezüglich Kosten zur Verfügung stehen. Ein anderer Teil des Wirkungsgraphen modelliert die Personalkosten, deren Fundament in den recherchierten durchschnittlichen Personalkosten je VZÄ und dem im Modul *Inanspruchnahme (Intramural)* berechneten Personalbedarf liegt. Um den Abstraktionsgrad des Modells weiter zu senken, werden die gesamten Personalkosten auf verschiedene Funktionsgruppen verteilt. Der letzte Teil zur Bildung der Gesamtkosten stellt die Nebenkosten dar. Diese werden als prozentualer Anteil der laufenden Gesundheitsausgaben berechnet. In Summe ergeben die einzelnen Teile die intramuralen Kosten. Der vollständige Wirkungsgraph des Moduls, welcher die wechselseitigen Wirkungsbeziehungen zwischen den einzelnen Systemgrößen modelliert, wird in Abbildung 12 gezeigt. Für weitere Informationen hinsichtlich der Funktionsweise des Moduls siehe Kapitel 8.20.

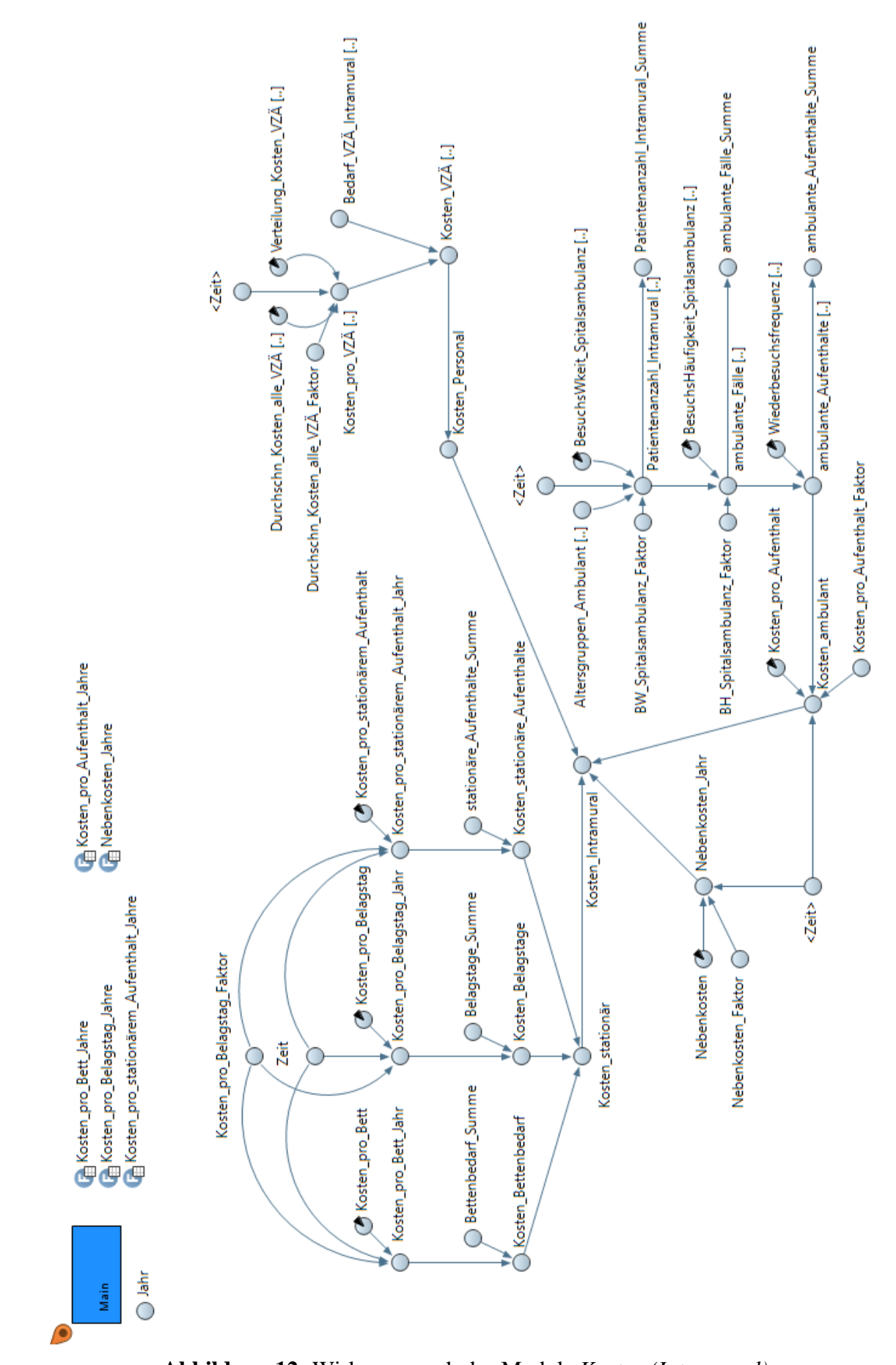

**Abbildung 12:** Wirkungsgraph des Moduls *Kosten (Intramural).*

## 3.2.5 Modul: Kosten (Extramural)

Im Modul *Kosten (Extramural)* finden erneut sich Optimierungspotentiale, vor allem aufgrund einer gegebenen, höheren Datenaktualität bzw. –verfügbarkeit. Dadurch kann beispielsweise die feinere Aufgliederung der Ärztegruppen, wie sie bereits im Modul *Inanspruchnahme (Extramural)* stattfindet, fortgesetzt werden. Des Weiteren findet ein Ersatz der bisherig verwendeten Ausgleichsbeträge für niedergelassene (Zahn-)Ärzte, welche nur als Übergangslösung dienten, statt.

Die bereits im Kapitel 3.2.3 erwähnte Recherche von weiteren Ärztekosten-Jahresstatistiken und statistischen Handbüchern der österreichischen Sozialversicherung, herausgegeben durch den *Hauptverband der österreichischen Sozialversicherungsträger* [26, 27, 28, 29, 30, 32], ermöglicht es, auch die Zeitabhängigkeit des Modellparameters *Kosten/Fall* in der Modellierung zu berücksichtigen. Die Tabellen 24 und 25 fassen die entsprechenden Ergebnisse des Faktors, dessen Berechnung in Kapitel 8.13 beschrieben ist, zusammen.

|                    | 1996               | 2003  | 2013   |  |  |  |  |
|--------------------|--------------------|-------|--------|--|--|--|--|
|                    | Kosten/Fall (in €) |       |        |  |  |  |  |
| Arztkategorie      | alle Kassen        |       |        |  |  |  |  |
| Allgemeinmediziner | 35,44              | 40,79 | 45,41  |  |  |  |  |
| Internist          | 72,87              | 86,19 | 101,44 |  |  |  |  |
| Frauenarzt         | 37,20              | 42,76 | 53,23  |  |  |  |  |
| Urologe            | 56,33              | 61,71 | 68,02  |  |  |  |  |
| Hautarzt           | 30,63              | 36,09 | 42,65  |  |  |  |  |
| Augenarzt          | 18,98              | 42,09 | 52,94  |  |  |  |  |
| Orthopäde          | 60,37              | 72,12 | 82,35  |  |  |  |  |
| <b>HNO</b>         | 40,71              | 49,52 | 62,23  |  |  |  |  |
| Sonst. Facharzt    | 54,67              | 47,71 | 43,88  |  |  |  |  |

**Tabelle 24:** Berechneter Faktor *Kosten/Fall* für alle Ärzte (ausgenommen Zahnärzte) und für verschiedene Jahre. Berechnet aus [26, 27, 30].

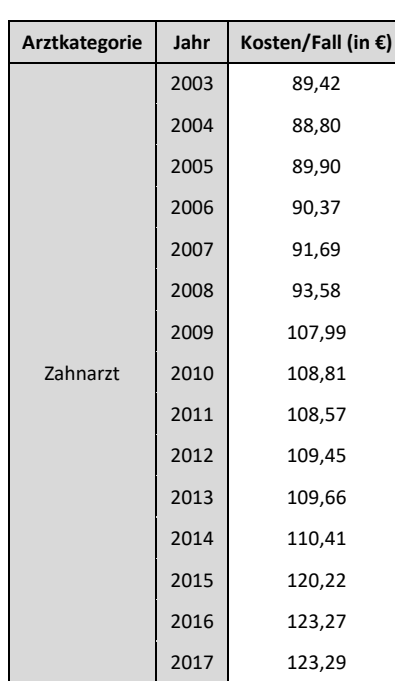

**Tabelle 25:** Berechneter Faktor *Kosten/Fall* für Zahnärzte und die Jahre 2003 bis 2017.

Zur Berücksichtigung der zeitlichen Entwicklung des Faktors *Kosten/Fall* je Ärztegruppe, wird jeweils der zukünftige Verlauf abgeschätzt und daraufhin eine entsprechende Regressionsfunktion angenommen. Grundsätzlich werden die jeweiligen Kosten je Fall linear intra- bzw. extrapoliert. Eine Ausnahme dabei bildet die Ärztegruppe der sonstigen Fachärzte. Laut den vorliegenden vollständigen Datensätzen, würden in dieser Gruppe die Kosten je Fall bei einer linearen Fortschreibung im Verlauf der Zeit negativ werden. Ein Blick auf die aktuellste, aber nicht vollständige Ärztekosten-Jahresstatistik (Jahr 2015) [31] zeigt, dass es zumindest bei den §2-Kassen (das sind die neun Gebietskrankenkassen, die Betriebskrankenkassen und die Sozialversicherung der Bauern) wieder zu einem Anstieg der Kosten (46,40€/Fall) im Vergleich zu den Jahren 2003 und 2013 kam. Aus diesem Grund und der Tatsache, dass eine langfristige drastische Kostensenkung schon aufgrund der jährlichen Inflation nicht realistisch ist, wird die Entwicklung der Kosten je Fall bei den sonstigen Fachärzten mit einer potenziellen Regressionsfunktion modelliert. Die entsprechend kalkulierten Parameter der Regressionsfunktionen sind in Tabelle 26 festgehalten. Abbildung 13 beinhaltet die graphische Darstellung der Kosten je Fall vom Jahr 1996 bis 2013 für Ärzte und vom Jahr 2003 bis 2017 für Zahnärzte.

Berechnet aus [28, 29, 32].

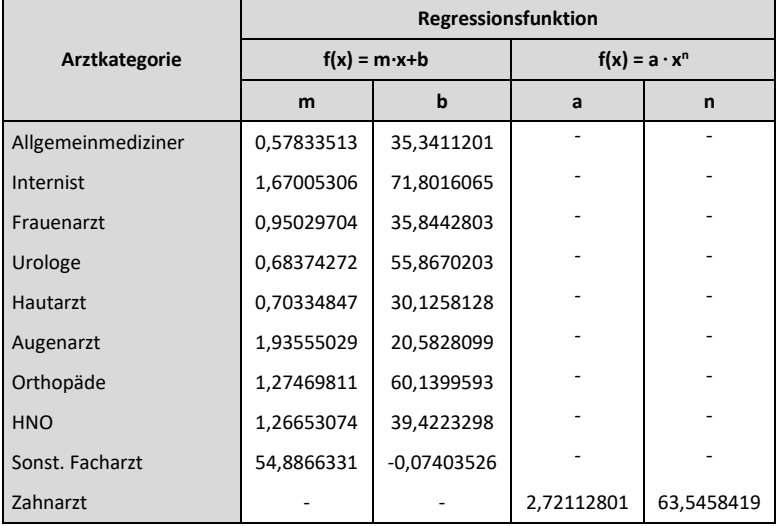

## **Tabelle 26:** Kalkulierte Parameter der linearen/potenziellen Regressionsfunktion des Faktors *Kosten/Fall* für verschiedene Ärztegruppen.

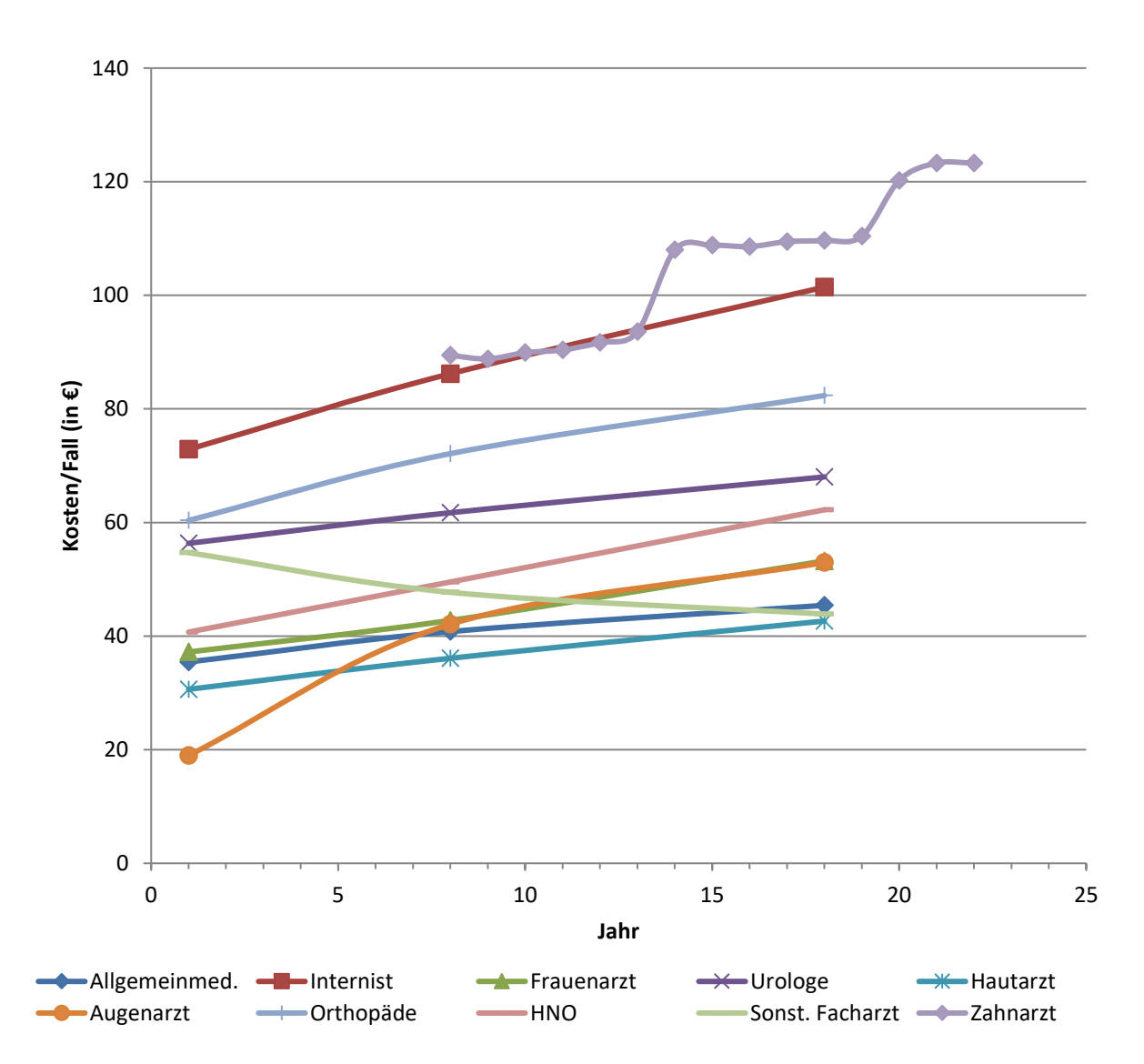

**Abbildung 13:** Berechnete *Kosten/Fall* für verschiedene Ärztegruppen und Jahre.

Wie bereits zu Beginn des Kapitels kurz erwähnt, erfolgte bis dato der Ausgleich der nicht unwesentlichen Differenz zwischen den berechneten Fallkosten für die Ärzte im niedergelassenen Bereich und den nach SHA-Statistik tatsächlichen Kosten im extramuralen Sektor durch die Bestimmung von Ausgleichsbeträgen mittels eines Soll-Ist-Vergleichs. Die Notwendigkeit der vorrübergehenden Kompensation dieser Differenz über Ausgleichsbeträge ist einerseits der zum Zeitpunkt der Erstellung des ursprünglichen Modells begrenzten Datenlage und -aktualität geschuldet, andererseits wurden damals keine Informationen bezüglich der privat abgerechneten Fälle, welche ebenfalls zu den Einnahmen eines Vertragsarztes zählen, berücksichtigt. Nachdem erstere Problematik, wie oben erläutert, mit aktuellen Daten vom Hauptverband der österreichischen Sozialversicherungsträger minimiert werden kann, ist es mit Hilfe der Recherche von geeigneten SHA-Statistiken von *Statistik Austria* [62, 64, 65] über die laufenden Gesundheitsausgaben nach Gesundheitsleistungen und -gütern, Leistungserbringern sowie Finanzierungssystemen möglich, auch die zweite Unschärfe des Moduls zu verringern. Die genannten Statistiken unterscheiden nämlich zwischen staatlich und privat finanzierten Leistungen. Demnach wird auch im Modul genau nach diesem Kriterium differenziert. Die über das Modul *Inanspruchnahme (Extramural)* simulierten Fallzahlen und die sich daraus ergebenden Kosten (abgerechnete Beträge) bilden dabei den vom Staat bzw. von den gesetzlichen Krankenversicherungen finanzierten Teil der extramuralen Gesundheitsausgaben. Die restlichen, fehlenden Ausgaben, welche sich aus den privat abgerechneten Beträgen (z.B. über private Krankenversicherung, Bezahlung aus Privatvermögen) und Kosten für sonstige ambulante Gesundheitsversorgungen zusammensetzen, werden nun im modifizierten Modell über deren jeweiligen Anteil an den laufenden Gesundheitsausgaben errechnet. In den Tabellen 27 und 28 sind genau diese Anteile für die Jahre 2011, 2014 und 2017 festgehalten. Die Modellparameter *Anteil privat Ärzte*, *Anteil privat Zahnärzte* sowie *Anteil sonstige ambulante Gesundheitsversorgung* enthalten dabei jeweils den berechneten Mittelwert aus all jenen Jahren.

**Tabelle 27:** Kalkulierter, prozentualer Anteil *privat abgerechneter Beträge (Ärzte)* und *privat abgerechneter Beträge (Zahnärzte)* an den lfd. Gesundheitsausgaben [62, 64, 65].

| <b>Gesamtanteil an Ifd. GHA</b>               |           | 2011   |                    | 2014   |           | 2017   |        |
|-----------------------------------------------|-----------|--------|--------------------|--------|-----------|--------|--------|
|                                               | in Mio. € | in $%$ | in Mio. $\epsilon$ | in $%$ | in Mio. € | in $%$ | in $%$ |
| Ifd. Gesundheitsausgaben                      | 30.700    | 100    | 33.795             | 100    | 38.457    | 100    | 100    |
| Praxen von Allgemeinmedizinern und Fachärzten | 496       | 1,616  | 747                | 2,209  | 794       | 2.064  | 1,963  |
| Praxen von Zahnärzten                         | 780       | 2.541  | 837                | 2.476  | 958       | 2.490  | 2,502  |

| Gesamtanteil an Ifd. GHA                         |           | 2011   |           | 2014   |           | 2017   |        |
|--------------------------------------------------|-----------|--------|-----------|--------|-----------|--------|--------|
|                                                  | in Mio. € | in $%$ | in Mio. € | in $%$ | in Mio. € | in $%$ | in $%$ |
| Ifd. Gesundheitsausgaben                         | 30.700    | 100    | 33.795    | 100    | 38.457    | 100    | 100    |
| Praxen von Angehörigen anderer Gesundheitsberufe | 933       | 3,039  | 764       | 2,261  | 930       | 2,417  | 2,573  |
| Ambulante Zentren der Gesundheitsversorgung      | 767       | 2,498  | 977       | 2.891  | 1.095     | 2,848  | 2,746  |
| Alle anderen Anbieter von Gesundheitsversorgung  | 169       | 0.550  | 155       | 0.459  | 316       | 0.821  | 0,610  |
| Gesamt                                           | 1.869     | 6,088  | 1.896     | 5,612  | 2.340     | 6,086  | 5,928  |

**Tabelle 28:** Kalkulierter, prozentualer Anteil *sonstiger Kosten ambulanter Gesundheitsversorgung* an den lfd. Gesundheitsausgaben [62, 64, 65].

#### **Kurzbeschreibung des Moduls** *Kosten (Intramural)***:**

Das Modul *Kosten (Extramural)* kalkuliert die Kosten, welche durch die Inanspruchnahme von extramuralen Leistungen entstehen. Dabei wird zwischen staatlich und privat finanzierten Kosten unterschieden. Die staatlich abgerechneten Beträge ergeben sich aus den im Modul *Inanspruchnahme (Extramural)* modellierten Fallanzahlen je Ärztegruppe und den entsprechenden Kosten pro Fall, welche aus mehreren Ärztekostenstatistiken berechnet werden. Aus Gründen der besseren Übersichtlichkeit werden die abgerechneten Beträge für drei Ärztegruppen (Allgemeinmediziner, sonstige Fachärzte und Zahnärzte) in separaten Variablen ausgewiesen. Die privat finanzierten Beträge ergeben sich als prozentualer Anteil der laufenden Gesundheitsausgaben. Hierbei wird aufgrund der Datenlage ausschließlich zwischen zwei Ärztegruppen (Ärzte, Zahnärzte) differenziert. Um die gesamten extramuralen Kosten zu erfassen, werden zu den eben beschriebenen Teilkosten Kosten für sonstige ambulante Gesundheitsversorgungen addiert. Diese werden erneut als aliquoter Anteil der laufenden GHA berechnet. Der komplette Aufbau und die wechselseitigen Wirkungsbeziehungen zwischen den einzelnen Systemgrößen des Moduls sind in Abbildung 14 dargestellt. Für weitere Informationen hinsichtlich der Funktionsweise des Moduls siehe Kapitel 8.20.

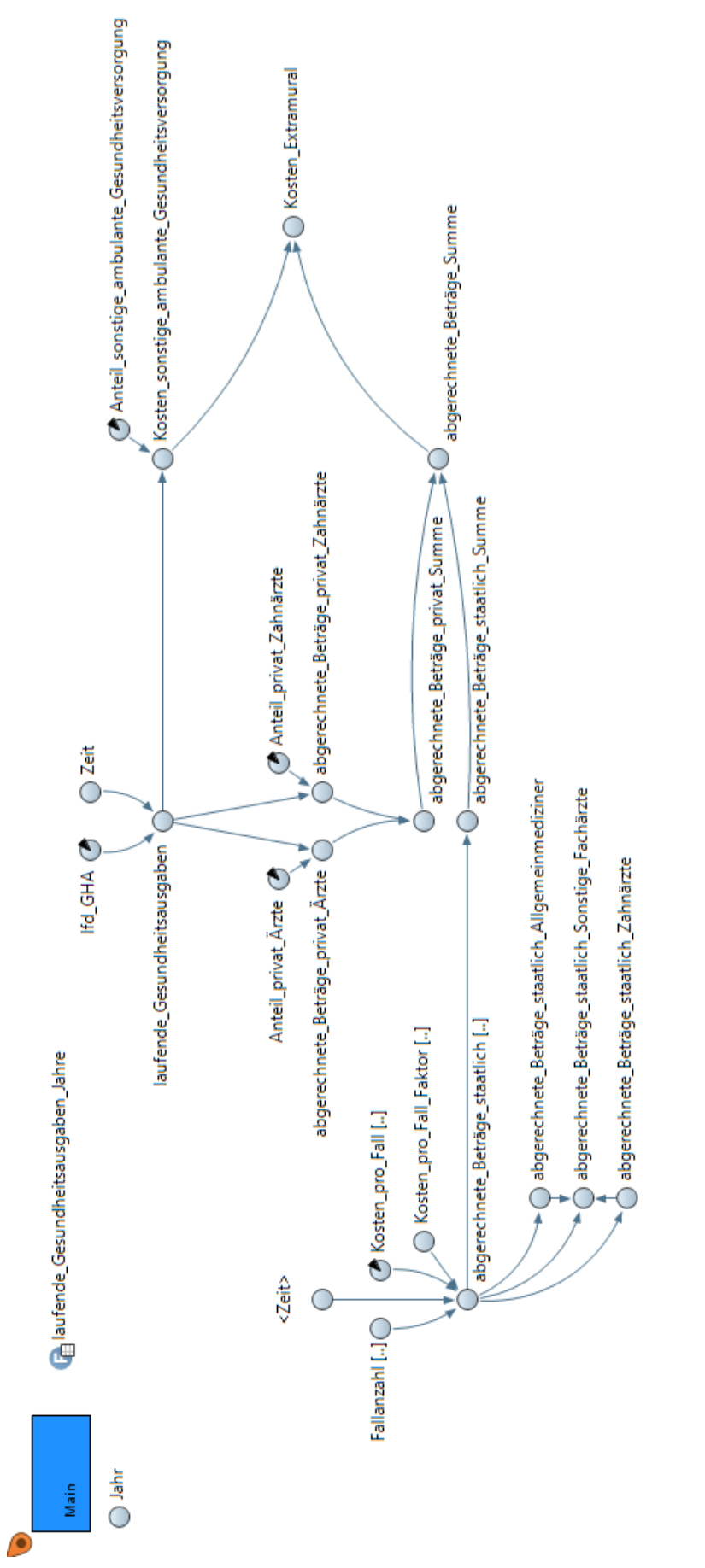

Methoden

**Abbildung 14:** Wirkungsgraph des Moduls *Kosten (Extramural).*

## 3.2.6 Modul: Budget

Im Modul *Budget* werden in erster Linie die in den Modulen berechneten Einnahmen und Ausgaben zusammengeführt und gegenübergestellt. Zudem beinhaltet es noch die restlichen Kosten für Gesundheitsgüter und Leistungen, welche auch in der Gesundheitsausgabenstatistik nach Methode des SHA angeführt werden, um schließlich die vollständigen laufenden Gesundheitsausgaben Österreichs nachzubilden. Die Berechnung dieser zusätzlichen Ausgaben erfolgte bisher nur zweckmäßig als jeweiliger prozentueller Anteil der laufenden Gesundheitsausgaben. Als Optimierungspotential wird demnach eine eingehendere Modellierung der beiden Ausgabenteile *Medizinische Güter* und *Häusliche Langzeitpflege* gesehen.

Über die Recherche von "Daten & Fakten", einem jährlich erscheinenden Bericht über Arzneimittel und das Gesundheitswesen in Österreich, herausgegeben durch *Pharmig, dem Verband der pharmazeutischen Industrie Österreichs* [36, 37, 38, 39, 40, 41], können der Medikamentenverbrauch und deren verursachte Kosten nachmodelliert werden. Die verfügbaren Daten ermöglichen eine Aufschlüsselung des Arzneimittelbedarfs innerhalb der Bevölkerung nach 10 Altersgruppen. Tabelle 29 fasst die entsprechenden Ergebnisse des Modellparameters *Packungen/Altersgruppe*, dessen Berechnung in Kapitel 8.15 näher beschrieben ist, zusammen.

|              | 2009   | 2011   | 2014   | 2015                   | 2017   | 2018   |
|--------------|--------|--------|--------|------------------------|--------|--------|
| Altersgruppe |        |        |        | Packungen/Altersgruppe |        |        |
| $0 - 9$      | 6,68   | 5,85   | 5,58   | 5,82                   | 5,25   | 5,51   |
| $10 - 19$    | 5,38   | 5,07   | 4,85   | 5,18                   | 4,76   | 5,13   |
| $20 - 29$    | 7,80   | 7,34   | 6,83   | 6,94                   | 6,45   | 6,54   |
| $30 - 39$    | 10,76  | 10,70  | 10,56  | 10,86                  | 10,11  | 10,27  |
| $40 - 49$    | 16,28  | 16,04  | 15,70  | 15,61                  | 14,85  | 14,96  |
| 50-59        | 31,45  | 30,42  | 29,14  | 28,70                  | 27,30  | 27,07  |
| 60-69        | 54,68  | 53,47  | 51,71  | 51,20                  | 47,27  | 46,57  |
| 70-79        | 80,70  | 78,33  | 77,60  | 77,74                  | 76,02  | 75,24  |
| 80-89        | 110,92 | 107,26 | 106,69 | 104,05                 | 99,62  | 101,05 |
| $90+$        | 153,15 | 145,36 | 140,89 | 142,47                 | 131,86 | 131,24 |

**Tabelle 29:** Berechneter Faktor *Packungen/Altersgruppe* für verschiedene Altersgruppen und Jahre. Berechnet aus [36, 37, 38, 39, 40, 41].

Auf Grundlage des über mehrere Jahre bekannten Faktors wird angenommen, dass sich dessen zukünftiger Verlauf innerhalb jeder Altersgruppe über eine potenzielle

Regressionsgleichung beschreiben lässt. Die einzelnen Parameter der Regressionsfunktion sind in Tabelle 30 ersichtlich. Abbildung 15 zeigt die Entwicklung des Packungsbedarfs je Altersgruppe vom Jahr 2009 bis 2018.

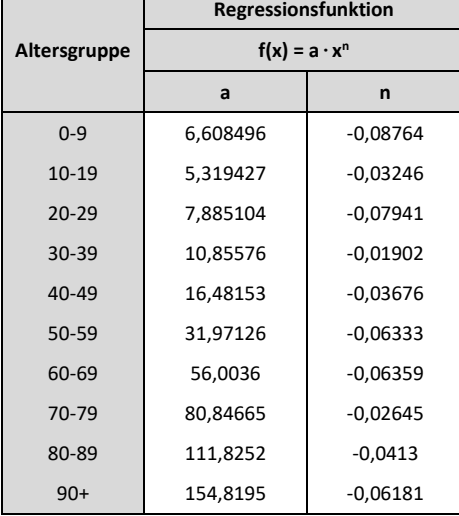

**Tabelle 30:** Kalkulierte Parameter der potenziellen Regressionsfunktion des Faktors *Packungen/Altersgruppe* für verschiedene Altersgruppen.

 $\blacksquare$ 

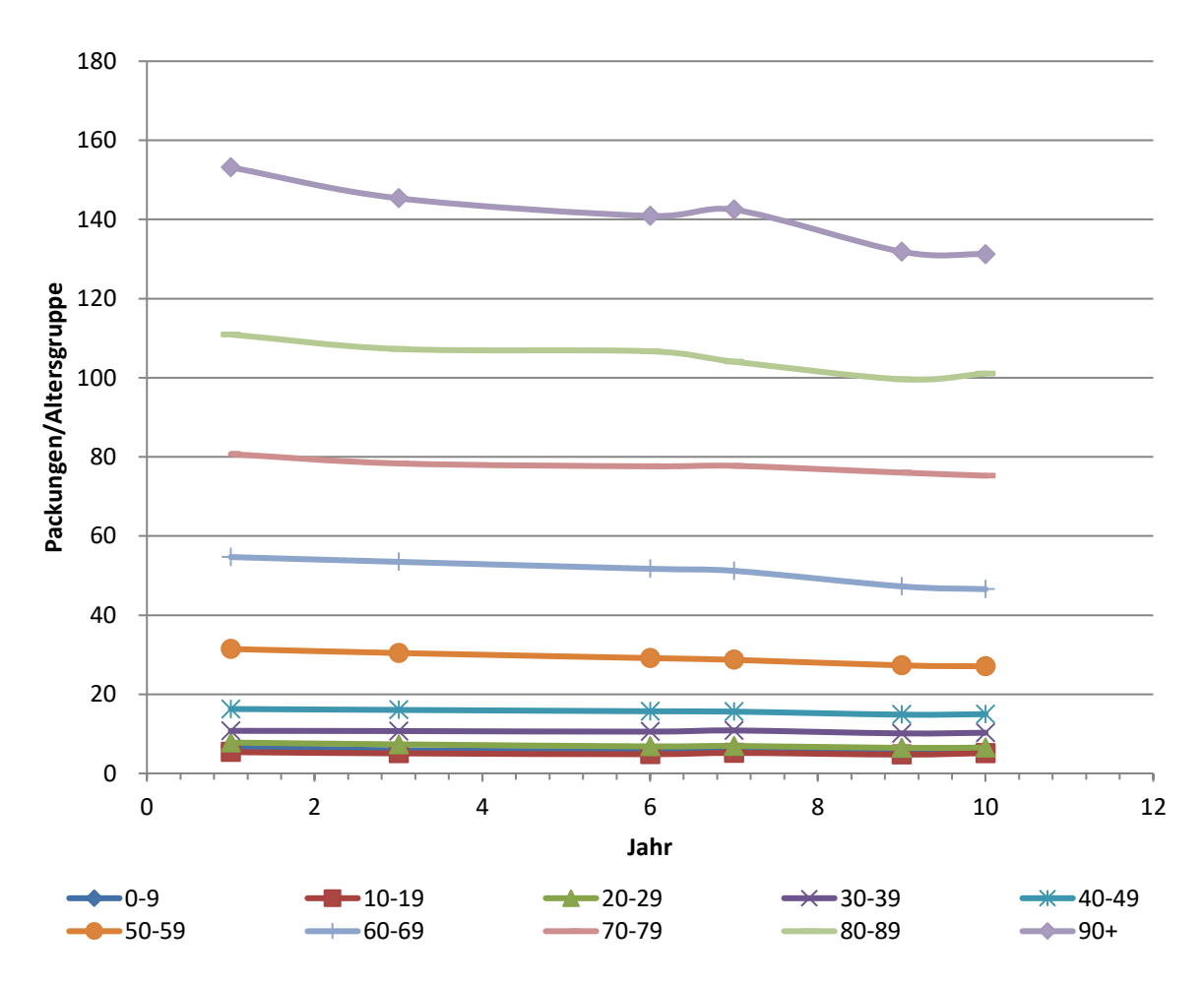

**Abbildung 15:** Berechnete *Packungen/Altersgruppe* für verschiedene Altersgruppen.

Für die Jahre 1996-2008 wird aufgrund der fehlenden Datenlage die Packungsanzahl je Altersgruppe aus 2009 übernommen und dementsprechend als gleichbleibend angenommen. Zwar wäre es auch möglich, den Arzneimittelbedarf über diesen Zeitraum abhängig von der Bevölkerungszahl linear in die Vergangenheit zu extrapolieren, jedoch ist dies aufgrund der zu starken Steigung des Regressionstyps nicht realistisch und demzufolge nicht gewollt.

Um vom Bedarf, welcher sich eben aus der Bevölkerungszahl und dem Packungsverbrauch je Altersgruppe ergibt, zu den Kosten zu gelangen, wird der Faktor *Kosten/Packung* benötigt. Die recherchierten Angaben für durchschnittliche Arzneimittelpreise unterscheiden sich je nach Datenquelle stark voneinander. Zudem ist nicht immer ersichtlich, um welche Art von Preisen es sich jeweils handelt (Fabrikabgabepreis, Kassenpreis, Apothekenverkaufspreis, Endverbraucherpreis). Da die Daten hinsichtlich des Bedarfs weder zwischen verordneten und rezeptfreien Medikamenten noch zwischen Krankenhausmarkt (intramuraler Bereich) und öffentlichen Apotheken (extramuraler Bereich) unterscheiden, ist ein weitreichender Durchschnittspreis nötig.

Grundlage für die Medikamentenkostenberechnung im Modell bildet die Angabe aus dem Jahresbericht "Daten & Fakten 2016" der Pharmig [38], wonach in Österreich im Jahr 2014 der Durchschnittspreis pro Packung bei 17,57€ lag. Zur Berücksichtigung der zeitlichen Entwicklung des Preises, werden die in Tabelle 31 angeführten Preissteigerungen errechnet. Als Basis dient hierbei der Preis je Packung, der sich über die Division des Gesamtumsatzes mit Arzneimitteln durch die Anzahl der verkauften Packungen ergibt. Der Mittelwert der kalkulierten Preissteigerungen entspricht dabei der Steigung der linearen Regression, welche zur Extrapolation des oben angeführten Durchschnittspreises verwendet wird. Alle Werte des im Modell berücksichtigten Faktors *Kosten/Packung* befinden sich in Tabelle 32.

**Tabelle 31:** Berechnete Preissteigerungen je Packung für

| Gegeben                          | 2009    | 2010  | 2011    | 2012  | 2013  | 2014    | 2015    | 2016  | 2017    | 2018    | <b>MW</b> |
|----------------------------------|---------|-------|---------|-------|-------|---------|---------|-------|---------|---------|-----------|
| Umsatz (in Mio. $\epsilon$ )     | 2.995,9 |       | 3.095,6 |       |       | 3.366,8 | 3.549,8 |       | 4.208,1 | 4.394,2 |           |
| Packungen (in Tsd.)              | 232.704 |       | 233.607 |       |       | 236.973 | 240.717 |       | 232.067 | 234.382 |           |
| <b>Berechnet</b>                 |         |       |         |       |       |         |         |       |         |         |           |
| Preis/Pkg. (in $\epsilon$ )      | 12,87   | 13,06 | 13,25   | 13,56 | 13,88 | 14,21   | 14,75   | 16,35 | 18,13   | 18,75   |           |
| Preissteigerung<br>(zum Vorjahr) |         | 1,015 | 1.015   | 1,023 | 1.023 | 1,023   | 1,038   | 1,109 | 1,109   | 1,034   | 1,043     |

verschiedene Jahre [36, 37, 38, 39, 40, 41].

| Jahr | Kosten/Packung<br>(in $\epsilon$ ) | Jahr | Kosten/Packung<br>(in $\epsilon$ ) | Jahr | Kosten/Packung<br>(in $\epsilon$ ) | Jahr | Kosten/Packung<br>(in $\epsilon$ ) |
|------|------------------------------------|------|------------------------------------|------|------------------------------------|------|------------------------------------|
| 1996 | 9,48                               | 2016 | 18,77                              | 2036 | 36,44                              | 2056 | 70,74                              |
| 1997 | 9,81                               | 2017 | 19,41                              | 2037 | 37,67                              | 2057 | 73,12                              |
| 1998 | 10,15                              | 2018 | 20,06                              | 2038 | 38,94                              | 2058 | 75,59                              |
| 1999 | 10,50                              | 2019 | 20,74                              | 2039 | 40,25                              | 2059 | 78,13                              |
| 2000 | 10,87                              | 2020 | 21,44                              | 2040 | 41,61                              | 2060 | 80,77                              |
| 2001 | 11,25                              | 2021 | 22,16                              | 2041 | 43,01                              | 2061 | 83,49                              |
| 2002 | 11,64                              | 2022 | 22,91                              | 2042 | 44,46                              | 2062 | 86,31                              |
| 2003 | 12,05                              | 2023 | 23,68                              | 2043 | 45,96                              | 2063 | 89,22                              |
| 2004 | 12,47                              | 2024 | 24,48                              | 2044 | 47,51                              | 2064 | 92,23                              |
| 2005 | 12,90                              | 2025 | 25,30                              | 2045 | 49,12                              | 2065 | 95,34                              |
| 2006 | 13,35                              | 2026 | 26,16                              | 2046 | 50,77                              | 2066 | 98,55                              |
| 2007 | 13,82                              | 2027 | 27,04                              | 2047 | 52,48                              | 2067 | 101,87                             |
| 2008 | 14,30                              | 2028 | 27,95                              | 2048 | 54,25                              | 2068 | 105,31                             |
| 2009 | 14,80                              | 2029 | 28,89                              | 2049 | 56,08                              | 2069 | 108,86                             |
| 2010 | 15,32                              | 2030 | 29,87                              | 2050 | 57,97                              | 2070 | 112,53                             |
| 2011 | 15,85                              | 2031 | 30,87                              | 2051 | 59,93                              | 2071 | 116,32                             |
| 2012 | 16,41                              | 2032 | 31,92                              | 2052 | 61,95                              | 2072 | 120,24                             |
| 2013 | 16,98                              | 2033 | 32,99                              | 2053 | 64,04                              | 2073 | 124,30                             |
| 2014 | 17,57                              | 2034 | 34,10                              | 2054 | 66,20                              | 2074 | 128,49                             |
| 2015 | 18,16                              | 2035 | 35,25                              | 2055 | 68,43                              | 2075 | 132,82                             |

**Tabelle 32:** Zeitliche Verlaufswerte des im Modell verwendeten Faktors *Kosten/Packung.*

Da sich der Ausgabenteil *Medizinische Güter* laut SHA-Methodik neben den Medikamenten auch noch aus den sonstigen medizinischen Verbrauchsgütern und den therapeutischen Hilfsmitteln zusammensetzt, müssen diese ebenfalls im Modell berücksichtigt werden. Dies geschieht über die Berechnung des jeweiligen prozentualen Anteils an den laufenden Gesundheitsausgaben, welcher in Tabelle 33 abgebildet ist. Für die Modellparameter *medizinische Verbrauchsgüter* und *therapeutische Hilfsmittel* wird wiederum der entsprechende Mittelwert, gebildet über alle drei Jahre, verwendet.

**Tabelle 33:** Kalkulierter, prozentualer Anteil *medizinischer Verbrauchsgüter* und *therapeutischer Hilfsmittel* an den lfd. Gesundheitsausgaben [62, 64, 65].

| <b>Gesamtanteil an Ifd. GHA</b>                  | 2011               |        | 2014      |        | 2017               |        | <b>MW</b> |
|--------------------------------------------------|--------------------|--------|-----------|--------|--------------------|--------|-----------|
|                                                  | in Mio. $\epsilon$ | in $%$ | in Mio. € | in $%$ | in Mio. $\epsilon$ | in $%$ | in $%$    |
| Sonstige medizinische Verbrauchsgüter            | 93                 | 0.303  | 95        | 0.280  | 88                 | 0,229  | 0,271     |
| Therapeutische Hilfsmittel und andere med. Güter | 1.314              | 4.280  | 1.459     | 4.316  | 1.873              | 4.869  | 4,489     |
| Ifd. Gesundheitsausgaben                         | 30.700             | 100    | 33.795    | 100    | 38.457             | 100    | 100       |

Die detailliertere Modellierung des Ausgabenteils *Häusliche Langzeitpflege* ist auf die Recherche von mehreren Pflegevorsorgeberichten des *Bundesministeriums für Arbeit, Soziales, Gesundheit und Konsumentenschutz* [3, 5, 7, 8, 10, 11, 13] zurückzuführen. In diesen wird zwischen Pflegegeldkosten (Geldleistungsteil) und Pflegedienstkosten (Dienstleistungsteil) differenziert, wobei für ersteren Teil Daten in fünf Altersgruppen und für beide Geschlechter zur Verfügung stehen. Der Dienstleistungsteil unterscheidet bloß hinsichtlich des Geschlechts.

In Tabelle 34 sind die Ergebnisse des Modellparameters *"Bezugswahrscheinlichkeit Pflegegeld"*, dessen Berechnung in Kapitel 8.16 näher beschrieben wird, eingetragen. Die beiden Zeilen mit der Altersgruppe "Gesamt" spiegeln die Wahrscheinlichkeit des jeweiligen Geschlechts ein Pflegegeld zu beziehen, wieder, wobei diese nur dazu dienen, die allgemeine Entwicklung der Bezugswahrscheinlichkeiten für Männer und Frauen (siehe Abbildung 16) über die Jahre (2011-2017) zu zeigen.

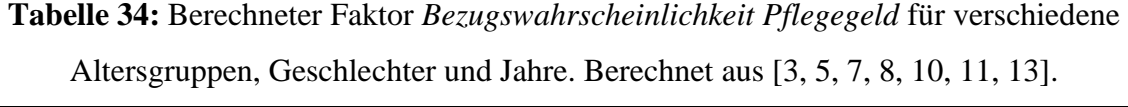

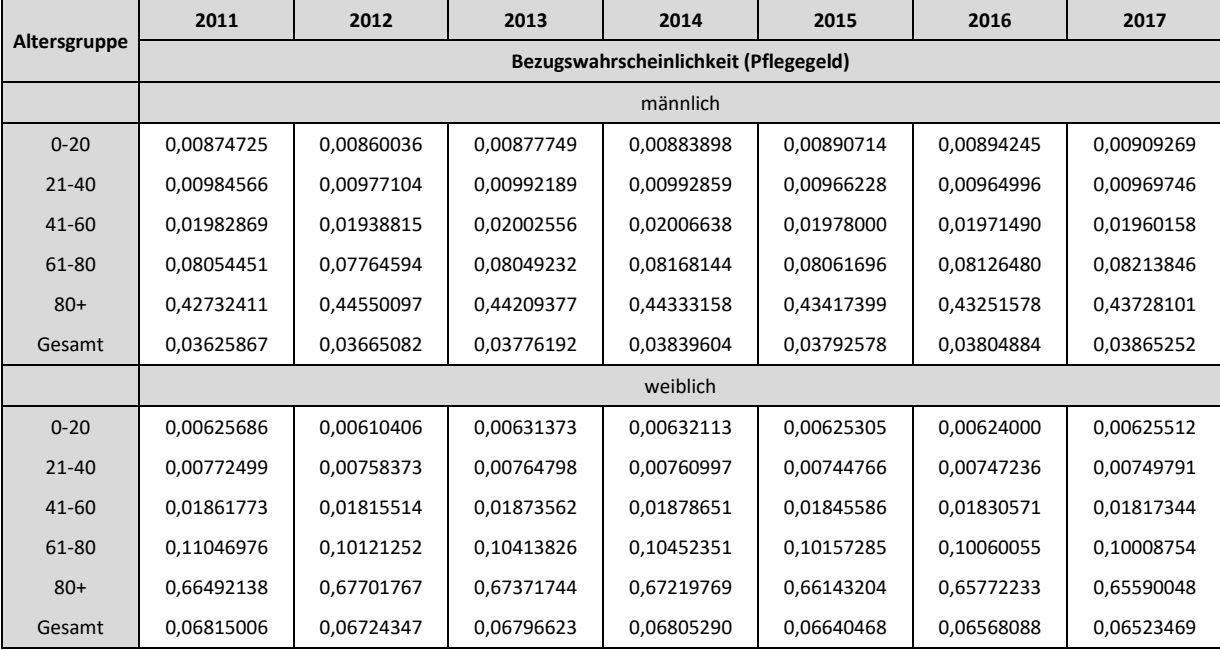

Auf Basis der berechneten Werte aus obiger Tabelle wird je Altersgruppe eine potenzielle Regression zur Annäherung an die und vor allem Extrapolation der Realwahrscheinlichkeiten angenommen. Die entsprechenden Parameter der Funktion finden sich in Tabelle 35.

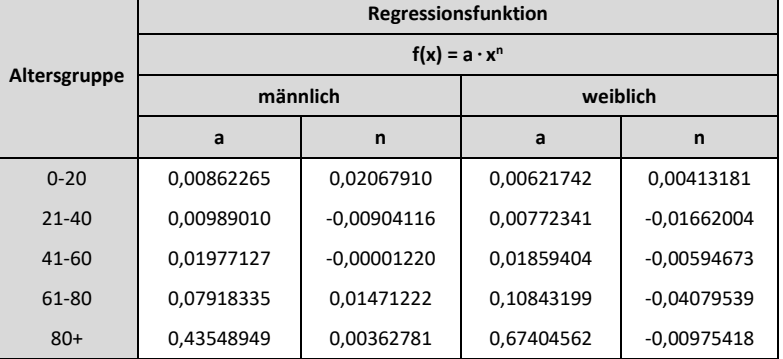

**Tabelle 35:** Kalkulierte Parameter der potenziellen Regressionsfunktion des Faktors *Bezugswahrscheinlichkeit Pflegegeld* für verschiedene Altersgruppen und Geschlechter.

Um das Diagramm nicht zu überladen, werden in Abbildung 16 nur die zeitlichen Verläufe der altersunspezifischen Bezugswahrscheinlichkeiten hinsichtlich eines Pflegegeldes für Männer und Frauen dargestellt. Ein Blick auf die Abbildung zeigt einerseits die fast doppelt so hohe Chance einer Frau auf den Bezug von Pflegegeld und andererseits dessen im Gegensatz zu den Männern fallende Tendenz über die Jahre.

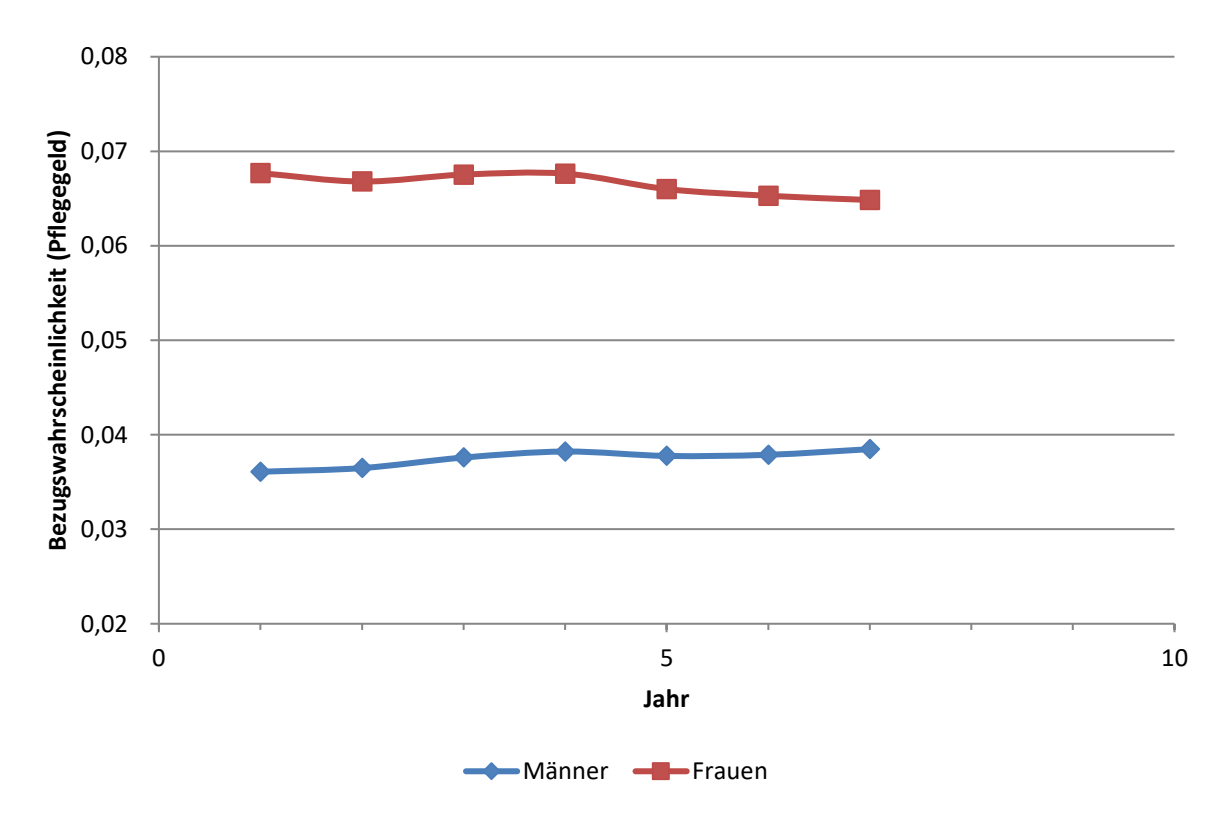

**Abbildung 16:** Berechnete *Bezugswahrscheinlichkeit Pflegegeld* für Männer und Frauen.

Zur Berechnung des Modellparameters *Pflegegeldkosten/Bezieher* wird der gesamte Pflegegeldaufwand durch die gesamte Anzahl an Pflegegeldbezieher dividiert, wobei sich die beiden Gesamtsummen jeweils aus Bundes- und Länderanteil zusammensetzen. Die Ergebnisse all dieser Berechnungen vom Jahr 1996 bis 2017 beinhaltet Tabelle 36. Hierbei zu erwähnen ist noch die Übernahme aller Landespflegegeldbezieherinnen und -bezieher durch den Bund ab dem 01.01.2012.

| Jahr | Pflegegeld-<br>aufwand (in €) | Pflegegeld-<br>aufwand (in $\epsilon$ ) | Pflegegeld-<br>aufwand (in $\epsilon$ ) | Pflegegeld-<br>bezieher | Pflegegeld-<br>bezieher | Pflegegeld-<br>bezieher | Pflegegeld/Bezieher<br>(in $\epsilon$ ) |
|------|-------------------------------|-----------------------------------------|-----------------------------------------|-------------------------|-------------------------|-------------------------|-----------------------------------------|
|      | [Bund]                        | [Land]                                  | [Gesamt]                                | [Bund]                  | [Land]                  | [Gesamt]                | [Gesamt]                                |
| 1996 | 1.321.600.000                 | 269.300.000                             | 1.590.900.000                           | 262.220                 | 47.689                  | 309.909                 | 5.133                                   |
| 1997 | 1.266.300.000                 | 248.200.000                             | 1.514.500.000                           | 268.995                 | 46.489                  | 315.484                 | 4.801                                   |
| 1998 | 1.299.500.000                 | 247.400.000                             | 1.546.900.000                           | 273.020                 | 46.365                  | 319.385                 | 4.843                                   |
| 1999 | 1.355.600.000                 | 256.900.000                             | 1.612.500.000                           | 278.887                 | 49.998                  | 328.885                 | 4.903                                   |
| 2000 | 1.397.600.000                 | 273.300.000                             | 1.670.900.000                           | 285.500                 | 51.212                  | 336.712                 | 4.962                                   |
| 2001 | 1.426.900.000                 | 267.500.000                             | 1.694.400.000                           | 292.019                 | 51.763                  | 343.782                 | 4.929                                   |
| 2002 | 1.432.500.000                 | 274.300.000                             | 1.706.800.000                           | 303.528                 | 53.269                  | 356.797                 | 4.784                                   |
| 2003 | 1.470.600.000                 | 277.300.000                             | 1.747.900.000                           | 307.999                 | 54.253                  | 362.252                 | 4.825                                   |
| 2004 | 1.489.300.000                 | 284.600.000                             | 1.773.900.000                           | 320.258                 | 56.709                  | 376.967                 | 4.706                                   |
| 2005 | 1.566.400.000                 | 294.000.000                             | 1.860.400.000                           | 323.288                 | 57.748                  | 381.036                 | 4.882                                   |
| 2006 | 1.621.400.000                 | 303.600.000                             | 1.925.000.000                           | 337.322                 | 59.495                  | 396.817                 | 4.851                                   |
| 2007 | 1.691.500.000                 | 312.500.000                             | 2.004.000.000                           | 351.057                 | 60.919                  | 411.976                 | 4.864                                   |
| 2008 | 1.774.300.000                 | 326.800.000                             | 2.101.100.000                           | 358.545                 | 63.679                  | 422.224                 | 4.976                                   |
| 2009 | 1.943.100.000                 | 361.700.000                             | 2.304.800.000                           | 365.810                 | 66.938                  | 432.748                 | 5.326                                   |
| 2010 | 2.002.200.000                 | 374.100.000                             | 2.376.300.000                           | 372.763                 | 69.615                  | 442.378                 | 5.372                                   |
| 2011 | 2.070.600.000                 | 379.100.000                             | 2.449.700.000                           | 371.198                 | 70.135                  | 441.333                 | 5.551                                   |
| 2012 | 2.632.500.000                 | 0                                       | 2.632.500.000                           | 440.896                 | $\mathbf 0$             | 440.896                 | 5.971                                   |
| 2013 | 2.477.200.000                 | 0                                       | 2.477.200.000                           | 451.159                 | 0                       | 451.159                 | 5.491                                   |
| 2014 | 2.493.500.000                 | $\pmb{0}$                               | 2.493.500.000                           | 457.576                 | $\mathbf 0$             | 457.576                 | 5.449                                   |
| 2015 | 2.530.100.000                 | $\mathbf 0$                             | 2.530.100.000                           | 452.601                 | $\mathbf 0$             | 452.601                 | 5.590                                   |
| 2016 | 2.569.800.000                 | $\pmb{0}$                               | 2.569.800.000                           | 455.354                 | 0                       | 455.354                 | 5.644                                   |
| 2017 | 2.551.100.000                 | 0                                       | 2.551.100.000                           | 458.783                 | 0                       | 458.783                 | 5.561                                   |

**Tabelle 36:** Berechneter Faktor *Pflegegeldkosten/Bezieher* für verschiedene Jahre [3, 13].

Zur Berücksichtigung der Zeitabhängigkeit des Modellparameters wird eine lineare Regressionsfunktion (siehe Formel 7) herangezogen, dessen Parameter *m* und *b* in Tabelle 37 festgehalten sind. Mit Hilfe dieser werden die *Pflegegeldkosten/Bezieher* vom Jahr 1996 bis 2075 modelliert, was auch in Abbildung 17 graphisch dargestellt ist.

**Tabelle 37:** Kalkulierte Parameter der linearen Regressionsfunktion

des Faktors *Pflegegeldkosten/Bezieher*.

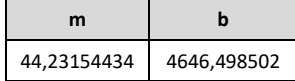

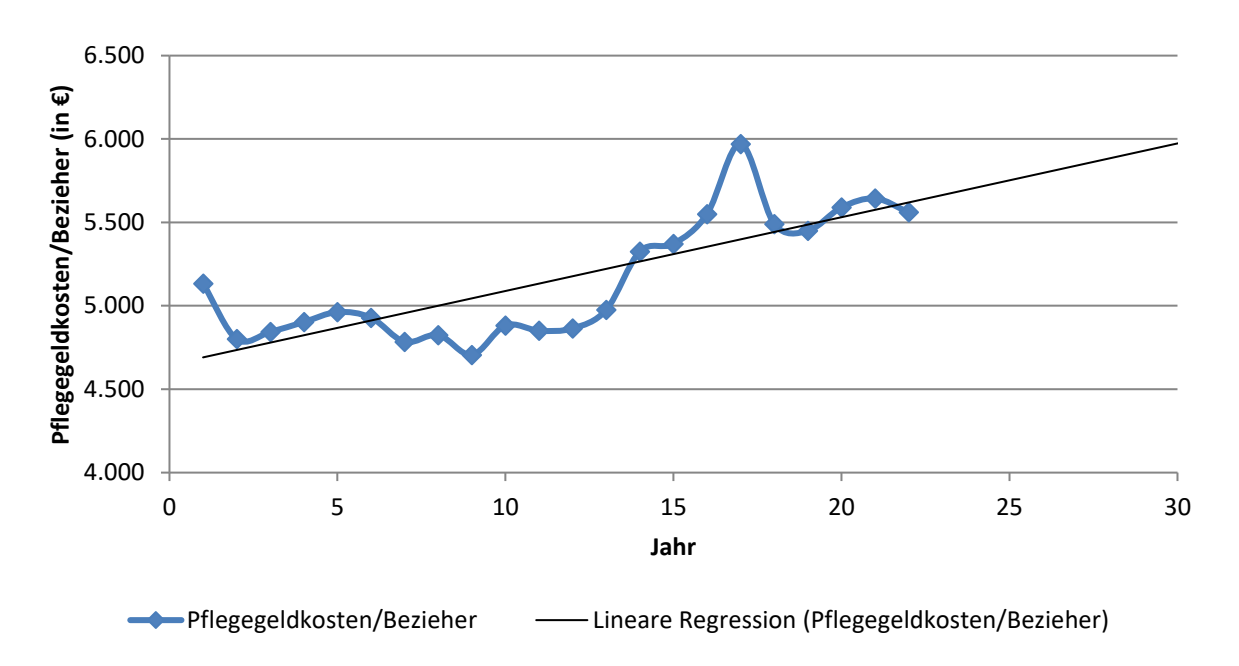

**Abbildung 17:** Berechneter Faktor *Pflegegeldkosten/Bezieher*.

Tabelle 38 zeigt alle nach Formel 7 und mit den Parametern aus Tabelle 37 kalkulierten Werte der Regressionsgeraden über die Simulationsjahre.

| Jahr | Pflegegeldkosten/<br>Bezieher (in $\epsilon$ ) | Jahr | Pflegegeldkosten/<br>Bezieher (in $\epsilon$ ) | Jahr | Pflegegeldkosten/<br>Bezieher (in €) | Jahr | Pflegegeldkosten/<br>Bezieher (in $\epsilon$ ) |
|------|------------------------------------------------|------|------------------------------------------------|------|--------------------------------------|------|------------------------------------------------|
| 1996 | 5.133,4423                                     | 2016 | 5.575,3609                                     | 2036 | 6.459,9918                           | 2056 | 7.344,6227                                     |
| 1997 | 4.800,5604                                     | 2017 | 5.619,5924                                     | 2037 | 6.504,2233                           | 2057 | 7.388,8542                                     |
| 1998 | 4.843,3708                                     | 2018 | 5.663,8240                                     | 2038 | 6.548,4549                           | 2058 | 7.433,0858                                     |
| 1999 | 4.902,9295                                     | 2019 | 5.708,0555                                     | 2039 | 6.592,6864                           | 2059 | 7.477,3173                                     |
| 2000 | 4.962,4011                                     | 2020 | 5.752,2871                                     | 2040 | 6.636,9180                           | 2060 | 7.521,5488                                     |
| 2001 | 4.928,7048                                     | 2021 | 5.796,5186                                     | 2041 | 6.681,1495                           | 2061 | 7.565,7804                                     |
| 2002 | 4.783,6725                                     | 2022 | 5.840,7502                                     | 2042 | 6.725,3810                           | 2062 | 7.610,0119                                     |
| 2003 | 4.825,0941                                     | 2023 | 5.884,9817                                     | 2043 | 6.769,6126                           | 2063 | 7.654,2435                                     |
| 2004 | 4.705,7169                                     | 2024 | 5.929,2132                                     | 2044 | 6.813,8441                           | 2064 | 7.698,4750                                     |
| 2005 | 4.882,4782                                     | 2025 | 5.973,4448                                     | 2045 | 6.858,0757                           | 2065 | 7.742,7066                                     |
| 2006 | 4.851,1026                                     | 2026 | 6.017,6763                                     | 2046 | 6.902,3072                           | 2066 | 7.786,9381                                     |
| 2007 | 4.864,3610                                     | 2027 | 6.061,9079                                     | 2047 | 6.946,5388                           | 2067 | 7.831,1696                                     |
| 2008 | 4.976,2685                                     | 2028 | 6.106,1394                                     | 2048 | 6.990,7703                           | 2068 | 7.875,4012                                     |
| 2009 | 5.325,9633                                     | 2029 | 6.150,3710                                     | 2049 | 7.035,0019                           | 2069 | 7.919,6327                                     |
| 2010 | 5.371,6504                                     | 2030 | 6.194,6025                                     | 2050 | 7.079,2334                           | 2070 | 7.963,8643                                     |
| 2011 | 5.354,2032                                     | 2031 | 6.238,8341                                     | 2051 | 7.123,4649                           | 2071 | 8.008,0958                                     |
| 2012 | 5.398,4347                                     | 2032 | 6.283,0656                                     | 2052 | 7.167,6965                           | 2072 | 8.052,3274                                     |
| 2013 | 5.442,6663                                     | 2033 | 6.327,2971                                     | 2053 | 7.211,9280                           | 2073 | 8.096,5589                                     |
| 2014 | 5.486,8978                                     | 2034 | 6.371,5287                                     | 2054 | 7.256,1596                           | 2074 | 8.140,7905                                     |
| 2015 | 5.531,1293                                     | 2035 | 6.415,7602                                     | 2055 | 7.300,3911                           | 2075 | 8.185,0220                                     |

**Tabelle 38:** Berechnete *Pflegegeldkosten/Bezieher* nach linearer Regressionsgleichung über alle Simulationsjahre

Der Dienstleistungsteil, also die Pflegedienstkosten berechnen sich methodisch identisch zu den Pflegegeldkosten. Ausgehend vom Modellparameter *Bezugswahrscheinlichkeit Pflegedienste*, dessen Werte in den Tabellen 39 und 40 zusammengefasst sind (Berechnungsschritte siehe Kapitel 8.16), und dem Bevölkerungsstand, wird die Anzahl an Pflegedienstbeziehern errechnet. Aufgrund der Programmlogik, muss der Faktor zur Berücksichtigung seiner zeitlichen Veränderlichkeit zuvor normiert werden.

**Tabelle 39:** Berechneter Faktor *Bezugswahrscheinlichkeit Pflegedienste* für Männer und verschiedene Jahre. Berechnet aus [3, 5, 7, 8, 10, 11, 13].

| Jahr | Bezugswahrscheinlichkeit (Pflegedienste) [Jahressumme] - männlich |                           |                               |                |                    |                    |  |  |  |
|------|-------------------------------------------------------------------|---------------------------|-------------------------------|----------------|--------------------|--------------------|--|--|--|
|      | <b>Mobile Dienste</b>                                             | <b>Stationäre Dienste</b> | <b>Teilstationäre Dienste</b> | Kurzzeitpflege | Altern. Wohnformen | Case- und Care-MM. |  |  |  |
|      | absolut                                                           |                           |                               |                |                    |                    |  |  |  |
| 2013 | 0,01035517                                                        | 0,00447912                | 0,00047863                    | 0,00050231     | 0,00076060         | 0,00674002         |  |  |  |
| 2014 | 0,01094001                                                        | 0,00457223                | 0,00054180                    | 0,00066551     | 0,00081742         | 0,00735270         |  |  |  |
| 2015 | 0.01147775                                                        | 0.00468327                | 0.00055124                    | 0.00062778     | 0.00068958         | 0.00752486         |  |  |  |
| 2016 | 0,01135317                                                        | 0,00462012                | 0,00055627                    | 0,00072460     | 0,00080061         | 0,00807256         |  |  |  |
|      | normiert                                                          |                           |                               |                |                    |                    |  |  |  |
| 2013 | 1,00000000                                                        | 1,00000000                | 1,00000000                    | 1,00000000     | 1,00000000         | 1,00000000         |  |  |  |
| 2014 | 1.05647752                                                        | 1,02078756                | 1,13197304                    | 1,32489112     | 1.07469483         | 1,09090180         |  |  |  |
| 2015 | 1.10840695                                                        | 1.04557803                | 1.15171019                    | 1.24978805     | 0,90662312         | 1,11644492         |  |  |  |
| 2016 | 1,09637680                                                        | 1,03147785                | 1,16221388                    | 1,44254119     | 1,05260065         | 1,19770625         |  |  |  |

**Tabelle 40:** Berechneter Faktor *Bezugswahrscheinlichkeit Pflegedienste* für Frauen und verschiedene Jahre. Berechnet aus [3, 5, 7, 8, 10, 11, 13].

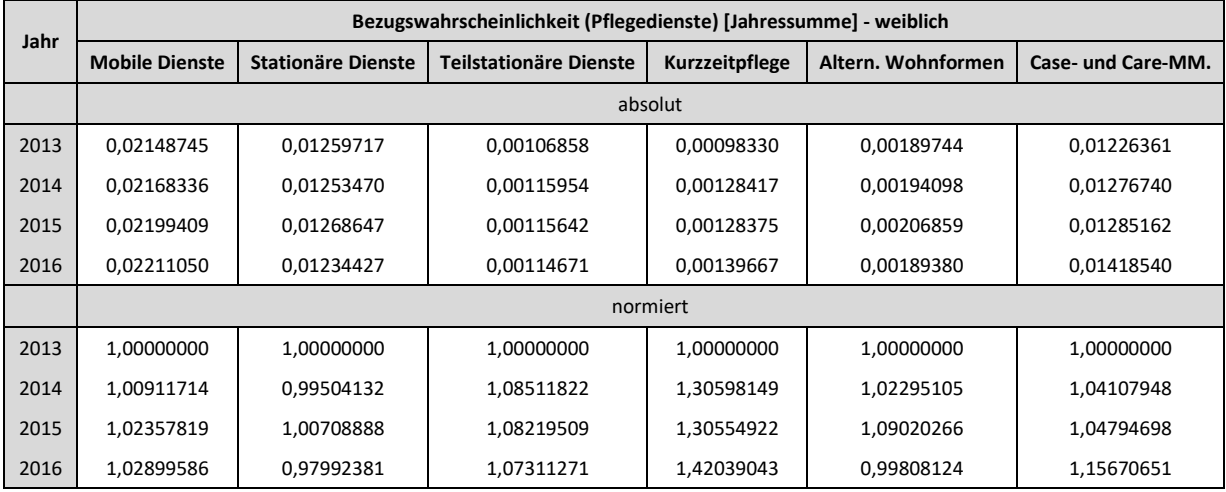

Die Annäherung an die Realdaten bzw. die Extrapolation der Wahrscheinlichkeiten erfolgt für alle sozialen Pflegedienstleistungen über die potenzielle Regression, dessen Funktionsparameter sich in Tabelle 41 befinden. Die gewählte Art der Fortschreibung beruht auf einer Annahme unter Berücksichtigung der vorhandenen Daten.

**Tabelle 41:** Kalkulierte Parameter der potenziellen Regressionsfunktion des Faktors

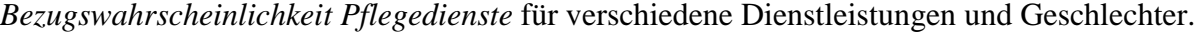

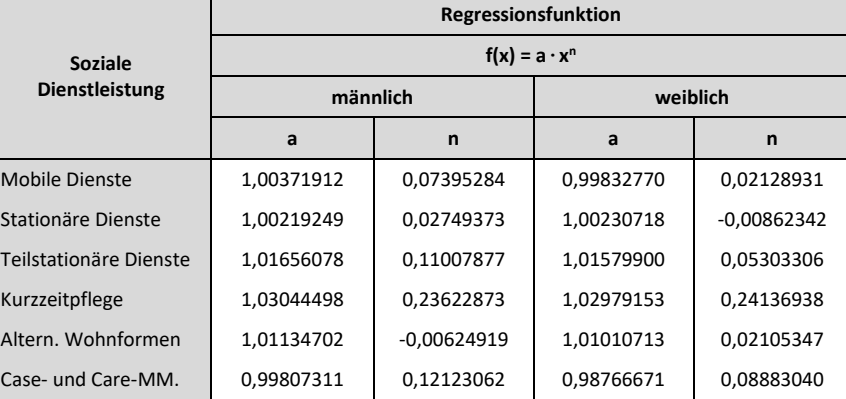

Exemplarisch für beide Geschlechter zeigt Abbildung 18 die zeitliche Entwicklung der normierten männlichen Bezugswahrscheinlichkeiten vom Jahr 2013 bis 2016. Für die Jahre davor werden die Wahrscheinlichkeiten aus dem Jahr 2013 konstant bleibend zurückgeschrieben.

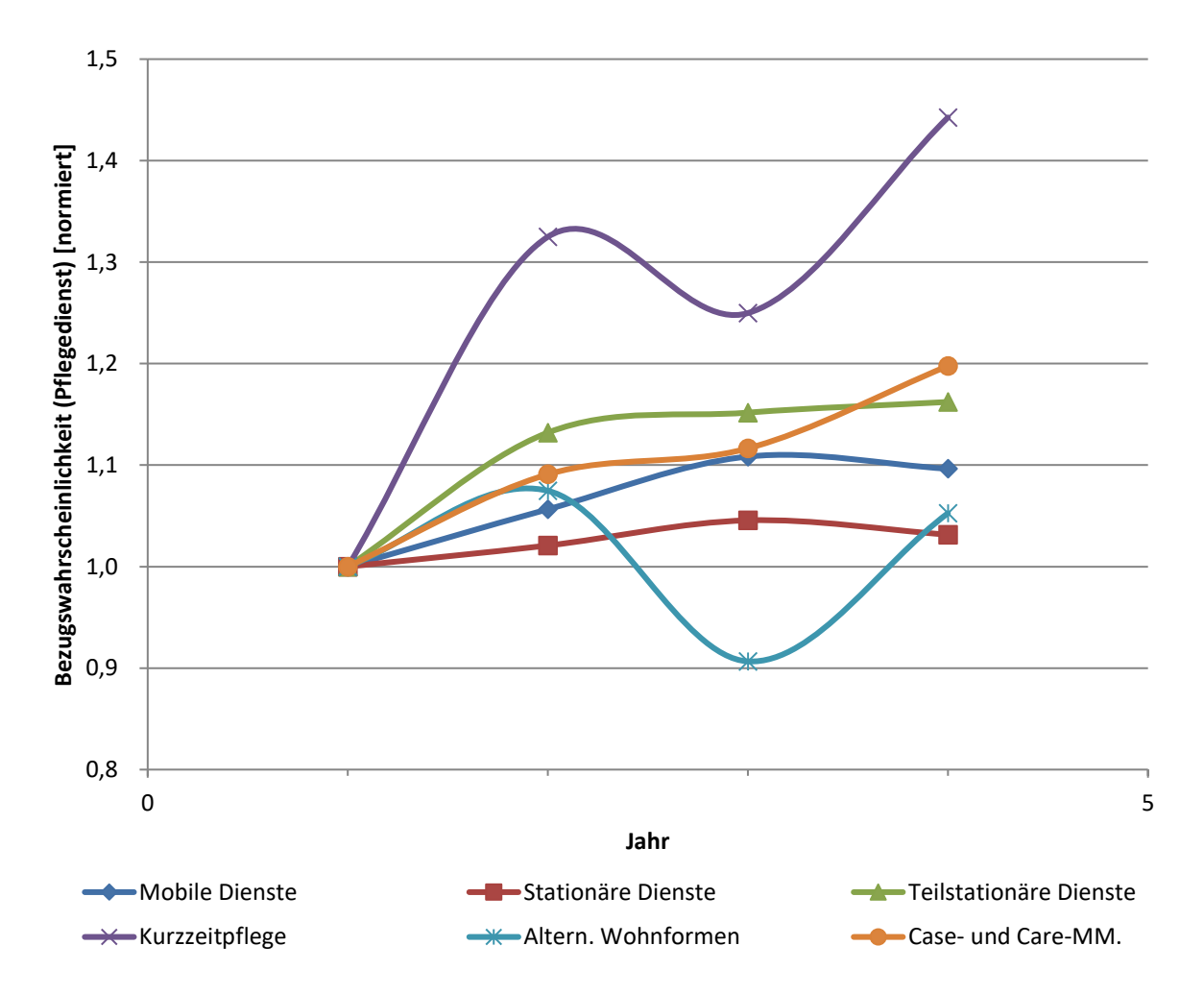

**Abbildung 18:** Berechnete *Bezugswahrscheinlichkeit Pflegedienste* für Männer und verschiedene soziale Dienstleistungen.

Um von der Anzahl an Pflegedienstbeziehern auf deren verursachte Kosten zu gelangen, wird der Modellparameter *Pflegedienstkosten/Bezieher* eingeführt. In Tabelle 42 sind dessen Werte für die einzelnen Dienstleistungen und Jahre vermerkt. Die Erklärung zur Berechnung befindet sich in Kapitel 8.16. Auch dieser Faktor muss zur prospektiven Fortschreibung aufgrund der Programmlogik normiert werden.

**Tabelle 42:** Berechneter Faktor *Pflegedienstkosten/Bezieher* für verschiedene soziale Dienstleistungen und Jahre. Berechnet aus [3, 5, 7, 8, 10, 11, 13].

| Jahr | Pflegedienstkosten/Bezieher [Jahressumme] |                           |                               |                       |                    |                    |  |  |  |  |
|------|-------------------------------------------|---------------------------|-------------------------------|-----------------------|--------------------|--------------------|--|--|--|--|
|      | <b>Mobile Dienste</b>                     | <b>Stationäre Dienste</b> | <b>Teilstationäre Dienste</b> | <b>Kurzzeitpflege</b> | Altern. Wohnformen | Case- und Care-MM. |  |  |  |  |
|      | absolut                                   |                           |                               |                       |                    |                    |  |  |  |  |
| 2011 | 3.970                                     | 30.211                    | 4.571                         | 1.896                 | 14.367             | 151                |  |  |  |  |
| 2012 | 3.849                                     | 32.077                    | 4.271                         | 2.609                 | 15.974             | 152                |  |  |  |  |
| 2013 | 3.959                                     | 32.322                    | 3.986                         | 3.154                 | 15.884             | 140                |  |  |  |  |
| 2014 | 4.063                                     | 33.665                    | 3.900                         | 2.526                 | 16.418             | 131                |  |  |  |  |
| 2015 | 4.074                                     | 33.324                    | 4.046                         | 2.903                 | 16.997             | 147                |  |  |  |  |
| 2016 | 4.189                                     | 34.599                    | 4.195                         | 2.875                 | 17.978             | 123                |  |  |  |  |
|      |                                           |                           |                               | normiert              |                    |                    |  |  |  |  |
| 2011 | 1,00000000                                | 1,00000000                | 1,00000000                    | 1,00000000            | 1,00000000         | 1,00000000         |  |  |  |  |
| 2012 | 0,96954612                                | 1,06177181                | 0.93441566                    | 1.37664403            | 1,11192111         | 1.00743050         |  |  |  |  |
| 2013 | 0,99728691                                | 1,06986633                | 0,87196658                    | 1,66381011            | 1,10562854         | 0,93109075         |  |  |  |  |
| 2014 | 1,02357459                                | 1,11431716                | 0,85317392                    | 1,33262326            | 1,14278539         | 0,87029837         |  |  |  |  |
| 2015 | 1,02628270                                | 1,10303287                | 0,88504156                    | 1,53141795            | 1,18310531         | 0,97630162         |  |  |  |  |
| 2016 | 1,05515495                                | 1,14524803                | 0,91761620                    | 1,51683368            | 1,25137632         | 0,81813987         |  |  |  |  |

Aus den jeweilig normierten Werten je Jahr werden abhängig von ihrer Tendenz lineare oder potenzielle Regressionsgeraden(-kurven) berechnet. Tendiert die zeitliche Entwicklung der Kosten einer Dienstleistung ins Positive, so wird diese prospektiv mit einer linearen Regression fortgeschrieben. Weist der Verlauf der bekannten Daten auf ein Sinken der Kosten hin, wird eine potenzielle Regression herangezogen, da ein Erreichen einer Kostenfreiheit über die Jahre schon aufgrund einer stets positiven jährlichen Inflationsrate unrealistisch ist.

Die entsprechend kalkulierten Parameter der Regressionsfunktionen sind in Tabelle 43 festgehalten. Graphisch sind die Verläufe der jeweiligen Pflegedienstkosten je Bezieher und pro soziale Dienstleistung vom Jahr 2011 bis 2016 in Abbildung 19 dargestellt. Für die Jahre 1996-2010 werden aufgrund der fehlenden Datenlage die Pflegedienstkosten je Bezieher aus 2011 übernommen und dementsprechend als gleichbleibend angenommen.

**Tabelle 43:** Kalkulierte Parameter der linearen/potenziellen Regressionsfunktion des Faktors *Pflegedienstkosten/Bezieher* für verschiedene Dienstleistungen.

|                           | Regressionsfunktion    |             |                      |               |  |  |  |  |
|---------------------------|------------------------|-------------|----------------------|---------------|--|--|--|--|
| Soziale<br>Dienstleistung | $f(x) = m \cdot x + b$ |             | $f(x) = a \cdot x^n$ |               |  |  |  |  |
|                           | h<br>m                 |             | a                    | n             |  |  |  |  |
| Mobile Dienste            | 0.013493491            | 0.964746995 |                      |               |  |  |  |  |
| Stationäre Dienste        | 0,025556406            | 0.99292528  |                      |               |  |  |  |  |
| Teilstationäre Dienste    |                        |             | 0.97560620           | $-0.06437649$ |  |  |  |  |
| Kurzzeitpflege            | 0.077637236            | 1.13182451  |                      |               |  |  |  |  |
| Altern. Wohnformen        | 0.04307403             | 0.98171034  |                      |               |  |  |  |  |
| Case- und Care-MM.        |                        |             | 1,02658707           | $-0.08892486$ |  |  |  |  |

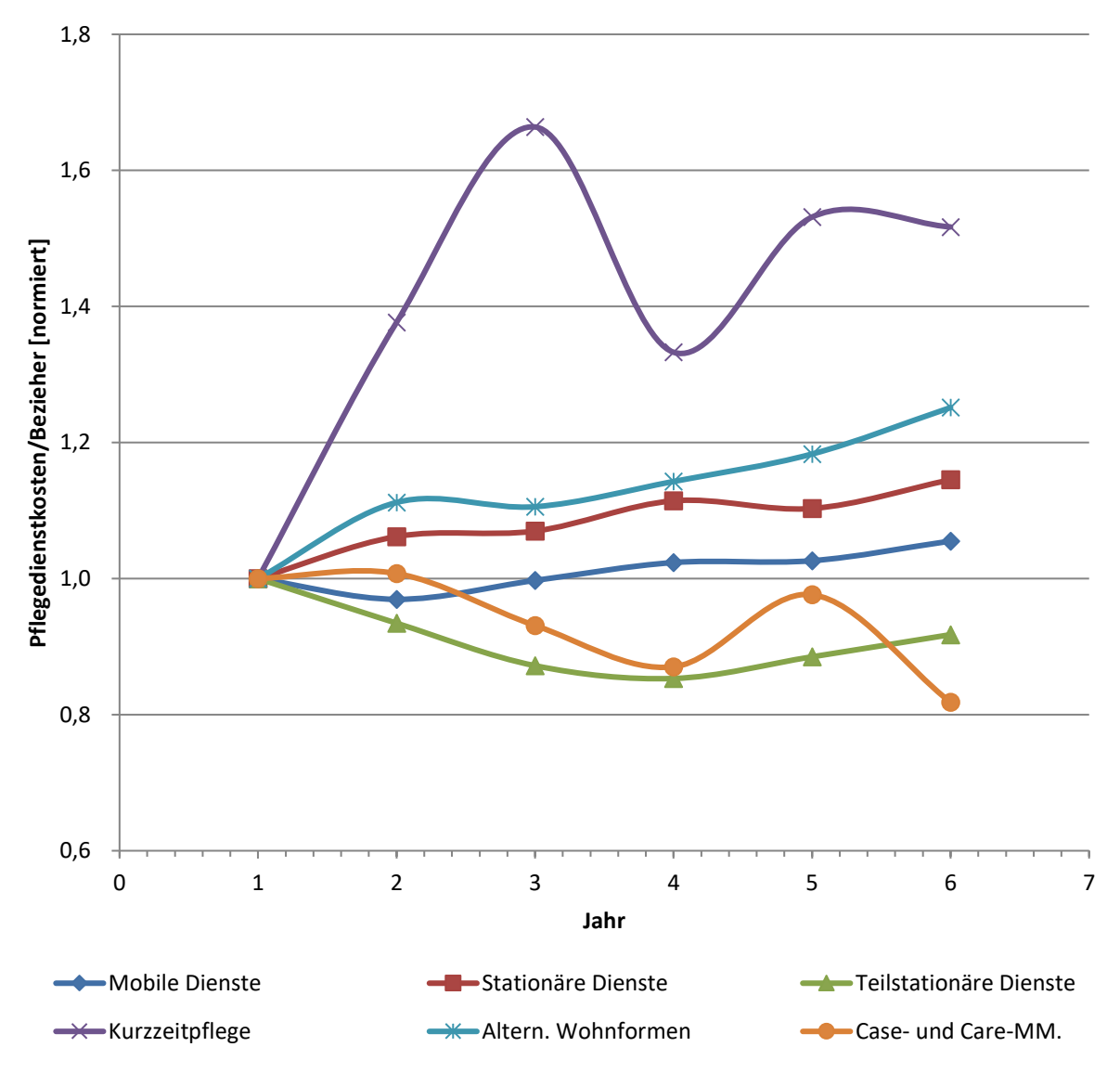

**Abbildung 19:** Berechneter Faktor *Pflegedienstkosten/Bezieher*.

#### **Kurzbeschreibung des Moduls** *Budget***:**

Das Modul *Budget* dient primär der Gegenüberstellung der Mittelzu- und abflüsse im Gesundheitssystem. Dabei setzen sich die Gesamteinnahmen aus den Sozial- bzw. Krankenversicherungsbeiträgen und Einnahmen durch zusätzliche Quellen (Länder, Gemeinden, private Krankenversicherung, usw.) zusammen. Die Gesamtausgaben ergeben sich durch die intra- und extramuralen Kosten sowie durch sonstige Ausgaben (z.B. für medizinische Güter, häusliche Langzeitpflege).

Ergänzend dazu modelliert es weitere Kosten im Gesundheitswesen, welche in der SHA-Statistik ausgewiesen werden und bisher in keinem anderen Modul Berücksichtigung finden.

Beispielsweise wird ausgehend vom Packungsbedarf je Altersgruppe, welcher über Statistiken der pharmazeutischen Industrie abgeschätzt werden kann, und der Einwohneranzahl, die Anzahl der an die österreichische Bevölkerung verkauften Packungen errechnet. Durch bekannte durchschnittliche Packungspreise ergeben sich die jährlichen Kosten für Medikamente. Zur Ermittlung der Arzneimittelkosten werden zu den Medikamentenkosten Kosten für medizinische Verbrauchsgüter (z.B. Verbandmaterial), welche als prozentualer Anteil der laufenden GHA modelliert werden, hinzuaddiert. Die Ausgabenposition der medizinischen Güter beinhaltet zu den Arzneimittelkosten noch die Kosten für therapeutische Hilfsmittel (z.B. Prothesen, Brillen, Rollstühle), die ebenfalls als aliquoter Anteil der laufenden GHA errechnet werden.

Die zweite präzisere Modellierung des Moduls beinhaltet die Berechnung der Pflegekosten, welche sich aus den Pflegegeld- und Pflegedienstkosten zusammensetzen. Beide Kostenteile folgen derselben Berechnungslogik. Ausgangspunkt sind bei beiden die jeweiligen Bezugswahrscheinlichkeiten für eine Geldleistung bzw. soziale Dienstleistung und der Bevölkerungsstand. Daraus ergibt sich jeweils die Anzahl an jährlichen Leistungsbeziehern (Geld bzw. Dienst). Über entsprechend bekannte Kosten pro Bezieher, die aus Pflegevorsorgeberichten kalkuliert werden, lassen sich die jeweiligen Gesamtkosten modellieren. In Summe ergeben die beiden Kostenteile die in der SHA-Statistik geführte Ausgabenposition der häuslichen Langzeitpflege.

Die restlichen Positionen wie Prävention, Gesundheitsverwaltung sowie zusätzliche Services werden als prozentualer Anteil der laufenden GHA berechnet. Die vollständige Struktur und die wechselseitigen Wirkungsbeziehungen zwischen den einzelnen Systemgrößen des Moduls sind in Abbildung 20 ersichtlich. Für weitere Informationen hinsichtlich der Funktionsweise des Moduls siehe Kapitel 8.20.

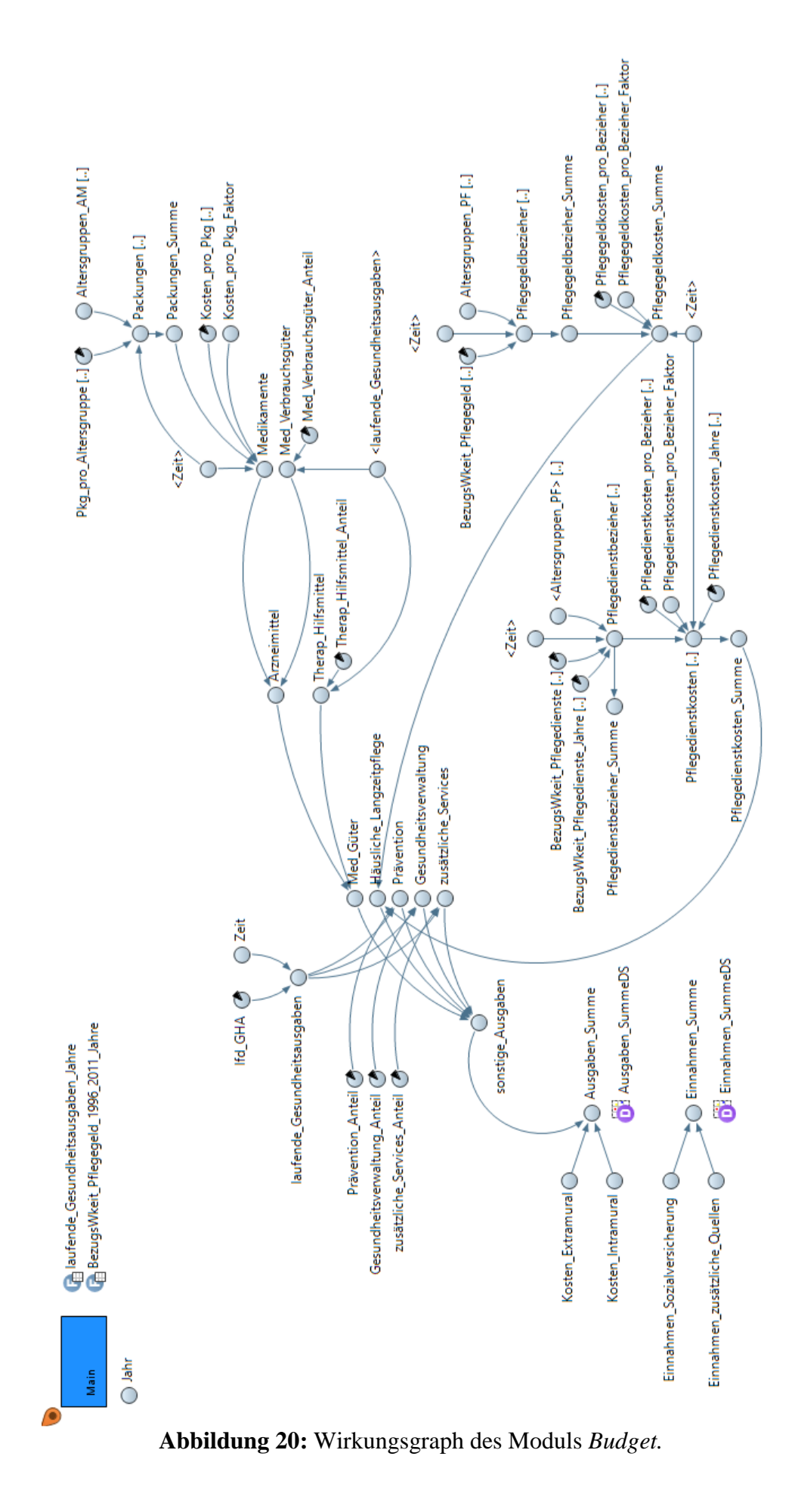

## **3.3 Implementierung in AnyLogic**

### 3.3.1 Simulationssoftware AnyLogic

Die Software AnyLogic ist ein dynamisches Multimethoden-Simulationswerkzeug der Firma The AnyLogic Company®, welche alle heute etablierten und gebräuchlichen Simulationsmethodiken unterstützt: systemdynamische, prozessorientierte (ereignisdiskrete) und agentenbasierte Modellierung. AnyLogic beinhaltet eine graphische Modellierungssprache und ermöglicht es dem Benutzer zudem, Simulationsmodelle mit Java-Code zu erweitern. Die Plattform für die AnyLogic 8 Modellentwicklungsumgebung ist Eclipse [24].

Sowohl das Bevölkerungsprognosemodell von *Krainz* [34] als auch das Modell zur Darstellung der Strukturen im österreichischen Gesundheitswesen von *Kraßnitzer* [35] basieren auf dem systemdynamischen Modellierungsansatz und wurden auf Basis der Softwareversionen 7.1.2 University Edition bzw. 6.9 University Edition entwickelt.

Um das bestehende Gesundheitssystemmodell auf der aktuellsten Softwareversion 8.4.0 Personal Learning Edition überhaupt lauffähig zu bekommen, musste die Modellstruktur massiv überarbeitet werden. Die grundsätzliche Idee, alle Parameter des Modells im Modul *Main* zu definieren und von da aus an die anderen Module zu übergeben, musste aufgrund der Fehlermeldung "Zu viele Parameter; Parameter [...] überschreitet das Maximum von 255 auswählbaren Wörtern für Methodenparameter." verworfen werden. Zur Beseitigung des Fehlers werden die entsprechenden Parameter zwar zurück in die jeweiligen Programmmodule verlagert, zur Aufrechterhaltung der Übersichtlichkeit werden diese jedoch ins *Main* gespiegelt. Somit ist es weiterhin möglich sowohl die Input- als auch die Outputgrößen mit einem Blick im Auge zu behalten.

### 3.3.2 Anpassung der interaktiven Benutzeroberfläche – Eingabe

Entsprechend dem bestehenden Modell startet die Simulation im Jahr 1996 und endet 2075. Das Festhalten am Simulationszeitraum ist damit begründet, dass dadurch ein besserer und leichterer Vergleich zwischen den beiden Modellen mit der Realität möglich ist. Somit können die Auswirkungen der implementierten Optimierungen direkt analysiert werden. Auch beibehalten wird das Jahr 2011 als Zeitpunkt der "vollständigen" Simulation. Das bedeutet, dass ab diesem Jahr keine Realdaten (jährlicher Bevölkerungsstand) mehr zur Modellierung anderer Variablen verwendet werden.

Vor Simulationsstart gibt es, wie bereits aus dem alten Modell bekannt, für den Benutzer die Möglichkeit, über eine interaktive Benutzeroberfläche verschiedenste Modellparameter zu verändern, um damit unterschiedlichste Entwicklungsszenarien für das österreichische Gesundheitswesen zu simulieren. Auch im neuen Modell wirken sich die Benutzereinstellungen erst ab dem Jahr 2011 auf die Simulation aus. Alle nominal angeführten Parameter, dessen Werte vom Benutzer prozentuell verändert werden können, beziehen sich auch auf eben dieses Jahr. In Tabelle 44 sind alle möglichen Benutzereinstellungen zusammengefasst.

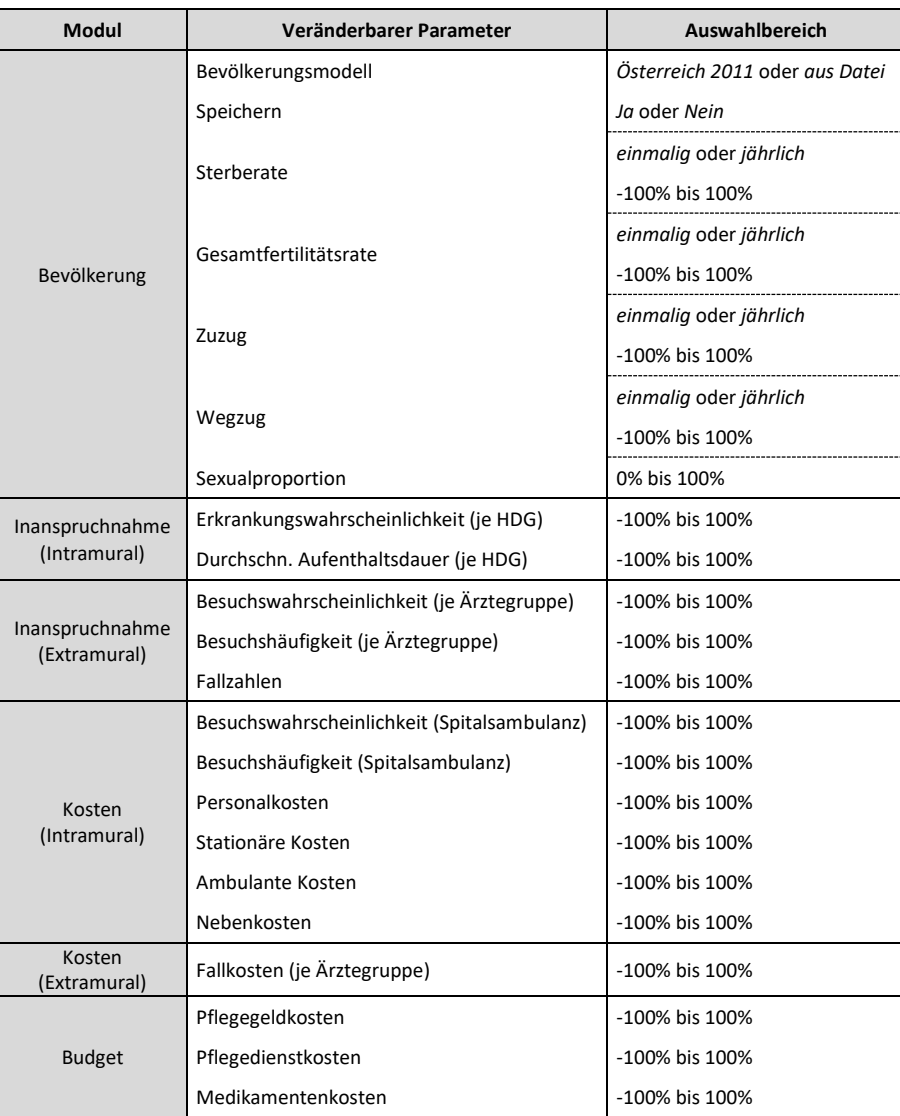

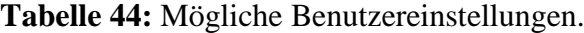

## 3.3.3 Anpassung der interaktiven Benutzeroberfläche – Ausgabe

Durch die veränderten oder neu implementierten Wirkungsgraphen in den einzelnen Modulen, ergeben sich auch diverse Anpassungen in Hinblick auf die Ergebnisdarstellungen. Folgend werden die diesbezüglich vorgenommenen Optimierungen für die jeweiligen Module erläutert.

#### Modul *Bevölkerung:*

Dieses Modul enthält zusätzlich zu den bereits bestehenden Darstellungen zwei geschlechterspezifische Diagramme, welche jeweils die Bevölkerungsanzahlen je Alter graphisch abbilden. Zusammen ergeben sie die in der themenbezogenen Literatur oft vorkommende Bevölkerungspyramide.

### Modul *Inanspruchnahme (Intramural):*

Da beim Personalbedarf im intramuralen Bereich nun zwischen mehreren Funktionsgruppen differenziert werden kann, wird in diesem Modul der Chart, welcher die Entwicklung des Ärztebedarfs darstellt, durch ein auf alle Berufsgruppen erweitertes Diagramm ersetzt. Zudem wird zusätzlich der zeitliche Verlauf der medizinischen Einzelleistungen und der Belagstage graphisch abgebildet.

#### Modul *Inanspruchnahme (Extramural):*

In diesem Modul wird die Darstellung, welche die Entwicklung der Fallzahlen zeigt, durch die hinzugekommenen Ärztegruppen ergänzt.

#### Modul *Kosten (Intramural):*

Durch die sich aus dem Modul *Inanspruchnahme (Intramural)* ergebende feinere Unterteilung des Personalbedarfs in mehrere Berufsgruppen, wird ein Diagramm zur Abbildung der entsprechend daraus resultierenden Kosten hinzugefügt.

#### Modul *Kosten (Extramural):*

Aufgrund der stark veränderten Modellierung der Zusammensetzung der extramuralen Kosten, wird der bestehende Chart durch ein dem neuen Wirkungsgraphen entsprechendes Diagramm ersetzt. Der bereits existente Graph zur Darstellung der staatlich abgerechneten Beträge wird angepasst und enthält nun die hinzugekommen Ärztegruppen.

#### Modul *Budget:*

Diesem Modul werden zwei graphische Abbildungen hinzugefügt. Einerseits die zeitliche Entwicklung der häuslichen Langzeitpflegekosten und andererseits der Medikamentenkosten.

# **4 Ergebnisse**

## **4.1 Interaktive Benutzeroberfläche – Eingabe**

An der Grundstruktur der interaktiven Benutzeroberfläche wird im Zuge dieser Arbeit nichts verändert, lediglich eine Anpassung des Informationstexts bzw. Bedienungshinweises in den einzelnen Modulen findet aufgrund der veränderten Wirkungsgraphen statt. In den Abbildungen 21 bis 27 sind die verschiedenen Eingabemasken der Module dargestellt. Nähere Erläuterungen zu den Einstellmöglichkeiten befinden sich in Tabelle 3.43 unter Kapitel 3.3.2.

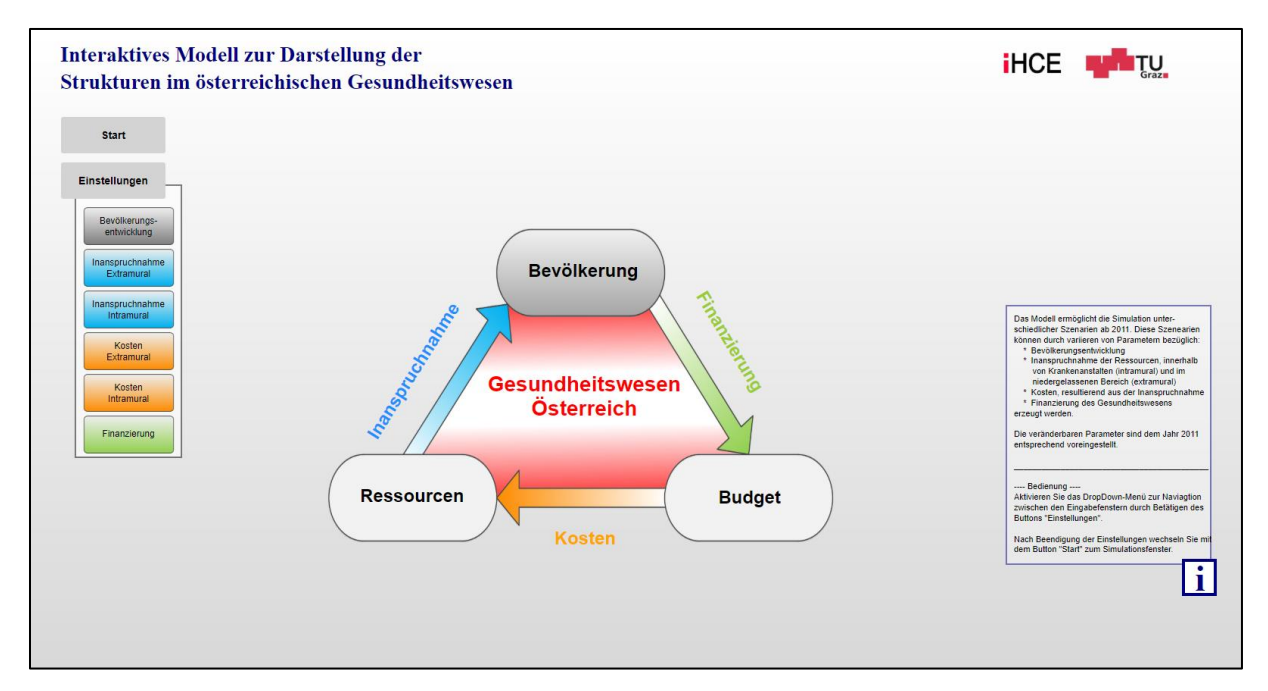

**Abbildung 21:** Interaktive Benutzeroberfläche: Startfenster inkl. Dropdown-Menü.
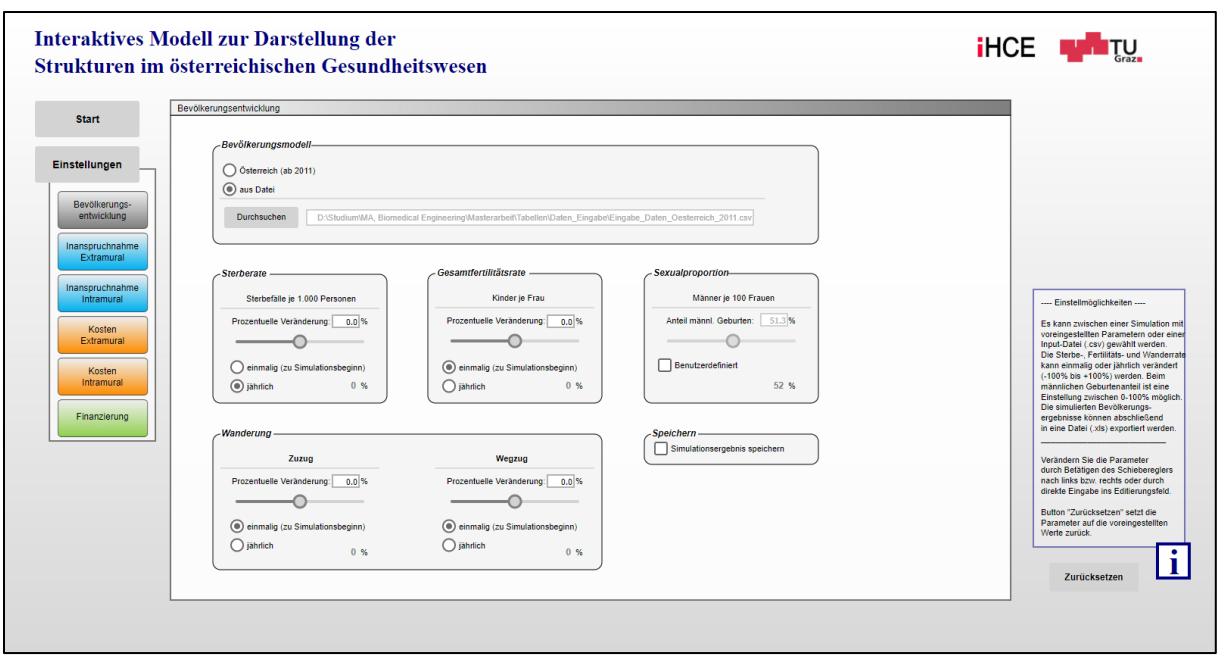

**Abbildung 22:** Interaktive Benutzeroberfläche: Eingabemaske *Bevölkerungsentwicklung*.

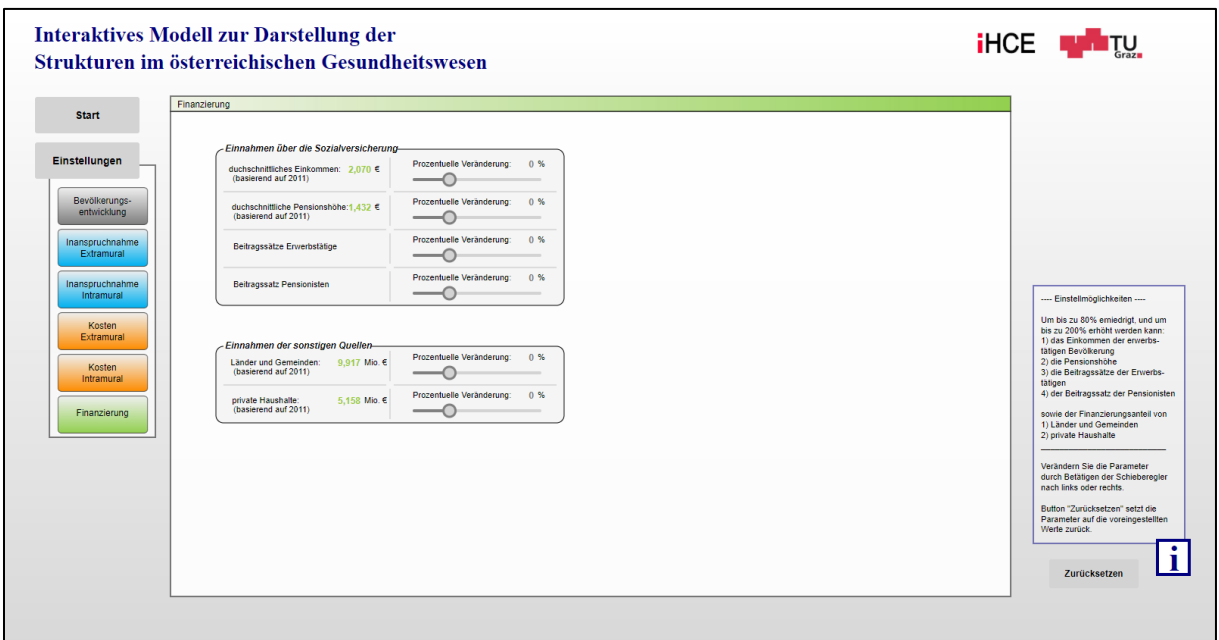

**Abbildung 23:** Interaktive Benutzeroberfläche: Eingabemaske *Finanzierung*.

| <b>Start</b>    | Inanspruchnahme Intramural                                                               |                               |                                  |                                                                           |
|-----------------|------------------------------------------------------------------------------------------|-------------------------------|----------------------------------|---------------------------------------------------------------------------|
|                 | Stationäre Inanspruchnahme                                                               |                               |                                  |                                                                           |
| Einstellungen   | Erkrankung (ICD-10 HDG)                                                                  | Erkrankungswahrscheinlichkeit | <b>Durschn, Aufenthaltsdauer</b> |                                                                           |
| Bevölkerungs-   |                                                                                          | Prozentuelle Veränderung:     | Prozentuelle Veränderung         |                                                                           |
| entwicklung     | Bestimmte infektiöse und parasitäre Krankheiten (A00-B99)                                | 0.01%<br>0%                   | $0.0\,%$<br>0%                   |                                                                           |
| Inanspruchnahme | Neubildungen (C00-D48)                                                                   | 0.01%<br>0%                   | $0.0\,%$<br>0%                   |                                                                           |
| Extramural      | Krankheiten des Blutes und der blutbildenden Organe  (D50-D89)                           | ∩<br>0.01%<br>0%              | $0.0\%$<br>0%                    |                                                                           |
|                 | Endokrine, Ernährungs- und Stoffwechselkrankheiten (E00-E90)                             | 0.01%<br>0%                   | $0.0$ %<br>0%                    |                                                                           |
| Inanspruchnahme | Psychische und Verhaltensstörungen (F00-F99)                                             | o<br>0%<br>0.01%              | 0%<br>$0.0\%$                    |                                                                           |
| Intramural      | Krankheiten des Nervensystems (G00-G99)                                                  | 0.01%<br>0%                   | 0%<br>$0.0$ %                    | ---- Einstellmöglichkeiten ----                                           |
|                 | Krankheiten des Auges und der Augenanhangsgebilde (H00-H59)                              | ∩<br>0.01%<br>0%              | 0%<br>$0.0$ %                    | Für iede nach ICD-10-HDG                                                  |
| Kosten          | Krankheiten des Ohres und des Warzenfortsatzes (H60-H95)                                 | 0.01%<br>0%                   | $0.0$ %<br>0%                    | (A00-B99 bis Z00-Z99) codierte                                            |
| Extramural      | Krankheiten des Kreislaufsystems (100-199)                                               | ∩<br>0%<br>0.01%              | 0%<br>0.01%                      | Erkrankung, kann sowohl die<br>Eintrittswahrscheinlichkeit als            |
| Kosten          | Krankheiten des Atmungssystems (J00-J99)                                                 | $\circ$<br>0.01%<br>0%        | $0.0\%$<br>0 <sup>96</sup>       | auch die durchschnittliche                                                |
| Intramural      | Krankheiten des Verdauungssystems (K00-K93)                                              | ∩<br>0.01%<br>0%              | 0.0<br>0 <sup>9</sup>            | Aufenthaltsdauer in der Klinik<br>(jeweils von -100% bis +100%)           |
|                 | Krankheiten der Haut und der Unterhaut (L00-L99)                                         | -0<br>0.01%<br>0.96           | $0.0\%$<br>0%                    | pauschal für alle Altersoruppen                                           |
| Finanzierung    | Krankheiten des Muskel-Skelett-Systems und des Bindegewebes (M00-M99)                    | -0<br>0.01%<br>0%             | $0.0\%$<br>0%                    | der Bevölkerung und pro<br>Kalenderjahr eingestellt werden                |
|                 | Krankheiten des Urogenitalsystems (N00-N99)                                              | ∩<br>0.01%<br>0%              | 0.01%<br>0%                      |                                                                           |
|                 | Schwangerschaft, Geburt und Wochenbett (O00-O99)                                         | 0.01%<br>0%                   | 0%<br>$0.0\,%$                   | Verändern Sie die Parameter                                               |
|                 | Bestimmte Zustände, die ihren Ursprung in der Perinatalperiode haben (P00-P96)           | ∩<br>0%<br>0.01%              | 0%<br>$0.0\%$                    | durch Betätigen des Schiebereglers                                        |
|                 | Angeborene Fehlbildungen, Deformitäten und Chromosomenanomalien (Q00-Q99)                | 0.01%<br>0%                   | $0.0\%$<br>0%                    | nach links bzw. rechts oder durch<br>direkte Eingabe ins Editierungsfeld. |
|                 | Symptome & abnorme klinische Laborbefunde, die anderenorts nicht klassifiziert (R00-R99) | 0.01%<br>0%                   | 0 <sup>96</sup><br>0.0           |                                                                           |
|                 | Verletzungen, Vergiftungen und bestimmte andere Folgen äußerer Ursachen (S00-T98)        | 0.01%                         | 0.0<br>0%                        | Button "Zurücksetzen" setzt die                                           |
|                 | Faktoren, die den Gesundheitszustand beeinflussen und zur IA des GHW führen (Z00-Z99)    | 0.01%<br>0%                   | 0%<br>0.0                        | Parameter auf die voreingestellten<br>Werte zurück.                       |
|                 | Schlüsselnummern für besondere Zwecke (U00-U85)                                          | 0.01%<br>0%                   | 0%<br>$0.0\,%$                   |                                                                           |

**Abbildung 24:** Interaktive Benutzeroberfläche: Eingabemaske *Inanspruchnahme Intramural*.

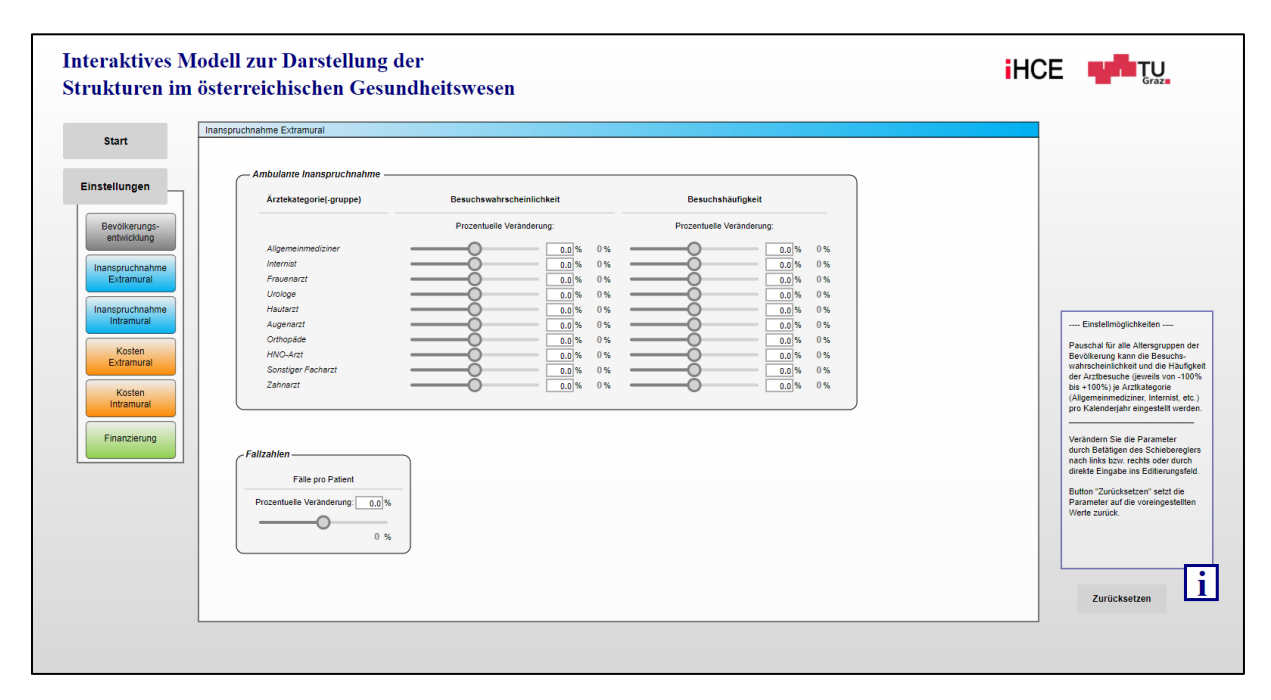

**Abbildung 25:** Interaktive Benutzeroberfläche: Eingabemaske *Inanspruchnahme Extramural.*

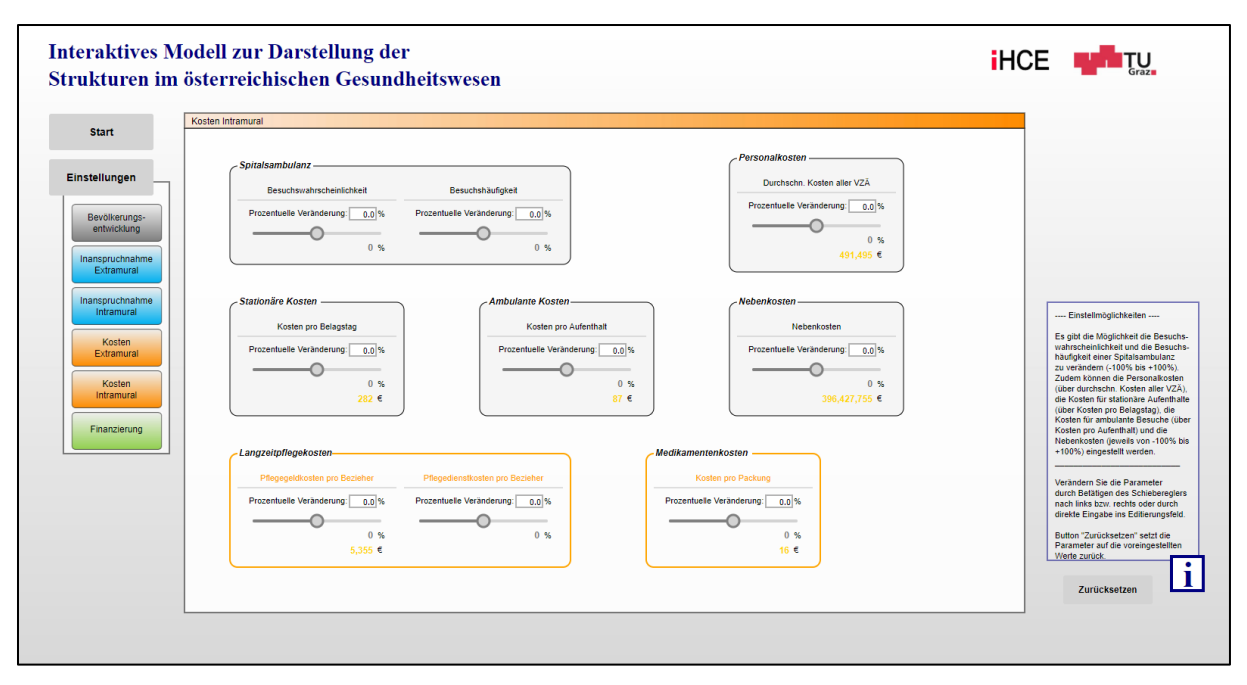

**Abbildung 26:** Interaktive Benutzeroberfläche: Eingabemaske *Kosten Intramural.*

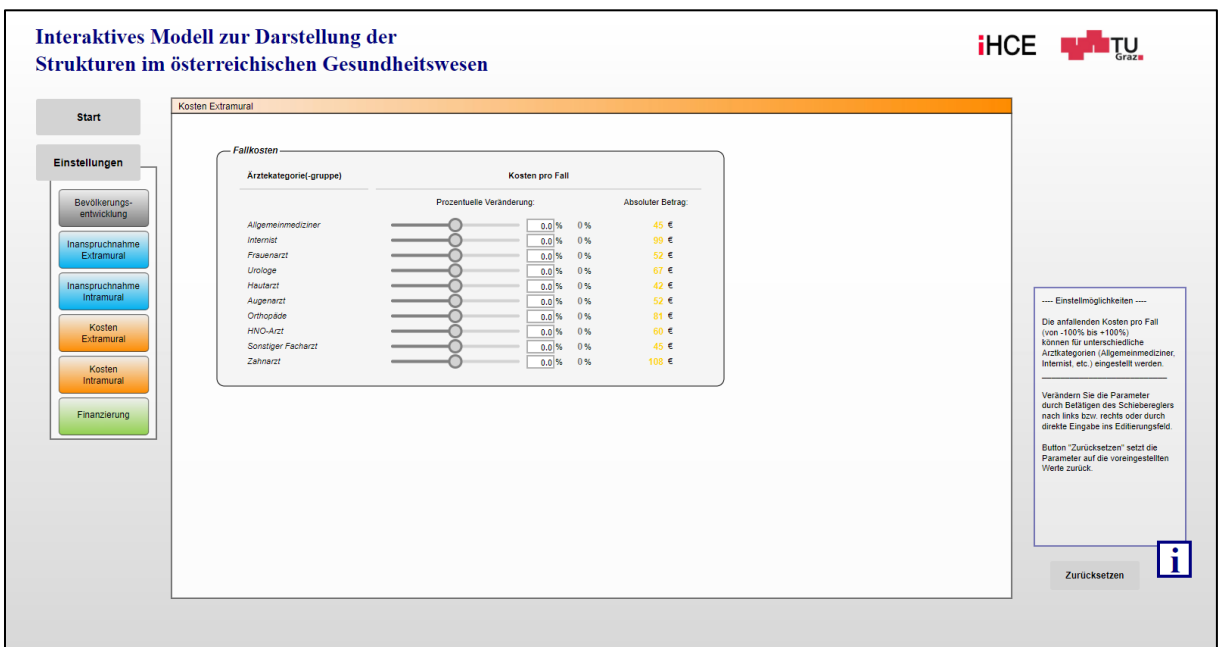

**Abbildung 27:** Interaktive Benutzeroberfläche: Eingabemaske *Kosten Extramural*.

### **4.2 Interaktive Benutzeroberfläche – Ausgabe**

Aufseiten der Ergebnisdarstellung wird aufgrund der Vielzahl an ergänzten Diagrammen, die Navigationsleiste hinsichtlich der Inanspruchnahme und der Kosten jeweils in Intramural und Extramural unterteilt. Dadurch ergeben sich zwei zusätzliche Fenster. In den Abbildungen 28 bis 35 sind die verschiedenen Ausgabefenster der Module dargestellt. Nähere Erläuterungen zu den Veränderungen innerhalb der einzelnen Modulausgabefenster finden sich in Kapitel 3.3.3.

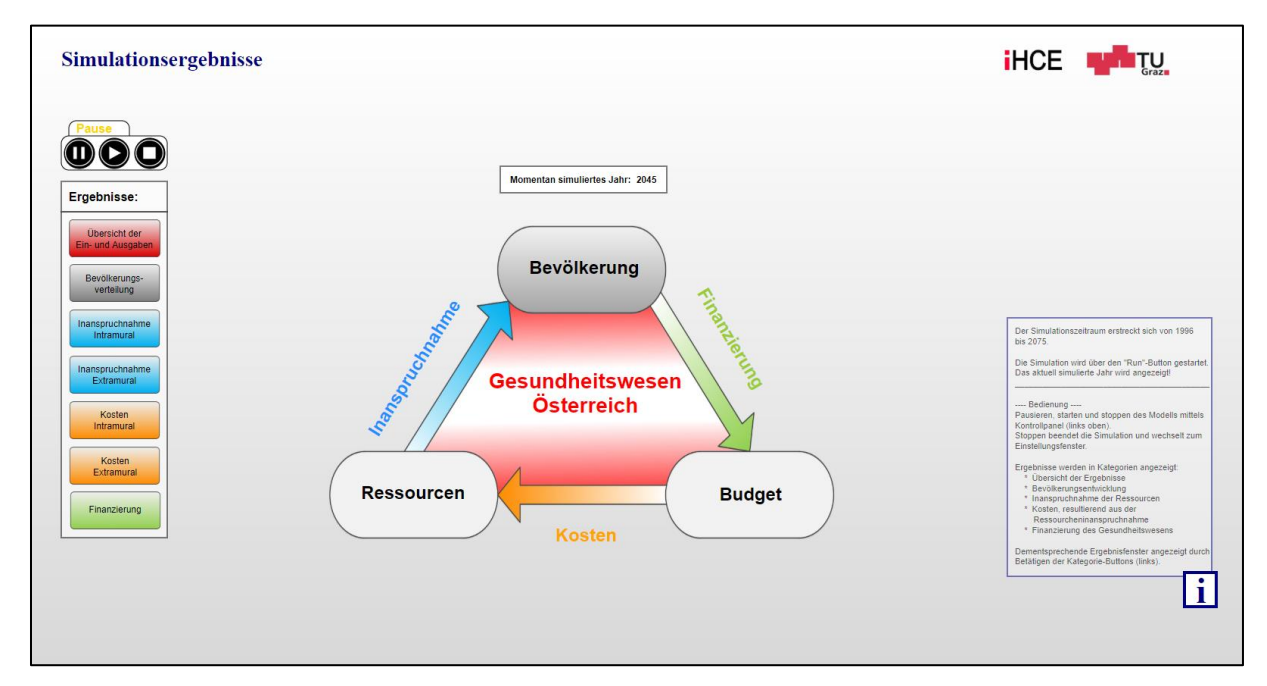

**Abbildung 28:** Interaktive Benutzeroberfläche: Startausgabefenster.

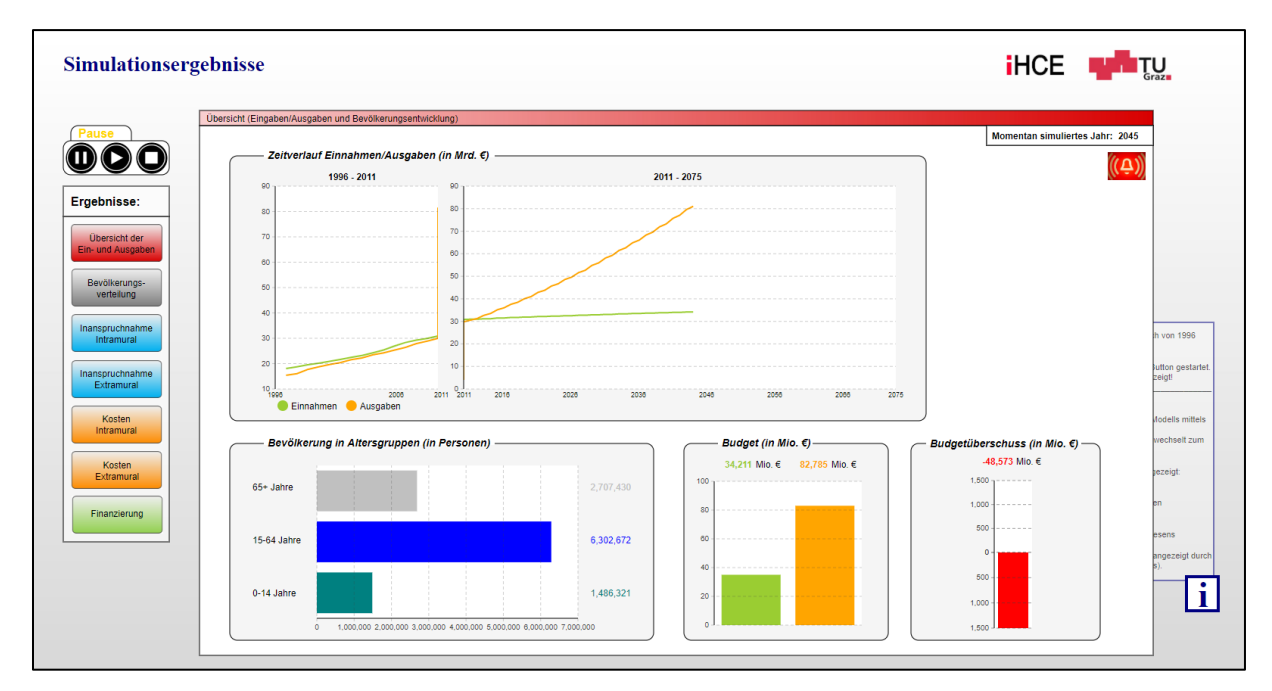

**Abbildung 29:** Interaktive Benutzeroberfläche: Ausgabefenster *Übersicht.*

Das Ausgabefenster *Übersicht* (Abbildung 29) stellt zum einen den zeitlichen Verlauf der gesamten Einnahmen bzw. Ausgaben im Gesundheitssystem dar, zum anderen verschafft es dem Benutzer einen Überblick über den aktuellen Bevölkerungsstand und das Budget.

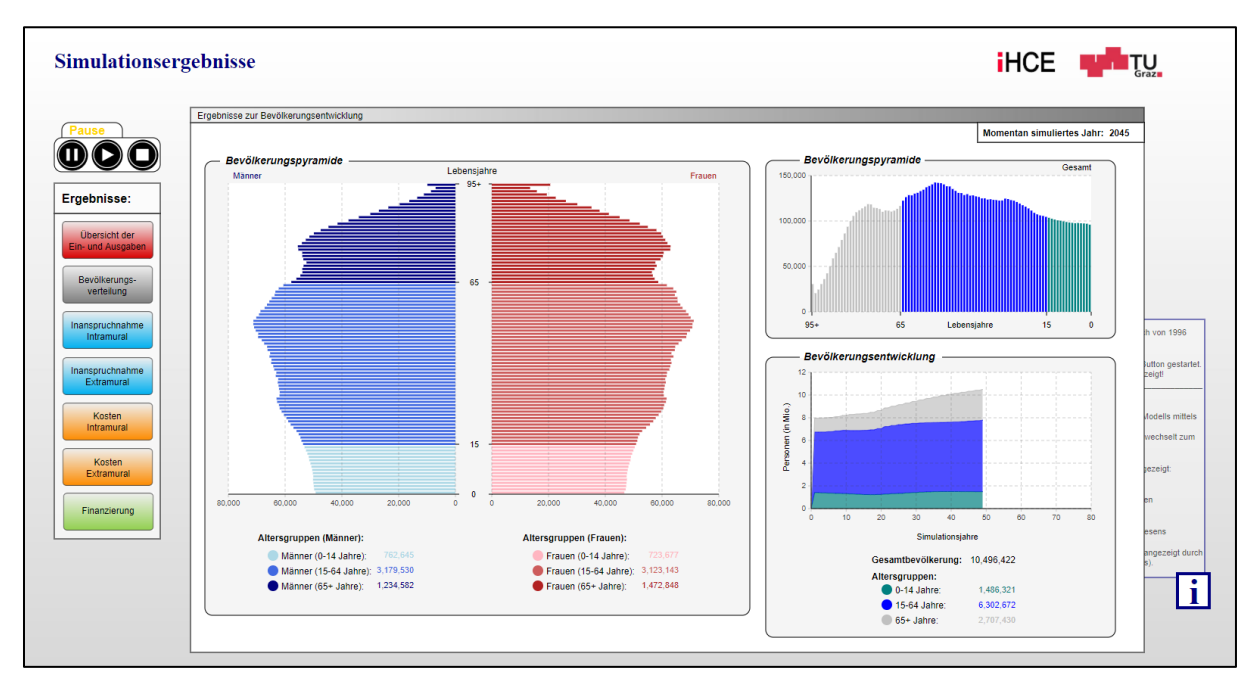

**Abbildung 30:** Interaktive Benutzeroberfläche: Ausgabefenster *Bevölkerungsentwicklung.*

Das Ausgabefenster *Bevölkerungsentwicklung* (Abbildung 30) beinhaltet verschiedene Diagramme zur Darstellung der Bevölkerungsverteilung bzw. -entwicklung.

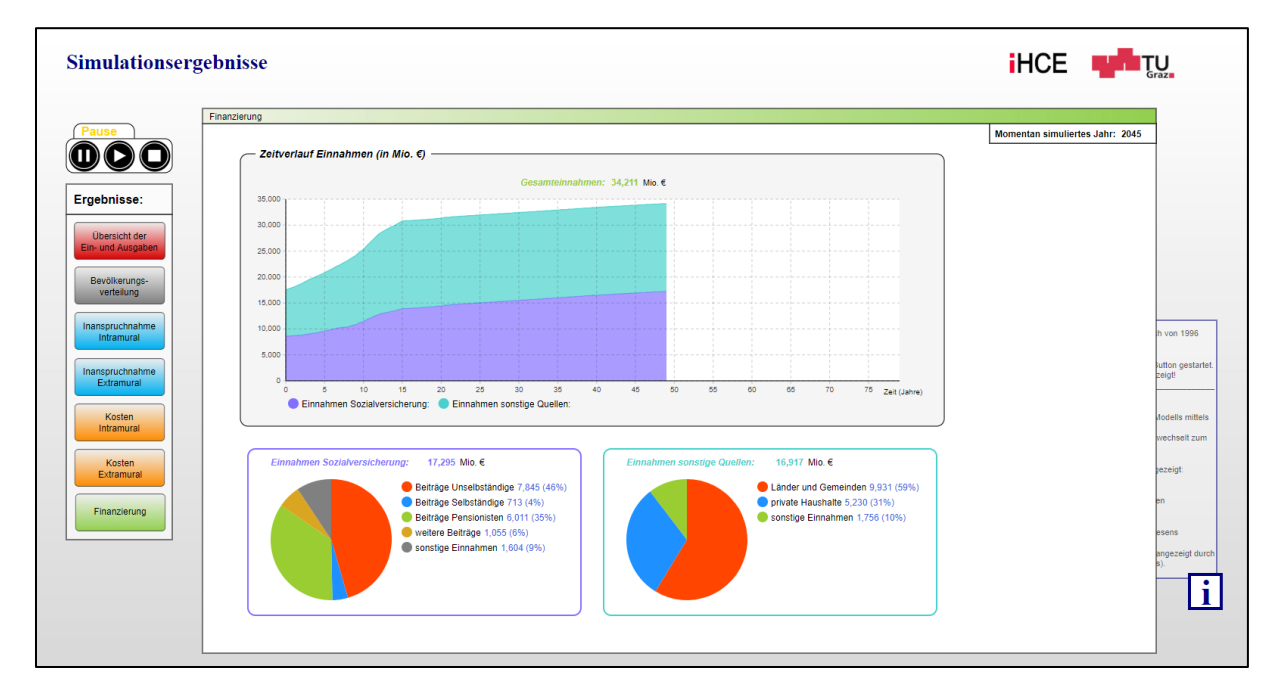

**Abbildung 31:** Interaktive Benutzeroberfläche: Ausgabefenster *Finanzierung.*

Das Ausgabefenster *Finanzierung* (Abbildung 31) gibt einen Überblick über den zeitlichen Verlauf der Einnahmen und gibt Aufschluss über deren Zusammensetzung.

Das Ausgabefenster *Inanspruchnahme Intramural* (Abbildung 32) ermöglicht dem Benutzer, die zeitliche Entwicklung der stationären Aufenthalte, der medizinischen Einzelleistungen, der Belagstage und des Personalbedarfs zu verfolgen. Zudem liefert der Chart über die Personalentwicklung Informationen zur Mengenverteilung.

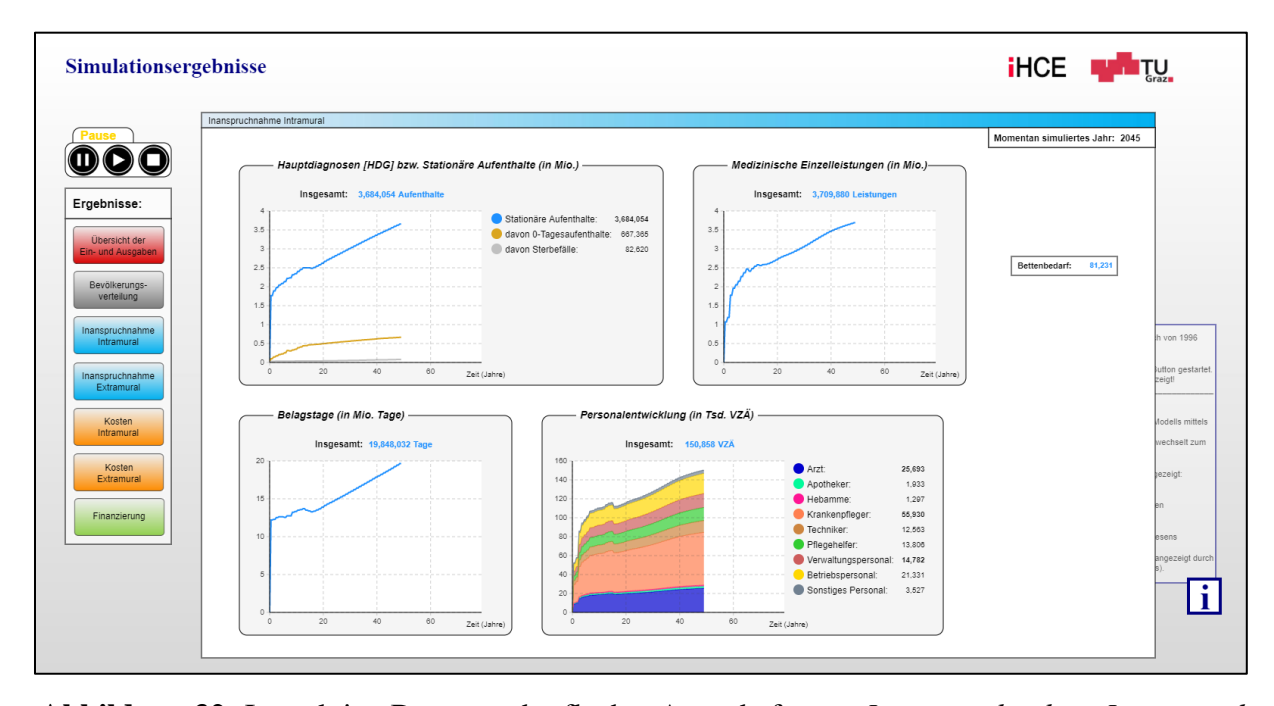

**Abbildung 32:** Interaktive Benutzeroberfläche: Ausgabefenster *Inanspruchnahme Intramural.* Das Ausgabefenster *Inanspruchnahme Extramural* (Abbildung 33) beinhaltet den zeitlichen Verlauf der Fallzahlen im niedergelassenen Bereich. Zusätzlich stellt dieses Diagramm Informationen zur Mengenverteilung zur Verfügung. Des Weiteren wird die Entwicklung des Ärztebedarfs graphisch dargestellt.

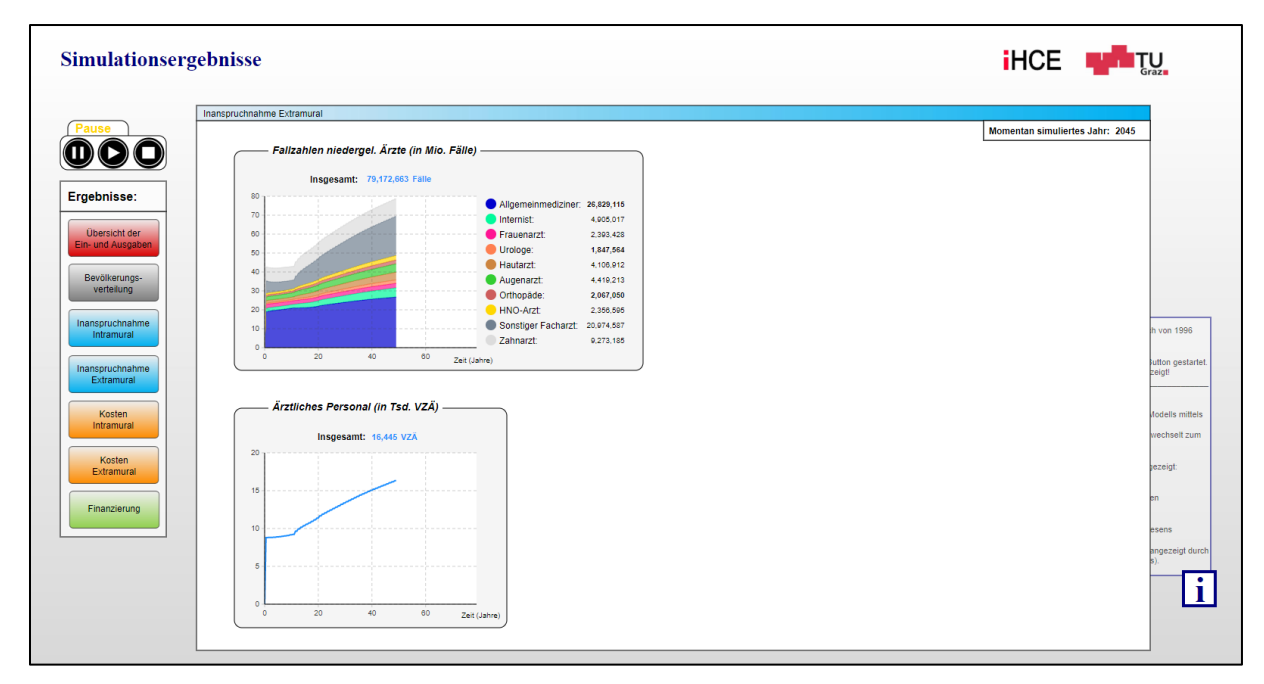

**Abbildung 33:** Interaktive Benutzeroberfläche: Ausgabefenster *Inanspruchnahme Extramural.*

Das Ausgabefenster *Kosten Intramural* (Abbildung 34) enthält Charts zur graphischen Darstellung zeitlicher Verläufe verschiedenster Parameter (intramurale Kosten, Personalkosten, Langzeitpflegekosten, Medikamentenkosten). Die meisten dieser Diagramme liefern auch Informationen zu Mengenverhältnissen.

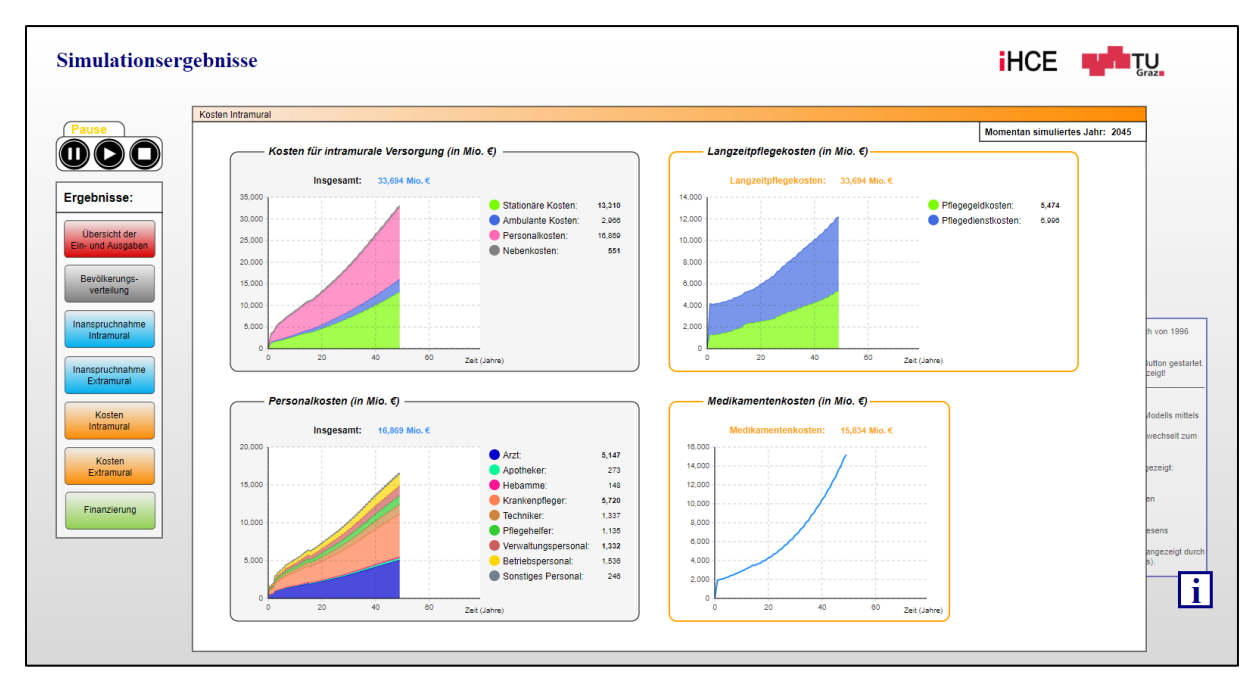

**Abbildung 34:** Interaktive Benutzeroberfläche: Ausgabefenster *Kosten Intramural.*

Das Ausgabefenster *Kosten Extramural* (Abbildung 35) enthält einerseits die Entwicklung der extramuralen Kosten und der abgerechneten staatsfinanzierten Beträge über die Zeit und andererseits ein Diagramm, um die exakte Zusammensetzung der Gesamtkosten zu zeigen.

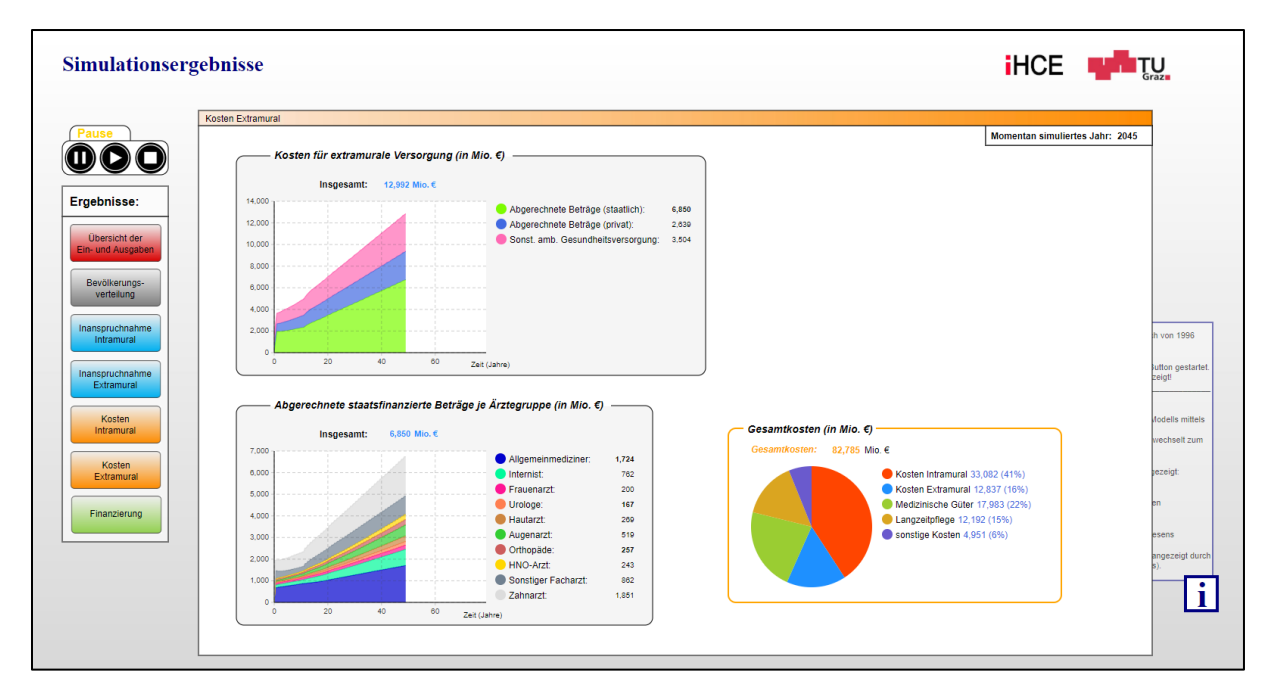

**Abbildung 35:** Interaktive Benutzeroberfläche: Ausgabefenster *Kosten Extramural.*

Exemplarisch für alle graphischen Darstellungen in den einzelnen Ausgabefenstern werden zwei Grafiken herausgegriffen und näher erläutert. Abbildung 36 zeigt die bei Standardeinstellungen simulierte Bevölkerungspyramide für das Jahr 2075. Die Grafik stellt die Altersverteilung der österreichischen Bevölkerung getrennt nach Männern und Frauen dar. Auf der X-Achse (Abszissenachse) sind die Anzahl der Menschen zu einem Jahrgang und auf der Y-Achse (Ordinatenachse) das Lebensalter der Menschen aufgetragen. Aufgrund der sich verringernden Sterblichkeit, der steigenden Lebenserwartung und der sinkenden Geburtenrate, entwickelt sich die Altersstruktur der Bevölkerung im Laufe der Zeit von einer Pyramiden- zu einer Tonnenform. Dieses Phänomen wird als Überalterung bezeichnet. Um die verschiedenen Altersgruppen leichter voneinander unterscheiden zu können, werden Farbabstufungen in der Darstellung verwendet. Unter der Pyramide wird für das jeweilige Geschlecht die Bevölkerungsanzahl je Altersgruppe ausgewiesen.

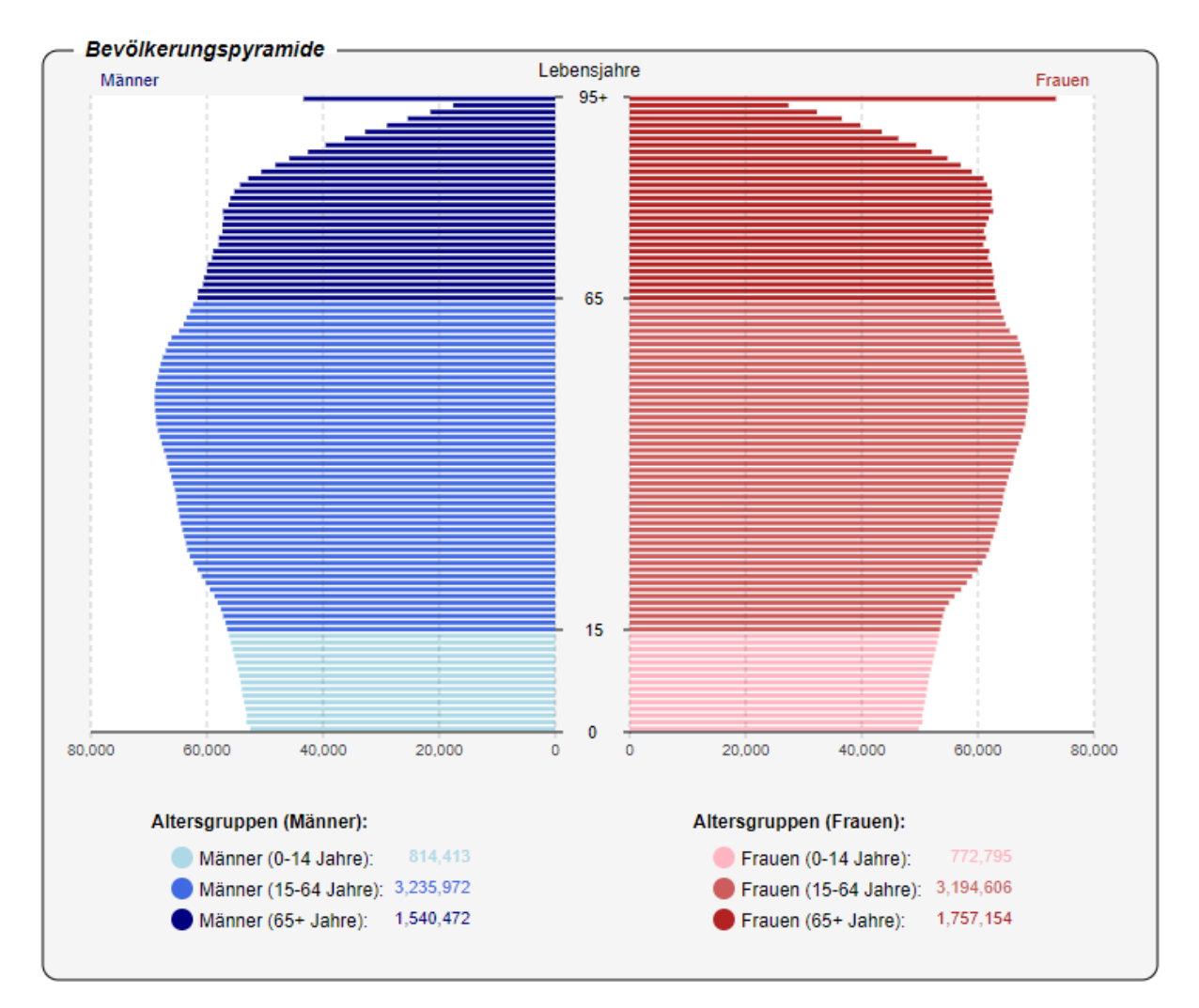

**Abbildung 36:** Bevölkerungspyramide aus dem Ausgabefenster *Bevölkerungsentwicklung*.

In Abbildung 37 wird die zeitliche Entwicklung des Personalbedarfs im intramuralen Bereich dargestellt. Auf der Abszissenachse sind die Simulationsjahre und auf der Ordinatenachse der Personalbedarf aufgetragen. Die Darstellung des Verlaufs mittels eines Flächendiagramms bietet den Vorteil einen schnelleren Eindruck über die Personalverteilung zu gewinnen. Im Diagramm ist ein nahezu konstanter Anstieg des Personalbedarfs ersichtlich. Der Knick der Kurven im Jahr 2011 erklärt sich dadurch, dass in den Jahren zuvor, sofern verfügbar, mit Realdaten (z.B. realen Bevölkerungsständen, Erkrankungswahrscheinlichkeiten) simuliert wird. Erst ab dem Zeitpunkt rechnet das Modell ausschließlich mit angenommen Eingangswerten. Damit soll der Prognosefehler innerhalb des retrospektiven Zeitraums eingegrenzt werden. Rechts vom Diagramm wird der Personalbedarf je Funktionsgruppe ausgewiesen, oberhalb davon der Gesamtbedarf angegeben.

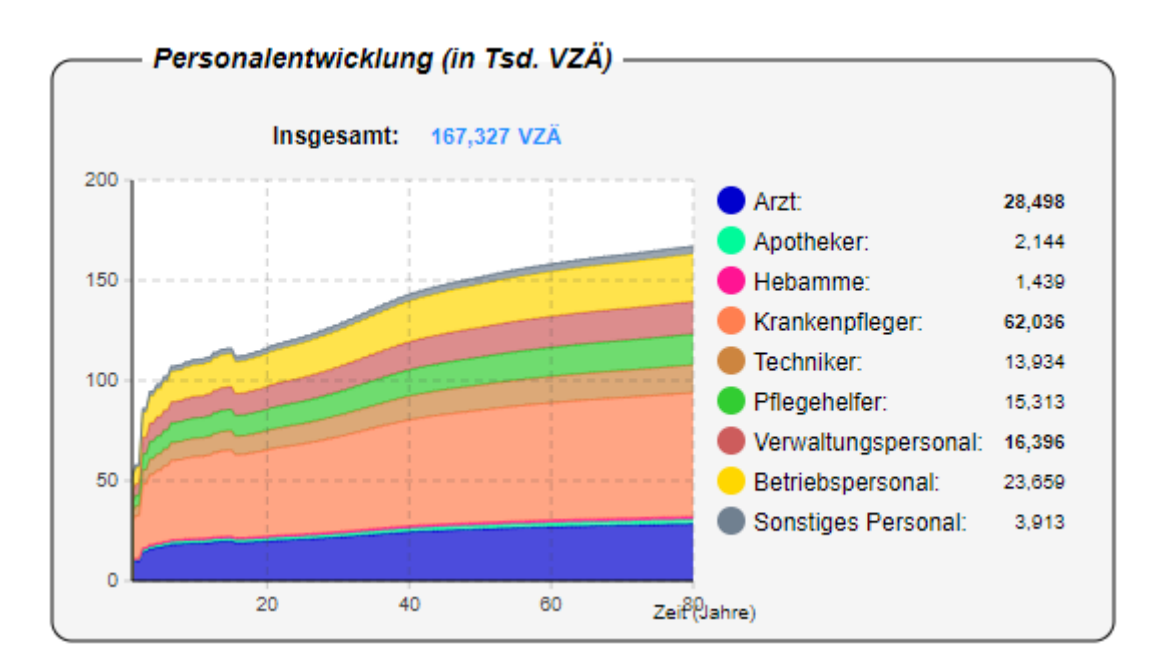

**Abbildung 37:** Personalentwicklung aus dem Ausgabefenster *Inanspruchnahme Intramural.*

### **4.3 Simulation diverser Szenarien**

### 4.3.1 Vergleich des alten und neuen Modells mit der Realität

Um die Auswirkungen der vorgenommenen Optimierungen der einzelnen Module zu analysieren, werden die Simulationsergebnisse des bestehenden sowie modifizierten Modells mit realen Werten aus unterschiedlichen Jahren verglichen. Aufgrund der guten Datenlage hinsichtlich der Ergebnisgrößen für die Jahre 2011, 2014 und 2017, werden diese als Referenz herangezogen. In den Tabellen 45, 46 und 47 sind die entsprechenden Gegenüberstellungen für die eben erwähnten Jahre dargestellt. Die berechneten Abweichungen der Simulationsergebnisse beziehen sich stets auf die tatsächlichen Werte desselben Jahres. Die letzte Spalte kennzeichnet, ob das optimierte Modell im Gegensatz zum ursprünglichen einen niedrigeren (grün) oder höheren (rot) Prognosefehler aufweist.

**Tabelle 45:** Vergleich diverser Ergebnisgrößen des alten und neuen Modells mit realen Werten aus dem Jahr 2011 [siehe Modulbeschreibungen (Kapitel 3.2.1 bis 3.2.6)].

|                                 |                                              | 2011 (Jahresende) |                 |                            |                 |                            |              |
|---------------------------------|----------------------------------------------|-------------------|-----------------|----------------------------|-----------------|----------------------------|--------------|
| Modul                           | Parameter                                    | real              | Modell<br>(alt) | <b>Differenz</b><br>(in %) | Modell<br>(neu) | <b>Differenz</b><br>(in %) | Tendenz      |
|                                 | Gesamt                                       | 8.408.121         | 8.401.491       | $-0.08%$                   | 8.413.648       | 0,07%                      | ↓            |
|                                 | Jugend                                       | 1.224.134         | 1.253.774       | 2,42%                      | 1.226.452       | 0,19%                      | ↓            |
| Bevölkerung                     | Erwerbstätige                                | 5.687.630         | 5.649.851       | $-0.66%$                   | 5.696.196       | 0,15%                      | ↓            |
|                                 | Ältere                                       | 1.496.357         | 1.497.866       | 0,10%                      | 1.490.999       | $-0,36%$                   | $\uparrow$   |
|                                 | Stationäre Aufenthalte                       | 2.524.187         | 2.635.266       | 4,40%                      | 2.510.096       | $-0.56%$                   | $\downarrow$ |
|                                 | davon 0-Tagesaufenthalte                     | 493.821           | 498.088         | 0.86%                      | 473.583         | $-4,10%$                   | 个            |
| Inanspruchnahme                 | davon Sterbefälle                            | 39.365            | 38.313          | $-2,67%$                   | 39.301          | $-0,16%$                   | ↓            |
| (Intramural)                    | Belagstage                                   | 13.462.164        | 13.780.720      | 2,37%                      | 13.436.921      | $-0.19%$                   | ↓            |
|                                 | Bettenbedarf                                 | 47.667            | 48.795          | 2,37%                      | 47.736          | 0,15%                      | ↓            |
|                                 | Ärztebedarf (in VZÄ)                         | 19.593            | 20.056          | 2,37%                      | 19.203          | $-1,99%$                   | ↓            |
| Inanspruchnahme<br>(Extramural) | Fallanzahl                                   | 50.344.290        | 44.258.067      | $-12,09%$                  | 50.898.399      | 1,10%                      | $\downarrow$ |
|                                 | Ärztebedarf (in VZÄ)                         | 10.620            | 10.473          | $-1,39%$                   | 10.623          | 0,02%                      | ↓            |
|                                 | Intramurale Kosten (in Mio. €)               | 11.384            | 11.654          | 2,37%                      | 11.248          | $-1,20%$                   | $\downarrow$ |
|                                 | Stationäre Kosten (in Mio. €)                | 3.782             | 3.898           | 3,06%                      | 3.780           | $-0,06%$                   | ↓            |
| Kosten<br>(Intramural)          | Ambulante Kosten (in Mio. €)                 | 707               | 707             | 0,00%                      | 717             | 1,45%                      | $\uparrow$   |
|                                 | Personalkosten (in Mio. €)                   | 6.498             | 6.652           | 2,37%                      | 6.342           | -2,40%                     | ↑            |
|                                 | Nebenkosten (in Mio. €)                      | 396               | 396             | 0,00%                      | 408             | 2,98%                      | 个            |
| Kosten<br>(Extramural)          | Extramurale Kosten (in Mio. €)               | 6.020             | 6.229           | 3,48%                      | 6.195           | 2,91%                      | ↓            |
|                                 | Abger. Beträge (Allgemeinmed.) (in Mio. €)   | 2.140             | 1.693           | $-20,88%$                  | 2.170           |                            |              |
|                                 | Abger. Beträge (Sonst. Facharzt) (in Mio. €) |                   |                 |                            |                 | 1,40%                      | ↓            |
|                                 | Abger. Beträge (Zahnarzt) (in Mio. €)        | 736               | 832             | 13,03%                     | 834             | 13,36%                     | $\uparrow$   |
| <b>Budget</b>                   | Laufende Gesundheitsausgaben (in Mio. €)     | 30.700            | 30.583          | $-0,38%$                   | 30.528          | $-0,56%$                   | 个            |
|                                 | Kosten (Med. Verbrauchsgüter) (in Mio. €)    | 5.114             | 5.114           | 0,00%                      | 5.113           | $-0.02%$                   |              |
|                                 | Kosten (Langzeitpflege) (in Mio. €)          | 4.997             | 4.997           | 0,00%                      | 5.383           | 7,72%                      | ↑            |

# **Tabelle 46:** Vergleich diverser Ergebnisgrößen des alten und neuen Modells mit realen Werten aus dem Jahr 2014 [siehe Modulbeschreibungen (Kapitel 3.2.1 bis 3.2.6)].

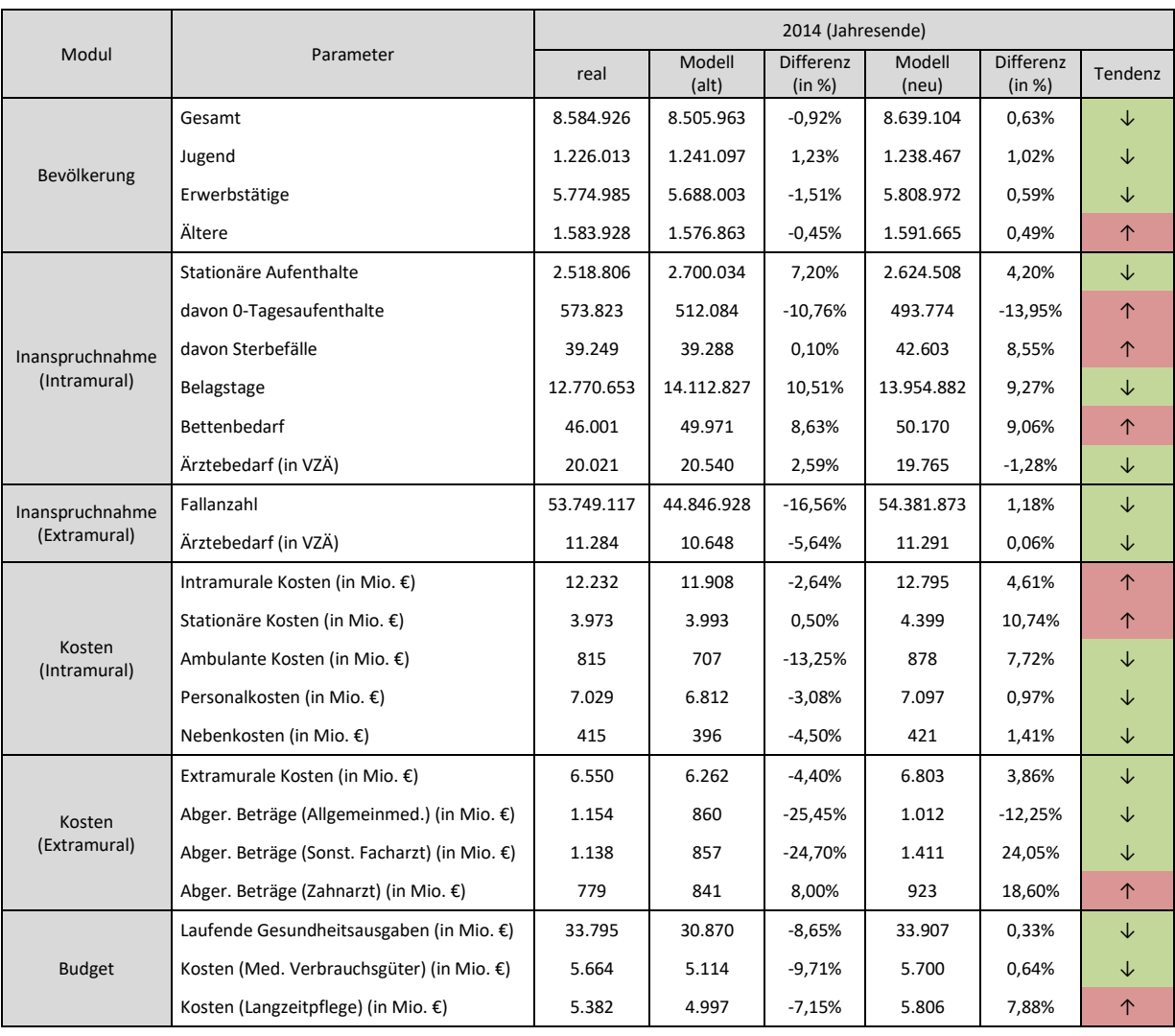

# **Tabelle 47:** Vergleich diverser Ergebnisgrößen des alten und neuen Modells mit realen Werten aus dem Jahr 2017 [siehe Modulbeschreibungen (Kapitel 3.2.1 bis 3.2.6)].

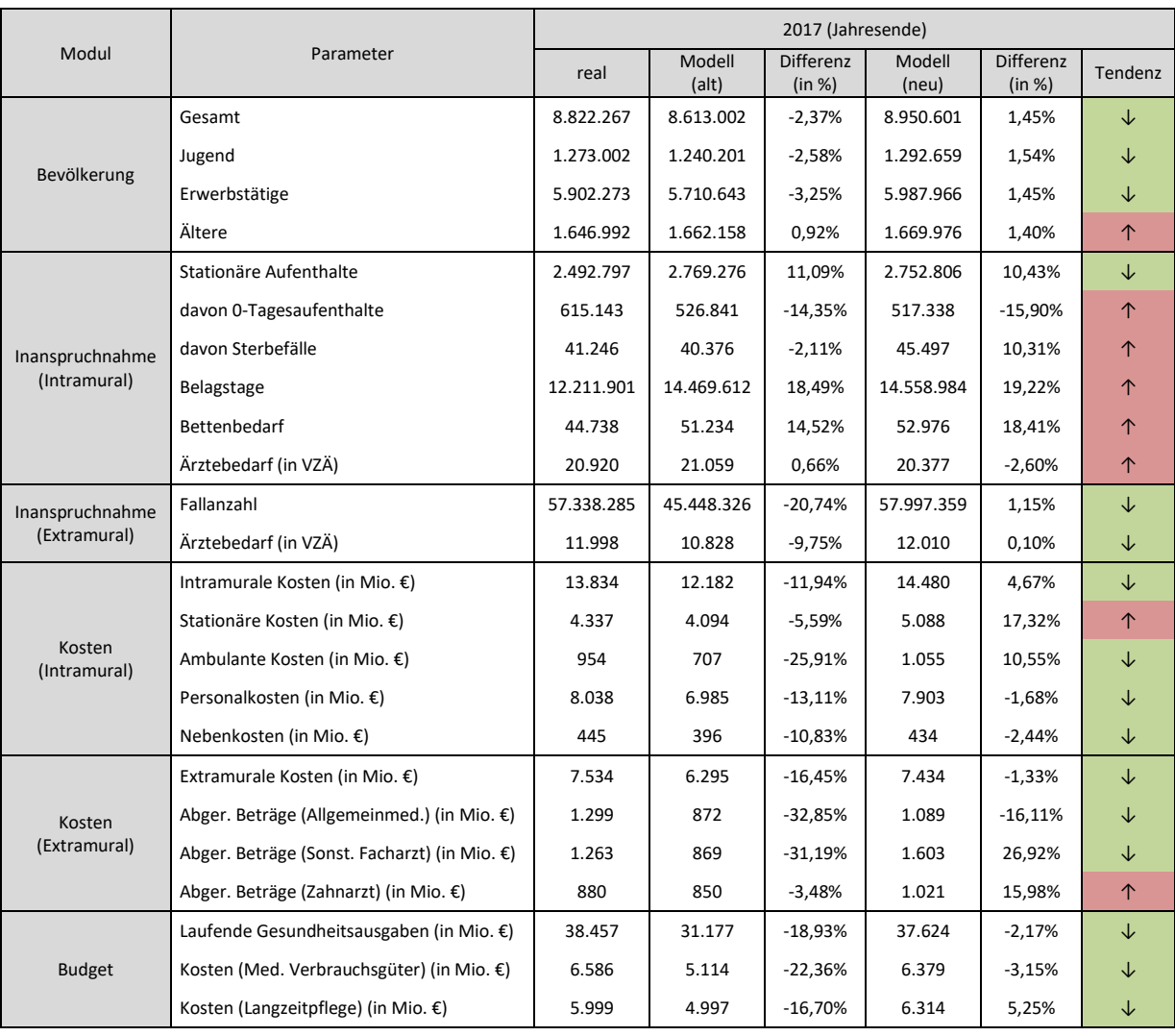

Zur Analyse der Vorhersagegenauigkeit des Modells hinsichtlich der neu implementierten Parameter "MEL", "Medikamente", "Pflegegeldkosten" und "Pflegedienstkosten", werden dessen prognostizierte Werte ebenfalls mit den jeweiligen realen der Jahre 2011, 2014 und 2017 verglichen. Tabelle 48 enthält die entsprechenden Ergebnisse der Simulation.

| Modul                        | Parameter                           | real              | Modell<br>(neu)   | <b>Differenz</b><br>(in %) |  |
|------------------------------|-------------------------------------|-------------------|-------------------|----------------------------|--|
|                              |                                     | 2011 (Jahresende) |                   |                            |  |
| Inanspruchnahme (Intramural) | Medizinische Einzelleistungen (MEL) | 2.630.579         | 2.609.679         | $-0,79%$                   |  |
|                              | Medikamente (in Mio. €)             | 3.707             | 3.652             | $-1,49%$                   |  |
| <b>Budget</b>                | Pflegegeldkosten (in Mio. €)        | 2.450             | 2.391             | $-2,38%$                   |  |
|                              | Pflegedienstkosten (in Mio. €)      | 2.876             | 2.991             | 4,03%                      |  |
|                              |                                     |                   | 2014 (Jahresende) |                            |  |
| Inanspruchnahme (Intramural) | Medizinische Einzelleistungen (MEL) | 2.719.121         | 2.715.018         | $-0,15%$                   |  |
|                              | Medikamente (in Mio. €)             | 4.111             | 4.118             | 0,17%                      |  |
| <b>Budget</b>                | Pflegegeldkosten (in Mio. €)        | 2.494             | 2.499             | 0,20%                      |  |
|                              | Pflegedienstkosten (in Mio. €)      | 3.313             | 3.307             | $-0,17%$                   |  |
|                              |                                     | 2017 (Jahresende) |                   |                            |  |
| Inanspruchnahme (Intramural) | Medizinische Einzelleistungen (MEL) | 2.935.284         | 2.823.006         | $-3,83%$                   |  |
|                              | Medikamente (in Mio. €)             | 4.626             | 4.676             | 1,09%                      |  |
| <b>Budget</b>                | Pflegegeldkosten (in Mio. €)        | 2.551             | 2.629             | 3,05%                      |  |
|                              | Pflegedienstkosten (in Mio. €)      | 3.529             | 3.685             | 4,42%                      |  |

**Tabelle 48:** Vergleich diverser Ergebnisgrößen des neuen Modells mit realen Werten aus den Jahren 2011, 2014 und 2017.

Zur Untersuchung des Langzeitverhaltens der Prognosegenauigkeit beider Modelle werden die jeweiligen Simulationsergebnisse für die laufenden Gesundheitsausgaben vom Jahr 1996 bis 2017 gegenübergestellt bzw. mit den tatsächlichen Werten desselben Jahres verglichen. Tabelle 49 fasst die entsprechenden Resultate der Simulationen und die realen Gesundheitsausgaben zusammen. Erneut beschreibt die Abweichung die prozentuale Differenz zwischen dem Prognosewert eines Modells und dem entsprechenden wahren Wert. Die Bewertung des Simulationsfehlers des modifizierten Modells im Vergleich zum bestehenden, erfolgt aus Gründen der schnelleren Lesbarkeit wiederum durch eine farbliche (grün: Fehler geringer; rot: Fehler höher) Kennzeichnung.

Jahr laufende Gesundheitsausgaben (in Mio. €) real Modell (alt) Abw. (%) Modell (neu) Abw. (%) Fehler 1996 16.217 9.460 -41,67% 15.402 -5,03% ↓ 1997 | 16.955 | 17.194 | 1,41% | 16.042 | -5,39% | ↑ 1998 17.966 17.983 0,09% 17.710 -1,43% ↑ 1999 18.962 18.711 -1,33% 18.716 -1,30% ↓ 2000 19.660 19.209 -2,29% 19.630 -0,15% ↓ 2001 | 20.441 | 19.840 | -2,94% | 20.402 | -0,19% | ↓ 2002 21.301 20.532 -3,61% 21.545 1,15% ↓ 2003 22.136 21.354 -3,54% 22.237 0,45% ↓ 2004 23.531 22.571 -4,08% 23.476 -0,23% ↓ 2005 24.460 23.596 -3,53% 24.230 -0,94% ↓ 2006 25.527 24.675 -3,34% 25.349 -0,70% ↓ 2007 27.069 26.072 -3,68% 26.390 -2,51% ↓ 2008 28.570 27.633 -3,28% 27.886 -2,39% ↓ 2009 29.455 28.690 -2,60% 28.868 -1,99% ↓ 2010 30.244 29.612 -2,09% 29.962 -0,93% ↓ 2011 30.700 30.583 30.38% 30.347 -1,15% ↑ 2012 32.500 30.672 -5,63% 31.581 -2,83% ↓ 2013 33.317 30.770 7,64% 32.387 -2,79% ↓ 2014 33.795 30.870 -8,65% 33.907 0,33% ↓ 2015 35.692 30.972 -13,23% 34.761 -2,61% ↓ 2016 37.117 31.075 -16,28% 36.411 -1,90% ↓ ↓ 2017 38.457 31.177 -18,93% 37.294 -3,02% ↓

**Tabelle 49:** Vergleich der simulierten laufenden Gesundheitsausgaben des alten und neuen Modells mit realen Werten aus den Jahren 1996 bis 2017 [67].

### 4.3.2 Nachweis der Steuerbarkeit des Modells

Um die Funktionalität der einzelnen Steuerelemente der interaktiven Benutzeroberfläche nachzuweisen, wird je Simulationsdurchlauf eine in Tabelle 51 ersichtliche Parameterveränderung vorgenommen und die daraus resultierende Entwicklung des Budgetüberschusses/-defizits beobachtet. Als Budgetüberschuss/-defizit wird die Differenz zwischen den Gesamteinnahmen und Gesamtausgaben eines Staathaushaltes beschrieben und soll hier als Vergleichsreferenz dienen. Sollten die vorgegebenen Szenarien, welche allesamt ein im Vergleich zur Standardeinstellung späteres Erreichen des negativen Budgetüberschusses sprich Budgetdefizits implizieren, auch eintreten, so gilt die Funktionsfähigkeit der einzelnen Stellglieder der Eingabemaske als gegeben. Wird das Budgetdefizit im selben Jahr erreicht, ist der weitere Verlauf des Staatshaushaltes zu beobachten. Entwickelt sich das Budget im Vergleich zum Standardszenario langsamer in den negativen Bereich, sprich die Kurve ist flacher, so ist dies ebenfalls ein Indiz dafür, dass die Steuerelemente des Modells korrekt funktionieren. Aus Gründen der Übersichtlichkeit und kompakteren Darstellung der Tabelle 51 erfolgt die Spaltenbeschriftung mit Abkürzungen, welche in Tabelle 50 erklärt werden.

| Abkürzung  | Erläuterung                                           |
|------------|-------------------------------------------------------|
| Standard   | Standardeinstellungen                                 |
| <b>SR</b>  | Sterberate                                            |
| <b>FR</b>  | Fertilitätsrate                                       |
| ZZ         | Zuzug                                                 |
| <b>WZ</b>  | Wegzug                                                |
| <b>EW</b>  | Erkrankungswahrscheinlichkeit [Intramural, stationär] |
| <b>AD</b>  | Aufenthaltsdauer [Intramural, stationär]              |
| <b>BW</b>  | Besuchswahrscheinlichkeit [Extramural]                |
| <b>BH</b>  | Besuchshäufigkeit [Extramural]                        |
| Fälle      | Fallzahlen [Extramural]                               |
| <b>BW</b>  | Besuchswahrscheinlichkeit [Intramural, ambulant]      |
| <b>BH</b>  | Besuchshäufigkeit [Intramural, ambulant]              |
| <b>StK</b> | Stationäre Kosten [Intramural]                        |
| AmbK       | Ambulante Kosten [Intramural]                         |
| <b>NK</b>  | Nebenkosten [Intramural]                              |
| PK         | Personalkosten [Intramural]                           |
| KpF        | Kosten pro Fall [Extramural]                          |
| <b>PGK</b> | Pflegegeldkosten                                      |
| <b>PDK</b> | Pflegedienstkosten                                    |
| <b>MK</b>  | Medikamentenkosten                                    |

**Tabelle 50:** Abkürzungsverzeichnis für Tabelle 51.

In Abbildung 36 sind die zeitlichen Entwicklungen des Budgetüberschusses für die unterschiedlichen Szenarien aus Tabelle 51 dargestellt. Die Grafik soll darlegen, dass die einzelnen vom Benutzer bedienbaren Steuerelemente des Modells korrekt funktionieren und zugleich zeigen, welchen Einfluss die jeweiligen Parameter auf die Simulation haben.

Aus dem Diagramm geht klar hervor, dass sich der Verlauf des prognostizierten Budgetüberschusses, welcher sich bei der Simulation mit Standardeinstellungen ergibt, ganz links befindet. Das bedeutet, alle anderen Szenarien führen zu flacheren Verläufen. Bei der Betrachtung der Grafik stechen vor allem die Verläufe des Budgetüberschusses bei den Szenarien "Zuzug  $(-70\%)$ ", "Wegzug  $(+70\%)$ " und "Sterberate  $(+70\%)$ " ins Auge und bedürfen einer eingehenden Diskussion. Interessant ist auch, dass es sich jeweils um Parameter handelt, welche im Modul *Bevölkerung* eingestellt werden können.

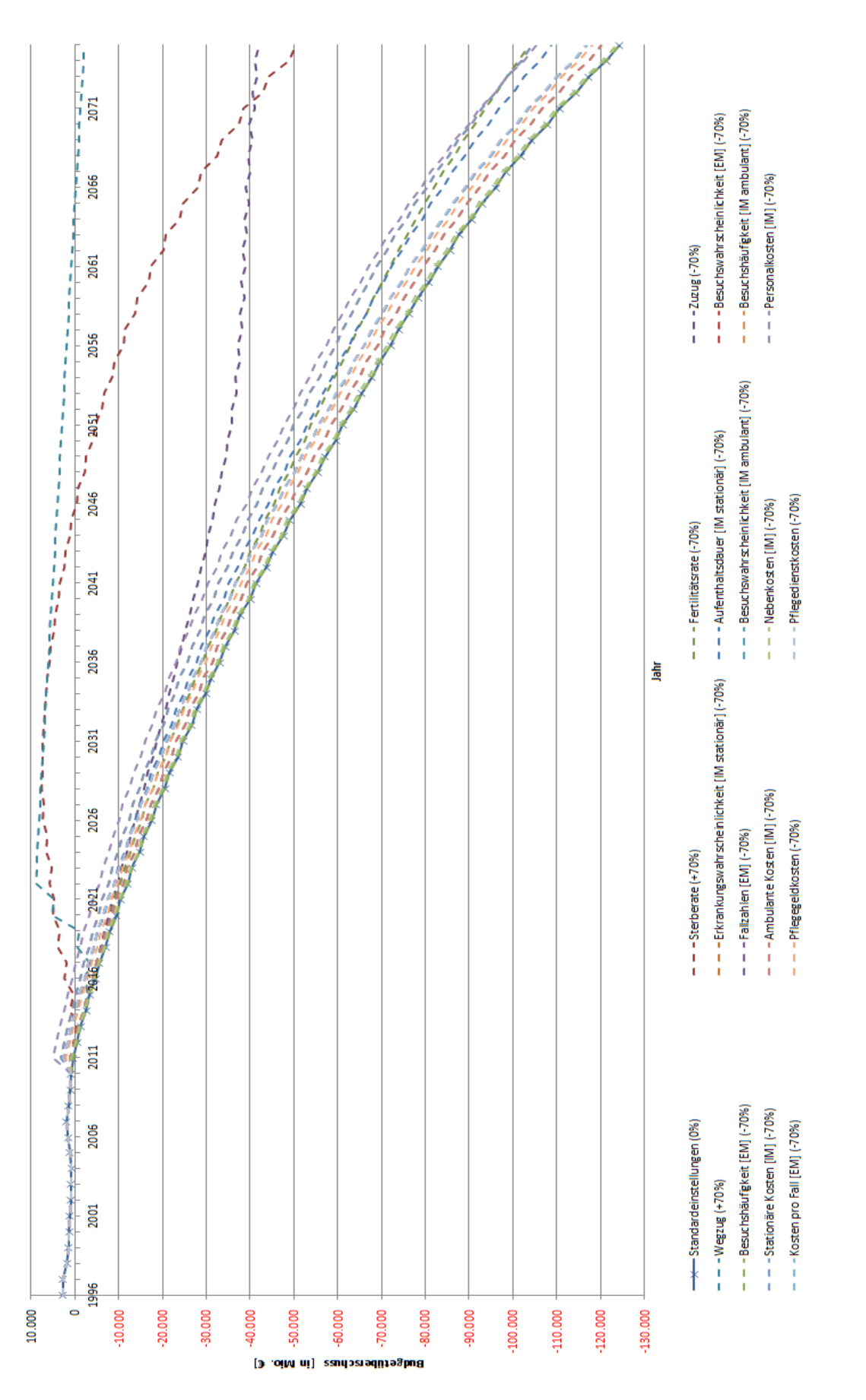

**Abbildung 38:** Zeitlicher Verlauf des prognostizierten Budgetüberschusses bei verschiedenen Simulationsszenarien.

## **5 Diskussion**

### **5.1 Methodik des Modells und Kritik an den verwendeten Daten**

Das Modell verwendet die Modellierungsmethodik System Dynamics. Dieser Ansatz eignet sich besonders gut, um komplexe und zeitveränderliche Systeme zu modellieren. Zudem können damit auch nicht-lineare Beziehungen zwischen Variablen simuliert werden. Mittels System Dynamics können sowohl qualitative Methoden (Ursache-Wirkungs-Diagramme) als auch quantitative Methoden (Stock-Flow-Modellierung) umgesetzt werden. Alle diese Eigenschaften werden zur Analyse und Simulation des komplexen österreichischen Gesundheitssystems benötigt. Beispielsweise wird die Stock-Flow-Modellierung verwendet, um die Bevölkerungsentwicklung zu simulieren. Dabei entspricht der Bevölkerungstand einem "Stock", welcher durch die verschiedenen "Flows" (Geburten, Sterbende, Zuzug, Wegzug) über die Zeit zu- oder abnimmt. Die restlichen Module werden über qualitative Methoden realisiert.

Die Verfügbarkeit von geeigneten Daten spielt für die Umsetzbarkeit bzw. die Optimierung des Modellkonzepts eine zentrale Rolle. Vor allem die Prognosegenauigkeit wird durch eine schwache Datenlage deutlich limitiert. Diese Problematik macht sich im Modell an mehreren Stellen bemerkbar, weswegen für die Simulationserstellung diverse Annahmen hinsichtlich der zeitlichen Entwicklung einzelner Parameter getroffen werden müssen. Eine besonders geringe Datenlage existiert im extramuralen Bereich, sowohl für die Inanspruchnahme als auch die Kosten. Im intramuralen Sektor ist hingegen zur Abschätzung der Besuchshäufigkeit von Spitalsambulanzen nur eine Befragung aus dem Jahr 1999 veröffentlicht. Wie allgemein bekannt, hat sich das Besucherverhalten seit damals drastisch verändert.

Da die Modellierung des Personalbedarfs über veröffentlichte Personalstände erfolgt und demnach nicht dem tatsächlich in Anspruch genommenen Personal entspricht, wäre eine Berechnung über E-Card-Konsultationsdaten denkbar. Grundsätzlich wäre eine Kooperation mit Gesundheitsdienstleistern äußerst dienlich, um Zugriff auf eine konsequente Datenbasis für Prognosen zu erhalten. Mit Hilfe eines Berichtes über die öffentlichen Ausgaben für Gesundheitsförderung und Prävention herausgegeben vom BMASGK lässt sich der Abstraktionsgrad des Modells weiter senken. Vor allem aber gibt es einnahmenseitig am Modell noch Verbesserungsbedarf. Im Jahr 2017 beträgt nämlich das simulierte Budgetdefizit bereits 5,6 Mrd. €.

### **5.2 Ergebnisse der Simulation diverser Szenarien**

### 5.2.1 Vergleich des alten und neuen Modells mit der Realität

Vor dem Vergleich der Simulationswerte aus den beiden Modellen mit Kennzahlen aus der Realität sei grundsätzlich darauf hingewiesen, dass es sich hierbei um eine primäre und grobe Einschätzung über die Prognosefähigkeit bzw. -genauigkeit handelt. Aufgrund der begrenzten Datenlage, wonach für nur drei Jahre vollständige Datensätze recherchiert werden konnten, ist bloß eine Aussage über erste Tendenzen einzelner Parameter möglich. Zudem liegen die Jahre, aus denen die verfügbaren Realdaten stammen, dem Startjahr der Simulation sehr nahe, weshalb die langfristige Entwicklung der verschiedenen Kenngrößen kaum bis gar nicht abzuschätzen ist. Im Folgenden werden nun die aus der Gegenüberstellung erkennbaren Differenzen für jedes Modul diskutiert (vgl. Tabellen 45 bis 47).

### Modul *Bevölkerung:*

Betrachtet man die simulierten Bevölkerungszahlen beider Modelle über alle drei Jahre mit den tatsächlichen Einwohnerständen, so fällt erstmal auf, dass das optimierte Modell in den meisten Fällen eine geringere Abweichung (Prognosefehler) aufweist als das bestehende. Des Weiteren besitzt das neue Modell über alle Altersgruppen gesehen einen gleichmäßigeren Fehler. Auffällig sind auch dessen schlechtere Prognosen hinsichtlich der älteren Bevölkerung in den Jahren 2011 und 2014. Dass das implementierte Bevölkerungsmodell bei den älteren Österreichern, vor allem in den Altersgruppen ab 91 Jahren, größere Differenzen zur Realität entwickelt, stellte bereits *Krainz [2015]* bei seinen Analysen fest. Der Grund dafür liegt wahrscheinlich in der ungenauen Berechnung der Sterblichkeit in hohem Alter, welche wiederum durch die Datenzusammensetzung der Sterbetafeln begründet ist. Im Rahmen einer Bachelor- oder Masterarbeit zur weiteren Optimierung des Modells wäre ein langfristiger Vergleich der jeweiligen Prognosen interessant und hilfreich. Die Bevölkerungszahl nimmt nämlich im Modell eine zentrale Rolle ein und dient in den meisten Wirkungsgraphen als Ausgangspunkt. Demnach hängen alle weiteren Modellierungen vom Modul *Bevölkerung* ab. Rein gestützt durch die drei Vergleichstabellen kann abschließend festgehalten werden, dass die Implementierung des aktuellen Bevölkerungsmodells zu einer Optimierung der Simulation führt.

#### Modul *Inanspruchnahme (Intramural):*

Ein Blick auf die in den Tabellen farblich markierten Tendenzen der einzelnen Parameter zeigt, dass die Prognosen über die Jahre ganzheitlich immer weiter von der Realität abweichen. Die Erklärung hierfür beruht auf den Differenzen zwischen den Datensätzen vom *Bundesministerium für Arbeit, Soziales, Gesundheit und Konsumentenschutz* und *Statistik Austria* für dieselben Kennzahlen. Aufgrund dessen ist nämlich im Modul *Inanspruchnahme (Intramural)* die Verwendung von Korrekturfaktoren notwendig (vgl. Kapitel 3.2.2). Vergleicht man die Simulationsergebnisse des neuen Modells mit denen des alten, lässt sich ein gemischtes Bild erkennen. Nachdem im Jahr 2011 für die Mehrzahl der Parameter ein geringerer Prognosefehler erreicht wird, besteht im Jahr 2017 genau die umgekehrte Situation, sprich die meisten Kennzahlen weisen einen höheren Prognosefehler auf. Auch dies liegt an der inhomogenen Datenlage und den damit verbundenen Korrekturfaktoren. Da diese Faktoren jeweils einen Mittelwert über mehrere Jahre darstellen, schwankt auch deren Einfluss auf das Simulationsergebnis. Bewertet man die Prognosefähigkeit des neuen Modells ausschließlich anhand der drei vorliegenden Gegenüberstellungen, so scheint, als ziehe der höhere Detaillierungsgrad keine Verbesserung nach sich, zumindest nicht auf kurze Sicht. Einzig und allein die Modellierung des Ärztebedarfs, welche nun über die Anzahl an medizinischen Einzelleistungen erfolgt, liefert adäquate Ergebnisse.

#### Modul *Inanspruchnahme (Extramural):*

Bei den Parametern im Modul *Inanspruchnahme (Extramural)* zeigt die Analyse ganz klar eine deutlich höhere Prognosegenauigkeit des optimierten Modells im Gegensatz zum alten. Ausschlaggebend dafür ist die Möglichkeit der Intra- bzw. Extrapolation der Parameter aufgrund der Verfügbarkeit von Daten über mehrere Jahre.

#### Modul *Kosten (Intramural):*

In diesem Modul wären die stationären Kosten hervorzuheben, welche beim neuen Modell eine signifikante Abweichung zur Realität aufweisen, vor allem in den Jahren 2014 und 2017. Verwunderlich ist dies nach den Ergebnissen für die intramurale Inanspruchnahme von medizinischen Ressourcen jedoch keinesfalls. Der große Prognosefehler ergibt sich als Folge der zu hoch simulierten Anzahl an stationären Aufenthalten. Diese stellen nämlich den Ausgangspunkt für die Berechnung aller weiteren Kennzahlen wie 0-Tagesaufenthalte, Sterbefälle, Belagstage oder Bettenbedarf dar, wobei aus beiden letzteren ebenfalls stationäre Kosten berechnet werden. Im Gegensatz dazu weisen die ambulanten Kosten und die Personalkosten geringere Abweichungen zur Realität auf. Vor allem vor dem Hintergrund, dass die Personalkosten nun neun anstatt eine Berufsgruppe unterscheiden und die ambulanten Kosten über die Besuchswahrscheinlichkeit von Spitalsambulanzen berechnet werden, im Gegensatz zur bisherigen einfachen Interpolation zwischen bekannten Realdaten. Die Nebenkosten werden zwar weiterhin über eine Tabellenfunktion modelliert, jedoch unter Verwendung einer linearen Regressionsgeraden. Im Gegenzug dazu verwendet das ursprüngliche Modell bis zum Jahr 2011 exakte, tatsächliche Werte und schreibt die dann ab diesem Zeitpunkt gleichbleibend in die Zukunft fort. Deswegen ergibt sich auch in Tabelle 45 eine Abweichung von 0% und steigt in den folgenden Jahren kontinuierlich an. An dieser Stelle sei erwähnt, dass das alte Modell grundsätzlich bei allen Parametern den jeweils letzten bekannten, realen Wert konstant bleibend extrapoliert. Dies ist klarerweise, vor allem langfristig betrachtet, bei Kosten sehr unwahrscheinlich und führt zu massiven Abweichungen.

#### Modul *Kosten (Extramural):*

Betrachtet man die Parameter des Moduls *Kosten (Extramural)*, fällt auf, dass grundsätzlich alle abgerechneten Beträge (Allgemeinmediziner, sonstiger Facharzt, Zahnarzt) vor allem in den Jahren 2014 und 2017 große Differenzen in Bezug zu veröffentlichten Daten aufweisen. Als mögliche Ursache kann die Unschärfe, welche Gesundheitsbefragungen mit sich ziehen und auf Basis deren die extramurale Inanspruchnahme modelliert wird, angenommen werden. Die geringen Prognosefehler von Parametern wie die Fallanzahl oder der extramurale Ärztebedarf sind dadurch begründbar, dass die Modellierung des Faktors *Fälle/Patient* aufgrund fehlender Daten über eine berechnete Patientenanzahl erfolgt.

#### Modul *Budget:*

Im Gegensatz zum alten Modell, in welchem die medizinischen Verbrauchsgüter und die häusliche Langzeitpflege nur als prozentualer Anteil der laufenden Gesundheitsausgaben berechnet werden (demnach kommt es im Jahr 2011 zu jeweils 0% Abweichung), erfolgt im optimierten eine eingehendere Modellierung der beiden Ausgabenteile. Durch die

vorgenommene Anpassung kann nun ein Bezug zur Bevölkerung bzw. eine Abhängigkeit zu dieser hergestellt werden, welche im Idealfall als Ausganspunkt aller existenten Modellierungen dienen sollte. Ein Blick auf die einzelnen in den Tabellen 45 bis 47 notierten Abweichungen zeigt, dass die Simulation die im Modul *Budget* modellierten Kennzahlen gut nachbilden kann. Vor allem die Ergebnisse für die laufenden Gesundheitsausgaben entsprechen nahezu den tatsächlichen Werten. Lediglich die häuslichen Langzeitpflegekosten weisen eine etwas höhere Differenz zur Realität auf.

#### Simulationsergebnisse für neu implementierte Kenngrößen*:*

Im Zuge der Optimierungen wurden, wie bereits in den einzelnen Modulbeschreibungen erläutert, auch zusätzliche Wirkungsgraphen mit neuen Modellparametern erstellt, für welche demnach kein Vergleich mit dem alten Modell möglich ist. Um aber auch hier die Prognosegenauigkeit der modifizierten Modellierung zu untersuchen, wurden diese ebenfalls mit realen Werten aus denselben Jahren wie zuvor verglichen. Die Gegenüberstellungen in Tabelle 47 zeigen ein durchaus zufriedenstellendes Ergebnis. Alle hinzugekommenen Kenngrößen besitzen über alle drei Vergleichsjahre eine Abweichung in Bezug zur Realität von unter 5%.

#### Langfristige Prognosegenauigkeit des Modells*:*

Da für die laufenden Gesundheitsausgaben Daten über den längsten Zeitraum zur Verfügung stehen, dienen diese als Referenz bei der Analyse der längerfristigen Prognosegenauigkeit des Modells. Bis auf etwas größere Differenzen in den beiden Anfangsjahren der Simulation, wird die Realität hinsichtlich der Gesamtausgaben im österreichischen Gesundheitswesen vom neuen Modell sehr gut nachgebildet. Auch im Vergleich zum bestehenden Modell schneidet das optimierte in den meisten Jahren besser ab. Vor allem in den letzten Jahren ist beim alten Modell ein signifikanter Anstieg der Abweichung zu verzeichnen.

#### 5.2.2 Nachweis der Steuerbarkeit des Modells

Bei der Betrachtung der Abbildung 36 ist klar ersichtlich, dass mit einer Ausnahme alle Entwicklungen des Budgetüberschusses, welche die Ergebnisse des jeweiligen Simulationsszenarios abbilden, der Budgetentwicklung bei Standardeinstellungen zeitlich nachgelagert sind. Jene Kurve, die exakt den gleichen Verlauf wie die bei Standardeinstellungen aufweist, ist dem Szenario "Besuchshäufigkeit Extramural (-70%)" zuzuordnen. Der Grund für den identischen Verlauf liegt darin, dass sich dieser Parameter in einem Zweig des Wirkungsgraphen des Moduls *Inanspruchnahme Extramural* befindet, der keinen Einfluss auf die Kosten nimmt. Das bedeutet, keine dem Parameter nachgelagerte Kenngröße wird zur Berechnung irgendwelcher Kosten weiterverwendet. Demnach wäre die in Kapitel 4.3.2 aufgestellte Hypothese, nach derer bei allen in Tabelle 51 angeführten Simulationsszenarien ein im Vergleich zum Standardszenario zeitlich späteres Erreichen des Budgetdefizits postuliert wird, bestätigt und gleichzeitig die Funktionsfähigkeit aller vom Benutzer verwendbaren Steuerelemente der Eingabemaske nachgewiesen.

Für eine nähere Betrachtung interessant sind die drei völlig anders als der Rest verlaufende Kurven der Szenarien "Zuzug  $(-70\%)$ ", "Wegzug  $(+70\%)$ " und "Sterberate  $(+70)$ ". Bei allen dreien ergibt sich grundsätzlich dasselbe Verlaufsmuster, wobei es beim "Zuzug" vertikal gespiegelt verläuft. Folgende drei Thesen bestimmen die jeweilige Entwicklung:

- Zuzug: "Je geringer die Zuwanderung, desto niedriger der Bevölkerungsstand der medizinische Ressourcen in Anspruch nehmen und damit Kosten verursachen kann."
- Wegzug: "Je höher die Abwanderung, desto niedriger der Bevölkerungsstand der medizinische Ressourcen in Anspruch nehmen und damit Kosten verursachen kann."
- Sterberate: "Je größer die Anzahl an Verstorbenen, desto niedriger der Bevölkerungsstand der medizinische Ressourcen in Anspruch nehmen und damit Kosten verursachen kann."

Beim Zuzug wirkt zuerst der prognostizierte Wanderungszuwachs der eingestellten Reduktion entgegen, deshalb verläuft die Kurve ähnlich jener bei Standardeinstellungen. Nach dem Erreichen eines Zuwanderungshöhepunkts nimmt die Wanderung stetig ab, bis sie schlussendlich konstant bleibt. Dadurch wirkt sich die Reduktion immer stärker aus und die Kurve flacht ab. Da die prognostizierte Abwanderung über die Jahre konstant bleibt, wirkt der eingestellten Erhöhung anfangs nur der prognostizierte Zuwanderungsanstieg entgegen, weshalb es zu keinem sofortigen Anstieg der Kurve kommt. Am Höhepunkt des Graphen ist aufgrund der geschrumpften Bevölkerung der Wegzug so gering, dass es wieder zu einem Bevölkerungszuwachs kommt (fallende Kurve). Bei der Sterberate ereignet sich selbiges Muster wie beim Wegzug, nur ohne anfängliche Verzögerung der Bevölkerungsabnahme.

## **6 Schlussfolgerung**

Das bestehende interaktive Modell zur Simulation zukünftiger Entwicklungen im Gesundheitswesen des *Instituts für Health Care Engineering mit Europaprüfstelle für Medizinprodukte* konnte im Rahmen dieser Arbeit an vielen Stellen erweitert, verfeinert und optimiert werden. Konkret wurde eine weitere Detaillierung der Modellierung in nahezu allen Modulen (ausgenommen *Finanzierung Sozialversicherung* und *Finanzierung sonstige Quellen*) beispielsweise durch die Berücksichtigung von alters- und vor allem geschlechterspezifischen Parametern, nach welchen das alte Modell nicht differenzierte, erreicht. Im Fokus der Optimierungen standen einerseits der Ersatz rudimentär modellierter Kenngrößen durch eingehendere Wirkungsgraphen im besten Fall mit Bevölkerungsabhängigkeit und zum anderen das Erstellen von ausschließlich zeitabhängigen Inputparametern. Ersteres tangiert, neben dem Modul *Inanspruchnahme (Intramural),* aufgrund der neuen Modellierung des intramuralen Personalbedarfs das Modul *Kosten (Intramural)*, in welchem die Modellierung der ambulanten Kosten sowie Personalkosten überarbeitet wurden, das Modul *Kosten (Extramural)* durch die Beseitigung der provisorischen Ausgleichsbeträge und das Modul *Budget*, in welchem die Ausgabenteile *Medizinische Verbrauchsgüter* und *Häusliche Langzeitpflege* ausführlich ausmodelliert wurden. Die Zeitabhängigkeit der Inputparameter betrifft alle Module. Grundvoraussetzung für eine sinnvolle Extrapolation ist die Verfügbarkeit von Daten einer Modellgröße über mehrere Jahre. Aufgrund der vorliegenden Datenlage war das jedoch nur eingeschränkt möglich. Die Datenakquise ist und bleibt demnach der entscheidende Faktor bei der Weiterentwicklung des Modells. Mit ihr steht und fällt dessen Prognosefähigkeit bzw. -genauigkeit. Zusätzlich zu der Vielzahl an Moduloptimierungen wurden alle Eingabeund Ausgabefenster entsprechend angepasst bzw. erweitert. Dadurch können vom Benutzer noch mehr Simulationsszenarien kreiert werden, deren Ergebnisse und damit die Strukturen und zukünftigen Entwicklungen des österreichischen Gesundheitswesens durch weitere graphische Darstellungen anschaulich gemacht werden. Der Vergleich der beiden Modelle mit der Realität zeigt, dass das optimierte Modell überwiegend höhere Prognosegenauigkeiten aufweist.

Zusammenfassend wird festgehalten, dass das ursprüngliche Modell mit den umgesetzten Optimierungsmaßnahmen und den implementierten Erweiterungen maßgeblich weiterentwickelt werden konnte. Damit wurde ein Simulationswerkzeug geschaffen, welches vor allem für die Kosten im österreichischen Gesundheitswesen gute Prognoseergebnisse liefert.

# **7 Literatur**

[1] Bundesministerium für Arbeit, Soziales, Gesundheit und Konsumentenschutz (2011): *KAZ\_Überregionale Auswertung der Dokumentation der landesgesundheitsfondsfinanzierten Krankenanstalten\_2010* [.pdf] Wien: Krankenanstalten in Zahlen, ein Service des BMASGK. Verfügbar unter

[http://www.kaz.bmg.gv.at/fileadmin/user\\_upload/Publikationen/uereg\\_oesterreich\\_2010](http://www.kaz.bmg.gv.at/fileadmin/user_upload/Publikationen/uereg_oesterreich_2010.pdf) [.pdf](http://www.kaz.bmg.gv.at/fileadmin/user_upload/Publikationen/uereg_oesterreich_2010.pdf)

[letzter Zugriff 24.05.2018]

[2] Bundesministerium für Arbeit, Soziales, Gesundheit und Konsumentenschutz (2012a): *KAZ\_Überregionale Auswertung der Dokumentation der landesgesundheitsfondsfinanzierten Krankenanstalten\_2011* [.pdf] Wien: Krankenanstalten in Zahlen, ein Service des BMASGK. Verfügbar unter

[http://www.kaz.bmg.gv.at/fileadmin/user\\_upload/Publikationen/uereg\\_oesterreich\\_2011](http://www.kaz.bmg.gv.at/fileadmin/user_upload/Publikationen/uereg_oesterreich_2011.pdf) [.pdf](http://www.kaz.bmg.gv.at/fileadmin/user_upload/Publikationen/uereg_oesterreich_2011.pdf)

[letzter Zugriff 24.05.2018]

- [3] Bundesministerium für Arbeit, Soziales, Gesundheit und Konsumentenschutz (2012b): *Österreichischer Pflegevorsorgebericht\_2011* [.pdf] Wien: Bundesministerium für Arbeit, Soziales und Konsumentenschutz. Verfügbar unter <https://broschuerenservice.sozialministerium.at/Home/Download?publicationId=220> [letzter Zugriff 20.11.2018]
- [4] Bundesministerium für Arbeit, Soziales, Gesundheit und Konsumentenschutz (2012c): *KAZ\_Personal\_2002-2011* [.pdf] Wien: Krankenanstalten in Zahlen, ein Service des BMASGK. Verfügbar unter <http://www.kaz.bmg.gv.at/ressourcen-inanspruchnahme/personal.html> [letzter Zugriff 16.04.2013].
- [5] Bundesministerium für Arbeit, Soziales, Gesundheit und Konsumentenschutz (2013): *Österreichischer Pflegevorsorgebericht\_2012* [.pdf] Wien: Bundesministerium für Arbeit, Soziales und Konsumentenschutz. Verfügbar unter [https://www.connexia.at/fileadmin/Kompetenzzentrum\\_Pflege/Downloads/Pflegevorsor](https://www.connexia.at/fileadmin/Kompetenzzentrum_Pflege/Downloads/Pflegevorsorgeberichte_des_Bundes/Pflegevorsorgebericht_2012.pdf) [geberichte\\_des\\_Bundes/Pflegevorsorgebericht\\_2012.pdf](https://www.connexia.at/fileadmin/Kompetenzzentrum_Pflege/Downloads/Pflegevorsorgeberichte_des_Bundes/Pflegevorsorgebericht_2012.pdf) [letzter Zugriff 20.11.2018]

[6] Bundesministerium für Arbeit, Soziales, Gesundheit und Konsumentenschutz (2014a): *KAZ\_Überregionale Auswertung der Dokumentation der landesgesundheitsfondsfinanzierten Krankenanstalten\_2013* [.pdf] Wien: Krankenanstalten in Zahlen, ein Service des BMASGK. Verfügbar unter [http://www.kaz.bmgf.gv.at/fileadmin/user\\_upload/Publikationen/uereg\\_oesterreich\\_201](http://www.kaz.bmgf.gv.at/fileadmin/user_upload/Publikationen/uereg_oesterreich_2013.pdf) [3.pdf](http://www.kaz.bmgf.gv.at/fileadmin/user_upload/Publikationen/uereg_oesterreich_2013.pdf)

[letzter Zugriff 24.05.2018]

- [7] Bundesministerium für Arbeit, Soziales, Gesundheit und Konsumentenschutz (2014b): *Österreichischer Pflegevorsorgebericht\_2013* [.pdf] Wien: Bundesministerium für Arbeit, Soziales und Konsumentenschutz. Verfügbar unter <https://broschuerenservice.sozialministerium.at/Home/Download?publicationId=274> [letzter Zugriff 20.11.2018]
- [8] Bundesministerium für Arbeit, Soziales, Gesundheit und Konsumentenschutz (2015): *Österreichischer Pflegevorsorgebericht\_2014* [.pdf] Wien: Bundesministerium für Arbeit, Soziales und Konsumentenschutz. Verfügbar unter <https://broschuerenservice.sozialministerium.at/Home/Download?publicationId=327> [letzter Zugriff 20.11.2018]
- [9] Bundesministerium für Arbeit, Soziales, Gesundheit und Konsumentenschutz (2016a): *KAZ\_Überregionale Auswertung der Dokumentation der landesgesundheitsfondsfinanzierten Krankenanstalten\_2015* [.pdf] Wien: Krankenanstalten in Zahlen, ein Service des BMASGK. Verfügbar unter

[http://www.bmgf.gv.at/cms/home/attachments/9/0/9/CH1163/CMS1289376034962/oest](http://www.bmgf.gv.at/cms/home/attachments/9/0/9/CH1163/CMS1289376034962/oesterreich_2015_klein.pdf) [erreich\\_2015\\_klein.pdf](http://www.bmgf.gv.at/cms/home/attachments/9/0/9/CH1163/CMS1289376034962/oesterreich_2015_klein.pdf)

[letzter Zugriff 24.05.2018]

- [10] Bundesministerium für Arbeit, Soziales, Gesundheit und Konsumentenschutz (2016b): *Österreichischer Pflegevorsorgebericht\_2015* [.pdf] Wien: Bundesministerium für Arbeit, Soziales und Konsumentenschutz. Verfügbar unter <https://broschuerenservice.sozialministerium.at/Home/Download?publicationId=366> [letzter Zugriff 20.11.2018]
- [11] Bundesministerium für Arbeit, Soziales, Gesundheit und Konsumentenschutz (2017): *Österreichischer Pflegevorsorgebericht\_2016* [.pdf] Wien: Bundesministerium für Arbeit, Soziales und Konsumentenschutz. Verfügbar unter <https://broschuerenservice.sozialministerium.at/Home/Download?publicationId=449> [letzter Zugriff 20.11.2018]
- [12] Bundesministerium für Arbeit, Soziales, Gesundheit und Konsumentenschutz (2018a): *KAZ\_Überregionale Auswertung der Dokumentation der landesgesundheitsfondsfinanzierten Krankenanstalten\_2017* [.pdf] Wien: Krankenanstalten in Zahlen, ein Service des BMASGK. Verfügbar unter [https://www.sozialministerium.at/cms/site/attachments/9/0/9/CH3984/CMS1289376034](https://www.sozialministerium.at/cms/site/attachments/9/0/9/CH3984/CMS1289376034962/oesterreich_2017.pdf) [962/oesterreich\\_2017.pdf](https://www.sozialministerium.at/cms/site/attachments/9/0/9/CH3984/CMS1289376034962/oesterreich_2017.pdf) [letzter Zugriff 24.05.2018]
- [13] Bundesministerium für Arbeit, Soziales, Gesundheit und Konsumentenschutz (2018b): *Österreichischer Pflegevorsorgebericht\_2017* [.pdf] Wien: Bundesministerium für Arbeit, Soziales und Konsumentenschutz. Verfügbar unter <https://broschuerenservice.sozialministerium.at/Home/Download?publicationId=673> [letzter Zugriff 20.11.2018]
- [14] Bundesministerium für Arbeit, Soziales, Gesundheit und Konsumentenschutz (2018c): *KAZ\_Personal\_2008-2017* [.pdf] Wien: Krankenanstalten in Zahlen, ein Service des BMASGK. Verfügbar unter <http://www.kaz.bmg.gv.at/ressourcen-inanspruchnahme/personal.html> [letzter Zugriff 09.02.2019]
- [15] Bundesministerium für Arbeit, Soziales, Gesundheit und Konsumentenschutz (2018d): *KAZ\_Kosten\_2008-2017* [.pdf] Wien: Krankenanstalten in Zahlen, ein Service des BMASGK. Verfügbar unter <http://www.kaz.bmg.gv.at/kosten.html>

[letzter Zugriff 09.02.2019]

[16] Bundesministerium für Arbeit, Soziales, Gesundheit und Konsumentenschutz (2018e): *KAZ\_Kosten\_Bereiche\_2008-2017* [.pdf] Wien: Krankenanstalten in Zahlen, ein Service des BMASGK. Verfügbar unter <http://www.kaz.bmg.gv.at/kosten.html>

[letzter Zugriff 09.02.2019]

[17] Bundesministerium für Arbeit, Soziales, Gesundheit und Konsumentenschutz (2018f): *KAZ\_Aufenthalte\_Stationär\_2008-2017* [.pdf] Wien: Krankenanstalten in Zahlen, ein Service des BMASGK. Verfügbar unter <http://www.kaz.bmg.gv.at/ressourcen-inanspruchnahme/stationaere-aufenthalte.html>

[letzter Zugriff 09.02.2019]

[18] Bundesministerium für Arbeit, Soziales, Gesundheit und Konsumentenschutz (2018g): *KAZ\_Aufenthalte\_0Tag\_2008-2017* [.pdf] Wien: Krankenanstalten in Zahlen, ein Service des BMASGK. Verfügbar unter <http://www.kaz.bmg.gv.at/ressourcen-inanspruchnahme/stationaere-aufenthalte.html>

[letzter Zugriff 09.02.2019]

- [19] Bundesministerium für Arbeit, Soziales, Gesundheit und Konsumentenschutz (2019): *KAZ\_Handbuch zur Dokumentation von Kostendaten in landesgesundheitsfondsfinanzierten Krankenanstalten\_2019* [.pdf] Wien: Bundesministerium für Arbeit, Soziales, Gesundheit und Konsumentenschutz. Verfügbar unter [https://www.sozialministerium.at/cms/site/attachments/5/5/9/CH3987/CMS1537970340](https://www.sozialministerium.at/cms/site/attachments/5/5/9/CH3987/CMS1537970340951/handbuch_zur_dokumentation_von_kostendaten_2019.pdf) [951/handbuch\\_zur\\_dokumentation\\_von\\_kostendaten\\_2019.pdf](https://www.sozialministerium.at/cms/site/attachments/5/5/9/CH3987/CMS1537970340951/handbuch_zur_dokumentation_von_kostendaten_2019.pdf) [letzter Zugriff 10.02.2019]
- [20] Ertl M., Zobl F. (2019): *Gesundheitsausgaben im demografischen Licht*. Wien. UNIQA Insurance Group AG. Verfügbar unter <file:///C:/Users/Marco/Downloads/UNIQA%20Capital%20Markets%20Weekly.pdf> [letzter Zugriff 15.07.2019]
- [21] Ganglbauer, M. (2012): *Aktualisierung eines Modells zur Abschätzung der Bevölkerungsentwicklung*. Bachelorarbeit. Graz. Technische Universität Graz.
- [22] Gesundheit Österreich GmbH (2010): *Österreichischer Strukturplan Gesundheit\_2010* [.pdf] Wien: Verfasst von der Gesundheit Österreich GmbH (GÖG) im Auftrag der Bundesgesundheitsagentur. Verfügbar unter [http://www.kaz.bmg.gv.at/fileadmin/user\\_upload/Publikationen/oesg\\_2010\\_](http://www.kaz.bmg.gv.at/fileadmin/user_upload/Publikationen/oesg_2010_-_gesamt__stand_26.11.2010.pdf) gesamt stand  $26.11.2010.pdf$ [letzter Zugriff 07.04.2018]
- [23] Gesundheit Österreich GmbH (2012): *Österreichischer Strukturplan Gesundheit\_2012* [.pdf] Wien: Verfasst von der Gesundheit Österreich GmbH (GÖG) im Auftrag der Bundesgesundheitsagentur. Verfügbar unter

[https://oegari.at/web\\_files/dateiarchiv/editor/oesterr\\_strukturplan\\_gesundheit\\_2012\\_1.p](https://oegari.at/web_files/dateiarchiv/editor/oesterr_strukturplan_gesundheit_2012_1.pdf) [df](https://oegari.at/web_files/dateiarchiv/editor/oesterr_strukturplan_gesundheit_2012_1.pdf)

[letzter Zugriff 07.04.2018]

- [24] Grigoryev I. (2016): *Anylogic 7 in three days: A Quick Course in Simulation Modeling*. 2. Auflage. CreateSpace Independent Publishing Platform.
- [25] Hajen L., Schumacher H., Paetow H. (2017): *Gesundheitsokonomie: Strukturen – Methoden – Praxisbeispiele*. 8. Auflage. Stuttgart. Verlag W. Kohlhammer.
- [26] Hauptverband der österreichischen Sozialversicherungsträger (1996): *Ärztekosten Jahresstatistik\_1996* [.pdf] Wien: Statistik Austria. Verfügbar unter [https://www.aerztekammer.at/documents/20152/107154/HV\\_eCard\\_GesamtV\\_Muster\\_](https://www.aerztekammer.at/documents/20152/107154/HV_eCard_GesamtV_Muster_%C3%84rztekostenstatistik.pdf/c2c7dd47-8260-5ec7-a988-30c70c6868ba) [%C3%84rztekostenstatistik.pdf/c2c7dd47-8260-5ec7-a988-30c70c6868ba](https://www.aerztekammer.at/documents/20152/107154/HV_eCard_GesamtV_Muster_%C3%84rztekostenstatistik.pdf/c2c7dd47-8260-5ec7-a988-30c70c6868ba) [letzter Zugriff 04.12.2017]
- [27] Hauptverband der österreichischen Sozialversicherungsträger (2003): *Ärztekosten Jahresstatistik\_2003* [.pdf] Wien: Statistik Austria. Verfügbar unter [https://www.aerztekammer.at/documents/20152/107154/HV\\_eCard\\_GesamtV\\_Muster\\_](https://www.aerztekammer.at/documents/20152/107154/HV_eCard_GesamtV_Muster_%C3%84rztekostenstatistik.pdf/c2c7dd47-8260-5ec7-a988-30c70c6868ba) [%C3%84rztekostenstatistik.pdf/c2c7dd47-8260-5ec7-a988-30c70c6868ba](https://www.aerztekammer.at/documents/20152/107154/HV_eCard_GesamtV_Muster_%C3%84rztekostenstatistik.pdf/c2c7dd47-8260-5ec7-a988-30c70c6868ba) [letzter Zugriff 04.12.2017]
- [28] Hauptverband der österreichischen Sozialversicherungsträger (2009): *Statistisches Handbuch der österreichischen Sozialversicherung\_2009* [.pdf] Wien: Statistik Austria. Verfügbar unter

<http://apps.who.int/medicinedocs/documents/s17235de/s17235de.pdf> [letzter Zugriff 03.12.2017]

[29] Hauptverband der österreichischen Sozialversicherungsträger (2012): *Statistisches Handbuch der österreichischen Sozialversicherung\_2012* [.pdf] Wien: Statistik Austria. Verfügbar unter

[https://www.ihs.ac.at/publications/lib/statistisches\\_handbuch\\_2012.pdf](https://www.ihs.ac.at/publications/lib/statistisches_handbuch_2012.pdf) [letzter Zugriff 03.12.2017]

- [30] Hauptverband der österreichischen Sozialversicherungsträger (2013): *Ärztekosten Jahresstatistik\_2013* [.pdf] Wien: Statistik Austria. Verfügbar unter [https://www.parlament.gv.at/PAKT/VHG/XXV/AB/AB\\_02541/imfname\\_376736.pdf](https://www.parlament.gv.at/PAKT/VHG/XXV/AB/AB_02541/imfname_376736.pdf) [letzter Zugriff 04.12.2017]
- [31] Hauptverband der österreichischen Sozialversicherungsträger (2015): *Ärztekosten Jahresstatistik\_2015* [.pdf] Wien: Statistik Austria. Verfügbar unter [https://www.parlament.gv.at/PAKT/VHG/XXV/AB/AB\\_12822/imfname\\_665561.pdf](https://www.parlament.gv.at/PAKT/VHG/XXV/AB/AB_12822/imfname_665561.pdf) [letzter Zugriff 04.12.2017]
- [32] Hauptverband der österreichischen Sozialversicherungsträger (2018): *Statistisches Handbuch der österreichischen Sozialversicherung\_2018* [.pdf] Wien: Statistik Austria. Verfügbar unter

<https://www.sozialversicherung.at/cdscontent/load?contentid=10008.555191> [letzter Zugriff 03.12.2017]

- [33] Hofmarcher, M.M., Rack, H.M. (2006): *Gesundheitssysteme im Wandel: Österreich*. Kopenhagen. WHO Regionalbüro für Europa, im Auftrag des Europäischen Observatoriums für Gesundheitssysteme und Gesundheitspolitik.
- [34] Krainz, M. (2015): *Vergleich von Indikatoren für demographische Prognosen*. Bachelorarbeit. Graz. Technische Universität Graz.
- [35] Kraßnitzer, M. (2013): *Interaktives Modell zur Darstellung der Strukturen im österreichischen Gesundheitswesen*. Masterarbeit. Graz. Technische Universität Graz.
- [36] Pharmig, Verband der pharmazeutischen Industrie Österreichs (2011): *Pharmig\_Daten & Fakten\_2011* [.pdf] Wien: Pharmig, Verband der pharmazeutischen Industrie Österreichs. Verfügbar unter <https://www.yumpu.com/de/document/read/4271754/daten-fakten-2011-pharmig> [letzter Zugriff 17.02.2018]
- [37] Pharmig, Verband der pharmazeutischen Industrie Österreichs (2013): *Pharmig\_Daten & Fakten\_2013* [.pdf] Wien: Pharmig, Verband der pharmazeutischen Industrie Österreichs. Verfügbar unter <https://www.yumpu.com/de/document/view/25283856/daten-fakten-2013-pharmig/29> [letzter Zugriff 17.02.2018]
- [38] Pharmig, Verband der pharmazeutischen Industrie Österreichs (2016): *Pharmig\_Daten & Fakten\_2016* [.pdf] Wien: Pharmig, Verband der pharmazeutischen Industrie Österreichs. Verfügbar unter [https://www.pharmig.at/media/1280/daten\\_und\\_fakten\\_2016\\_deutsch\\_web\\_15621\\_de.p](https://www.pharmig.at/media/1280/daten_und_fakten_2016_deutsch_web_15621_de.pdf)

[df](https://www.pharmig.at/media/1280/daten_und_fakten_2016_deutsch_web_15621_de.pdf)

[letzter Zugriff 17.02.2018]

- [39] Pharmig, Verband der pharmazeutischen Industrie Österreichs (2017): *Pharmig\_Daten & Fakten\_2017* [.pdf] Wien: Pharmig, Verband der pharmazeutischen Industrie Österreichs. Verfügbar unter [https://www.pharmig.at/media/1283/duf2017\\_deutsch\\_web\\_20975\\_de.pdf](https://www.pharmig.at/media/1283/duf2017_deutsch_web_20975_de.pdf) [letzter Zugriff 17.02.2018]
- [40] Pharmig, Verband der pharmazeutischen Industrie Österreichs (2018): *Pharmig\_Daten & Fakten\_2018* [.pdf] Wien: Pharmig, Verband der pharmazeutischen Industrie Österreichs. Verfügbar unter

https://www.pharmig.at/media/1286/duf 2018 web deutsch final 22216 de.pdf [letzter Zugriff 25.05.2019]

[41] Pharmig, Verband der pharmazeutischen Industrie Österreichs (2019): *Pharmig\_Daten & Fakten\_2019* [.pdf] Wien: Pharmig, Verband der pharmazeutischen Industrie Österreichs. Verfügbar unter [https://www.pharmig.at/media/1999/duf\\_deutsch\\_2019\\_web.pdf](https://www.pharmig.at/media/1999/duf_deutsch_2019_web.pdf)

[letzter Zugriff 25.05.2019]

- [42] STATcube (2019a): *Daten\_AUT\_Bevölkerungsstand\_(Jahresbeginn)\_Einzeljahre \_1996-2019* [xlsx] Wien: STATcube, das Statistische Datenbanksystem von Statistik Austria. Verfügbar unter https://www.statistik.at/web\_de/services/datenbank\_superstar/index.html [letzter Zugriff 23.03.2019]
- [43] STATcube (2019b): *Daten\_AUT\_Bevölkerungsstand (Jahresdurchschnitt)\_Einzeljahre \_1996-2018* [xlsx] Wien: STATcube, das Statistische Datenbanksystem von Statistik Austria. Verfügbar unter https://www.statistik.at/web\_de/services/datenbank\_superstar/index.html [letzter Zugriff 23.03.2019]
- [44] STATcube (2019c): *Prognose\_AUT\_Statistik Austria\_Wanderungen\_HV 1996-2100* [xlsx] Wien: STATcube, das Statistische Datenbanksystem von Statistik Austria. Verfügbar unter

https://www.statistik.at/web\_de/services/datenbank\_superstar/index.html [letzter Zugriff 23.03.2019]

- [45] STATcube (2019d): *Prognose\_AUT\_Statistik Austria\_Fertiliätsrate,Fertilitätsalter\_HV \_1996-2100* [xlsx] Wien: STATcube, das Statistische Datenbanksystem von Statistik Austria. Verfügbar unter https://www.statistik.at/web\_de/services/datenbank\_superstar/index.html [letzter Zugriff 23.03.2019]
- [46] STATcube (2019e): *Daten\_Spitalsentlassungsstatistik\_Entlassungsfälle\_5 Gruppen \_2001-2015* [xlsx] Wien: STATcube, das Statistische Datenbanksystem von Statistik Austria. Verfügbar unter https://www.statistik.at/web\_de/services/datenbank\_superstar/index.html [letzter Zugriff 23.03.2019]

[47] STATcube (2019f): *Daten\_Spitalsentlassungsstatistik\_Aufenthaltsdauer\_5 Gruppen \_2006-2015* [xlsx] Wien: STATcube, das Statistische Datenbanksystem von Statistik Austria. Verfügbar unter https://www.statistik.at/web\_de/services/datenbank\_superstar/index.html

[letzter Zugriff 23.03.2019]

- [48] STATcube (2019g): *Daten\_Spitalsentlassungsstatistik\_Sterbefälle\_5 Gruppen \_2001-2015* [xlsx] Wien: STATcube, das Statistische Datenbanksystem von Statistik Austria. Verfügbar unter https://www.statistik.at/web\_de/services/datenbank\_superstar/index.html [letzter Zugriff 23.03.2019]
- [49] STATcube (2019h): *Daten\_Spitalsentlassungsstatistik\_MEL\_4 Klassen\_1997-2015* [xlsx] Wien: STATcube, das Statistische Datenbanksystem von Statistik Austria. Verfügbar unter

https://www.statistik.at/web\_de/services/datenbank\_superstar/index.html [letzter Zugriff 23.03.2019]

[50] STATcube (2019i): *Daten\_Spitalsentlassungsstatistik\_Summe\_HDG\_1996-2017* [xlsx] Wien: STATcube, das Statistische Datenbanksystem von Statistik Austria. Verfügbar unter

https://www.statistik.at/web\_de/services/datenbank\_superstar/index.html [letzter Zugriff 23.03.2019]

- [51] STATcube (2019j): *Daten\_Spitalsentlassungsstatistik\_Summe\_Aufenthaltsdauer \_1996-2017* [xlsx] Wien: STATcube, das Statistische Datenbanksystem von Statistik Austria. Verfügbar unter https://www.statistik.at/web\_de/services/datenbank\_superstar/index.html [letzter Zugriff 23.03.2019]
- [52] STATcube (2019k): *Daten\_Spitalsentlassungsstatistik\_Summe\_Sterbefälle\_1996-2017* [xlsx] Wien: STATcube, das Statistische Datenbanksystem von Statistik Austria. Verfügbar unter https://www.statistik.at/web\_de/services/datenbank\_superstar/index.html [letzter Zugriff 23.03.2019]

[53] STATcube (2019l): *Daten\_Spitalsentlassungsstatistik\_Summe\_MEL\_1996-2017* [xlsx] Wien: STATcube, das Statistische Datenbanksystem von Statistik Austria. Verfügbar unter https://www.statistik.at/web\_de/services/datenbank\_superstar/index.html

[letzter Zugriff 23.03.2019]

- [54] Statistik Austria (1999a): *Häufigkeit der Besuche der Bevölkerung beim Allgemeinmediziner\_1999* [.xlsx] Wien: Statistik Austria. Verfügbar unter [http://www.statistik.at/web\\_de/statistiken/menschen\\_und\\_gesellschaft/gesundheit/gesun](http://www.statistik.at/web_de/statistiken/menschen_und_gesellschaft/gesundheit/gesundheitsversorgung/ambulante_versorgung/index.html) [dheitsversorgung/ambulante\\_versorgung/index.html](http://www.statistik.at/web_de/statistiken/menschen_und_gesellschaft/gesundheit/gesundheitsversorgung/ambulante_versorgung/index.html) [letzter Zugriff 13.08.2017]
- [55] Statistik Austria (1999b): *Häufigkeit der Besuche der Bevölkerung beim Internisten\_1999* [.xlsx] Wien: Statistik Austria. Verfügbar unter [http://www.statistik.at/web\\_de/statistiken/menschen\\_und\\_gesellschaft/gesundheit/gesun](http://www.statistik.at/web_de/statistiken/menschen_und_gesellschaft/gesundheit/gesundheitsversorgung/ambulante_versorgung/index.html) [dheitsversorgung/ambulante\\_versorgung/index.html](http://www.statistik.at/web_de/statistiken/menschen_und_gesellschaft/gesundheit/gesundheitsversorgung/ambulante_versorgung/index.html) [letzter Zugriff 13.08.2017]
- [56] Statistik Austria (1999c): *Häufigkeit der Besuche der weiblichen Bevölkerung beim Frauenarzt\_1999* [.xlsx] Wien: Statistik Austria. Verfügbar unter [http://www.statistik.at/web\\_de/statistiken/menschen\\_und\\_gesellschaft/gesundheit/gesun](http://www.statistik.at/web_de/statistiken/menschen_und_gesellschaft/gesundheit/gesundheitsversorgung/ambulante_versorgung/index.html) [dheitsversorgung/ambulante\\_versorgung/index.html](http://www.statistik.at/web_de/statistiken/menschen_und_gesellschaft/gesundheit/gesundheitsversorgung/ambulante_versorgung/index.html) [letzter Zugriff 13.08.2017]
- [57] Statistik Austria (1999d): *Häufigkeit der Besuche der Bevölkerung bei einem sonstigen Facharzt\_1999* [.xlsx] Wien: Statistik Austria. Verfügbar unter [http://www.statistik.at/web\\_de/statistiken/menschen\\_und\\_gesellschaft/gesundheit/gesun](http://www.statistik.at/web_de/statistiken/menschen_und_gesellschaft/gesundheit/gesundheitsversorgung/ambulante_versorgung/index.html) [dheitsversorgung/ambulante\\_versorgung/index.html](http://www.statistik.at/web_de/statistiken/menschen_und_gesellschaft/gesundheit/gesundheitsversorgung/ambulante_versorgung/index.html) [letzter Zugriff 13.08.2017]
- [58] Statistik Austria (1999e): *Häufigkeit der Besuche der Bevölkerung beim Zahnarzt\_1999* [.xlsx] Wien: Statistik Austria. Verfügbar unter [http://www.statistik.at/web\\_de/statistiken/menschen\\_und\\_gesellschaft/gesundheit/gesun](http://www.statistik.at/web_de/statistiken/menschen_und_gesellschaft/gesundheit/gesundheitsversorgung/ambulante_versorgung/index.html) [dheitsversorgung/ambulante\\_versorgung/index.html](http://www.statistik.at/web_de/statistiken/menschen_und_gesellschaft/gesundheit/gesundheitsversorgung/ambulante_versorgung/index.html) [letzter Zugriff 13.08.2017]
- [59] Statistik Austria (1999f): *Häufigkeit der Besuche der Bevölkerung im Ambulatorium, in Ambulanz\_1999* [.xlsx] Wien: Statistik Austria. Verfügbar unter [http://www.statistik.at/web\\_de/statistiken/menschen\\_und\\_gesellschaft/gesundheit/gesun](http://www.statistik.at/web_de/statistiken/menschen_und_gesellschaft/gesundheit/gesundheitsversorgung/ambulante_versorgung/index.html) [dheitsversorgung/ambulante\\_versorgung/index.html](http://www.statistik.at/web_de/statistiken/menschen_und_gesellschaft/gesundheit/gesundheitsversorgung/ambulante_versorgung/index.html) [letzter Zugriff 13.08.2017]
- [60] Statistik Austria (2008): *Ambulante Versorgung\_2006-2007* [.xlsx] Wien: Statistik Austria. Verfügbar unter [http://www.statistik.at/web\\_de/statistiken/menschen\\_und\\_gesellschaft/gesundheit/gesun](http://www.statistik.at/web_de/statistiken/menschen_und_gesellschaft/gesundheit/gesundheitsversorgung/ambulante_versorgung/index.html) [dheitsversorgung/ambulante\\_versorgung/index.html](http://www.statistik.at/web_de/statistiken/menschen_und_gesellschaft/gesundheit/gesundheitsversorgung/ambulante_versorgung/index.html) [letzter Zugriff 13.08.2017]
- [61] Statistik Austria (2012): *Spitalsentlassungen 2011 aus Akutkrankenanstalten nach Hauptdiagnosen, Alter, Geschlecht, Aufenthaltsdauer und Wohnbundesland – Österreich* [.xlsx] Wien: Statistik Austria. Verfügbar unter [http://www.statistik.at/web\\_de/statistiken/gesundheit/stationaere\\_aufenthalte/index.html](http://www.statistik.at/web_de/statistiken/gesundheit/stationaere_aufenthalte/index.html) [letzter Zugriff 04.12.2012]
- [62] Statistik Austria (2013): *Laufende Gesundheitsausgaben nach Gesundheitsleistungen und -gütern, Leistungserbringern und Finanzierungssystemen in Österreich\_2011* [.pdf] Wien: Statistik Austria. Verfügbar unter [http://www.statistik.at/web\\_de/statistiken/gesundheit/gesundheitsausgaben/index.html](http://www.statistik.at/web_de/statistiken/gesundheit/gesundheitsausgaben/index.html)

[letzter Zugriff 16.07.2013]

[63] Statistik Austria (2015): *Ambulante Versorgung\_2014* [.xlsx] Wien: Statistik Austria. Verfügbar unter [http://www.statistik.at/web\\_de/statistiken/menschen\\_und\\_gesellschaft/gesundheit/gesun](http://www.statistik.at/web_de/statistiken/menschen_und_gesellschaft/gesundheit/gesundheitsversorgung/ambulante_versorgung/index.html) [dheitsversorgung/ambulante\\_versorgung/index.html](http://www.statistik.at/web_de/statistiken/menschen_und_gesellschaft/gesundheit/gesundheitsversorgung/ambulante_versorgung/index.html)

[letzter Zugriff 13.08.2017]

[64] Statistik Austria (2016): *Laufende Gesundheitsausgaben nach Gesundheitsleistungen und -gütern, Leistungserbringern und Finanzierungssystemen in Österreich\_2014* [.xls] Wien: Statistik Austria. Verfügbar unter [http://www.statistik.at/web\\_de/statistiken/menschen\\_und\\_gesellschaft/gesundheit/gesun](http://www.statistik.at/web_de/statistiken/menschen_und_gesellschaft/gesundheit/gesundheitsausgaben/index.html) [dheitsausgaben/index.html](http://www.statistik.at/web_de/statistiken/menschen_und_gesellschaft/gesundheit/gesundheitsausgaben/index.html) [letzter Zugriff 12.10.2016]

- [65] Statistik Austria (2019a): *Laufende Gesundheitsausgaben nach Gesundheitsleistungen und -gütern, Leistungserbringern und Finanzierungssystemen in Österreich\_2017* [.xls] Wien: Statistik Austria. Verfügbar unter [http://www.statistik.at/web\\_de/statistiken/menschen\\_und\\_gesellschaft/gesundheit/gesun](http://www.statistik.at/web_de/statistiken/menschen_und_gesellschaft/gesundheit/gesundheitsausgaben/index.html) [dheitsausgaben/index.html](http://www.statistik.at/web_de/statistiken/menschen_und_gesellschaft/gesundheit/gesundheitsausgaben/index.html) [letzter Zugriff 03.03.2019]
- [66] Statistik Austria (2019b): *Standard-Dokumentation Gesundheitsausgaben nach System of Health Accounts für Österreich* [.pdf] Wien: Statistik Austria. Verfügbar unter [http://www.statistik.at/web\\_de/statistiken/menschen\\_und\\_gesellschaft/gesundheit/gesun](http://www.statistik.at/web_de/statistiken/menschen_und_gesellschaft/gesundheit/gesundheitsausgaben/index.html) [dheitsausgaben/index.html](http://www.statistik.at/web_de/statistiken/menschen_und_gesellschaft/gesundheit/gesundheitsausgaben/index.html) [letzter Zugriff 03.03.2019]
- [67] Statistik Austria (2019c): *Gesundheitsausgaben in Österreich laut System of Health Accounts (SHA) 1990-2017* [.xlsx] Wien: Statistik Austria. Verfügbar unter [http://www.statistik.at/web\\_de/statistiken/menschen\\_und\\_gesellschaft/gesundheit/gesun](http://www.statistik.at/web_de/statistiken/menschen_und_gesellschaft/gesundheit/gesundheitsausgaben/index.html) [dheitsausgaben/index.html](http://www.statistik.at/web_de/statistiken/menschen_und_gesellschaft/gesundheit/gesundheitsausgaben/index.html) [letzter Zugriff 03.03.2019]
- [68] Wirtschaftskammer Österreich (2019): *Gesundheitsausgaben 2017 im EU-Vergleich* [.pdf] Wien: WKO Statistik, Wirtschaftskammer Österreich. Verfügbar unter <http://wko.at/statistik/eu/europa-gesundheitswesen.pdf>

[letzter Zugriff 24.06.2019]

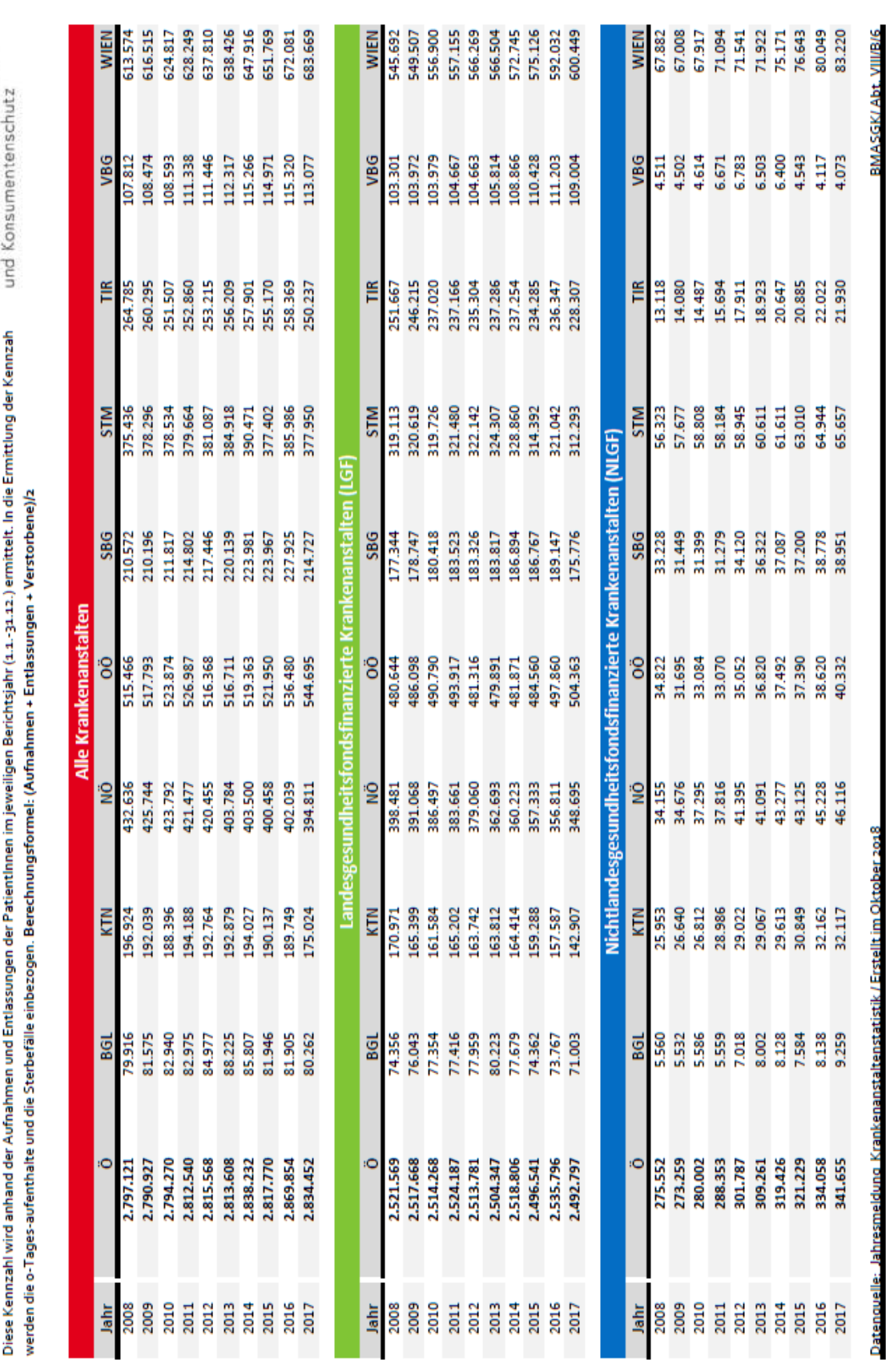

# **8 Anhang**

**Bundesministerium**<br>Arbeit, Soziales, Gesundheit

STATIONÄRE AUFENTHALTE (KJ)

# **8.1 Daten zur Erstellung von Tabelle 2**

Quelle: *Bundesministerium für Arbeit, Soziales, Gesundheit und Konsumentenschutz [2018f]*
|             |                                                                                                    |                       |        |                                   |                                                                |                  |             |        | und Konsumentenschutz |                      |
|-------------|----------------------------------------------------------------------------------------------------|-----------------------|--------|-----------------------------------|----------------------------------------------------------------|------------------|-------------|--------|-----------------------|----------------------|
|             | Als o-Tagesaufenthalt gilt jener KH-Aufenthalt, wo an ein und demselben (Kalender)Tag ein(e) PatientIn von außen in eine Krankenanstalt kommt und diese nach außen wieder verlässt. |                       |        |                                   |                                                                |                  |             |        |                       |                      |
|             |                                                                                                    |                       |        |                                   | Alle Krankenanstalten                                          |                  |             |        |                       |                      |
| <b>Jahr</b> | Ö                                                                                                    | $\overline{5}$        | KTN    | ë                                 | öö                                                             | <b>SBG</b>       | <b>STM</b>  | Ħ      | VBG                   | <b>WIEN</b>          |
| 2008        | 454.939                                                                                                    | 21.761                | 21.464 | 51.783                            | 74.041                                                         | 30.738           | 31.015      | 52.615 | 22.256                | 149.266              |
| 2009        | 460.480                                                                                                    | 24.324                | 15.183 | 47.983                            | 81.254                                                         | 33.912           | 31.771      | 50.521 | 23.675                | 151.857              |
| 2010        | 477.345                                                                                                    | 26.029                | 15.304 | 51.010                            | 86.815                                                         | 35.653           | 33.155      | 45.207 | 24.962                | 159,210              |
| 2011        | 506.913                                                                                                    | 27.993                | 17.340 | 57.159                            | 95.665                                                         | 36.676           | 36.375      | 46.672 | 25.576                | 163.457              |
| 2012        | 535,101                                                                                                    | 28.795                | 18,190 | 58.323                            | 102.799                                                        | 37.263           | 40.988      | 47.312 | 26.861                | 174.570              |
| 2013        | 559,184                                                                                                    | 30.894                | 19.748 | 47.368                            | 112.671                                                        | 40.028           | 49.569      | 49.544 | 28.331                | 181.031              |
| 2014        | 590.223                                                                                                    | 30.282                | 21.373 | 50.066                            | 115.735                                                        | 46.754           | 54.357      | 50.525 | 29.839                | 191.292              |
| <b>2015</b> | 606.917                                                                                                    | 28.405                | 22.389 | 52.075                            | 125.452                                                        | 50.050           | 45.874      | 51.754 | 32.316                | 198.602              |
| 2016        | 652.454                                                                                                    | 26.950                | 26,446 | 53.719                            | 134,196                                                        | 53.159           | 52.573      | 54.874 | 33.554                | 216.983              |
| 2017        | 639,546                                                                                                    | 24.094                | 18,464 | 51.103                            | 142.044                                                        | 42.658           | 50.234      | 47.329 | 32.844                | 230.776              |
|             |                                                                                                    |                       |        | Landesgesundheitsfondsfinanzierte |                                                                | (rankenanstalten | ğ           |        |                       |                      |
| Jahr        | Ö                                                                                                    | <b>BGL</b>            | KTN    | ë                                 | öö                                                             | \$86             | <b>STM</b>  | TIR    | VBG                   | WIEN                 |
| 8002        | 444.594                                                                                                    | 21.748                | 21.233 | 51.639                            | 72.895                                                         | 29.904           | 29.843      | 51.548 | 21.603                | 144.181              |
| 2009        | 448.938                                                                                                    | 24.312                | 14.964 | 47.936                            | 79.976                                                         | 32.942           | 30.174      | 49.356 | 22.911                | 146.367              |
| 2010        | 465,136                                                                                                    | 26.016                | 15.053 | 50.946                            | 85.496                                                         | 34.595           | 31.966      | 43.762 | 24.032                | 153.270              |
| 2011        | 493.821                                                                                                    | 27.985                | 17.080 | 57.111                            | 94.421                                                         | 35.646           | 35.204      | 45.041 | 24.659                | 156.674              |
| 2012        | 521.453                                                                                                    | 28.793                | 17.956 | 58.264                            | 101.592                                                        | 36.047           | 39.609      | 45.798 | 25.893                | 167.501              |
| 2013        | 544.860                                                                                                    | 30.884                | 19.533 | 47.290                            | 112.085                                                        | 38.514           | 47.760      | 47.439 | 27.538                | 173.817              |
| 2014        | 573.823                                                                                                    | 30.277                | 20.790 | 49.968                            | 114,829                                                        | 44,835           | 51.941      | 48.263 | 28.957                | 183.963              |
| <b>2015</b> | 588.684                                                                                                    | 28,402                | 21.311 | 51.973                            | 124.345                                                        | 47.860           | 42.859      | 49.427 | 31.828                | 190.679              |
| 2016        | 630.501                                                                                                    | 26.948                | 24.711 | 53.621                            | 133.009                                                        | 50.314           | 49.016      | 52.297 | 33.235                | 207.350              |
| 2017        | 615,143                                                                                                    | 24.093                | 16.619 | 51.026                            | 140.620                                                        | 39.673           | 46.227      | 44.677 | 32.492                | 219.716              |
|             |                                                                                                    |                       |        |                                   | Nichtlandesgesundheitsfondsfinanzierte Krankenanstalten (NLGF) |                  |             |        |                       |                      |
| <b>Jahr</b> | O                                                                                                    | $\overline{5}$        | KTN    | g                                 | 8                                                              | \$86             | <b>NILS</b> | Ħ      | VBG                   | <b>WIEN</b>          |
| 2008        | 10,345                                                                                                    | g                     | 231    | 144                               | 1.146                                                          | 834              | 1.172       | 1.067  | 653                   | 5.085                |
| 2009        | 11.542                                                                                                    | $\overline{a}$        | 219    | 47                                | 1.278                                                          | 970              | 1.597       | 1.165  | 764                   | 5.490                |
| 2010        | 12,209                                                                                                    | Ω                     | 251    | 3                                 | 1319                                                           | 1.058            | 1,189       | 1.445  | 930                   | 5.940                |
| 2011        | 13.092                                                                                                    | 8                     | 260    | ¥                                 | 1.244                                                          | 1.030            | 1.171       | 1.631  | 517                   | 6.783                |
| 2012        | 13,648                                                                                                    | $\tilde{\phantom{0}}$ | 234    | ၛ                                 | 1.207                                                          | 1.216            | 1.379       | 1.514  | 968                   | 7.069                |
| 2013        | 14,324                                                                                                    | g                     | 215    | 78                                | 586                                                            | 1.514            | 1.809       | 2.105  | 793                   | 7.214                |
| 2014        | 16,400                                                                                                    | m                     | 583    | 98                                | 906                                                            | 1.919            | 2.416       | 2.262  | 882                   | 7.329                |
| 2015        | 18,233                                                                                                    | m                     | 1.078  | 102                               | 1.107                                                          | 2.190            | 3.015       | 2.327  | 488                   | 7.923                |
| 2016        | 21.953                                                                                                    |                       | 1.735  | ႜ                                 | 1.187                                                          | 2.845            | 3.557       | 2.577  | $\frac{2}{312}$       | 9.633                |
| 2017        | 24,403                                                                                                    |                       | 1.845  | 77                                | 1.424                                                          | 2.985            | 4.007       | 2.652  | 352                   | 11.060               |
|             |                                                                                                    |                       |        |                                   |                                                                |                  |             |        |                       |                      |
|             | Datenquelle: Jahresmeldung Krankenanstaltenstatistik / Erstellt im Oktober 2018                                                                                                    |                       |        |                                   |                                                                |                  |             |        |                       | BMASGK/Abt. VIII/B/6 |

Quelle: *Bundesministerium für Arbeit, Soziales, Gesundheit und Konsumentenschutz [2018g]*

Anhang

| Hauptdiagnose            | chlecht |           | Stationäre Aufenthalte |            | Alter    |              |              |           |       | Aufenthaltsdauer für<br>Aufenthalte von  bis<br>Tage |        |
|--------------------------|---------|-----------|------------------------|------------|----------|--------------|--------------|-----------|-------|------------------------------------------------------|--------|
| Kurze Liste ICD-10, Rev. | 88<br>с | insgesamt | darunter<br>0-Tages-   | darunter   | 0 bis 14 | 15 bis<br>44 | 45 bis<br>64 | 65 Jahre  |       | arithmet. Mittel                                     | Median |
|                          |         |           | aufenthalte            | verstorben | Jahre    | Jahre        | Jahre        | und mehr  | $1 +$ | 1-28                                                 | $1 +$  |
|                          |         |           |                        |            |          |              |              |           |       |                                                      |        |
|                          |         | 2.633.221 | 499.474                | 38.261     | 176.629  | 606.494      | 734.021      | 1.116.077 | 6.6   | 5.4                                                  | 3,7    |
| <b>Alle Diagnosen</b>    | N       | 1.205.790 | 230.062                | 19.181     | 101.427  | 240.534      | 370.969      | 492.860   | 6,5   | 5,3                                                  | 3,5    |
| $(A00-Z99)$              | w       | 1.427.431 | 269.412                | 19.080     | 75.202   | 365.960      | 363.052      | 623.217   | 6,7   | 5.6                                                  | 3,9    |

Quelle: *Statistik Austria [2012]*

### 8.1.1 Berechnung der Tabelle 2: *Korrekturfaktoren*

Der Korrekturfaktor ergibt sich grundsätzlich aus der prozentualen Differenz der jeweiligen Daten aus den beiden Datenquellen.

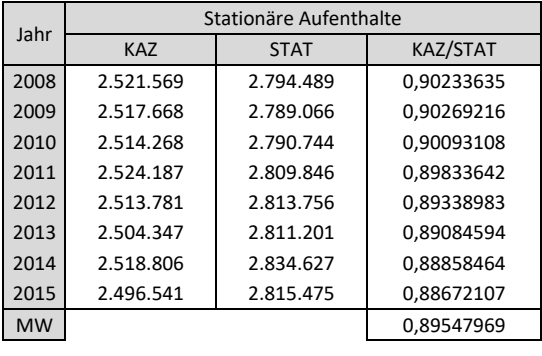

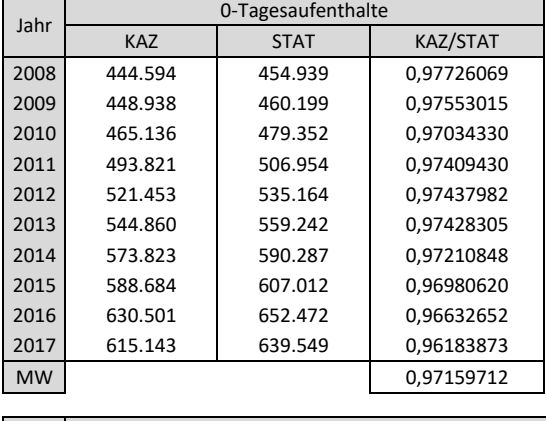

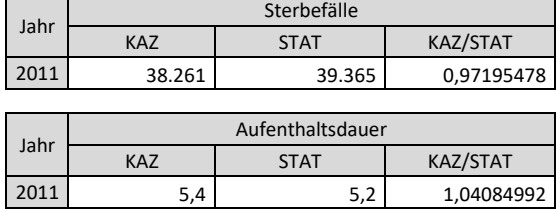

Da die 0-Tagesaufenthalte und Sterbefälle Anteile der stationären Aufenthalte darstellen, wird deren Korrekturfaktor auch entsprechend aliquot angepasst.

$$
Korrekturfaktor_{0-Tagesaufenthalte} = \frac{Mittelwert_{0-Tagesaufenthalte}}{Mittelwert_{stationäre Aufenthalte}} = \frac{0,9716}{0,8955} = 1,0850
$$
\n
$$
Korrekturf aktor_{sterbefälle} = \frac{Mittelwert_{sterbefalle}}{Mittelwert_{stationäre Aufenthalte}} = \frac{0,9720}{0,8955} = 1,0854
$$

# **8.2 Daten zur Erstellung von Tabelle 3**

### Männer:

| Medizinische Leistungen gruppiert (Kapitel)     | 2002    | 2003    | 2004    | 2005    | 2006    | 2007    | 2008    | 2009                     |
|-------------------------------------------------|---------|---------|---------|---------|---------|---------|---------|--------------------------|
| Nervensystem, Gehirnschädel, Wirbelsäule        | 16.438  | 17.676  | 19.211  | 19.590  | 20.549  | 21.525  | 21.576  | 39.961                   |
| Augen und Orbita                                | 31.761  | 33.352  | 35.536  | 35.619  | 37.594  | 43.017  | 43.053  | 53.985                   |
| Ohren, Nase, Mundhöhle, Rachen, Gesicht, []     | 48.250  | 47.385  | 47.722  | 46.814  | 46.652  | 43.959  | 43.343  | 44.492                   |
| Atmungssystem, Thorax                           | 4.153   | 4.070   | 4.293   | 4.516   | 4.621   | 4.664   | 4.575   | 4.394                    |
| Herz und Kreislaufsystem                        | 27.595  | 30.091  | 29.742  | 30.356  | 31.629  | 33.173  | 33.152  | 33.215                   |
| Endokrine Drüsen                                | 2.489   | 2.433   | 2.457   | 2.270   | 2.375   | 2.488   | 2.707   | 5.453                    |
| Verdauungstrakt, Abdomen                        | 57.030  | 57.708  | 58.276  | 57.765  | 58.166  | 58.626  | 58.827  | 58.039                   |
| Urogenitaltrakt, Geburtshilfe                   | 40.706  | 41.867  | 41.878  | 41.361  | 41.695  | 42.813  | 42.417  | 46.585                   |
| Haut und Anhangsgebilde                         | 36.068  | 37.009  | 36.765  | 36.557  | 37.782  | 38.222  | 38.575  | 35.328                   |
| Bewegungsapparat                                | 105.038 | 111.253 | 113.862 | 114.669 | 116.500 | 117.365 | 120.867 | 120.571                  |
| Organtransplantationen                          | 524     | 465     | 489     | 490     | 481     | 493     | 483     | 566                      |
| Bildgebende Diagnostik und Interventionen       | 196.646 | 213.390 | 223.545 | 245.158 | 260.094 | 272.232 | 278.860 | 272.940                  |
| Strahlentherapie                                | 7.580   | 7.389   | 7.661   | 7.685   | 7.980   | 8.696   | 9.340   | 9.012                    |
| Nuklearmedizinische Diagnostik und Therapie     | 25.418  | 25.035  | 24.625  | 23.604  | 24.572  | 24.405  | 23.257  | 22.628                   |
| Endoskopische Diagnostik und Therapie           | 35.056  | 35.650  | 37.171  | 37.955  | 41.450  | 41.657  | 41.743  | 39.779                   |
| Invasive kardiologische Diagnostik und Therapie | 32.622  | 33.675  | 36.772  | 38.034  | 40.424  | 41.279  | 40.621  | 41.248                   |
| Dialyseverfahren                                | 7.978   | 8.124   | 8.560   | 8.622   | 8.888   | 9.347   | 9.728   | 9.967                    |
| Sonstige diagnostische und therapeutische Verf. | 226.067 | 237.203 | 243.406 | 221.715 | 221.589 | 229.114 | 235.023 | 207.314                  |
| Neonatologische/Pädiatrische Intensivleistungen | 8.292   | 11.894  | 13.741  | 12.416  | 11.773  | 11.325  | 12.402  | 12.921                   |
| Therapie auf Spezialabteilungen                 | 37.273  | 44.843  | 48.536  | 23.729  | 27.075  | 28.203  | 29.942  | 25.149                   |
| Onkologische Therapie und andere Pharmakoth.    | 64.912  | 66.938  | 71.802  | 77.113  | 84.784  | 88.255  | 88.054  | 85.153                   |
| Neue Untersuchungs- und Behandlungsmethoden     |         |         |         |         |         |         |         | 65                       |
| Anästhesie                                      |         |         |         |         |         |         |         |                          |
| Laboruntersuchungen                             |         |         |         |         |         |         |         |                          |
| Pathologie                                      |         |         |         |         |         |         |         | ۰                        |
| Organisation                                    |         |         |         |         |         |         |         | $\overline{\phantom{a}}$ |

Quelle: *STATcube [2019l]*

| Medizinische Leistungen gruppiert (Kapitel)     | 2010    | 2011    | 2012    | 2013    | 2014    | 2015    | 2016    | 2017    |
|-------------------------------------------------|---------|---------|---------|---------|---------|---------|---------|---------|
| Nervensystem, Gehirnschädel, Wirbelsäule        | 41.669  | 43.540  | 43.546  | 43.959  | 43.910  | 43.924  | 45.503  | 46.614  |
| Augen und Orbita                                | 57.014  | 64.060  | 70.590  | 75.447  | 81.884  | 83.198  | 88.804  | 91.757  |
| Ohren, Nase, Mundhöhle, Rachen, Gesicht, []     | 45.484  | 44.095  | 41.836  | 42.433  | 42.808  | 42.056  | 42.460  | 42.309  |
| Atmungssystem, Thorax                           | 4.396   | 4.202   | 4.477   | 4.734   | 4.694   | 4.744   | 4.796   | 4.602   |
| Herz und Kreislaufsystem                        | 33.829  | 34.235  | 35.088  | 35.444  | 36.669  | 36.903  | 37.486  | 37.762  |
| Endokrine Drüsen                                | 5.223   | 5.029   | 5.304   | 4.987   | 5.257   | 5.056   | 5.067   | 2.401   |
| Verdauungstrakt, Abdomen                        | 57.981  | 59.051  | 59.095  | 58.590  | 58.121  | 57.668  | 58.741  | 59.726  |
| Urogenitaltrakt, Geburtshilfe                   | 46.472  | 46.067  | 46.189  | 45.679  | 45.476  | 44.799  | 45.113  | 45.211  |
| Haut und Anhangsgebilde                         | 34.267  | 34.881  | 34.801  | 34.411  | 34.655  | 41.617  | 44.072  | 38.731  |
| Bewegungsapparat                                | 121.266 | 122.725 | 121.245 | 120.110 | 118.612 | 117.777 | 119.445 | 121.296 |
| Organtransplantationen                          | 563     | 465     | 562     | 570     | 568     | 571     | 569     | 496     |
| Bildgebende Diagnostik und Interventionen       | 278.303 | 286.998 | 287.483 | 288.511 | 285.992 | 282.134 | 286.445 | 282.878 |
| Strahlentherapie                                | 8.723   | 8.772   | 8.699   | 8.188   | 8.081   | 8.355   | 8.293   | 8.544   |
| Nuklearmedizinische Diagnostik und Therapie     | 22.518  | 22.111  | 21.061  | 19.761  | 18.909  | 18.123  | 19.049  | 19.088  |
| Endoskopische Diagnostik und Therapie           | 39.088  | 40.181  | 41.209  | 41.083  | 48.627  | 104.861 | 103.245 | 108.086 |
| Invasive kardiologische Diagnostik und Therapie | 42.490  | 42.587  | 43.451  | 44.420  | 46.543  | 47.252  | 48.554  | 50.550  |
| Dialyseverfahren                                | 10.741  | 11.381  | 11.547  | 11.122  | 11.849  | 11.786  | 12.667  | 12.972  |
| Sonstige diagnostische und therapeutische Verf. | 209.072 | 213.675 | 226.534 | 229.098 | 233.032 | 246.866 | 249.814 | 256.999 |
| Neonatologische/Pädiatrische Intensivleistungen | 10.205  | 11.376  | 11.697  | 11.399  | 10.457  | 11.858  | 11.655  | 11.800  |
| Therapie auf Spezialabteilungen                 | 24.882  | 25.317  | 26.337  | 24.919  | 26.368  | 27.832  | 29.048  | 29.284  |
| Onkologische Therapie und andere Pharmakoth.    | 86.111  | 86.402  | 88.899  | 89.260  | 93.149  | 95.483  | 100.317 | 101.532 |
| Neue Untersuchungs- und Behandlungsmethoden     | 94      | 181     | 254     | 367     | 318     | 282     | 587     | 582     |
| Anästhesie                                      |         |         |         |         |         |         |         |         |
| Laboruntersuchungen                             |         |         |         |         |         |         |         |         |
| Pathologie                                      |         |         |         |         |         |         |         |         |
| Organisation                                    |         |         |         |         |         |         |         |         |

Quelle: *STATcube [2019l]*

### Frauen:

| Medizinische Leistungen gruppiert (Kapitel)     | 2002    | 2003    | 2004    | 2005    | 2006    | 2007    | 2008    | 2009    |
|-------------------------------------------------|---------|---------|---------|---------|---------|---------|---------|---------|
| Nervensystem, Gehirnschädel, Wirbelsäule        | 20.115  | 22.363  | 24.992  | 25.720  | 27.674  | 28.076  | 28.691  | 36.230  |
| Augen und Orbita                                | 50.112  | 51.104  | 52.755  | 52.310  | 55.283  | 61.917  | 59.591  | 76.737  |
| Ohren, Nase, Mundhöhle, Rachen, Gesicht, []     | 39.085  | 38.171  | 38.864  | 37.038  | 36.083  | 33.087  | 32.130  | 33.828  |
| Atmungssystem, Thorax                           | 3.550   | 3.299   | 3.357   | 3.410   | 3.381   | 3.498   | 3.431   | 2.903   |
| Herz und Kreislaufsystem                        | 35.015  | 36.084  | 36.563  | 34.788  | 34.323  | 34.738  | 35.664  | 35.993  |
| Endokrine Drüsen                                | 6.797   | 6.621   | 7.000   | 6.730   | 6.655   | 7.172   | 7.524   | 9.953   |
| Verdauungstrakt, Abdomen                        | 53.311  | 52.105  | 52.768  | 50.629  | 49.698  | 48.780  | 48.541  | 51.884  |
| Urogenitaltrakt, Geburtshilfe                   | 168.787 | 163.231 | 166.385 | 163.558 | 162.661 | 160.752 | 160.675 | 160.565 |
| Haut und Anhangsgebilde                         | 45.469  | 45.387  | 45.884  | 44.976  | 44.734  | 45.025  | 45.812  | 44.725  |
| Bewegungsapparat                                | 106.846 | 112.395 | 117.891 | 118.360 | 120.185 | 118.848 | 121.801 | 122.672 |
| Organtransplantationen                          | 270     | 264     | 274     | 273     | 349     | 249     | 253     | 329     |
| Bildgebende Diagnostik und Interventionen       | 205.346 | 220.731 | 232.286 | 253.046 | 269.686 | 280.200 | 289.750 | 283.987 |
| Strahlentherapie                                | 8.296   | 8.124   | 8.193   | 8.156   | 7.912   | 8.408   | 9.001   | 8.776   |
| Nuklearmedizinische Diagnostik und Therapie     | 32.040  | 32.698  | 31.728  | 30.208  | 30.378  | 30.478  | 29.529  | 27.926  |
| Endoskopische Diagnostik und Therapie           | 26.195  | 26.927  | 29.727  | 29.595  | 30.185  | 30.919  | 30.918  | 28.895  |
| Invasive kardiologische Diagnostik und Therapie | 19.591  | 20.643  | 22.740  | 23.409  | 24.455  | 24.123  | 24.411  | 24.450  |
| Dialyseverfahren                                | 6.059   | 5.932   | 6.530   | 6.470   | 6.455   | 6.749   | 6.965   | 6.987   |
| Sonstige diagnostische und therapeutische Verf. | 306.782 | 319.064 | 330.035 | 312.764 | 307.983 | 311.039 | 319.567 | 299.835 |
| Neonatologische/Pädiatrische Intensivleistungen | 6.832   | 9.592   | 11.659  | 10.562  | 9.486   | 8.695   | 9.439   | 8.980   |
| Therapie auf Spezialabteilungen                 | 46.241  | 55.604  | 63.265  | 26.601  | 31.948  | 34.196  | 37.153  | 28.426  |
| Onkologische Therapie und andere Pharmakoth.    | 71.106  | 73.541  | 78.861  | 85.156  | 94.876  | 100.418 | 99.502  | 94.693  |
| Neue Untersuchungs- und Behandlungsmethoden     |         |         |         |         |         |         |         | 109     |
| Anästhesie                                      |         |         |         |         |         |         |         |         |
| Laboruntersuchungen                             |         |         |         |         |         |         |         |         |
| Pathologie                                      |         |         |         |         |         |         |         |         |
| Organisation                                    |         |         |         |         |         |         |         |         |

Quelle: *STATcube [2019l]*

| Medizinische Leistungen gruppiert (Kapitel)     | 2010    | 2011    | 2012    | 2013    | 2014    | 2015    | 2016    | 2017    |
|-------------------------------------------------|---------|---------|---------|---------|---------|---------|---------|---------|
| Nervensystem, Gehirnschädel, Wirbelsäule        | 36.952  | 37.402  | 36.802  | 37.023  | 37.540  | 37.236  | 38.073  | 38.652  |
| Augen und Orbita                                | 81.927  | 90.178  | 98.308  | 104.430 | 111.216 | 110.346 | 117.545 | 119.863 |
| Ohren, Nase, Mundhöhle, Rachen, Gesicht, []     | 34.890  | 33.867  | 31.634  | 32.564  | 32.544  | 32.581  | 32.648  | 32.501  |
| Atmungssystem, Thorax                           | 2.837   | 2.742   | 2.799   | 2.991   | 2.978   | 3.002   | 3.065   | 3.179   |
| Herz und Kreislaufsystem                        | 36.305  | 36.393  | 36.769  | 37.099  | 37.187  | 36.147  | 37.936  | 37.665  |
| Endokrine Drüsen                                | 9.627   | 9.413   | 9.574   | 9.383   | 9.364   | 8.919   | 8.803   | 6.395   |
| Verdauungstrakt, Abdomen                        | 52.100  | 51.647  | 51.530  | 50.801  | 49.259  | 48.262  | 48.303  | 48.608  |
| Urogenitaltrakt, Geburtshilfe                   | 161.198 | 158.624 | 159.288 | 158.496 | 159.009 | 157.833 | 161.517 | 160.865 |
| Haut und Anhangsgebilde                         | 43.037  | 44.618  | 43.372  | 42.758  | 42.912  | 49.038  | 52.539  | 47.159  |
| Bewegungsapparat                                | 125.918 | 125.536 | 122.776 | 122.903 | 122.539 | 120.840 | 123.847 | 125.815 |
| Organtransplantationen                          | 286     | 317     | 302     | 324     | 328     | 364     | 318     | 271     |
| Bildgebende Diagnostik und Interventionen       | 290.480 | 297.543 | 296.303 | 294.425 | 290.710 | 283.343 | 285.461 | 275.162 |
| Strahlentherapie                                | 8.437   | 9.037   | 8.266   | 7.992   | 7.917   | 7.968   | 8.139   | 7.574   |
| Nuklearmedizinische Diagnostik und Therapie     | 27.729  | 26.272  | 24.983  | 23.170  | 22.090  | 20.826  | 20.429  | 19.584  |
| Endoskopische Diagnostik und Therapie           | 28.336  | 28.598  | 28.784  | 28.936  | 36.901  | 103.717 | 104.032 | 109.265 |
| Invasive kardiologische Diagnostik und Therapie | 24.924  | 24.995  | 25.686  | 25.375  | 26.798  | 26.426  | 27.738  | 28.431  |
| Dialyseverfahren                                | 7.565   | 8.066   | 7.721   | 7.106   | 7.452   | 7.536   | 8.117   | 8.037   |
| Sonstige diagnostische und therapeutische Verf. | 299.486 | 301.003 | 311.896 | 314.714 | 319.305 | 329.053 | 328.189 | 337.964 |
| Neonatologische/Pädiatrische Intensivleistungen | 7.607   | 8.202   | 8.408   | 8.879   | 8.497   | 9.114   | 9.302   | 9.464   |
| Therapie auf Spezialabteilungen                 | 29.297  | 31.322  | 31.176  | 30.093  | 32.159  | 33.037  | 33.729  | 34.698  |
| Onkologische Therapie und andere Pharmakoth.    | 97.697  | 97.213  | 101.705 | 103.868 | 106.166 | 108.131 | 111.666 | 110.323 |
| Neue Untersuchungs- und Behandlungsmethoden     | 164     | 260     | 187     | 290     | 271     | 264     | 470     | 589     |
| Anästhesie                                      |         |         |         |         |         |         |         |         |
| Laboruntersuchungen                             |         |         |         |         |         |         |         |         |
| Pathologie                                      |         |         |         |         |         |         |         |         |
| Organisation                                    |         |         |         |         |         |         |         |         |

Quelle: *STATcube [2019l]*

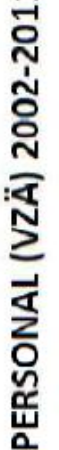

Anzahl der Personen, umgerechnet auf Volkeitbeschäftigung nach Besonäftigungsdauer und Arbeitsch, welche im Berkittsjahr in Dienstverwendung der Krankenansratiennen.

|             |                                                                 |                |                   |                              | Alle Krankenanstalten                                         |                      |            |                 |                 |                 |
|-------------|-----------------------------------------------------------------|----------------|-------------------|------------------------------|---------------------------------------------------------------|----------------------|------------|-----------------|-----------------|-----------------|
| Jahr        | O                                                               | <b>BGL</b>     | KTN               | 2                            | 8                                                             | SBG                  | <b>STM</b> | E               | VBG             | WIEN            |
| 2002        | 122,503                                                         | 2.408          | 8.630             | 16.533                       | 18.728                                                        | 7.987                | 18.950     | 10.074          | 3.650           | 35.502          |
| 2003        | 123,566                                                         | 2.446          | 8.644             | 16.932                       | 19.011                                                        | 8.079                | 19.038     | 10.104          | 3.651           | 35,661          |
| 2004        | 124.475                                                         | 2.510          | 8.795             | 17.194                       | 19,258                                                        | 8.039                | 19,450     | 10.120          | 3.734           | 35.375          |
| 2005        | 125,561                                                         | 2.579          | 8.835             | 17.535                       | 19,667                                                        | 8.073                | 19.561     | 10.166          | 3,720           | 35,426          |
| 2006        | 126.130                                                         | 2.630          | 8.904             | 17.905                       | 20.056                                                        | 7,491                | 19.509     | 10.231          | 3.767           | 35.637          |
| 2007        | 127,479                                                         | 2.651          | 9.114             | 18.121                       | 20.214                                                        | 7.598                | 19,988     | 10.292          | 3.778           | 35.723          |
| 2008        | 129,874                                                         | 2.569          | 9.154             | 18,854                       | 20,466                                                        | 8.387                | 20.379     | 10.322          | 3.762           | 35.882          |
| 2009        | 131.934                                                         | 2.718          | 9,208             | 19.254                       | 20.869                                                        | 8.465                | 20.687     | 067.01          | 3.783           | 36.459          |
| 2010        | 132.737                                                         | 2.729          | 9.118             | 19,481                       | 21.264                                                        | 8.559                | 20.688     | 10.549          | 3.840           | 36.508          |
| 2011        | 134,130                                                         | 2.718          | 8.924             | 19.544                       | 21.170                                                        | 8.756                | 20.874     | 10.919          | 3.921           | 37.304          |
|             |                                                                 |                | Ē                 | esundheitsfondsfinanzierte K |                                                               | rankenanstalten (LGF |            |                 |                 |                 |
| lahr        | Ö                                                               | $\overline{5}$ | KTN               | 19                           | ö                                                             | <b>SBG</b>           | <b>STM</b> | TIR             | VBG             | WIEN            |
| 2002        | 107.077                                                         | 2.117          | 7.445             | 14.557                       | 16.856                                                        | 6.396                | 15,471     | 9.279           | 3,503           | 31452           |
| <b>2003</b> | 107,633                                                         | 2.144          | 7.350             | 14.923                       | 17.084                                                        | 6.453                | 15.544     | 9.299           | 3.520           | 31316           |
| 2804        | 109.147                                                         | 2.220          | 7,468             | 15.249                       | 17,495                                                        | 6.518                | 15.766     | 9.324           | 3.561           | 31545           |
| 2005        | 110.279                                                         | 2.288          | 7,486             | 15.582                       | 17.781                                                        | 6.605                | 15,904     | 9,413           | 3.557           | 31,554          |
| 2006        | 110.557                                                         | 2.319          | 7.388             | 15.981                       | 18.137                                                        | 5.988                | 16.010     | 9,460           | 3,598           | 31580           |
| 2007        | 111.551                                                         | 2.343          | 7.534             | 16.186                       | 18,365                                                        | 6.087                | 16.301     | 9.538           | 3,617           | 31580           |
| 2008        | 113.961                                                         | 2.376          | 7.691             | 16.710                       | 18,636                                                        | 6,901                | 16.650     | 9.526           | 3.605           | 31,765          |
| 2009        | 115.460                                                         | 2.403          | 7.728             | 17.089                       | 18,988                                                        | 6.995                | 16.966     | 9.760           | 3,634           | 31895           |
| 2810        | 116.069                                                         | 2.465          | 7.682             | 17.242                       | 19,316                                                        | 7.096                | 16.909     | 9.786           | 3.691           | 31942           |
| 2011        | 116,604                                                         | 2.412          | 7,400             | 17.320                       | 19,243                                                        | 7,254                | 16,987     | 0.019           | 3.709           | 32.260          |
|             |                                                                 |                |                   |                              | ichtlandesgesundheitsfondsfinanzierte Krankenanstalten (NLGF) |                      |            |                 |                 |                 |
| Jahr        | ö                                                               | BGL            | KTN               | g                            | <b>OO</b>                                                     | <b>SBG</b>           | <b>STM</b> | TIR             | VBG             | WIEN            |
| 2002        | 15.426                                                          | 힑              | 1,185             | 1.976                        | 1.872                                                         | 1.591                | 3.519      | $\frac{55}{20}$ | 147             | 4.050           |
| 2003        | 15,933                                                          | 302            | 1.294             | 2.009                        | 1.927                                                         | 1.020                | 3.494      | 303             | $\overline{13}$ | 4345            |
| 2004        | 15.328                                                          | 即              | 1326              | 1.945                        | 1.763                                                         | 1.521                | 3,684      | 796             | 173             | 3.83D           |
| 2005        | 15.282                                                          | 尉              | 1.349             | 1.954                        | 1,886                                                         | 1.469                | 3.656      | 753             | 153             | 3.762           |
| 2806        | 15,573                                                          | R              | 1.516             | 1.924                        | 1.924                                                         | 1.502                | 3,499      | 771             | 163             | 3.957           |
| 2807        | 15.928                                                          | $\frac{20}{2}$ | 1.580             | 1,936                        | 1,849                                                         | 1.511                | 3.687      | 754             | $\overline{5}$  | 4.143           |
| 2008        | 15.913                                                          | E              | 1.463             | 2.144                        | 1,830                                                         | 1,486                | 3.725      | 656             | 15i             | 4117            |
| 2009        | 16,474                                                          | 翡翠             | 1,481             | 2.165                        | 1,881                                                         | 1,470                | 3.720      | 730             | 蜀               | 4.564           |
| 2010        | 16,668                                                          | 374            | 1,436             | 2.239                        | 1948                                                          | 1,463                | 3.779      | 763             | 343             | 4566            |
| 2011        | 17527                                                           | 305            | 1.524             | 2.224                        | 1.927                                                         | 1.503                | 3.887      | 800             | 212             | 5.044           |
|             | Datenquelle: Jahresmeldung Krankenanstaltenstatistik / Erstellt |                | im Sectember 2012 |                              |                                                               |                      |            |                 |                 | BMG/Abt. I/B/II |

Quelle: *Bundesministerium für Arbeit, Soziales, Gesundheit und Konsumentenschutz [2012c]*

|             | PERSONAL (VZÄ)                                                                                                    |                 |            |        |                                                              |            |             |                | Arbeit, Soziales, Gesundheit<br>und Konsumentenschutz |                      |
|-------------|----------------------------------------------------------------------------------------------------|-----------------|------------|--------|--------------------------------------------------------------|------------|-------------|----------------|-------------------------------------------------------|----------------------|
|             | Anzahl der Personen, umgerechnet auf Vollzeitbeschäftigung nach Beschäftigungsdauer und Arbeitszeit, welche im Berichtsjahr in Dienstverwendung der Krankenanstalten stehen. |                 |            |        |                                                              |            |             |                |                                                       |                      |
|             |                                                                                                    |                 |            |        | Alle Krankenanstalten                                        |            |             |                |                                                       |                      |
| <b>Jahr</b> | Ö                                                                                                    | $\overline{6}1$ | KTN        | g      | 8                                                            | \$86       | <b>NILS</b> | E              | VBG                                                   | WIIEN                |
| 2008        | 129,874                                                                                                    | 2.669           | 9.154      | 18.854 | 20.466                                                       | 8.387      | 20.379      | 10.322         | 3.762                                                 | 35.882               |
| 2009        | 131.934                                                                                                    | 2.718           | 9.208      | 19.254 | 20.869                                                       | 8,465      | 20.687      | 10.490         | 3.783                                                 | 36,459               |
| 2010        | 132.737                                                                                                    | 2.729           | 9.118      | 19,481 | 21.264                                                       | 8.559      | 20.688      | 10.549         | 3.840                                                 | 36.508               |
| 2011        | 134,130                                                                                                    | 2.718           | 8.924      | 19.544 | 21.170                                                       | 8.756      | 20.874      | 10.919         | 3.921                                                 | 37.304               |
| 2012        | 135.061                                                                                                    | 2.862           | 8.753      | 19.820 | 21.129                                                       | 8.956      | 20.814      | 11.185         | 4.013                                                 | 37.530               |
| 2013        | 135,829                                                                                                    | 2.919           | 8.803      | 19.863 | 21.084                                                       | 9.085      | 20.804      | 11.430         | 4,113                                                 | 37.728               |
| 2014        | 136,931                                                                                                    | 2.967           | 8.837      | 20.041 | 21.338                                                       | 9.186      | 20.895      | 11.513         | 4.274                                                 | 37.880               |
| <b>2015</b> | 138,958                                                                                                    | 3.080           | 9.014      | 20.242 | 21.636                                                       | 9.270      | 20.822      | 11.700         | 4.340                                                 | 38.853               |
| 2016        | 139,703                                                                                                    | 3,143           | 8.959      | 20.324 | 22.014                                                       | 9.258      | 20.898      | 11.817         | 4.343                                                 | 38.946               |
| 2017        | 140.593                                                                                                    | 3.244           | 8.992      | 20.447 | 22.188                                                       | 9.289      | 21.067      | 11.977         | 4.422                                                 | 38.967               |
|             |                                                                                                    |                 |            |        | Landesgesundheitsfondsfinanzierte Krankenanstalten           |            | GF          |                |                                                       |                      |
| <b>Jahr</b> | Ö                                                                                                    | <b>BGL</b>      | <b>KTN</b> | ë      | ö                                                            | <b>SBG</b> | <b>STM</b>  | Ħ              | VBG                                                   | <b>WIEN</b>          |
| 8002        | 113,961                                                                                                    | 2.376           | 7.691      | 16.710 | 18.636                                                       | 6.901      | 16.650      | 9.626          | 3.605                                                 | 31.765               |
| 2009        | 115,460                                                                                                    | 2.403           | 7.728      | 17.089 | 18.988                                                       | 6.995      | 16.968      | 9.760          | 3.634                                                 | 31,895               |
| 2010        | 116.069                                                                                                    | 2.405           | /.682      | 17.242 | 19.316                                                       | 7.096      | 16.909      | 9.786          | 3.691                                                 | 31.942               |
| 2011        | 116,604                                                                                                    | 2.412           | 7.400      | 17.320 | 19.243                                                       | 7.254      | 16.987      | 10.019         | 3.709                                                 | 32.260               |
| 2012        | 116,790                                                                                                    | 2.387           | 7.220      | 17.448 | 19.079                                                       | 7.402      | 16.876      | 10.273         | 3.797                                                 | 32.307               |
| 2013        | 117.038                                                                                                    | 2.448           | 7.256      | 17.481 | 19.034                                                       | 7.457      | 16.855      | 10.442         | 3.873                                                 | 32.192               |
| 2014        | 117.487                                                                                                    | 2.478           | 7.336      | 17.566 | 19.226                                                       | 7.472      | 16.915      | 10.521         | 4.036                                                 | 31.938               |
| <b>2015</b> | 117.979                                                                                                    | 2.575           | 368        | 17.729 | 19.561                                                       | 7.521      | 16.765      | 10.637         | 4.109                                                 | 31.715               |
| 2016        | 118,975                                                                                                    | 2.636           | 7.354      | 17.807 | 19.791                                                       | 7.589      | 16.861      | 10.825         | 4.146                                                 | 31.966               |
| 2017        | 119,548                                                                                                    | 2.698           | 376        | 17.943 | 19.892                                                       | 7.618      | 16.991      | 10.971         | 4.223                                                 | 31,835               |
|             |                                                                                                    |                 | Ē          |        | chtlandesgesundheitsfondsfinanzierte Krankenanstalten (NLGF) |            |             |                |                                                       |                      |
| <b>Jahr</b> | $\ddot{\mathbf{0}}$                                                                                                    | <b>GI</b>       | KTN        | iĝ     | öö                                                           | <b>SBG</b> | <b>NILS</b> | FIR            | VBG                                                   | WIEN                 |
| 2008        | 15,913                                                                                                    | 292             | -463       | 2.144  | 1.830                                                        | 1.486      | 3.729       | 696            | 57                                                    | 4,117                |
| 2009        | 16,474                                                                                                    | $\frac{4}{314}$ | 1.481      | 2.165  | 1.881                                                        | 1.470      | 3.720       | 730            | $^{50}$                                               | 4.564                |
| 2010        | 16,668                                                                                                    | 324             | 1.436      | 2.239  | 1.948                                                        | 1.463      | 3.779       | 763            | 149                                                   | 4.566                |
| 2011        | 17.527                                                                                                    | 306             | 1.524      | 2.224  | 1.927                                                        | 1.503      | 3.887       | 900            | 212                                                   | 5.044                |
| 2012        | 18,270                                                                                                    | 475             | 1.532      | 2.372  | 2.049                                                        | 1.553      | 3.938       | 912            | 216                                                   | 5.223                |
| 2013        | 18.791                                                                                                    | 471             | 547        | 2.382  | 2.050                                                        | 1.628      | 3.949       | 988            | 239                                                   | 5.536                |
| 2014        | 19,444                                                                                                    | 489             | 1.501      | 2.475  | 2.112                                                        | 1.713      | 3.980       | 993            | 239                                                   | 5.942                |
| 2015        | 20.979                                                                                                    | 502             | 1.646      | 2.513  | 2.075                                                        | 1.750      | 4.058       | 1.063          | 232                                                   | 7.138                |
| 2016        | 20.727                                                                                                    | 507             | -605       | 2.517  | 2.223                                                        | 1.670      | 4.037       | $\overline{5}$ | 197                                                   | 6.980                |
| 2017        | 21.045                                                                                                    | 545             | 1.616      | 2.504  | 2.295                                                        | 1.671      | 4.076       | 1.006          | 199                                                   | 7.132                |
|             | Datenquelle: Jahresmeldung Krankenanstaltenstatistik / Erstellt im Oktober 2018                                                                                              |                 |            |        |                                                              |            |             |                |                                                       | BMASGK/Abt. VIII/B/6 |

Quelle: *Bundesministerium für Arbeit, Soziales, Gesundheit und Konsumentenschutz [2018c]*

### **8.3 Daten zur Erstellung von Tabelle 6**

Auswertung der Krankenanstalten - Kostenrechnung

BUNDESMINISTERIUM Personal 2010 nach Funktionsgruppen absolut inkl. zusätzliches Personal, für das kalk. Personalkosten angesetzt werden (ZuPers) Geh. Dienst für Gesundheits<br>Krankenpflege u. weitere<br>Gesundheitsberufe Ärzte/innen Apotheker/innen, Chemiker/innen<br>Physiker/innen uä Habammar Personal darunter ZuPers Personal darunter ZuPers Personal darunter ZuPers Personal darunter ZuPers Personal darunter ZuPe Burgenland 2.405,00 38,81 426,22  $0,00$  $6,03$  $0,00$ 23,27  $0,00$ 1.025,72 25,83 Kärnten 7.681.85 42.18 1.098.76  $0.00$ 64.08  $0.00$ 84.69  $0.00$ 2.655.49 42.18 17.241,95 245,05 2.952,23  $0,00$  $0,00$ 170,57  $0,00$ 6.966,75 184,87 Niederösterreich 217,68 Oberösterreich 19.315,74 451,60 3.061,88  $4,76$ 205,64  $0,20$ 184,42  $3,31$ 7.309,60 254,39 **Salzburg** 7.095,75  $132, 12$ 1.161,09  $0,79$  $101,24$  $0,00$  $50,32$  $0,00$ 2.745,05 128,35 **Stejermark** 16.909.33 1.198.49 2.723.99 560.82 245.63 106.64 130.55  $0.17$ 5.459.34 126.87 Tirol 9.785,97 803,00 1.827,15 518,09 143,17 37,68 88,20  $0.00$ 3.791,60 66,80  $3.691, 13$ 650,17  $0,00$ 33,68  $0,00$  $41,30$  $0,00$  $1.431,57$ 8,97 Vorarlberg 33,31 **Wien** 31.942,42 3.538,63 5.462,99 1.592,75 407,10 145,17 208,44  $4,53$ 11.383,59 412,06 Österreich 116.069,14 6.483,19 19.364,48  $2.677,21$ 1.424,25 289,69 981,76  $8,01$ 42.768,71 1.250,32 Quelle: *Bundesministerium für Arbeit, Soziales, Gesundheit und Konsumentenschutz [2011]*

Auswertung der Krankenanstalten - Kostenrechnung

BUNDESMINISTERIUM

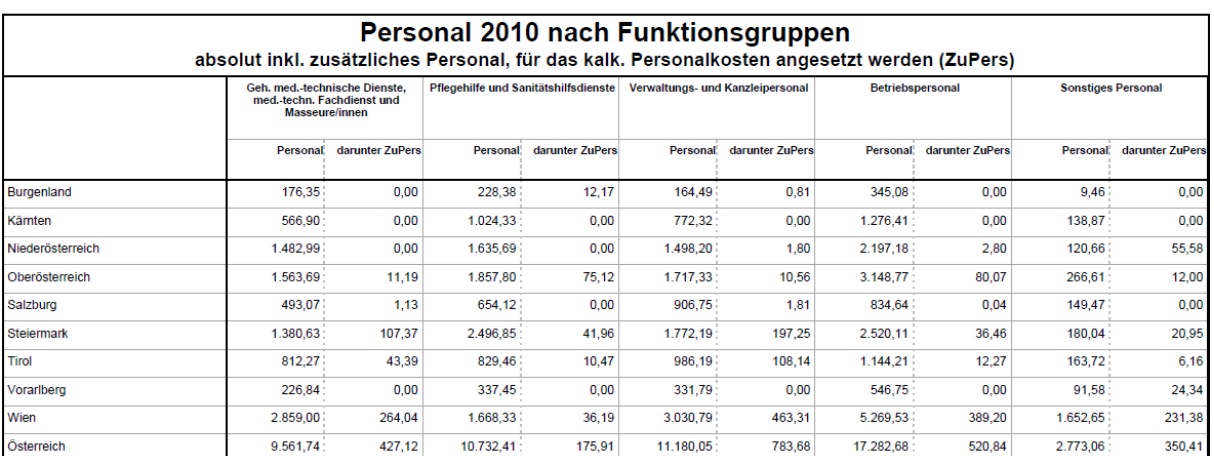

Quelle: *Bundesministerium für Arbeit, Soziales, Gesundheit und Konsumentenschutz [2011]*

Auswertung der Krankenanstalten - Kostenrechnung

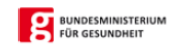

|                   | absolut inkl. zusätzliches Personal, für das kalk. Personalkosten angesetzt werden (ZuPers) |                 | Personal 2011 nach Funktionsgruppen |                 |                 |                                                       |                  |                 |                                                                                  |                          |
|-------------------|---------------------------------------------------------------------------------------------|-----------------|-------------------------------------|-----------------|-----------------|-------------------------------------------------------|------------------|-----------------|----------------------------------------------------------------------------------|--------------------------|
|                   | <b>gesamt</b>                                                                               |                 | Ärzte/innen                         |                 |                 | Apotheker/innen, Chemiker/innen,<br>Physiker/innen uä | <b>Hebammen</b>  |                 | Geh. Dienst für Gesundheits- u.<br>Krankenpflege u. weitere<br>Gesundheitsberufe |                          |
|                   | Personal                                                                                    | darunter ZuPers | <b>Personal</b>                     | darunter ZuPers | <b>Personal</b> | darunter ZuPers                                       | <b>Personal:</b> | darunter ZuPers |                                                                                  | Personal darunter ZuPers |
| <b>Burgenland</b> | 2.412,00                                                                                    | 65,32           | 438,40                              | 0,00            | 6,01            | 0.00                                                  | 24,87            | 0,00            | 1.026,03                                                                         | 44,34                    |
| Kärnten           | 7.400.44                                                                                    | 36,92           | 1.100,93                            | 0,00            | 65,78           | 0,00                                                  | 86,45            | 0,00            | 2.644,37                                                                         | 36,92                    |
| Niederösterreich  | 17.319.69                                                                                   | 268,57          | 3.024,89                            | 0,00            | 229,27          | 0,00                                                  | 171,32           | 0.89            | 6.905,80                                                                         | 163,22                   |
| Oberösterreich    | 19.243,47                                                                                   | 487,43          | 3.072,73                            | 4,51            | 209,64          | 0,83                                                  | 181,17           | 3,29            | 7.390,20                                                                         | 258,05                   |
| Salzburg          | 7.253,57                                                                                    | 140.18          | 1.209,49                            | 0,67            | 108,22          | 0,00                                                  | 52,23            | 0,01            | 2.779,59                                                                         | 132,83                   |
| <b>Steiermark</b> | 16.986,83                                                                                   | 1.224,48        | 2.739,66                            | 553,17          | 247,39          | 103.76                                                | 128,65           | 0.21            | 5.535,14                                                                         | 149,05                   |
| Tirol             | 10.018,59                                                                                   | 882,45          | 1.843,89                            | 495,89          | 141,57          | 35,68                                                 | 90,95            | 4.19            | 3.930,42                                                                         | 159,88                   |
| Vorariberg        | 3.708.92                                                                                    | 36.49           | 657,87                              | 0,00            | 34,51           | 0,00                                                  | 43,58            | 0.00            | 1.438,05                                                                         | 9,82                     |
| Wien              | 32.260,03                                                                                   | 3.919,48        | 5.504,76                            | 1.613,01        | 416.91          | 150,31                                                | 208,33           | 4.91            | 11.456,77                                                                        | 442,08                   |
| Österreich        | 116.603.54                                                                                  | 7.061.32        | 19.592.62                           | 2.667.25        | 1.459.30        | 290.58                                                | 987,55           | 13.50           | 43.106.37                                                                        | 1.396,19                 |

Quelle: *Bundesministerium für Arbeit, Soziales, Gesundheit und Konsumentenschutz [2012a]*

Anhang

#### Personal 2011 nach Funktionsgruppen absolut inkl. zusätzliches Personal, für das kalk. Personalkosten angesetzt werden (ZuPers) Geh. med.-technische Dienste,<br>med.-techn. Fachdienst und<br>Masseure/innen Pflegehilfe und Sanitätshilfsdienste Verwaltungs- und Kanzleipersonal Betriebspersonal **Sonstiges Personal** Personal darunter ZuPers Personal darunter ZuPers Personal darunter ZuPers Personal darunter ZuPers Personal darunter ZuPer 176.95  $0.00$ 222.46 14.16 345.03  $0.00$ Burgenland 165.74  $1.16$ 5.66 6.51 565,04  $0,00$ 986,88  $0,00$  $0,00$  $0,00$ 140,76  $0,00$ Kärnten 596.63 1.213.60 Niederösterreich 1.493,14  $3,00$ 1.643,59 29,19  $1.549, 15$  $0,57$  $2.173,21$  $11,58$ 129,32 60,12 Oberösterreich 157494  $13,32$ 1.861,54 80,18  $1.751,23$ 18,53 2.953,22 97,95 248,80  $10,77$ 512.64 676.73 0.51 152.79  $0.00$ Salzburg 1.09 3.49 928.94 832.94 1.58 1.426.37 103.64 63.47 1.767.81 188.63 39.66 147.92 22,89 Steiermark 2.497.67 2.496.22 **Tirol** 832,75 59,69 830,18  $8,50$  $1.013, 15$ 100,82 1.164,29  $10,45$ 171,39  $7,35$ Vorarlberg 226.14  $0,00$ 337.40  $0,00$ 333,90  $0,00$ 542.33  $0,00$ 95,14 26.67 Wien 2.884,73 279,66 1.673,13 36,46 3.097,79 480,61 5.415,17 693,91 1.602,44 218,53  $9.692,70$ 10.729,58 11.204,34 17.136,01 860,79 2.695,07 346,33 Österreich 460,40 235,45 790,83

### Quelle: *Bundesministerium für Arbeit, Soziales, Gesundheit und Konsumentenschutz [2012a]*

ing der Krankenanstalten - Kosti

|                   |            |                 | Personal 2013 nach Funktionsgruppen |                 |                                  |                   | absolut inkl. zusätzliches Personal, für das kalk. Personalkosten angesetzt werden (ZuPers) |                 |                                                                                  |                 |
|-------------------|------------|-----------------|-------------------------------------|-----------------|----------------------------------|-------------------|---------------------------------------------------------------------------------------------|-----------------|----------------------------------------------------------------------------------|-----------------|
|                   | gesamt     |                 | Ärzte/innen                         |                 | Apotheker/innen. Chemiker/innen. | Physiker/innen uä | Hebammen                                                                                    |                 | Geh. Dienst für Gesundheits- u.<br>Krankenpflege u. weitere<br>Gesundheitsberufe |                 |
|                   | Personal   | darunter ZuPers | <b>Personal</b>                     | darunter ZuPers | Personal                         | darunter ZuPers   | Personal                                                                                    | darunter ZuPers | Personal                                                                         | darunter ZuPers |
| <b>Burgenland</b> | 2.448,29   | 89.45           | 462,78                              | 0,00            | 8,84                             | 0,00              | 23,93                                                                                       | 0,00            | 1.065,46                                                                         | 67,33           |
| Kärnten           | 7.255,80   | 31,45           | 1.104,59                            | 0,00            | 69,53                            | 0,00              | 88,12                                                                                       | 0,00            | 2.642,13                                                                         | 31,45           |
| Niederösterreich  | 17.480,76  | 287,08          | 3.131,37                            | 0,00            | 244,27                           | 6,50              | 177,66                                                                                      | 2,82            | 6.963,29                                                                         | 161,07          |
| Oberösterreich    | 19.034,39  | 588,66          | 2.968,84                            | 27,48           | 216,71                           | 0.00              | 179,75                                                                                      | 2,85            | 7.423,97                                                                         | 325,53          |
| Salzburg          | 7.456,99   | 161,33          | 1.244,70                            | 0.00            | 108,13                           | 0.00              | 57,22                                                                                       | 0,00            | 2.925,87                                                                         | 154,43          |
| <b>Steiermark</b> | 16.854,72  | 1.167,90        | 2.722,95                            | 528,13          | 264,49                           | 101,93            | 117,99                                                                                      | 0,33            | 5.605,31                                                                         | 163,07          |
| <b>Tirol</b>      | 10.441.85  | 948.20          | 1.910,52                            | 488,00          | 155,74                           | 44.88             | 89,86                                                                                       | 4,33            | 4.104,71                                                                         | 207,76          |
| <b>Vorarlberg</b> | 3.873,31   | 37,88           | 679,46                              | 0,00            | 36,17                            | 0,00              | 46,07                                                                                       | 0,00            | 1.466, 41                                                                        | 8,98            |
| Wien              | 32.192,23  | 3.867,85        | 5.582,05                            | 1.589,88        | 426,87                           | 152,67            | 220,16                                                                                      | 7,51            | 11.433,01                                                                        | 451,46          |
| Österreich        | 117.038,34 | 7.179.80        | 19.807.26                           | 2.633,49        | 1.530.75                         | 305.98            | 1.000.76                                                                                    | 17.84           | 43.630.16                                                                        | 1.571,08        |

Quelle: *Bundesministerium für Arbeit, Soziales, Gesundheit und Konsumentenschutz [2014a]*

Auswertung der Krankenanstalten - Kostenrechnung

|                   |                                                                                      |                 |                                                                                                    |                 |                                         |                 |                         |                 | $\bullet$ ) FOR GESUNDHEIT |                 |
|-------------------|--------------------------------------------------------------------------------------|-----------------|----------------------------------------------------------------------------------------------------|-----------------|-----------------------------------------|-----------------|-------------------------|-----------------|----------------------------|-----------------|
|                   |                                                                                      |                 | Personal 2013 nach Funktionsgruppen<br>absolut inkl. zusätzliches Personal, für das kalk. Personalkosten angesetzt werden (ZuPers) |                 |                                         |                 |                         |                 |                            |                 |
|                   | Geh. med.-technische Dienste.<br>med.-techn. Fachdienst und<br><b>Masseure/innen</b> |                 | Pflegehilfe und Sanitätshilfsdienste                                                                                               |                 | <b>Verwaltungs- und Kanzleipersonal</b> |                 | <b>Betriebspersonal</b> |                 | <b>Sonstiges Personal</b>  |                 |
|                   | <b>Personal</b>                                                                      | darunter ZuPers | Personal                                                                                                    | darunter ZuPers | Personal                                | darunter ZuPers | <b>Personal</b>         | darunter ZuPers | Personal                   | darunter ZuPers |
| <b>Burgenland</b> | 178.54                                                                               | 0.00            | 221,47                                                                                                    | 14.87           | 166.64                                  | 1,53            | 312,02                  | 5,72            | 8,61                       | 0,00            |
| Kärnten           | 566,28                                                                               | 0.00            | 963,11                                                                                                    | 0,00            | 537.50                                  | 0.00            | 1.143,39                | 0.00            | 141,15                     | 0,00            |
| Niederösterreich  | 1.514.76                                                                             | 6.40            | 1.602.49                                                                                                    | 16,58           | 1.561.85                                | 0.30            | 2.173,36                | 7.00            | 111,71                     | 86,41           |
| Oberösterreich    | 1.572,83                                                                             | 9,63            | 1.808.84                                                                                                    | 81,11           | 1.751,46                                | 15,07           | 2.873,09                | 113,04          | 238,90                     | 13,95           |
| <b>Salzburg</b>   | 538,56                                                                               | 0,00            | 671.59                                                                                                    | 6,00            | 969,85                                  | 0.00            | 771,99                  | 0,00            | 169,08                     | 0,90            |
| <b>Steiermark</b> | 1.407,60                                                                             | 88,78           | 2.436,00                                                                                                    | 39,27           | 1.713,94                                | 165,35          | 2.359,64                | 42,53           | 226,80                     | 38,51           |
| <b>Tirol</b>      | 877,87                                                                               | 64,27           | 868,06                                                                                                    | 9,22            | 1.057.84                                | 103.72          | 1.195,83                | 10,54           | 181,42                     | 15,48           |
| <b>Vorarlberg</b> | 248,72                                                                               | 0,00            | 341,85                                                                                                    | 0,00            | 374,99                                  | 0,00            | 546,99                  | 0,00            | 132,65                     | 28,90           |
| Wien              | 2.897,06                                                                             | 262,84          | 1.747,30                                                                                                    | 35,85           | 3.190,30                                | 522,41          | 5.146,99                | 627,34          | 1.548,49                   | 217,89          |
| Österreich        | 9.802.22                                                                             | 431.92          | 10.660.71                                                                                                    | 202.90          | 11.324.37                               | 808,38          | 16.523,30               | 806.17          | 2.758.81                   | 402.04          |

Quelle: *Bundesministerium für Arbeit, Soziales, Gesundheit und Konsumentenschutz [2014a]*

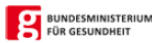

BUNDESMINISTERIUM

BUNDESMINISTERIUM

### 017 Personal nach Funktionsgruppen 2015

absolut inkl. zusätzliches Personal, für das kalk. Personalkosten angesetzt werden (ZuPers)

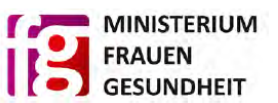

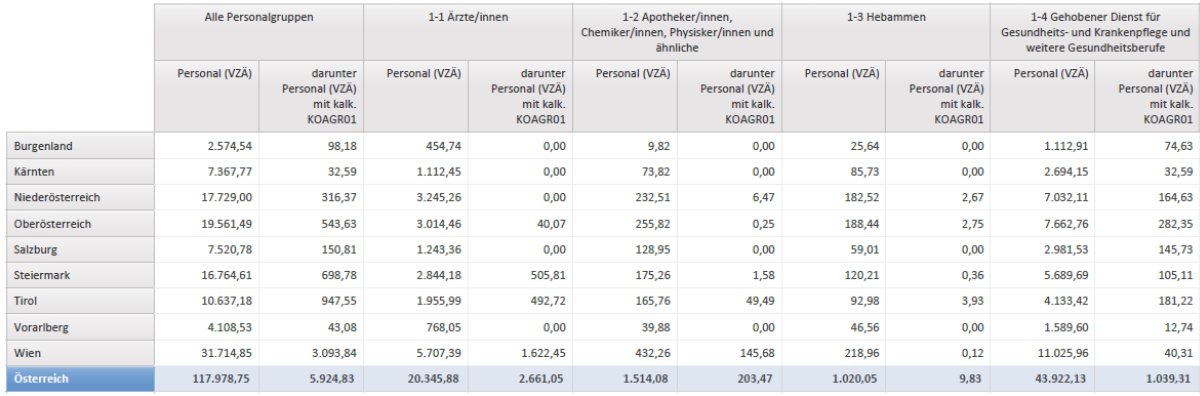

### Quelle: *Bundesministerium für Arbeit, Soziales, Gesundheit und Konsumentenschutz [2016a]*

Auswertung der Krankenanstalten - Kostenrechnung

#### 017 Personal nach Funktionsgruppen 2015

absolut inkl. zusätzliches Personal, für das kalk. Personalkosten angesetzt werden (ZuPers)

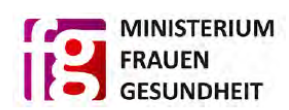

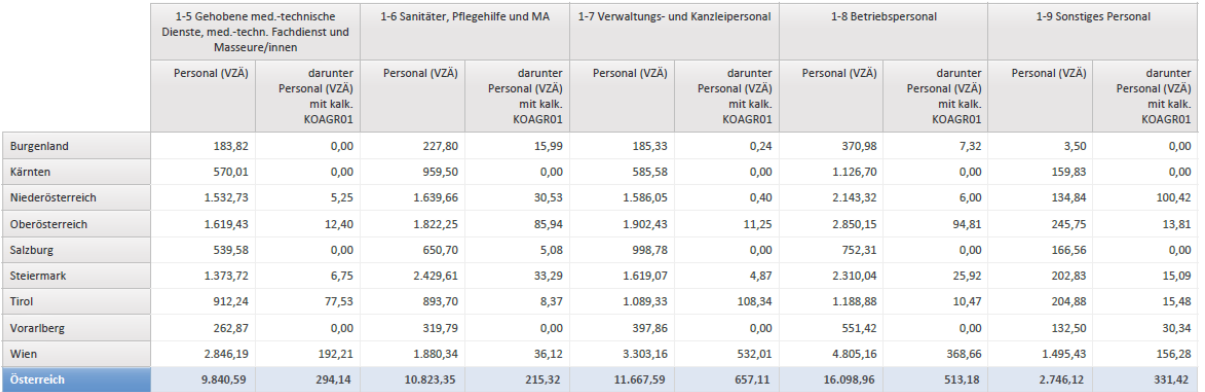

### Quelle: *Bundesministerium für Arbeit, Soziales, Gesundheit und Konsumentenschutz [2016a]*

Auswertung der Krankenanstalten - Kostenrechnung

### 017 Personal nach Funktionsgruppen 2017

absolut inkl. zusätzliches Personal, für das kalk. Personalkosten angesetzt werden (ZuPers)

|                   | Alle Personalgruppen |                                                    | 1-1 Ärzte/innen |                                                    |                | 1-2 Apotheker/innen.<br>Chemiker/innen, Physisker/innen und<br>ähnliche | 1-3 Hebammen   |                                                    |                | 1-4 Gehobener Dienst für<br>Gesundheits- und Krankenpflege und<br>weitere Gesundheitsberufe |
|-------------------|----------------------|----------------------------------------------------|-----------------|----------------------------------------------------|----------------|-------------------------------------------------------------------------|----------------|----------------------------------------------------|----------------|---------------------------------------------------------------------------------------------|
|                   | Personal (VZA)       | darunter<br>Personal (VZA)<br>mit kalk.<br>KOAGR01 | Personal (VZA)  | darunter<br>Personal (VZA)<br>mit kalk.<br>KOAGR01 | Personal (VZA) | darunter<br>Personal (VZA)<br>mit kalk.<br><b>KOAGR01</b>               | Personal (VZA) | darunter<br>Personal (VZA)<br>mit kalk.<br>KOAGR01 | Personal (VZA) | darunter<br>Personal (VZÄ)<br>mit kalk.<br>KOAGR01                                          |
| Burgenland        | 2.698,31             | 89,49                                              | 498,69          | 0,00                                               | 10,66          | 0,00                                                                    | 28,09          | 0,00                                               | 1.137,26       | 58,86                                                                                       |
| Kärnten           | 7.376,25             | 30,02                                              | 1.149,45        | 0,00                                               | 74,86          | 0,00                                                                    | 84,66          | 0,00                                               | 2.686,78       | 30,02                                                                                       |
| Niederösterreich  | 17.942,84            | 318,68                                             | 3.351,25        | 0,00                                               | 260,95         | 2,84                                                                    | 195,91         | 5.43                                               | 7.079,25       | 159,28                                                                                      |
| Oberösterreich    | 19.892,29            | 484,15                                             | 3.090,51        | 15,31                                              | 284,15         | 0,80                                                                    | 193,54         | 0,84                                               | 7.775,16       | 241,90                                                                                      |
| Salzburg          | 7.617,85             | 159,09                                             | 1.338,25        | 0,34                                               | 133,93         | 0,01                                                                    | 56,75          | 0,00                                               | 3.005,57       | 153,74                                                                                      |
| <b>Steiermark</b> | 16.991,19            | 626,48                                             | 2.839,27        | 357,79                                             | 180,08         | 0,00                                                                    | 125,36         | 0,52                                               | 5.839,26       | 151,71                                                                                      |
| Tirol             | 10.970,71            | 1.023,75                                           | 2.053,59        | 492,40                                             | 183,43         | 51,98                                                                   | 101,47         | 6,62                                               | 4.241,58       | 241,63                                                                                      |
| Vorariberg        | 4.223,30             | 30,29                                              | 803,42          | 0,00                                               | 45,30          | 0,00                                                                    | 52,88          | 0,00                                               | 1.620,11       | 0,00                                                                                        |
| Wien              | 31.835,15            | 3.080,22                                           | 5.795,81        | 1.635,30                                           | 421,61         | 122,14                                                                  | 217,84         | 0,00                                               | 10.905,89      | 51,95                                                                                       |
| Österreich        | 119.547,89           | 5.842,17                                           | 20.920,24       | 2.501,14                                           | 1.594,97       | 177,77                                                                  | 1.056,50       | 13,41                                              | 44.290,86      | 1.089,09                                                                                    |

Quelle: *Bundesministerium für Arbeit, Soziales, Gesundheit und Konsumentenschutz [2018a]*

 $\equiv$  Bundesministerium Arbeit, Soziales, Gesundheit und Konsumentenschutz

### 017 Personal nach Funktionsgruppen 2017

absolut inkl. zusätzliches Personal, für das kalk. Personalkosten angesetzt werden (ZuPers)

 $\blacksquare$  Bundesministerium Arbeit, Soziales, Gesundheit und Konsumentenschutz

|                   | 1-5 Gehobene med.-technische<br>Dienste, med.-techn. Fachdienst und<br>Masseure/innen |                                                    | 1-6 Sanitäter, Pflegehilfe und MA |                                                    | 1-7 Verwaltungs- und Kanzleipersonal |                                                    | 1-8 Betriebspersonal |                                                    | 1-9 Sonstiges Personal |                                                    |
|-------------------|---------------------------------------------------------------------------------------|----------------------------------------------------|-----------------------------------|----------------------------------------------------|--------------------------------------|----------------------------------------------------|----------------------|----------------------------------------------------|------------------------|----------------------------------------------------|
|                   | Personal (VZA)                                                                        | darunter<br>Personal (VZÄ)<br>mit kalk.<br>KOAGR01 | Personal (VZA)                    | darunter<br>Personal (VZÄ)<br>mit kalk.<br>KOAGR01 | Personal (VZA)                       | darunter<br>Personal (VZA)<br>mit kalk.<br>KOAGR01 | Personal (VZA)       | darunter<br>Personal (VZA)<br>mit kalk.<br>KOAGR01 | Personal (VZA)         | darunter<br>Personal (VZÄ)<br>mit kalk.<br>KOAGR01 |
| <b>Burgenland</b> | 198,53                                                                                | 0,00                                               | 237,24                            | 19,92                                              | 193,43                               | 1,82                                               | 381,44               | 8,89                                               | 12,97                  | 0,00                                               |
| Kärnten           | 577,45                                                                                | 0,00                                               | 936,59                            | 0,00                                               | 641,92                               | 0,00                                               | 1.058,13             | 0,00                                               | 166,41                 | 0,00                                               |
| Niederösterreich  | 1.563,97                                                                              | 10,88                                              | 1.636,37                          | 30,07                                              | 1.603,48                             | 0,00                                               | 2.135,52             | 6,00                                               | 116,14                 | 104,18                                             |
| Oberösterreich    | 1.623,16                                                                              | 11,49                                              | 1.795,07                          | 96,28                                              | 2.030,41                             | 10,69                                              | 2.832,99             | 73,28                                              | 267,30                 | 33,56                                              |
| Salzburg          | 580,02                                                                                | 0,75                                               | 569,75                            | 1,69                                               | 1.060,69                             | 1,38                                               | 702,93               | 1,18                                               | 169,96                 | 0,00                                               |
| <b>Steiermark</b> | 1.394,85                                                                              | 5,56                                               | 2.414,82                          | 29,83                                              | 1.682,30                             | 17,36                                              | 2.305,02             | 54,15                                              | 210,23                 | 9,56                                               |
| Tirol             | 934.69                                                                                | 80,77                                              | 895,89                            | 9,19                                               | 1.123.72                             | 109,40                                             | 1.198,48             | 9.64                                               | 237,86                 | 22,12                                              |
| <b>Vorarlberg</b> | 277,10                                                                                | 0,00                                               | 308,39                            | 0,00                                               | 425,46                               | 0,00                                               | 518,04               | 0,00                                               | 172,60                 | 30,29                                              |
| Wien              | 2.855,64                                                                              | 195,35                                             | 1.996,60                          | 41,68                                              | 3.416,62                             | 531,18                                             | 4.823,56             | 315,77                                             | 1.401,58               | 186,85                                             |
| Österreich        | 10.005,41                                                                             | 304,80                                             | 10.790,72                         | 228,66                                             | 12.178.03                            | 671,83                                             | 15.956,11            | 468,91                                             | 2.755.05               | 386,56                                             |

Quelle: *Bundesministerium für Arbeit, Soziales, Gesundheit und Konsumentenschutz [2018a]*

## **8.4 Daten zur Erstellung von Tabelle 8**

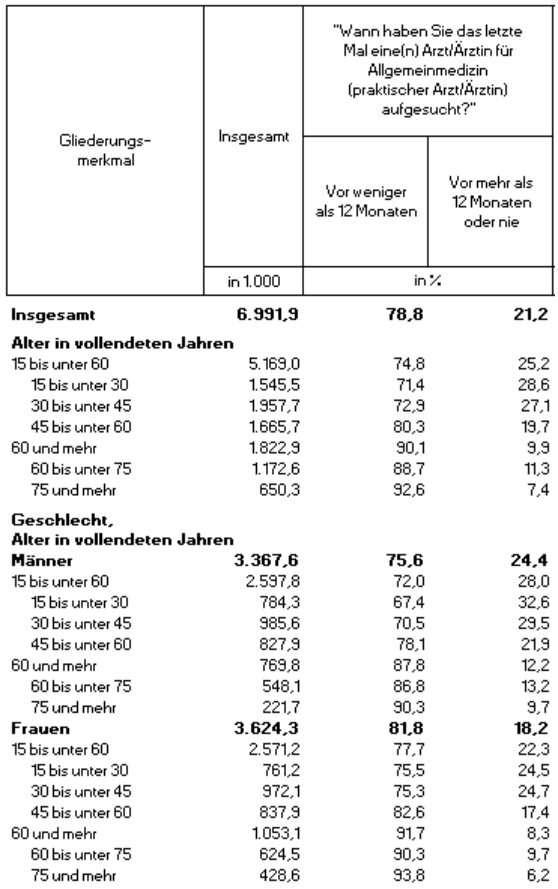

Ambulante Behandlung durch Allgemeinmediziner/-in

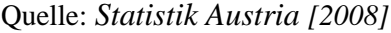

### Ambulante Behandlung durch Gynäkologen/-in

|                             |              | ''Wann haben Sie das letztel<br>Mal eine(n) Gynäkologen/in<br>aufgesucht?" |                                        |  |  |  |
|-----------------------------|--------------|----------------------------------------------------------------------------|----------------------------------------|--|--|--|
| Gliederungs-<br>merkmal     | Insgesamt ") | Vor weniger<br>als 12 Monaten                                              | Vor mehr als<br>12 Monaten<br>oder nie |  |  |  |
|                             | in 1.000     | in %                                                                       |                                        |  |  |  |
| Insgesamt                   | 3.624.3      | 56.0                                                                       | 44.0                                   |  |  |  |
| Alter in vollendeten Jahren |              |                                                                            |                                        |  |  |  |
| 15 bis unter 60             | 2.571,2      | 66,3                                                                       | 33,7                                   |  |  |  |
| 15 bis unter 30             | 761.2        | 64.1                                                                       | 35,9                                   |  |  |  |
| 30 bis unter 45             | 972.1        | 71.3                                                                       | 28.7                                   |  |  |  |
| 45 bis unter 60             | 837,9        | 62.4                                                                       | 37,6                                   |  |  |  |
| 60 und mehr                 | 1.053.1      | 31.0                                                                       | 69,0                                   |  |  |  |
| 60 bis unter 75             | 624.5        | 42.2                                                                       | 57,8                                   |  |  |  |
| 75 und mehr                 | 428,6        | 14.8                                                                       | 85,2                                   |  |  |  |

Quelle: *Statistik Austria [2008]*

### Ambulante Behandlung durch Urologen/-in

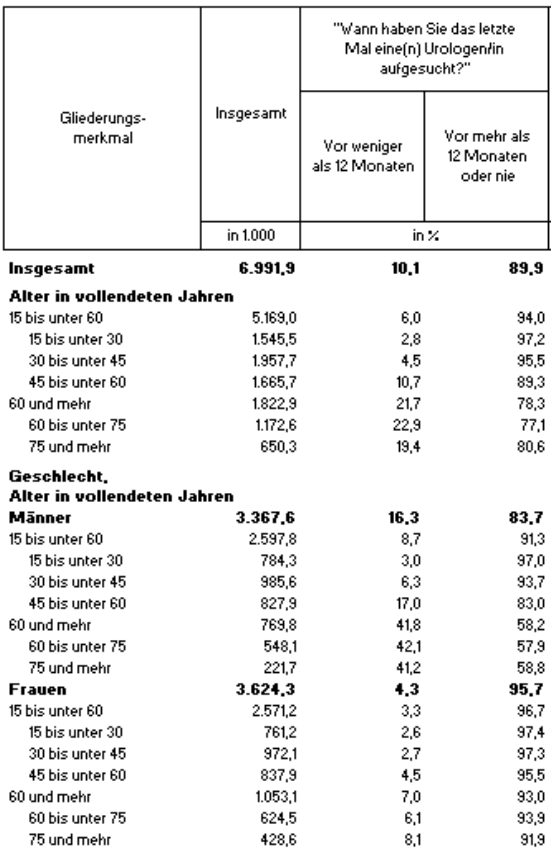

Ambulante Behandlung durch Augenarzt/-ärztin

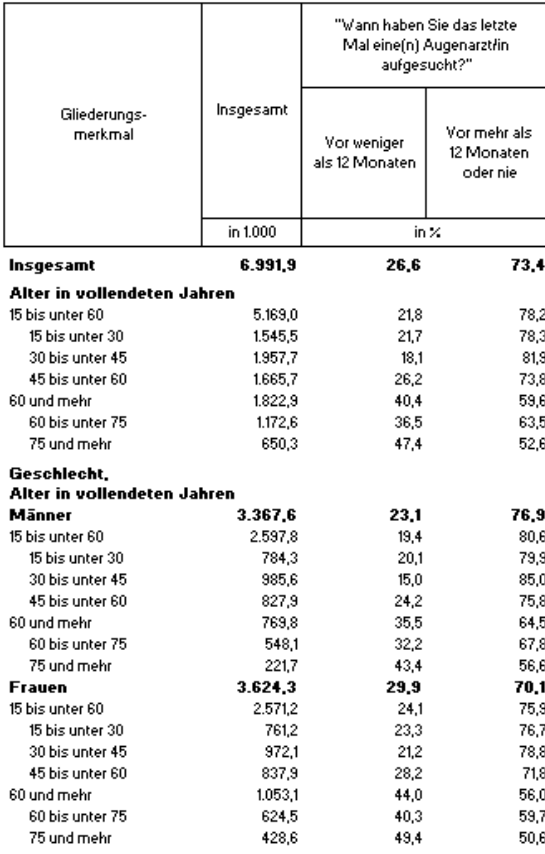

Quelle: *Statistik Austria [2008]* Quelle: *Statistik Austria [2008]*

### Ambulante Behandlung durch Hautarzt/-ärztin

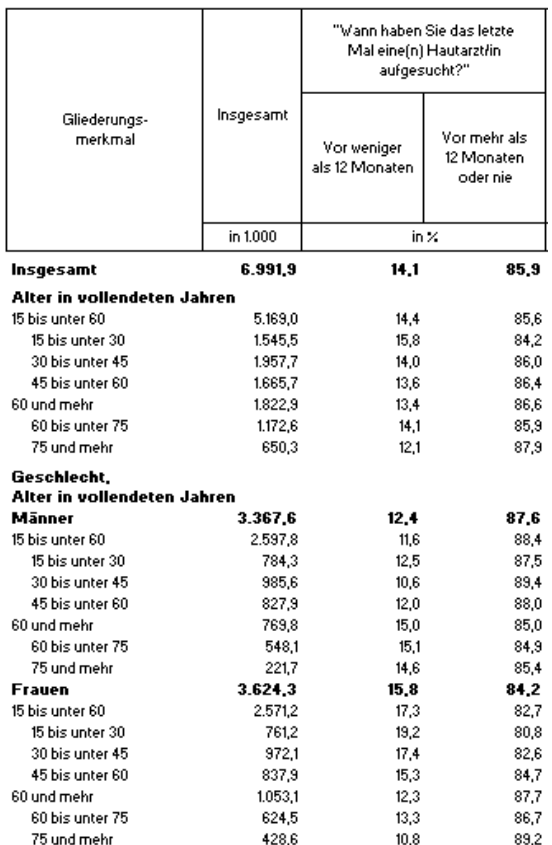

### Quelle: *Statistik Austria [2008]* Quelle: *Statistik Austria [2008]*

Ambulante Behandlung durch Internist/-in

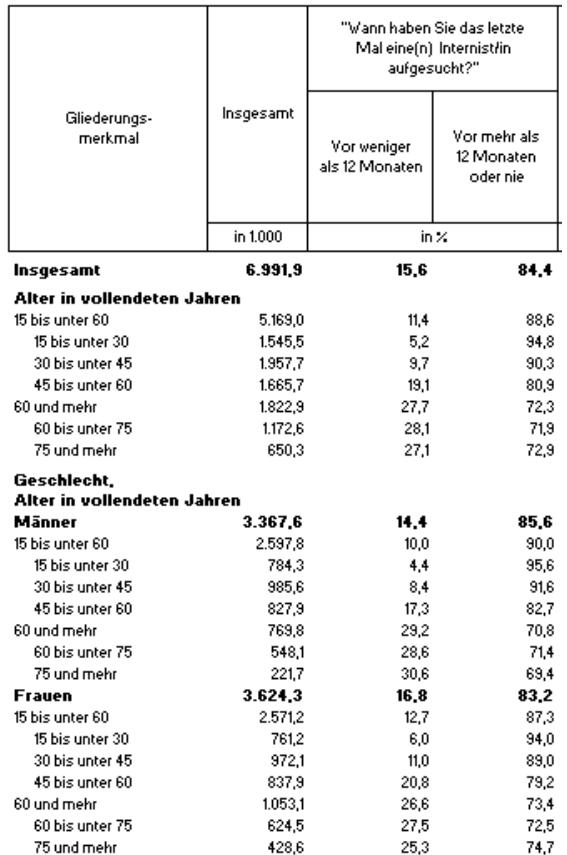

#### Ambulante Behandlung durch Orthopäden/-in

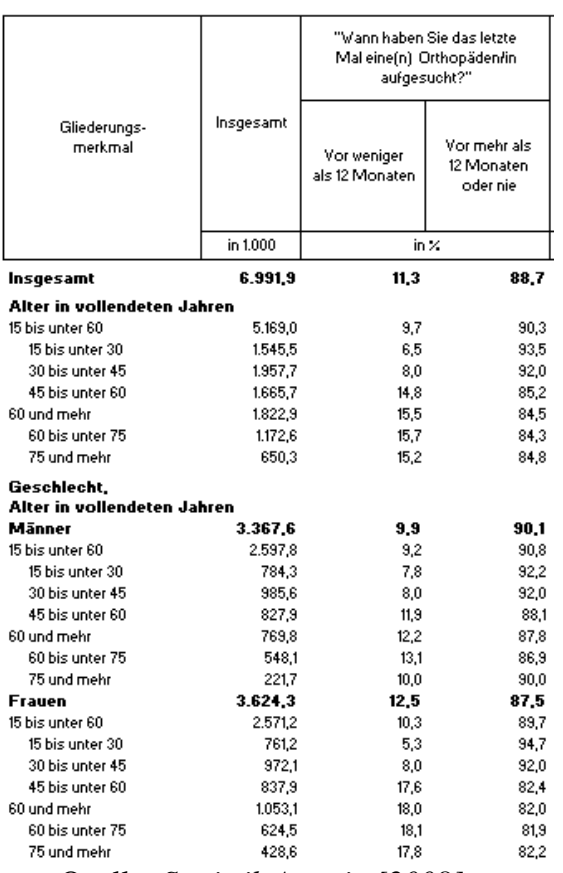

### Quelle: *Statistik Austria [2008]* Quelle: *Statistik Austria [2008]*

Ambulante Behandlung durch Zahnarzt/-ärztin

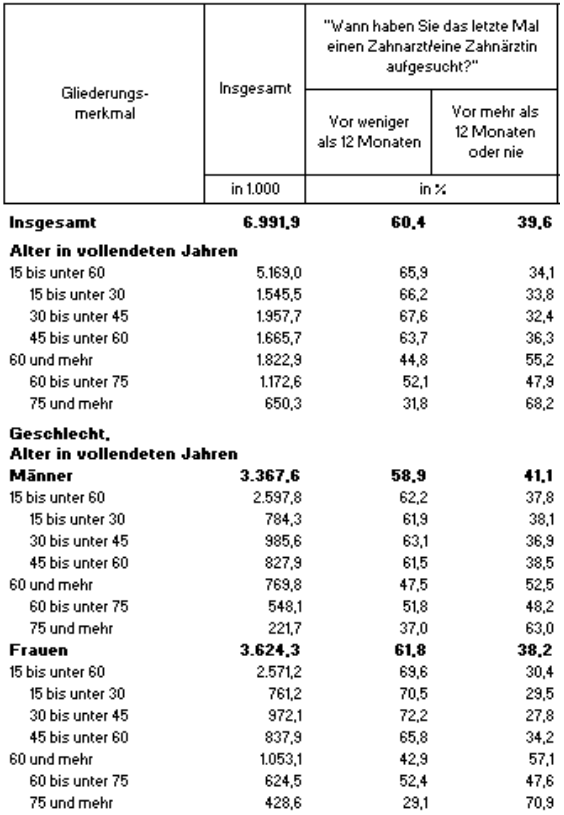

Quelle: *Statistik Austria [2008]* Quelle: *Statistik Austria [2008]*

### Ambulante Behandlung durch HNO-Arzt/-Ärztin

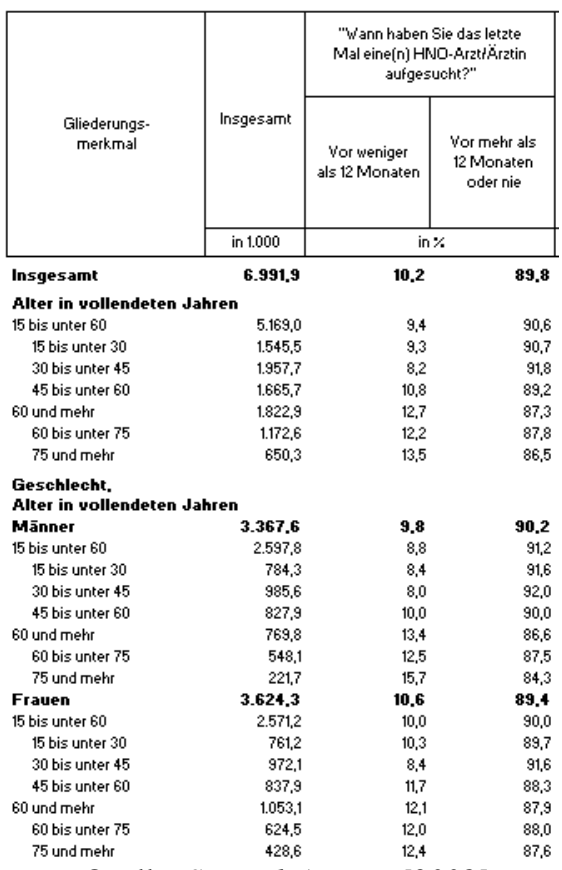

Ambulante Behandlung durch sonst. Facharzt/-ärztin

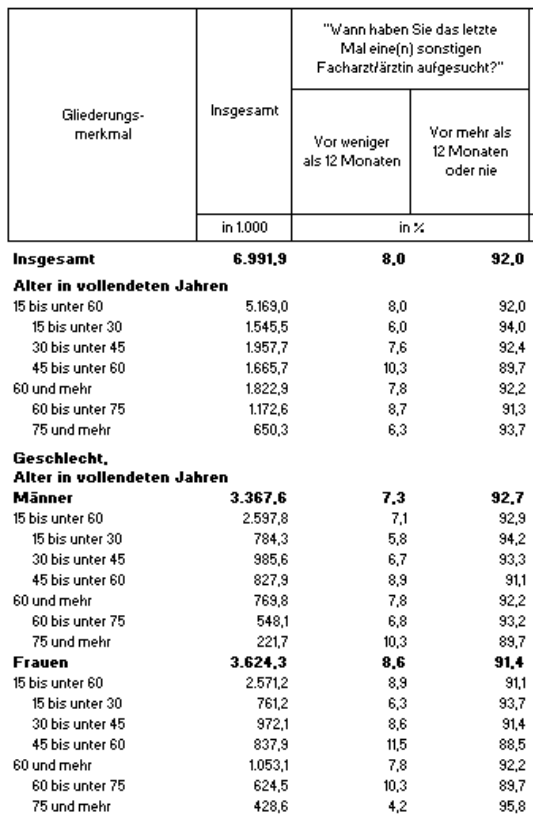

### Ärztin/Arzt für Allgemeinmedizin

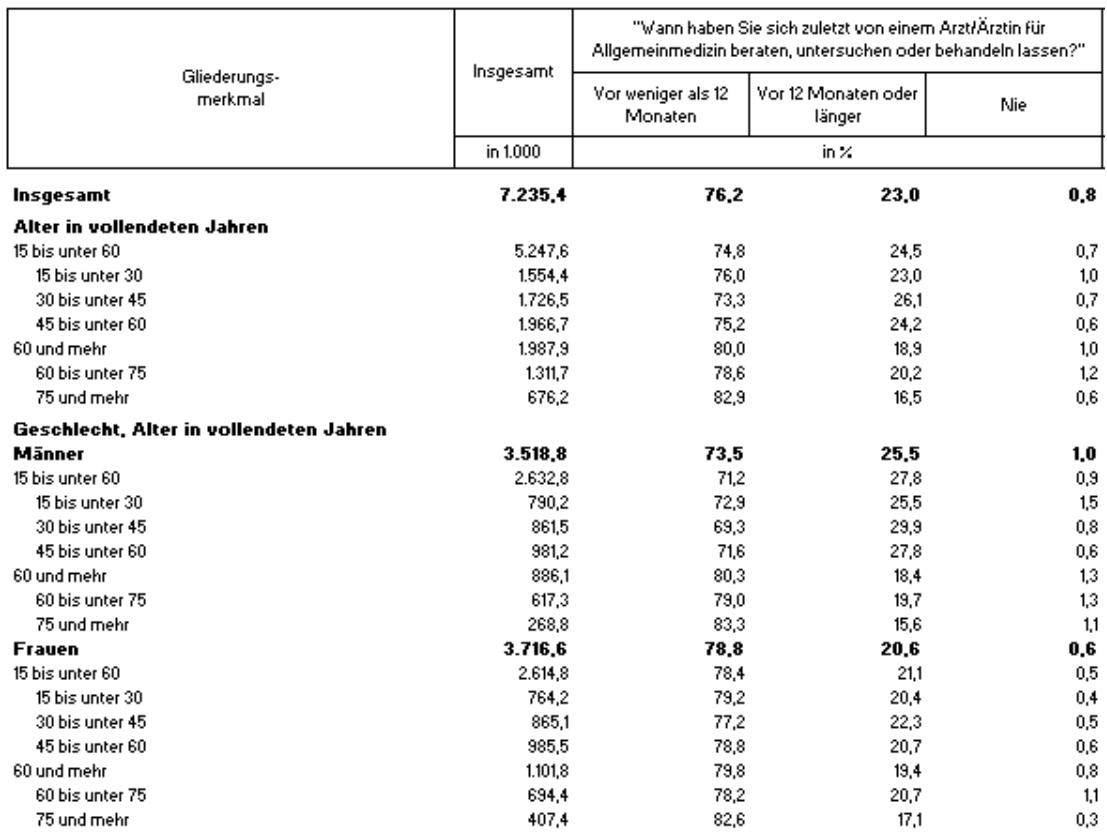

### Quelle: *Statistik Austria [2015]*

### Gynäkologin/Gynäkologe

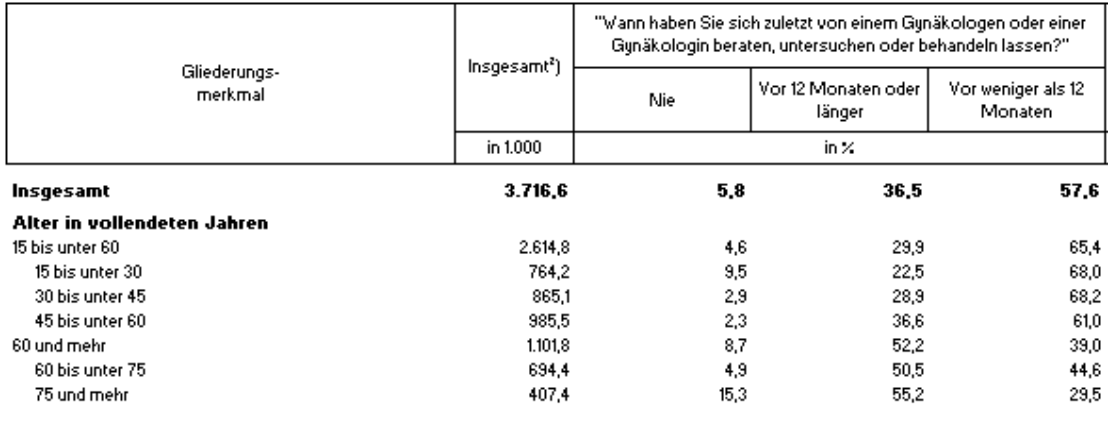

### Urologin/Urologe

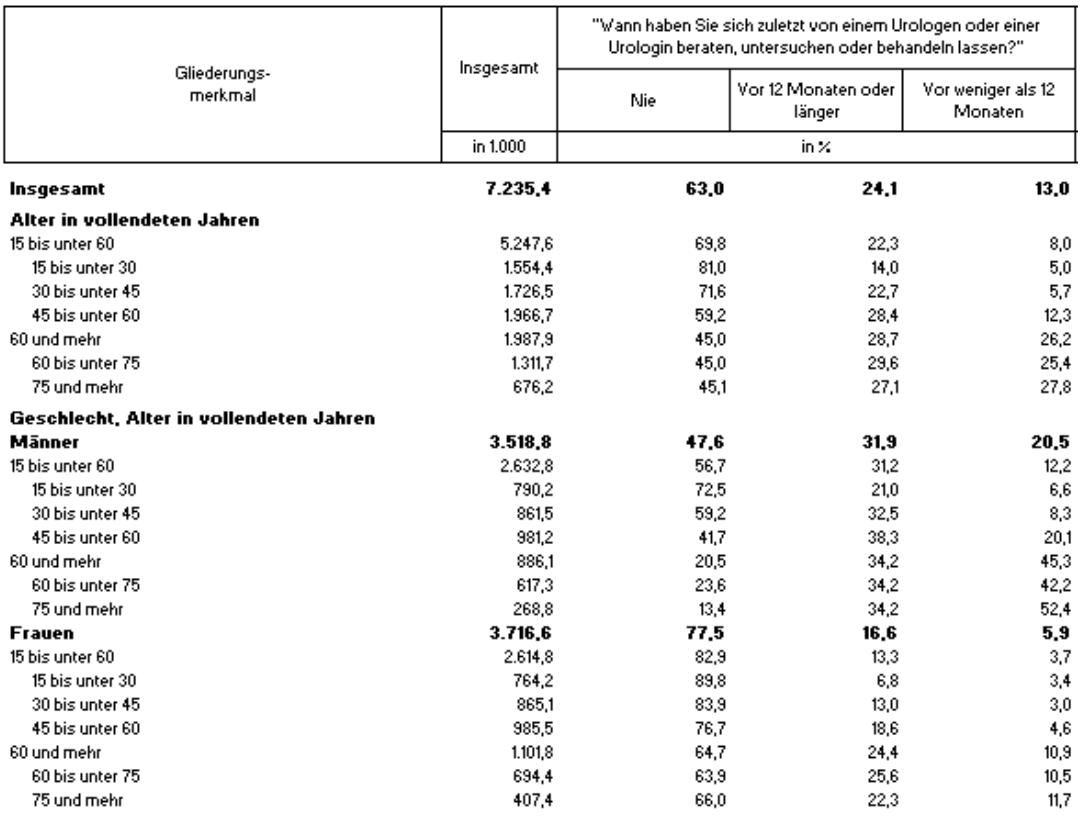

### Quelle: *Statistik Austria [2015]*

### **Hautärztin/Hautarzt**

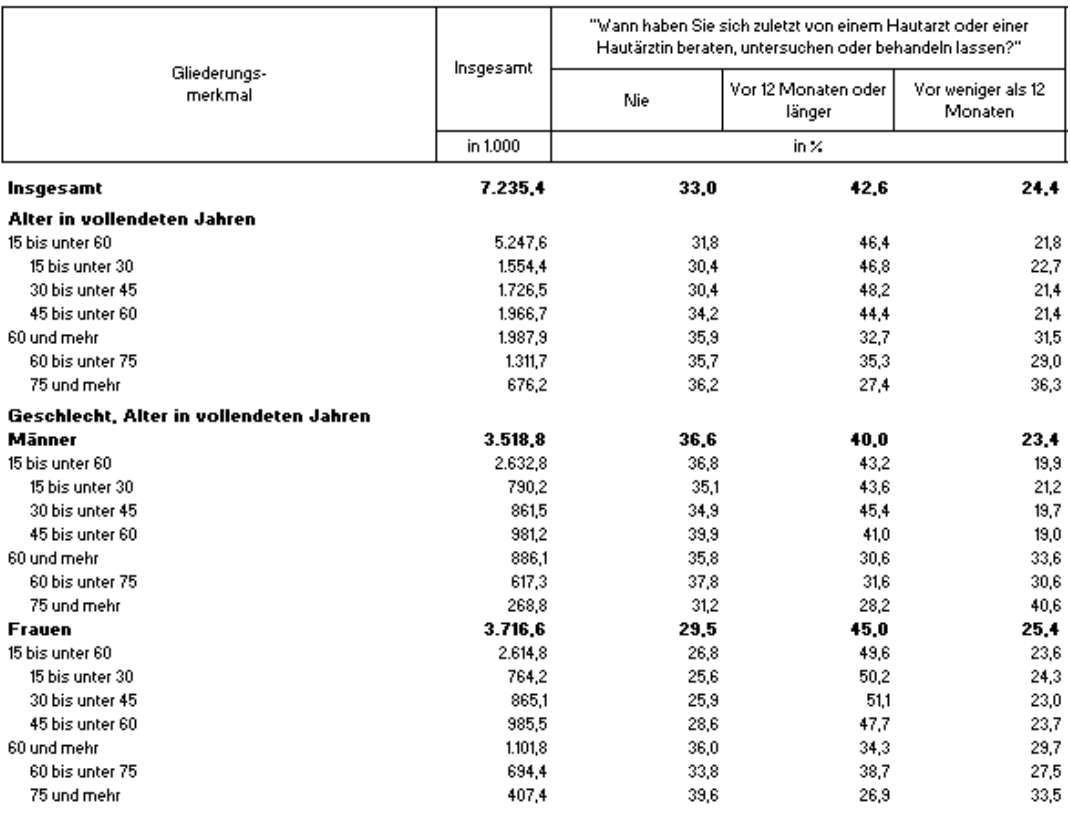

### Augenärztin/Augenarzt

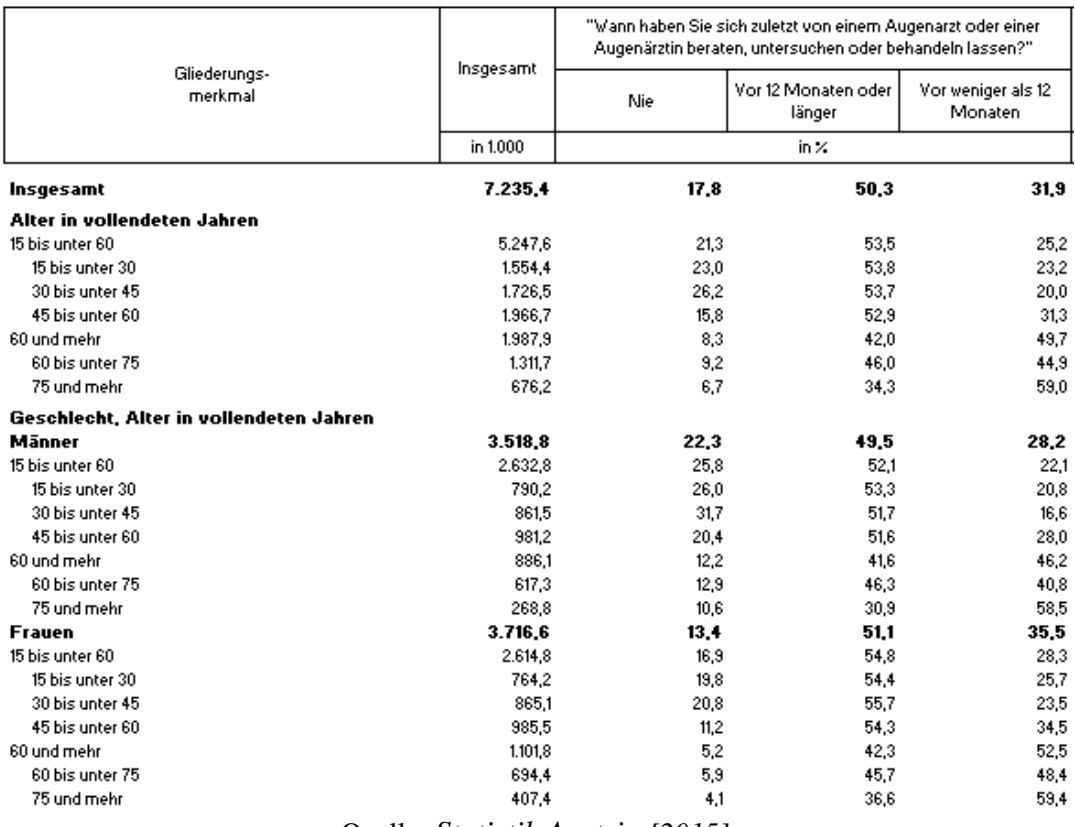

### Quelle: *Statistik Austria [2015]*

### Internistin/Internist

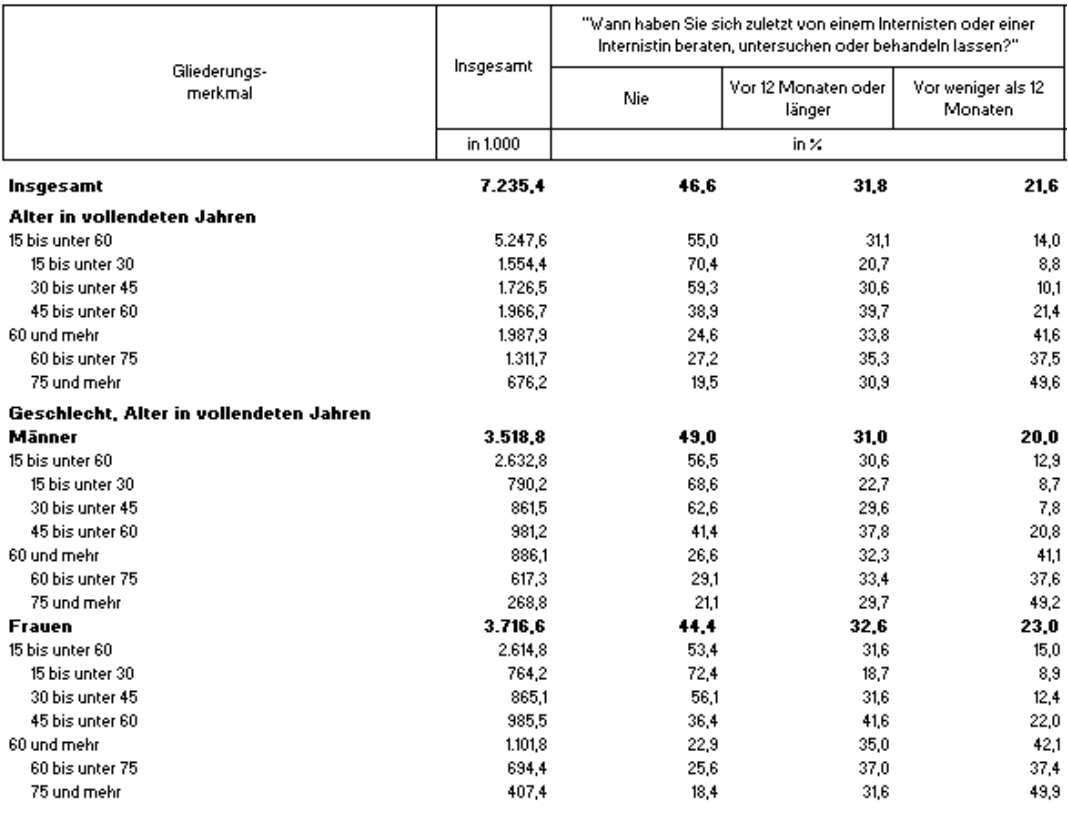

### Orthopädin/Orthopäde

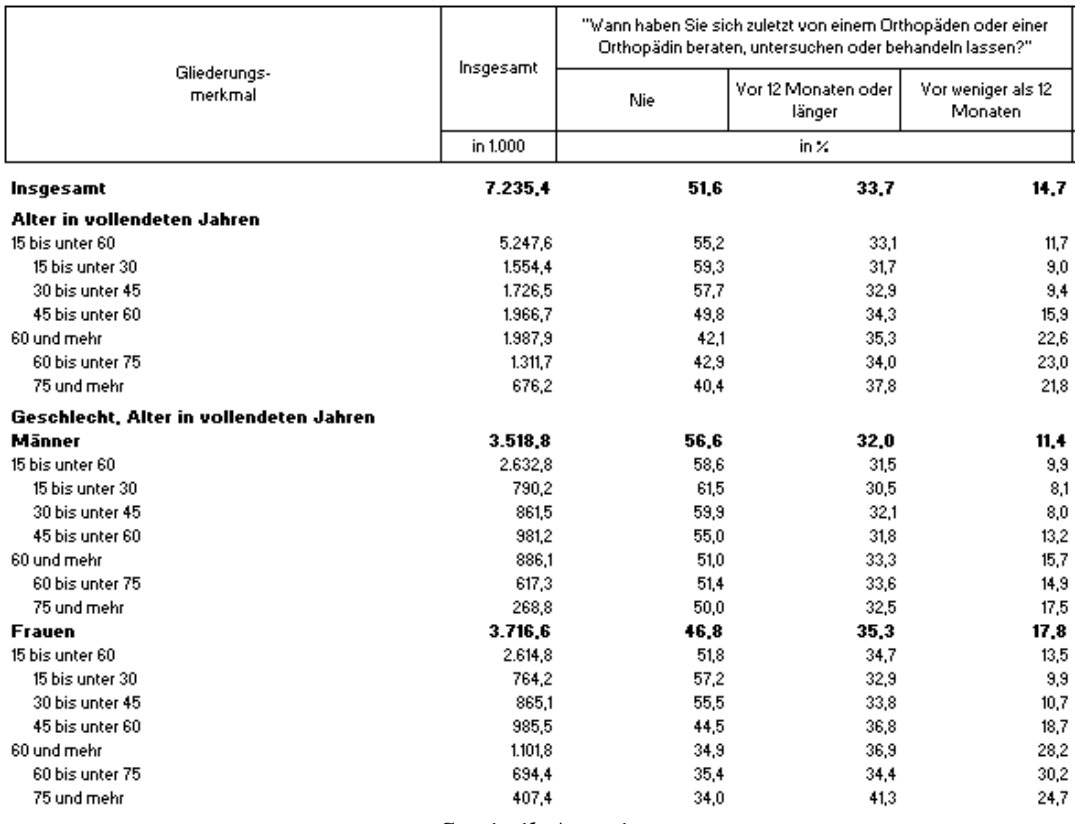

### Quelle: *Statistik Austria [2015]*

### **HNO-Ärztin/-Arzt**

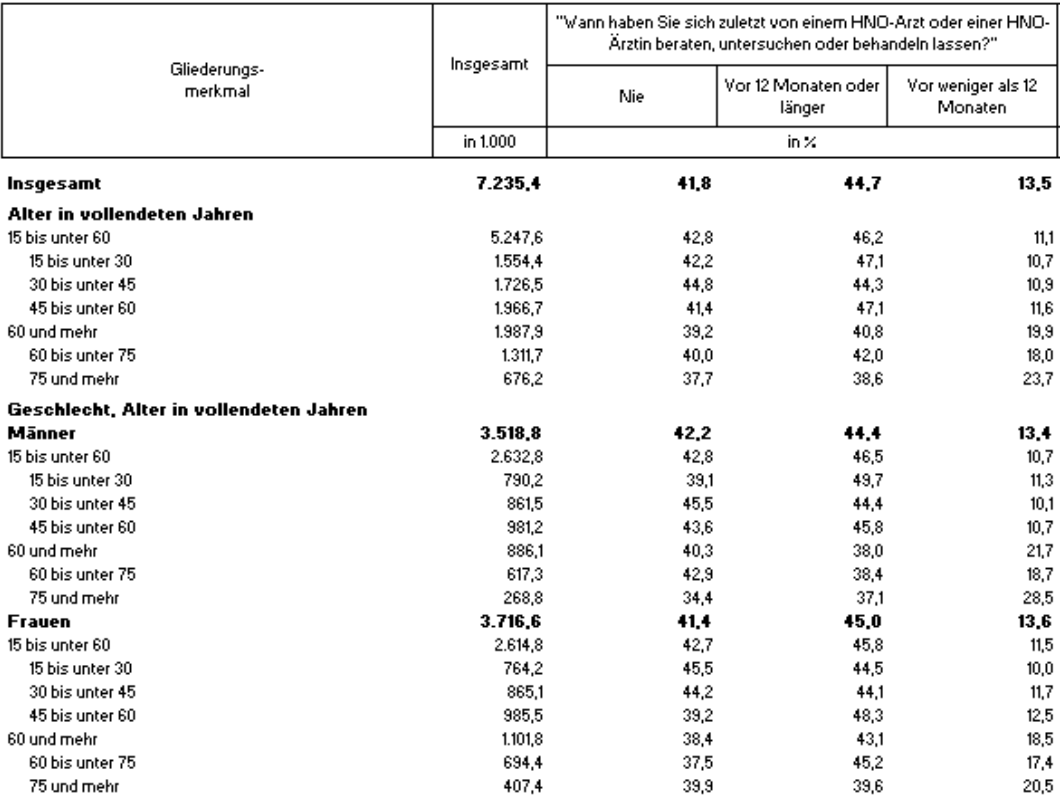

### Zahnärztin/Zahnarzt

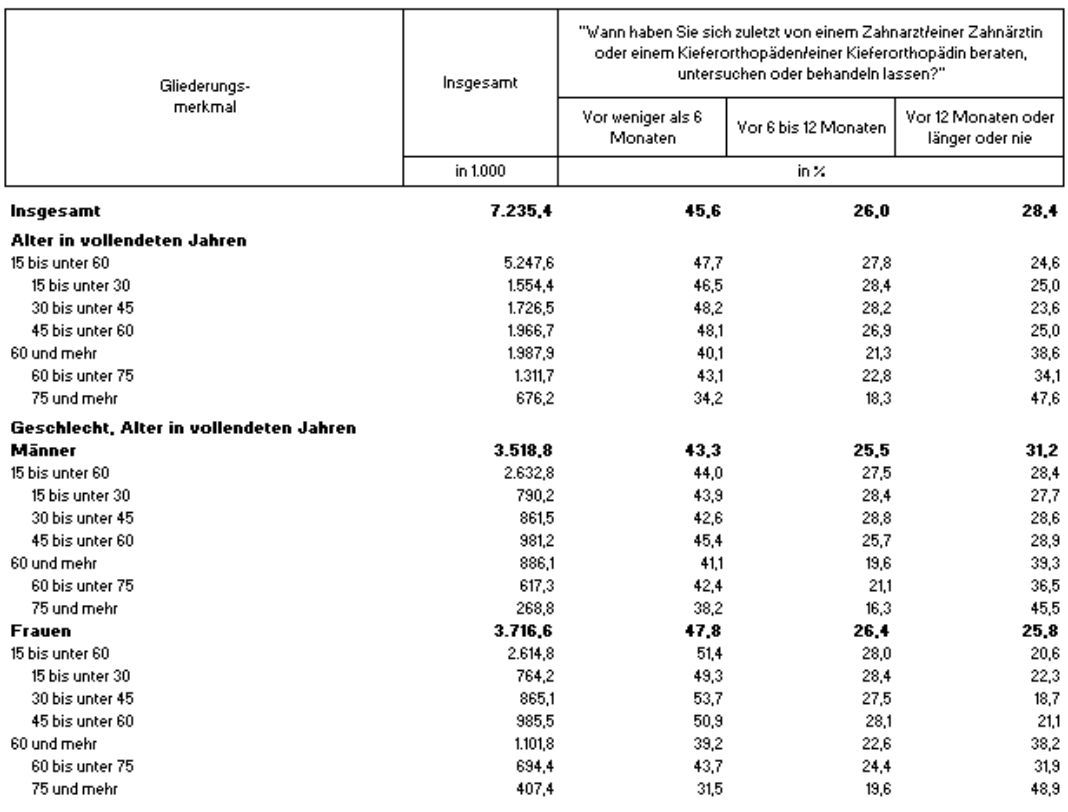

### Quelle: *Statistik Austria [2015]*

### Sonstiger Fachärztin/Facharzt

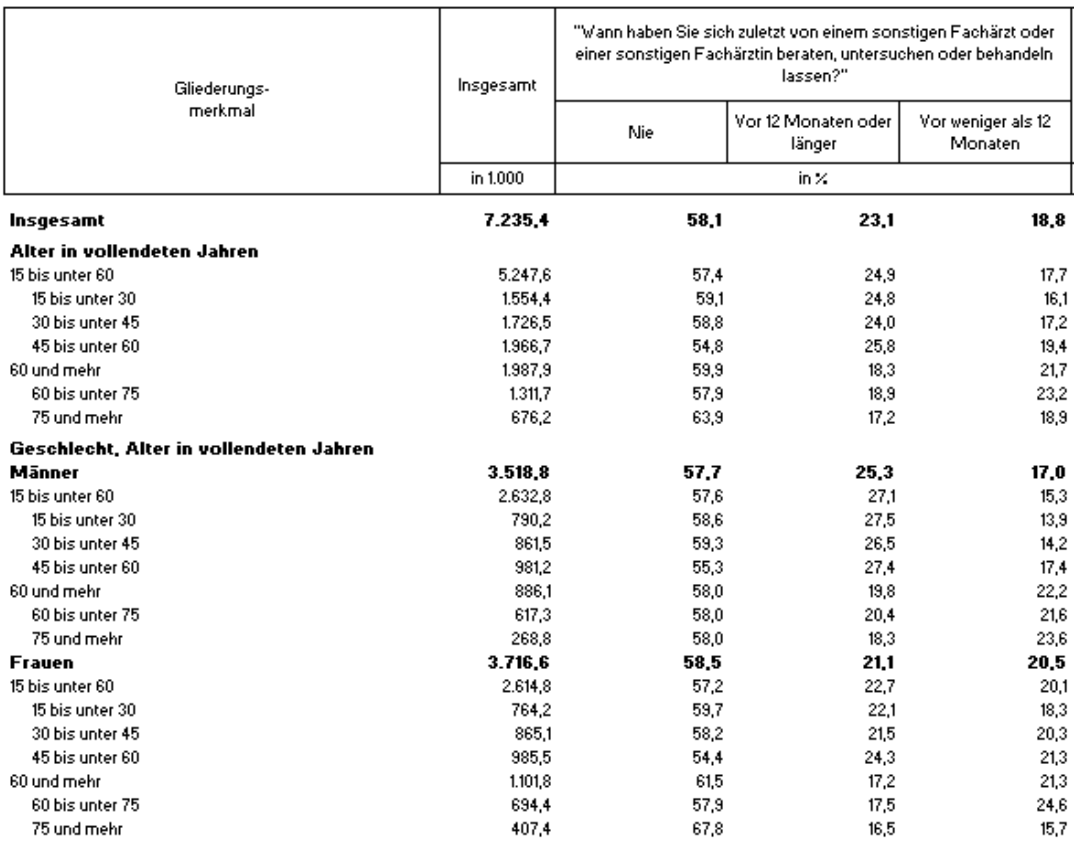

# 8.4.1 Alle Ergebnisse des Faktors *Besuchswahrscheinlichkeit Praxis*

### Parameter der Regressionsgeraden:

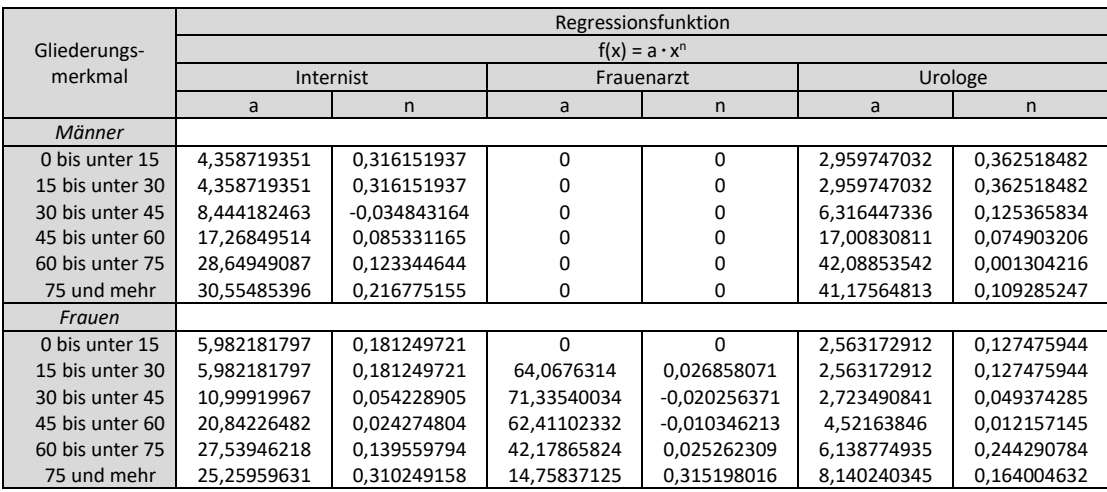

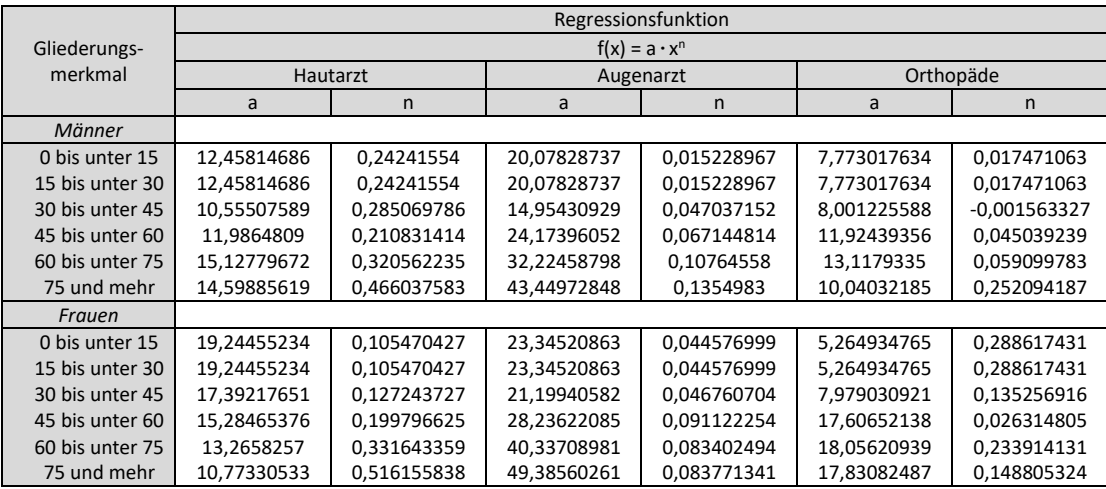

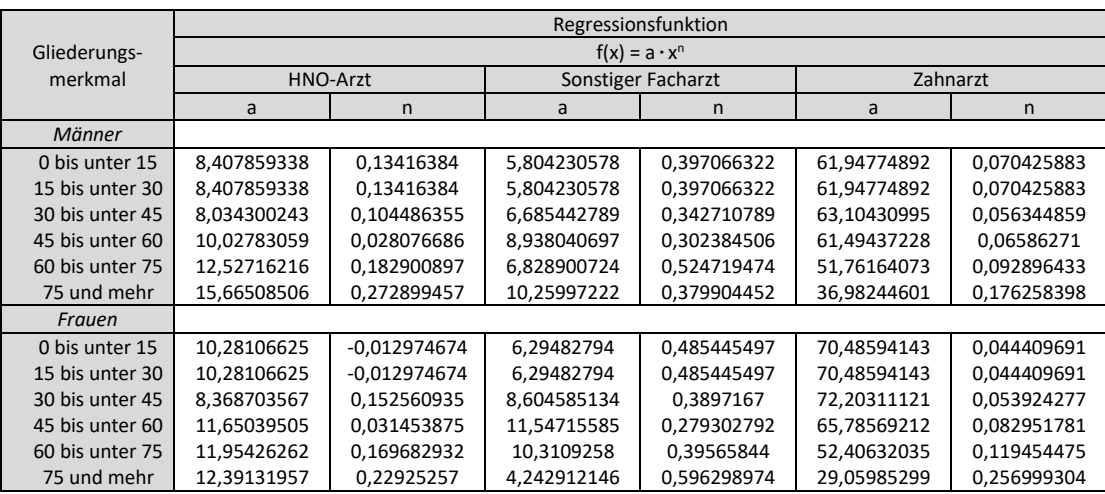

### **8.5 Daten zur Erstellung von Tabelle 9**

Häufigkeit der Besuche der männlichen Bevölkerung beim Arzt für Allgemeinmedizin 1999

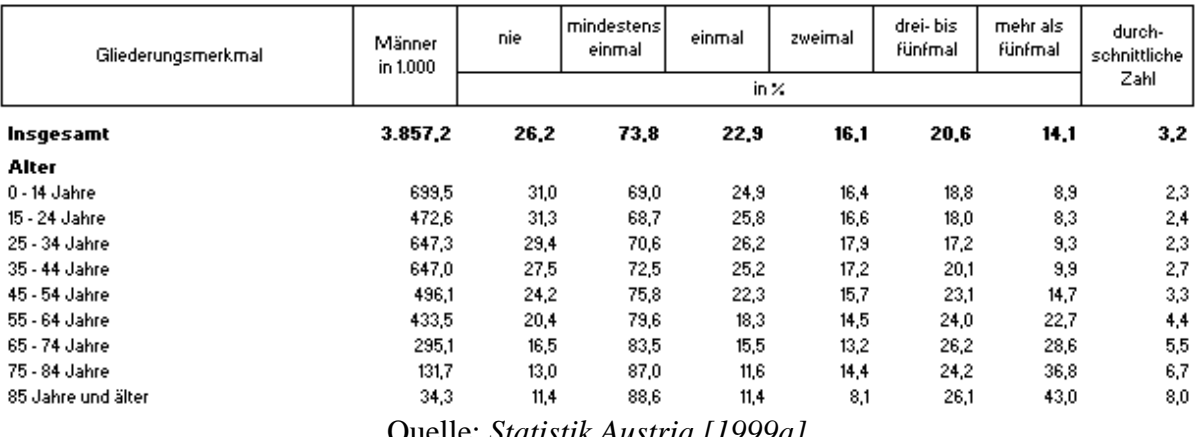

Quelle: *Statistik Austria [1999a]*

### Häufigkeit der Besuche der weiblichen Bevölkerung beim Arzt für Allgemeinmedizin 1999

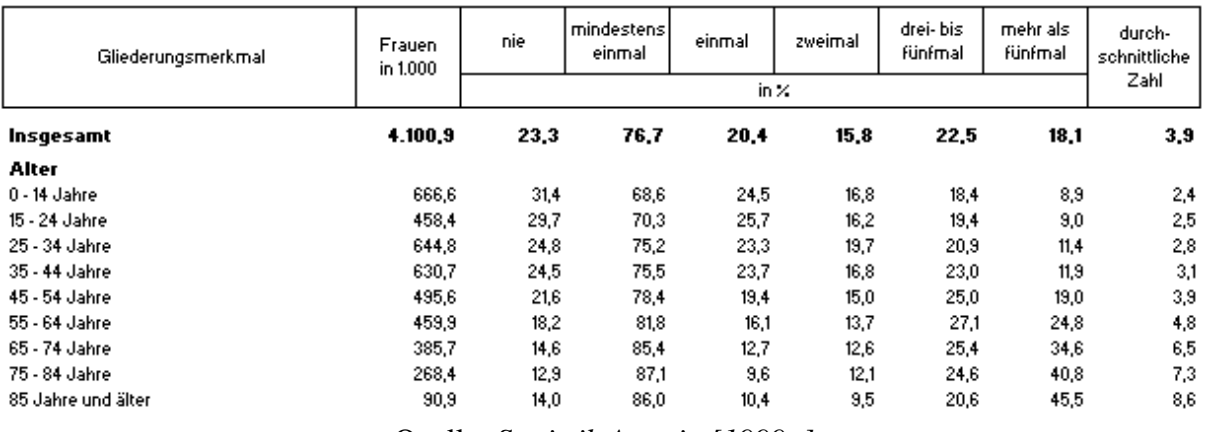

Quelle: *Statistik Austria [1999a]*

### Häufigkeit der Besuche der männlichen Bevölkerung beim Internisten 1999

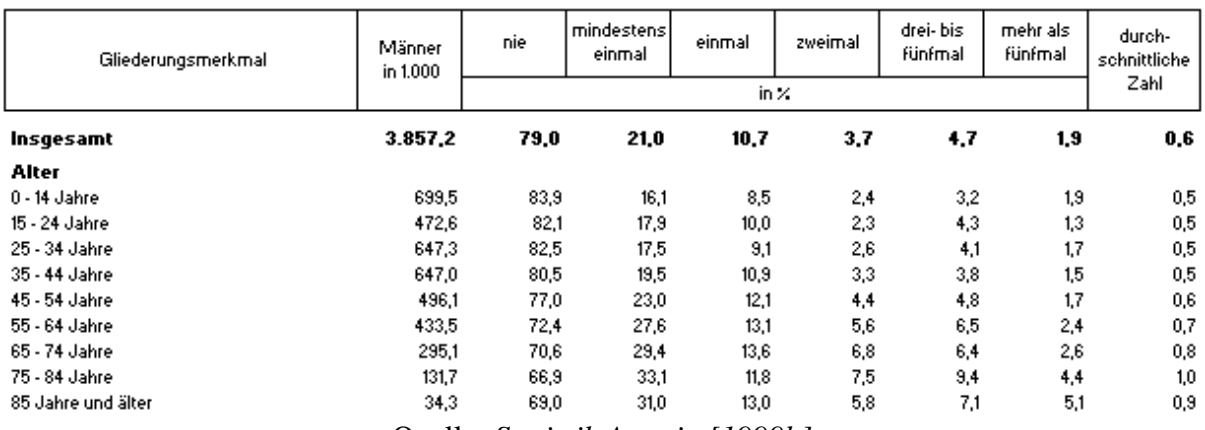

Quelle: *Statistik Austria [1999b]*

### Häufigkeit der Besuche der weiblichen Bevölkerung beim Internisten 1999

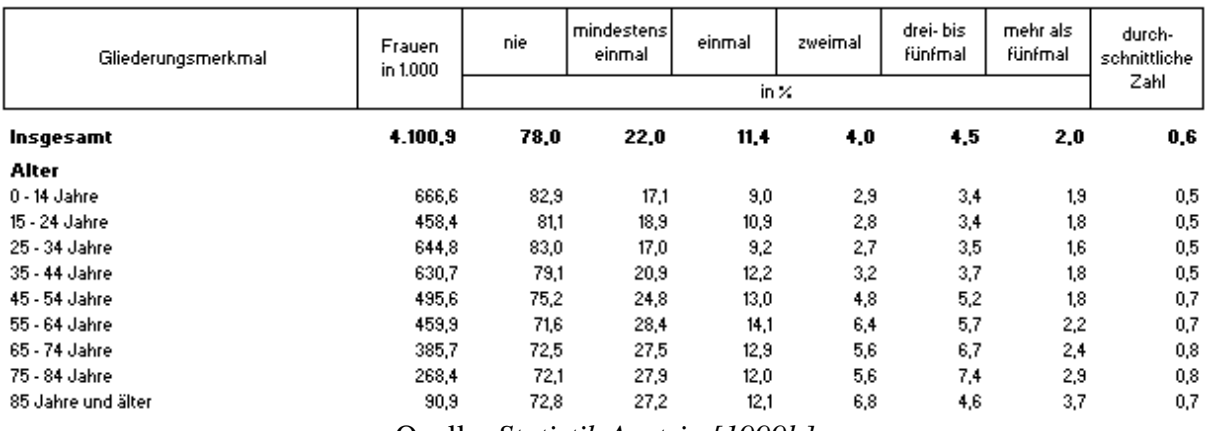

Quelle: *Statistik Austria [1999b]*

### Häufigkeit der Besuche der weiblichen Bevölkerung beim Frauenarzt 1999

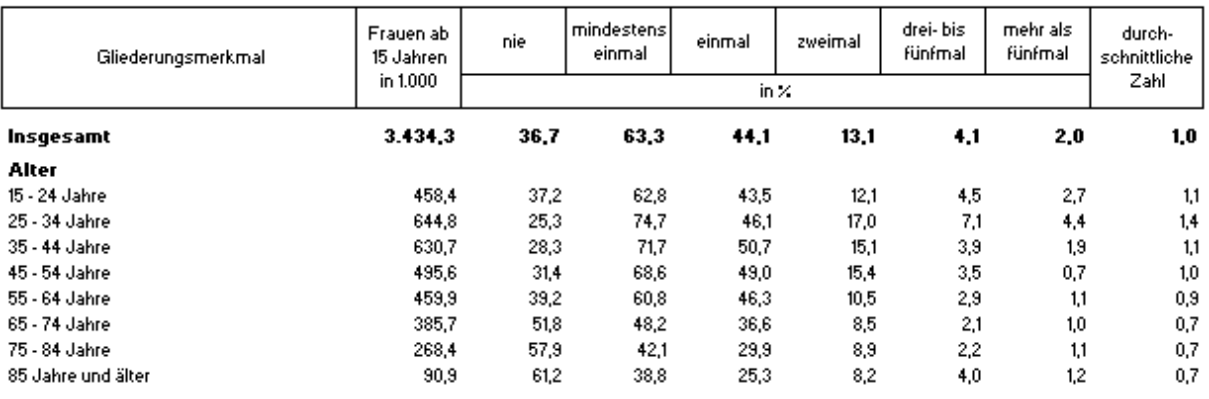

Quelle: *Statistik Austria [1999c]*

### Häufigkeit der Besuche der männlichen Bevölkerung bei sonstigem Facharzt 1999

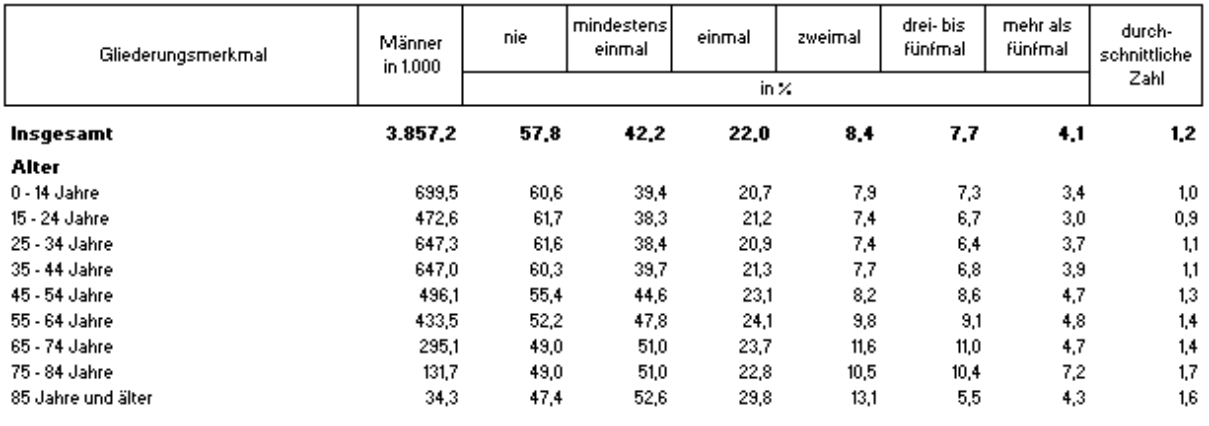

Quelle: *Statistik Austria [1999d]*

### Häufigkeit der Besuche der weiblichen Bevölkerung bei sonstigem Facharzt 1999

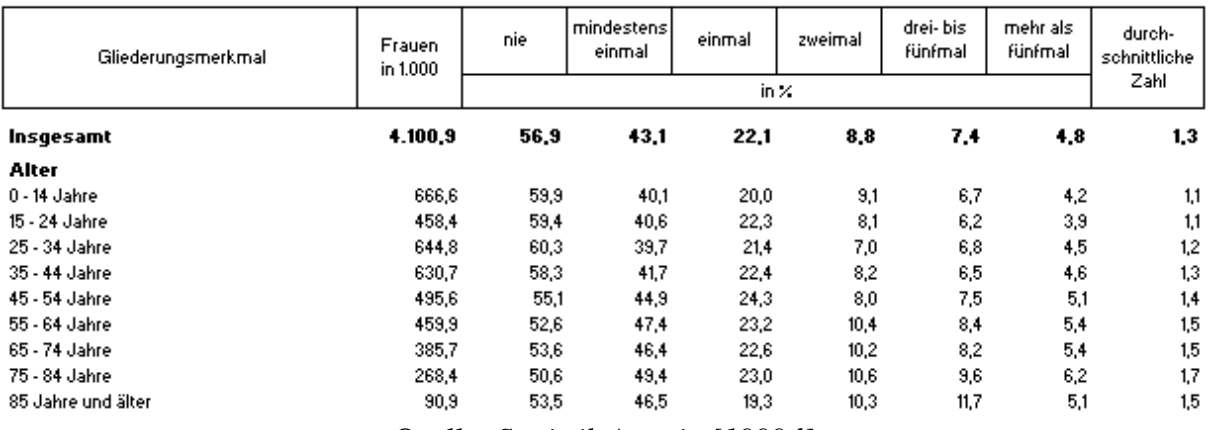

Quelle: *Statistik Austria [1999d]*

### Häufigkeit der Besuche der männlichen Bevölkerung beim Zahnbehandler 1999

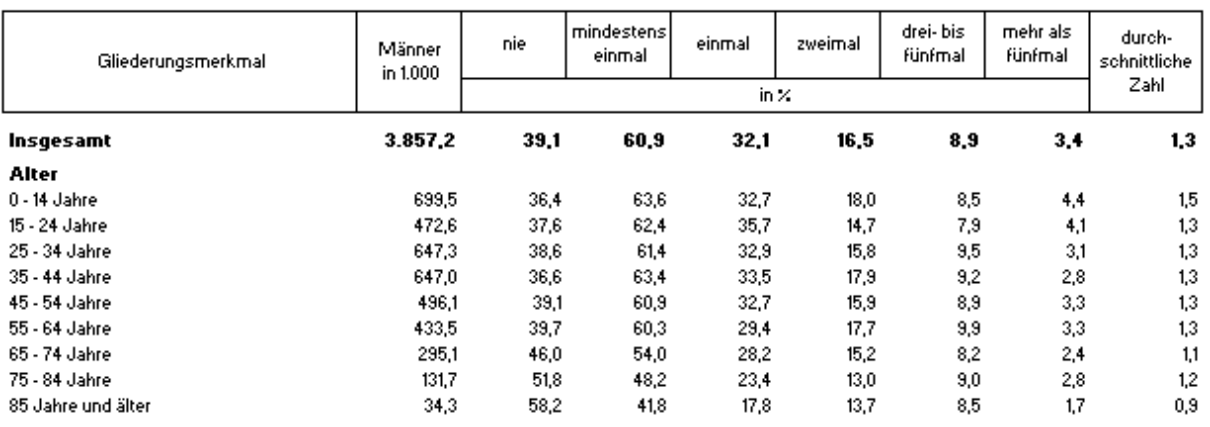

Quelle: *Statistik Austria [1999e]*

### Häufigkeit der Besuche der weiblichen Bevölkerung beim Zahnbehandler 1999

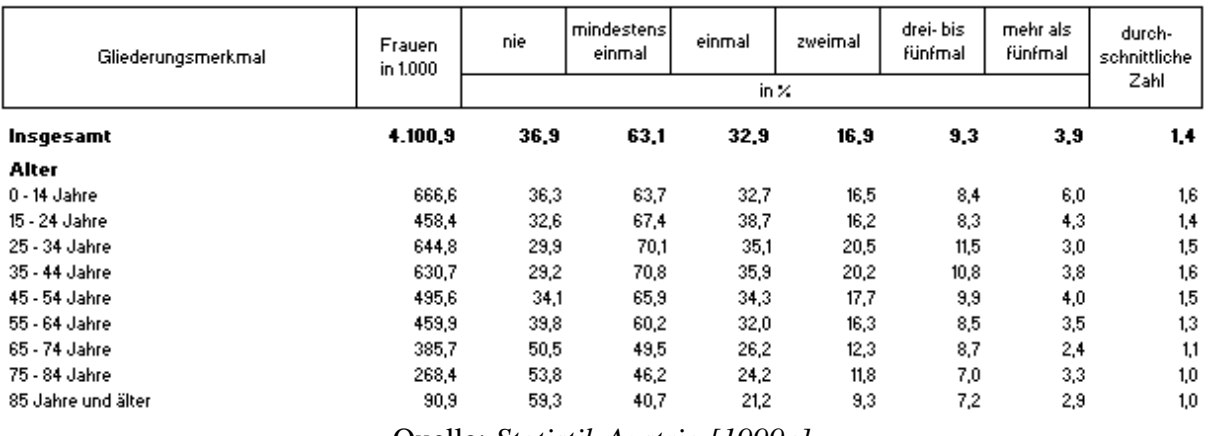

Quelle: *Statistik Austria [1999e]*

# 8.5.1 Alle Ergebnisse des Faktors *Besuchshäufigkeit Praxis*

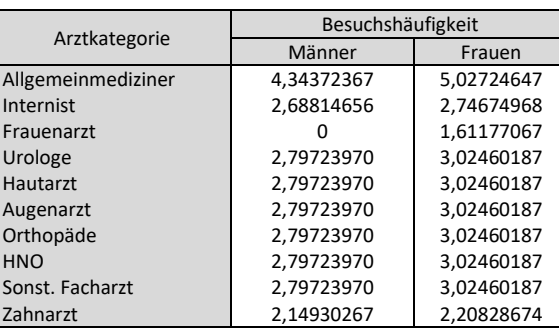

### **8.6 Daten zur Erstellung der Tabelle 10**

Die Daten für die Fallanzahlen und deren Berechnung befinden sich in Kapitel 8.13. Die Patientenzahlen wurden aus dem Programm übernommen und errechnen sich aus der Bevölkerung multipliziert mit der Besuchswahrscheinlichkeit und der Besuchshäufigkeit, jeweils je Altersgruppe und Geschlecht.

### 8.6.1 Berechnung der Tabelle 10: Faktor *Fälle/Patient*

Fälle/Patient(Ärztegruppe) = Fallanzahl (Ärztegruppe) Patientenzahl (Ärztegruppe)

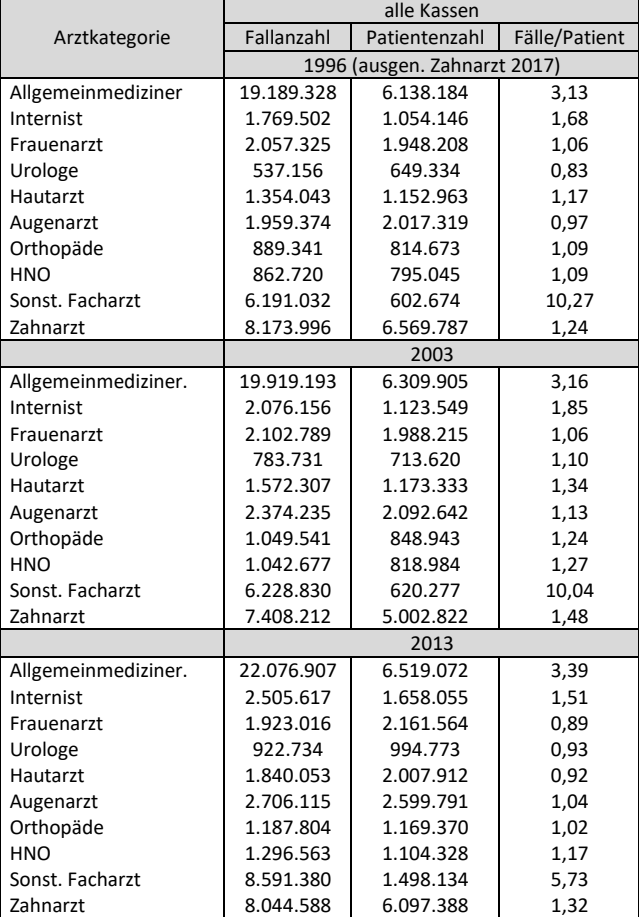

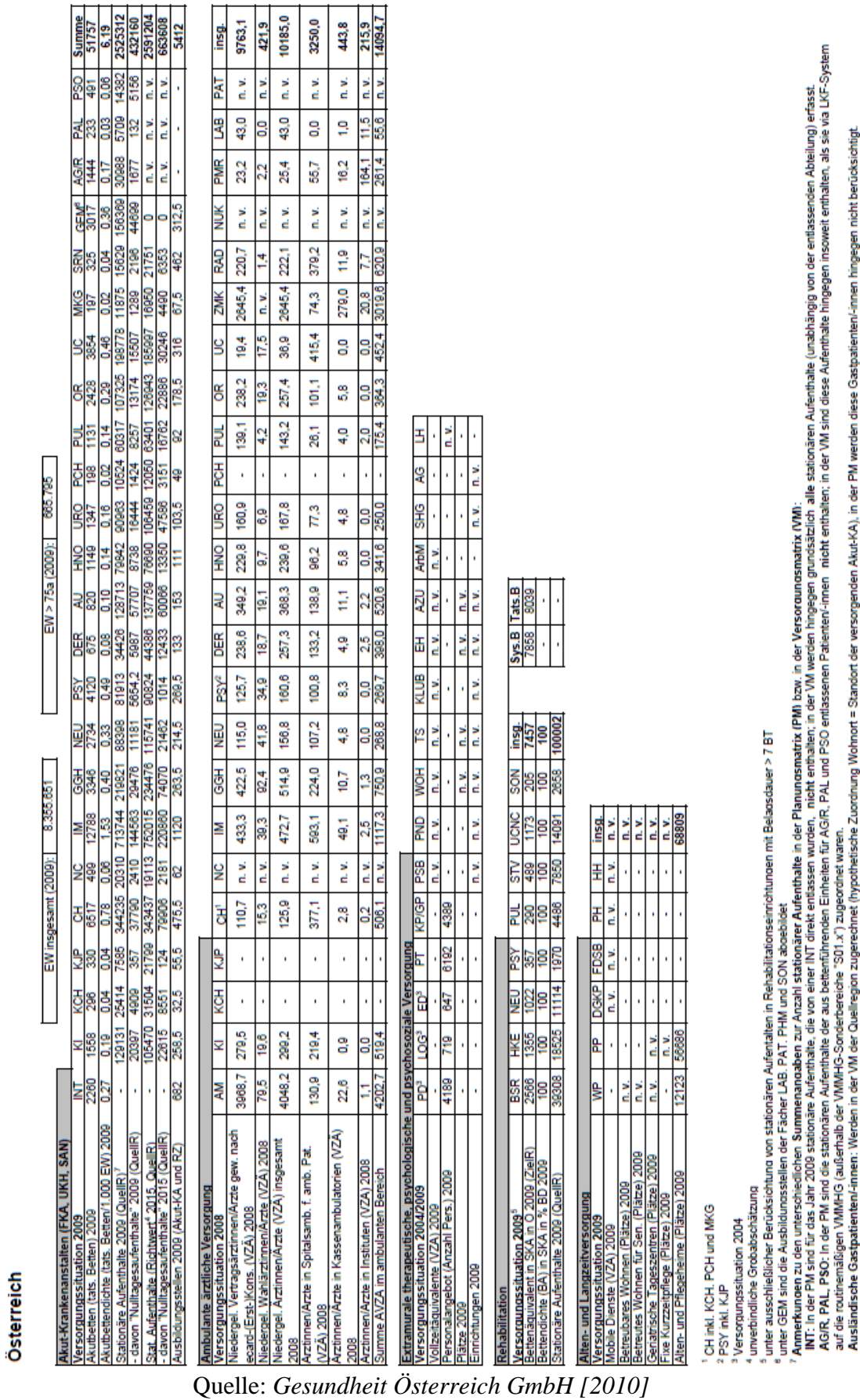

Österreichischer Strukturplan Gesundheit 2010 - "Planungsmatrix"

121

# **8.7 Daten zur Erstellung der Tabelle 12**

Österreichischer Strukturplan Gesundheit 2012 - "Planungsmatrix"

Österreich

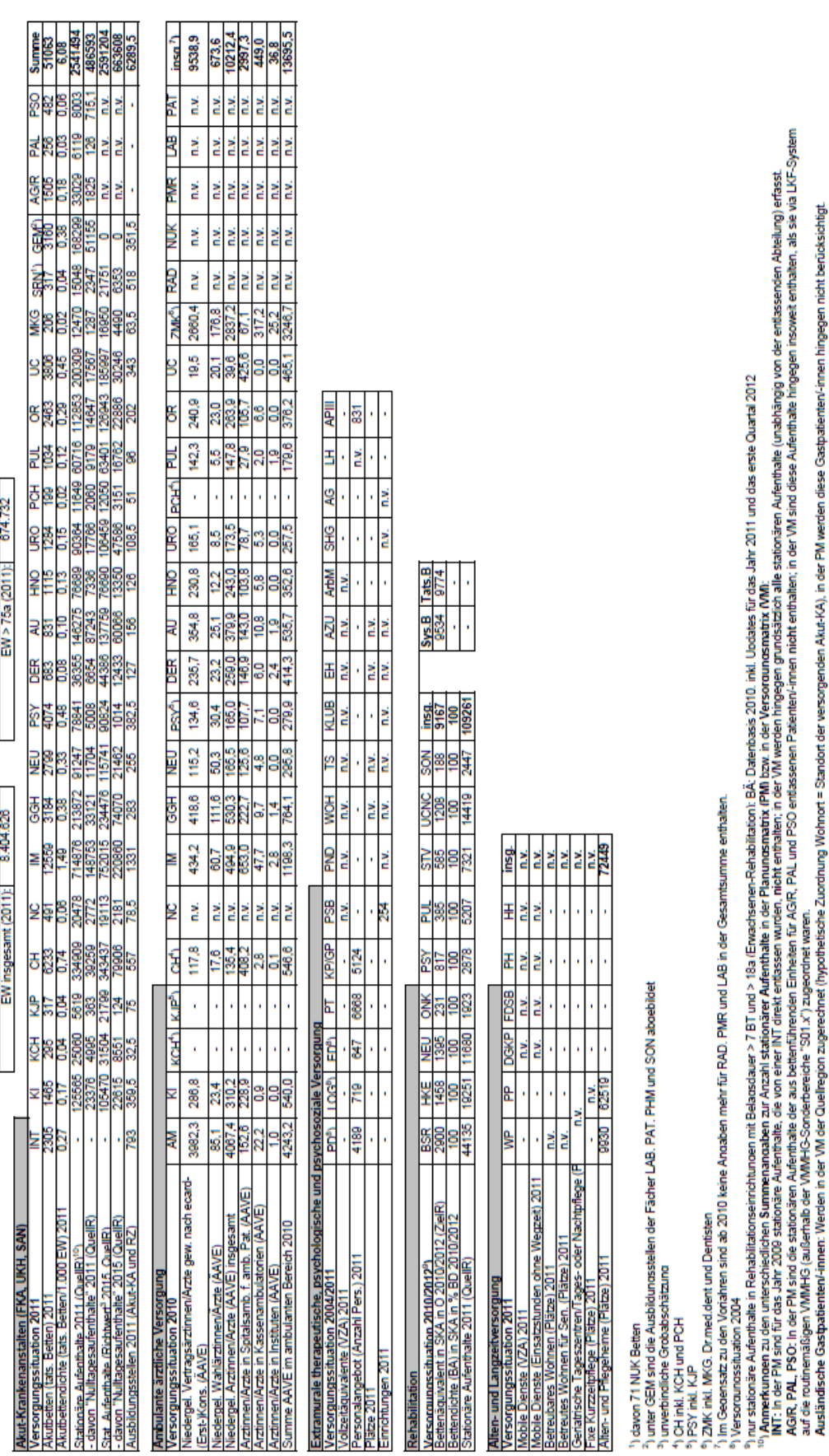

PM / Seite 1

Quelle: *Gesundheit Österreich GmbH [2012]*

### **8.8 Daten zur Erstellung der Tabelle 13**

Auswertung der Krankenanstalten - Kostenrechnung

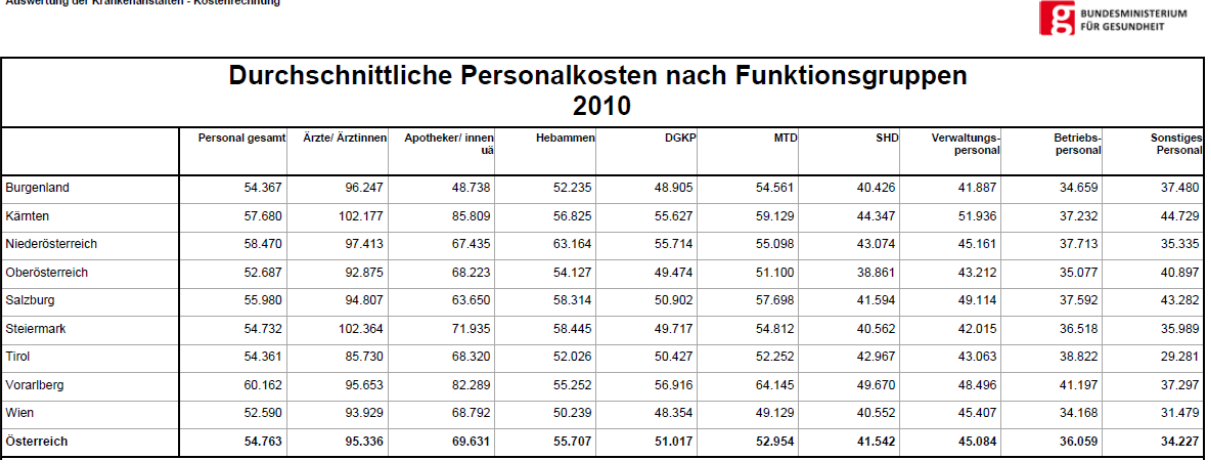

Quelle: *Bundesministerium für Arbeit, Soziales, Gesundheit und Konsumentenschutz [2011]*

#### Auswertung der Krankenanstalten - Kostenrechnung

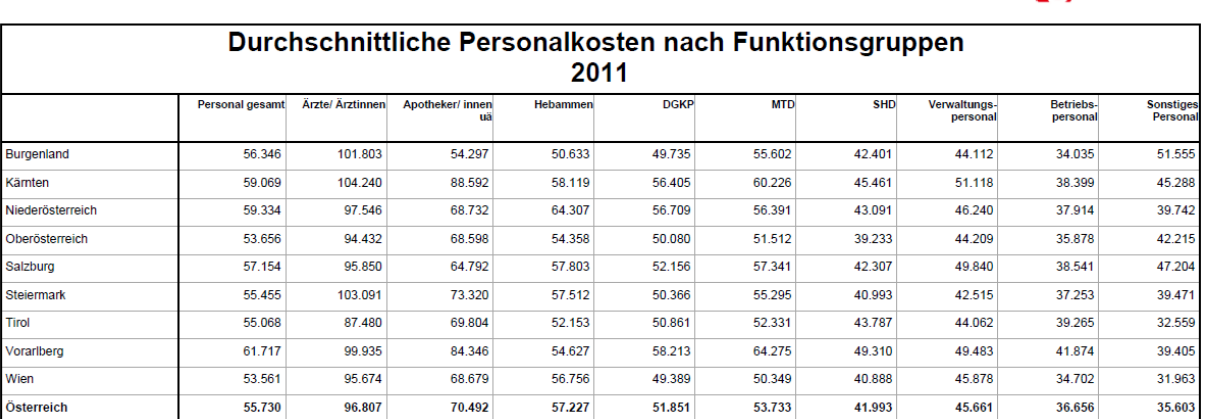

Quelle: *Bundesministerium für Arbeit, Soziales, Gesundheit und Konsumentenschutz [2012a]*

.<br>rtung der Krankenanstalten - Kostenrechnung

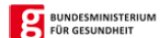

**EXECUTE SUNDESMINISTERIUM** 

| Durchschnittliche Personalkosten nach Funktionsgruppen 2013 |                        |                         |                    |                 |             |            |            |                          |                           |                           |  |  |
|-------------------------------------------------------------|------------------------|-------------------------|--------------------|-----------------|-------------|------------|------------|--------------------------|---------------------------|---------------------------|--|--|
|                                                             | <b>Personal gesamt</b> | <b>Arzte/ Arztinnen</b> | Apotheker/innen uä | <b>Hebammen</b> | <b>DGKP</b> | <b>MTD</b> | <b>SHD</b> | Verwaltungs-<br>personal | <b>Betriebs- personal</b> | <b>Sonstiges Personal</b> |  |  |
| <b>Burgenland</b>                                           | 58.775                 | 103.868                 | 68.131             | 55.345          | 50.847      | 59.131     | 41.946     | 47.307                   | 37.458                    | 36.138                    |  |  |
| Kärnten                                                     | 61.523                 | 108.470                 | 90.793             | 60.147          | 58.209      | 63.002     | 46.714     | 52.908                   | 39.789                    | 46.551                    |  |  |
| Niederösterreich                                            | 63.114                 | 108,630                 | 70.193             | 64.659          | 58.739      | 59.075     | 44.590     | 48.136                   | 39.021                    | 40.625                    |  |  |
| Oberösterreich                                              | 56.212                 | 101.446                 | 73.232             | 56.322          | 52.032      | 53.382     | 40.544     | 46.531                   | 37.304                    | 44.051                    |  |  |
| Salzburg                                                    | 60.685                 | 100.978                 | 68.724             | 64.538          | 55.043      | 60.983     | 45.748     | 53.122                   | 41.669                    | 43.864                    |  |  |
| <b>Steiermark</b>                                           | 57.285                 | 106.720                 | 75.467             | 62.665          | 51.515      | 57.173     | 42.019     | 43.881                   | 38.669                    | 42.039                    |  |  |
| <b>Tirol</b>                                                | 57.292                 | 91.503                  | 72.830             | 54.660          | 52.915      | 54.298     | 44.899     | 46.305                   | 40.308                    | 33.831                    |  |  |
| Vorariberg                                                  | 68.265                 | 118,410                 | 88.116             | 63.355          | 64.049      | 68.745     | 52.719     | 53.384                   | 44.208                    | 34.741                    |  |  |
| Wien                                                        | 56.062                 | 100.156                 | 72.514             | 58.983          | 51.160      | 52.672     | 42.119     | 47.949                   | 36.366                    | 32.598                    |  |  |
| Österreich                                                  | 58.519                 | 102.985                 | 73.693             | 60.093          | 53.842      | 56.146     | 43,407     | 47.835                   | 38.258                    | 36.291                    |  |  |

Quelle: *Bundesministerium für Arbeit, Soziales, Gesundheit und Konsumentenschutz [2014a]*

### 019 Durchschnittliche Personalkosten nach Funktionsgruppen 2015

| durchschnittliche<br>Personalkosten | Alle<br>Personalgruppen | $1 - 1$<br>Ärzte/<br>innen | 1-2 Apotheker/innen.<br>Chemiker/innen.<br>Physisker/innen und<br>ähnliche | $1 - 3$<br>Hebammen | 1-4 Gehobener Dienst für<br>Gesundheits- und Krankenpflege<br>und weitere Gesundheitsberufe | 1-5 Gehobene med.-technische<br>Dienste, med.-techn. Fachdienst<br>und Masseure/innen | $1 - 6$<br>Sanitäter,<br>Pflegehilfe<br>und MA | $1 - 7$<br>Verwaltungs-<br>und<br>Kanzleipersonal | $1 - 8$<br>Betriebspersonal | $1 - 9$<br>Sonstiges<br>Personal |
|-------------------------------------|-------------------------|----------------------------|----------------------------------------------------------------------------|---------------------|---------------------------------------------------------------------------------------------|---------------------------------------------------------------------------------------|------------------------------------------------|---------------------------------------------------|-----------------------------|----------------------------------|
| <b>Burgenland</b>                   | 61.739                  | 116,813                    | 77.557                                                                     | 57.506              | 54.180                                                                                      | 61.226                                                                                | 42.978                                         | 46,407                                            | 35,844                      | 101.279                          |
| Kärnten                             | 65.975                  | 128.471                    | 92.414                                                                     | 71.293              | 60.038                                                                                      | 65,342                                                                                | 48.021                                         | 54.390                                            | 40.769                      | 46.139                           |
| Niederösterreich                    | 65.076                  | 108,646                    | 75.072                                                                     | 65.929              | 61.304                                                                                      | 61,432                                                                                | 45.891                                         | 49,476                                            | 40.354                      | 45.945                           |
| Oberösterreich                      | 61.303                  | 120.146                    | 75.241                                                                     | 59,838              | 55.100                                                                                      | 56,860                                                                                | 43.372                                         | 48.018                                            | 38,586                      | 48.121                           |
| Salzburg                            | 67.306                  | 126,275                    | 71.169                                                                     | 68.110              | 57.733                                                                                      | 66,420                                                                                | 47.047                                         | 56,422                                            | 43.940                      | 48,007                           |
| <b>Steiermark</b>                   | 63.975                  | 127.010                    | 118.651                                                                    | 66.904              | 53.782                                                                                      | 62.534                                                                                | 44.042                                         | 49.682                                            | 40.537                      | 46.612                           |
| Tirol                               | 61.524                  | 105.605                    | 80.891                                                                     | 56.609              | 54.601                                                                                      | 56,550                                                                                | 46.214                                         | 47.773                                            | 42.331                      | 40.296                           |
| Vorarlberg                          | 73,809                  | 125.935                    | 90.131                                                                     | 71.607              | 67.848                                                                                      | 73.768                                                                                | 55,680                                         | 57.790                                            | 47,482                      | 40.523                           |
| Wien                                | 60.598                  | 112.536                    | 74,424                                                                     | 61.764              | 54.011                                                                                      | 55.355                                                                                | 43.659                                         | 49.697                                            | 38,045                      | 34.593                           |
| Österreich                          | 63.200                  | 116.712                    | 81.523                                                                     | 63.799              | 56.522                                                                                      | 59,449                                                                                | 45.177                                         | 50.247                                            | 39.861                      | 39.531                           |

Quelle: *Bundesministerium für Arbeit, Soziales, Gesundheit und Konsumentenschutz [2016a]*

Auswertung der Krankenanstalten - Kostenrechnung

### 019 ø Personalkosten nach Funktionsgruppen 2017

#### $\blacksquare$  Bundesministerium Arbeit, Soziales, Gesundheit und Konsumentenschutz

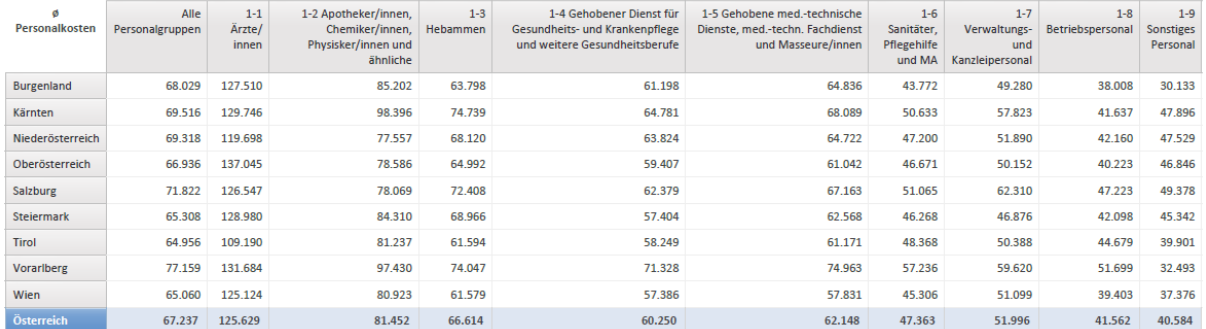

Quelle: *Bundesministerium für Arbeit, Soziales, Gesundheit und Konsumentenschutz [2018a]*

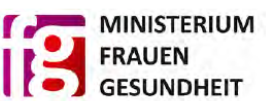

## **8.9 Daten zur Erstellung der Tabelle 17**

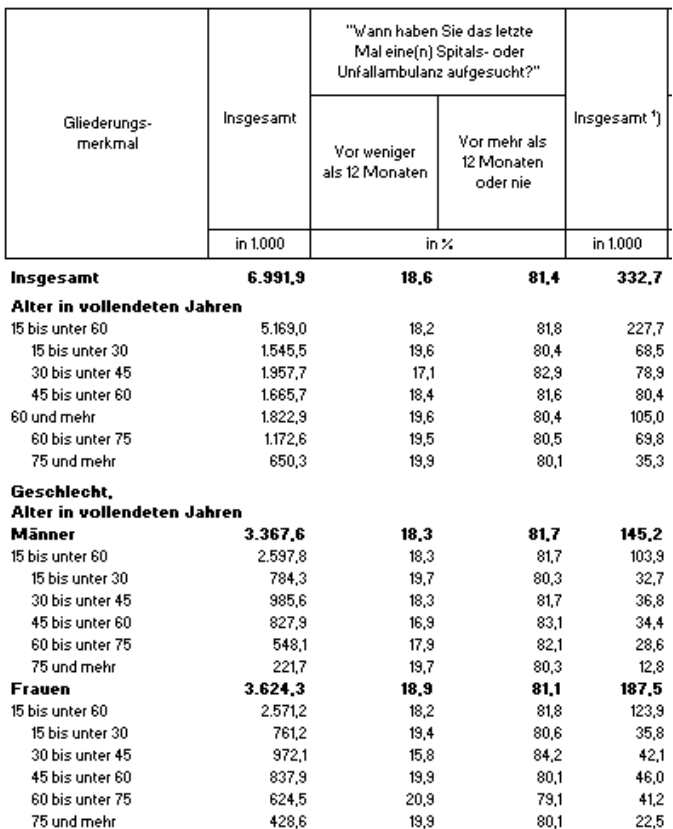

Ambulante Behandlung durch Spitals- oder Unfallambulanz

Quelle: *Statistik Austria [2008]*

### Spitals- oder Unfallambulanz

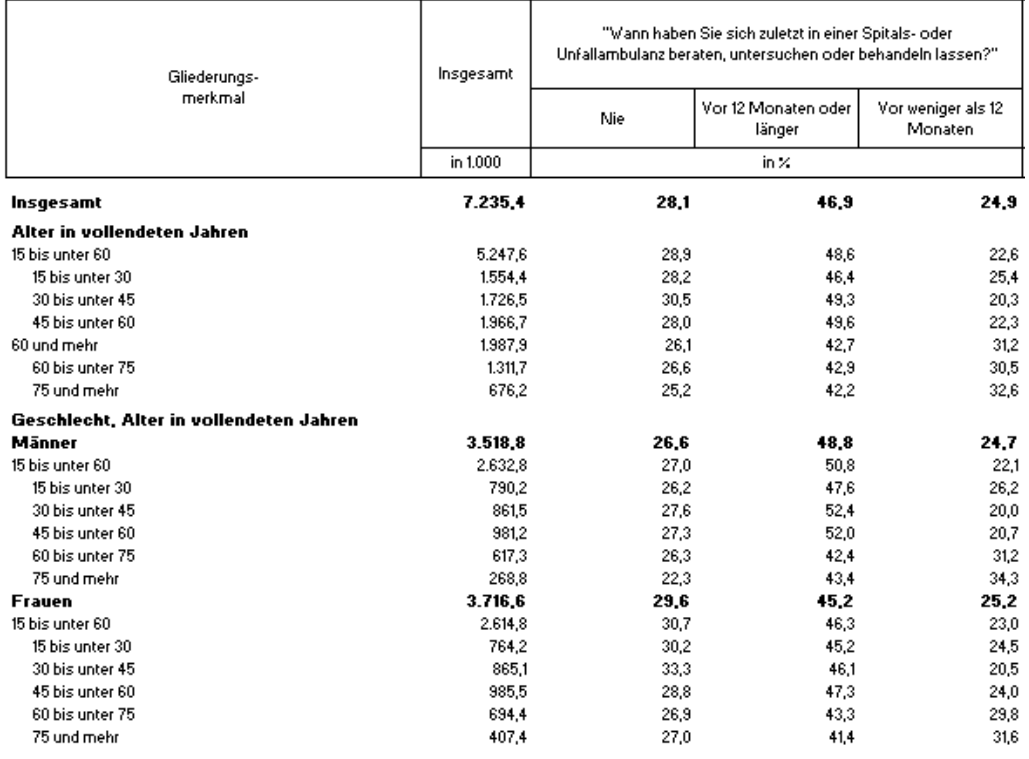

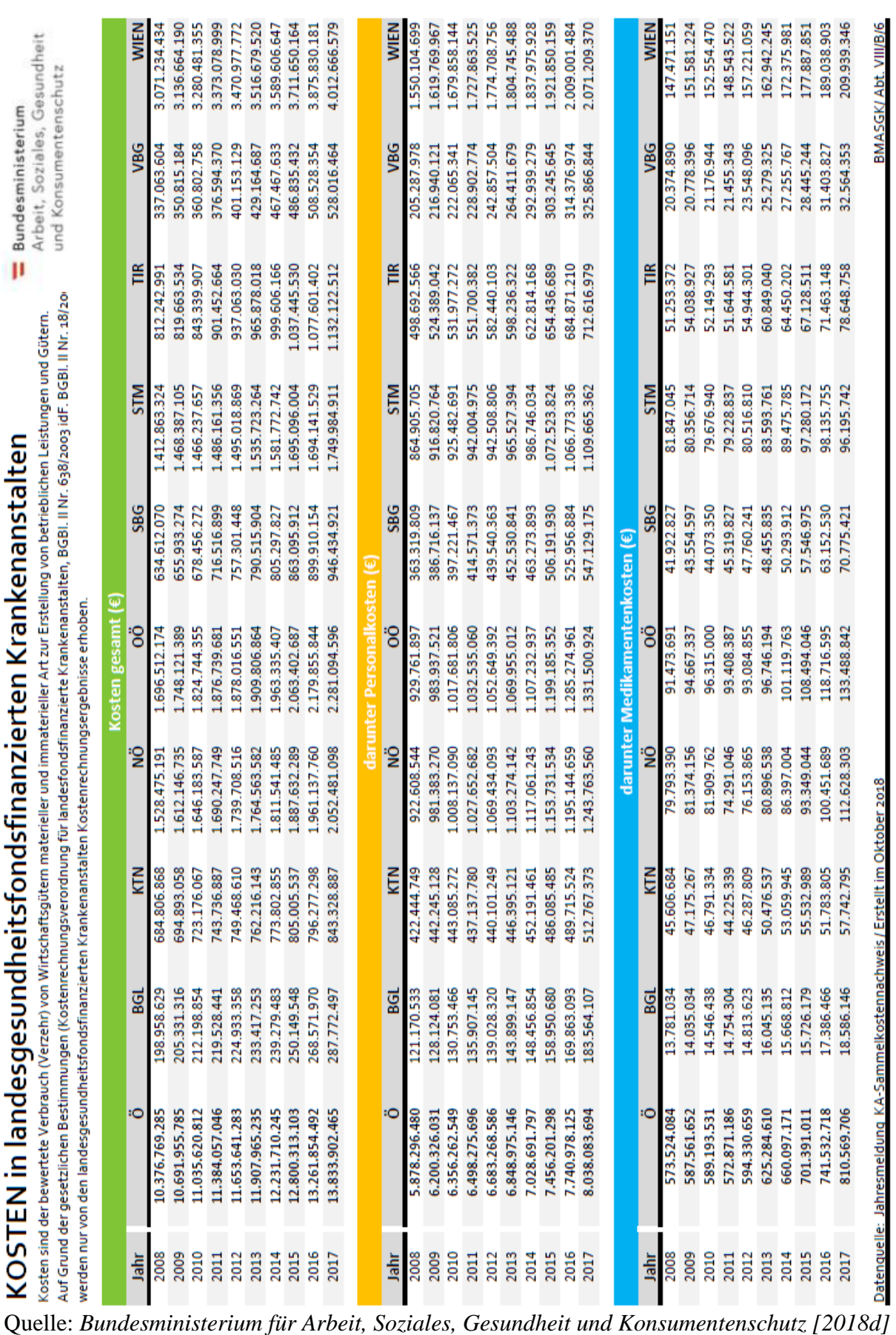

# **8.10 Daten zur Erstellung der Tabelle 20**

 $\mathbf{p}$ 

KOSTEN in landesgesundheitsfondsfinanzierten Krankenanstalten

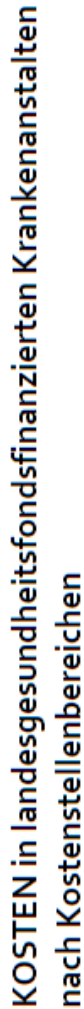

Arbeit, Soziales, Gesundheit und Konsumentenschutz Bundesministerium

**8.11 Daten zur Erstellung der Tabelle 21**

Kosten sind der bewertete Verbrauch (Verzehr) von Wirtschaftsgütern materieller und immaterieller Art zur Erstellung von betrieblichen Leistungen und Gütern. Auf Grund der gesetzlichen Bestimmungen<br>(Kostenrechnungsverordnu

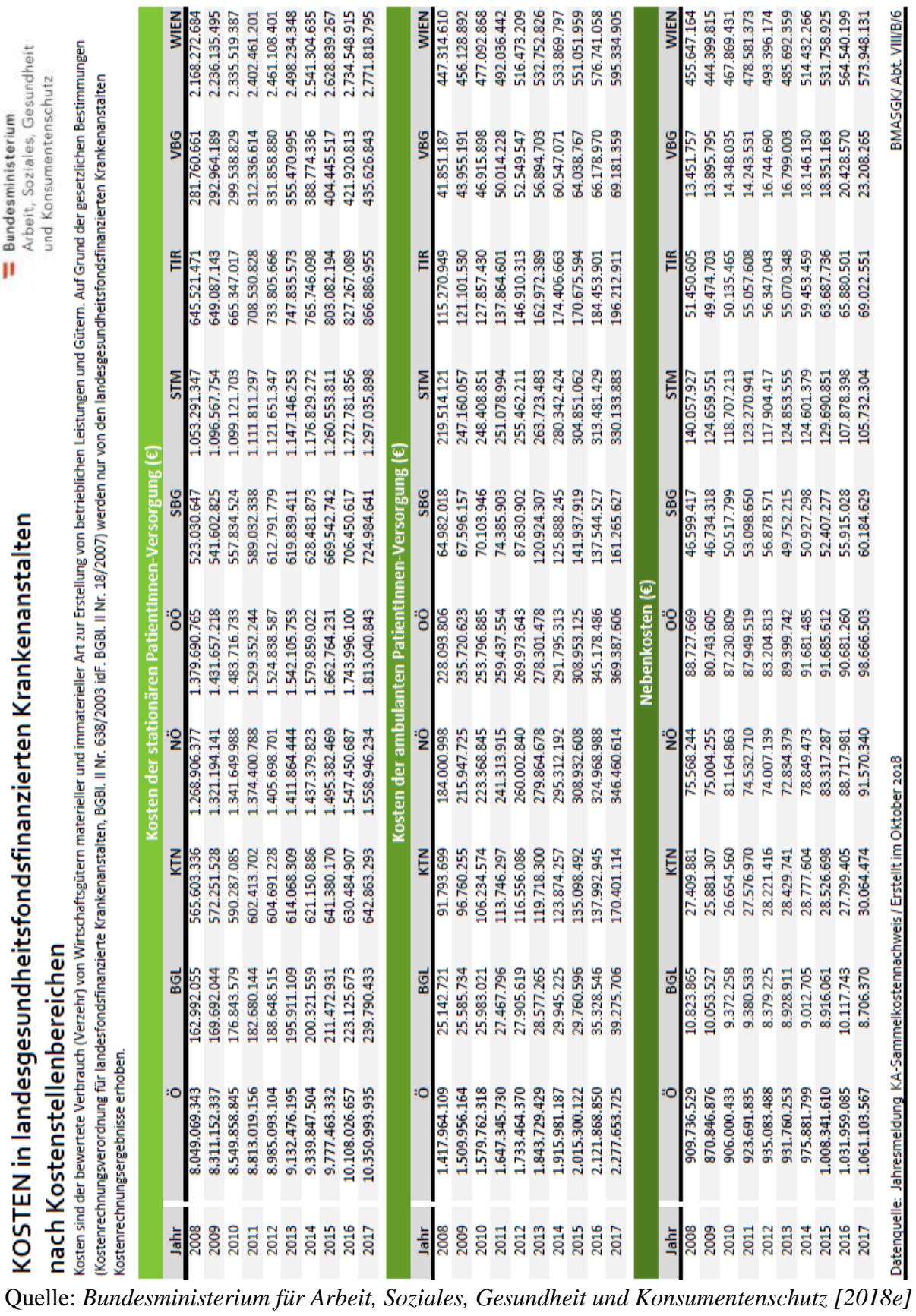

## **8.12 Daten zur Erstellung der Tabelle 23**

Auswertung der Krankenanstalten - Kostenrechnung

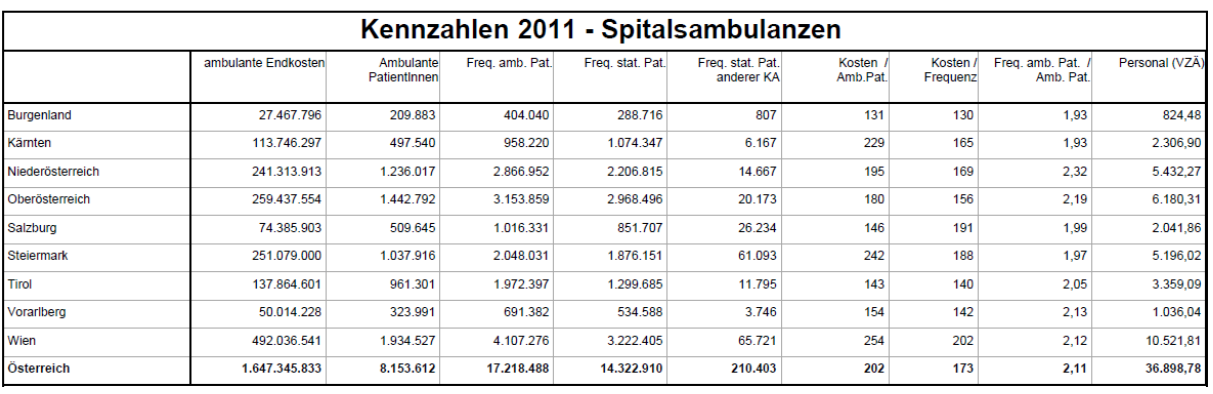

Quelle: *Bundesministerium für Arbeit, Soziales, Gesundheit und Konsumentenschutz [2012a]*

#### ertung der Krankenanstalten - Kostenrechnung

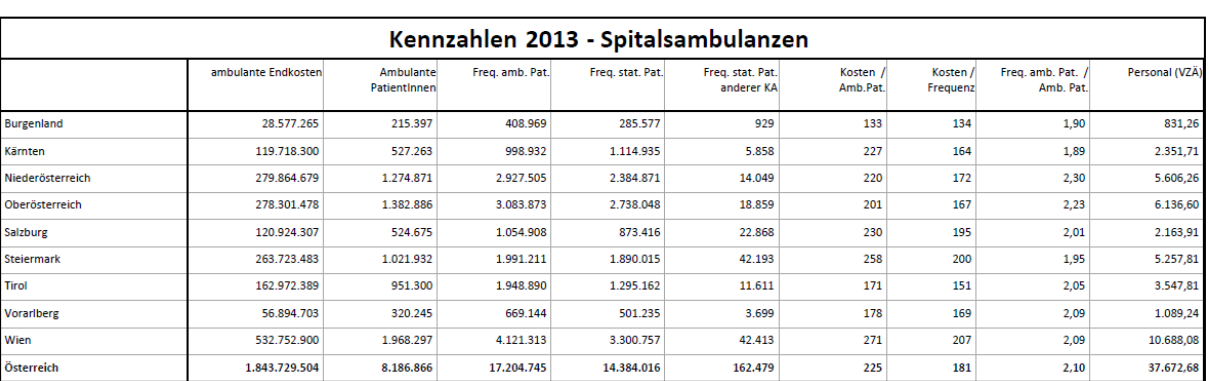

Quelle: *Bundesministerium für Arbeit, Soziales, Gesundheit und Konsumentenschutz [2014a]*

Auswertung der Krankenanstalten - Kostenrechnung

### 015 Kennzahlen Spitalsambulanzen 2015

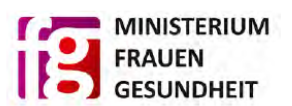

**EXECUTE SUNDESMINISTERIUM** 

BUNDESMINISTERIUM

|                   | ambulante<br><b>Endkosten</b> | Ambulante<br>Patienten | Freq. amb.<br>Patienten | Freq. stat.<br>Patienten | Freg. stat. Patienten anderer<br><b>KAs</b> | Kosten je amb.<br>Patienten | Kosten ie<br>Frequenz | Freq. amb. Pat. je Amb.<br>Pat. | Personal<br>(VZA) |
|-------------------|-------------------------------|------------------------|-------------------------|--------------------------|---------------------------------------------|-----------------------------|-----------------------|---------------------------------|-------------------|
| <b>Burgenland</b> | 29.760.596                    | 200.399                | 357.571                 | 288.535                  | 1.137                                       | 149                         | 150                   | 1,78                            | 834,9             |
| Kärnten           | 135.098.492                   | 537.097                | 1.012.130               | 1.087.306                | 5.516                                       | 252                         | 181                   | 1,88                            | 2.406,16          |
| Niederösterreich  | 308.932.510                   | 1.311.144              | 2.767.621               | 2.203.585                | 11.708                                      | 236                         | 200                   | 2.11                            | 5.746.77          |
| Oberösterreich    | 308.953.125                   | 1.413.736              | 3.000.127               | 2.733.326                | 19,038                                      | 219                         | 186                   | 2,12                            | 6.375,78          |
| Salzburg          | 141.937.918                   | 530.766                | 1.042.453               | 856.233                  | 22.740                                      | 267                         | 222                   | 1,96                            | 2.255,93          |
| <b>Steiermark</b> | 304.851.062                   | 1.064.926              | 2.032.800               | 1.826.000                | 21.810                                      | 286                         | 227                   | 1,91                            | 5.304,98          |
| Tirol             | 170.675.594                   | 960.720                | 1.925.895               | 1.258.221                | 13,011                                      | 178                         | 169                   | 2,00                            | 3.669,12          |
| Vorarlberg        | 64.038.767                    | 339.122                | 674,640                 | 509,901                  | 6.279                                       | 189                         | 187                   | 1,99                            | 1.180,06          |
| Wien              | 551.052.058                   | 1.943.849              | 3.980.988               | 3.214.983                | 31.318                                      | 283                         | 226                   | 2.05                            | 10.649.85         |
| Österreich        | 2.015.300.122                 | 8.301.759              | 16.794.225              | 13.978.090               | 132.557                                     | 243                         | 202                   | 2.02                            | 38.423,55         |

Quelle: *Bundesministerium für Arbeit, Soziales, Gesundheit und Konsumentenschutz [2016a]*

### 015 Kennzahlen Spitalsambulanzen 2017

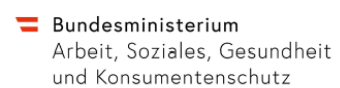

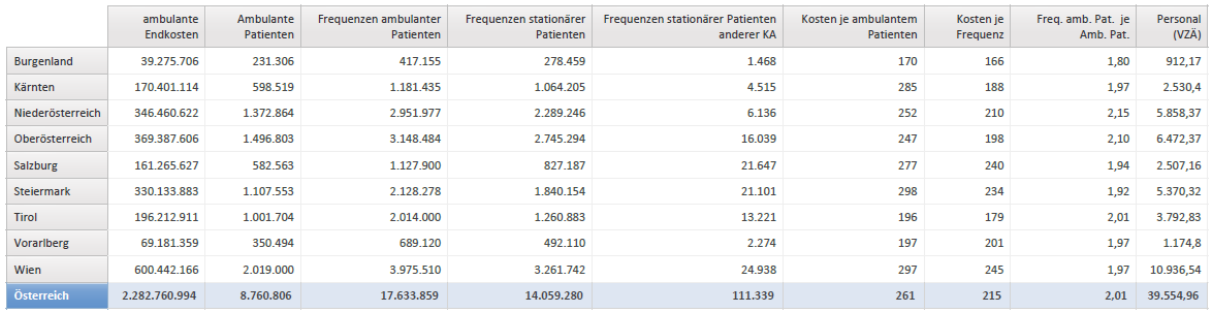

Quelle: *Bundesministerium für Arbeit, Soziales, Gesundheit und Konsumentenschutz [2018a]*

### **8.13 Daten zur Erstellung der Tabellen 24 und 25**

HAUPTVERBAND DER ÖSTERREICHISCHEN<br>SOZIALVERSICHERUNGSTRAGER<br>STATISTIKDATENBANK

Jahresstatistik  $0<sup>5</sup>$ Gesamtübersicht

### Abrechnungsjahr: 1996

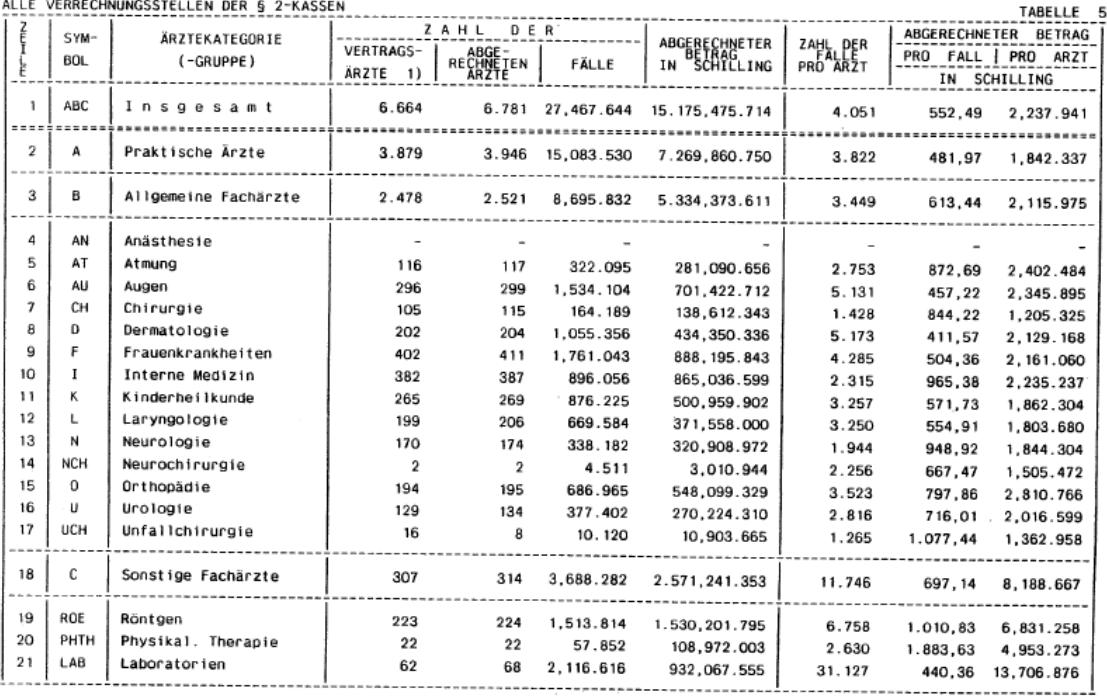

1) Stand 1. Juli.

### Quelle: *Hauptverband der österreichischen Sozialversicherungsträger [1996]*

HAUPTVERBAND DER ÖSTERREICHISCHEN<br>SOZIALVERSICHERUNGSTRAGER<br>STATISTIKDATENBANK

### Ärztekosten - Jahresstatistik

Berichtsjahr: 1996

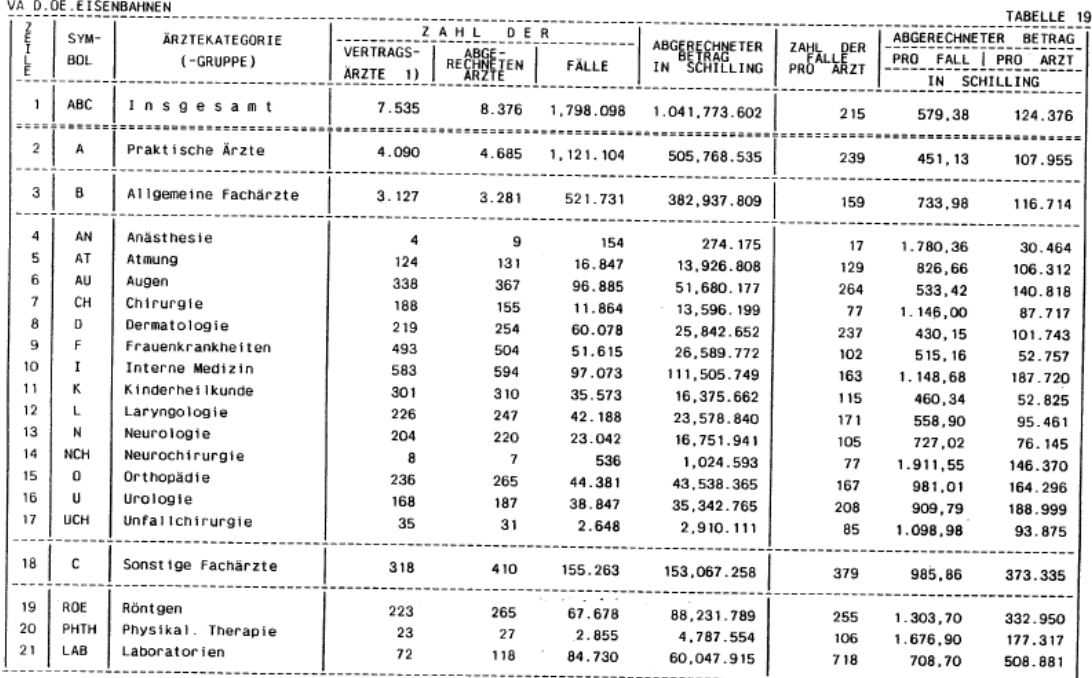

1) Stand 1. Juli.

Quelle: *Hauptverband der österreichischen Sozialversicherungsträger [1996]*

# HAUPTVERBAND DER ÖSTERREICHISCHEN<br>SOZIALVERSICHERUNGSTRAGER<br>SOZIALVERSICHERUNGSTRAGER

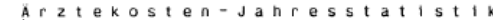

Berichtsjahr: 1996

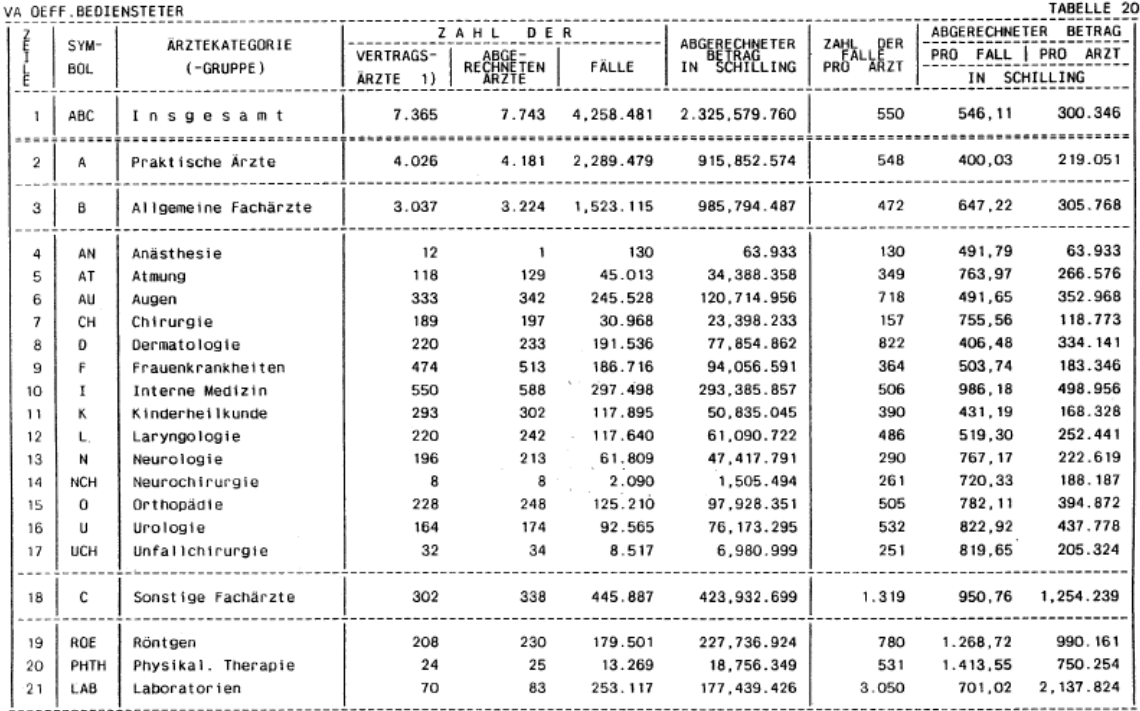

1) Stand 1. Juli.

# Quelle: *Hauptverband der österreichischen Sozialversicherungsträger [1996]*

HAUPTVERB REICHISCHEN<br>STRAGER

#### Ärztekosten - Jahresstatistik Sach- und Geldleistungsberechtigte

#### Berichtsjahr: 1996

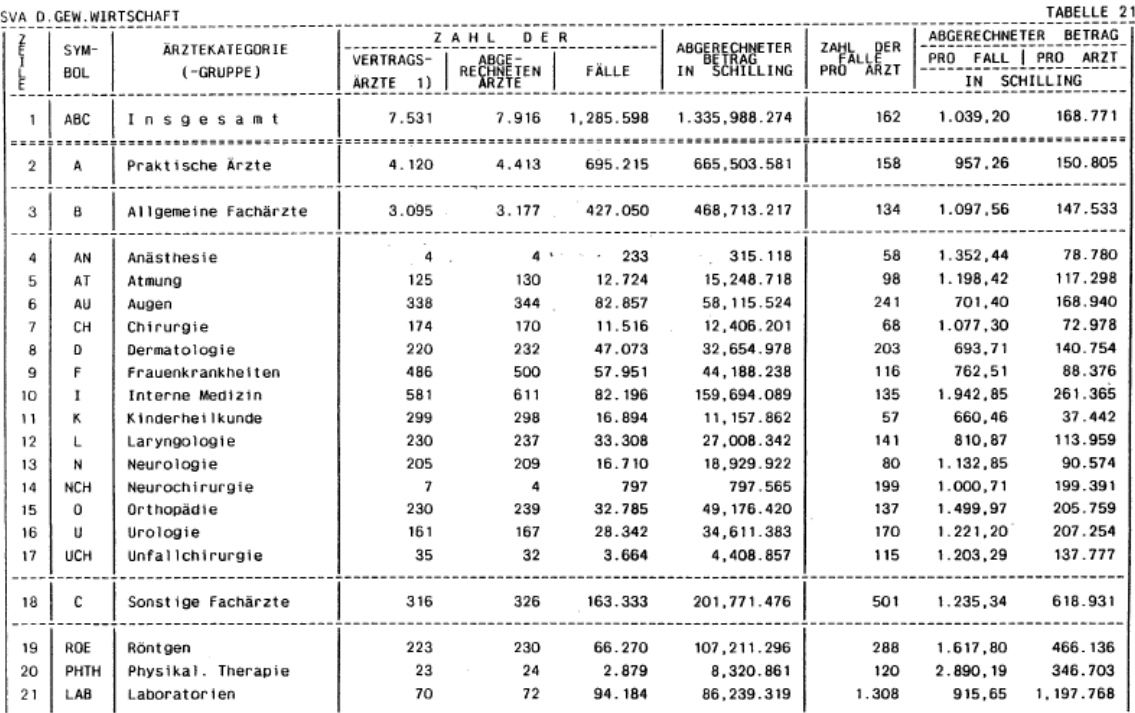

1) Stand 1. Juli.

Quelle: *Hauptverband der österreichischen Sozialversicherungsträger [1996]*
# Ärztekosten - Jahresstatistik<br>Gesamtübersicht Abrechnungsjahr: 2003

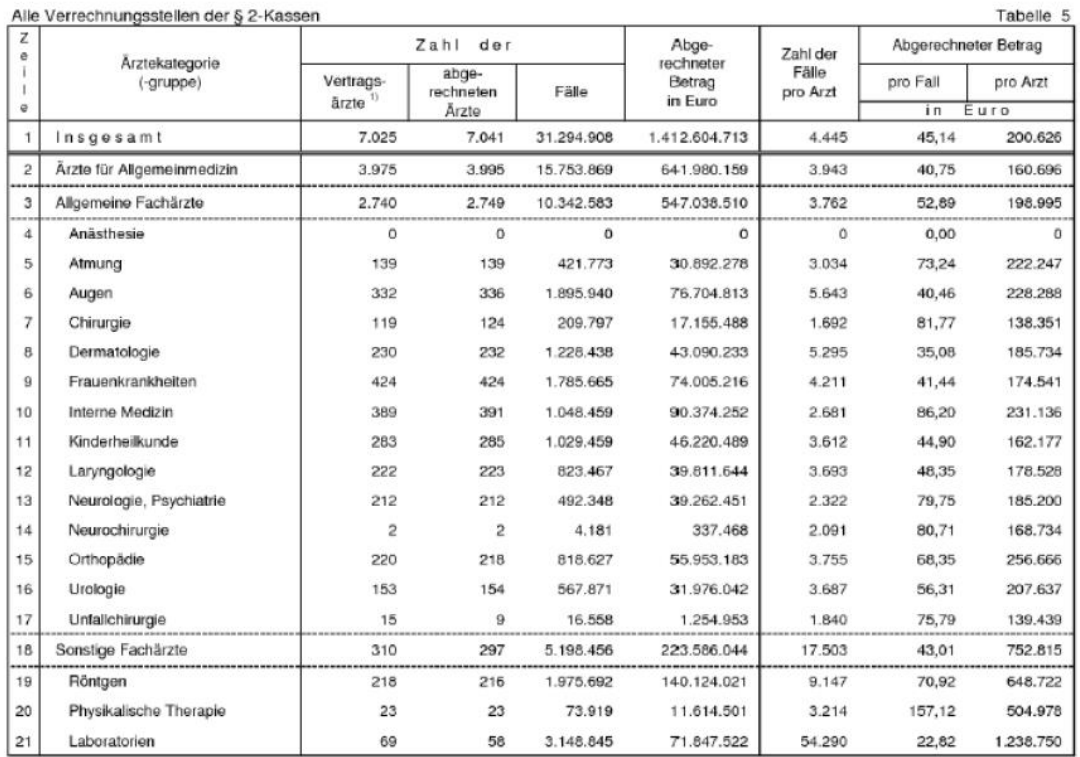

1) Stand 1.Juli

### Quelle: *Hauptverband der österreichischen Sozialversicherungsträger [2003]*

#### Ärztekosten - Jahresstatistik

#### Berichtsjahr: 2003

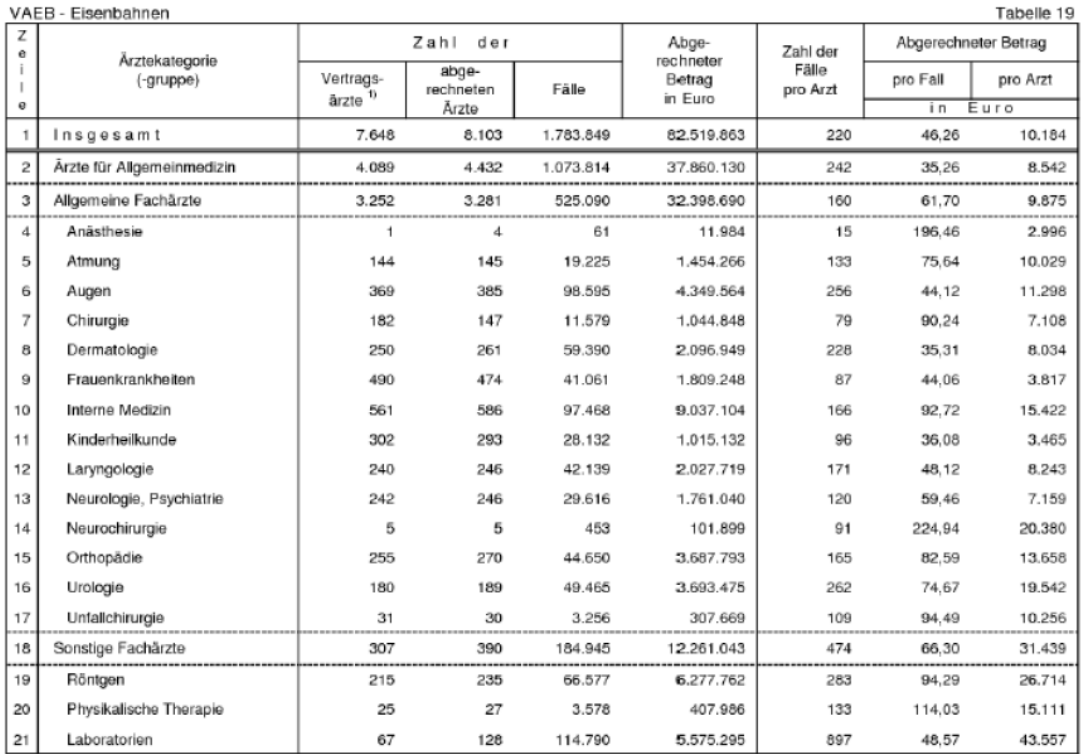

1) Stand 1.Juli

Quelle: *Hauptverband der österreichischen Sozialversicherungsträger [2003]*

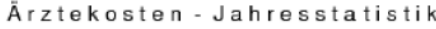

#### Berichtsjahr: 2003

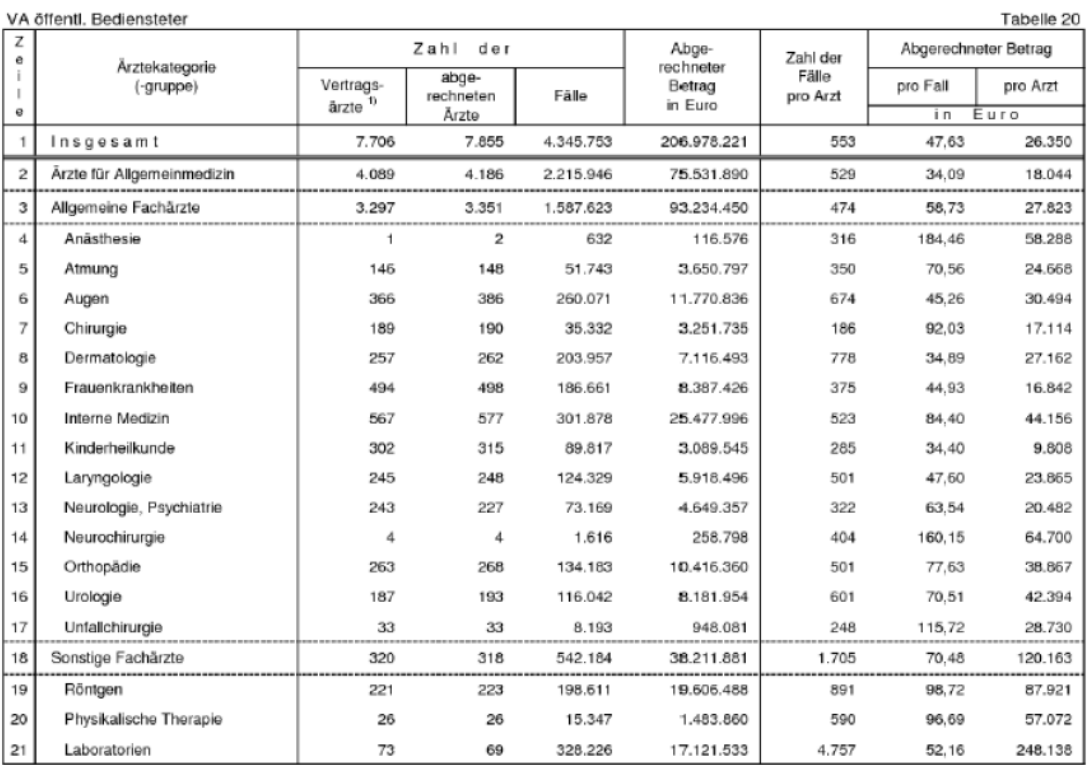

1) Stand 1.Juli

### Quelle: *Hauptverband der österreichischen Sozialversicherungsträger [2003]*

#### Ärztekosten - Jahresstatistik Sach- und Geldleistungsberechtigte Berichtsjahr: 2003

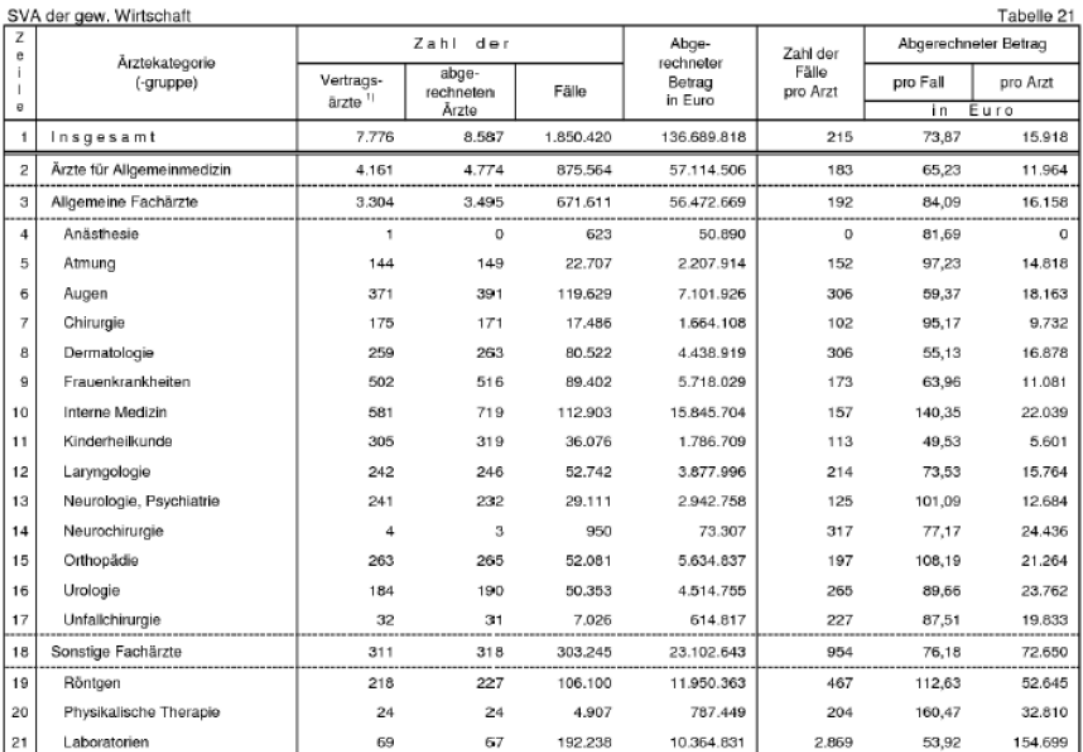

1) Stand 1.Juli

Quelle: *Hauptverband der österreichischen Sozialversicherungsträger [2003]*

### Ärztekosten - Jahresstatistik<br>Gesamtübersicht Abrechnungsjahr: 2013

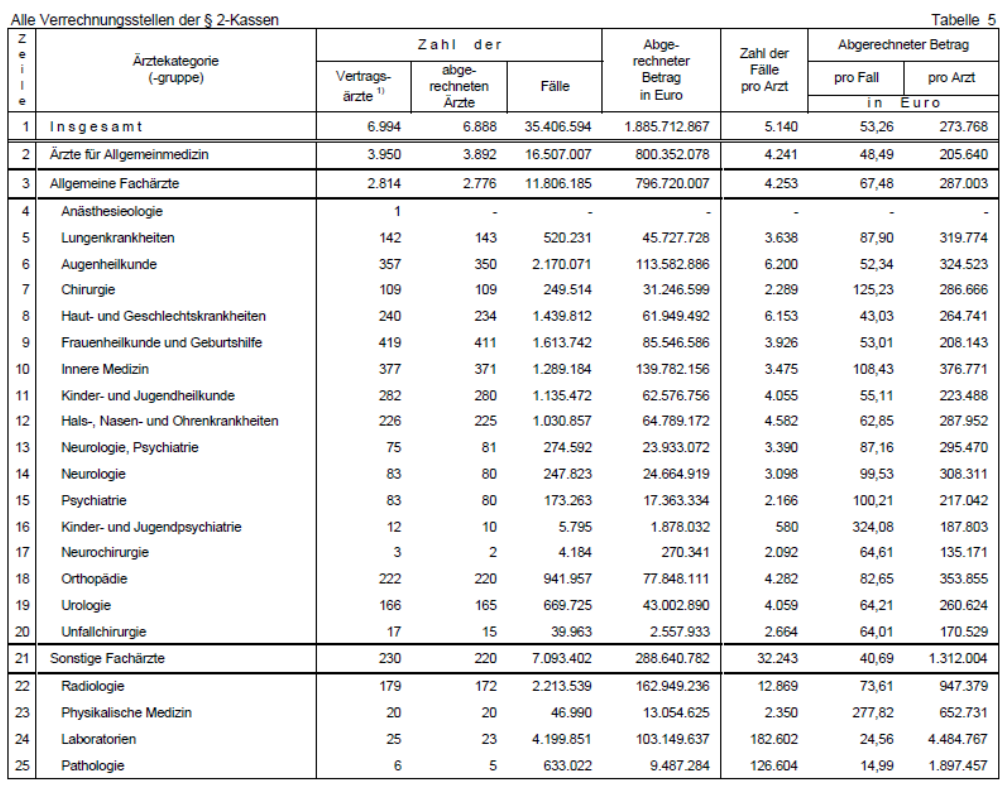

1) Stand 31. Dezember.

### Quelle: *Hauptverband der österreichischen Sozialversicherungsträger [2013]*

#### Ärztekosten - Jahresstatistik

#### Berichtsjahr: 2013

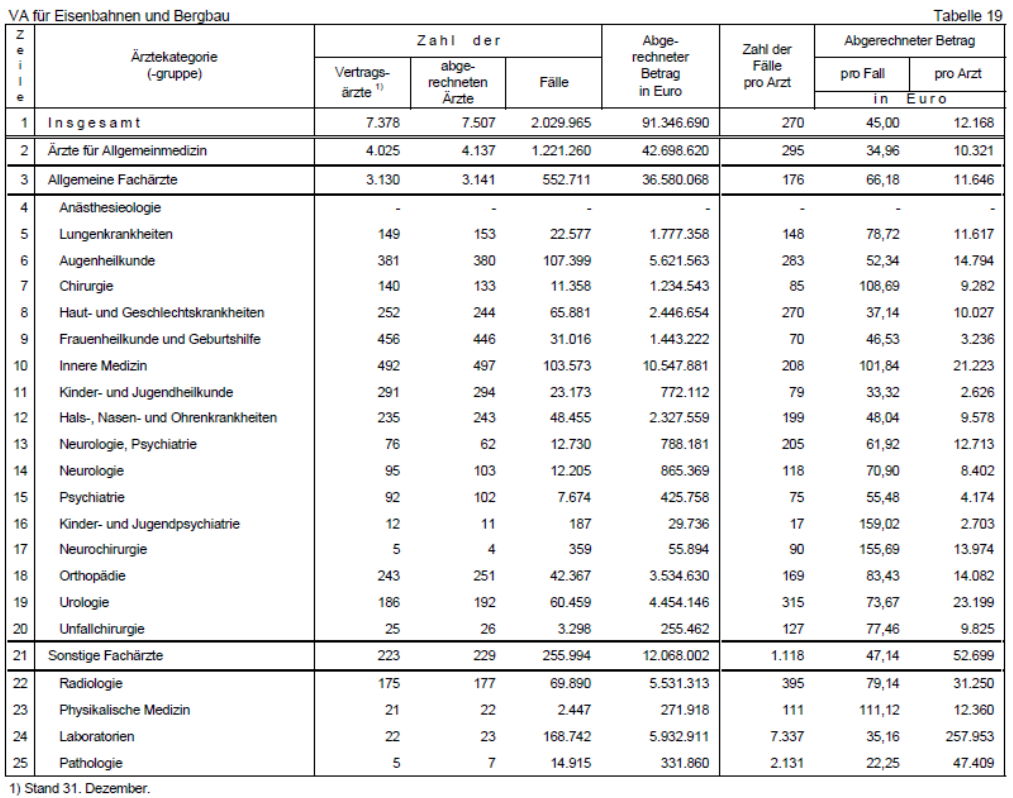

Quelle: *Hauptverband der österreichischen Sozialversicherungsträger [2013]*

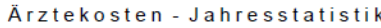

#### Berichtsjahr: 2013

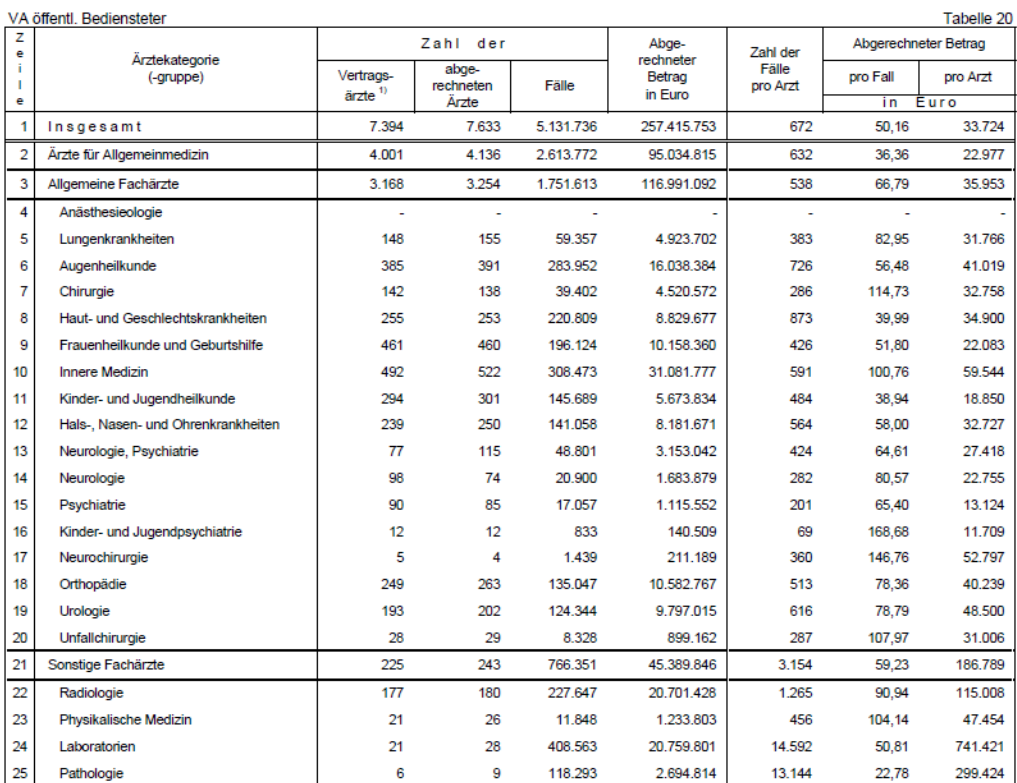

1) Stand 31. Dezember.

 $\overline{25}$ 

Pathologie

1) Stand 31. Dezember.

#### Quelle: *Hauptverband der österreichischen Sozialversicherungsträger [2013]*

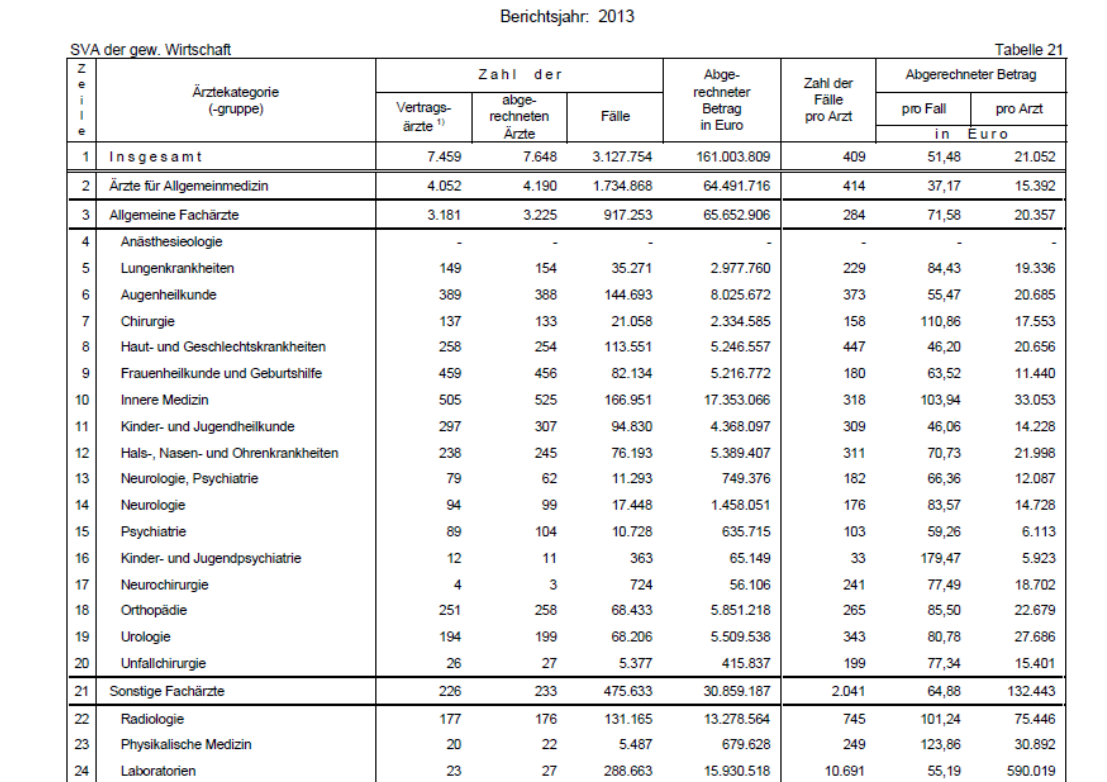

Ärztekosten - Jahresstatistik<br>Sachleistungen

Quelle: *Hauptverband der österreichischen Sozialversicherungsträger [2013]*

 $\overline{\mathbf{8}}$ 

50.318

970.477

6.290

19,29

121.310

 $\overline{6}$ 

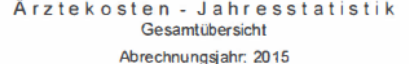

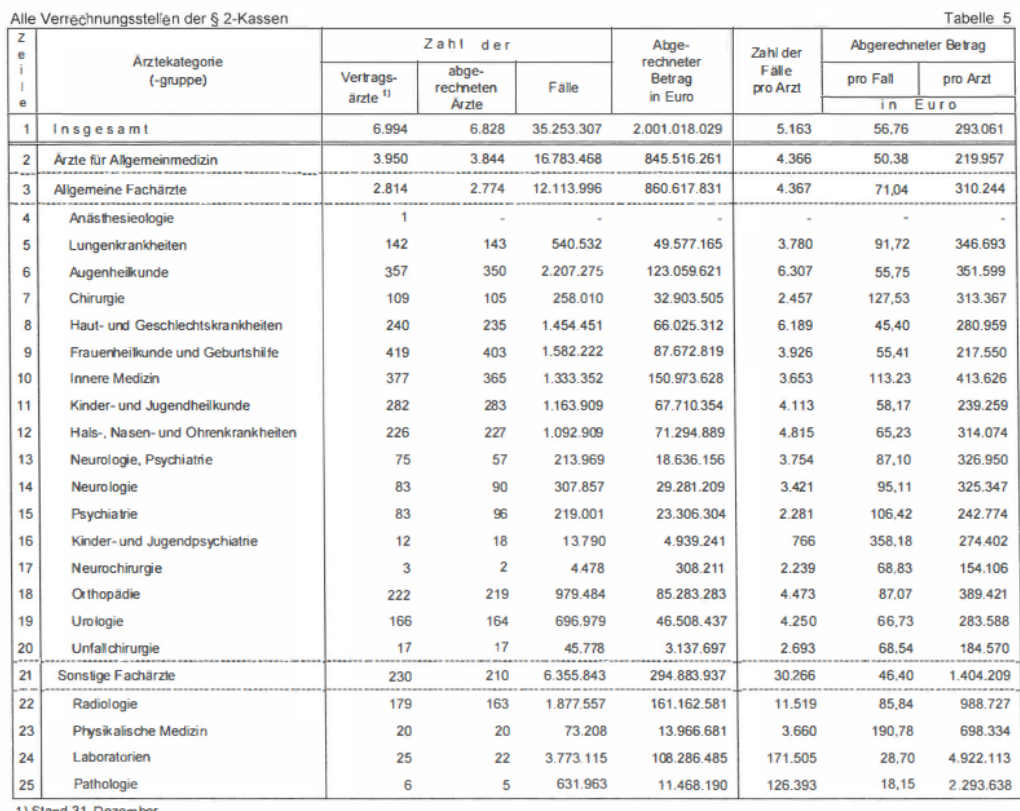

Quelle: *Hauptverband der österreichischen Sozialversicherungsträger [2015]*

# Leistungszahlen aus der Krankenversicherung<br>Gesamtübersicht

20001-2008

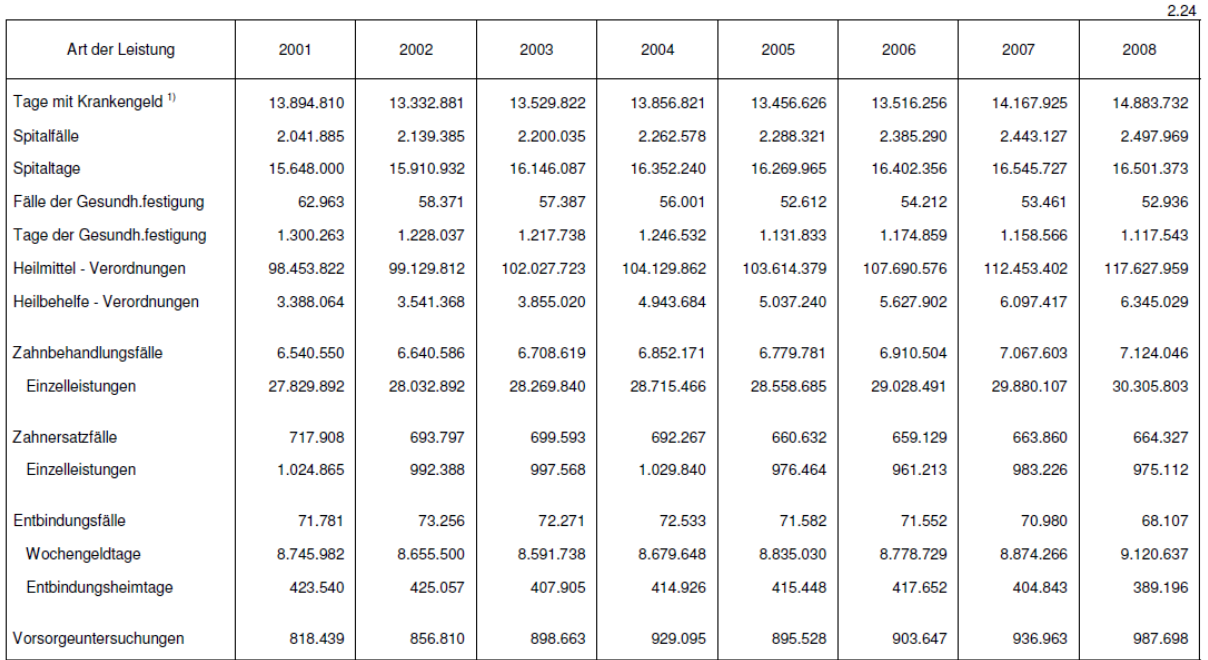

1) Einschließlich Tage der Arbeitslosen.

# Quelle: *Hauptverband der österreichischen Sozialversicherungsträger [2009]*

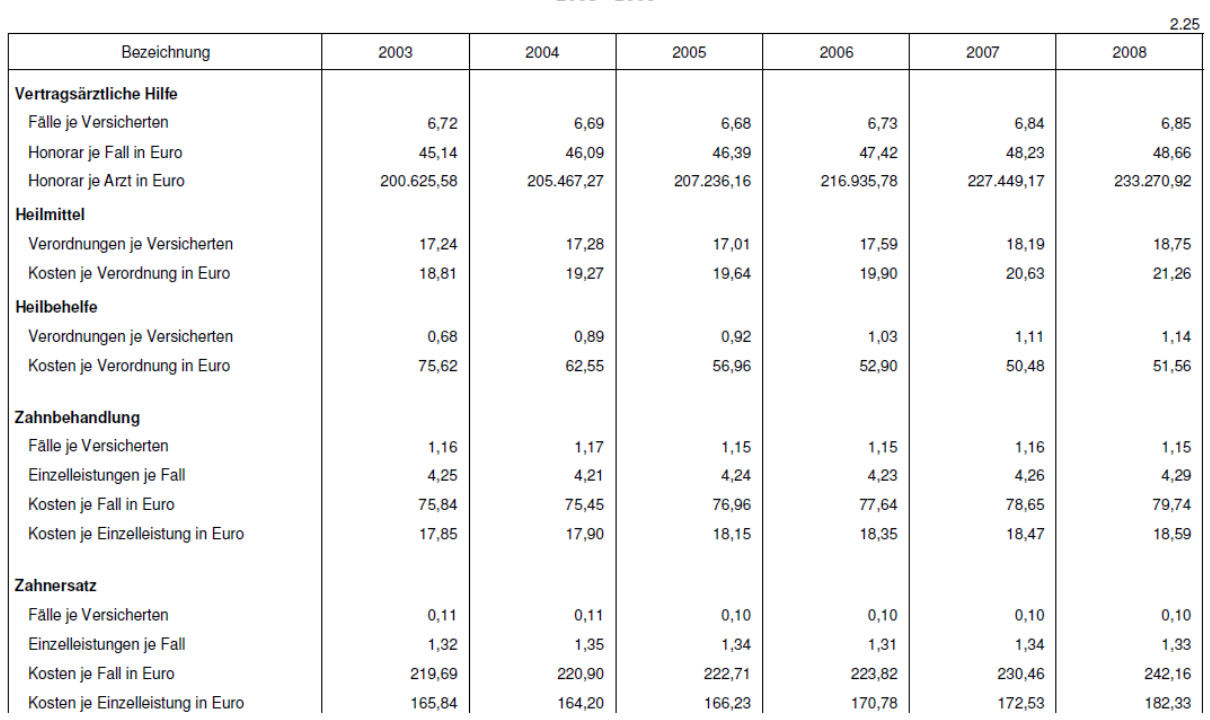

#### Leistungskennzahlen in der allgemeinen Krankenversicherung<sup>1)</sup>

#### 2003 - 2008

Quelle: *Hauptverband der österreichischen Sozialversicherungsträger [2009]*

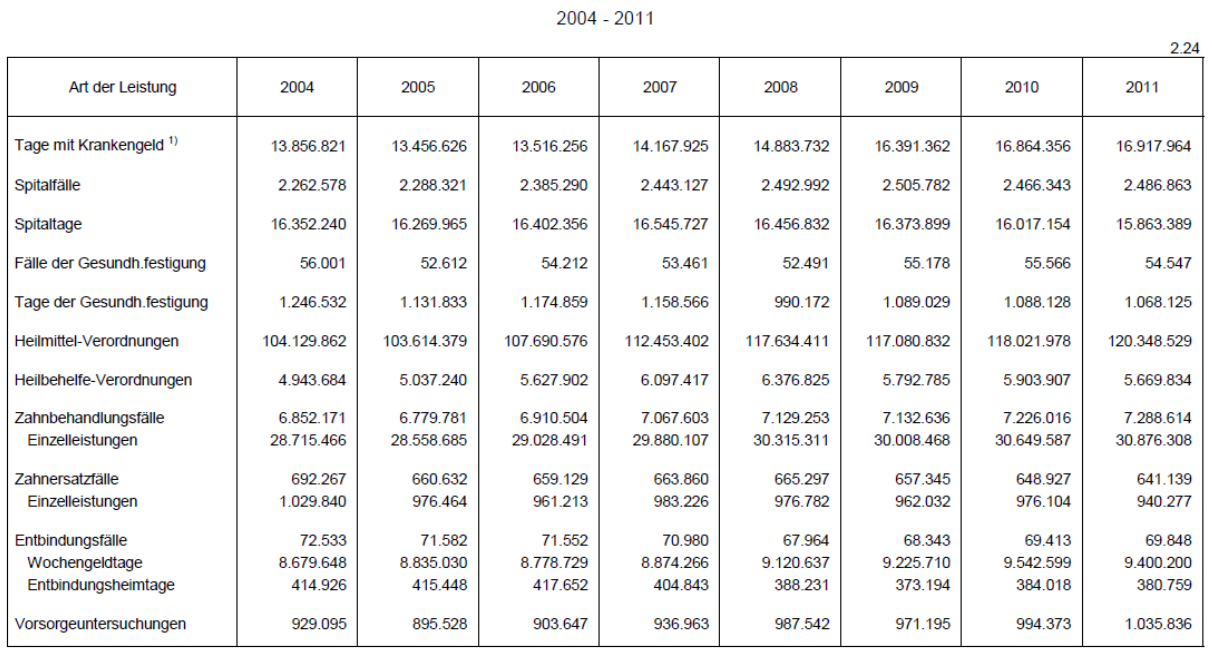

# Leistungszahlen aus der Krankenversicherung<br>Gesamtübersicht

1) Einschließlich Tage der Arbeitslosen.

# Quelle: *Hauptverband der österreichischen Sozialversicherungsträger [2012]*

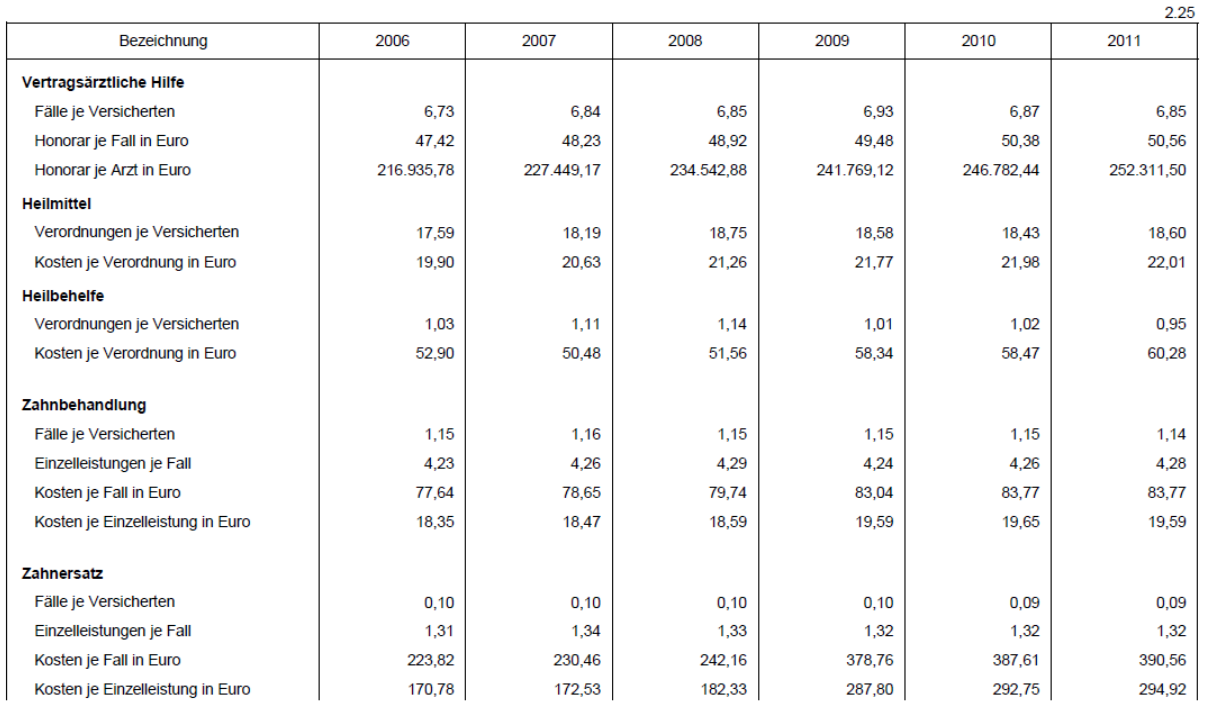

#### Leistungskennzahlen in der allgemeinen Krankenversicherung<sup>1)</sup>

 $2006 - 2011$ 

Quelle: *Hauptverband der österreichischen Sozialversicherungsträger [2012]*

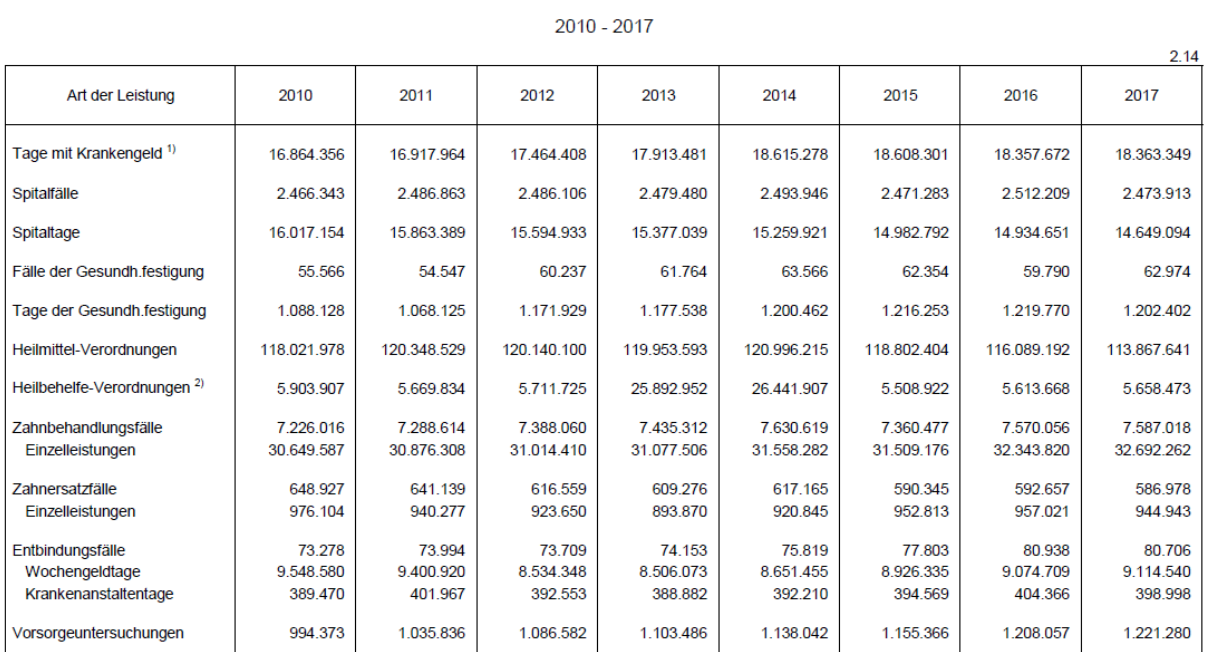

Leistungszahlen aus der Krankenversicherung<br>Gesamtübersicht

### Quelle: *Hauptverband der österreichischen Sozialversicherungsträger [2018]*

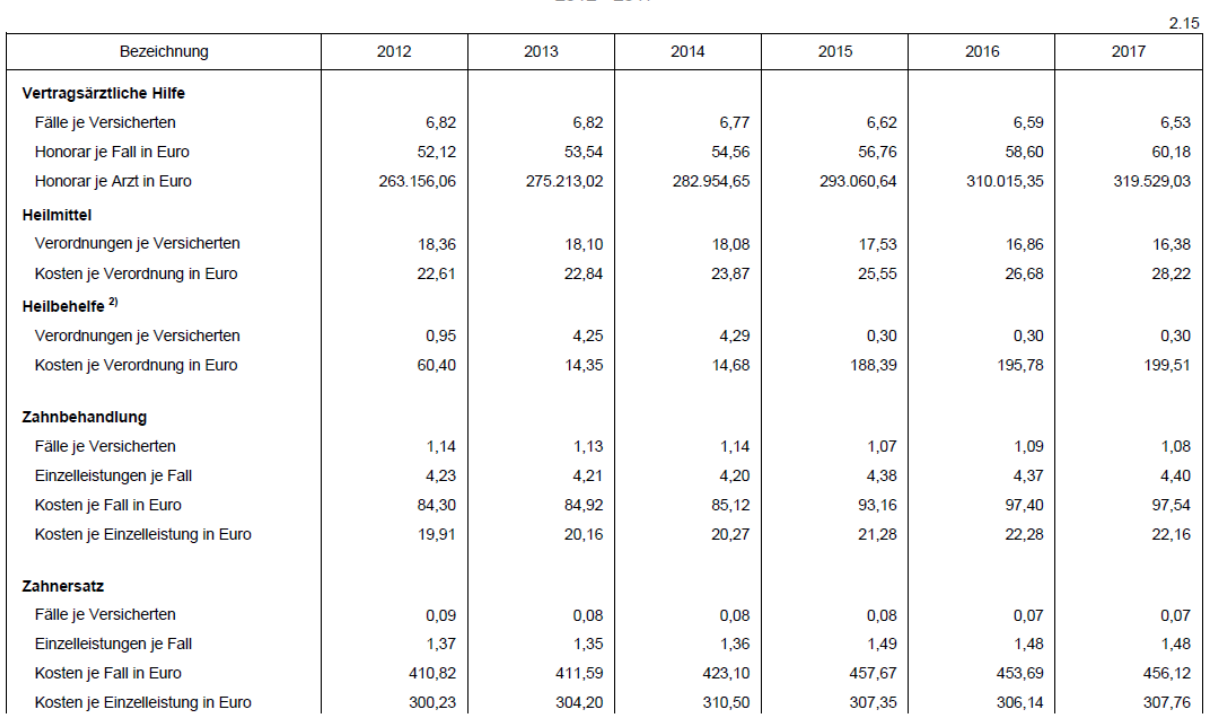

#### Leistungskennzahlen in der allgemeinen Krankenversicherung<sup>1)</sup>

 $2012 - 2017$ 

Quelle: *Hauptverband der österreichischen Sozialversicherungsträger [2018]*

# 8.13.1 Berechnung der Tabellen 24 und 25: Faktor *Kosten/Fall*

Die Berechnung der durchschnittlichen Kosten je Fall erfolgt identisch der Beschreibung von *Kraßnitzer [2013, S. 110f]*, jedoch für zwei weitere Jahre (1996, 2013). Bei der Kalkulation des Faktors für die Zahnärzte werden im Gegensatz zum alten Modell, welches nur Daten aus dem Jahr 2011 verwendet, die Jahre 2003 bis 2017 berücksichtigt. Da die Kosten im Jahr 1996 noch in Schilling ausgewiesen werden, erfolgt eine entsprechende Umrechnung in Euro  $(1 \text{ Euro} \triangleq 13,7603 \text{ Schilling}).$ 

Berechnung für Ärzte (je Jahr):

Kosten/Fall(
$$
Arztegruppe
$$
) = 
$$
\frac{\sum_{SV-Kassen} Fallkosten(\mathit{Arztegruppe})}{\sum_{SV-Kassen}Fallanzahl(\mathit{Arztegruppe})}
$$

Berechnung für Zahnärzte (je Jahr):

 $Fallkosten(Zahnbeh., Zahners.) = Fallanzahl(Zahnbeh., Zahners.) \cdot Kosten/Fall(Zahnbeh., Zahners.)$ 

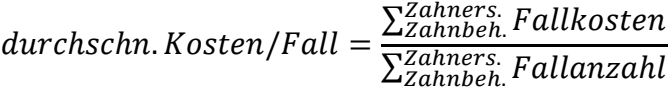

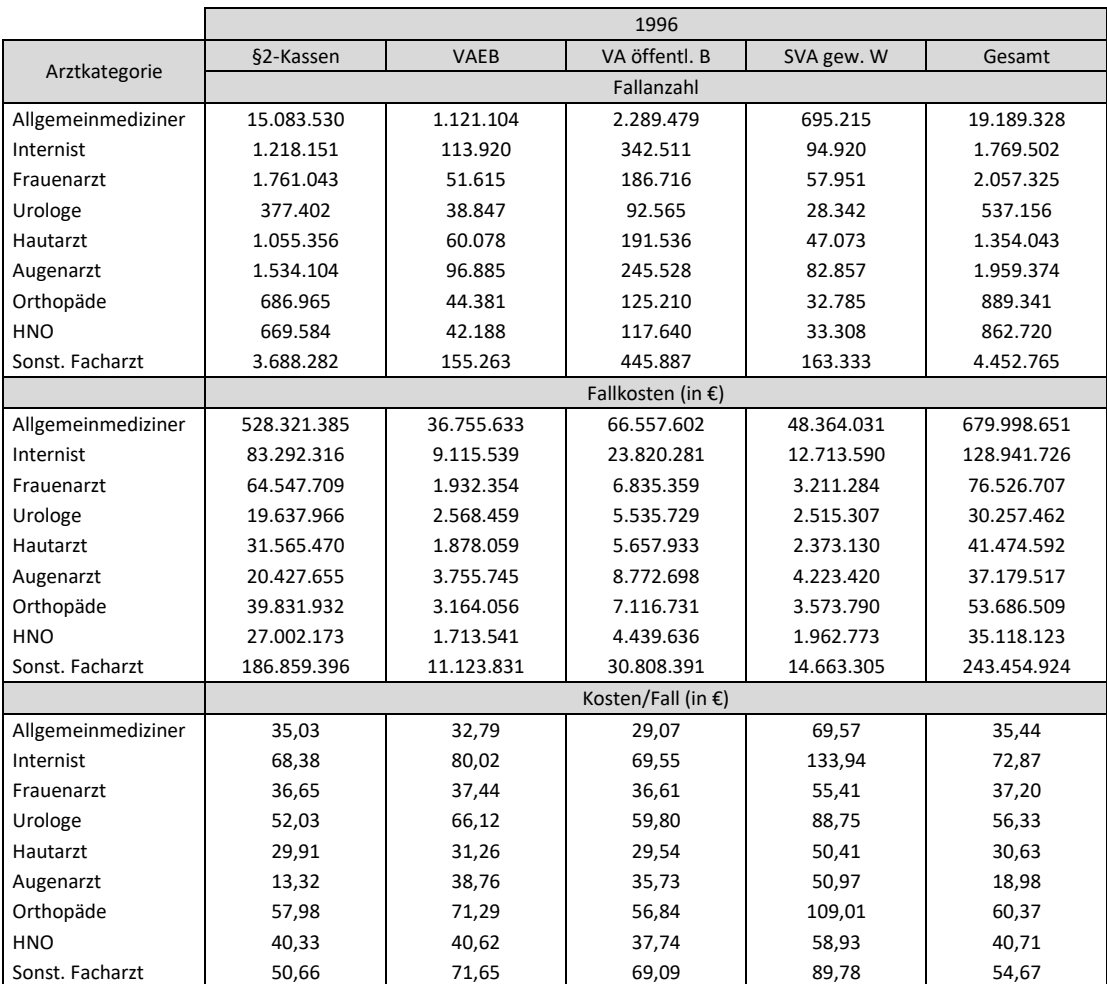

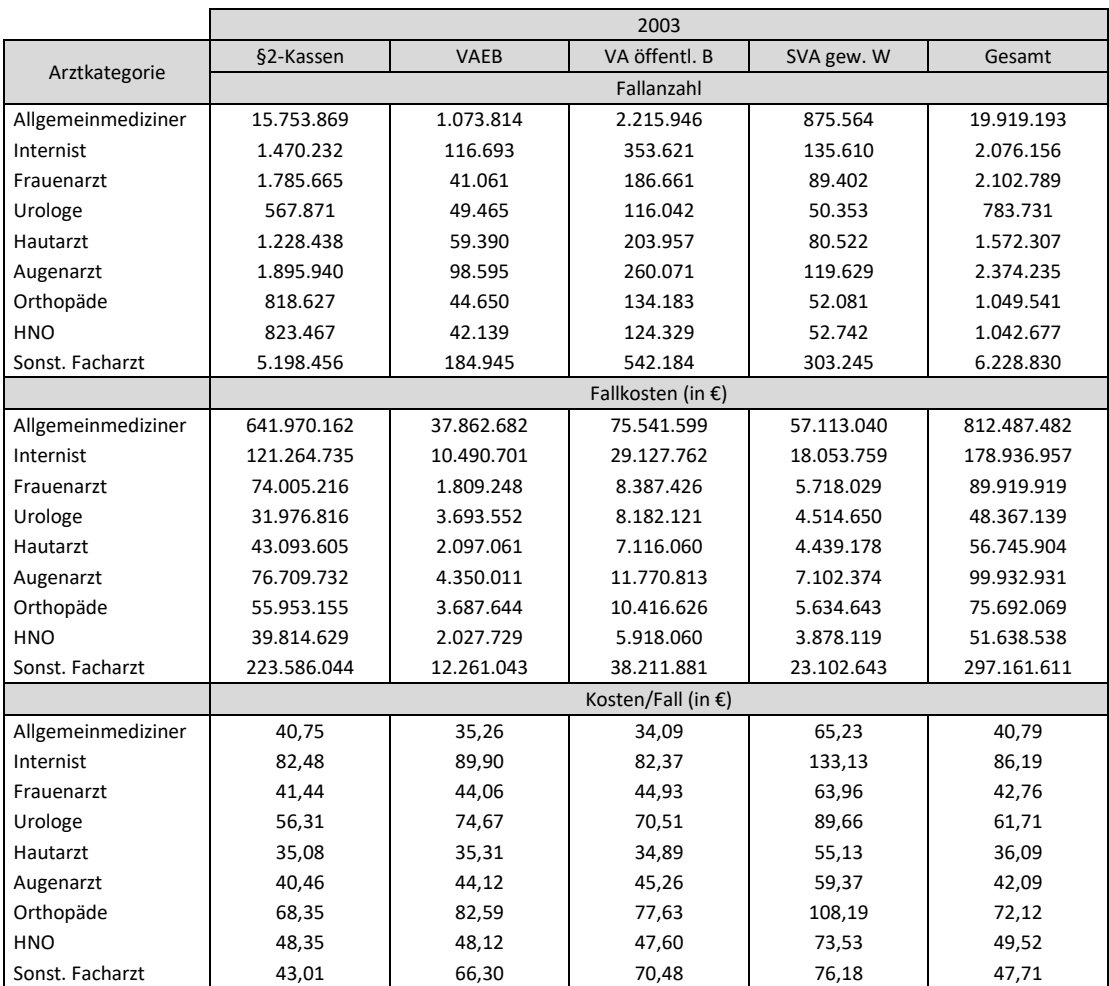

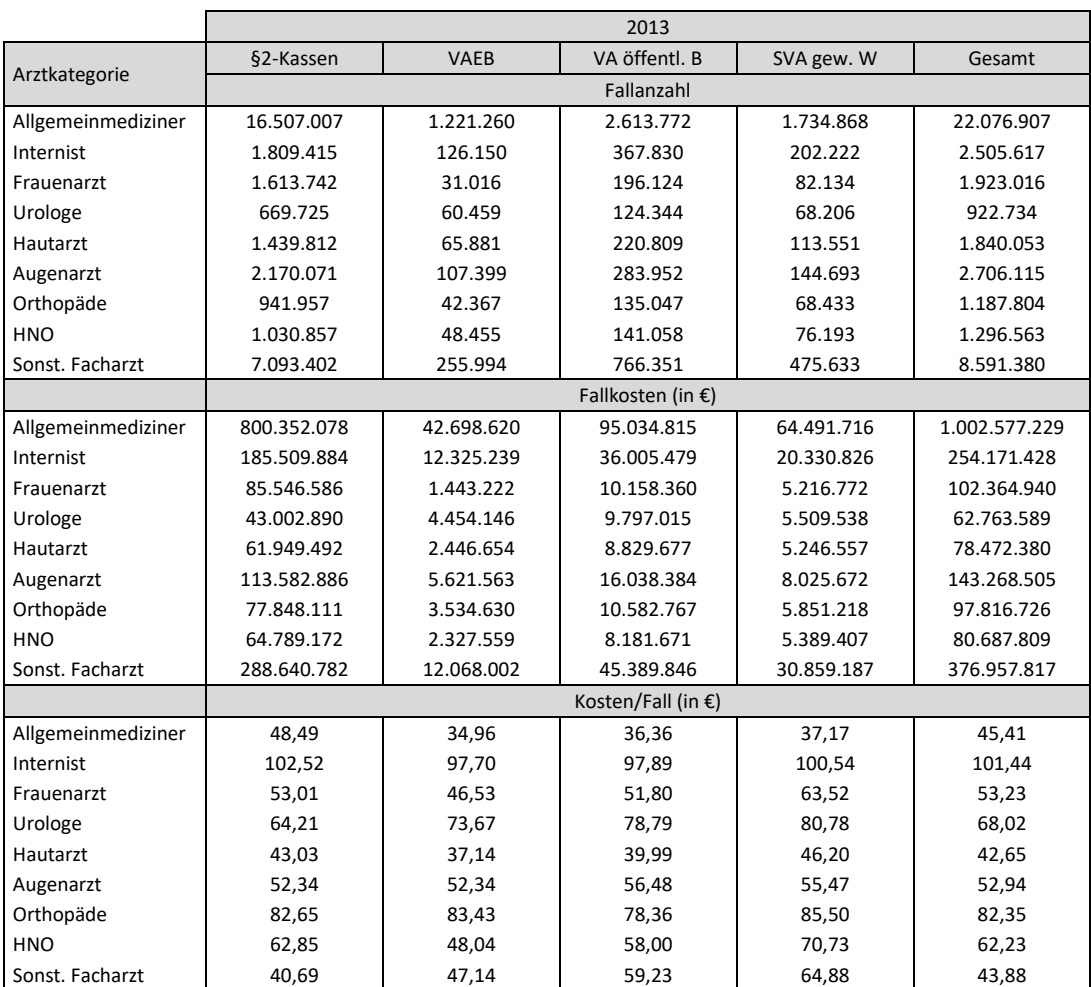

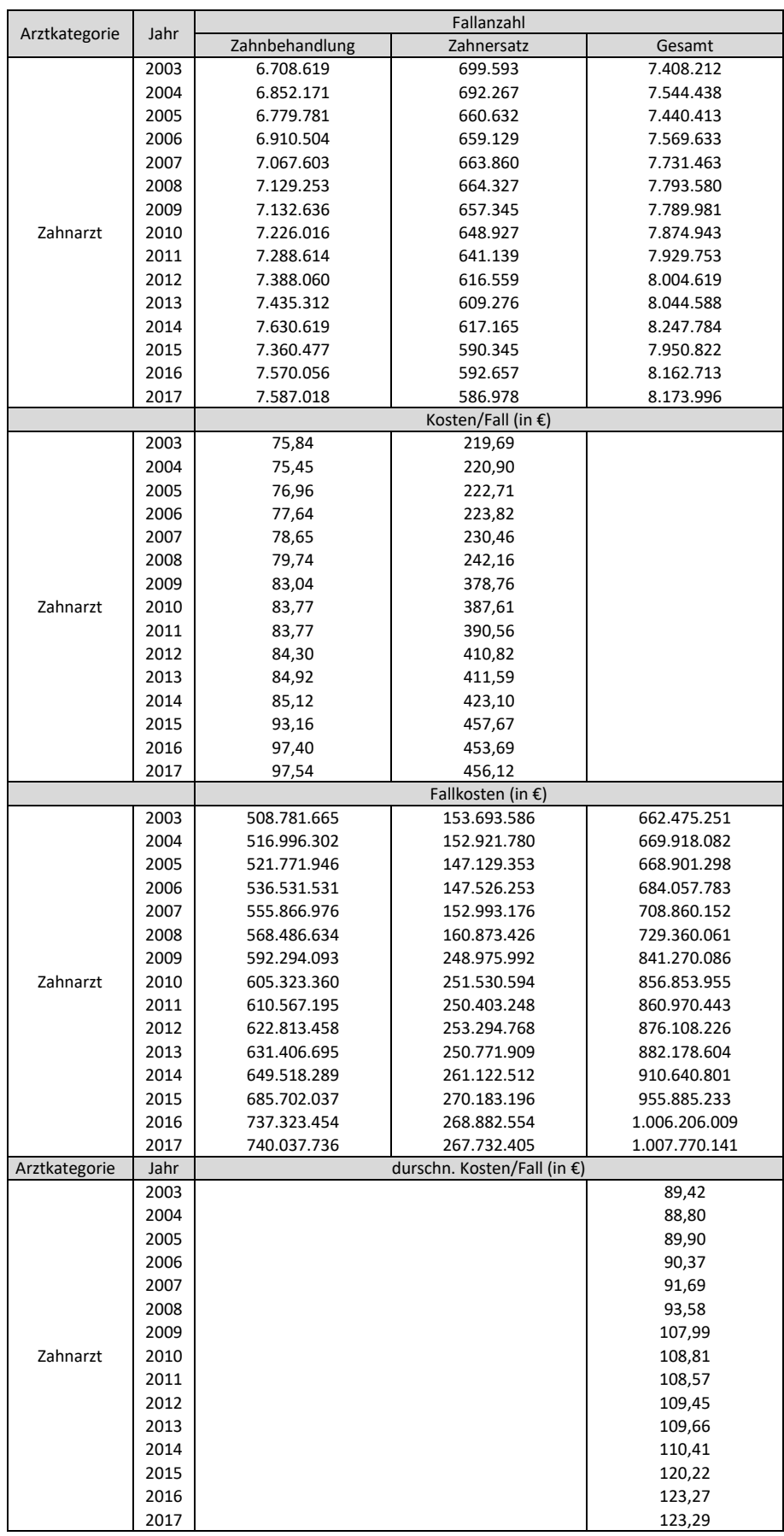

# **8.14 Daten zur Erstellung der Tabellen 27, 28 und 33**

| e, provider and source of funding, 2011 (in Mio. Euro)<br>Table 1. Current expenditure on health by function of can | ICHA-HF source of funding<br><b>ICHA-HP</b><br>ICHA-HC | HF.1.2<br>HF.1.1<br>¥<br>provider<br>industry<br>health care<br>function of |                                | Sbnut vinuose leisos<br>(excl. social security)<br>General government<br>General government<br>Total current expenditure on health | 4.971<br>4.737<br>9.707<br>10.905<br>All industries<br>HC.1.1; 1.2;<br>22<br>21; | 3.920<br>4.652<br>8.572<br>9.584<br>HP.1.1 | 287<br>₽<br>$\frac{1}{8}$<br>$HP.1.2 + 1.3$ | 243<br>等<br>ត្ត គ្ន<br>470<br>HP <sub>2</sub> | ۴<br>$\overline{\mathbf{2}}$<br>å<br>All other | 543<br>1.543<br>2.285<br>All industries<br>HP.1.1<br>HC.3.1; 3.2 | $\circ \circ \frac{3}{2}$<br>$\circ$ $\circ$<br>$\frac{1}{2}$ $\frac{1}{2}$<br>HP.1.2+1.3 | O<br>$\circ$<br>1.543<br>o<br>All other<br>HP <sub>2</sub>   |
|----------------------------------------------------------------------------------------------------|--------------------------------------------------------|-----------------------------------------------------------------------------|--------------------------------|----------------------------------------------------------------------------------------------------|----------------------------------------------------------------------------------|--------------------------------------------|---------------------------------------------|-----------------------------------------------|------------------------------------------------|------------------------------------------------------------------|-------------------------------------------------------------------------------------------|--------------------------------------------------------------|
|                                                                                                    |                                                        | HF.2                                                                        |                                | Private sector                                                                                                    | 1,198                                                                            | 1.011                                      |                                             | $\circ \frac{5}{9}$                           |                                                |                                                                  |                                                                                           | $\frac{13}{5}$ o $\frac{13}{5}$ o                            |
|                                                                                                    |                                                        |                                                                             |                                | Private insurance                                                                                                    | 798                                                                              | 764                                        |                                             | ㅇまㅇ                                           |                                                |                                                                  | 0                                                                                         | 0<br>0                                                       |
|                                                                                                    |                                                        | HF.2.1 + HF.2.2                                                             | <b>HF.2.2</b><br><b>HF.2.1</b> | Other private insurance<br><b>Bonstuani laisos staving</b>                                                                         | 798<br>0                                                                         | 7ē1                                        |                                             | ం నం                                          |                                                | O                                                                |                                                                                           | $\begin{array}{c} \circ \circ \circ \circ \circ \end{array}$ |
|                                                                                                    |                                                        | <b>HF.2.3</b>                                                               |                                | pocket exbeuqiture<br>Private household out-of-                                                                                    | 340                                                                              |                                            |                                             | $\frac{2}{3}$ $\circ$ $\frac{8}{5}$ $\circ$   |                                                |                                                                  |                                                                                           | 740070                                                       |
|                                                                                                    |                                                        | 4<br>أب<br>¥                                                                |                                | insurance)<br>(other than social<br>spjoyesnoy Bujiues<br>Non-profit organisations                                                 | 5                                                                                | ڥ                                          | 0                                           | 떃                                             | $\circ$                                        | $\circ$<br>0                                                     | $\bullet$                                                                                 | $\circ$ $\circ$                                              |
|                                                                                                    |                                                        | یما<br>N<br>₩                                                               |                                | health insurance)<br>Corporations (other than                                                                                      | 8                                                                                | 8                                          | ۰                                           | $\bullet$                                     | $\bullet$                                      | ۰                                                                |                                                                                           | .                                                            |
|                                                                                                    |                                                        | ር⊒<br>ዝ                                                                     |                                | Rest of the world                                                                                                    | 0                                                                                | 0                                          | $\circ$                                     | 0                                             | O                                              | o<br>0                                                           | 0                                                                                         | $\bullet$<br>0                                               |

Quelle: *Statistik Austria [2013]*

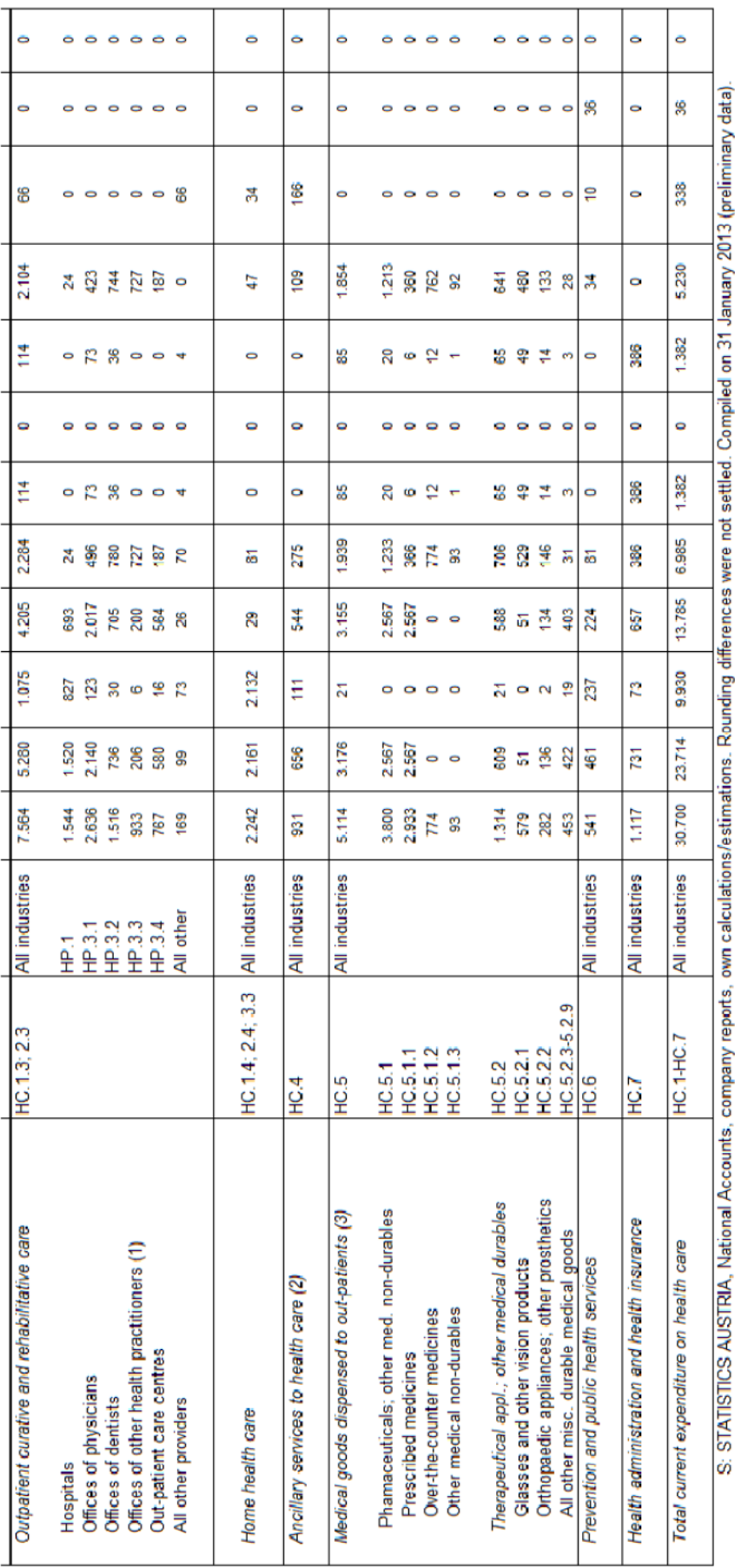

Quelle: *Statistik Austria [2013]*

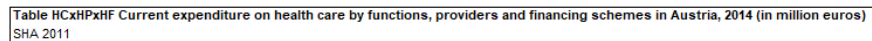

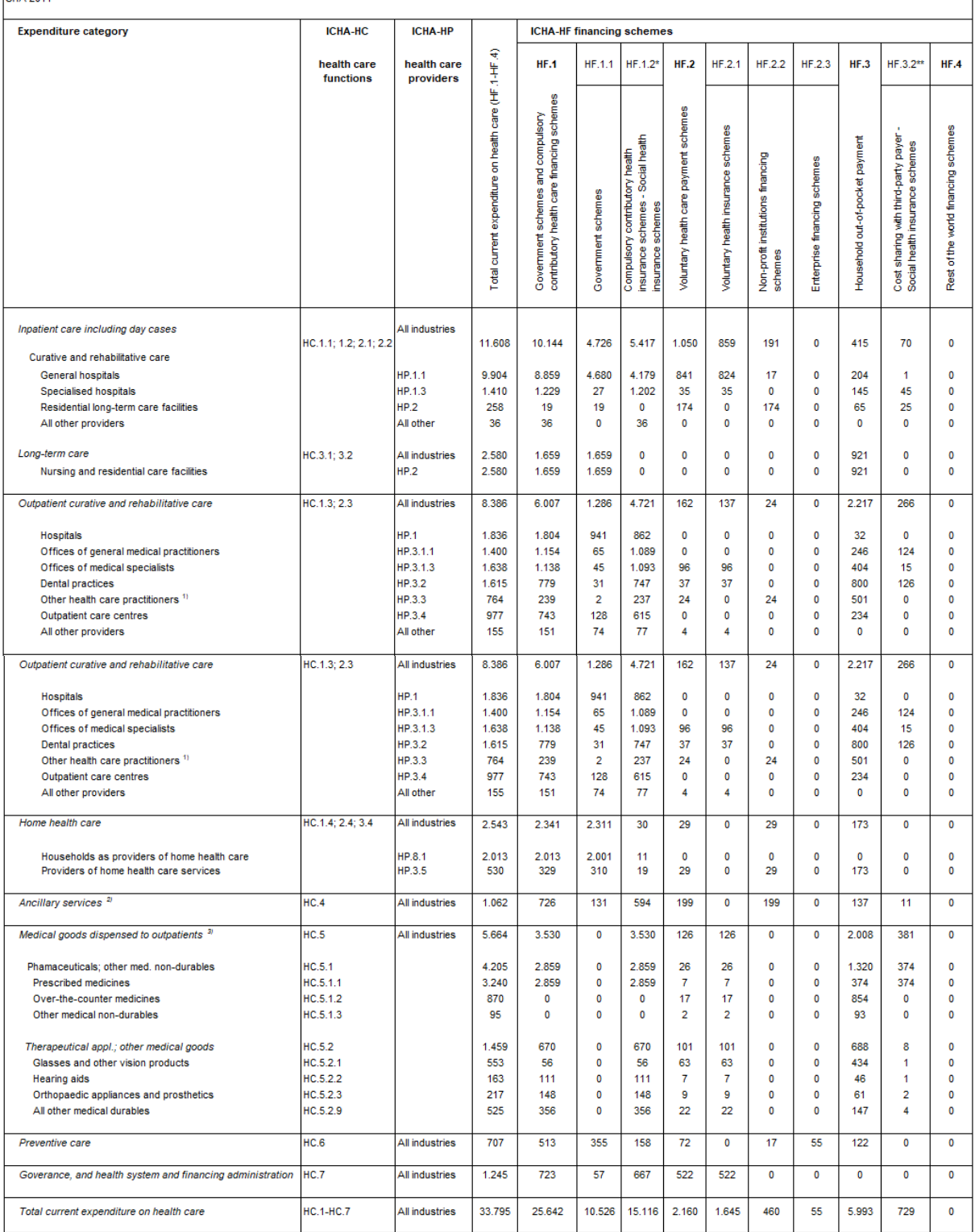

\* incl. only social health insurance schemes (HF.1.2.1)<br>\*\*incl. only cost sharing with social health insurance schemes (part of HF.3.2.1)<br>S: STATISTICS AUSTRIA, National Accounts, company reports, own calculations/estimat

Quelle: *Statistik Austria [2016]*

Table HCxHPxHF Current expenditure on health care by functions, providers and financing schemes in Austria, 2017 (in million euros)<br>SHA 2011

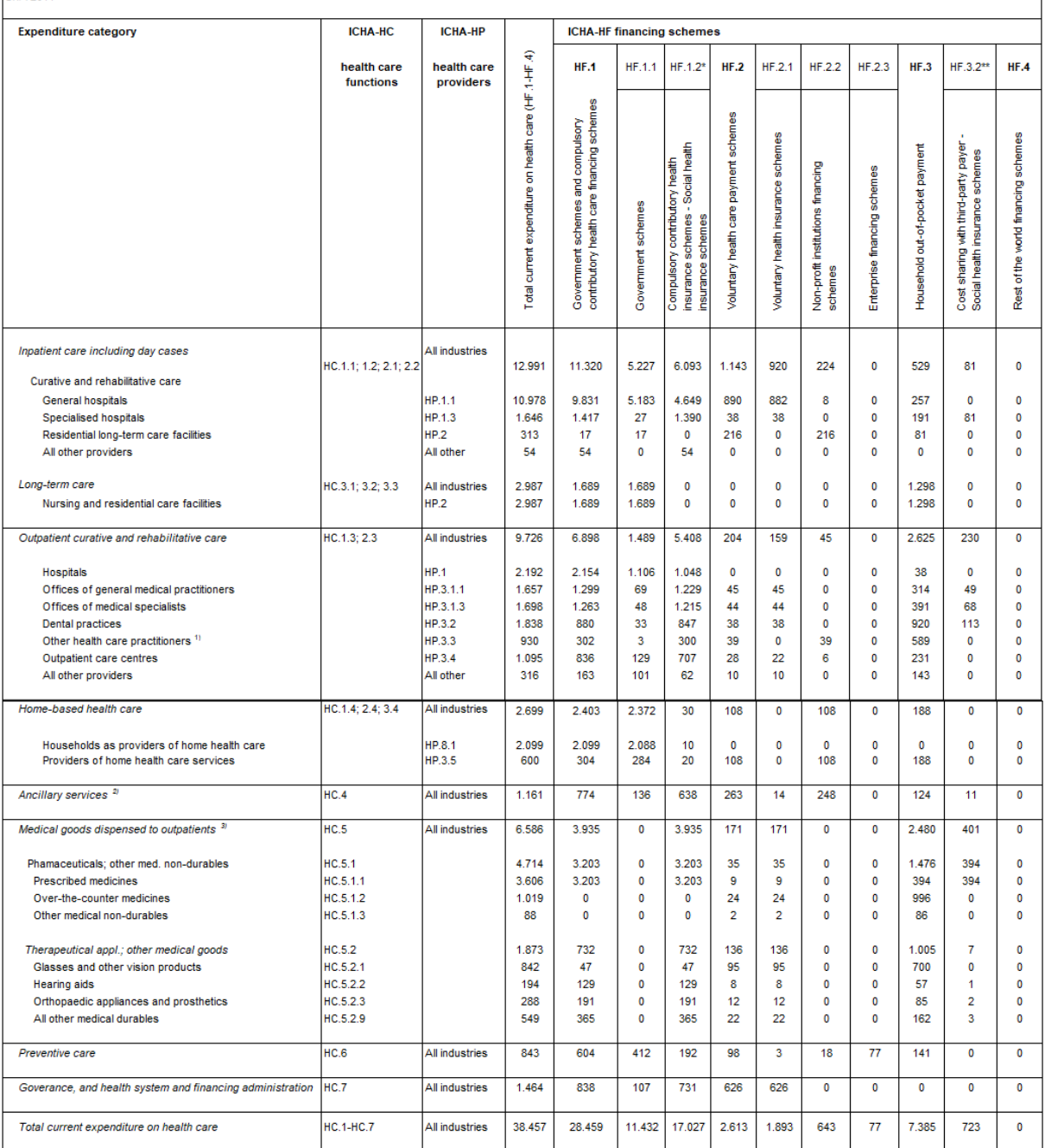

\* incl. only social health insurance schemes (HF.1.2.1)<br>\*\*incl. only cost sharing with social health insurance schemes (part of HF.3.2.1)<br>S: STATISTICS AUSTRIA, National Accounts, company reports, own calculations/estimati

Quelle: *Statistik Austria [2019a]*

# **8.15 Daten zur Erstellung der Tabelle 29 und 31**

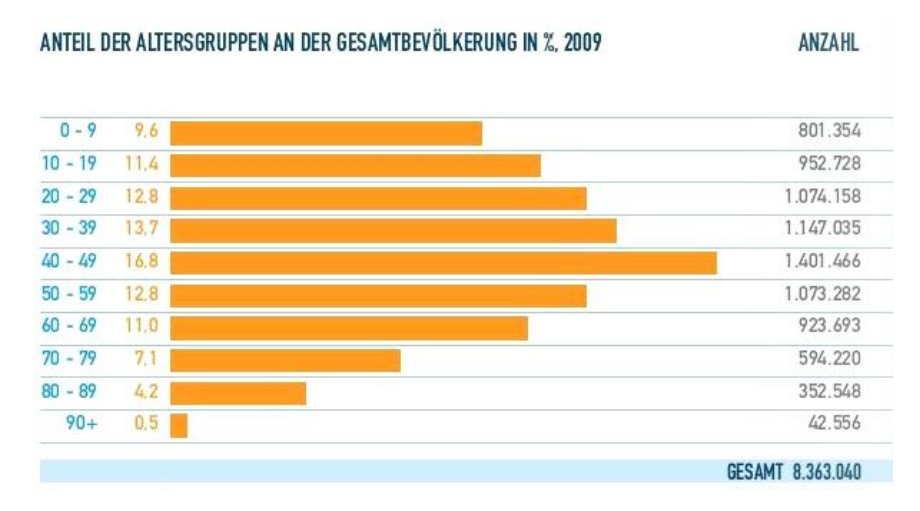

Quelle: *Pharmig, Verband der pharmazeutischen Industrie Österreichs [2011]*

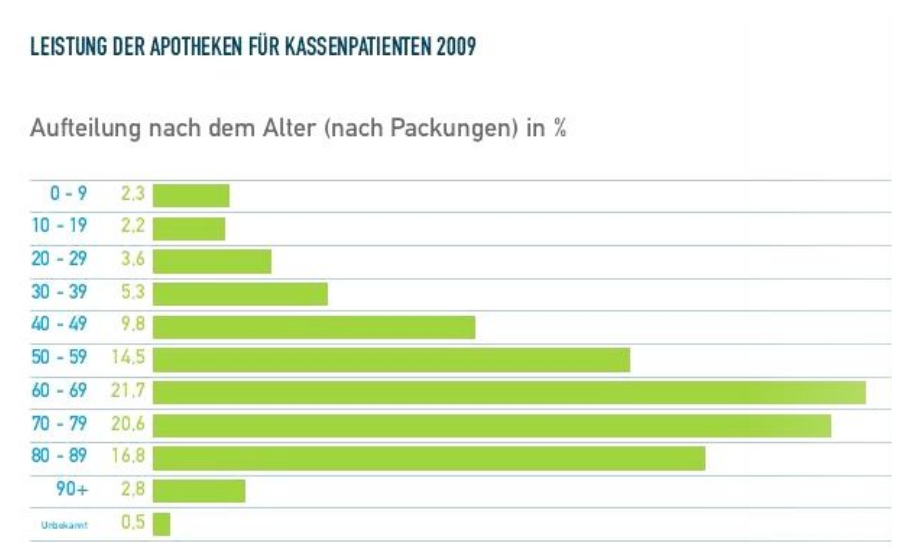

Quelle: *Pharmig, Verband der pharmazeutischen Industrie Österreichs [2011]*

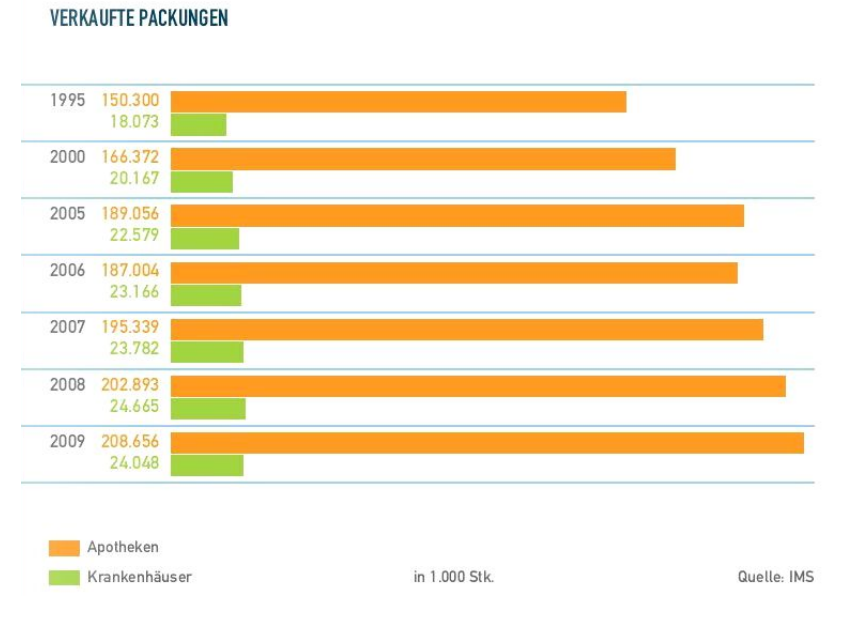

Quelle: *Pharmig, Verband der pharmazeutischen Industrie Österreichs [2011]*

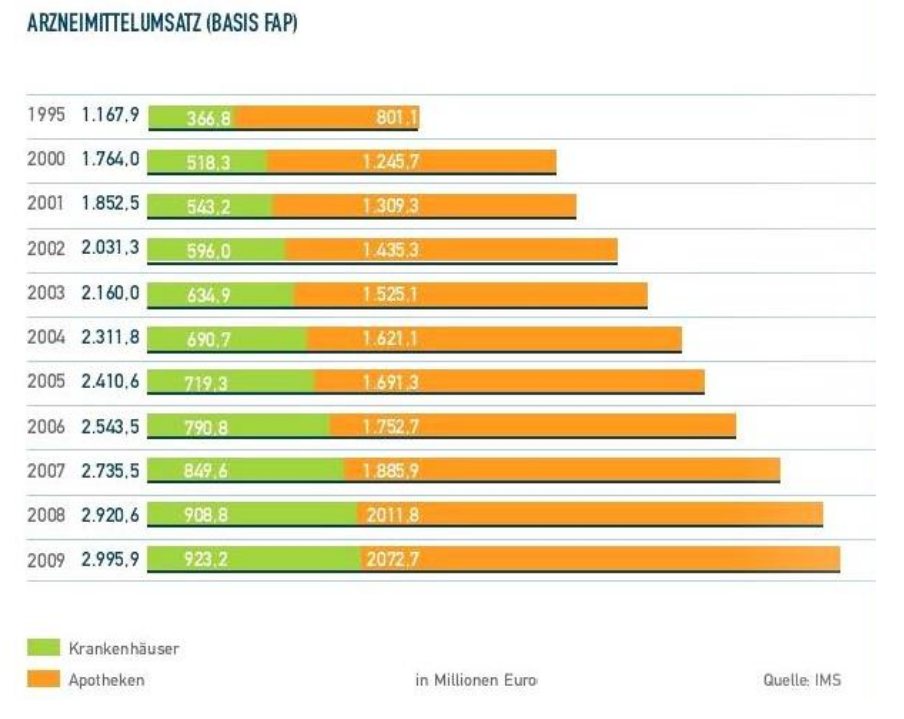

Quelle: *Pharmig, Verband der pharmazeutischen Industrie Österreichs [2011]*

ANTEIL DER ALTERSGRUPPEN AN DER GESAMTBEVÖLKERUNG IN %

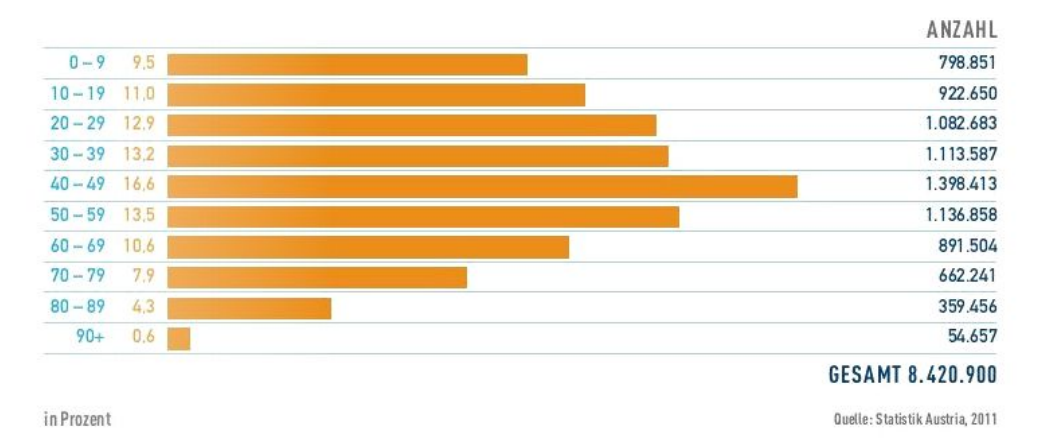

Quelle: *Pharmig, Verband der pharmazeutischen Industrie Österreichs [2013]*

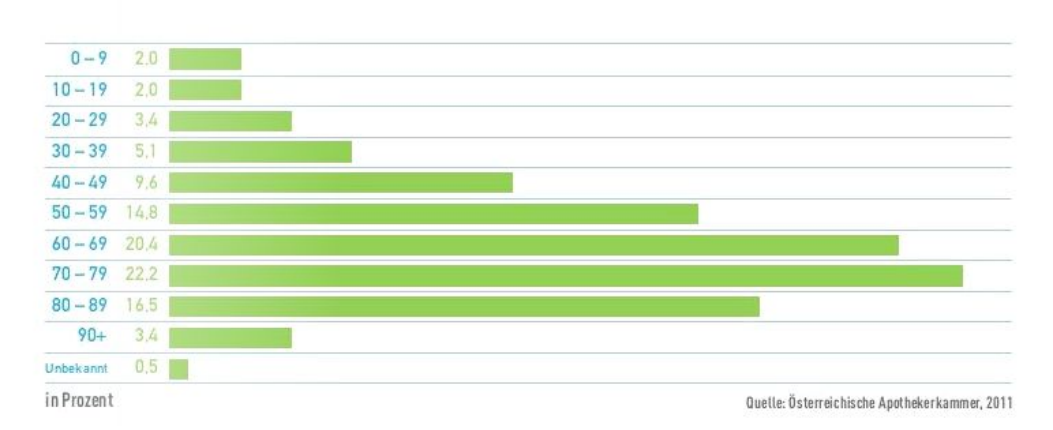

ARZNEIMITTELBEDARF IN % (KASSENPATIENTEN, NACH PACKUNGEN)

Quelle: *Pharmig, Verband der pharmazeutischen Industrie Österreichs [2013]*

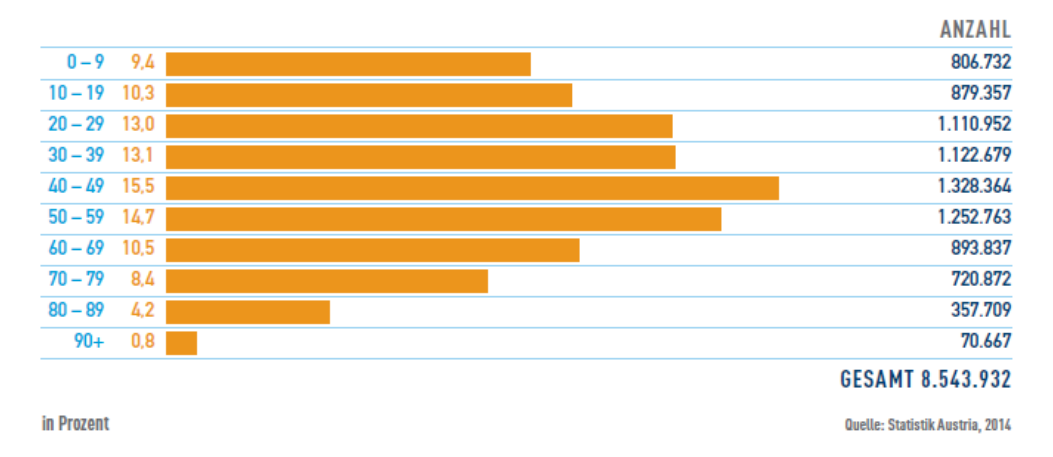

#### ANTEIL DER ALTERSGRUPPEN AN DER GESAMTBEVÖLKERUNG IN %

Quelle: *Pharmig, Verband der pharmazeutischen Industrie Österreichs [2016]*

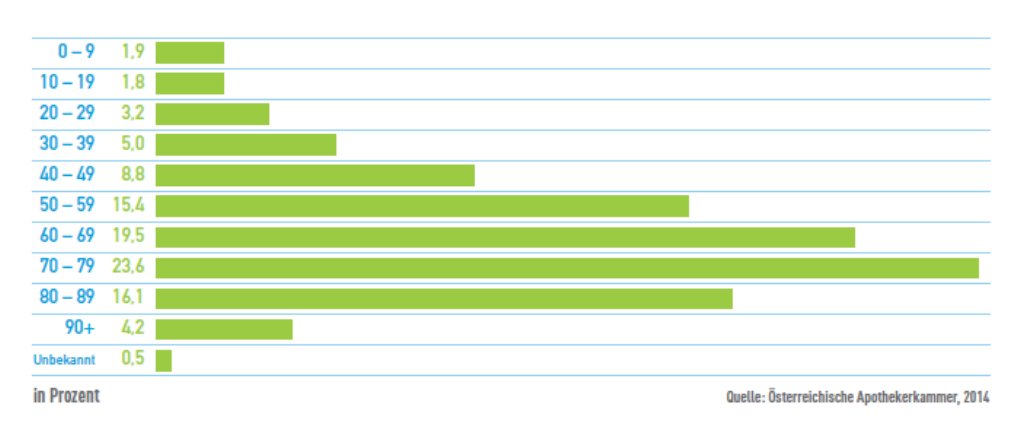

# ARZNEIMITTELBEDARF IN % (KASSENPATIENTEN, NACH PACKUNGEN)

Quelle: *Pharmig, Verband der pharmazeutischen Industrie [2016]*

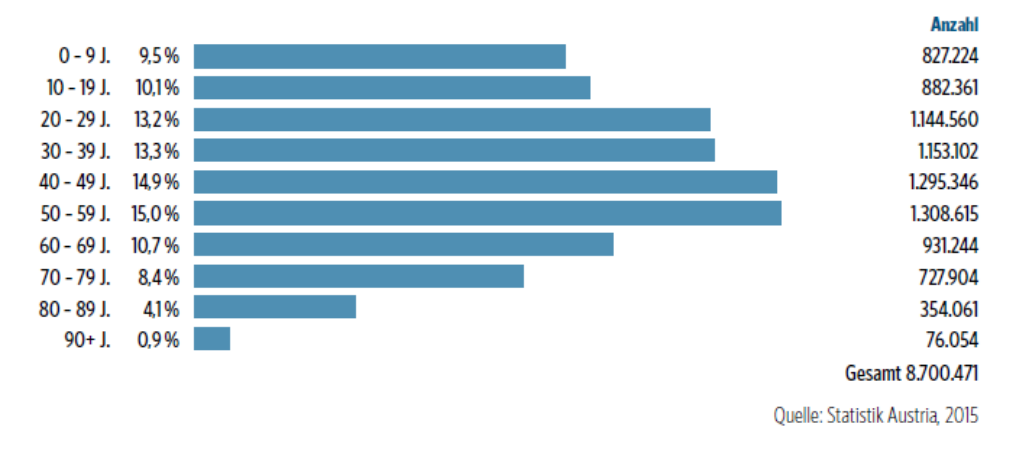

#### Anteil der Altersgruppen an der Gesamtbevölkerung in %

Quelle: *Pharmig, Verband der pharmazeutischen Industrie Österreichs [2017]*

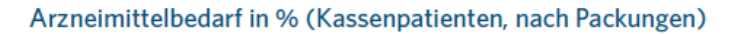

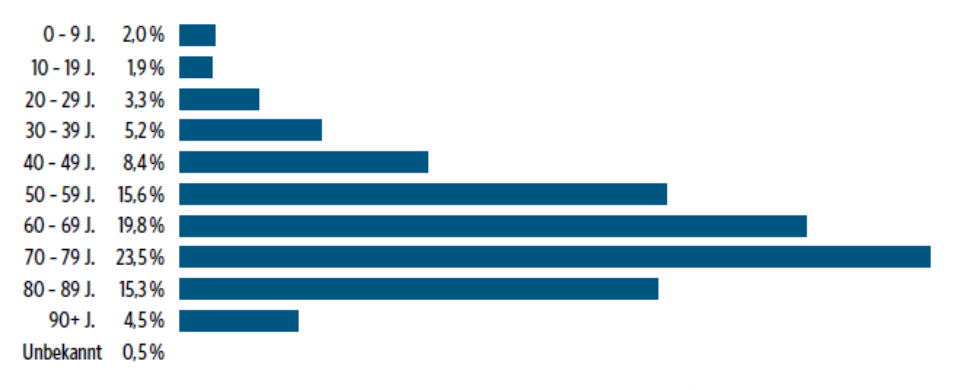

Quelle: Österreichische Apothekerkammer, 2016

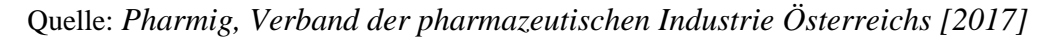

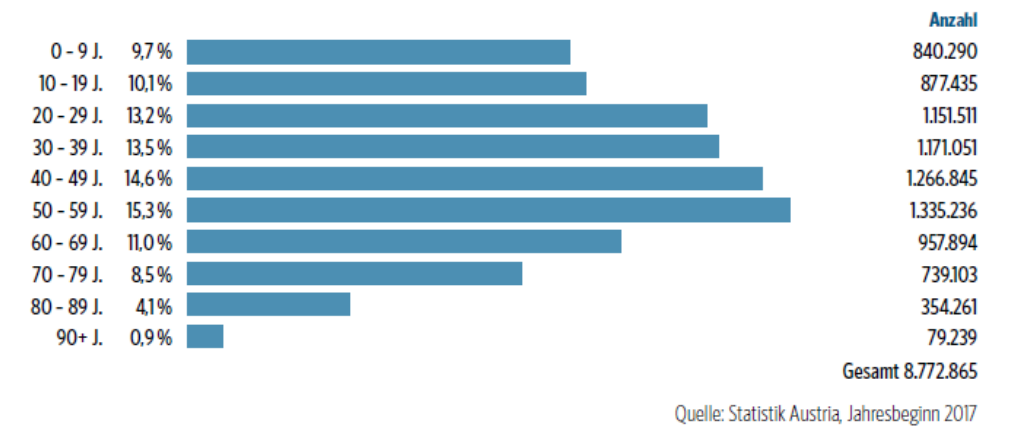

Anteil der Altersgruppen an der Gesamtbevölkerung in %

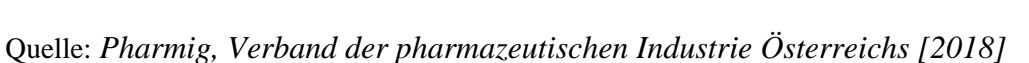

Arzneimittelbedarf in % (Kassenpatienten, nach Packungen)

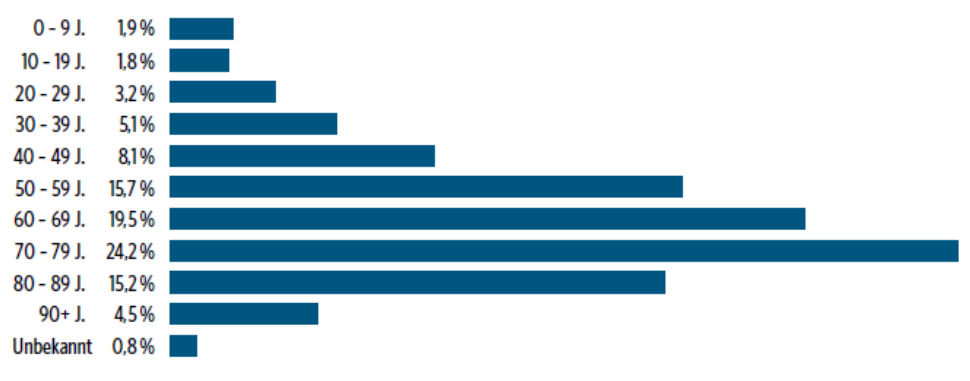

Quelle: Österreichische Apothekerkammer, 2017

Quelle: *Pharmig, Verband der pharmazeutischen Industrie Österreichs [2018]*

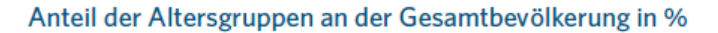

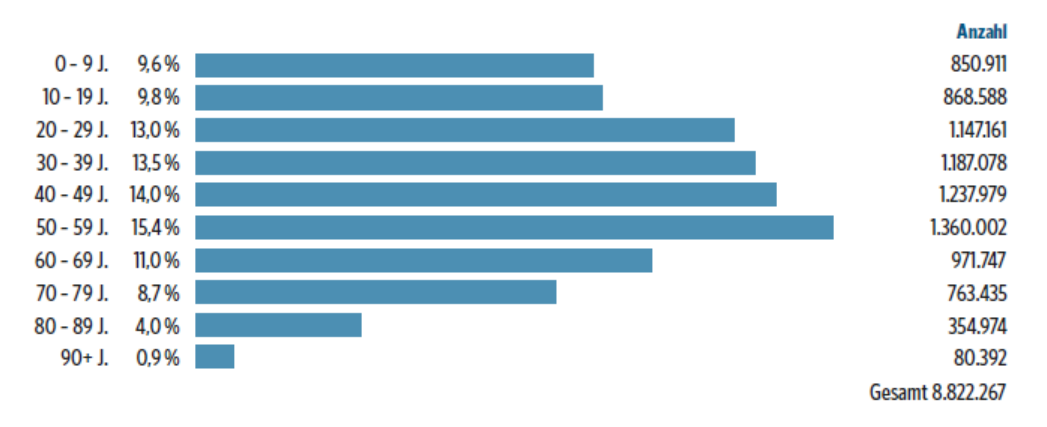

Quelle: *Pharmig, Verband der pharmazeutischen Industrie Österreichs [2019]*

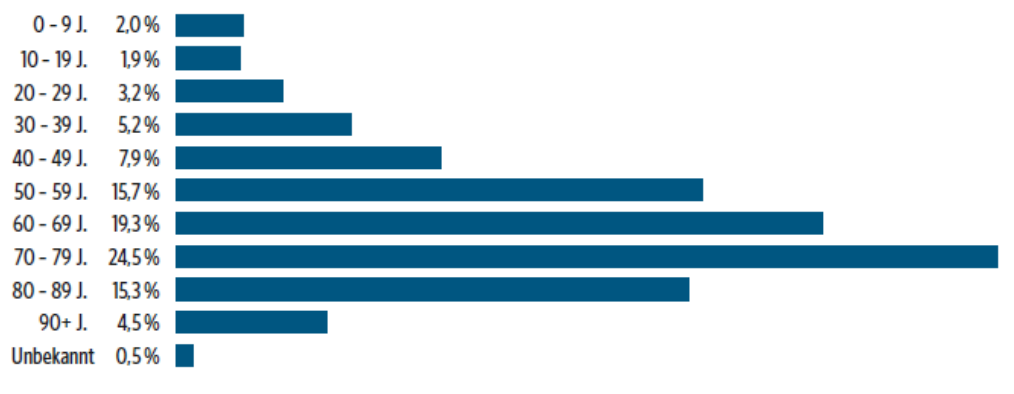

Arzneimittelbedarf in % (Kassenpatienten, nach Packungen)

Quelle: Österreichische Apothekerkammer, 2018

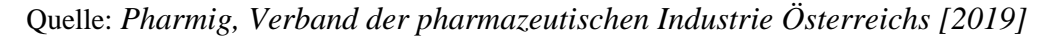

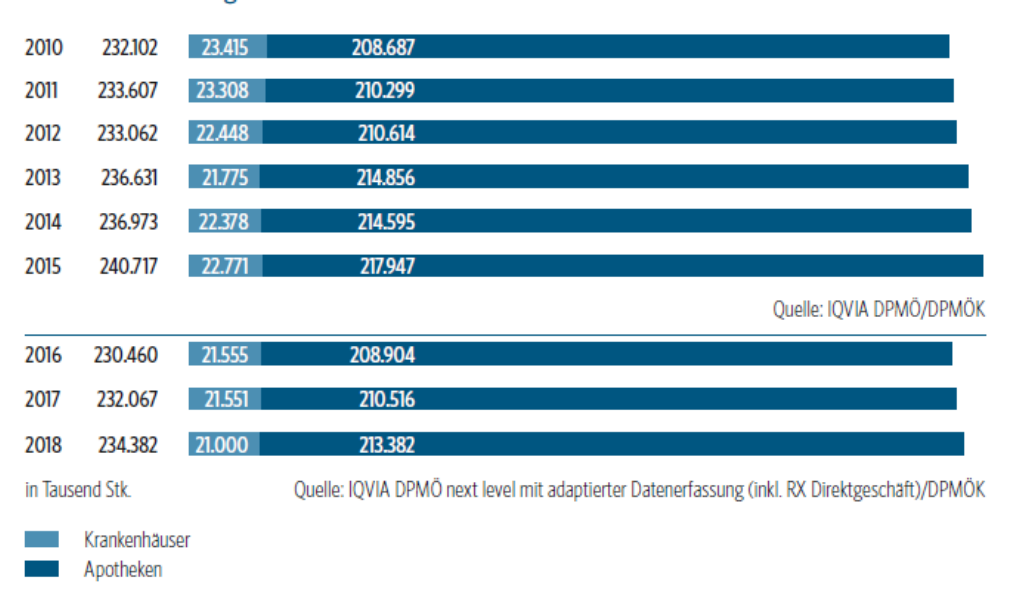

Verkaufte Packungen

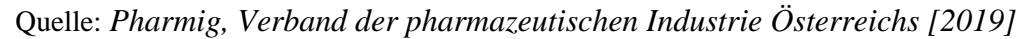

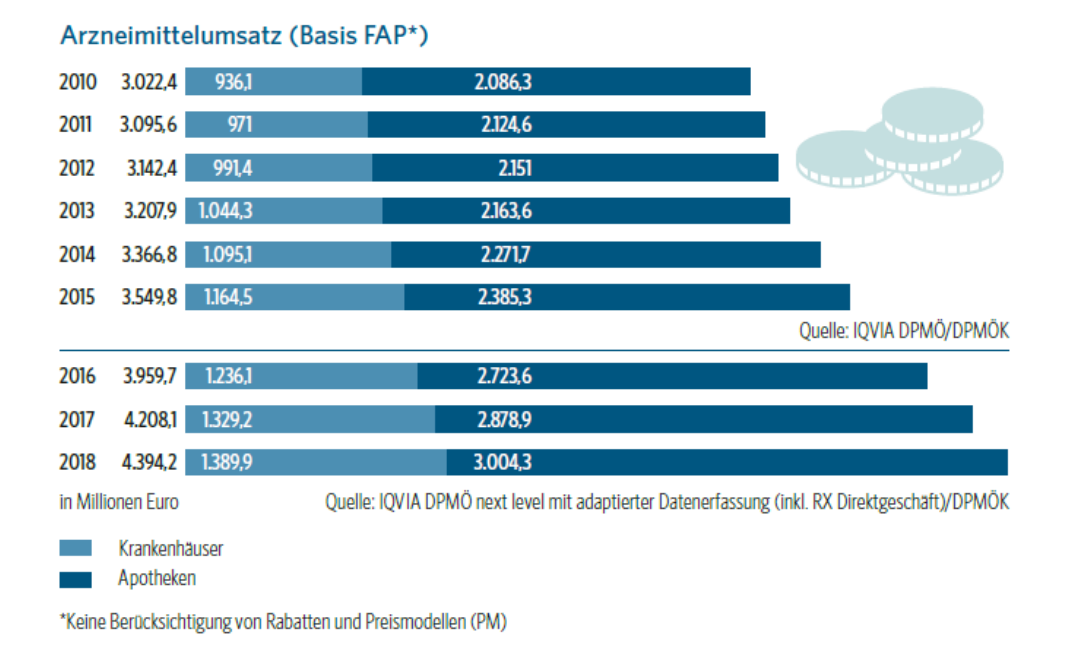

Quelle: *Pharmig, Verband der pharmazeutischen Industrie Österreichs [2019]*

# 8.15.1 Berechnung der Tabelle 29: Faktor *Packungen/Altersgruppe*

Ausgehend von der Gesamtanzahl an verkauften Packungen und der bekannten, prozentualen Verteilung des Bedarfs je Altersgruppe, werden dazu im ersten Schritt die entsprechenden absoluten Packungszahlen kalkuliert (1. Tabelle).

|           | 2009   |             | 2011   |             | 2014   |             | 2015   |             | 2017      |             | 2018      |             |
|-----------|--------|-------------|--------|-------------|--------|-------------|--------|-------------|-----------|-------------|-----------|-------------|
| Alters-   |        | Packungen   |        | Packungen   |        | Packungen   |        | Packungen   | Packungen |             | Packungen |             |
| gruppe    | (in %) | (absolut)   | (in %) | (absolut)   | (in %) | (absolut)   | (in %) | (absolut)   | (in %)    | (absolut)   | (in %)    | (absolut)   |
| $0 - 9$   | 2,3    | 5.352.192   | 2,0    | 4.672.140   | 1,9    | 4.502.487   | 2,0    | 4.814.340   | 1,9       | 4.409.273   | 2,0       | 4.687.640   |
| $10 - 19$ | 2,2    | 5.119.488   | 2,0    | 4.672.140   | 1,8    | 4.265.514   | 1,9    | 4.573.623   | 1,8       | 4.177.206   | 1,9       | 4.453.258   |
| $20 - 29$ | 3,6    | 8.377.344   | 3,4    | 7.942.638   | 3,2    | 7.583.136   | 3,3    | 7.943.661   | 3,2       | 7.426.144   | 3,2       | 7.500.224   |
| $30 - 39$ | 5,3    | 12.333.312  | 5,1    | 11.913.957  | 5,0    | 11.848.650  | 5,2    | 12.517.284  | 5,1       | 11.835.417  | 5.2       | 12.187.864  |
| $40 - 49$ | 9,8    | 22.804.992  | 9,6    | 22.426.272  | 8,8    | 20.853.624  | 8,4    | 20.220.228  | 8,1       | 18.797.427  | 7.9       | 18.516.178  |
| 50-59     | 14,5   | 33.742.080  | 14,8   | 34.573.836  | 15,4   | 36.493.842  | 15,6   | 37.551.852  | 15,7      | 36.434.519  | 15,7      | 36.797.974  |
| 60-69     | 21.7   | 50.496.768  | 20,4   | 47.655.828  | 19.5   | 46.209.735  | 19,8   | 47.661.966  | 19,5      | 45.253.065  | 19.3      | 45.235.726  |
| 70-79     | 20,6   | 47.937.024  | 22,2   | 51.860.754  | 23,6   | 55.925.628  | 23,5   | 56.568.495  | 24,2      | 56.160.214  | 24,5      | 57.423.590  |
| 80-89     | 16,8   | 39.094.272  | 16,5   | 38.545.155  | 16,1   | 38.152.653  | 15,3   | 36.829.701  | 15,2      | 35.274.184  | 15,3      | 35.860.446  |
| $90+$     | 2,8    | 6.515.712   | 3,4    | 7.942.638   | 4,2    | 9.952.866   | 4,5    | 10.832.265  | 4,5       | 10.443.015  | 4,5       | 10.547.190  |
| unb.      | 0.5    | 1.163.520   | 0,5    | 1.168.035   | 0,5    | 1.184.865   | 0,5    | 1.203.585   | 0,8       | 1.856.536   | 0,5       | 1.171.910   |
| Gesamt    | 100,0  | 232.704.000 | 100,0  | 233.607.000 | 100,0  | 236.973.000 | 100,0  | 240.717.000 | 100,0     | 232.067.000 | 100.0     | 234.382.000 |

Über den Bevölkerungsstand werden als nächstes die benötigten Packungen je Altersgruppe berechnet (2. und 3. Tabelle).

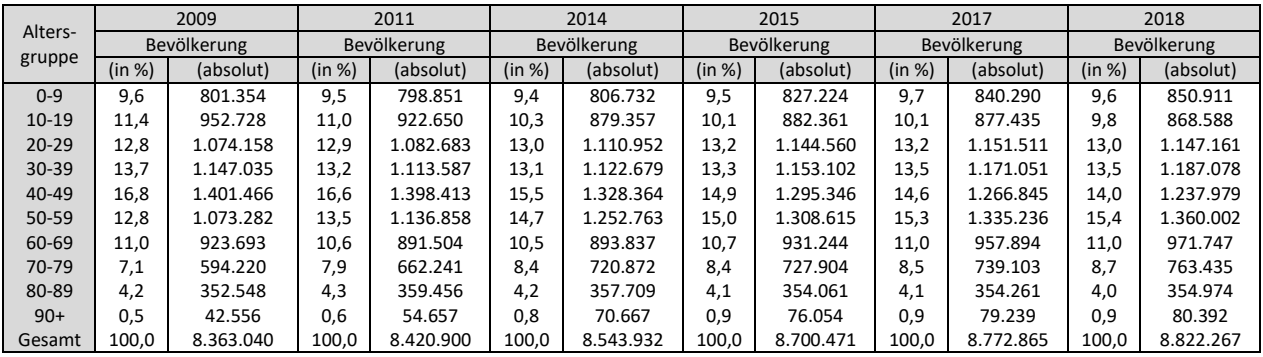

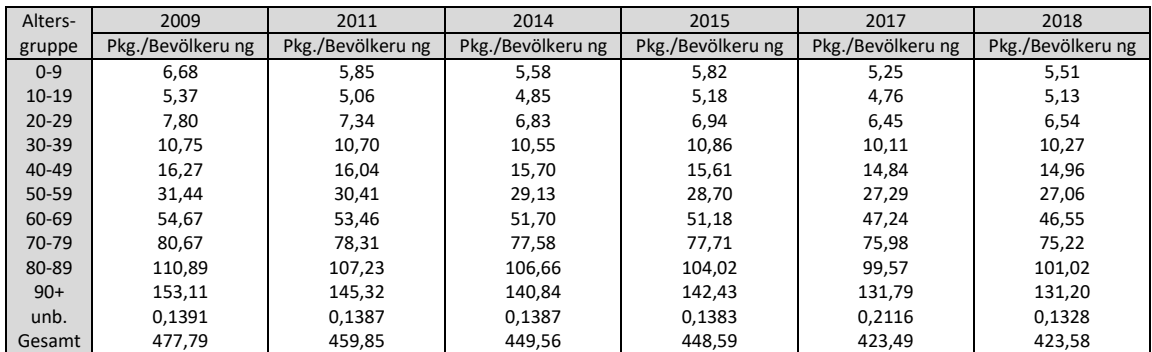

Da die Statistik von *Pharmig, dem Verband der pharmazeutischen Industrie* einen Teil des Verbrauchs einer unbekannten Altersgruppe zuweist, dies jedoch im Modell nicht abbildbar ist, wird dieser Anteil auf die restlichen Gruppen gleichverteilt. Somit ergibt sich der

endgültige Faktor "Packungen/Altersgruppe" für die einzelnen Altersgruppen und verschiedene Jahre.

| Alters-   | 2009              | 2011              | 2014              | 2015              | 2017              | 2018              |  |
|-----------|-------------------|-------------------|-------------------|-------------------|-------------------|-------------------|--|
| gruppe    | Pkg./Altersgruppe | Pkg./Altersgruppe | Pkg./Altersgruppe | Pkg./Altersgruppe | Pkg./Altersgruppe | Pkg./Altersgruppe |  |
| $0 - 9$   | 6,68              | 5,85              | 5,58              | 5,82              | 5,25              | 5,51              |  |
| $10-19$   | 5,38              | 5,07              | 4,85              | 5,18              | 4,76              | 5,13              |  |
| $20 - 29$ | 7,80              | 7,34              | 6,83              | 6,94              | 6,45              | 6,54              |  |
| $30 - 39$ | 10,76             | 10,70             | 10,56             | 10,86             | 10,11             | 10,27             |  |
| $40 - 49$ | 16,28             | 16,04             | 15,70             | 15,61             | 14,85             | 14,96             |  |
| 50-59     | 31,45             | 30,42             | 29,14             | 28,70             | 27,30             | 27,07             |  |
| 60-69     | 54,68             | 53,47             | 51,71             | 51,20             | 47,27             | 46,57             |  |
| 70-79     | 80,70             | 78,33             | 77,60             | 77,74             | 76,02             | 75,24             |  |
| 80-89     | 110,92            | 107,26            | 106,69            | 104,05            | 99,62             | 101,05            |  |
| $90+$     | 153,15            | 145,36            | 140,89            | 142,47            | 131,86            | 131,24            |  |

# **8.16 Daten zur Erstellung der Tabellen 34, 39/40 und 3.42**

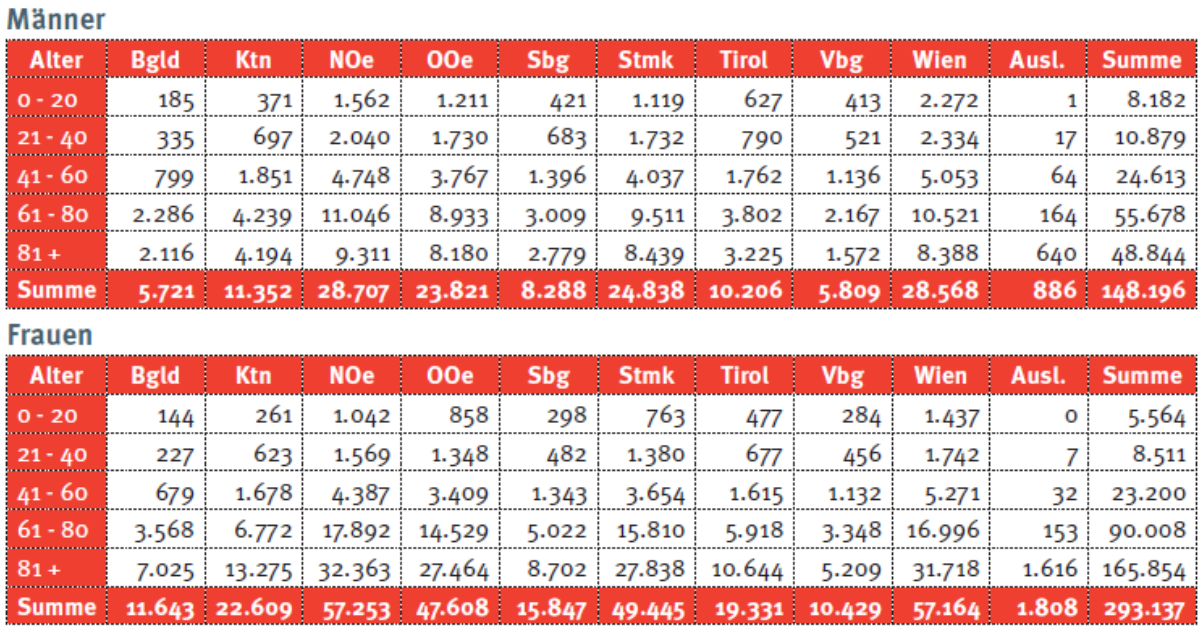

#### PFLEGEGELDBEZIEHERINNEN DES BUNDES UND DER LÄNDER

Quelle: *Bundesministerium für Arbeit, Soziales, Gesundheit und Konsumentenschutz [2012b]*

#### PFLEGEGELDBEZIEHERINNEN NACH STUFEN UND ALTER  $3.12$

Stichtag 31.12.2012

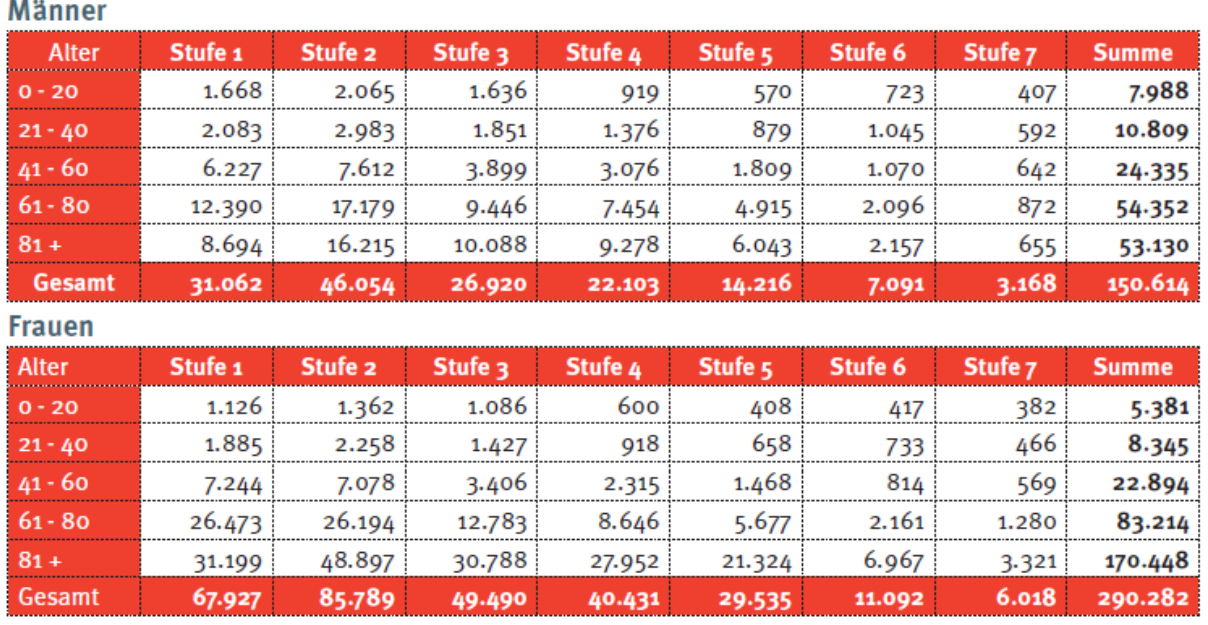

Quelle: *Bundesministerium für Arbeit, Soziales, Gesundheit und Konsumentenschutz [2013]*

# 3.12 PflegegeldbezieherInnen nach Stufen und Alter

Stichtag 31.12.2013

Männer

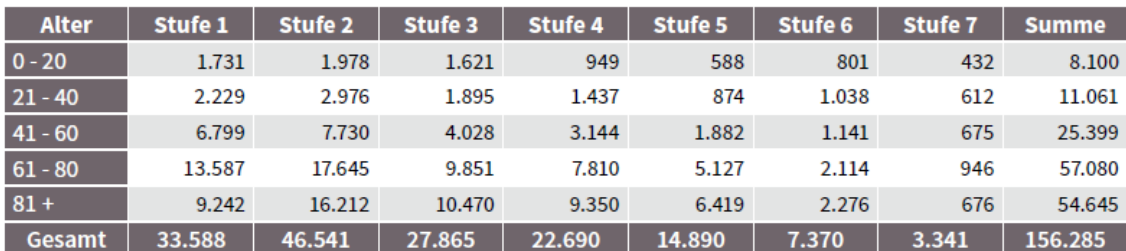

**Frauen** 

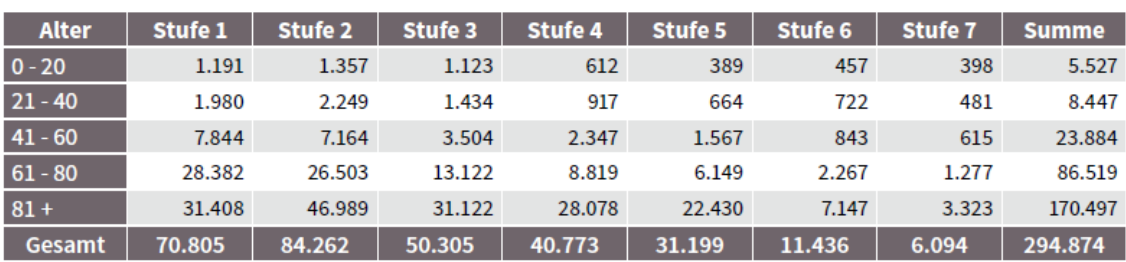

Quelle: *Bundesministerium für Arbeit, Soziales, Gesundheit und Konsumentenschutz [2014b]*

# 4.12. Pflegegeld - Anspruchsberechtigte nach Stufen und Alter (Stichtag 31.12.2014)

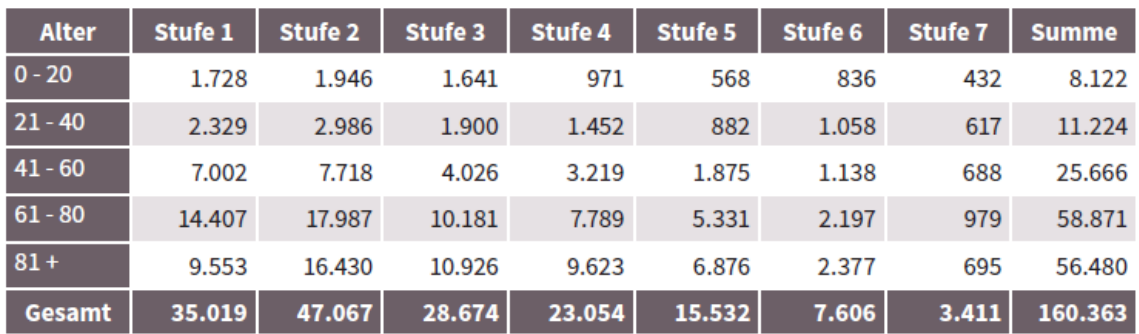

Tabelle 41: Anspruchsberechtigte Männer nach Stufen und Alter

Tabelle 42: Anspruchsberechtigte Frauen nach Stufen und Alter

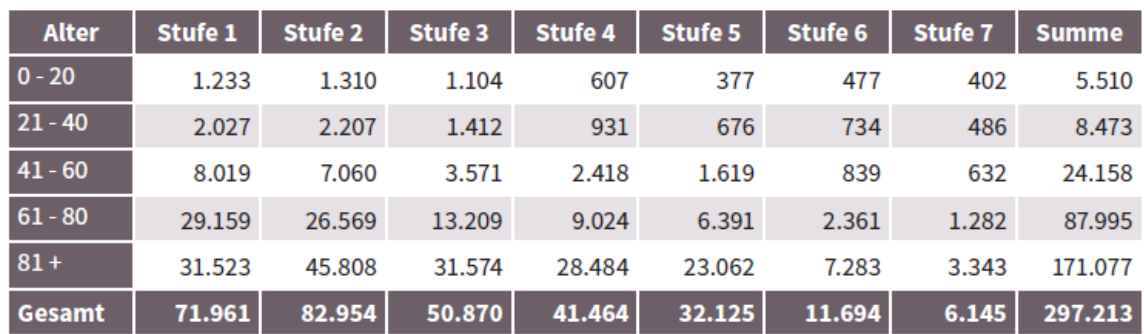

Quelle: *Bundesministerium für Arbeit, Soziales, Gesundheit und Konsumentenschutz [2015]*

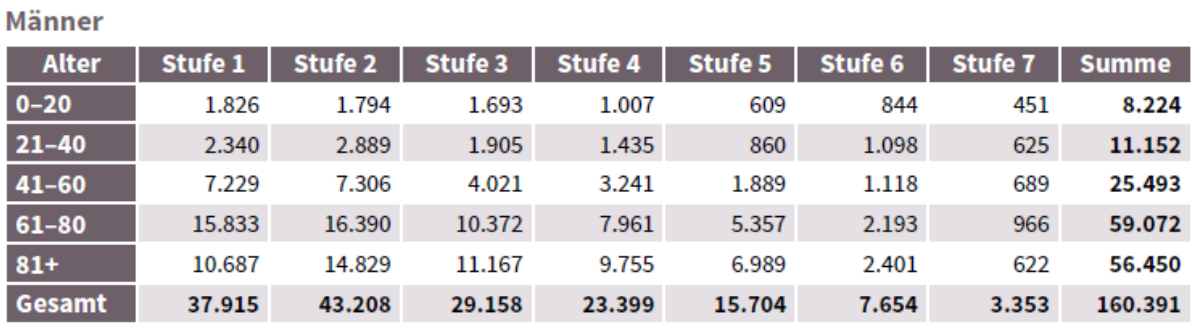

# 4.12. Pflegegeld - Anspruchsberechtigte nach Stufen und Alter Stichtag 31.12.2015

**Frauen** 

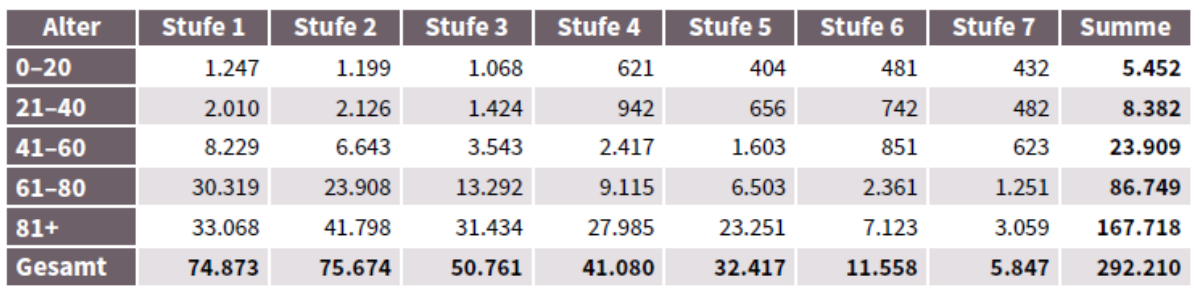

Quelle: *Bundesministerium für Arbeit, Soziales, Gesundheit und Konsumentenschutz [2016b]*

# 4.12 Pflegegeld - Anspruchsberechtigte nach Stufen und Alter

Stichtag 31.12.2016

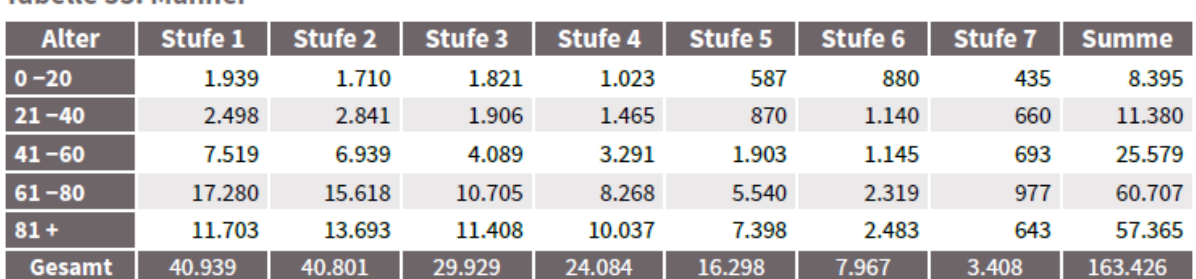

Tabelle 55: Männer

**Tabelle 56: Frauen** 

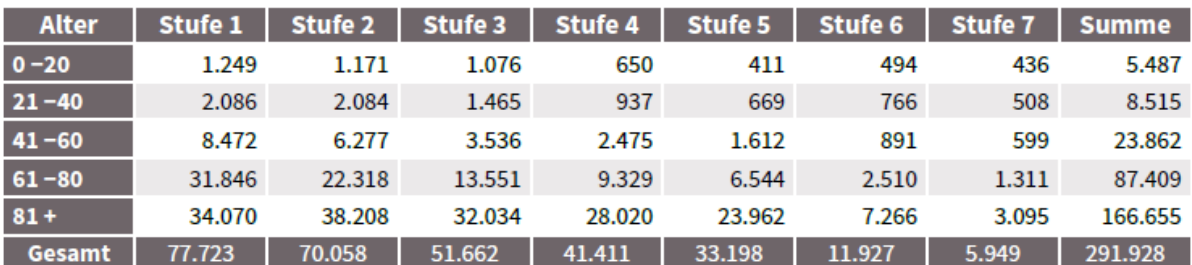

Quelle: *Bundesministerium für Arbeit, Soziales, Gesundheit und Konsumentenschutz [2017]*

### 4.12 Pflegegeld - Anspruchsberechtigte nach Stufen und Alter

Stichtag 31.12.2017

Tabelle 38: Anspruchsberechtigte nach Stufen und Alter (Männer und Frauen)

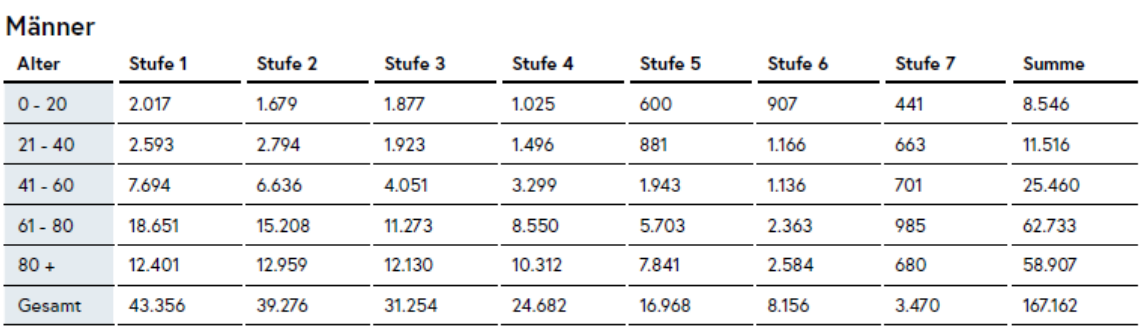

#### **Frauen**

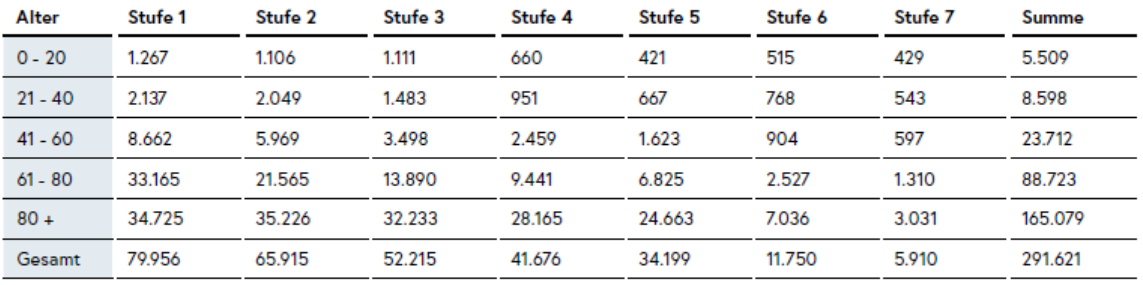

Quelle: *Bundesministerium für Arbeit, Soziales, Gesundheit und Konsumentenschutz [2018b]*

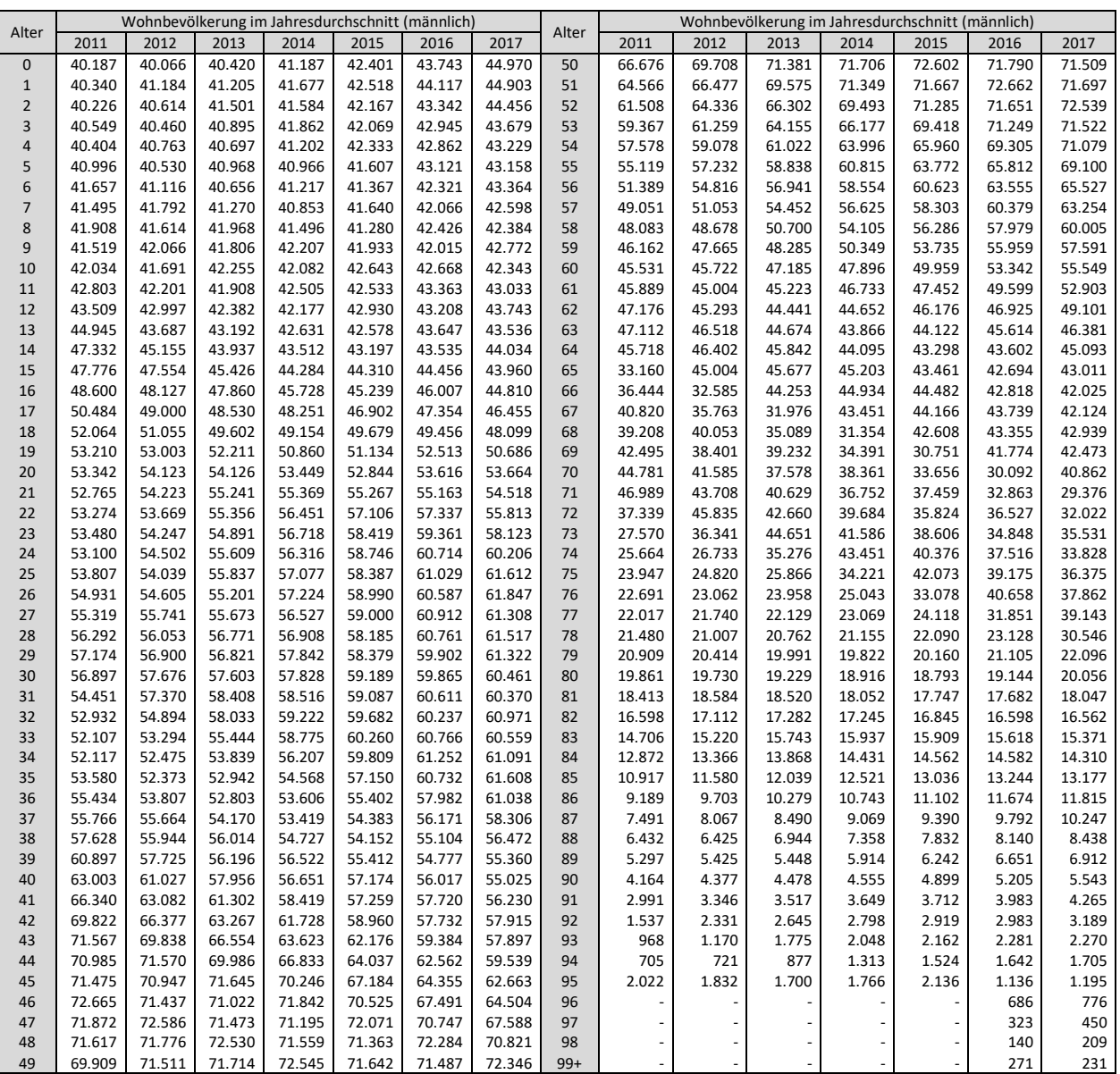

Quelle: *STATcube [2019b]*

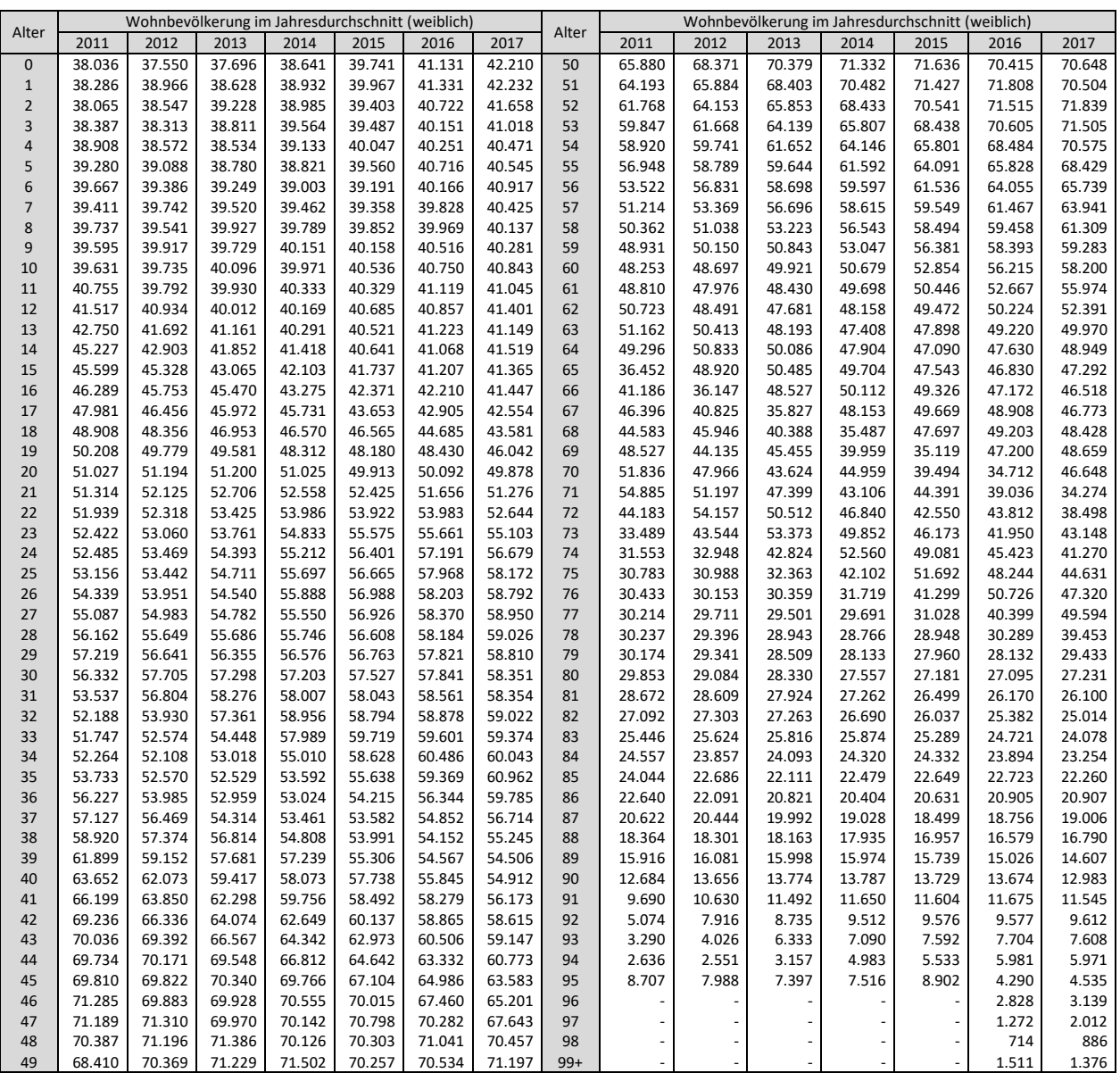

Quelle: *STATcube [2019b]*

#### Betreute Personen nach Geschlecht

In den nachstehenden Tabellen wird eine detaillierte Übersicht über die betreuten Personen gegliedert nach Geschlecht und Bereichen für den Zeitraum 2013 bis 2017 sowie die prozentuelle Veränderung dargestellt.

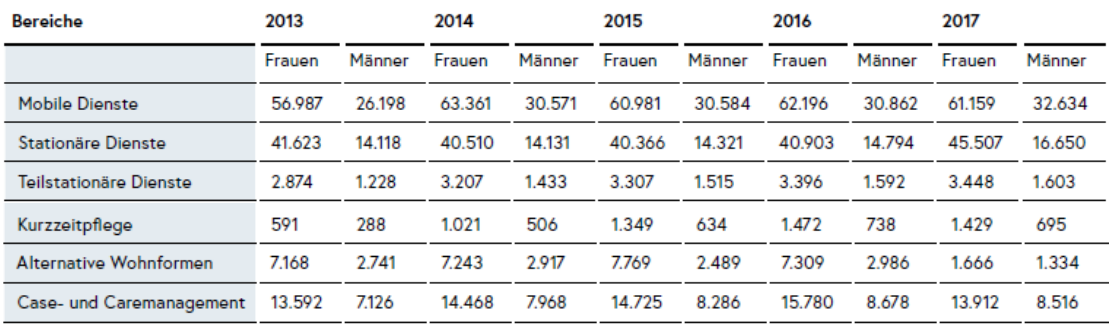

Tabelle 149: Betreute Personen in den Jahren 2013 bis 2017 gegliedert nach Geschlecht<sup>1)</sup>

 $1)$ Summe der Bundesländer. Hinsichtlich der einzelnen Positionen sind die Anmerkungen in den Fußnoten zu den einzelnen Bundesländern mit zu berücksichtigen.

Quelle: *Bundesministerium für Arbeit, Soziales, Gesundheit und Konsumentenschutz [2018b]*

#### **Betreute Personen**

In den nachstehenden Tabellen wird eine detaillierte Übersicht über die betreuten Personen gegliedert nach Bereichen für den Zeitraum 2011 bis 2017 sowie die prozentuelle Veränderung dargestellt.

Tabelle 147: Betreute Personen in den Jahren 2011 bis 2017<sup>1)</sup>

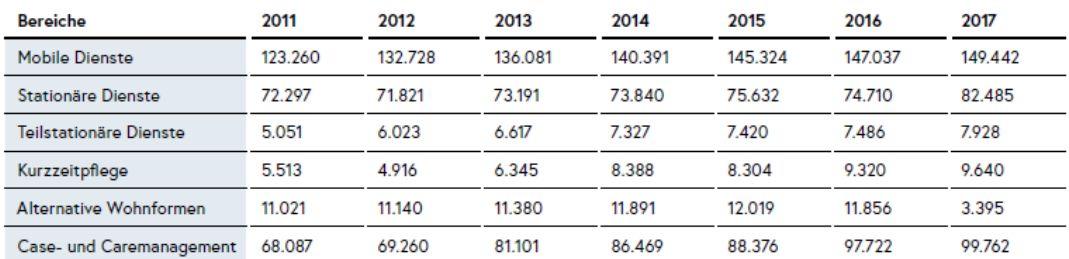

1) Summe der Bundesländer. Hinsichtlich der einzelnen Positionen sind die Anmerkungen in den Fußnoten zu den einzelnen Bundesländern mit zu berücksichtigen.

#### Quelle: *Bundesministerium für Arbeit, Soziales, Gesundheit und Konsumentenschutz [2018b]*

#### **Bruttoausgaben**

In den nachstehenden Tabellen wird eine detaillierte Übersicht über die Bruttoausgaben gegliedert nach Bereichen für den Zeitraum 2011 bis 2017 sowie die prozentuelle Veränderung dargestellt.

Tabelle 155: Bruttoausgaben in den Jahren 2011 bis 2017 (Jahressummen; in Euro)<sup>1)</sup>

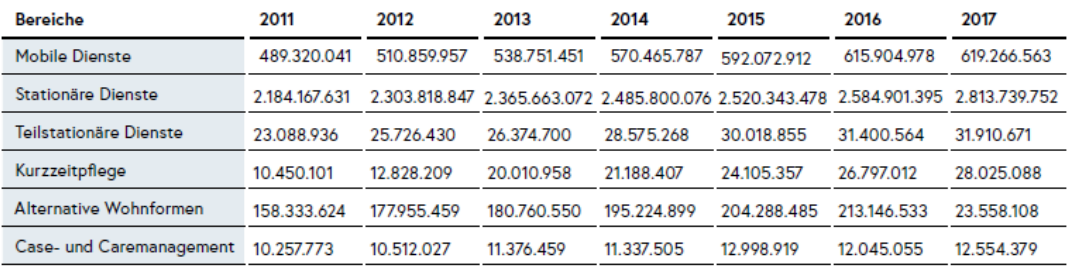

Summe der Bundesländer. Hinsichtlich der einzelnen Positionen sind die Anmerkungen in den Fußnoten zu den einzelnen  $1$ Bundesländern mit zu berücksichtigen.

Quelle: *Bundesministerium für Arbeit, Soziales, Gesundheit und Konsumentenschutz [2018b]*

# 8.16.1 Berechnung der Tabelle 34: Faktor *Bezugswahrscheinlichkeit (Pflegegeld)*

Aus den Bevölkerungszahlen von Statistik Austria und der Anzahl an Pflegegeldbeziehern je Geschlecht und Altersgruppe, welche den Pflegevorsorgeberichten entnommen wird, kann die Bezugswahrscheinlichkeit auf ein Pflegegeld für die einzelnen Jahre berechnet werden.

Bezugswahrscheinlichkeit (Geschlecht, Altersgruppe) =  $\frac{Pflegegeldbezieher (Geschlecht, Altersgruppe)}{PovxUsumus(Geschlecht, Altrusznumus)}$ Bevölkerung (Geschlecht, Altersgruppe)

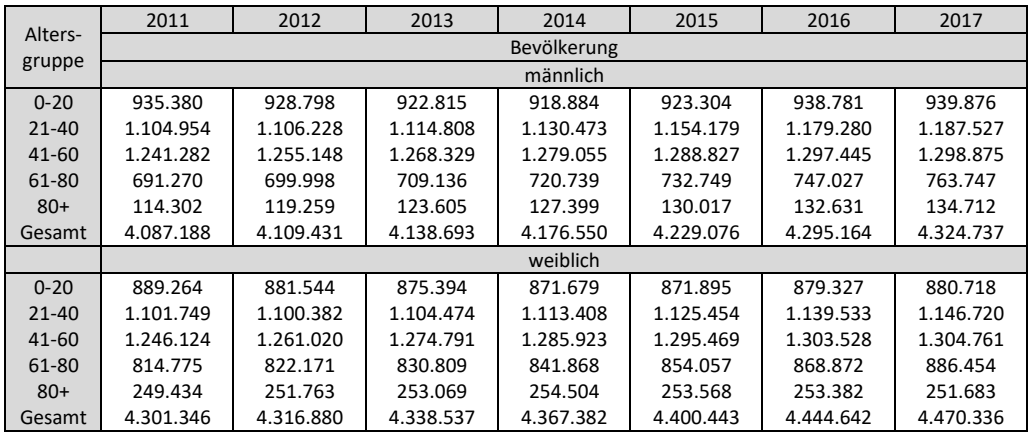

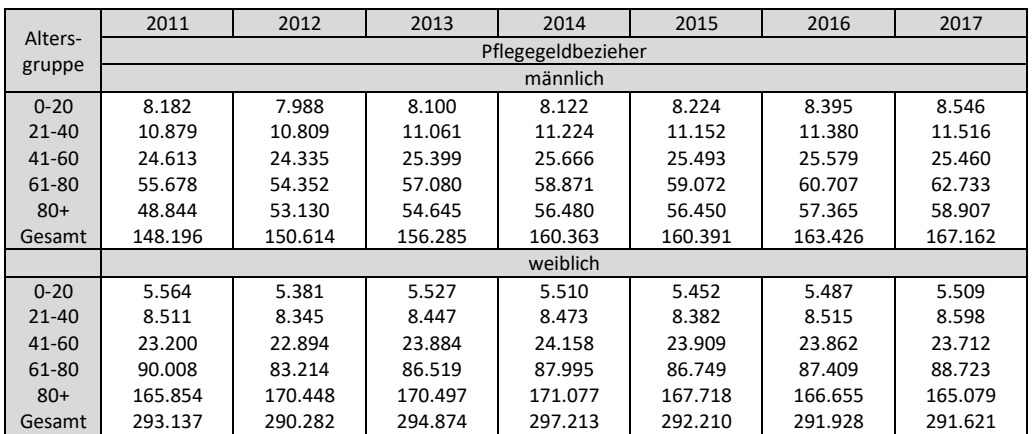

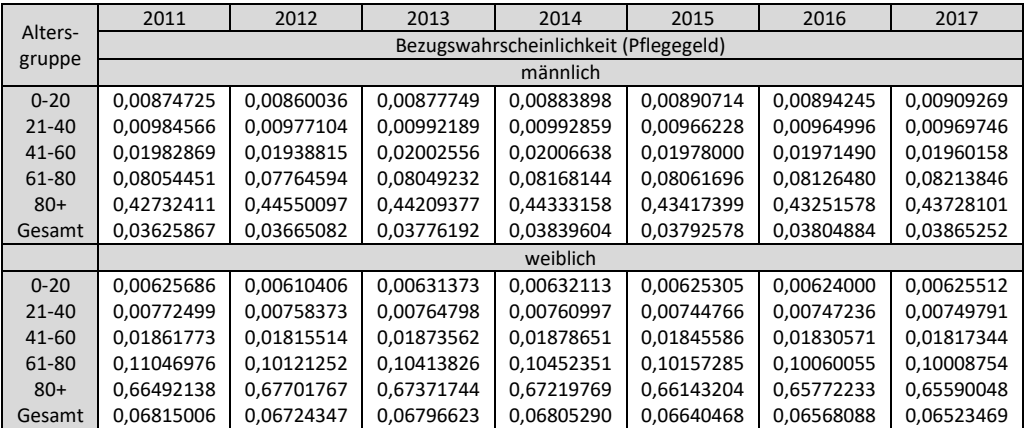

# 8.16.2 Berechnung der Tabelle 39/40: Faktor *Bezugswahrscheinlichkeit (Pflegedienste)*

Da in den Pflegevorsorgeberichten die Ausgaben für soziale Dienstleistungen nur in Jahressummen (Berichtszeitraum 1.1.-31.12.) zur Verfügung stehen, alle anderen Daten, zumindest all jene welche eine Unterteilung in verschiedene Altersgruppen und beiden Geschlechtern zulassen, jedoch zum Stichtag 31.12., gestaltet sich die Berechnung etwas aufwendiger. Aufgrund der vorherrschenden Datenlage lassen sich nur Wahrscheinlichkeiten kalkulieren, welche entweder altersspezifisch oder geschlechterspezifisch sind. Da es als sinniger erachtet wird im ersten Schritt zwischen Geschlechtern zu unterscheiden, wird diese Variante gewählt. Zur Berechnung der Geschlechtsverteilung unter den betreuten Personen, werden die Daten zum Stichtag 31.12. herangezogen und wie folgt verarbeitet:

Betreute Personen [Gesamt] (Dienstleistung) =  $\quad$   $\quad$   $\quad$  Betreute Personen Geschlecht (Dienstleistung)

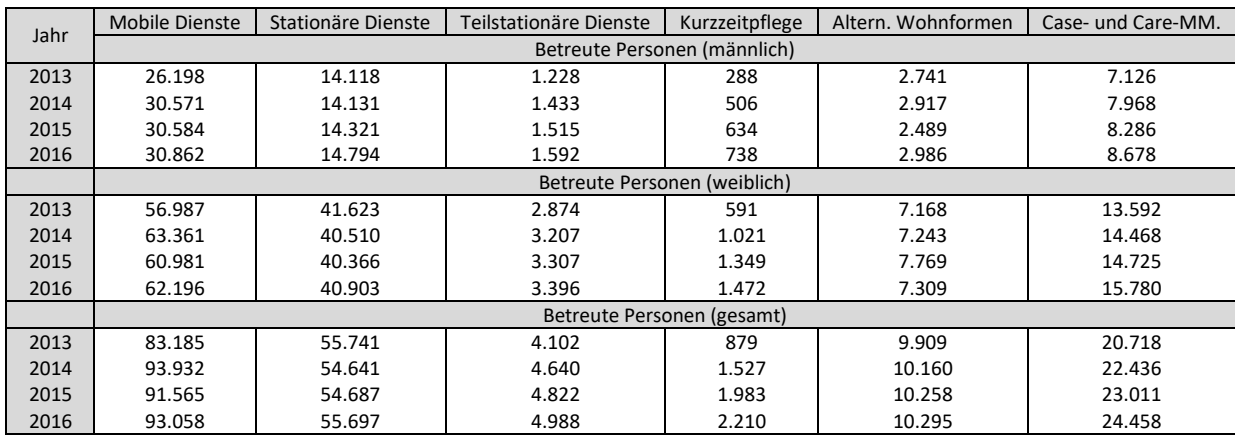

Betreute Personen [Anteil] (Geschlecht, Dienstleistung) =  $\frac{B$ etreute Personen (Geschlecht, Dienstleistung) Betreute Personen [Gesamt](Dienstleistung)

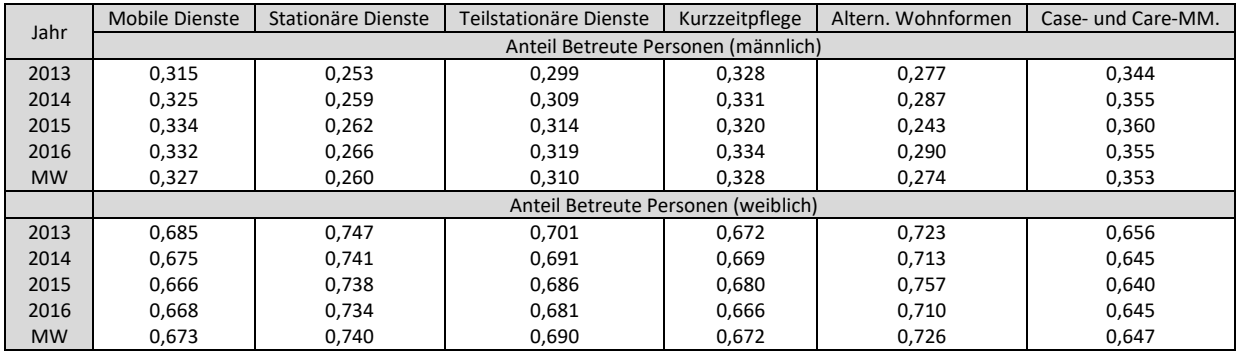

Es wird angenommen, dass die geschlechtsspezifische Verteilung der betreuten Personen zum Stichtag, der durchschnittlichen Verteilung unter dem Jahr entspricht. Demnach können die bekannten Jahressummen der betreuten Personen entsprechend der berechneten Anteile in Männer und Frauen aufgeteilt werden.

#### $Pflegedienstbezieher (Geschlecht, Dienstleistung) =$

 $\emph{Between Personen [Gesamt] (Dienstleistung) \cdot Between Personen [Anteil] (Geschlecht, Dienstleistung)}$ 

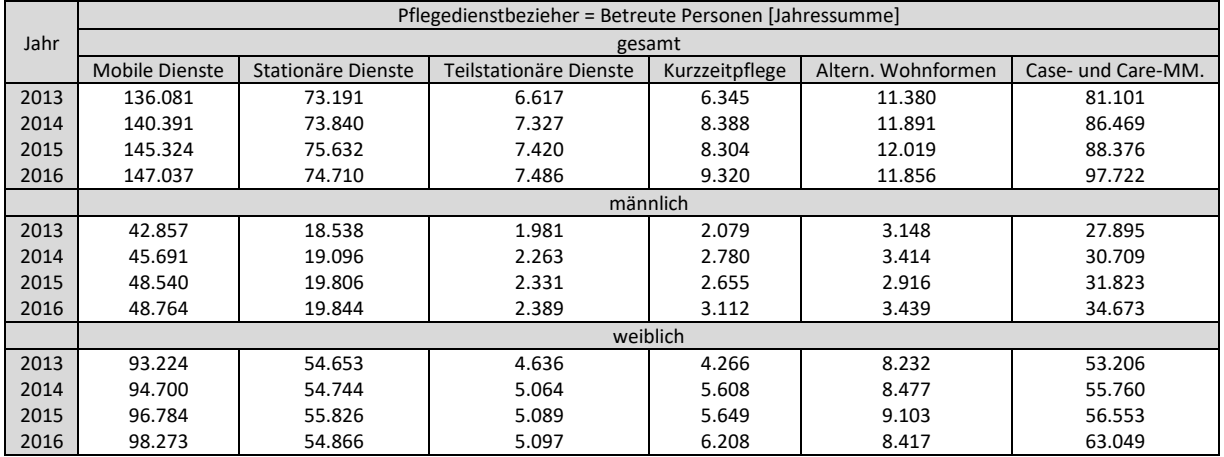

Aus der Anzahl an Pflegedienstbeziehern und den Bevölkerungszahlen je Geschlecht wird nun die jeweilige Bezugswahrscheinlichkeit eines Pflegedienstes für die einzelnen Jahre berechnet.

Bezugswahrscheinlichkeit (Geschlecht, Dienstleistung) =  $\frac{Pflegedienstbezieher (Geschlecht, Dienstleistung)}{Pov*Horms(Geschlecht)}$ Bevölkerung (Geschlecht)

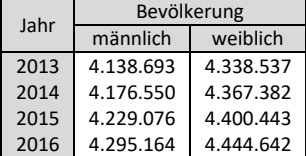

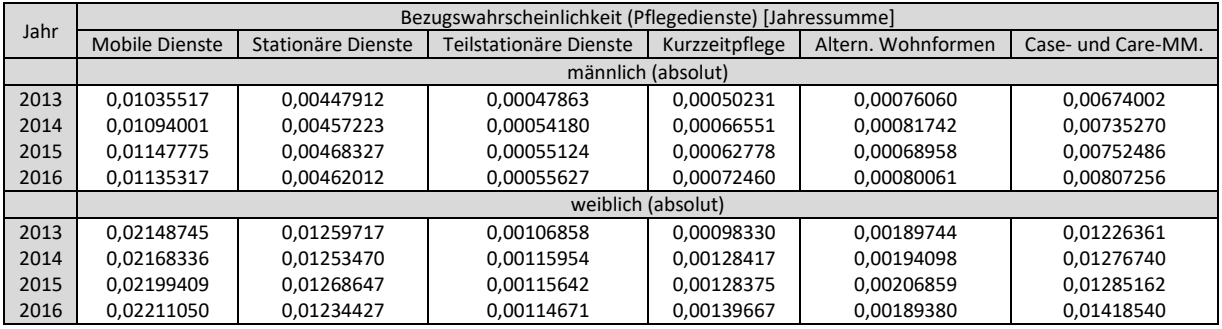

Aufgrund der Programmlogik muss der Faktor "Bezugswahrscheinlichkeit (Pflegedienste)" im Modell etwas umständlich implementiert werden. Dazu ist es notwendig, die Werte des Modellparameters zu normieren.

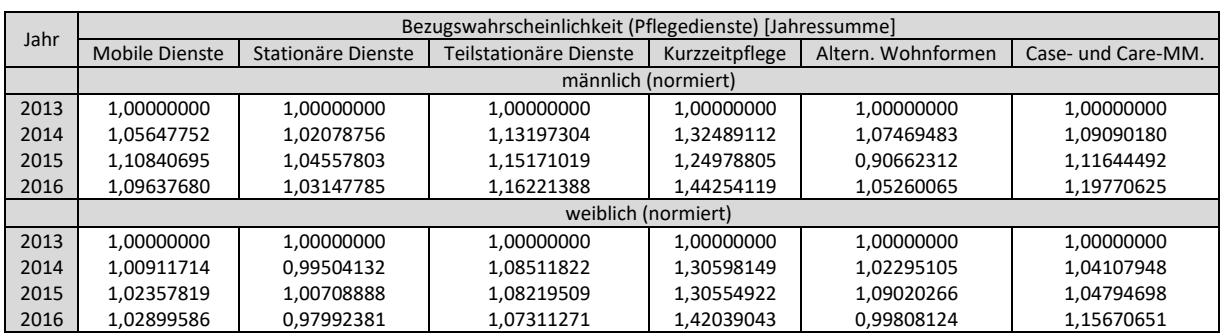

# 8.16.3 Berechnung der Tabelle 42: Faktor *Pflegedienstkosten/Bezieher*

Über die bekannten Bruttoausgaben und den betreuten Personen pro soziale Dienstleistung lassen sich die jeweiligen Pflegedienstkosten je Bezieher für die einzelnen Jahre berechnen.

 $Pflegedienstkosten/Bezieher(Dienstleistung) =$ Bruttoausgaben (Dienstleistung) Betreute Personen (Dienstleistung)

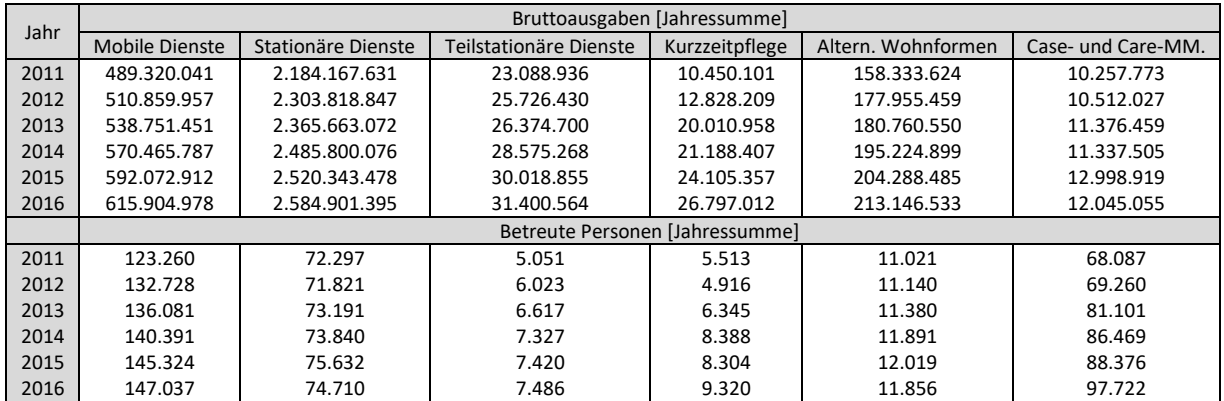

Auch hier ist es aufgrund der Programmlogik notwendig, die Werte des Modellparameters *"Pflegedienstkosten/Bezieher"* zu normieren.

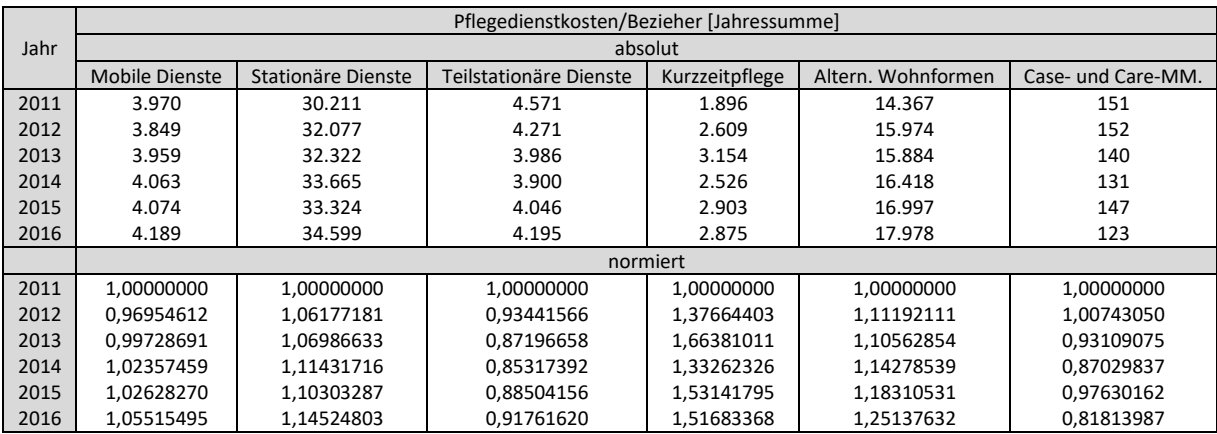

# **8.17 Daten zur Erstellung der Tabelle 36**

### 4.9 Kostenentwicklung des Bundespflegegeldes

(in Millionen Euro)

In der folgenden Tabelle wird der Pflegegeldaufwand des Bundes in den Jahren 1994 bis 2016 dargestellt. Die au-Bergewöhnliche Steigerung im Jahr 2012 ist darauf zurückzuführen, dass mit dem Pflegegeldreformgesetz 2012 die Pflegegeldbezieherinnen und -bezieher der Länder mit Wirkung vom 1. Jänner 2012 in die Bundeskompetenz übernommen wurden.

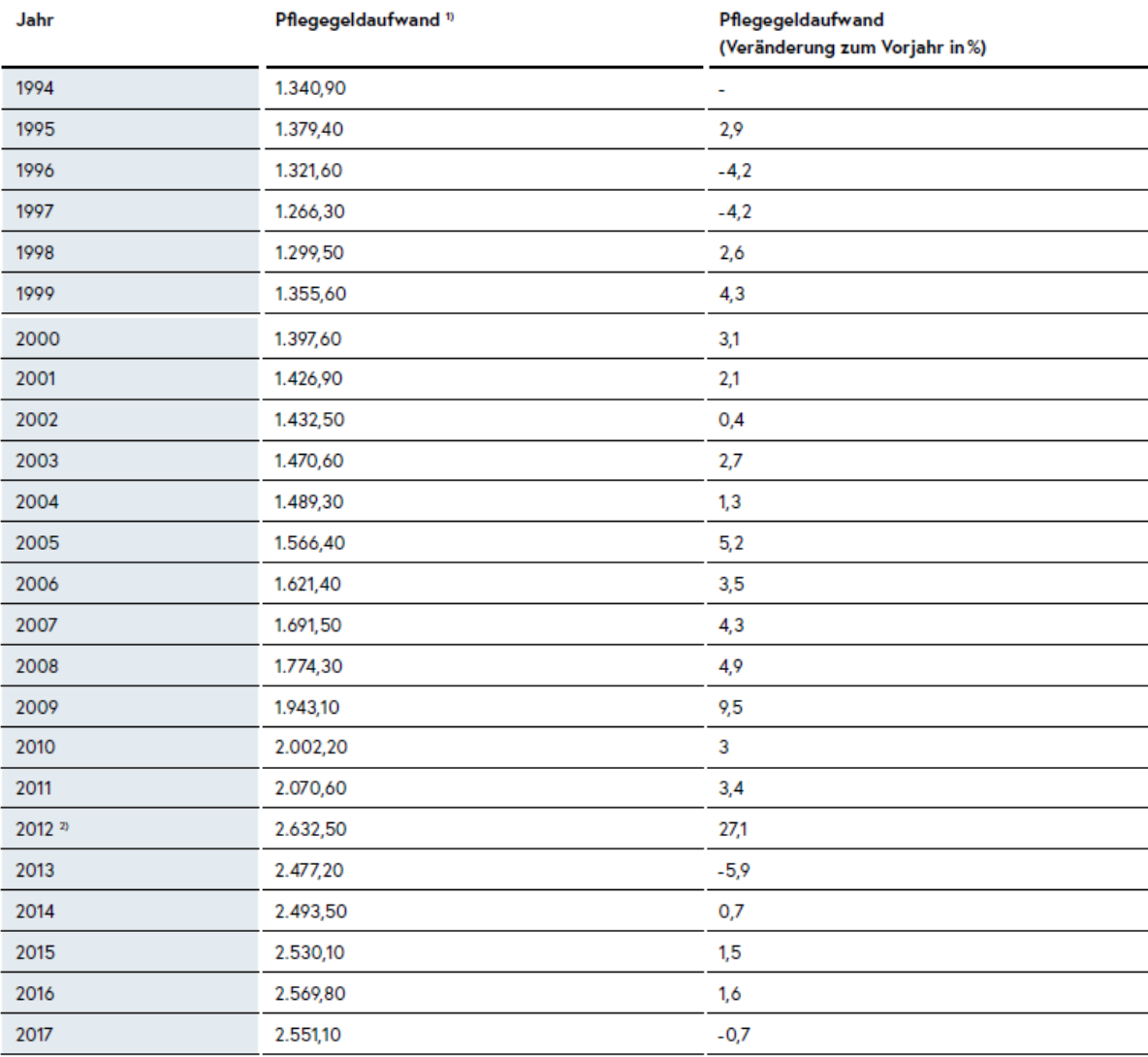

Tabelle 35: Entwicklung der Kosten seit 1994

1) In diesen Beträgen sind die Verwaltungskosten enthalten.

2) Im Gesamtaufwand für das Jahr 2012 sind auch Vorlaufzahlungen in Höhe von 149,526 Mio. € und Vorschusszahlungen für das Pflegegeld im Todesmonat in Höhe von € 16 Mio. € enthalten. Der Aufwand für die laufenden Pflegegeldzahlungen im Jahr 2012 betrug 2.467 Mio. €.

Abbildung 20: Aufwandsentwicklung 1994 - 2017 in %

Quelle: *Bundesministerium für Arbeit, Soziales, Gesundheit und Konsumentenschutz [2018b]*
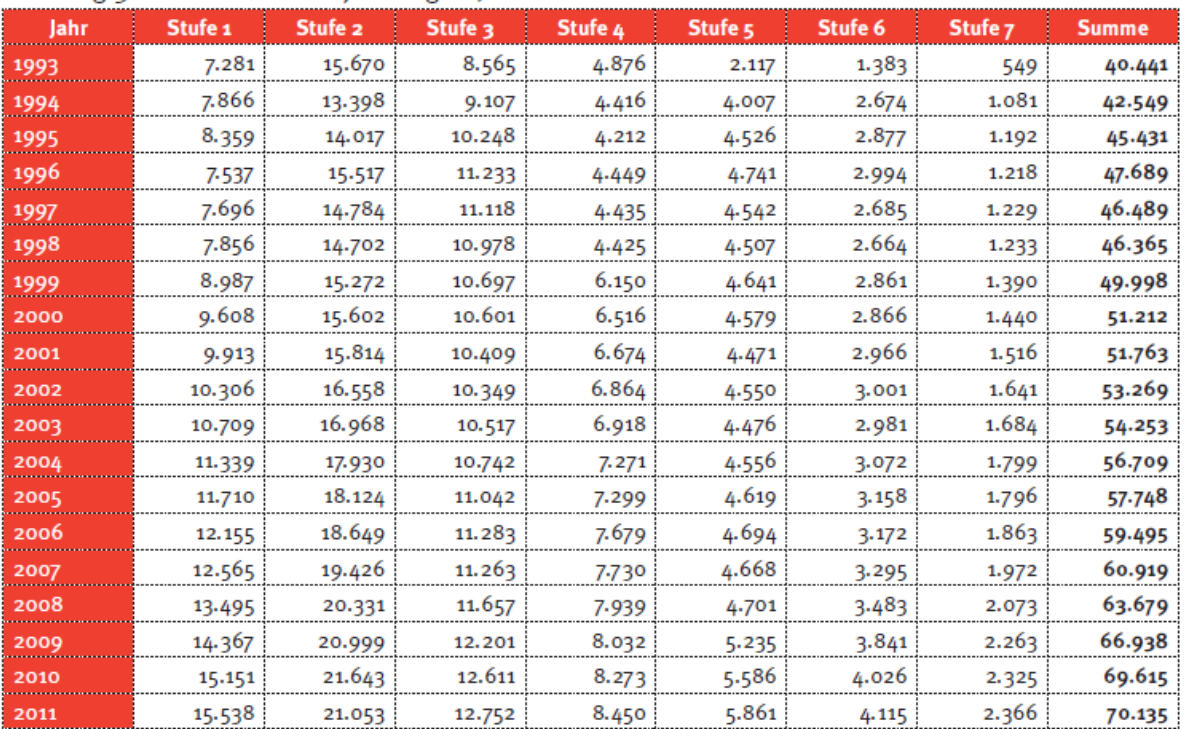

#### ENTWICKLUNG DER PFLEGEGELDBEZIEHERINNEN DER LÄNDER

Stichtag 31. Dezember des jeweiligen Jahres

Im Vergleich zum 31.12.2010 ist die Anzahl der Bezieherlnnen um weniger als 1% gestiegen und damit um einen geringeren Prozensatz als in den Vorjahren; gegenüber dem Stichtag 31.12.1993 hat die Anzahl der PflegegeldbezieherInnen um rund 73% zugenommen.

Quelle: *Bundesministerium für Arbeit, Soziales, Gesundheit und Konsumentenschutz [2012b]*

### 4.13 Entwicklung der Anspruchsberechtigten - Bund

#### Stichtag 31. Dezember des jeweiligen Jahres

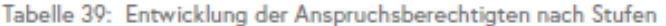

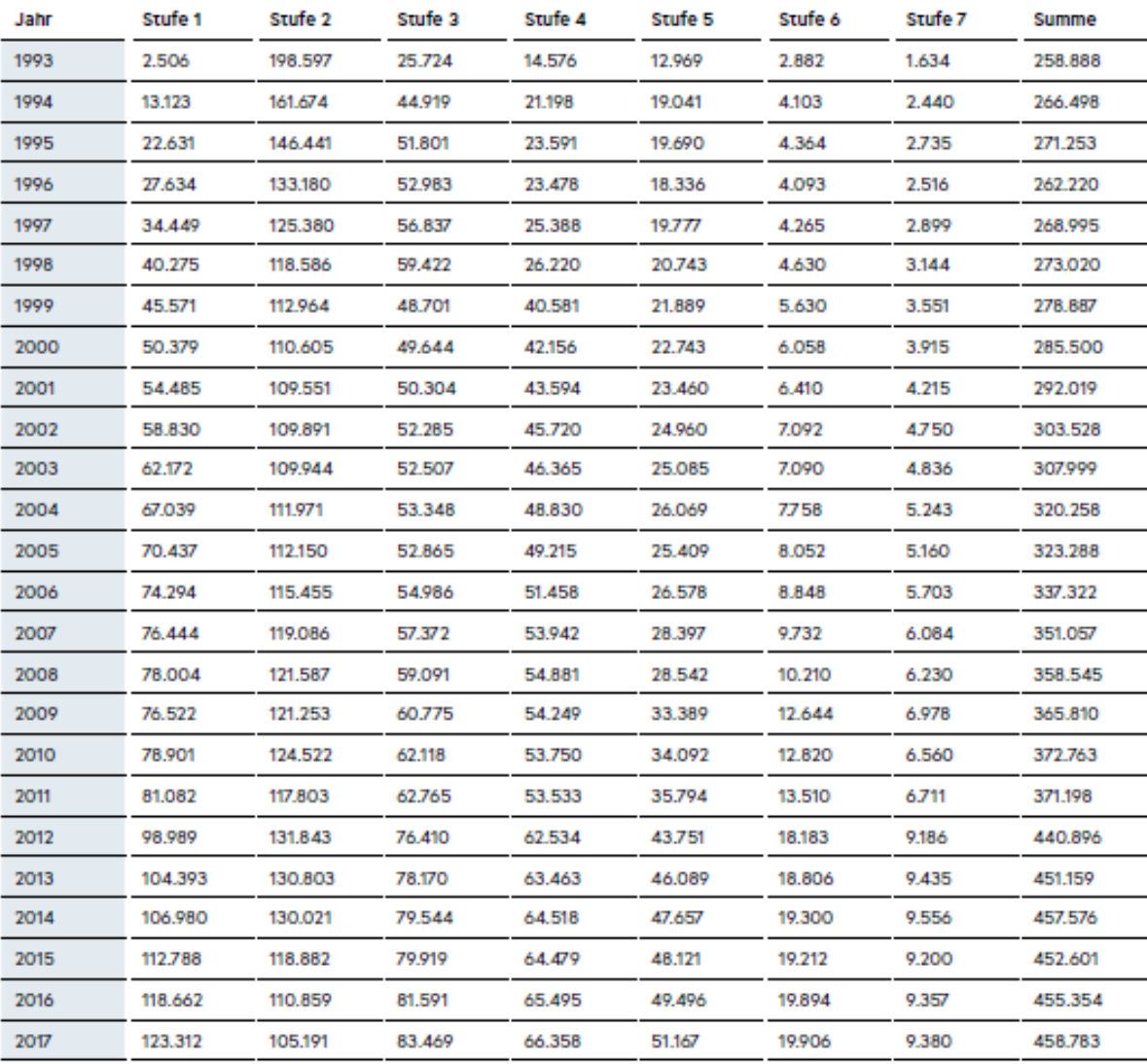

Der Rückgang der Anzahl der Anspruchsberechtigten im Jahr 1996 resultiert aus den geänderten Ruhensbestimmungen bei stationären Aufenthalten ab Mai 1996 (§ 12 BPGG).

Die große Steigerung der Anspruchsberechtigten im Jahr 2012 ist auf die Übernahme der Länderfälle in die Bundeskompetenz zurückzuführen.

Quelle: *Bundesministerium für Arbeit, Soziales, Gesundheit und Konsumentenschutz [2018b]*

### 4.15 Entwicklung der Anspruchsberechtigten der Länder

Stichtag 31. Dezember des jeweiligen Jahres

Bis einschließlich 2011 wurden die Daten über die Anspruchsberechtigten auf Landespflegegeld bei den einzelnen Ländern erhoben. Mit dem Pflegegeldreformgesetz 2012 wurde die Gesetzgebungs- und Vollziehungskompetenz für das Pflegegeld mit Wirkung vom 1.1.2012 von den Ländern auf den Bund übertragen.

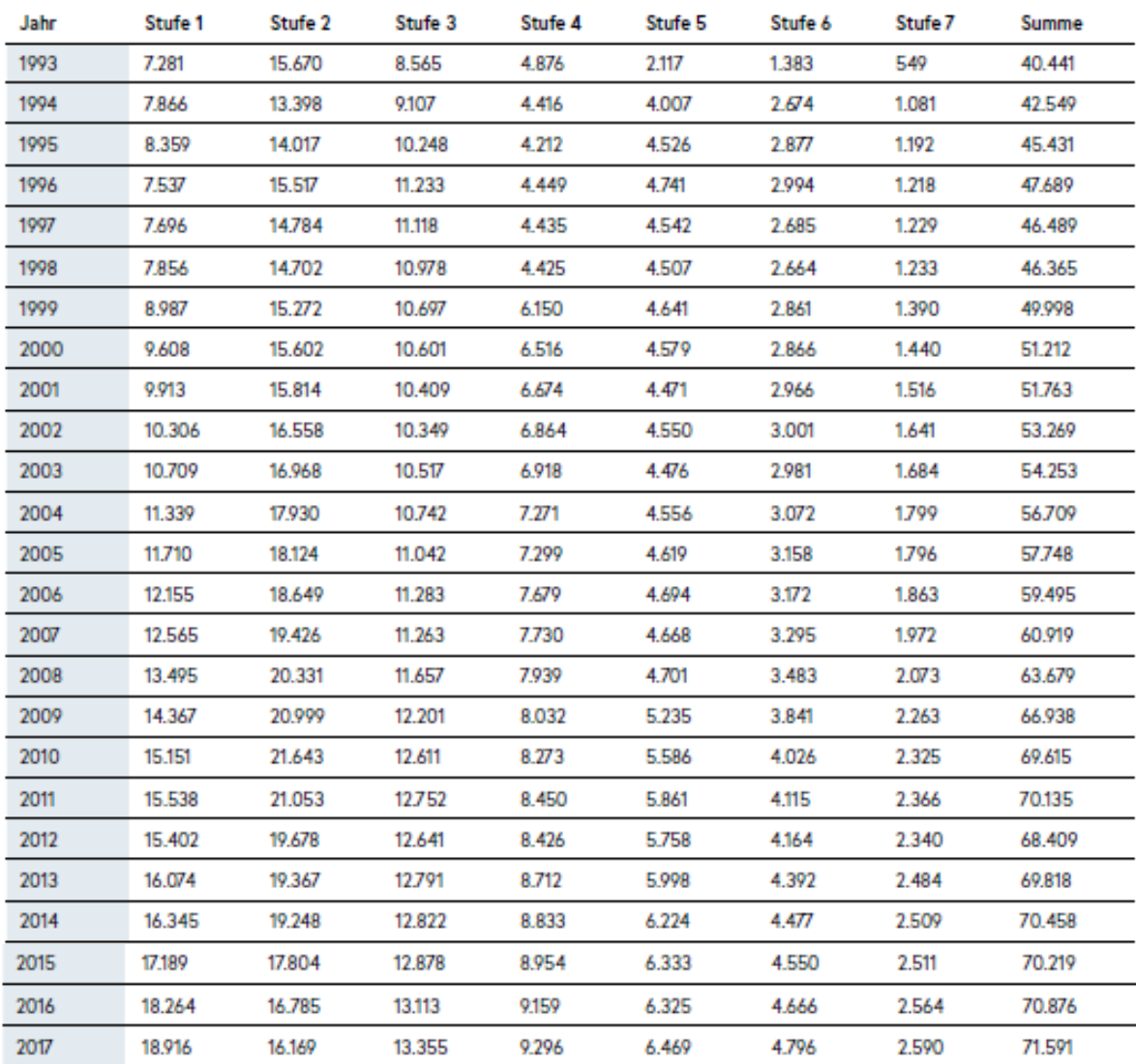

Tabelle 40: Entwicklung der Anspruchsberechtigten der Länder

Quelle: *Bundesministerium für Arbeit, Soziales, Gesundheit und Konsumentenschutz [2018b]*

## **8.18 Berechnungsergebnisse sonstiger Faktoren**

## 8.18.1 Ergebnisse für die Faktoren *EW HDG MW* und *EW MEL MW*

### EW HDG MW:

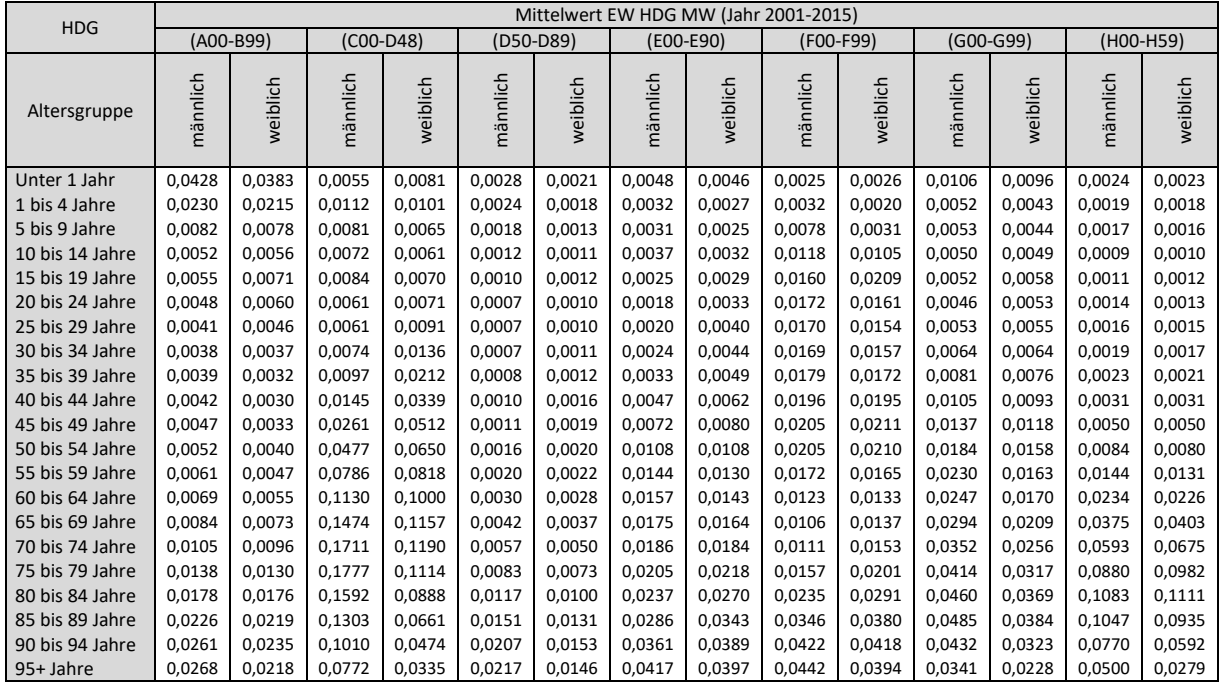

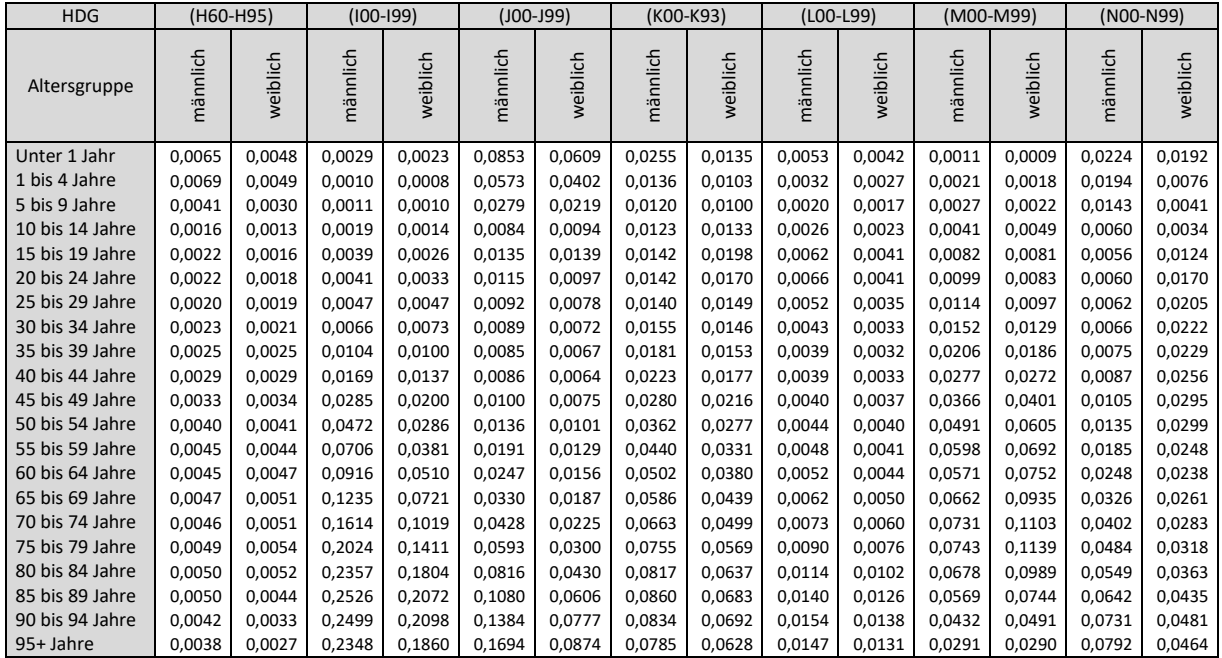

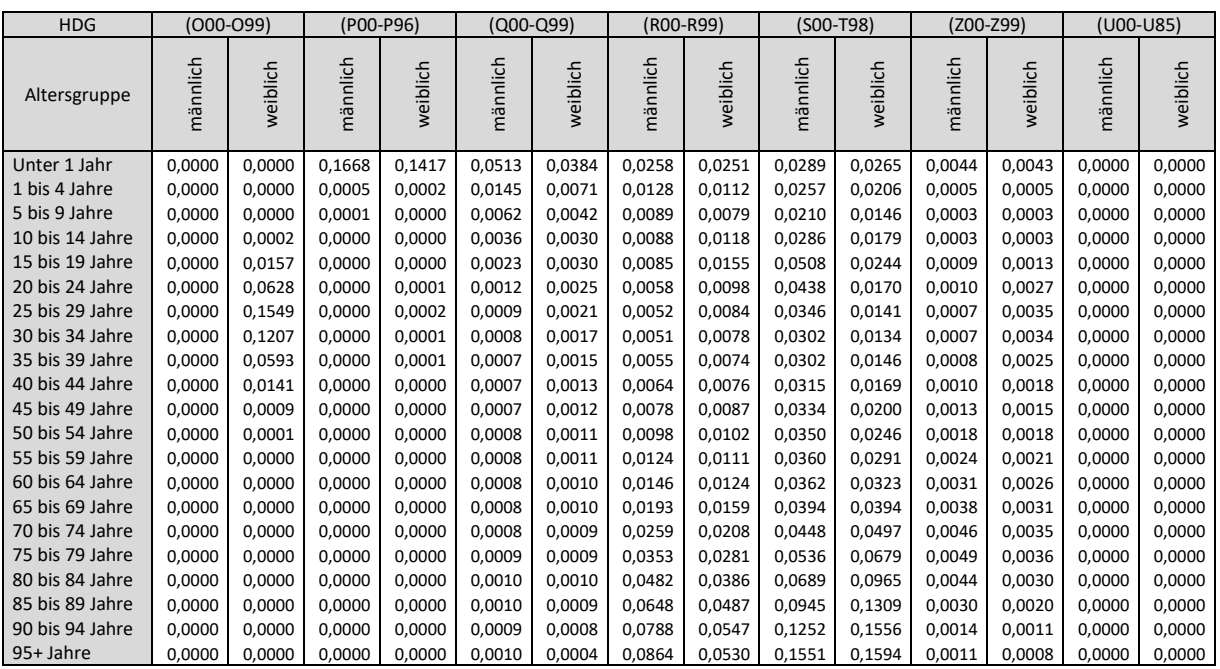

#### EW MEL MW:

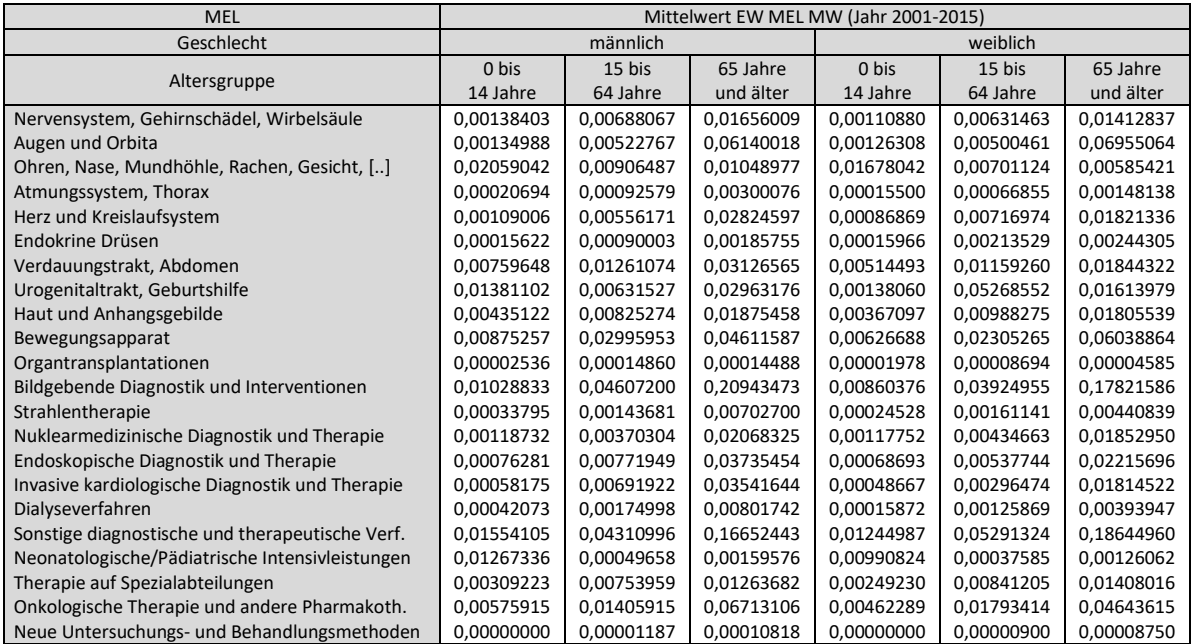

# 8.18.2 Ergebnisse für die Faktoren *NULL MW* und *SW MW*

## NULL MW:

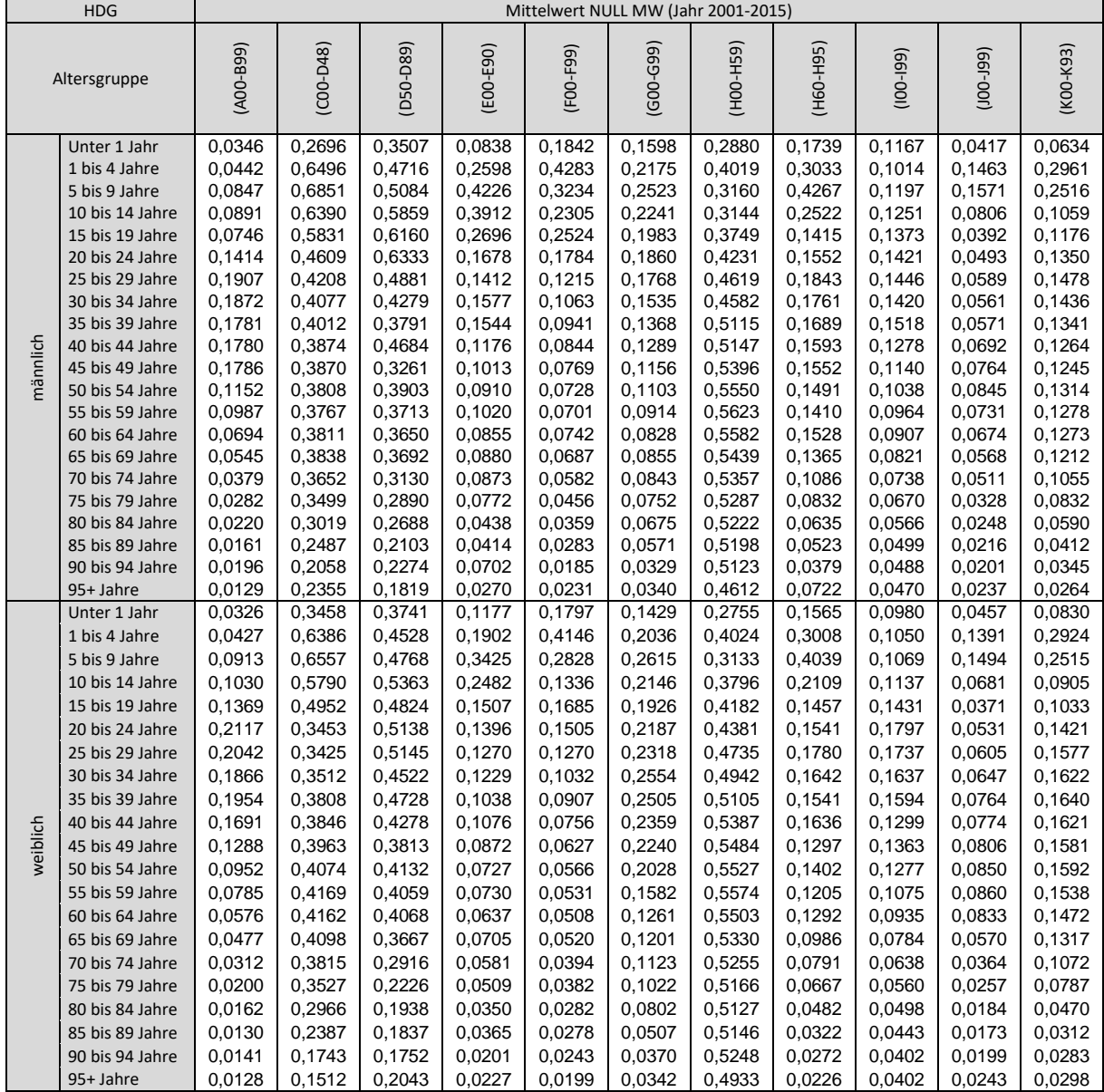

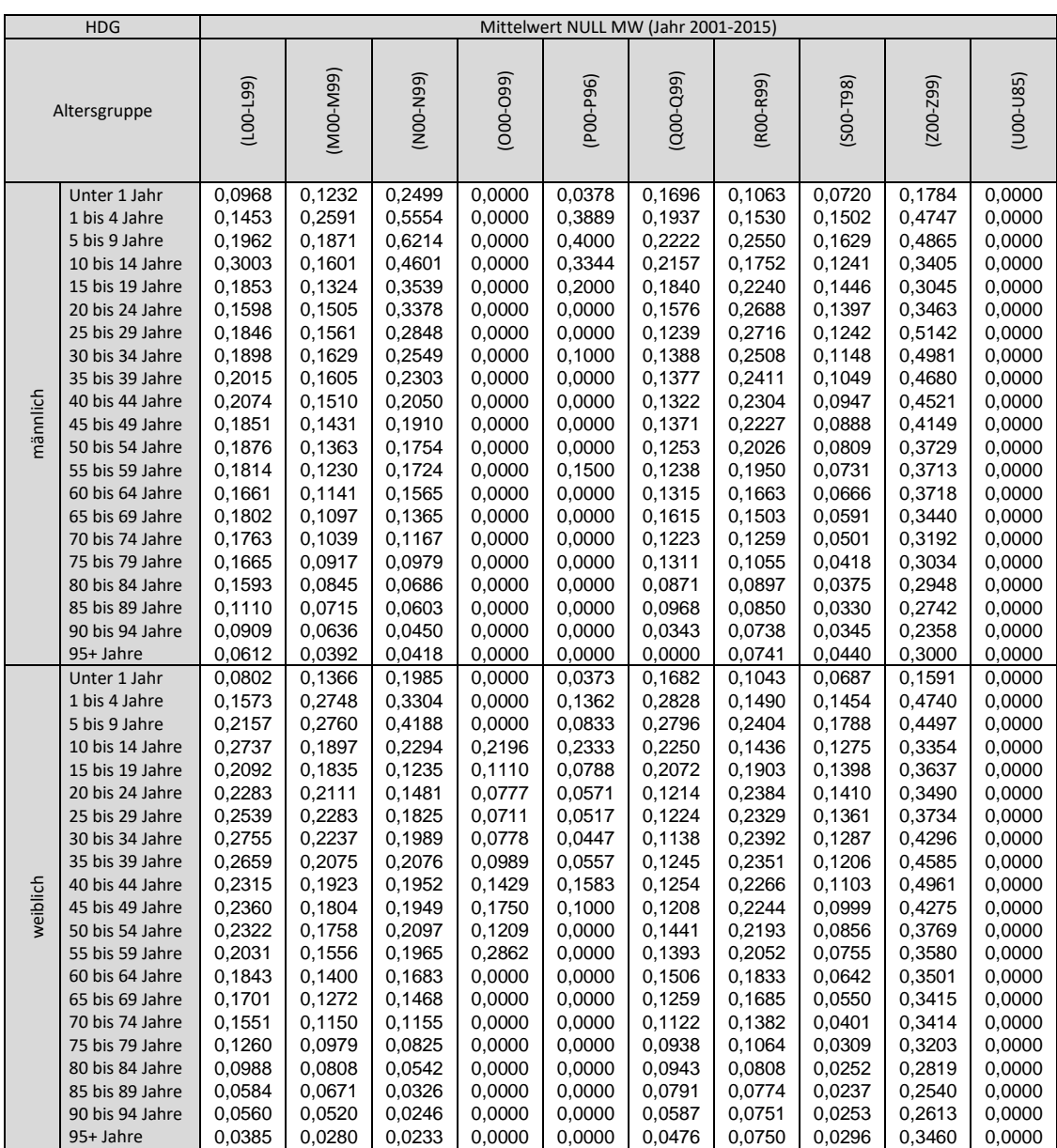

### SW MW:

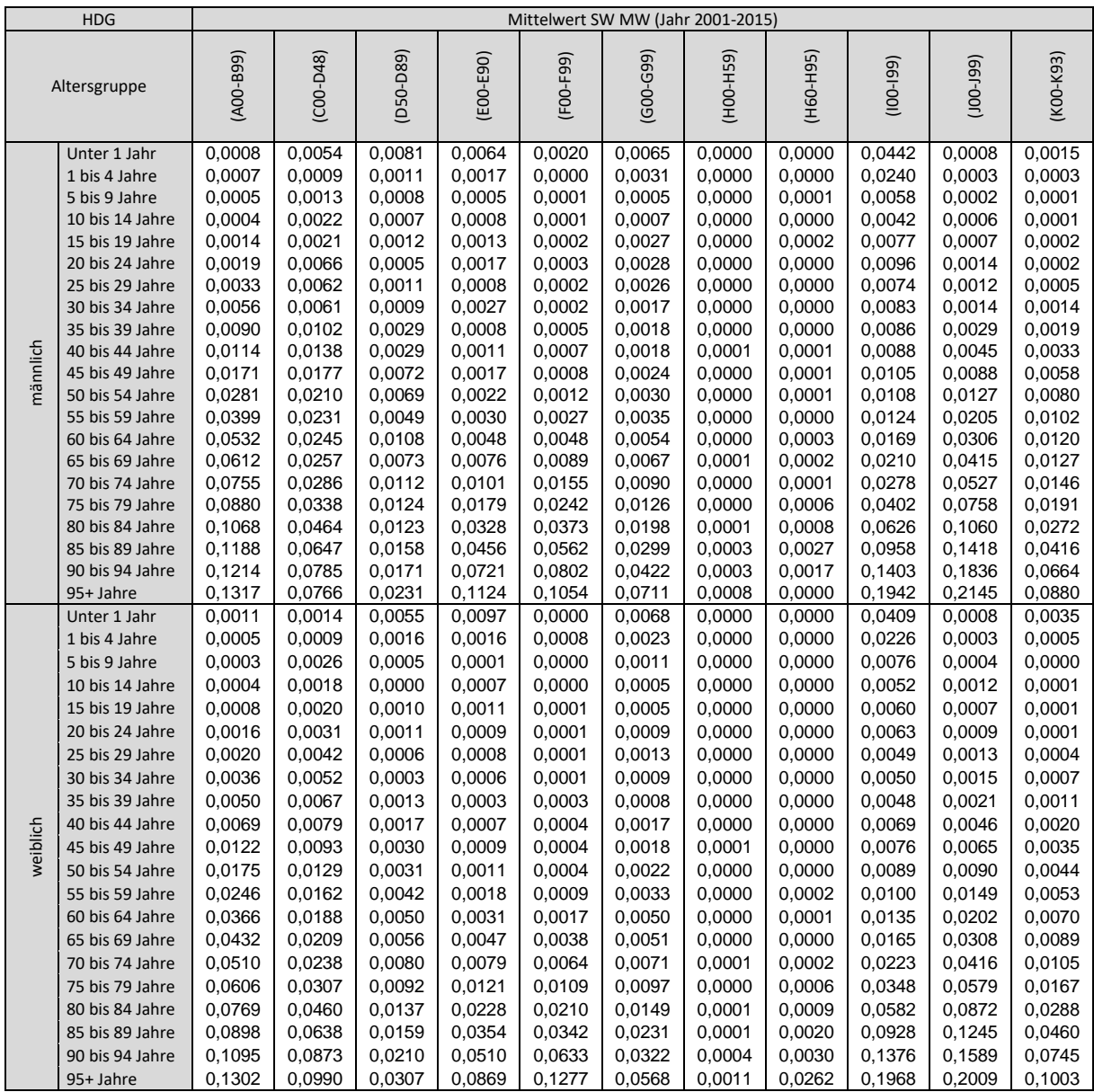

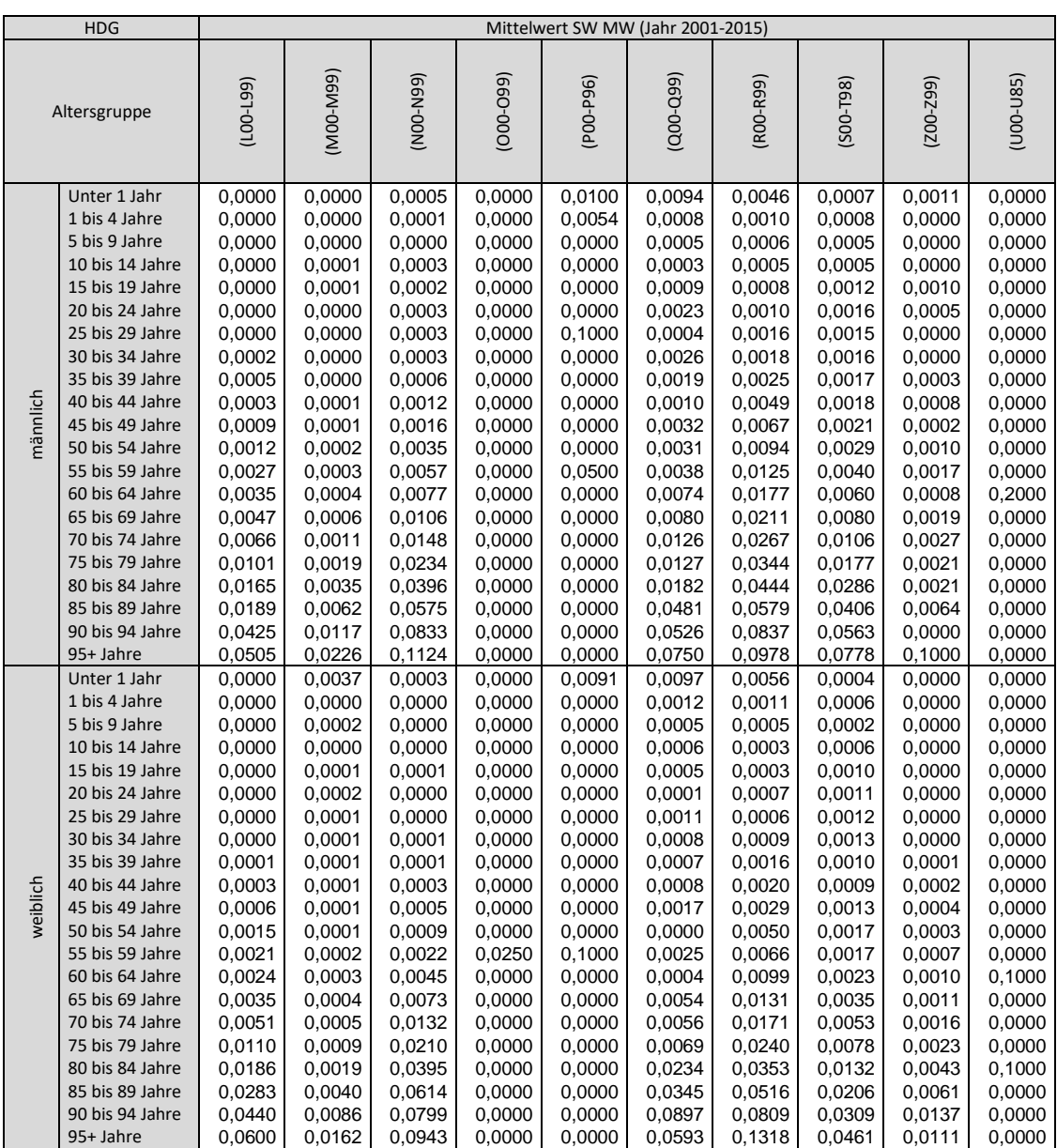

# 8.18.3 Ergebnisse für die Faktoren *AD Reg a* und *AD Reg n*

## AD Reg a und AD Reg n:

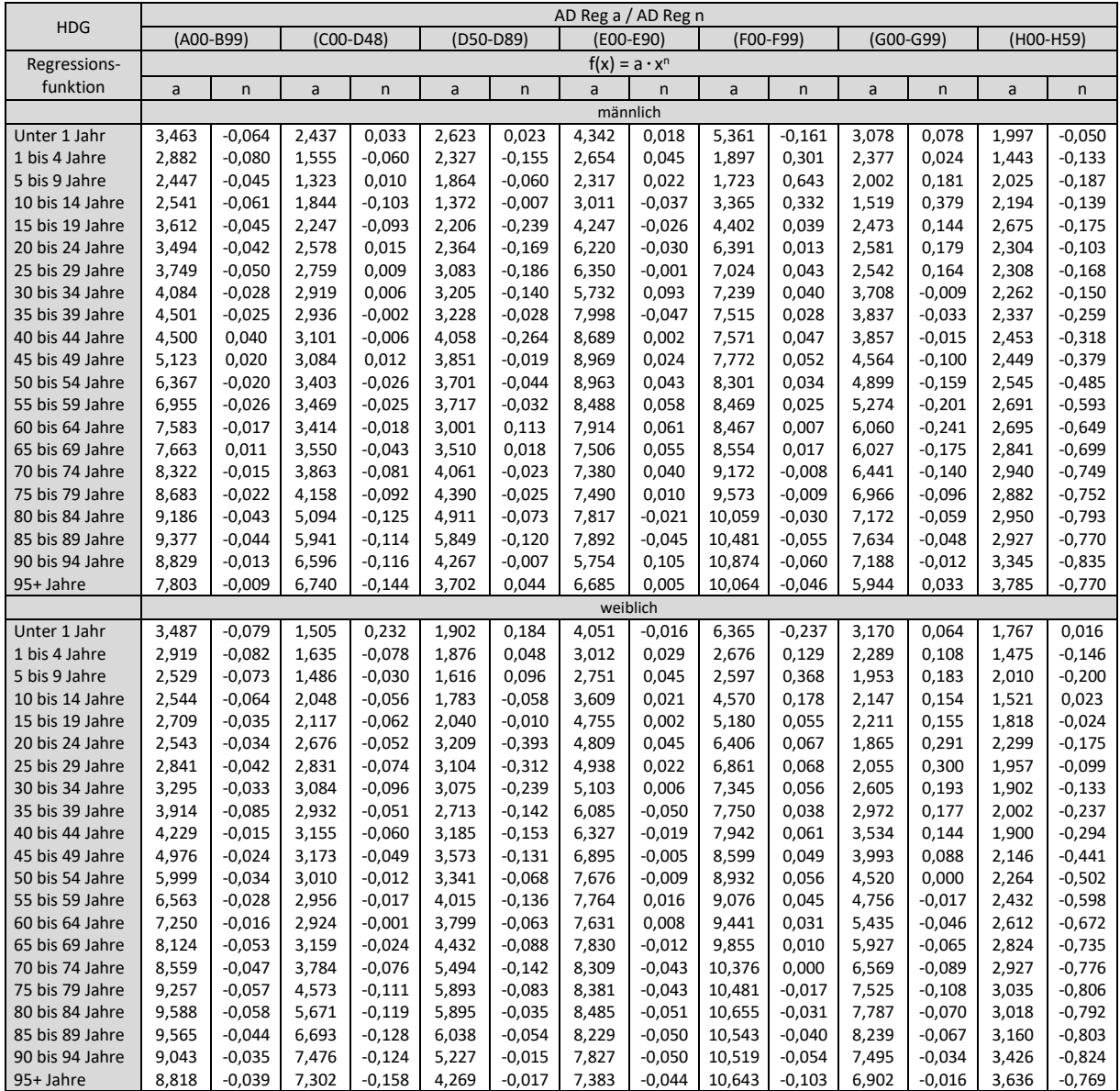

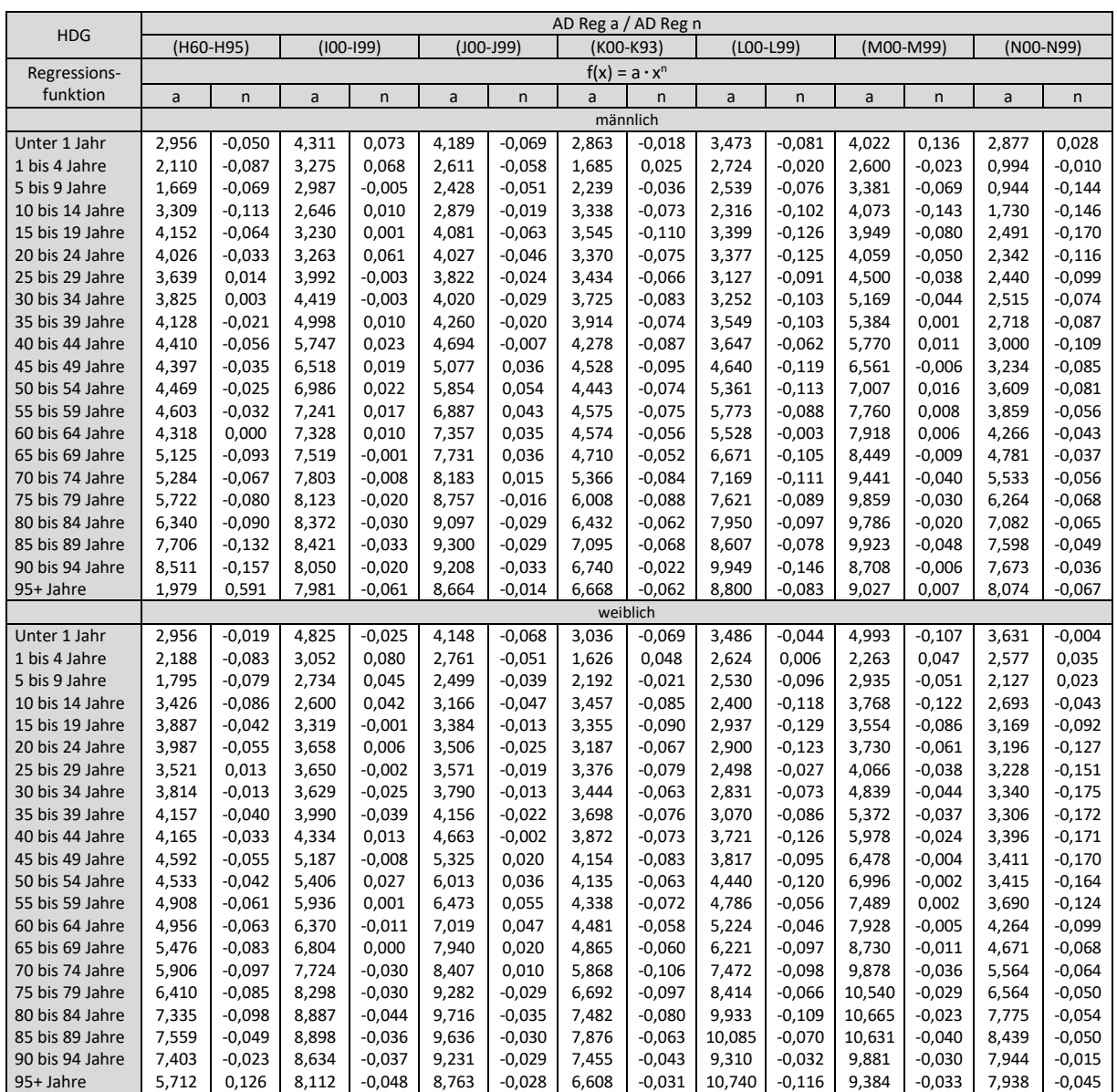

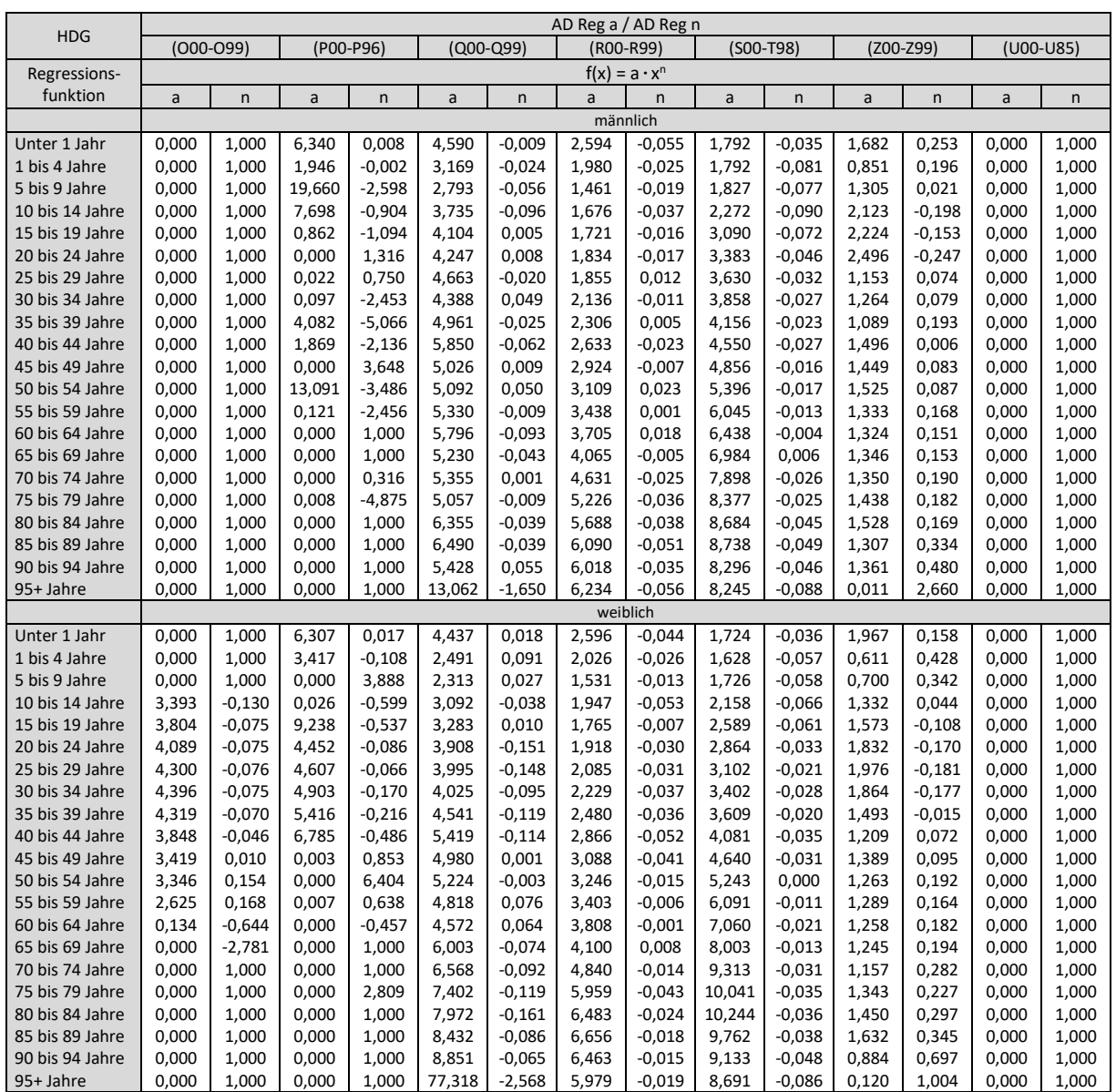

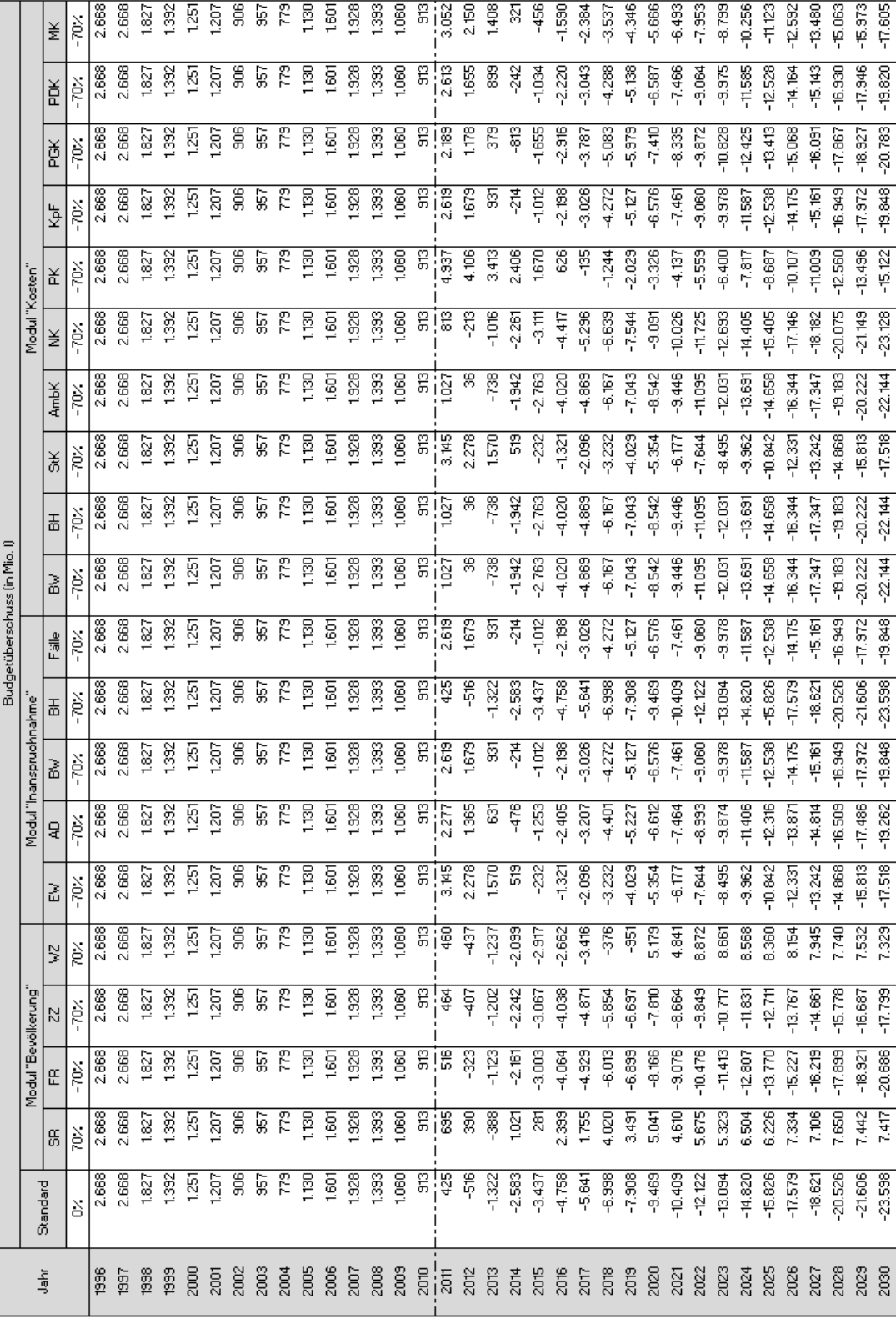

# **8.19 Ergebnisse der verschiedenen Simulationsszenarien**

Anhang

180

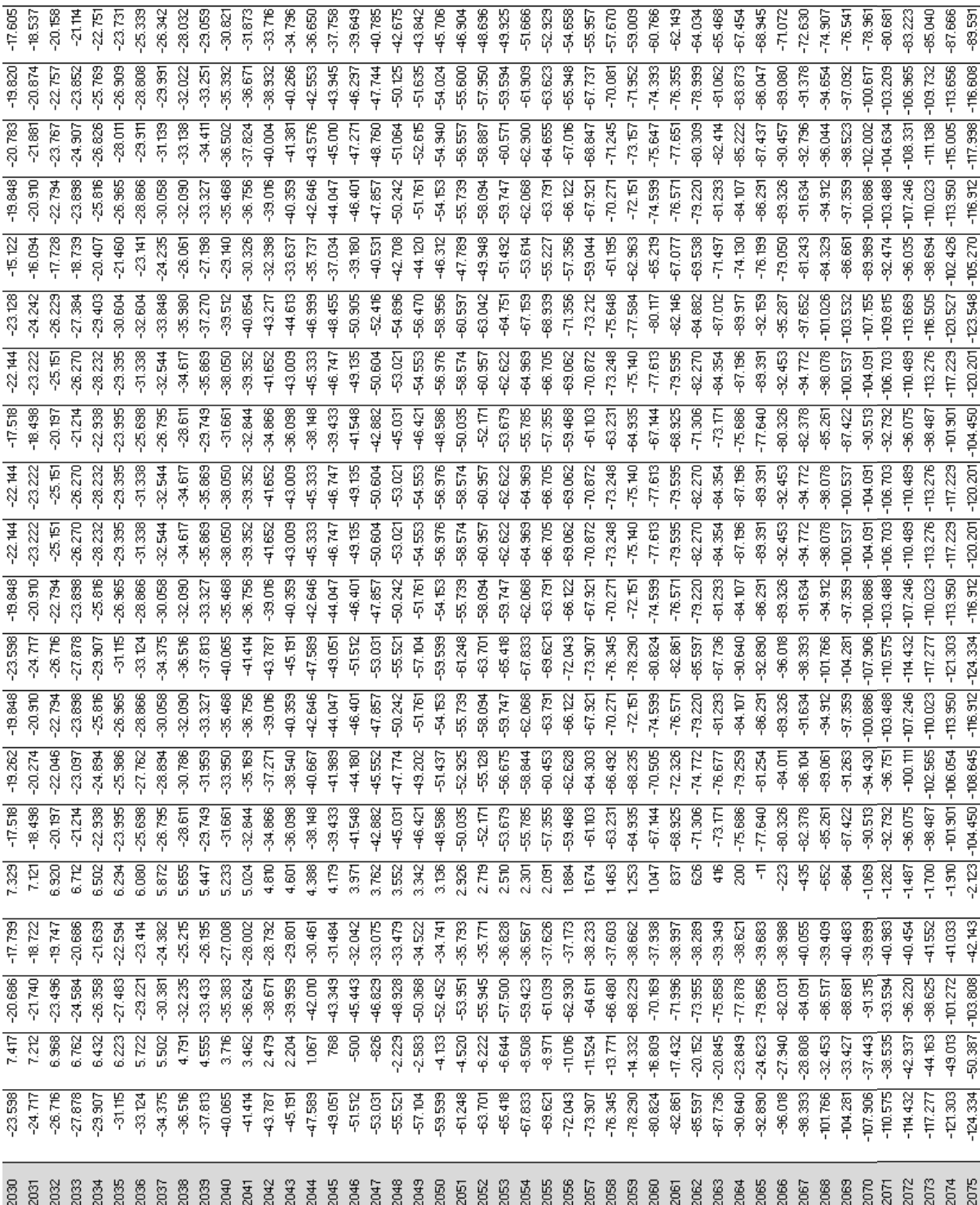

### **8.20 Modellbeschreibung**

Die nachfolgende Modellbeschreibung beinhaltet zusammengefasst die Darstellung der Zusammenhänge zwischen den einzelnen Systemgrößen inklusive deren Berechnungsvorgänge, die Erläuterung der einzelnen Variablen und die Charakterisierung der verwendeten Funktionstabellen.

# **Inhaltsverzeichnis**

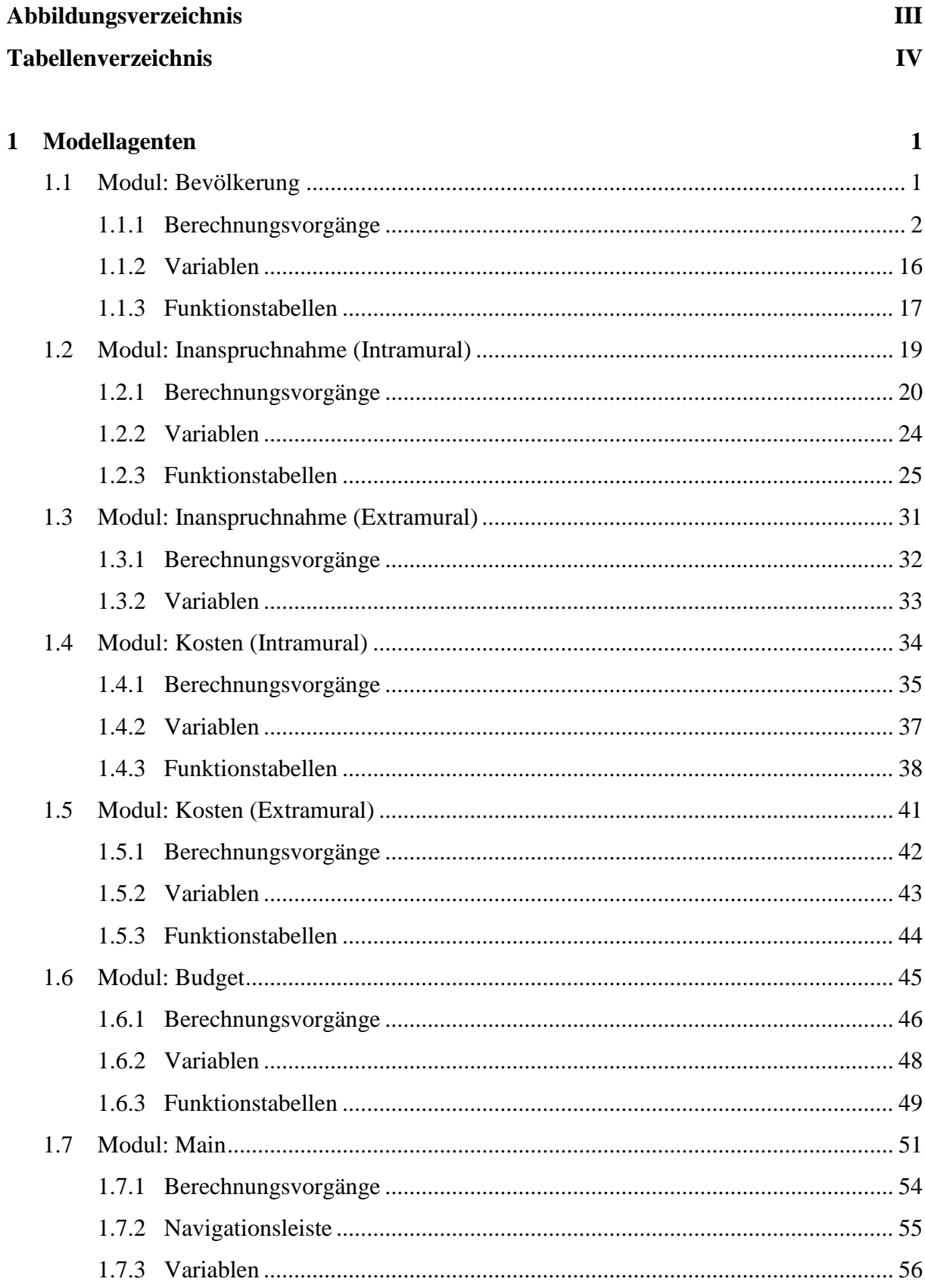

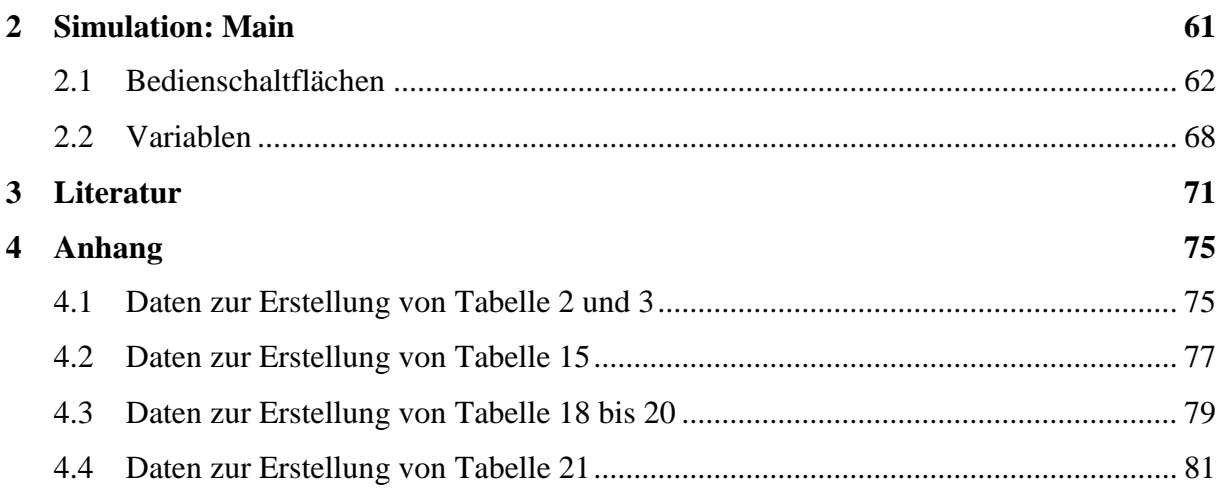

# **Abbildungsverzeichnis**

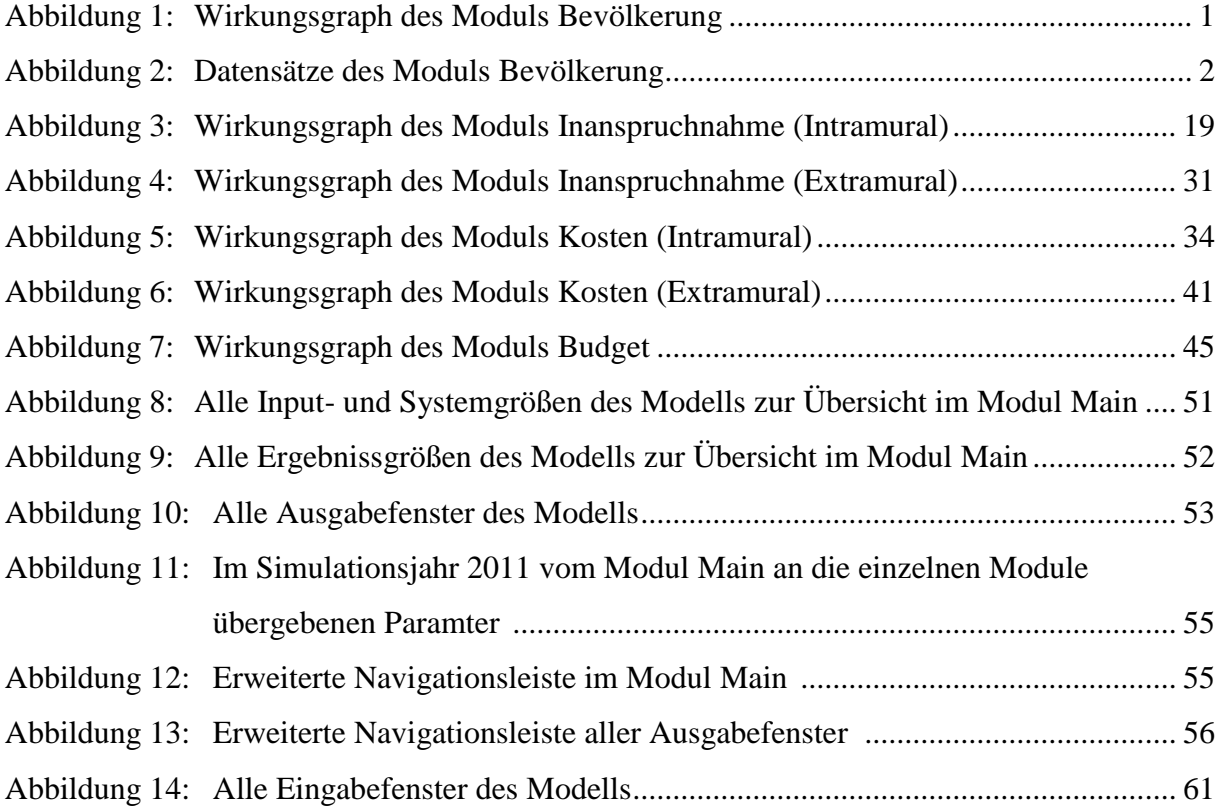

# **Tabellenverzeichnis**

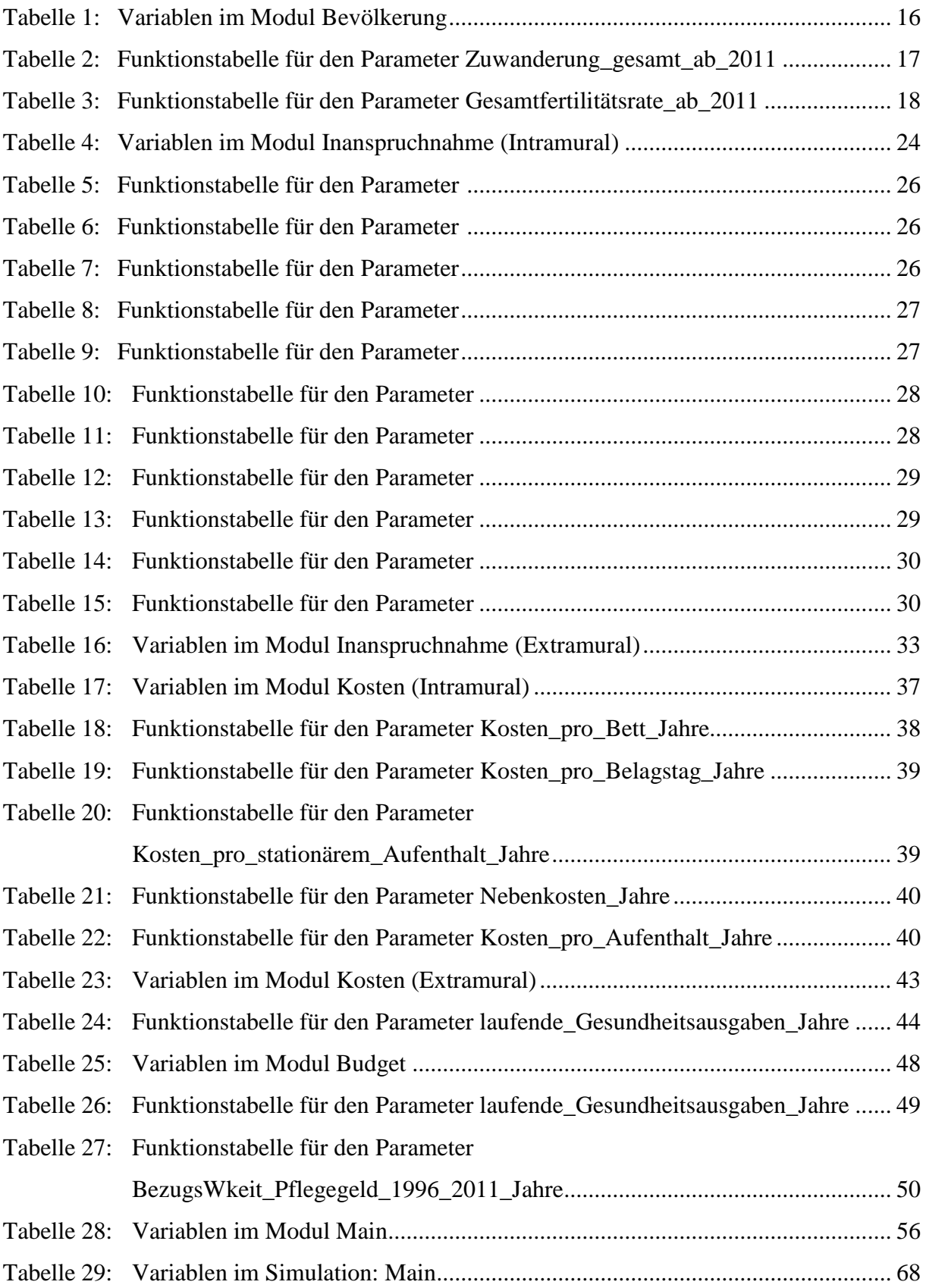

## **1 Modellagenten**

Im Folgenden werden der Aufbau und die wechselseitigen Wirkungsbeziehungen zwischen den einzelnen Systemgrößen der einzelnen Module beschrieben. Ausgenommen davon sind die Module *Finanzierung Sozialversicherung* und *Finanzierung zusätzliche Quellen*. Dazu siehe *Kraßnitzer* [15].

### **1.1 Modul: Bevölkerung**

In Abbildung 1 ist der Wirkungsgraph des Moduls *Bevölkerung* dargestellt. Die Datensätze, welche zur Speicherung der Simulationsergebnisse dienen, sind in Abbildung 2 zu sehen.

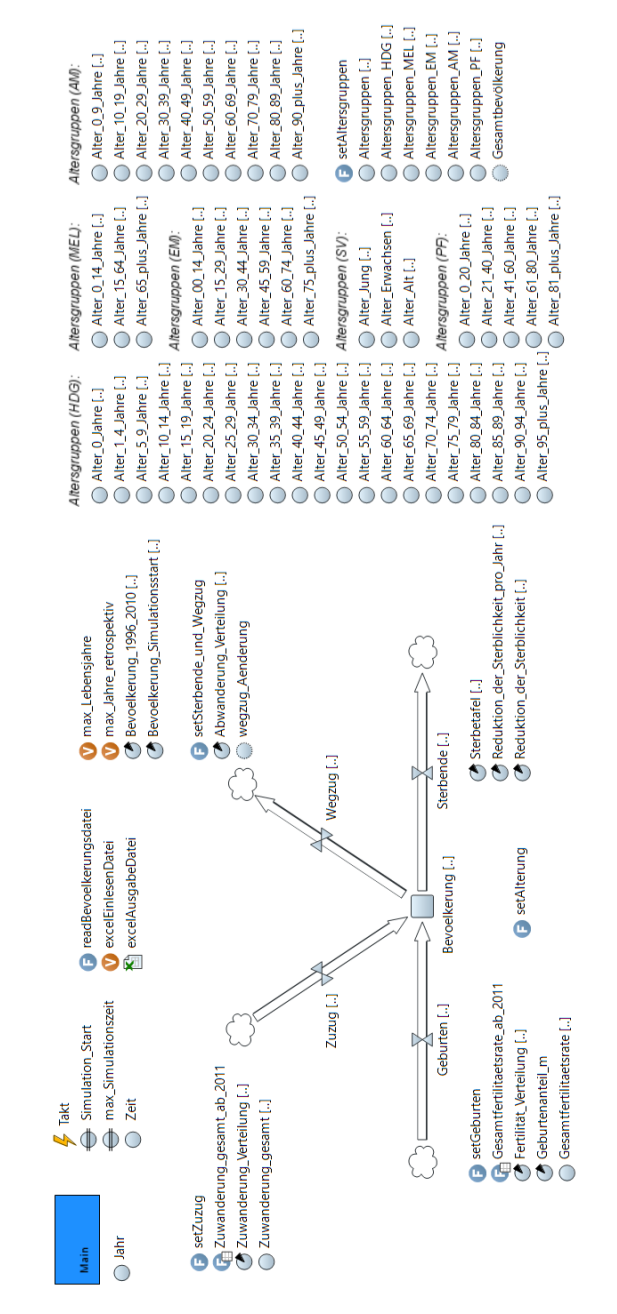

**Abbildung 1:** Wirkungsgraph des Moduls *Bevölkerung.*

| $m1$ m_0                      | $m1$ m_20                  | $m1$ m_40           | m.<br>$m_6$    | $m_{1}$ m <sub>-80</sub>      | œ<br>$w_0$            | ñ.<br>$w_2$ 20 | $m: w_40$              | $\sum$ w_60                      | m<br>w_80                        | ñ.<br>Bevölkerung           |
|-------------------------------|----------------------------|---------------------|----------------|-------------------------------|-----------------------|----------------|------------------------|----------------------------------|----------------------------------|-----------------------------|
| $\overline{\mathbf{O}}$ m_1   | $\mathbf{D}$ : m_21        | $01$ m 41           | $m_61$<br>œ    | m_81<br>œ                     | Ő.<br>$W_1$           | ö.<br>$w_2$ 21 | $\mathbf{D}$ : $w_4$ 1 | $\mathbf{m}$ : $w_6$ 1           | 1.81                             | Bevölkerung_maennlich<br>m  |
| $Q2$ m_2                      | m <sub>22</sub>            | $m1$ m_42           | m<br>$m_62$    | $m1$ m $32$                   | $\mathbf{D}$ : $w_2$  | m<br>$w_2$     | $D: W_42$              | $\bigcap$ w 62                   | $n: w_82$                        | <b>Bevölkerung_weiblich</b> |
|                               | $D: m_2$                   | $m-43$              | $m_6$ 3<br>m   | $m1$ m <sub>-83</sub>         | $w_3$<br>œ            | $w_2$ 23<br>m  | $w_43$<br>m            | $\bullet$ W <sub>-63</sub>       | $D1$ w_83                        |                             |
| $\sum_{m=1}^{\infty}$ m_3     | $D1 m_2$                   | ö.<br>$m_4$         | $m_64$<br>m    | $0.1 m_{-}84$                 | $W_4$<br>œ            | $w_2$ 24<br>m  | $w_44$<br>m            | $\mathbf{D}$ : W <sub>-</sub> 64 | 6Y<br>w_84                       |                             |
| 6: m.5                        | $m1$ m $25$                | $m2$ m 45           | $m_65$<br>œ    | m <sub>2</sub> m <sub>2</sub> | $O: W_5$              | $W_2$<br>œ     | $m1$ w <sub>-45</sub>  | $\bigcap$ w 65                   | $m: w_35$                        |                             |
| $\sum_{n=0}^{\infty}$ m_6     | $m1 m-26$                  | $m-46$              | $m_6$ 66<br>œ  | $m_1$ m $m_2$                 | $w_6$<br>o:           | $w_2$ 26<br>m  | $n: w_46$              | $\bigcap$ w_66                   | w_86<br>DY                       |                             |
| $\sum_{m=8}^{\infty}$ m_7     | $\sum_{m=1}^{\infty}$ m_27 | ö.<br>$m_47$        | $m_67$<br>m    | $m_{1}$ m $m_{2}$             | $W_7$<br>$\bullet$    | m<br>$w_2$     | m<br>w_47              | $m$ w_67                         | Ď.<br>w_87                       |                             |
|                               | $\sum_{m=1}^{\infty}$ m_28 | $\mathbf{D}$ : m_48 | $m_68$<br>œ    | $0.5 \, \text{m}$ $0.88$      | 0.8                   | œ<br>$W_2$ 28  | 1.48                   | $\mathbf{D}$ : W_68              | <b>D</b> : W <sub>.</sub> 88     |                             |
| $\overline{\mathbf{O}}$ = m_9 | $m_{1}$ m $29$             | $m-49$              | $m_69$<br>œ    | $m_{1}$ m <sub>-89</sub>      | $w_9$<br>œ            | $w_2$ 29<br>m  | $w_49$<br>m            | $\bigcap$ : $w_69$               | $D: W_89$                        |                             |
| $Q_2^2$ m_10                  | $D: m_3$                   | $m: m_5$            | $m_2$ 70<br>m  | $0.1 m - 90$                  | $w_1$ 10<br>œ         | m<br>$w_3$     | $D: W_50$              | $\bullet$ : $w_70$               | $\mathbf{D}$ : W <sub>-</sub> 90 |                             |
| $\sum_{m=12}^{64}$ m_11       | $m2 m2$ 31                 | m <sub>51</sub>     | $m-71$<br>œ    | $m$ : $m$ <sub>-91</sub>      | $W_1$ 11<br>œ         | $W_3$<br>œ     | 0.51                   | $O: W-71$                        | $n: w_91$                        |                             |
|                               | m <sub>2</sub>             | $m-52$              | $m_2$ 72<br>œ  | $m_1$ m $92$                  | $w_1$ 12<br>œ         | $w_32$<br>œ    | ñ.<br>$w_52$           | $\sum w_1$ $V_2$                 | ñ.<br>$w_92$                     |                             |
| $0: m_1 13$                   | $m1$ m_33                  | $m = 53$            | $m_73$<br>m    | $m1$ m_93                     | $w_1$ 13<br>œ         | $w_3$<br>m     | $D: W_53$              | $\sum$ w_73                      | $n: w_93$                        |                             |
| $\frac{1}{2}$ m_14            | m <sub>34</sub>            | $m = 54$            | $m_2$ 74<br>D. | $m_{1}$ m <sub>-94</sub>      | w <sub>14</sub><br>œ  | w_34<br>m      | $n: w_54$              | $\bullet$ W <sub>-74</sub>       | $0.1 \text{ w}_2$ 94             |                             |
| 61 m 15                       | $n: m_35$                  | $m-55$              | $m_2$ 75<br>œ  | 0.95                          | $w_1$ 15<br>m         | $w_35$<br>m    | õ.<br>$w_55$           | $\sum$ w_75                      | $n: w_95$                        |                             |
| $O1 m-16$                     | $n: m_36$                  | $m1$ m_56           | m_76<br>m      |                               | w_16                  | w_36<br>m      | $n: w_56$              | $\bigcap$ w_76                   |                                  |                             |
| 0.17                          | $m2$ m <sub>-37</sub>      | m <sub>57</sub>     | $0.5$ m $-77$  |                               | w <sub>17</sub><br>D. | $W_3$<br>œ     | $\bigcap$ w 57         | $\sum$ w_77                      |                                  |                             |
| $m-18$                        | $m2$ m $38$                | $m-58$              | ö.<br>$m_78$   |                               | $w_1$ 18<br>m         | $W_38$<br>m    | $\sum$ w_58            | $\sum$ w <sub>78</sub>           |                                  |                             |
| $Q_1$ m_19                    | $0: m_{-39}$               | $m1 m2$ 59          | m_79<br>œ      |                               | $D1$ w <sub>-19</sub> | $w_3$<br>œ     | w_59<br>m              | $D: W-79$                        |                                  |                             |

**Abbildung 2:** Datensätze des Moduls *Bevölkerung.*

### 1.1.1 Berechnungsvorgänge

Im Modul *Bevölkerung* finden alle Berechnungsvorgänge in Funktionen statt. Das Ereignis *Takt* dient dazu, die einzelnen Funktionen jährlich aufzurufen. Die Funktion *setAlterung* berechnet schließlich aus Ergebnissen der Funktionen *setZuzug*, *setSterbende\_und\_Wegzug* und *setGeburten* den Bevölkerungstand je Altersgruppe und Geschlecht. Die Funktion *setAltersgruppen* fasst die einzelnen Bevölkerungszahlen in verschiedene Altersgruppen zusammen. Die Funktion *readBevoelkerungsdatei* liest die Inputparameter per CSV-Datei ein.

#### Ereignis: *Takt*

```
if (Zeit == max Jahre retrospektiv)
{
int Zeit_ceil = (int)ceil(Zeit);
for (int index_Geschlecht=0; index_Geschlecht<=1; index_Geschlecht++) 
for (int index_Alter=0; index_Alter<=max_Lebensjahre; index_Alter++) 
{
Bevoelkerung.set(Bevoelkerung_Simulationsstart.get(index_Alter, index_Geschlecht), 
index Alter, index Geschlecht);
}
}
setZuzug();
setSterbende und Wegzug();
setGeburten();
setAlterung();
setAltersgruppen();
```
#### Funktion: *setZuzug*

```
if (Zeit >= max Jahre retrospektiv)
{
int Zeit_ceil = (int)ceil(Zeit);
double Zuwanderung_Jahr = Zuwanderung_gesamt.get(Zeit_ceil-
max Jahre retrospektiv);
for (int index_Geschlecht=0; index_Geschlecht<=1; index_Geschlecht++)
for (int index_Alter=0; index_Alter<=max_Lebensjahre; index_Alter++)
{
Zuzug.set(Zuwanderung_Jahr*Zuwanderung_Verteilung.get(index_Alter, 
index Geschlecht), index Alter, index Geschlecht);
}
}
```
Funktion: *setSterbende\_und\_Wegzug*

```
if (Zeit >= max Jahre retrospektiv)
{
for (int index_Geschlecht =0; index_Geschlecht <=1; index_Geschlecht++) 
{
for (int index_Alter=max_Lebensjahre; index_Alter>=0; index_Alter--) 
{
double P = Bevoelkerung.get(index_Alter, index_Geschlecht);
double NI = Zuzug.get(index Alter, index Geschlecht);
double ER = Abwanderung Verteilung.get(index Alter,
index Geschlecht)*wegzug Aenderung;
double IE = pow(1.0025, Zeit-max_Jahre_retrospektiv+1);
double MT = Sterbetafel.get(index_Alter, index_Geschlecht);
double RM = pow(Reduktion_der_Sterblichkeit_pro_Jahr.get(index_Alter, 
index Geschlecht), Zeit-max Jahre retrospektiv+1);
Sterbende.set(limitMin(0,(P*ER*IE-(P*MT*RM + NI*MT*RM/2-2*P)/(MT*RM/2-
2/(ER*IE)))*2/(ER*IE)), index_Alter, index_Geschlecht);
Wegzug.set(limitMin(0,(P-0.5*Sterbende.get(index Alter, index Geschlecht))*ER*IE),
index_Alter, index_Geschlecht);
}
// Mortalität bei den Geburten nur zur Hälfte, weil Geburten über das Jahr 
gleichverteilt sind (Annahme)
int index_Alter = 0;
double P = Bevoelkerung.get(index Alter, index Geschlecht);
double NI = Zuzug.get(index Alter, index Geschlecht);
double ER = Abwanderung_Verteilung.get(index_Alter, 
index_Geschlecht)*(1+Simulation.Wegzug_Aenderung/100);
double IE = pow(1.0025, Zeit-max_Jahre_retrospektiv+1);
double MT = Sterbetafel.get(index_Alter, index_Geschlecht)*0.5;
double RM = pow(Reduktion_der_Sterblichkeit_pro_Jahr.get(index_Alter, 
index Geschlecht), Zeit-max Jahre retrospektiv+1);
Sterbende.set( limitMin(0,(P*ER*IE- (P*MT*RM + NI*MT*RM/2 - 2*P)/(MT*RM/2 -
2/(\text{ER*IE}))+2/( \text{ER*IE}), index Alter, index Geschlecht);
```

```
Wegzug.set( (limitMin(0,P-0.5*Sterbende.get(index_Alter, index_Geschlecht)) * 
ER*IE), index_Alter, index_Geschlecht);
}
if (Simulation.radio_Wegzug == 1) // 1 entspricht jährlichen Änderung
{
wegzug_Aenderung = pow((1+Simulation.Wegzug_Aenderung/100), Zeit-
max Jahre retrospektiv+1);
}
}
```
Funktion: *setGeburten*

```
if (Zeit >= max Jahre retrospektiv)
{
int Zeit ceil = (int)ceil(Zeit);
double Gesamtfertilitaet = Gesamtfertilitaetsrate.get(Zeit_ceil-
max Jahre retrospektiv);
for (int index_Alter=0; index_Alter<=max_Lebensjahre; index_Alter++)
{
// -0,5*Sterbende, weil der Betrachtungszeitpunkt die Jahresmitte ist.
Geburten.set(limitMin(0,Geburtenanteil m*(Bevoelkerung.get(index Alter, weiblich)-
0.5*(Sterbende.get(index_Alter, weiblich)+Wegzug.get(index_Alter, weiblich)-
Zuzug.get(index_Alter, weiblich)))*Fertilität_Verteilung.get(Zeit_ceil-
max_Jahre_retrospektiv, index_Alter)*Gesamtfertilitaet), index_Alter, maennlich);
Geburten.set(limitMin(0,(1-Geburtenanteil m)*(Bevoelkerung.get(index Alter,
weiblich)-0.5*(Sterbende.get(index_Alter, weiblich)+Wegzug.get(index_Alter, 
weiblich)-Zuzug.get(index_Alter, weiblich)))*Fertilität_Verteilung.get(Zeit_ceil-
max_Jahre_retrospektiv, index_Alter)*Gesamtfertilitaet), index_Alter, weiblich);
}
}
```
Funktion: *setAlterung*

```
if (Zeit < max_Jahre_retrospektiv)
{
int Zeit_ceil = (int)ceil(Zeit);
for (int index_Geschlecht=0; index_Geschlecht<=1; index_Geschlecht++) 
for (int index_Alter=0; index_Alter<=max_Lebensjahre; index_Alter++) 
{
Bevoelkerung.set(Bevoelkerung_1996_2010.get(index_Alter, index_Geschlecht, 
Zeit ceil), index Alter, index Geschlecht);
}
}
else
{
for (int index_Geschlecht=0; index_Geschlecht<=1; index_Geschlecht++) 
{
int index Alter = max Lebensjahre;
Bevoelkerung.set(limitMin(0,Bevoelkerung.get(index Alter-1, index Geschlecht)-
Sterbende.get(index_Alter-1, index_Geschlecht)+Zuzug.get(index_Alter-1, 
index Geschlecht)-Wegzug.get(index Alter-1, index Geschlecht) +
Bevoelkerung.get(index_Alter, index_Geschlecht)-Sterbende.get(index_Alter,
```

```
index_Geschlecht)+Zuzug.get(index_Alter, index_Geschlecht)-Wegzug.get(index_Alter, 
index Geschlecht)), index Alter, index Geschlecht);
for (index_Alter=max_Lebensjahre-1; index_Alter>0; index_Alter--) 
Bevoelkerung.set(limitMin(0, Bevoelkerung.get(index_Alter-1, index_Geschlecht)-
Sterbende.get(index_Alter-1, index_Geschlecht)+Zuzug.get(index_Alter-1, 
index Geschlecht)-Wegzug.get(index Alter-1, index Geschlecht)), index Alter,
index_Geschlecht);
}
for (int index_Geschlecht=0; index_Geschlecht<=1; index_Geschlecht++) 
{
Bevoelkerung.set(0, 0, index_Geschlecht);
for (int index_Alter=max_Lebensjahre; index_Alter>=0; index_Alter--) 
Bevoelkerung.set(limitMin(0,Bevoelkerung.get(0, 
index Geschlecht)+Geburten.get(index Alter, index Geschlecht)), 0,
index_Geschlecht);
}
}
Funktion: setAltersgruppen
// Berechnung Altersgruppen_HDG
for (int index_Geschlecht=0; index_Geschlecht<=1; index_Geschlecht++) 
{
Alter 0 Jahre.set(Bevoelkerung.get(0, index Geschlecht), 0, index Geschlecht);
for (int index_Alter=1; index_Alter<=4; index_Alter++) 
Alter 1 4 Jahre.set(Bevoelkerung.get(index_Alter, index_Geschlecht), index_Alter,
index_Geschlecht);
for (int index_Alter=5; index_Alter<=9; index_Alter++) 
Alter_5_9_Jahre.set(Bevoelkerung.get(index_Alter, index_Geschlecht), index_Alter, 
index_Geschlecht);
for (int index_Alter=10; index_Alter<=14; index_Alter++) 
Alter 10 14 Jahre.set(Bevoelkerung.get(index Alter, index Geschlecht),
index_Alter, index_Geschlecht);
for (int index_Alter=15; index_Alter<=19; index_Alter++) 
Alter 15 19 Jahre.set(Bevoelkerung.get(index Alter, index Geschlecht),
index Alter, index Geschlecht);
for (int index_Alter=20; index_Alter<=24; index_Alter++) 
Alter 20 24 Jahre.set(Bevoelkerung.get(index Alter, index Geschlecht),
index_Alter, index_Geschlecht);
for (int index_Alter=25; index_Alter<=29; index_Alter++) 
Alter_25_29_Jahre.set(Bevoelkerung.get(index Alter, index Geschlecht),
index_Alter, index_Geschlecht);
for (int index_Alter=30; index_Alter<=34; index_Alter++) 
Alter 30 34 Jahre.set(Bevoelkerung.get(index Alter, index Geschlecht),
index Alter, index Geschlecht);
for (int index_Alter=35; index_Alter<=39; index_Alter++) 
Alter 35 39 Jahre.set(Bevoelkerung.get(index Alter, index Geschlecht),
index_Alter, index_Geschlecht);
for (int index_Alter=40; index_Alter<=44; index_Alter++) 
Alter 40 44 Jahre.set(Bevoelkerung.get(index Alter, index Geschlecht),
index Alter, index Geschlecht);
for (int index_Alter=45; index_Alter<=49; index_Alter++) 
Alter_45_49_Jahre.set(Bevoelkerung.get(index_Alter, index Geschlecht),
index Alter, index Geschlecht);
for (int index_Alter=50; index_Alter<=54; index_Alter++) 
Alter 50 54 Jahre.set(Bevoelkerung.get(index Alter, index Geschlecht),
index_Alter, index_Geschlecht);
```

```
for (int index_Alter=55; index_Alter<=59; index_Alter++) 
Alter 55 59 Jahre.set(Bevoelkerung.get(index Alter, index Geschlecht),
index Alter, index Geschlecht);
for (int index_Alter=60; index_Alter<=64; index_Alter++) 
Alter_60_64_Jahre.set(Bevoelkerung.get(index_Alter, index_Geschlecht), 
index Alter, index Geschlecht);
for (int index_Alter=65; index_Alter<=69; index_Alter++) 
Alter_65_69_Jahre.set(Bevoelkerung.get(index_Alter, index_Geschlecht), 
index Alter, index Geschlecht);
for (int index_Alter=70; index_Alter<=74; index_Alter++) 
Alter 70 74 Jahre.set(Bevoelkerung.get(index Alter, index Geschlecht),
index Alter, index Geschlecht);
for (int index_Alter=75; index_Alter<=79; index_Alter++) 
Alter_75_79_Jahre.set(Bevoelkerung.get(index_Alter, index_Geschlecht), 
index Alter, index Geschlecht);
for (int index_Alter=80; index_Alter<=84; index_Alter++) 
Alter_80_84_Jahre.set(Bevoelkerung.get(index_Alter, index_Geschlecht), 
index_Alter, index_Geschlecht);
for (int index_Alter=85; index_Alter<=89; index_Alter++) 
Alter_85_89_Jahre.set(Bevoelkerung.get(index_Alter, index_Geschlecht), 
index Alter, index Geschlecht);
for (int index_Alter=90; index_Alter<=94; index_Alter++) 
Alter 90 94 Jahre.set(Bevoelkerung.get(index Alter, index Geschlecht),
index Alter, index Geschlecht);
Alter<sup>95_plus_Jahre.set(Bevoelkerung.get(95, index_Geschlecht), 95,</sup>
index_Geschlecht);
}
for (int index_Geschlecht=0; index_Geschlecht<=1; index_Geschlecht++) 
{
Altersgruppen HDG.set(Alter 0 Jahre.sum(INDEX CAN VARY, index Geschlecht), 0,
index_Geschlecht);
Altersgruppen_HDG.set(Alter_1_4_Jahre.sum(INDEX_CAN_VARY, index_Geschlecht), 1,
index_Geschlecht);
Altersgruppen HDG.set(Alter 5 9 Jahre.sum(INDEX CAN VARY, index Geschlecht), 2,
index_Geschlecht);
Altersgruppen_HDG.set(Alter_10_14_Jahre.sum(INDEX_CAN_VARY, index_Geschlecht), 3, 
index_Geschlecht);
Altersgruppen HDG.set(Alter 15 19 Jahre.sum(INDEX CAN VARY, index Geschlecht), 4,
index_Geschlecht);
Altersgruppen_HDG.set(Alter_20_24_Jahre.sum(INDEX_CAN_VARY, index_Geschlecht), 5, 
index_Geschlecht);
Altersgruppen HDG.set(Alter 25 29 Jahre.sum(INDEX CAN VARY, index Geschlecht), 6,
index_Geschlecht);
Altersgruppen HDG.set(Alter 30 34 Jahre.sum(INDEX CAN VARY, index Geschlecht), 7,
index_Geschlecht);
Altersgruppen HDG.set(Alter 35 39 Jahre.sum(INDEX CAN VARY, index Geschlecht), 8,
index_Geschlecht);
Altersgruppen_HDG.set(Alter_40_44_Jahre.sum(INDEX_CAN_VARY, index_Geschlecht), 9, 
index_Geschlecht);
Altersgruppen HDG.set(Alter 45 49 Jahre.sum(INDEX CAN VARY, index Geschlecht), 10,
index_Geschlecht);
Altersgruppen HDG.set(Alter 50 54 Jahre.sum(INDEX CAN VARY, index Geschlecht), 11,
index_Geschlecht);
Altersgruppen HDG.set(Alter 55 59 Jahre.sum(INDEX CAN VARY, index Geschlecht), 12,
index_Geschlecht);
Altersgruppen HDG.set(Alter 60 64 Jahre.sum(INDEX CAN VARY, index Geschlecht), 13,
index_Geschlecht);
Altersgruppen_HDG.set(Alter_65_69_Jahre.sum(INDEX_CAN_VARY, index_Geschlecht), 14, 
index_Geschlecht);
```

```
Altersgruppen_HDG.set(Alter_70_74_Jahre.sum(INDEX_CAN_VARY, index Geschlecht), 15,
index_Geschlecht);
Altersgruppen HDG.set(Alter 75 79 Jahre.sum(INDEX CAN VARY, index Geschlecht), 16,
index_Geschlecht);
Altersgruppen_HDG.set(Alter_80_84_Jahre.sum(INDEX_CAN_VARY, index_Geschlecht), 17, 
index_Geschlecht);
Altersgruppen HDG.set(Alter 85 89 Jahre.sum(INDEX CAN VARY, index Geschlecht), 18,
index_Geschlecht);
Altersgruppen HDG.set(Alter 90 94 Jahre.sum(INDEX CAN VARY, index Geschlecht), 19,
index_Geschlecht);
Altersgruppen HDG.set(Alter 95 plus Jahre.sum(INDEX CAN VARY, index Geschlecht),
20, index_Geschlecht);
}
// Berechnung Altersgruppen_MEL
for (int index_Geschlecht=0; index_Geschlecht<=1; index_Geschlecht++) 
{
for (int index_Alter=0; index_Alter<=14; index_Alter++) 
Alter_0_14_Jahre.set(Bevoelkerung.get(index_Alter, index_Geschlecht), index_Alter, 
index_Geschlecht);
for (int index_Alter=15; index_Alter<=64; index_Alter++) 
Alter 15 64 Jahre.set(Bevoelkerung.get(index Alter, index Geschlecht),
index Alter, index Geschlecht);
for (int index_Alter=65; index_Alter<=95; index_Alter++) 
Alter 65 plus Jahre.set(Bevoelkerung.get(index Alter, index Geschlecht),
index Alter, index Geschlecht);
}
for (int index_Geschlecht=0; index_Geschlecht<=1; index_Geschlecht++) 
{
Altersgruppen MEL.set(Alter 0 14 Jahre.sum(INDEX CAN VARY, index Geschlecht), 0,
index_Geschlecht);
Altersgruppen_MEL.set(Alter_15_64_Jahre.sum(INDEX_CAN_VARY, index_Geschlecht), 1, 
index_Geschlecht);
Altersgruppen MEL.set(Alter 65 plus Jahre.sum(INDEX CAN VARY, index Geschlecht),
2, index_Geschlecht);
}
// Berechnung Altersgruppen
for (int index_Altersgruppe=0; index_Altersgruppe<=2; index_Altersgruppe++) 
Altersgruppen.set(Altersgruppen_MEL.sum(index_Altersgruppe, INDEX_CAN_VARY), 
index_Altersgruppe);
Alter Jung = Alter 0 14 Jahre;
Alter Erwachsen = Alter 15 64 Jahre;
Alter_Alt = Alter_65_plus_Jahre;
// Berechnung Gesamtbevölkerung
Gesamtbevölkerung = Bevoelkerung.sum(INDEX_CAN_VARY, INDEX_CAN_VARY);
// Berechnung Altersgruppen_EM
for (int index_Geschlecht=0; index_Geschlecht<=1; index_Geschlecht++) 
{
for (int index_Alter=0; index_Alter<=14; index_Alter++) 
Alter 00 14 Jahre.set(Bevoelkerung.get(index Alter, index Geschlecht),
index Alter, index Geschlecht);
for (int index_Alter=15; index_Alter<=29; index_Alter++) 
Alter 15 29 Jahre.set(Bevoelkerung.get(index Alter, index Geschlecht),
index_Alter, index_Geschlecht);
for (int index_Alter=30; index_Alter<=44; index_Alter++)
```

```
Alter_30_44_Jahre.set(Bevoelkerung.get(index_Alter, index_Geschlecht), 
index Alter, index Geschlecht);
for (int index_Alter=45; index_Alter<=59; index_Alter++) 
Alter 45 59 Jahre.set(Bevoelkerung.get(index Alter, index Geschlecht),
index_Alter, index_Geschlecht);
for (int index_Alter=60; index_Alter<=74; index_Alter++) 
Alter_60_74_Jahre.set(Bevoelkerung.get(index_Alter, index_Geschlecht),
index_Alter, index_Geschlecht);
for (int index_Alter=75; index_Alter<=95; index_Alter++) 
Alter 75 plus Jahre.set(Bevoelkerung.get(index Alter, index Geschlecht),
index Alter, index Geschlecht);
}
for (int index_Geschlecht=0; index_Geschlecht<=1; index_Geschlecht++) 
{
Altersgruppen EM.set(Alter 00 14 Jahre.sum(INDEX CAN VARY, index Geschlecht), 0,
index_Geschlecht);
Altersgruppen EM.set(Alter 15 29 Jahre.sum(INDEX CAN VARY, index Geschlecht), 1,
index_Geschlecht);
Altersgruppen_EM.set(Alter_30_44_Jahre.sum(INDEX_CAN_VARY, index_Geschlecht), 2, 
index_Geschlecht);
Altersgruppen EM.set(Alter 45 59 Jahre.sum(INDEX CAN VARY, index Geschlecht), 3,
index_Geschlecht);
Altersgruppen EM.set(Alter 60 74 Jahre.sum(INDEX CAN VARY, index Geschlecht), 4,
index_Geschlecht);
Altersgruppen EM.set(Alter 75 plus Jahre.sum(INDEX CAN VARY, index Geschlecht), 5,
index_Geschlecht);
}
// Berechnung Altersgruppen_AM
for (int index_Geschlecht=0; index_Geschlecht<=1; index_Geschlecht++) 
{
for (int index_Alter=0; index_Alter<=9; index_Alter++)
Alter_0_9_Jahre.set(Bevoelkerung.get(index_Alter, index_Geschlecht), index_Alter,
index_Geschlecht);
for (int index_Alter=10; index_Alter<=19; index_Alter++) 
Alter 10 19 Jahre.set(Bevoelkerung.get(index Alter, index Geschlecht),
index Alter, index Geschlecht);
for (int index_Alter=20; index_Alter<=29; index_Alter++) 
Alter_20_29_Jahre.set(Bevoelkerung.get(index_Alter, index_Geschlecht), 
index_Alter, index_Geschlecht);
for (int index_Alter=30; index_Alter<=39; index_Alter++) 
Alter 30 39 Jahre.set(Bevoelkerung.get(index Alter, index Geschlecht),
index Alter, index Geschlecht);
for (int index_Alter=40; index_Alter<=49; index_Alter++) 
Alter_40_49_Jahre.set(Bevoelkerung.get(index_Alter, index_Geschlecht), 
index_Alter, index_Geschlecht);
for (int index_Alter=50; index_Alter<=59; index_Alter++) 
Alter_50_59_Jahre.set(Bevoelkerung.get(index_Alter, index_Geschlecht), 
index Alter, index Geschlecht);
for (int index_Alter=60; index_Alter<=69; index_Alter++) 
Alter_60_69_Jahre.set(Bevoelkerung.get(index_Alter, index_Geschlecht), 
index Alter, index Geschlecht);
for (int index_Alter=70; index_Alter<=79; index_Alter++) 
Alter 70 79 Jahre.set(Bevoelkerung.get(index Alter, index Geschlecht),
index Alter, index Geschlecht);
for (int index_Alter=80; index_Alter<=89; index_Alter++) 
Alter 80 89 Jahre.set(Bevoelkerung.get(index Alter, index Geschlecht),
index_Alter, index_Geschlecht);
for (int index_Alter=90; index_Alter<=95; index_Alter++)
```

```
Alter_90_plus_Jahre.set(Bevoelkerung.get(index_Alter, index_Geschlecht), 
index Alter, index Geschlecht);
}
for (int index_Geschlecht=0; index_Geschlecht<=1; index_Geschlecht++) 
{
Altersgruppen AM.set(Alter 0 9 Jahre.sum(INDEX CAN VARY, index Geschlecht), 0,
index_Geschlecht);
Altersgruppen AM.set(Alter 10 19 Jahre.sum(INDEX CAN VARY, index Geschlecht), 1,
index_Geschlecht);
Altersgruppen AM.set(Alter 20 29 Jahre.sum(INDEX CAN VARY, index Geschlecht), 2,
index_Geschlecht);
Altersgruppen AM.set(Alter 30 39 Jahre.sum(INDEX CAN VARY, index Geschlecht), 3,
index_Geschlecht);
Altersgruppen AM.set(Alter 40 49 Jahre.sum(INDEX CAN VARY, index Geschlecht), 4,
index_Geschlecht);
Altersgruppen_AM.set(Alter_50_59_Jahre.sum(INDEX_CAN_VARY, index_Geschlecht), 5, 
index_Geschlecht);
Altersgruppen_AM.set(Alter_60_69_Jahre.sum(INDEX_CAN_VARY, index_Geschlecht), 6, 
index_Geschlecht);
Altersgruppen AM.set(Alter 70 79 Jahre.sum(INDEX CAN VARY, index Geschlecht), 7,
index_Geschlecht);
Altersgruppen AM.set(Alter 80 89 Jahre.sum(INDEX CAN VARY, index Geschlecht), 8,
index_Geschlecht);
Altersgruppen_AM.set(Alter_90_plus_Jahre.sum(INDEX_CAN_VARY, index_Geschlecht), 9, 
index_Geschlecht);
}
// Berechnung Altersgruppen_PF
for (int index_Geschlecht=0; index_Geschlecht<=1; index_Geschlecht++) 
{
for (int index_Alter=0; index_Alter<=20; index_Alter++)
Alter_0_20_Jahre.set(Bevoelkerung.get(index_Alter, index_Geschlecht), index_Alter,
index_Geschlecht);
for (int index_Alter=21; index_Alter<=40; index_Alter++) 
Alter 21 40 Jahre.set(Bevoelkerung.get(index Alter, index Geschlecht),
index Alter, index Geschlecht);
for (int index_Alter=41; index_Alter<=60; index_Alter++) 
Alter_41_60_Jahre.set(Bevoelkerung.get(index_Alter, index Geschlecht),
index Alter, index Geschlecht);
for (int index_Alter=61; index_Alter<=80; index_Alter++) 
Alter 61 80 Jahre.set(Bevoelkerung.get(index Alter, index Geschlecht),
index Alter, index Geschlecht);
for (int index_Alter=81; index_Alter<=95; index_Alter++) 
Alter 81 plus Jahre.set(Bevoelkerung.get(index Alter, index Geschlecht),
index_Alter, index_Geschlecht);
}
for (int index_Geschlecht=0; index_Geschlecht<=1; index_Geschlecht++) 
{
Altersgruppen PF.set(Alter 0 20 Jahre.sum(INDEX CAN VARY, index Geschlecht), 0,
index_Geschlecht);
Altersgruppen PF.set(Alter 21 40 Jahre.sum(INDEX CAN VARY, index Geschlecht), 1,
index_Geschlecht);
Altersgruppen PF.set(Alter 41 60 Jahre.sum(INDEX CAN VARY, index Geschlecht), 2,
index_Geschlecht);
Altersgruppen PF.set(Alter 61 80 Jahre.sum(INDEX CAN VARY, index Geschlecht), 3,
index_Geschlecht);
Altersgruppen_PF.set(Alter_81_plus_Jahre.sum(INDEX_CAN_VARY, index_Geschlecht), 4, 
index_Geschlecht);
}
```

```
// Jährliche Aktualisierung der Datensätze
Bevölkerung.update();
Bevölkerung_weiblich.update();
Bevölkerung_maennlich.update();
m_0.update();
[...]
m 95.update();
w_0.update();
[...]
w 95.update();
```
Funktion: *readBevoelkerungsdatei*

```
File file = null;
FileInputStream fis = null;
InputStreamReader isr = null;
BufferedReader br = null;
String line = null;
String new_value = null;
try{
       //fis = new FileInputStream("D:/Studium/BA, Biomedical 
Engineering/Bachelorarbeit/Tabellen/Demografische_Daten_Oesterreich_3.csv");
       fis = new FileInputStream(excelEinlesenDatei); 
     isr = new InputStreamReader(fis);
     br = new BufferedReader(isr);
       // 1. Zeile: Spaltenbezeichnung überspringen
      line = br.readLine();
       // 2. Zeile: Bevölkerung zu Simulationsbeginn männlich
      line = br.readLine();
      StringTokenizer stoken = new StringTokenizer(line, ";"); 
      String Bezeichnung = stoken.nextToken(); 
      int age = 0;while (stoken.hasMoreTokens()) 
      {
      new value = stoken.nextToken();
      Bevoelkerung Simulationsstart.set(Double.parseDouble(new value), age,
maennlich);
      age++;
      } 
       // 3. Zeile: Bevölkerung zu Simulationsbeginn weiblich
      line = br.readLine();
      stoken = new StringTokenizer(line, ";"); 
      Bezeichnung = stoken.nextToken(); 
      age = 0;while (stoken.hasMoreTokens()) 
      {
      new_value = stoken.nextToken();
```

```
Bevoelkerung_Simulationsstart.set(Double.parseDouble(new_value), age, 
weiblich);
       age++;
       } 
        // 4. Zeile: Gesamtfertilitätsrate
      line = br.readLine();
       stoken = new StringTokenizer(line, ";"); 
      Bezeichnung = stoken.nextToken(); 
      int m time = 0;while (stoken.hasMoreTokens() && m_time<=64) 
       {
      new_value = stoken.nextToken();
      Gesamtfertilitaetsrate.set(Double.parseDouble(new_value), m_time);
       m_time++;
       } 
        // 5. Zeile: Geburtenanteil maennlich
      line = br.readLine();stoken = new StringTokenizer(line, ";"); 
       Bezeichnung = stoken.nextToken(); 
      new value = stoken.nextToken();
      Geburtenanteil_m =(Double.parseDouble(new_value));
        // 6. Zeile: Fertilität_Anteil
      line = br.readLine();/*
       stoken = new StringTokenizer(line, ";"); 
      Bezeichnung = stoken.nextToken(); 
       age = 0;while (stoken.hasMoreTokens()) 
       {
      new_value = stoken.nextToken();
       for (m \text{ time}=0; m \text{ time}<=80; m \text{ time}++){
       Fertilität Verteilung.set(Double.parseDouble(new value), m_time, age);
       }
       age++;
       }
       */ 
       // 7. Zeile: Sterbetafel männlich
       line = br.readLine();stoken = new StringTokenizer(line, ";"); 
      Bezeichnung = stoken.nextToken(); 
       age = 0;while (stoken.hasMoreTokens()) 
       {
      new_value = stoken.nextToken();
       Sterbetafel.set(Double.parseDouble(new_value), age, maennlich);
       age++;
       } 
       // 8. Zeile: Sterbetafel weiblich
      line = br.readLine();stoken = new StringTokenizer(line, ";"); 
       Bezeichnung = stoken.nextToken();
```

```
age = 0;while (stoken.hasMoreTokens()) 
       {
      new_value = stoken.nextToken();
      Sterbetafel.set(Double.parseDouble(new_value), age, weiblich);
      age++;
      } 
      // 9. Zeile: Reduktion der Sterblichkeit männlich
      line = br.readLine();
      stoken = new StringTokenizer(line, ";"); 
      Bezeichnung = stoken.nextToken(); 
      age = 0;while (stoken.hasMoreTokens()) 
      \mathfrak{t}new_value = stoken.nextToken();
      Reduktion_der_Sterblichkeit.set(Double.parseDouble(new_value), age, 
maennlich);
      age++;
      } 
      // 10. Zeile: Reduktion der Sterblichkeit weiblich
      line = br.readLine();
      stoken = new StringTokenizer(line, ";"); 
      Bezeichnung = stoken.nextToken(); 
      age = 0;while (stoken.hasMoreTokens()) 
      {
      new_value = stoken.nextToken();
      Reduktion_der_Sterblichkeit.set(Double.parseDouble(new_value), age, 
weiblich);
      age++;
      } 
      // 11. Zeile: Abwanderung Anteil männlich
      line = br.readLine();
      stoken = new StringTokenizer(line, ";"); 
      Bezeichnung = stoken.nextToken(); 
      age = 0;while (stoken.hasMoreTokens()) 
      {
      new_value = stoken.nextToken();
      Abwanderung_Verteilung.set(Double.parseDouble(new_value), age, maennlich);
      age++;
      } 
      // 12. Zeile: Abwanderung Anteil weiblich
      line = br.readLine();
      stoken = new StringTokenizer(line, ";"); 
      Bezeichnung = stoken.nextToken(); 
      age = 0;while (stoken.hasMoreTokens()) 
      {
      new_value = stoken.nextToken();
      Abwanderung_Verteilung.set(Double.parseDouble(new_value), age, weiblich);
      age++;
```

```
} 
  // 13. Zeile: Zuwanderung Verteilung männlich
  line = br.readLine();
  stoken = new StringTokenizer(line, ";"); 
  Bezeichnung = stoken.nextToken(); 
  age = 0;while (stoken.hasMoreTokens()) 
  {
  new value = stoken.nextToken();
  Zuwanderung_Verteilung.set(Double.parseDouble(new_value), age, maennlich);
  age++;
  } 
  // 14. Zeile: Zuwanderung Verteilung weiblich
  line = br.readLine();stoken = new StringTokenizer(line, ";"); 
  Bezeichnung = stoken.nextToken(); 
  age = 0;while (stoken.hasMoreTokens()) 
  {
  new value = stoken.nextToken();
  Zuwanderung_Verteilung.set(Double.parseDouble(new_value), age, weiblich);
  age++;
  } 
  // 15. Zeile: Zuwanderung gesamt
  line = br.readLine();
  stoken = new StringTokenizer(line, ";"); 
  Bezeichnung = stoken.nextToken(); 
  m_time = 0;while (stoken.hasMoreTokens() && m_time<=64) 
  {
  new value = stoken.nextToken();
  Zuwanderung_gesamt.set(Double.parseDouble(new_value), m_time);
  m_time++;
  } 
  // 16. Zeile: Startjahr Simulation
  line = br.readLine();
  stoken = new StringTokenizer(line, ";"); 
  Bezeichnung = stoken.nextToken(); 
  new_value = stoken.nextToken(); 
  Simulation_Start = Double.parseDouble(new_value);
 br.close();
  }catch (IOException e) 
  {
  System.err.println("Error :"+e);
  }
```
#### Agent: *Bevölkerung*

```
Bei einschalten:
```

```
//--------------------------------------------------------------------------------
--------------
// Auswahl des Modells (Österreich 2011, benutzerdefiniert)
if (Simulation.radio BM == 0)
\mathfrak{t}for(int j=0; j<=max_Simulationszeit-max_Jahre_retrospektiv; j++)
{
Gesamtfertilitaetsrate.set(Gesamtfertilitaetsrate ab 2011.get(j), j);
Zuwanderung_gesamt.set(Zuwanderung_gesamt_ab_2011.get(j), j);
}
}
//----------------------------------------
if (Simulation.radio BM == 1)
{
excelEinlesenDatei = Simulation.Datei;
readBevoelkerungsdatei();
}<br>//------------
                 //--------------------------------------------------------------------------------
--------------
// Benutzerdefinierte Anpassung der Parameter
if (Simulation.radio Sterblichkeit == 0) // 0 entspricht einmaliger Änderung zu
Beginn
{
for (int index_Geschlecht = 0; index_Geschlecht <= 1; index_Geschlecht++) 
for (int i=max Lebensjahre-1; i>=0; i=-)
{
Sterbetafel.set(Sterbetafel.get(i,index_Geschlecht)*(1-
Reduktion der Sterblichkeit.get(i,index Geschlecht))*(1+Simulation.Sterblichkeit A
enderung/100), i, index Geschlecht);
}
}
//----------------------------------------
if (Simulation.radio_Sterblichkeit == 1) // 1 entspricht einer jährlichen Änderung
{
for (int index_Geschlecht =0; index_Geschlecht <=1; index_Geschlecht++)
for (int i=max_Lebensjahre; i>=0; i--) 
{
Reduktion_der_Sterblichkeit_pro_Jahr.set((1-
Reduktion_der_Sterblichkeit.get(i,index_Geschlecht))*(1+Simulation.Sterblichkeit_A
enderung/100), i, index_Geschlecht);
}
}
//--------------------------------------------------------------------------------
--------------
if (Simulation.radio Fertilitaet == 0) // 0 entspricht einmaliger Änderung zu
Beginn
{
for (int i=0; i<max_Simulationszeit-max_Jahre_retrospektiv; i++)
Gesamtfertilitaetsrate.set(Gesamtfertilitaetsrate.get(i)*(1+Simulation.Fertilitaet
Aenderung/100),i);
}
//----------------------------------------
if (Simulation.radio_Fertilitaet == 1) // 1 entspricht jährlichen Änderung
{
for (int i=0; i<max_Simulationszeit-max_Jahre_retrospektiv; i++)
```

```
Gesamtfertilitaetsrate.set(Gesamtfertilitaetsrate.get(i)*pow((1+Simulation.Fertili
taet Aenderung/100),i+1),i);
}
//--------------------------------------------------------------------------------
--------------
if (Simulation.box_Sexualproportion == true)
{
Geburtenanteil_m = Simulation.Anteil_maennliche_Geburten/100;
}
//--------------------------------------------------------------------------------
--------------
if (Simulation.radio_Zuzug == 0) // 0 entspricht einmaliger Änderung zu Beginn
{
for(int j=0; j<max_Simulationszeit-max_Jahre_retrospektiv; j++)
Zuwanderung_gesamt.set(Zuwanderung_gesamt.get(j)*(1+Simulation.Zuzug_Aenderung/100
), j);
}
//----------------------------------------
if (Simulation.radio_Zuzug == 1) // 1 entspricht jährlichen Änderung
{
for(int j=0; j<max_Simulationszeit-max_Jahre_retrospektiv; j++)
Zuwanderung_gesamt.set(Zuwanderung_gesamt.get(j)*pow((1+Simulation.Zuzug_Aenderung
(100), j+1), j;
}
//--------------------------------------------------------------------------------
--------------
wegzug_Aenderung = (1+Simulation.Wegzug_Aenderung/100);
```

```
Bei zerstören:
```

```
if (Simulation.box_Speichern == true)
{
excelAusgabeDatei.writeDataSet(m_0, 1, 2, 1);
[\ldots]excelAusgabeDatei.writeDataSet(m_95, 1, 2, 191);
excelAusgabeDatei.writeDataSet(w 0, 2, 2, 1);
[\ldots]excelAusgabeDatei.writeDataSet(w_95, 2, 2, 191);
}
```
## 1.1.2 Variablen

### In Tabelle 1 sind alle Systemgrößen des Moduls *Bevölkerung* angeführt*.*

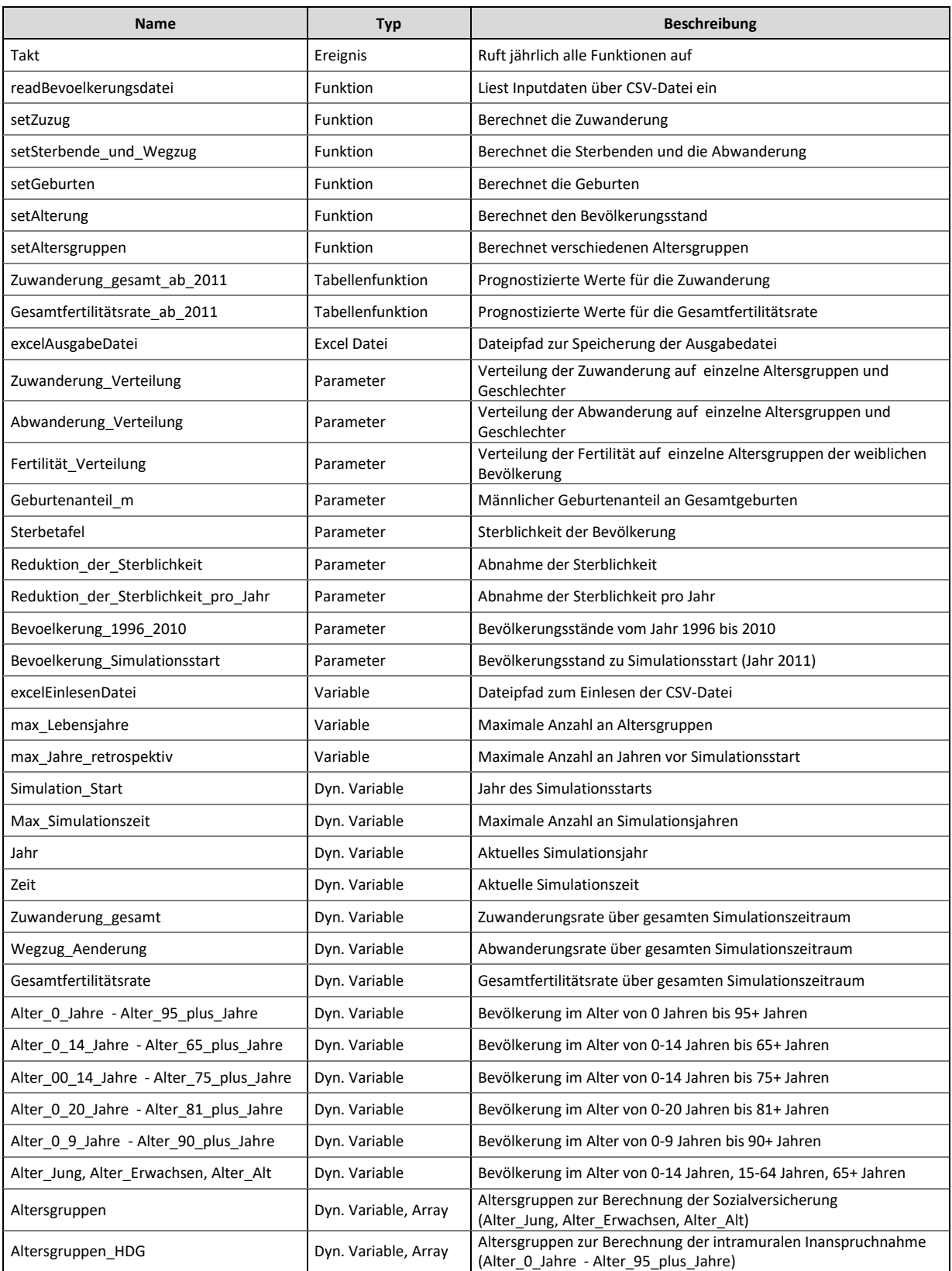

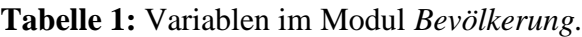

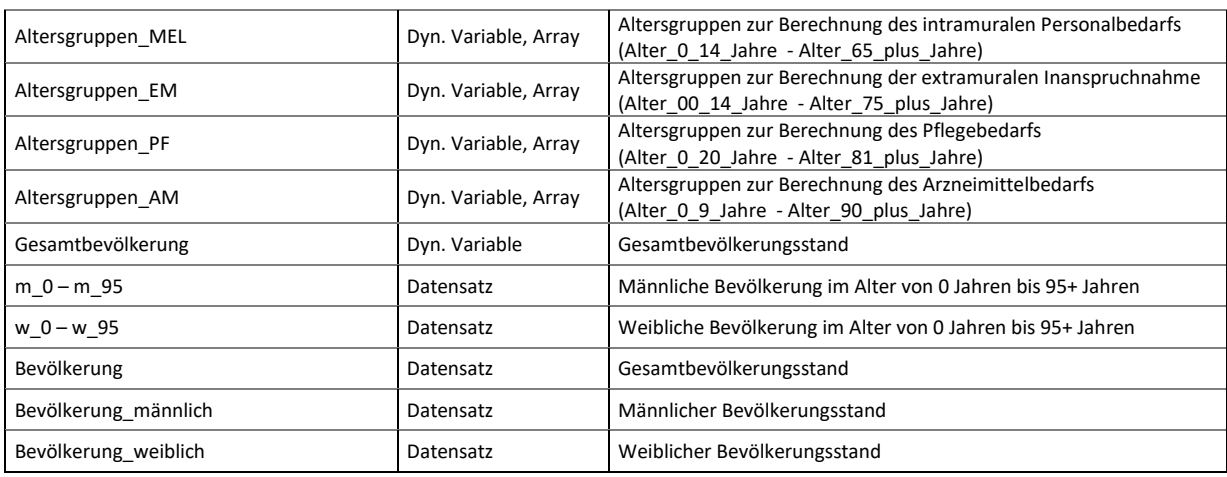

### 1.1.3 Funktionstabellen

Zur Berücksichtigung der Zeitabhängigkeit verschiedener Parameter werden in AnyLogic Tabellenfunktionen genutzt. Die Tabellen 2 und 3 zeigen die betroffenen Systemgrößen für das Modul *Bevölkerung*.

### Tabellenfunktion: *Zuwanderung\_gesamt\_ab\_2011*

Eingestellte Eigenschaften:

- **Interpolation: Schritt**
- Außerhalb des Bereiches: Nächster

**Tabelle 2:** Funktionstabelle für den Parameter *Zuwanderung\_gesamt\_ab\_2011* [18].

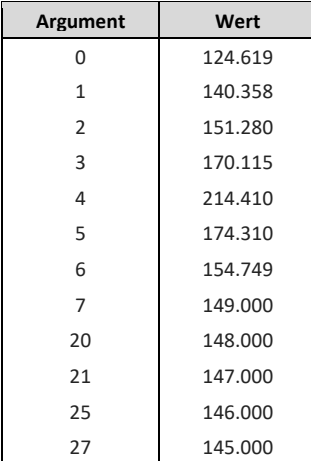
### Tabellenfunktion: *Gesamtfertilitätsrate\_ab\_2011*

Eingestellte Eigenschaften:

- **Interpolation: Schritt**
- Außerhalb des Bereiches: Nächster

**Tabelle 3:** Funktionstabelle für den Parameter *Gesamtfertilitätsrate\_ab\_2011* [19].

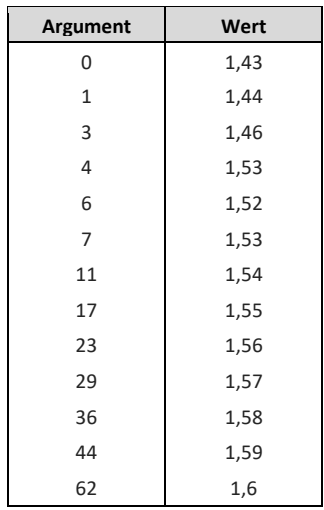

# **1.2 Modul: Inanspruchnahme (Intramural)**

In Abbildung 3 ist der Wirkungsgraph des Moduls *Inanspruchnahme (Intramural)* dargestellt.

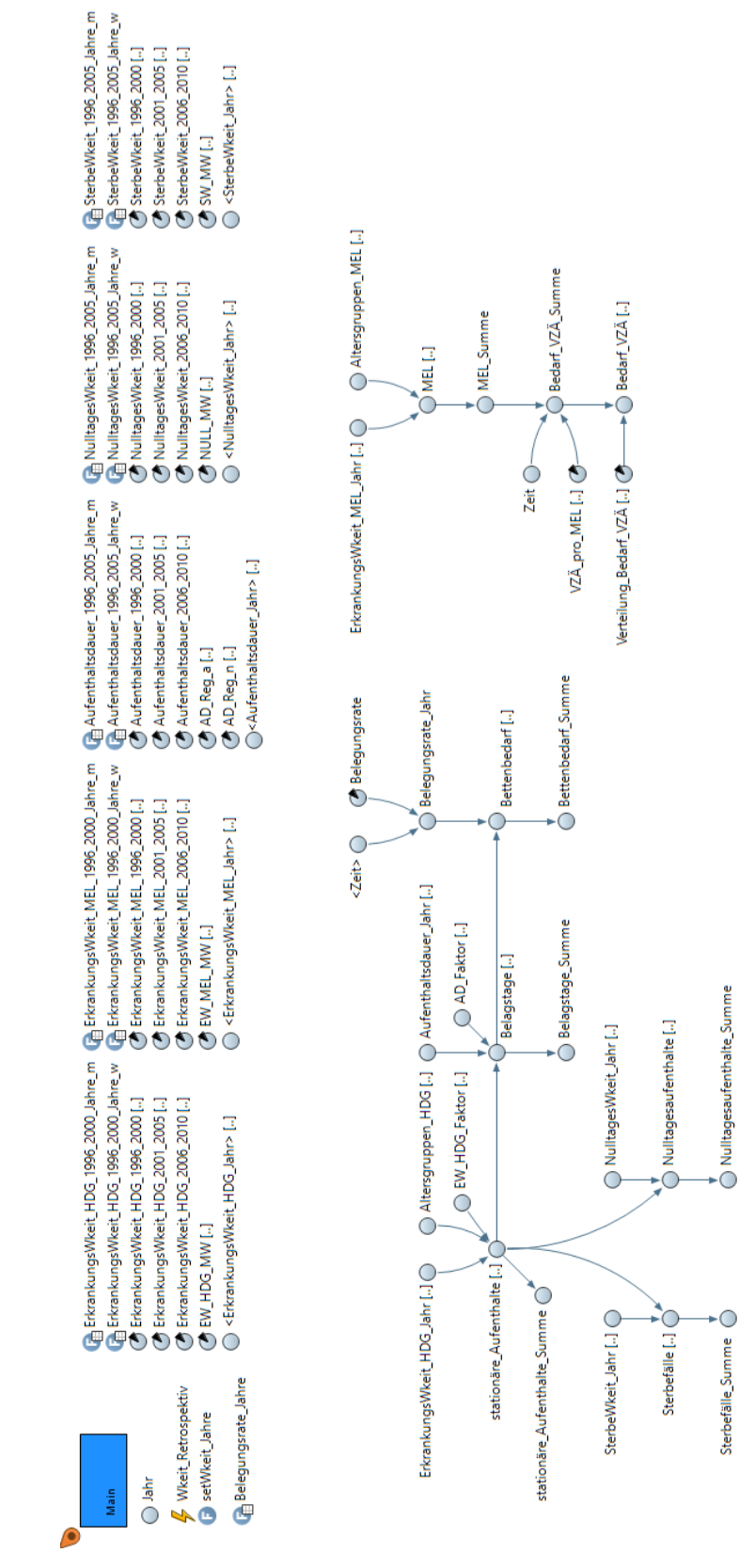

**Abbildung 3:** Wirkungsgraph des Moduls *Inanspruchnahme (Intramural).*

### 1.2.1 Berechnungsvorgänge

Im Modul *Inanspruchnahme (Intramural)* findet ein Berechnungsvorgang über eine Funktion statt, der Rest der Modellierung erfolgt über den Wirkungsgraphen. Das Ereignis *Wkeit\_Retrospektiv* dient dazu, die Funktion *setWkeit\_Jahre*, welche für die Berechnung der diversen Wahrscheinlichkeiten und der durchschnittlichen Aufenthaltsdauer verantwortlich ist, jährlich aufzurufen.

#### Ereignis: *Wkeit\_Retrospektiv*

```
setWkeit Jahre();
```
#### Funktion: *setWkeit\_Jahre*

```
if (Zeit <= Bevölkerung.max_Jahre_retrospektiv-1)
{
int Zeit_ceil = (int)ceil(Zeit);
//Berechnung HDG
for (int index_Krankheit=0; index_Krankheit<=20; index_Krankheit++)
for (int index_Geschlecht=0; index_Geschlecht<=1; index_Geschlecht++)
for (int index_Altersgruppe=0; index_Altersgruppe<=20; index_Altersgruppe++)
{
if (Zeit <=5)
{
ErkrankungsWkeit_HDG_Jahr.set(ErkrankungsWkeit_HDG_1996_2000.get(index_Altersgrupp
e, maennlich, index_Krankheit, Zeit_ceil) * 
ErkrankungsWkeit HDG 1996 2000 Jahre m(Zeit ceil), index Altersgruppe, maennlich,
index_Krankheit);
ErkrankungsWkeit_HDG_Jahr.set(ErkrankungsWkeit_HDG_1996_2000.get(index_Altersgrupp
e, weiblich, index Krankheit, Zeit ceil) *
ErkrankungsWkeit_HDG_1996_2000_Jahre_w(Zeit_ceil), index_Altersgruppe, weiblich, 
index_Krankheit);
Aufenthaltsdauer_Jahr.set(Aufenthaltsdauer_1996_2000.get(index_Altersgruppe, 
maennlich, index_Krankheit, Zeit_ceil) * 
Aufenthaltsdauer_1996_2005_Jahre_m(Zeit_ceil), index_Altersgruppe, maennlich, 
index_Krankheit);
Aufenthaltsdauer_Jahr.set(Aufenthaltsdauer_1996_2000.get(index_Altersgruppe, 
weiblich, index Krankheit, Zeit ceil) *
Aufenthaltsdauer_1996_2005_Jahre_w(Zeit_ceil), index_Altersgruppe, weiblich, 
index_Krankheit);
NulltagesWkeit_Jahr.set(NulltagesWkeit_1996_2000.get(index_Altersgruppe, 
maennlich, index Krankheit, Zeit ceil) *
NulltagesWkeit 1996 2005 Jahre m(Zeit ceil), index Altersgruppe, maennlich,
index_Krankheit);
NulltagesWkeit_Jahr.set(NulltagesWkeit_1996_2000.get(index_Altersgruppe, weiblich, 
index_Krankheit, Zeit_ceil) * NulltagesWkeit_1996_2005_Jahre_w(Zeit_ceil), 
index_Altersgruppe, weiblich, index_Krankheit);
SterbeWkeit Jahr.set(SterbeWkeit 1996 2000.get(index Altersgruppe, maennlich,
index_Krankheit, Zeit_ceil) * SterbeWkeit_1996_2005_Jahre_m(Zeit_ceil), 
index_Altersgruppe, maennlich, index_Krankheit);
```

```
SterbeWkeit Jahr.set(SterbeWkeit_1996_2000.get(index_Altersgruppe, weiblich,
index_Krankheit, Zeit_ceil) * SterbeWkeit_1996_2005_Jahre_w(Zeit_ceil), 
index Altersgruppe, weiblich, index Krankheit);
}
if (Zeit >5 && Zeit <=10)
{
ErkrankungsWkeit_HDG_Jahr.set(ErkrankungsWkeit_HDG_2001_2005.get(index_Altersgrupp
e, index_Geschlecht, index_Krankheit, Zeit_ceil), index_Altersgruppe, 
index Geschlecht, index Krankheit);
Aufenthaltsdauer_Jahr.set(Aufenthaltsdauer_2001_2005.get(index_Altersgruppe, 
maennlich, index Krankheit, Zeit ceil) *
Aufenthaltsdauer_1996_2005_Jahre_m(Zeit_ceil), index_Altersgruppe, maennlich, 
index_Krankheit);
Aufenthaltsdauer_Jahr.set(Aufenthaltsdauer_2001_2005.get(index_Altersgruppe, 
weiblich, index Krankheit, Zeit ceil) *
Aufenthaltsdauer_1996_2005_Jahre_w(Zeit_ceil), index_Altersgruppe, weiblich, 
index_Krankheit);
NulltagesWkeit_Jahr.set(NulltagesWkeit_2001_2005.get(index_Altersgruppe, 
maennlich, index_Krankheit, Zeit_ceil) * 
NulltagesWkeit_1996_2005_Jahre_m(Zeit_ceil), index_Altersgruppe, maennlich, 
index_Krankheit);
NulltagesWkeit_Jahr.set(NulltagesWkeit_2001_2005.get(index_Altersgruppe, weiblich,
index Krankheit, Zeit ceil) * NulltagesWkeit 1996 2005 Jahre w(Zeit ceil),
index_Altersgruppe, weiblich, index Krankheit);
SterbeWkeit Jahr.set(SterbeWkeit 2001 2005.get(index Altersgruppe, maennlich,
index Krankheit, Zeit ceil) * SterbeWkeit 1996 2005 Jahre m(Zeit ceil),
index Altersgruppe, maennlich, index Krankheit);
SterbeWkeit_Jahr.set(SterbeWkeit_2001_2005.get(index_Altersgruppe, weiblich, 
index_Krankheit, Zeit_ceil) * SterbeWkeit_1996_2005_Jahre_w(Zeit_ceil), 
index Altersgruppe, weiblich, index Krankheit);
}
if (Zeit >10 && Zeit <=15)
{
ErkrankungsWkeit_HDG_Jahr.set(ErkrankungsWkeit_HDG_2006_2010.get(index_Altersgrupp
e, index Geschlecht, index Krankheit, Zeit ceil), index Altersgruppe,
index_Geschlecht, index_Krankheit);
Aufenthaltsdauer_Jahr.set(Aufenthaltsdauer_2006_2010.get(index_Altersgruppe,
index Geschlecht, index Krankheit, Zeit ceil), index Altersgruppe,
index_Geschlecht, index_Krankheit);
NulltagesWkeit_Jahr.set(NulltagesWkeit_2006_2010.get(index_Altersgruppe, 
index_Geschlecht, index_Krankheit, Zeit_ceil), index_Altersgruppe, 
index Geschlecht, index Krankheit);
SterbeWkeit Jahr.set(SterbeWkeit 2006 2010.get(index Altersgruppe,
index Geschlecht, index Krankheit, Zeit ceil), index Altersgruppe,
index Geschlecht, index Krankheit);
}
}
//Berechnung MEL
for (int index_Krankheit=0; index_Krankheit<=21; index_Krankheit++)
for (int index_Geschlecht=0; index_Geschlecht<=1; index_Geschlecht++)
for (int index_Altersgruppe=0; index_Altersgruppe<=2; index_Altersgruppe++)
{
if (Zeit <=5)
{
ErkrankungsWkeit_MEL_Jahr.set(ErkrankungsWkeit_MEL_1996_2000.get(index_Altersgrupp
e, maennlich, index Krankheit, Zeit ceil) *
ErkrankungsWkeit_MEL_1996_2000_Jahre_m(Zeit_ceil), index_Altersgruppe, maennlich, 
index_Krankheit);
ErkrankungsWkeit_MEL_Jahr.set(ErkrankungsWkeit_MEL_1996_2000.get(index_Altersgrupp
e, weiblich, index Krankheit, Zeit ceil) *
```

```
ErkrankungsWkeit_MEL_1996_2000_Jahre_w(Zeit_ceil), index_Altersgruppe, weiblich, 
index_Krankheit);
}
if (Zeit >5 && Zeit <=10)
{
ErkrankungsWkeit_MEL_Jahr.set(ErkrankungsWkeit_MEL_2001_2005.get(index_Altersgrupp
e, index_Geschlecht, index_Krankheit, Zeit_ceil), index_Altersgruppe, 
index_Geschlecht, index_Krankheit);
}
if (Zeit >10 && Zeit <=15)
{
ErkrankungsWkeit_MEL_Jahr.set(ErkrankungsWkeit_MEL_2006_2010.get(index_Altersgrupp
e, index Geschlecht, index Krankheit, Zeit ceil), index Altersgruppe,
index_Geschlecht, index_Krankheit);
}
}
}
if (Zeit > Bevölkerung.max_Jahre_retrospektiv-1)
{
int Zeit_ceil = (int)ceil(Zeit);
//Berechnung HDG
for (int index_Krankheit=0; index_Krankheit<=20; index_Krankheit++)
for (int index_Geschlecht=0; index_Geschlecht<=1; index_Geschlecht++) 
for (int index_Altersgruppe=0; index_Altersgruppe<=20; index_Altersgruppe++) 
{
ErkrankungsWkeit HDG Jahr.set(EW_HDG_MW.get(index_Altersgruppe, index_Geschlecht,
index Krankheit), index Altersgruppe, index Geschlecht, index Krankheit);
//ErkrankungsWkeit_HDG_Jahr.set(EW_Reg_a.get(index_Altersgruppe, index_Geschlecht, 
index Krankheit) * pow(Zeit ceil-5, EW Reg n.get(index Altersgruppe,
index_Geschlecht, index_Krankheit)), index_Altersgruppe, index_Geschlecht, 
index_Krankheit);
//Aufenthaltsdauer_Jahr.set(AD_MW.get(index_Altersgruppe, index_Geschlecht, 
index_Krankheit), index_Altersgruppe, index_Geschlecht, index_Krankheit);
Aufenthaltsdauer_Jahr.set(AD_Reg_a.get(index_Altersgruppe, index_Geschlecht, 
index_Krankheit) * pow(Zeit_ceil-10, AD_Reg_n.get(index_Altersgruppe,
index_Geschlecht, index_Krankheit)), index_Altersgruppe, index_Geschlecht, 
index_Krankheit);
NulltagesWkeit Jahr.set(NULL MW.get(index Altersgruppe, index Geschlecht,
index Krankheit), index Altersgruppe, index Geschlecht, index Krankheit);
SterbeWkeit_Jahr.set(SW_MW.get(index_Altersgruppe, index_Geschlecht, 
index_Krankheit), index_Altersgruppe, index_Geschlecht, index_Krankheit);
}
//Berechnung MEL
for (int index_Krankheit=0; index_Krankheit<=21; index_Krankheit++)
for (int index_Geschlecht=0; index_Geschlecht<=1; index_Geschlecht++) 
for (int index_Altersgruppe=0; index_Altersgruppe<=2; index_Altersgruppe++) 
ErkrankungsWkeit MEL Jahr.set(EW MEL MW.get(index Altersgruppe, index Geschlecht,
index_Krankheit), index_Altersgruppe, index_Geschlecht, index_Krankheit);
}
```
Berechnungsvorgang: *stationäre\_Aufenthalte\_Summe*

stationäre Aufenthalte [Altersgruppe HDG,Geschlecht,Krankheit HDG] = Altersgruppen\_HDG[Altersgruppe\_HDG,Geschlecht]\*ErkrankungsWkeit\_HDG\_Jahr[Altersgru ppe\_HDG,Geschlecht,Krankheit\_HDG]\*(1+EW\_HDG\_Faktor[Krankheit\_HDG]/100)\*0.895479685

```
stationäre_Aufenthalte_Summe = stationäre_Aufenthalte.sum()
```
Berechnungsvorgang: *Nulltagesaufenthalte\_Summe* und *Sterbefälle\_Summe*

```
Nulltagesaufenthalte[Altersgruppe HDG,Geschlecht,Krankheit HDG] =
stationäre Aufenthalte[Altersgruppe_HDG,Geschlecht,Krankheit_HDG]*NulltagesWkeit_J
ahr[Altersgruppe_HDG,Geschlecht,Krankheit_HDG]*1.08500186
Nulltagesaufenthalte Summe = Nulltagesaufenthalte.sum()
```
Sterbefälle[Altersgruppe\_HDG,Geschlecht,Krankheit\_HDG] = stationäre Aufenthalte[Altersgruppe HDG,Geschlecht,Krankheit HDG]\*SterbeWkeit Jahr [Altersgruppe\_HDG,Geschlecht,Krankheit\_HDG]\*1.085401264

```
Sterbefälle_Summe = Sterbefälle.sum()
```
Berechnungsvorgang: *Belagstage\_Summe*

```
Belagstage[Altersgruppe_HDG,Geschlecht,Krankheit_HDG] =
stationäre Aufenthalte[Altersgruppe HDG,Geschlecht,Krankheit HDG]*Aufenthaltsdauer
Jahr[Altersgruppe HDG,Geschlecht,Krankheit HDG]*(1+AD Faktor[Krankheit HDG]/100)*
1.040849917
```

```
Belagstage_Summe = Belagstage.sum()
```
Berechnungsvorgang: *Bettenbedarf\_Summe*

Belegungsrate\_Jahr = Belegungsrate\*Belegungsrate\_Jahre(Zeit)

```
Bettenbedarf[Altersgruppe HDG,Geschlecht,Krankheit HDG] =
Belagstage[Altersgruppe_HDG,Geschlecht,Krankheit HDG]/(Belegungsrate Jahr*365)
```

```
Bettenbedarf_Summe = Bettenbedarf.sum()
```

```
Berechnungsvorgang: Bedarf_VZÄ
```
 $MEL[Altersgruppe MEL,Geschlecht,Krankheit MEL] =$ Altersgruppen MEL[Altersgruppe MEL,Geschlecht]\*ErkrankungsWkeit MEL Jahr[Altersgru ppe\_MEL,Geschlecht,Krankheit\_MEL]

```
MEL Summe = MEL.sum()
```
Bedarf\_VZÄ\_Summe = MEL\_Summe\*VZÄ\_pro\_MEL.get((int)ceil(Zeit))

Bedarf\_VZÄ[Funktionsgruppe] = Bedarf\_VZÄ\_Summe\*Verteilung\_Bedarf\_VZÄ[Funktionsgruppe]

# 1.2.2 Variablen

In Tabelle 4 sind alle Systemgrößen des Moduls *Inanspruchnahme (Intramural)* angeführt*.*

| Name                                   | <b>Typ</b>       | <b>Beschreibung</b>                                                                                                    |
|----------------------------------------|------------------|----------------------------------------------------------------------------------------------------|
| Wkeit_Retrospektiv                     | Ereignis         | Ruft jährlich die Funktion setWkeit_Jahre auf                                                                              |
| setWkeit_Jahre                         | Funktion         | Berechnet diverse Wahrscheinlichkeiten (Erkrankung, 0-<br>Tagesaufenthalt, Sterbefall) und die durchschn. Aufenthaltsdauer |
| ErkrankungsWkeit_HDG_1996_2000_Jahre_m | Tabellenfunktion | Normierte Faktoren für die Erkrankungswahrscheinlichkeiten für<br>Männer je HDG (1996-2000)                                |
| ErkrankungsWkeit_HDG_1996_2000_Jahre_w | Tabellenfunktion | Normierte Faktoren für die Erkrankungswahrscheinlichkeiten für<br>Frauen je HDG (1996-2000)                                |
| ErkrankungsWkeit_MEL_1996_2000_Jahre_m | Tabellenfunktion | Normierte Faktoren für die Erkrankungswahrscheinlichkeiten für<br>Männer je MEL (1996-2000)                                |
| ErkrankungsWkeit_MEL_1996_2000_Jahre_w | Tabellenfunktion | Normierte Faktoren für die Erkrankungswahrscheinlichkeiten für<br>Frauen je MEL (1996-2000)                                |
| NulltagesWkeit_1996_2005_Jahre_m       | Tabellenfunktion | Normierte Faktoren für die 0-Tagesaufenthalts-<br>wahrscheinlichkeiten für Männer je HDG (1996-2000)                       |
| NulltagesWkeit_1996_2005_Jahre_w       | Tabellenfunktion | Normierte Faktoren für die 0-Tagesaufenthalts-<br>wahrscheinlichkeiten für Frauen je HDG (1996-2000)                       |
| SterbeWkeit_1996_2005_Jahre_m          | Tabellenfunktion | Normierte Faktoren für die Sterbewahrscheinlichkeiten für Männer<br>je HDG (1996-2000)                                     |
| SterbeWkeit_1996_2005_Jahre_w          | Tabellenfunktion | Normierte Faktoren für die Sterbewahrscheinlichkeiten für Frauen<br>je HDG (1996-2000)                                     |
| Aufenthaltsdauer_1996_2005_Jahre_m     | Tabellenfunktion | Normierte Faktoren für die durchschn. Aufenthaltsdauer für<br>Männer je HDG (1996-2000)                                    |
| Aufenthaltsdauer_1996_2005_Jahre_w     | Tabellenfunktion | Normierte Faktoren für die durchschn. Aufenthaltsdauer für<br>Frauen je HDG (1996-2000)                                    |
| Belegungsrate_Jahre                    | Tabellenfunktion | Normierte Faktoren für die Belegungsrate                                                                                   |
| ErkrankungsWkeit_HDG_1996_2000         | Parameter, Array | Erkrankungswahrscheinlichkeiten je HDG (1996-2000)                                                                         |
| ErkrankungsWkeit_HDG_2001_2005         | Parameter, Array | Erkrankungswahrscheinlichkeiten je HDG (2001-2005)                                                                         |
| ErkrankungsWkeit_HDG_2006_2010         | Parameter, Array | Erkrankungswahrscheinlichkeiten je HDG (2006-2010)                                                                         |
| EW_HDG_MW                              | Parameter, Array | Mittelwert der Erkrankungswahrscheinlichkeiten je HDG                                                                      |
| ErkrankungsWkeit_MEL_1996_2000         | Parameter, Array | Erkrankungswahrscheinlichkeiten je MEL (1996-2000)                                                                         |
| ErkrankungsWkeit_MEL_2001_2005         | Parameter, Array | Erkrankungswahrscheinlichkeiten je MEL (2001-2005)                                                                         |
| ErkrankungsWkeit_MEL_2006_2010         | Parameter, Array | Erkrankungswahrscheinlichkeiten je MEL (2006-2010)                                                                         |
| EW_MEL_MW                              | Parameter, Array | Mittelwert der Erkrankungswahrscheinlichkeiten je MEL                                                                      |
| NulltagesWkeit_1996_2000               | Parameter, Array | 0-Tagesaufenthaltswahrscheinlichkeiten je HDG (1996-2000)                                                                  |
| NulltagesWkeit_2001_2005               | Parameter, Array | 0-Tagesaufenthaltswahrscheinlichkeiten je HDG (2001-2005)                                                                  |
| NulltagesWkeit_2006_2010               | Parameter, Array | 0-Tagesaufenthaltswahrscheinlichkeiten je HDG (2006-2010)                                                                  |
| NULL_MW                                | Parameter, Array | Mittelwert der 0-Tagesaufenthaltswahrscheinlichkeiten je HDG                                                               |
| SterbeWkeit 1996 2000                  | Parameter, Array | Sterbewahrscheinlichkeiten je HDG (1996-2000)                                                                              |
| SterbeWkeit 2001 2005                  | Parameter, Array | Sterbewahrscheinlichkeiten je HDG (2001-2005)                                                                              |
| SterbeWkeit_2006_2010                  | Parameter, Array | Sterbewahrscheinlichkeiten je HDG (2006-2010)                                                                              |
| SW MW                                  | Parameter, Array | Mittelwert der Sterbewahrscheinlichkeiten je HDG                                                                           |
| Aufenthaltsdauer 1996 2000             | Parameter, Array | Durchschn. Aufenthaltsdauern je HDG (1996-2000)                                                                            |

**Tabelle 4:** Variablen im Modul *Inanspruchnahme (Intramural).*

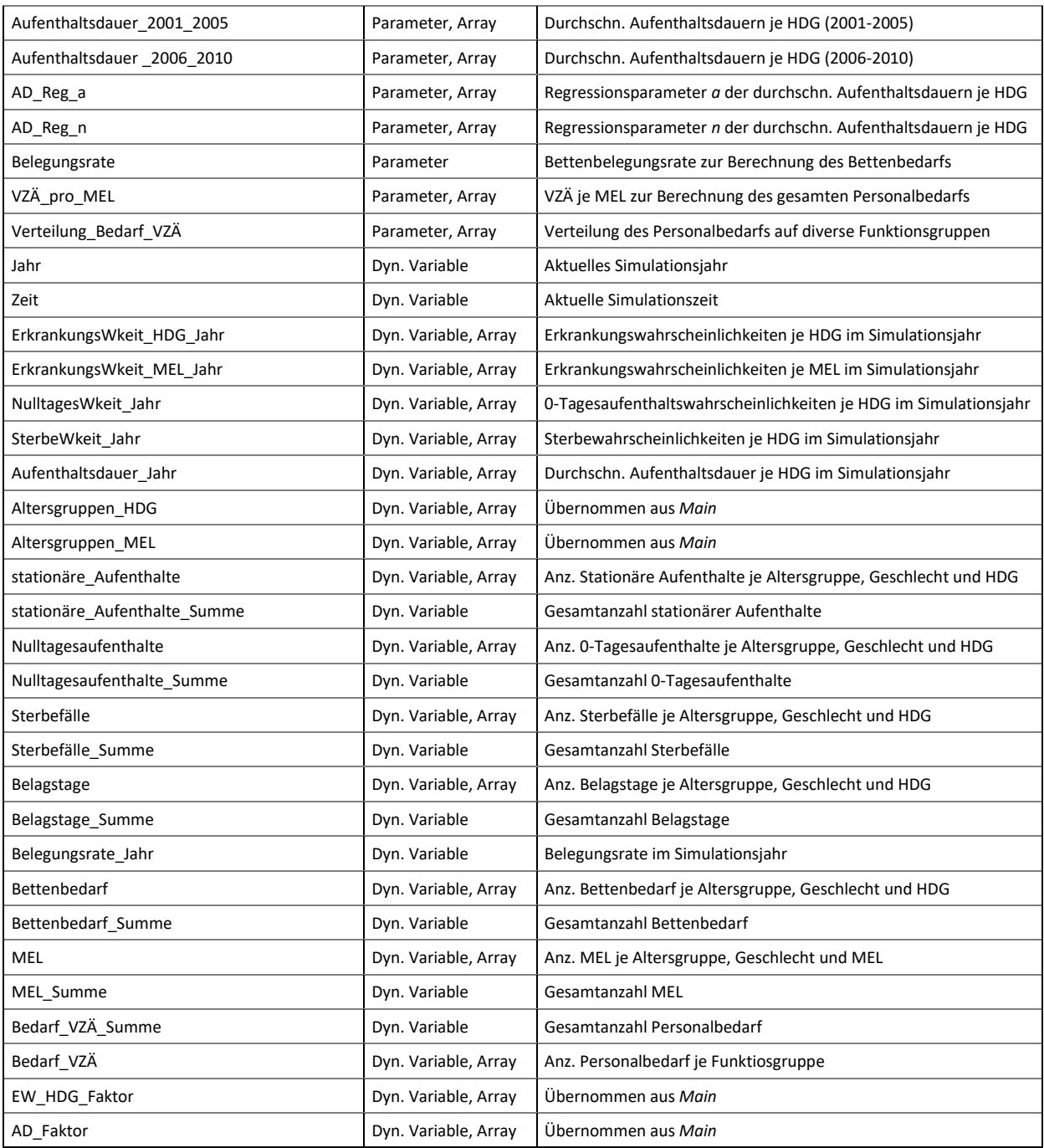

# 1.2.3 Funktionstabellen

In den Tabellen 5 bis 15 sind die zeitabhängigen Systemgrößen des Moduls *Inanspruchnahme (Intramural)* festgehalten.

Tabellenfunktion: *ErkrankungsWkeit\_HDG\_1996\_2000\_Jahre\_m*

- **Interpolation: Linear**
- Außerhalb des Bereiches: Nächster

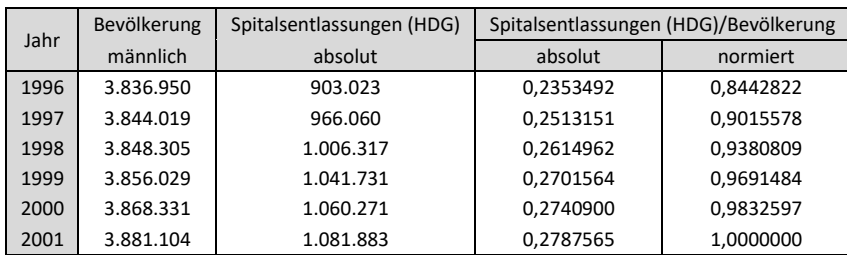

# **Tabelle 5:** Funktionstabelle für den Parameter *ErkrankungsWkeit\_HDG\_1996\_2000\_Jahre\_m* [16, 20].

Tabellenfunktion: *ErkrankungsWkeit\_HDG\_1996\_2000\_Jahre\_w*

Eingestellte Eigenschaften:

- **Interpolation: Linear**
- Außerhalb des Bereiches: Nächster

#### **Tabelle 6:** Funktionstabelle für den Parameter

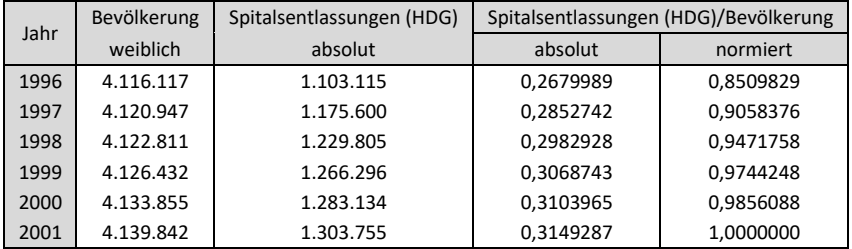

#### *ErkrankungsWkeit\_HDG\_1996\_2000\_Jahre\_w* [16, 20].

#### Tabellenfunktion: *ErkrankungsWkeit\_MEL\_1996\_2000\_Jahre\_m*

Eingestellte Eigenschaften:

- Interpolation: Linear
- Außerhalb des Bereiches: Nächster

#### **Tabelle 7:** Funktionstabelle für den Parameter

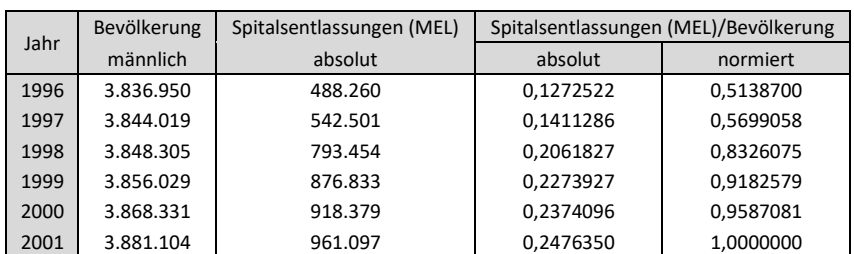

*ErkrankungsWkeit\_MEL\_1996\_2000\_Jahre\_m* [16, 23].

Tabellenfunktion: *ErkrankungsWkeit\_MEL\_1996\_2000\_Jahre\_w*

Eingestellte Eigenschaften:

- **Interpolation: Linear**
- Außerhalb des Bereiches: Nächster

**Tabelle 8:** Funktionstabelle für den Parameter

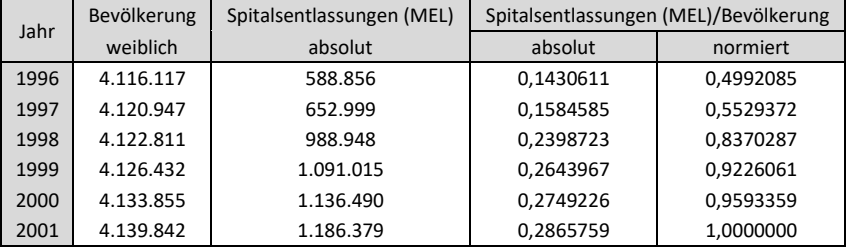

*ErkrankungsWkeit\_MEL\_1996\_2000\_Jahre\_w* [16, 23].

Tabellenfunktion: *NulltagesWkeit\_1996\_2005\_Jahre\_m*

Eingestellte Eigenschaften:

- **Interpolation: Linear**
- Außerhalb des Bereiches: Nächster

#### **Tabelle 9:** Funktionstabelle für den Parameter

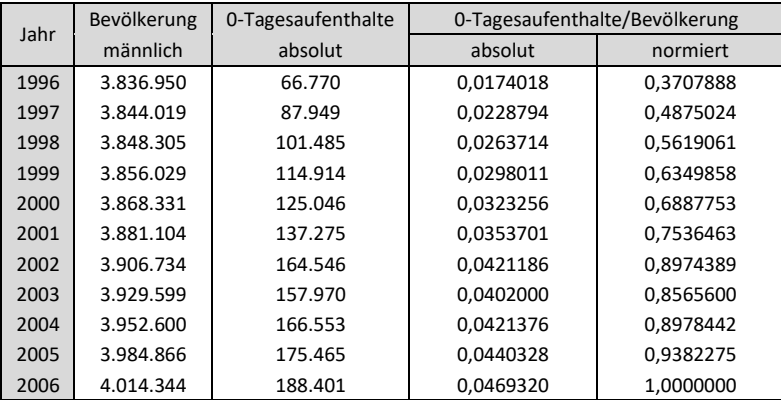

*NulltagesWkeit\_1996\_2005\_Jahre\_m* [16, 21].

Tabellenfunktion: *NulltagesWkeit\_1996\_2005\_Jahre\_w*

- **Interpolation: Linear**
- Außerhalb des Bereiches: Nächster

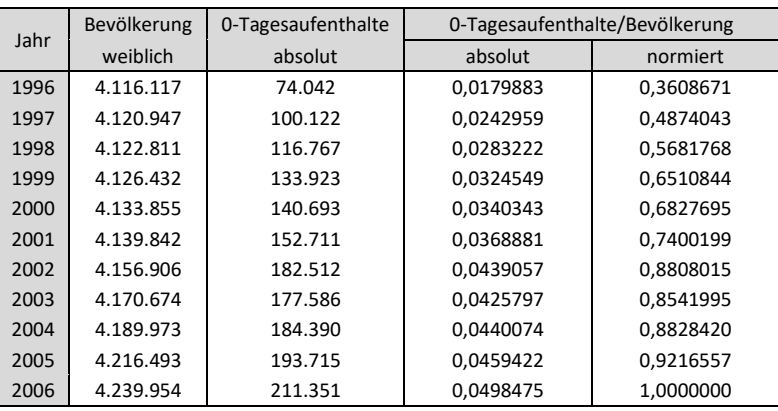

# **Tabelle 10:** Funktionstabelle für den Parameter *NulltagesWkeit\_1996\_2005\_Jahre\_w* [16, 21].

Tabellenfunktion: *SterbeWkeit\_1996\_2005\_Jahre\_m*

Eingestellte Eigenschaften:

- **Interpolation: Linear**
- Außerhalb des Bereiches: Nächster

| SterbeWkeit_1996_2005_Jahre_m [16, 22]. |             |             |                         |           |
|-----------------------------------------|-------------|-------------|-------------------------|-----------|
| Jahr                                    | Bevölkerung | Sterbefälle | Sterbefälle/Bevölkerung |           |
|                                         | männlich    | absolut     | absolut                 | normiert  |
| 1996                                    | 3.836.950   | 21.126      | 0.0055059               | 1,1502248 |
| 1997                                    | 3.844.019   | 20.720      | 0,0053902               | 1,1260452 |
| 1998                                    | 3.848.305   | 20.556      | 0.0053416               | 1,1158883 |
| 1999                                    | 3.856.029   | 20.190      | 0,0052360               | 1,0938244 |
| 2000                                    | 3.868.331   | 19.893      | 0.0051425               | 1.0743066 |
| 2001                                    | 3.881.104   | 18.602      | 0.0047930               | 1.0012810 |
| 2002                                    | 3.906.734   | 19.208      | 0.0049166               | 1.0271170 |
| 2003                                    | 3.929.599   | 19.443      | 0.0049478               | 1,0336336 |
| 2004                                    | 3.952.600   | 19.140      | 0.0048424               | 1.0116043 |
| 2005                                    | 3.984.866   | 19.460      | 0,0048835               | 1,0201892 |
| 2006                                    | 4.014.344   | 19.216      | 0.0047868               | 1,0000000 |

**Tabelle 11:** Funktionstabelle für den Parameter

Tabellenfunktion: *SterbeWkeit\_1996\_2005\_Jahre\_w*

- **Interpolation: Linear**
- Außerhalb des Bereiches: Nächster

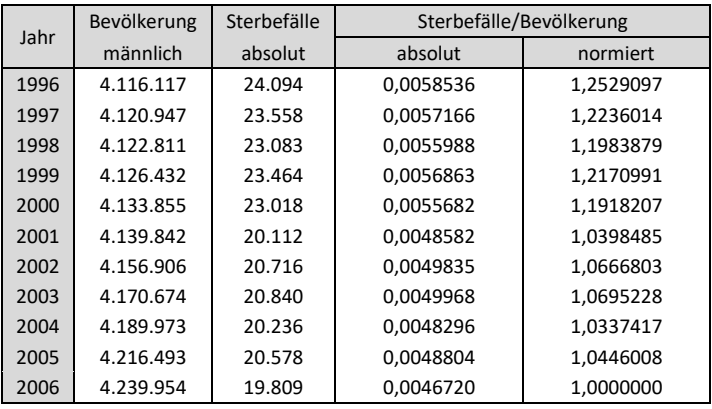

# **Tabelle 12:** Funktionstabelle für den Parameter *SterbeWkeit\_1996\_2005\_Jahre\_w* [16, 22].

Tabellenfunktion: *Aufenthaltsdauer\_1996\_2005\_Jahre\_m*

Eingestellte Eigenschaften:

- **Interpolation: Linear**
- Außerhalb des Bereiches: Nächster

| <b>Tabelle 19.</b> I unixuonsiabelle fui uen I afametel |             |                                            |            |           |
|---------------------------------------------------------|-------------|--------------------------------------------|------------|-----------|
| Aufenthaltsdauer_1996_2005_Jahre_m [16, 21].            |             |                                            |            |           |
| Jahr                                                    | Bevölkerung | Aufenthaltsdauer<br>Anzahl Aufenthaltstage |            |           |
|                                                         | männlich    | absolut                                    | absolut    | normiert  |
| 1996                                                    | 3.836.950   | 6,8924542                                  | 26.446.002 | 1,2634428 |
| 1997                                                    | 3.844.019   | 6,4270067                                  | 24.705.536 | 1,1802931 |
| 1998                                                    | 3.848.305   | 6,2412460                                  | 24.018.218 | 1,1474568 |
| 1999                                                    | 3.856.029   | 6,0562203                                  | 23.352.961 | 1,1156746 |
| 2000                                                    | 3.868.331   | 5,8882867                                  | 22.777.842 | 1,0881986 |
| 2001                                                    | 3.881.104   | 5.6852728                                  | 22.065.135 | 1.0541494 |
| 2002                                                    | 3.906.734   | 5,4920316                                  | 21.455.906 | 1,0250438 |
| 2003                                                    | 3.929.599   | 5,4401382                                  | 21.377.561 | 1,0213010 |
| 2004                                                    | 3.952.600   | 5.3974909                                  | 21.334.123 | 1.0192257 |
| 2005                                                    | 3.984.866   | 5,2933402                                  | 21.093.252 | 1,0077182 |
| 2006                                                    | 4.014.344   | 5.2142259                                  | 20.931.696 | 1,0000000 |

**Tabelle 13:** Funktionstabelle für den Parameter

Tabellenfunktion: *Aufenthaltsdauer\_1996\_2005\_Jahre\_w*

- **Interpolation: Linear**
- Außerhalb des Bereiches: Nächster

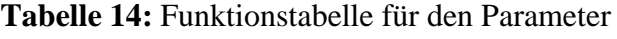

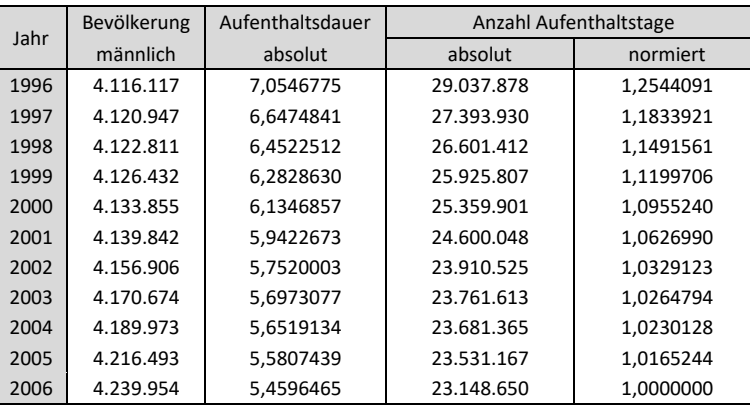

### *Aufenthaltsdauer\_1996\_2005\_Jahre\_w* [16, 21].

Tabellenfunktion: *Belegungsrate\_Jahre*

Eingestellte Eigenschaften:

- **Interpolation: Approximation**
- Außerhalb des Bereiches: Extrapolieren

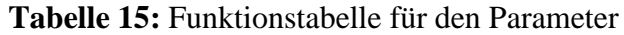

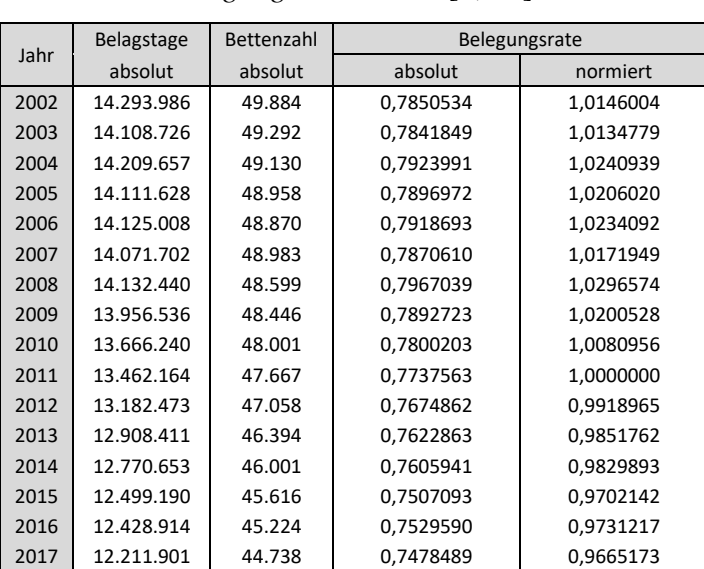

*Belegungsrate\_Jahre* [3, 11].

### **1.3 Modul: Inanspruchnahme (Extramural)**

In Abbildung 4 ist der Wirkungsgraph des Moduls *Inanspruchnahme (Extramural)* dargestellt.

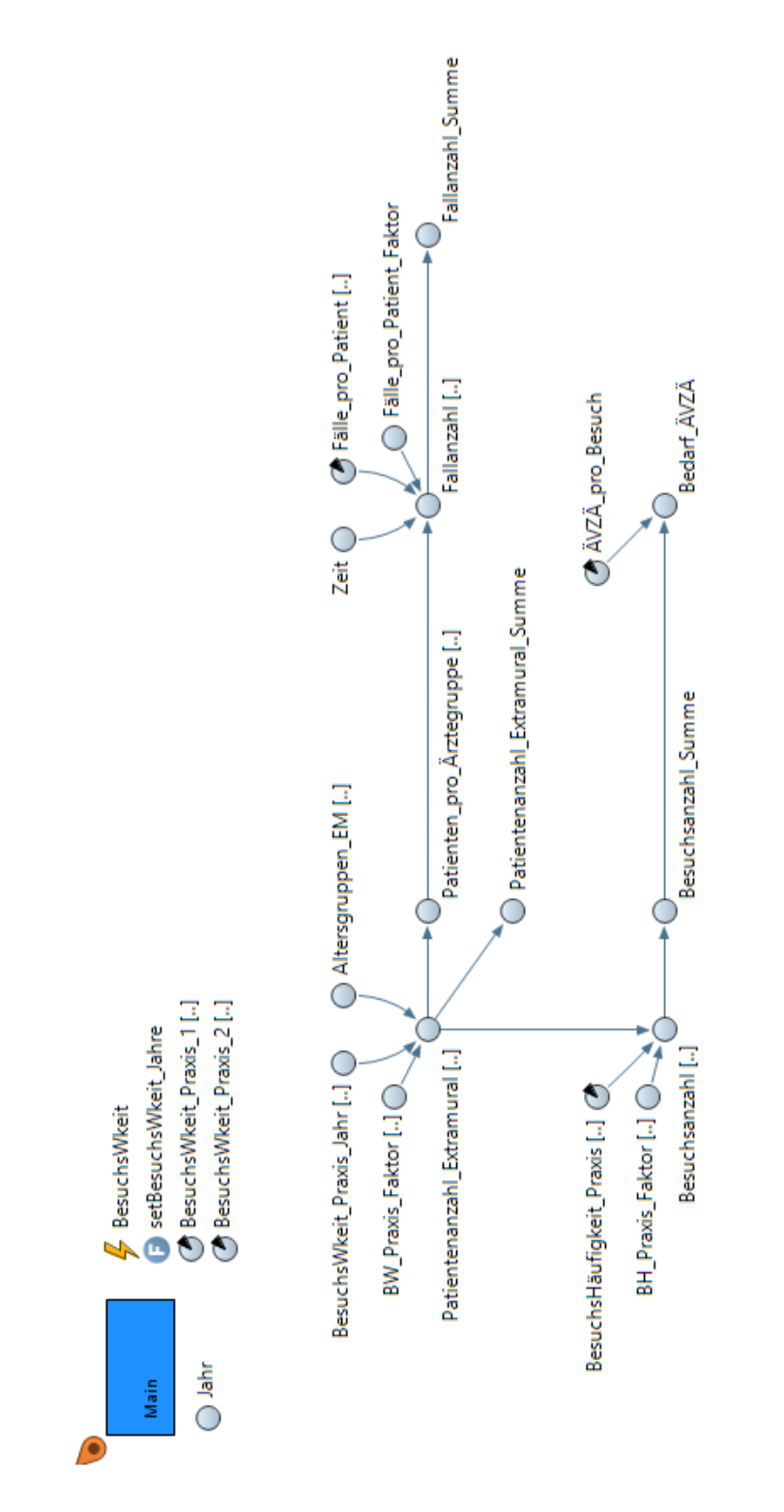

**Abbildung 4:** Wirkungsgraph des Moduls *Inanspruchnahme (Extramural).*

### 1.3.1 Berechnungsvorgänge

Im Modul *Inanspruchnahme (Extramural)* findet wiederum ein Berechnungsvorgang über eine Funktion statt, der Rest der Modellierung erfolgt über den Wirkungsgraphen. Das Ereignis *BesuchsWkeit* dient dazu, die Funktion *setBesuchsWkeit\_Jahre*, welche für die Berechnung der Besuchswahrscheinlichkeiten zuständig ist, jährlich aufzurufen.

Ereignis: *BesuchsWkeit*

setBesuchsWkeit Jahre();

Funktion: *setBesuchsWkeit\_Jahre*

```
if (Zeit > 0)
{
if (Zeit <= 40)
{
int Zeit_ceil = (int)ceil(Zeit);
for (int index_Aerztegruppe=0; index_Aerztegruppe<=9; index_Aerztegruppe++)
for (int index_Geschlecht=0; index_Geschlecht<=1; index_Geschlecht++)
for (int index_Altersgruppe=0; index_Altersgruppe<=5; index_Altersgruppe++)
BesuchsWkeit_Praxis_Jahr.set(BesuchsWkeit_Praxis_1.get(index_Altersgruppe, 
index Geschlecht, index Aerztegruppe, Zeit ceil), index Altersgruppe,
index Geschlecht, index Aerztegruppe);
}
else
{
int Zeit_ceil = (int)ceil(Zeit);
for (int index_Aerztegruppe=0; index_Aerztegruppe<=9; index_Aerztegruppe++)
for (int index_Geschlecht=0; index_Geschlecht<=1; index_Geschlecht++)
for (int index_Altersgruppe=0; index_Altersgruppe<=5; index_Altersgruppe++)
BesuchsWkeit_Praxis_Jahr.set(BesuchsWkeit_Praxis_2.get(index_Altersgruppe, 
index_Geschlecht, index_Aerztegruppe, Zeit_ceil), index_Altersgruppe, 
index Geschlecht, index Aerztegruppe);
}
}
```
Berechnungsvorgang: *Fallanzahl\_Summe*

```
Patientenanzahl Extramural[Altersgruppe EM,Geschlecht,Ärztegruppe] =
BesuchsWkeit_Praxis_Jahr[Altersgruppe_EM,Geschlecht,Ärztegruppe]/100*Altersgruppen
_EM[Altersgruppe_EM,Geschlecht]*(1+BW_Praxis_Faktor[Ärztegruppe]/100)
```

```
Patienten pro Ärztegruppe[Ärztegruppe] =
Patientenanzahl Extramural.sum(INDEX CAN VARY, INDEX CAN VARY, Ärztegruppe)
```

```
Fallanzahl[Ärztegruppe] =
Patienten_pro_Ärztegruppe[Ärztegruppe]*Fälle_pro_Patient.get(Ärztegruppe,(int)ceil
(Zeit)<sup>*</sup>(1+Fälle pro Patient Faktor/100)
```

```
Fallanzahl Summe = Fallanzahl.sum()
```
Berechnungsvorgang: *Bedarf\_ÄVZÄ*

```
Besuchsanzahl[Altersgruppe_EM,Geschlecht,Ärztegruppe] = 
Patientenanzahl Extramural[Altersgruppe EM,Geschlecht,Ärztegruppe]*BesuchsHäufigke
it_Praxis[Geschlecht,Ärztegruppe]*(1+BH_Praxis_Faktor[Ärztegruppe]/100)
```

```
Besuchsanzahl Summe = Besuchsanzahl.sum()
```

```
Bedarf ÄVZÄ = Besuchsanzahl Summe*ÄVZÄ pro Besuch
```
#### 1.3.2 Variablen

In Tabelle 16 sind alle Systemgrößen des Moduls *Inanspruchnahme (Extramural)* angeführt*.*

| <b>Name</b>                      | Typ                  | <b>Beschreibung</b>                                                                  |
|----------------------------------|----------------------|--------------------------------------------------------------------------------------|
| <b>BesuchsWkeit</b>              | Ereignis             | Ruft jährlich die Funktion setBesuchsWkeit Jahre auf                                 |
| setBesuchsWkeit_Jahre            | Funktion             | Berechnet Besuchswahrscheinlichkeiten je Altersgruppe,<br>Geschlecht und Ärztegruppe |
| BesuchsWkeit Praxis 1            | Parameter, Array     | Besuchswahrscheinlichkeiten je Ärztegruppe (1996-2036)                               |
| BesuchsWkeit_Praxis_2            | Parameter, Array     | Besuchswahrscheinlichkeiten je Ärztegruppe (2037-2075)                               |
| BesuchsHäufigkeit Praxis         | Parameter, Array     | Besuchshäufigkeit je Geschlecht und Ärztegruppe                                      |
| Fälle pro Patient                | Parameter, Array     | Anzahl der Fälle pro Patient je Ärztegruppe und Simulationsjahr                      |
| ÄVZÄ pro Besuch                  | Parameter            | Ärzte (VZÄ) pro Besuch                                                               |
| Jahr                             | Dyn. Variable        | Aktuelles Simulationsjahr                                                            |
| Zeit                             | Dyn. Variable        | Aktuelle Simulationszeit                                                             |
| BesuchsWkeit Praxis Jahr         | Dyn. Variable, Array | Besuchswahrscheinlichkeiten je Ärztegruppe im Simulationsjahr                        |
| Altersgruppen_EM                 | Dyn. Variable, Array | Übernommen aus Main                                                                  |
| Patientenanzahl Extramural       | Dyn. Variable, Array | Anz. Patienten je Altersgruppe, Geschlecht und Ärztegruppe                           |
| Patientenanzahl_Extramural_Summe | Dyn. Variable        | Gesamtanzahl extramuraler Patienten                                                  |
| Patienten pro Ärztegruppe        | Dyn. Variable, Array | Anz. Patienten je Ärztegruppe                                                        |
| Fallanzahl                       | Dyn. Variable, Array | Anz. Fälle je Ärztegruppe                                                            |
| Fallanzahl Summe                 | Dyn. Variable        | Gesamtanzahl Fälle                                                                   |
| Besuchsanzahl                    | Dyn. Variable, Array | Anz. Besuche je Altersgruppe, Geschlecht und Ärztegruppe                             |
| Besuchsanzahl Summe              | Dyn. Variable        | <b>Gesamtanzahl Besuche</b>                                                          |
| Bedarf ÄVZÄ                      | Dyn. Variable        | Anz. Ärztebedarf (VZÄ)                                                               |
| <b>BW Praxis Faktor</b>          | Dyn. Variable, Array | Übernommen aus Main                                                                  |
| BH Praxis Faktor                 | Dyn. Variable, Array | Übernommen aus Main                                                                  |
| Fälle pro Patient Faktor         | Dyn. Variable        | Übernommen aus Main                                                                  |

**Tabelle 16:** Variablen im Modul *Inanspruchnahme (Extramural).*

# **1.4 Modul: Kosten (Intramural)**

In Abbildung 5 ist der Wirkungsgraph des Moduls *Kosten (Intramural)* dargestellt.

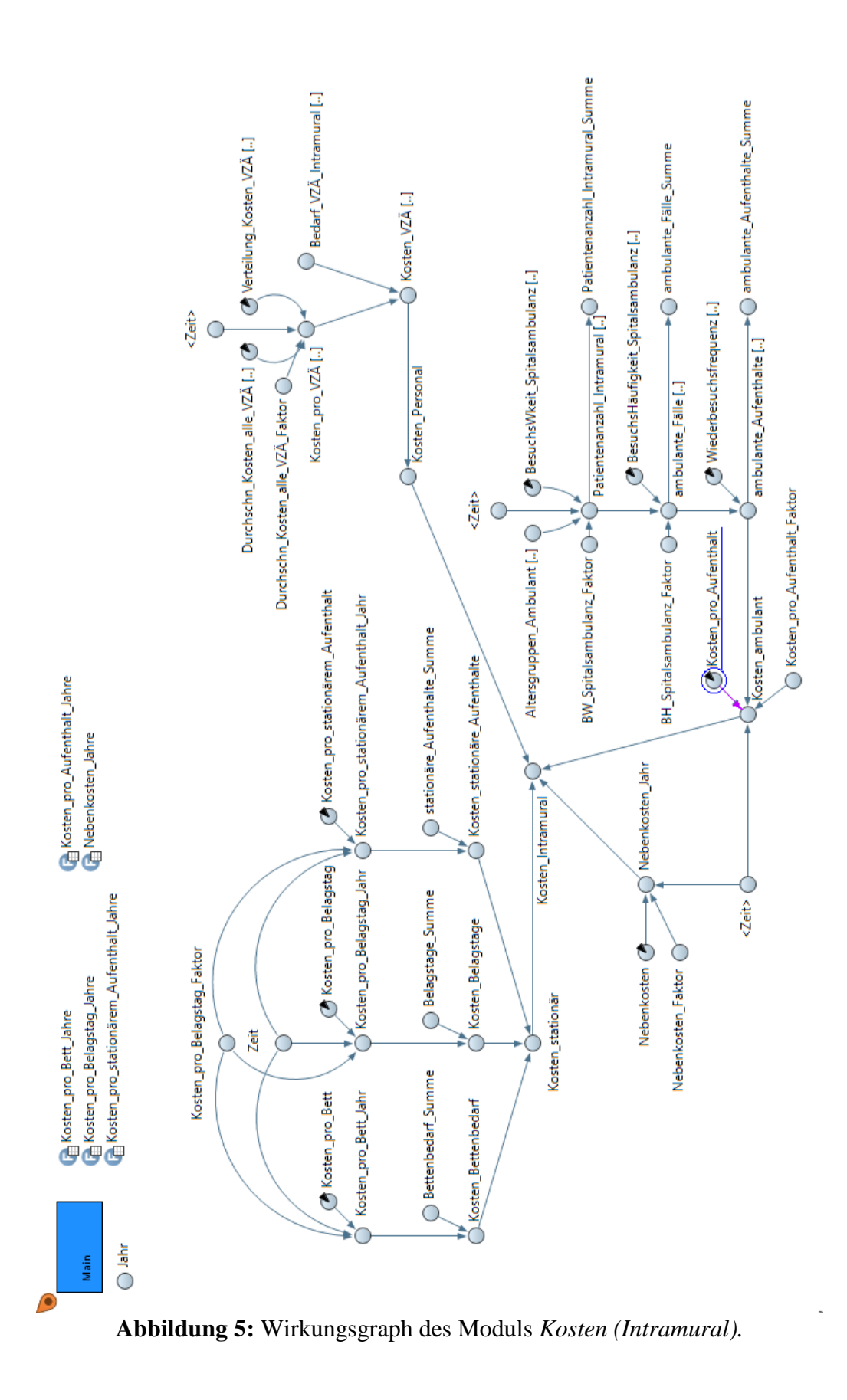

### 1.4.1 Berechnungsvorgänge

Im Modul *Kosten (Intramural)* finden die Berechnungsvorgänge ausschließlich über den Wirkungsgraphen statt.

#### Berechnungsvorgang: *Kosten\_stationär*

Die Berechnung der stationären Kosten erfolgt auf drei verschiedene Arten, um daraus einen Mittelwert zu erhalten. Dadurch kann der jeweilige Prognosefehler etwas ausgeglichen werden.

```
1. Variante:
Kosten_pro_Bett_Jahr = 
Kosten_pro_Bett*Kosten_pro_Bett_Jahre(Zeit)*(1+Kosten_pro_Belagstag_Faktor/100)
```
Kosten\_Bettenbedarf = Bettenbedarf\_Summe\*Kosten\_pro\_Bett\_Jahr

```
2. Variante:
Kosten_pro_Belagstag_Jahr = 
Kosten_pro_Belagstag*Kosten_pro_Belagstag_Jahre(Zeit)*(1+Kosten_pro_Belagstag_Fakt
or/100)
```
Kosten\_Belagstage = Belagstage\_Summe\*Kosten\_pro\_Belagstag\_Jahr

3. Variante:

```
Kosten pro stationärem Aufenthalt Jahr =
Kosten_pro_stationärem_Aufenthalt*Kosten_pro_stationärem_Aufenthalt_Jahre(Zeit)*(1
+Kosten_pro_Belagstag_Faktor/100)
```
Mittelwert aus Variante 1-3: Kosten\_stationär = (Kosten\_stationäre\_Aufenthalte+Kosten\_Belagstage+Kosten\_Bettenbedarf)/3

#### Berechnungsvorgang: *Kosten\_ambulant*

```
Patientenanzahl_Intramural[Altersgruppe_EM,Geschlecht] = 
Altersgruppen_Ambulant[Altersgruppe_EM,Geschlecht]*BesuchsWkeit_Spitalsambulanz.ge
t(Altersgruppe_EM,Geschlecht,(int)ceil(Zeit))/100*(1+BW_Spitalsambulanz_Faktor/100
\lambda
```
ambulante\_Fälle[Altersgruppe\_EM,Geschlecht] = Patientenanzahl\_Intramural[Altersgruppe\_EM,Geschlecht]\*BesuchsHäufigkeit\_Spitalsam bulanz[Geschlecht]\*(1+BH\_Spitalsambulanz\_Faktor/100)

```
ambulante_Aufenthalte[Altersgruppe_EM,Geschlecht] = 
ambulante_Fälle[Altersgruppe_EM,Geschlecht]*Wiederbesuchsfrequenz[Altersgruppe_EM,
Geschlecht]
```

```
Kosten ambulant =
ambulante_Aufenthalte.sum()*Kosten_pro_Aufenthalt*Kosten_pro_Aufenthalt_Jahre(Zeit
)*(1+Kosten_pro_Aufenthalt_Faktor/100)
```
Berechnungsvorgang: *Kosten\_Personal*

```
Kosten_pro_VZÄ[Funktionsgruppe] =
Durchschn_Kosten_alle_VZÄ.get((int)ceil(Zeit))*Verteilung_Kosten_VZÄ[Funktionsgrup
pe]*(1+Durchschn_Kosten_alle_VZÄ_Faktor/100)
```

```
Kosten VZÄ[Funktionsgruppe] =
Bedarf_VZÄ_Intramural[Funktionsgruppe]*Kosten_pro_VZÄ[Funktionsgruppe]
```
Kosten\_Personal = Kosten\_VZÄ.sum()

Berechnungsvorgang: *Nebenkosten\_Jahr*

```
Nebenkosten_Jahr = Nebenkosten*Nebenkosten_Jahre(Zeit)*(1+Nebenkosten_Faktor/100)
```
Berechnungsvorgang: *Kosten\_Intramural*

```
Kosten_Intramural = 
Kosten_stationär+Kosten_ambulant+Nebenkosten_Jahr+Kosten_Personal
```
# 1.4.2 Variablen

In Tabelle 17 sind alle Systemgrößen des Moduls *Kosten (Intramural)* angeführt*.*

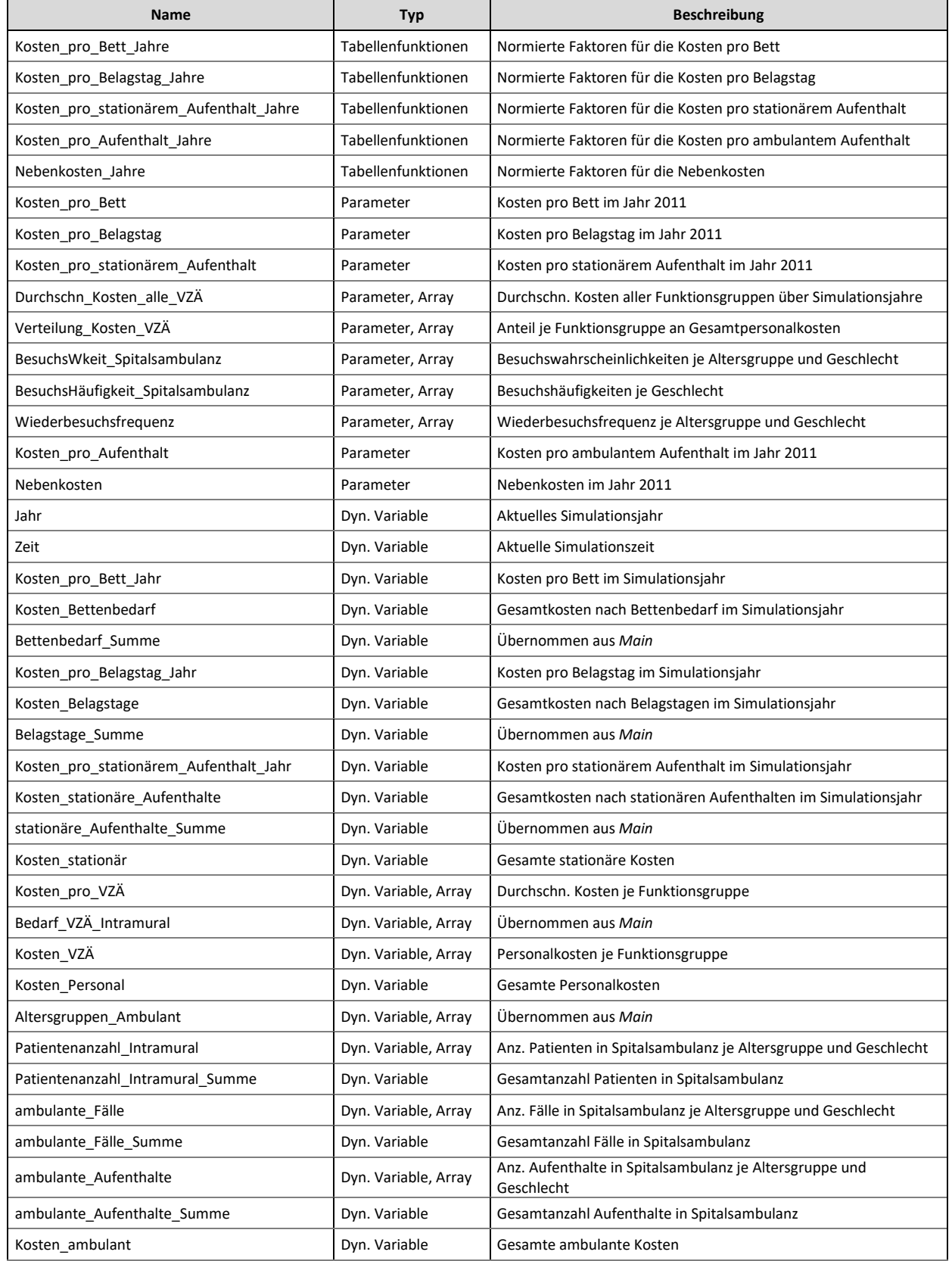

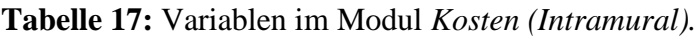

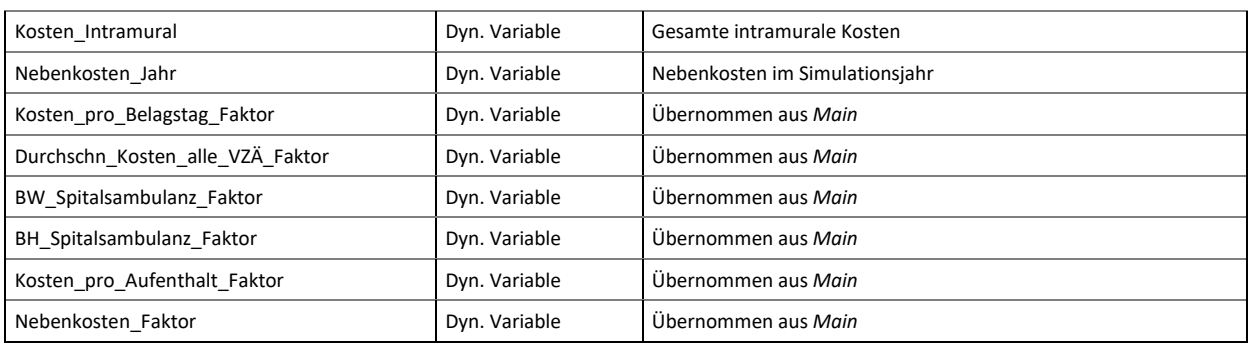

### 1.4.3 Funktionstabellen

In den Tabellen 18 bis 21 sind die zeitabhängigen Systemgrößen des Moduls *Kosten (Intramural)* festgehalten.

Tabellenfunktion: *Kosten\_pro\_Bett\_Jahre*

- **Interpolation: Approximation**
- Außerhalb des Bereiches: Extrapolieren

| Jahr | Kosten je tatsächlich aufgestelltem Bett |           |  |  |
|------|------------------------------------------|-----------|--|--|
|      | absolut                                  | normiert  |  |  |
| 2002 | 118.329                                  | 0,6400071 |  |  |
| 2003 | 125.772                                  | 0,6802642 |  |  |
| 2004 | 132.918                                  | 0,7189148 |  |  |
| 2005 | 139.006                                  | 0,7518430 |  |  |
| 2006 | 145.244                                  | 0,7855825 |  |  |
| 2007 | 152.724                                  | 0,8260397 |  |  |
| 2008 | 165.622                                  | 0,8958012 |  |  |
| 2009 | 171.555                                  | 0,9278911 |  |  |
| 2010 | 178.118                                  | 0,9633884 |  |  |
| 2011 | 184.887                                  | 1,0000000 |  |  |
| 2012 | 190.937                                  | 1,0327204 |  |  |
| 2013 | 196.846                                  | 1,0646831 |  |  |
| 2014 | 203.036                                  | 1,0981613 |  |  |
| 2015 | 214.343                                  | 1,1593181 |  |  |
| 2016 | 223.510                                  | 1,2089018 |  |  |
| 2017 | 233.272                                  | 1,2617023 |  |  |

**Tabelle 18:** Funktionstabelle für den Parameter *Kosten\_pro\_Bett\_Jahre* [5, 13].

#### Tabellenfunktion: *Kosten\_pro\_Belagstag\_Jahre*

Eingestellte Eigenschaften:

- **Interpolation: Approximation**
- Außerhalb des Bereiches: Extrapolieren

**Tabelle 19:** Funktionstabelle für den Parameter *Kosten\_pro\_Belagstag\_Jahre* [5, 13].

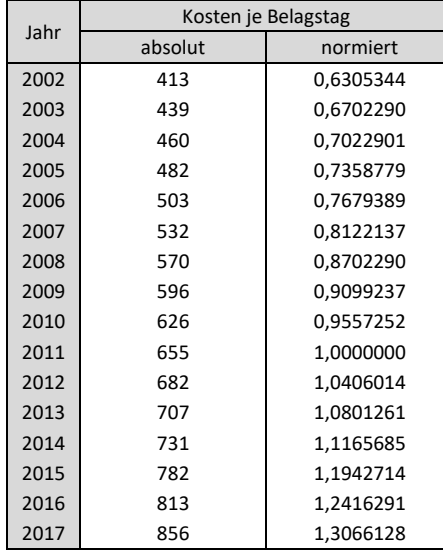

Tabellenfunktion: *Kosten\_pro\_stationärem\_Aufenthalt\_Jahre*

Eingestellte Eigenschaften:

- **Interpolation: Approximation**
- Außerhalb des Bereiches: Extrapolieren

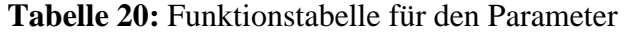

*Kosten\_pro\_stationärem\_Aufenthalt\_Jahre* [5, 13].

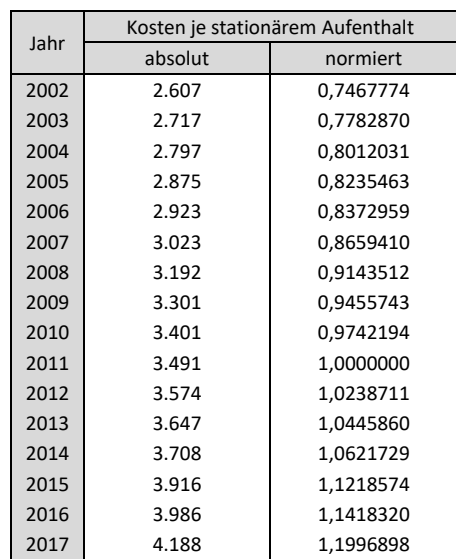

#### Tabellenfunktion: *Nebenkosten\_Jahre*

Eingestellte Eigenschaften:

- **Interpolation: Approximation**
- Außerhalb des Bereiches: Extrapolieren

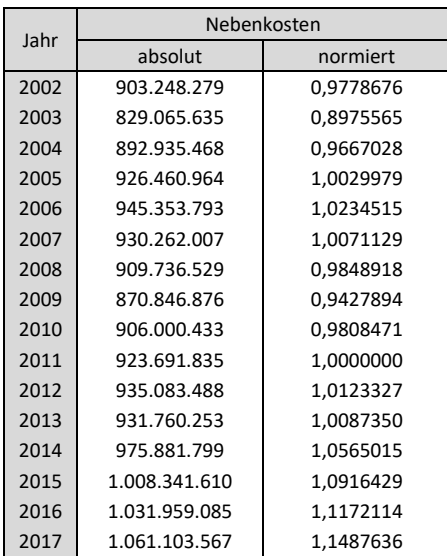

**Tabelle 21:** Funktionstabelle für den Parameter *Nebenkosten\_Jahre* [6, 14].

#### Tabellenfunktion: *Kosten\_pro\_Aufenthalt\_Jahre*

- **Interpolation: Approximation**
- Außerhalb des Bereiches: Extrapolieren

**Tabelle 22:** Funktionstabelle für den Parameter *Kosten\_pro\_Aufenthalt\_Jahre* [1, 7, 8, 9, 14].

| Jahr | ambulante Kosten | ambulante<br><b>Besuche</b> | Kosten/Besuch |            |
|------|------------------|-----------------------------|---------------|------------|
|      | absolut          | absolut                     | absolut       | normiert   |
| 2011 | 707.003.752      | 8.153.612                   | 86,710        | 1,00000000 |
| 2013 | 783.291.580      | 8.186.866                   | 95,677        | 1,10340284 |
| 2015 | 841.384.823      | 8.301.759                   | 101,350       | 1,16883410 |
| 2017 | 954.240.370      | 8.760.806                   | 108,922       | 1,25615157 |

### **1.5 Modul: Kosten (Extramural)**

In Abbildung 6 ist der Wirkungsgraph des Moduls *Kosten (Extramural)* dargestellt.

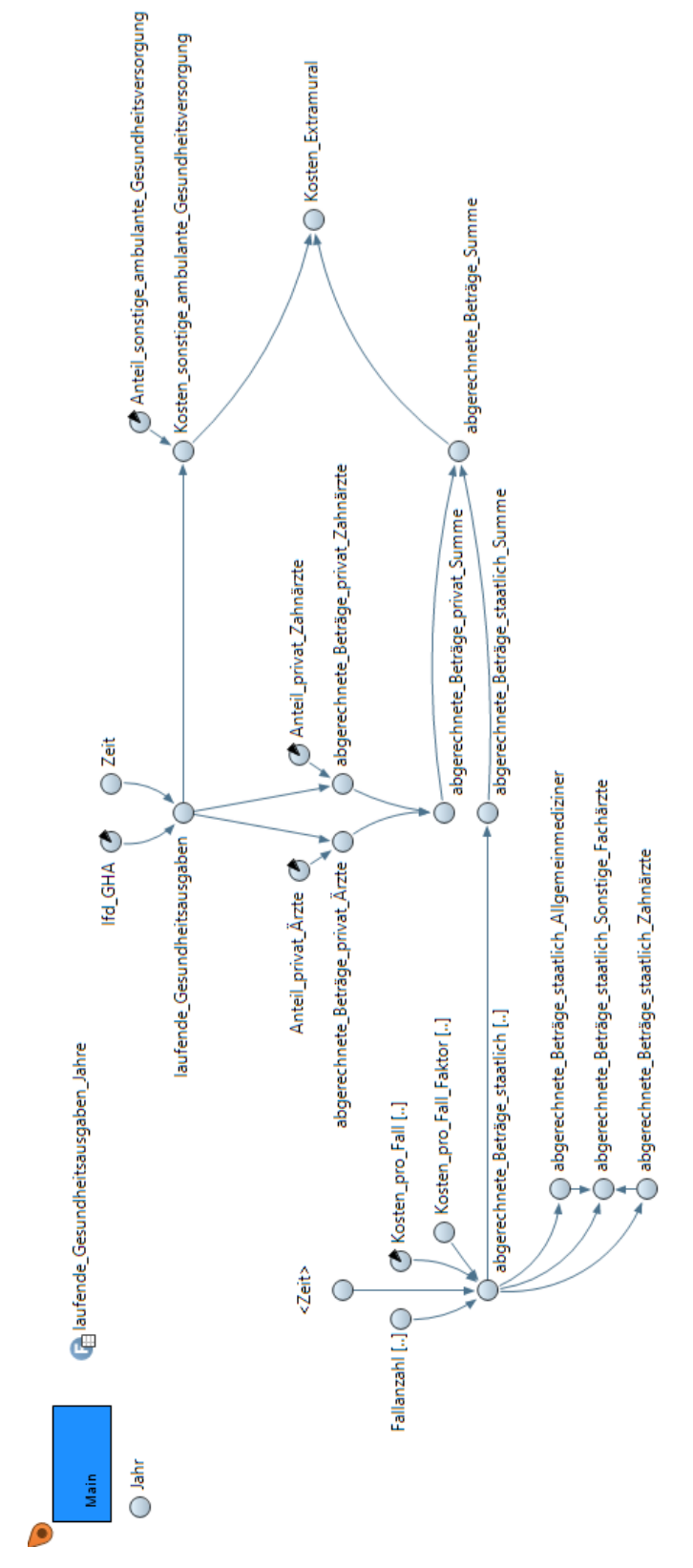

**Abbildung 6:** Wirkungsgraph des Moduls *Kosten (Extramural).*

### 1.5.1 Berechnungsvorgänge

Im Modul *Kosten (Extramural)* finden die Berechnungsvorgänge ebenfalls ausschließlich über den Wirkungsgraphen statt.

```
Berechnungsvorgang: abgerechnete_Beträge_staatlich_Summe
```

```
abgerechnete_Beträge_staatlich[Ärztegruppe] = 
Fallanzahl[Ärztegruppe]*Kosten_pro_Fall.get(Ärztegruppe,(int)ceil(Zeit))*(1+Kosten
_pro_Fall_Faktor[Ärztegruppe]/100)
```

```
abgerechnete_Beträge_staatlich_Summe = abgerechnete_Beträge_staatlich.sum()
```

```
1. Teilbetrag (Allgemeinmediziner):
abgerechnete Beträge staatlich Allgemeinmediziner =
abgerechnete_Beträge_staatlich.get(Allgemeinmediziner)
```

```
2. Teilbetrag (Sonstige Fachärzte):
abgerechnete Beträge staatlich Sonstige Fachärzte =
abgerechnete_Beträge_staatlich.sum()-
abgerechnete_Beträge_staatlich_Allgemeinmediziner-
abgerechnete_Beträge_staatlich_Zahnärzte
```

```
3. Teilbetrag (Zahnärzte):
abgerechnete Beträge staatlich Zahnärzte =
abgerechnete_Beträge_staatlich.get(Zahnarzt)
```

```
Berechnungsvorgang: abgerechnete_Beträge_privat_Summe
```

```
laufende_Gesundheitsausgaben = 
lfd_GHA*1000000*laufende_Gesundheitsausgaben_Jahre(Zeit)
```
abgerechnete\_Beträge\_privat\_Ärzte = laufende\_Gesundheitsausgaben\*Anteil\_privat\_Ärzte

abgerechnete Beträge privat Zahnärzte = laufende\_Gesundheitsausgaben\*Anteil\_privat\_Zahnärzte

```
abgerechnete_Beträge_privat_Summe = 
abgerechnete_Beträge_privat_Ärzte+abgerechnete_Beträge_privat_Zahnärzte
```
Berechnungsvorgang: *Kosten\_sonstige\_ambulante\_Gesundheitsversorgung*

```
Kosten sonstige ambulante Gesundheitsversorgung =
laufende Gesundheitsausgaben*Anteil sonstige ambulante Gesundheitsversorgung
```
Berechnungsvorgang: *Kosten\_Extramural*

```
Kosten_Extramural = 
abgerechnete_Beträge_Summe+Kosten_sonstige_ambulante_Gesundheitsversorgung
```
### 1.5.2 Variablen

In Tabelle 23 sind alle Systemgrößen des Moduls *Kosten (Extramural)* angeführt*.*

| <b>Name</b>                                          | <b>Typ</b>           | <b>Beschreibung</b>                                           |
|------------------------------------------------------|----------------------|---------------------------------------------------------------|
| laufende_Gesundheitsausgaben_Jahre                   | Tabellenfunktionen   | Normierte Faktoren für die laufenden Gesundheitsausgaben      |
| Ifd GHA                                              | Parameter            | Laufende Gesundheitsausgaben im Jahr 2011                     |
| Kosten_pro_Fall                                      | Parameter, Array     |                                                               |
| Anteil privat Ärzte                                  | Parameter            | Anteil privat abgerechneter Beträge (Ärzte) an Ifd. GHA       |
| Anteil privat Zahnärzte                              | Parameter            | Anteil privat abgerechneter Beträge (Zahnärzte) an Ifd. GHA   |
| Anteil sonstige ambulante<br>Gesundheitsversorgung   | Parameter            | Anteil sonstiger ambulanter Gesundheitsversorgung an Ifd. GHA |
| Jahr                                                 | Dyn. Variable        | Aktuelles Simulationsjahr                                     |
| Zeit                                                 | Dyn. Variable        | Aktuelle Simulationszeit                                      |
| Fallanzahl                                           | Dyn. Variable, Array | Übernommen aus Main                                           |
| abgerechnete_Beträge_staatlich                       | Dyn. Variable, Array | Kosten staatlich abgerechneter Beträge je Ärztegruppe         |
| abgerechnete Beträge staatlich<br>Allgemeinmediziner | Dyn. Variable        | Kosten staatlich abgerechneter Beträge für Allgemeinmediziner |
| abgerechnete Beträge staatlich<br>Sonstige_Fachärzte | Dyn. Variable        | Kosten staatlich abgerechneter Beträge für sonstige Fachärzte |
| abgerechnete_Beträge_staatlich_<br>Zahnärzte         | Dyn. Variable        | Kosten staatlich abgerechneter Beträge für Zahnärzte          |
| abgerechnete Beträge staatlich Summe                 | Dyn. Variable        | Gesamtkosten staatlich abgerechneter Beträge                  |
| laufende Gesundheitsausgaben                         | Dyn. Variable        | Laufende Gesundheitsausgaben im Simulationsjahr               |
| abgerechnete Beträge privat Ärzte                    | Dyn. Variable        | Kosten privat abgerechneter Beträge für Ärzte                 |
| abgerechnete_Beträge_privat_Zahnärzte                | Dyn. Variable        | Kosten privat abgerechneter Beträge für Zahnärzte             |
| abgerechnete_Beträge_privat_Summe                    | Dyn. Variable        | Gesamtkosten privat abgerechneter Beträge                     |
| abgerechnete Beträge Summe                           | Dyn. Variable        | Gesamtkosten abgerechneter Beträge                            |
| Kosten_sonstige_ambulante_<br>Gesundheitsversorgung  | Dyn. Variable        | Kosten für sonstige ambulante Gesundheitsversorgung           |
| Kosten Extramural                                    | Dyn. Variable        | Gesamte extramurale Kosten                                    |
| Kosten pro Fall Faktor                               | Dyn. Variable, Array | Übernommen aus Main                                           |

**Tabelle 23:** Variablen im Modul *Kosten (Extramural).*

# 1.5.3 Funktionstabellen

In den Tabellen 24 sind die zeitabhängigen Systemgrößen des Moduls *Kosten (Extramural)* festgehalten.

### Tabellenfunktion: *laufende\_Gesundheitsausgaben\_Jahre*

Eingestellte Eigenschaften:

- **Interpolation: Linear**
- Außerhalb des Bereiches: Extrapolieren

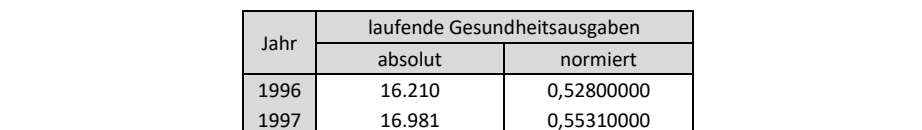

 17.998 0,58630000 19.002 0,61900000 19.680 0,64110000 20.452 0,66620000 21.223 0,69130000 22.039 0,71790000 23.250 0,75730000 24.198 0,78820000 25.219 0,82150000 26.699 0,86970000 28.124 0,91610000 29.102 0,94800000 29.851 0,97240000 30.700 1,00000000

**Tabelle 24:** Funktionstabelle für den Parameter *laufende\_Gesundheitsausgaben\_Jahre* [24].

# **1.6 Modul: Budget**

In Abbildung 7 ist der Wirkungsgraph des Moduls *Budget* dargestellt.

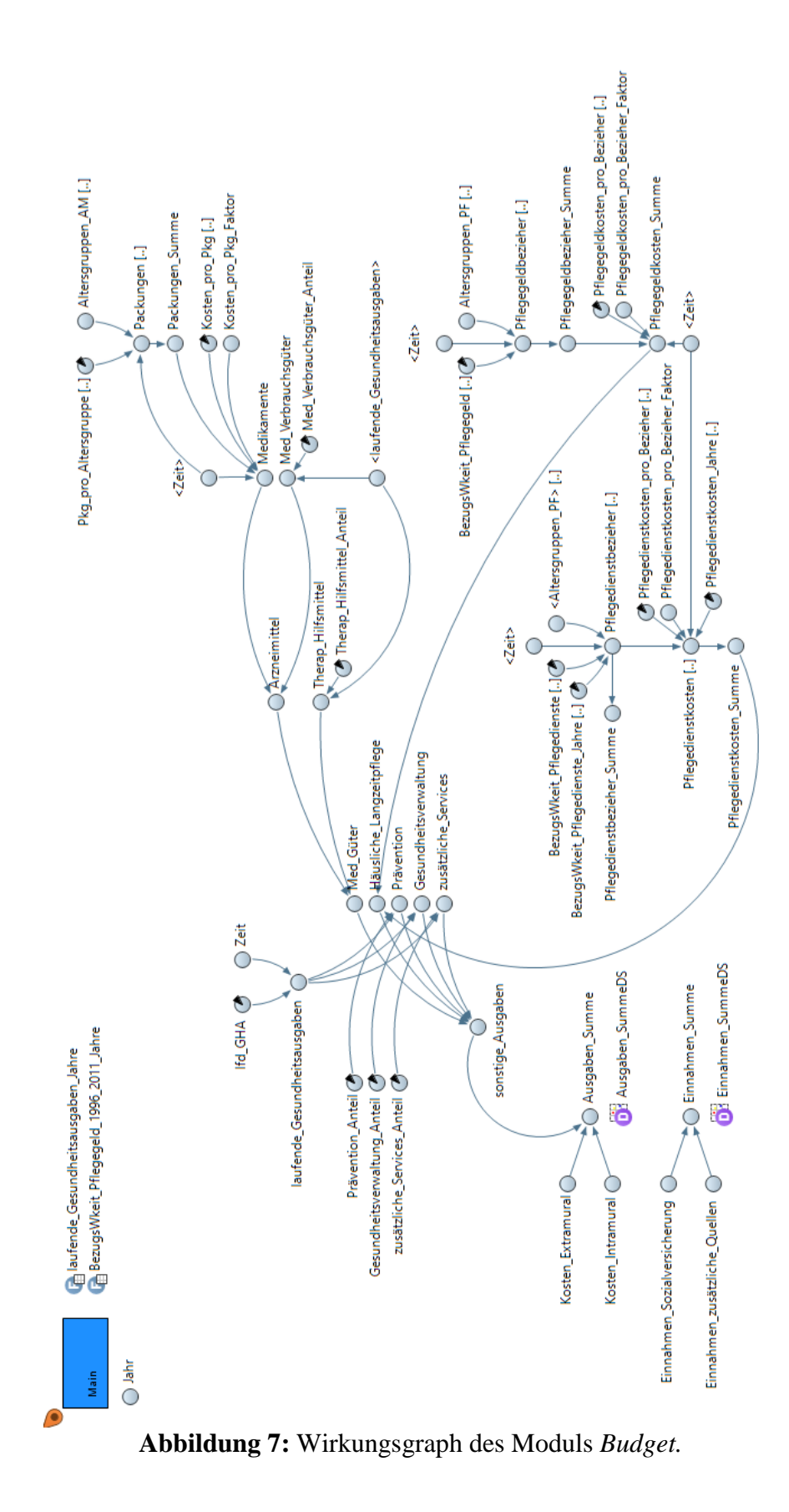

### 1.6.1 Berechnungsvorgänge

Im Modul *Budget* finden alle Berechnungsvorgänge über den Wirkungsgraphen statt.

Berechnungsvorgang: *Med\_Güter*

```
Packungen[Altersgruppe AM] =
Altersgruppen_AM[Altersgruppe_AM]*Pkg_pro_Altersgruppe.get(Altersgruppe_AM,(int)ce
il(Zeit))
Packungen_Summe = Packungen.sum()
Medikamente =
Packungen_Summe*Kosten_pro_Pkg.get((int)ceil(Zeit))*(1+Kosten_pro_Pkg_Faktor/100)
Med Verbrauchsgüter = laufende Gesundheitsausgaben*Med Verbrauchsgüter Anteil
Arzneimittel = Medikamente+Med_Verbrauchsgüter
Therap_Hilfsmittel = laufende_Gesundheitsausgaben*Therap_Hilfsmittel_Anteil
Med_Güter = Arzneimittel+Therap_Hilfsmittel
Berechnungsvorgang: Pflegegeldkosten_Summe
Pflegegeldbezieher[Altersgruppe_PF,Geschlecht] =
Altersgruppen_PF[Altersgruppe_PF,Geschlecht]*BezugsWkeit_Pflegegeld.get(Altersgrup
pe_PF,Geschlecht,(int)ceil(Zeit))*BezugsWkeit_Pflegegeld_1996_2011_Jahre(Zeit)
Pflegegeldbezieher_Summe = Pflegegeldbezieher.sum()
Pflegegeldkosten Summe =
Pflegegeldbezieher_Summe*Pflegegeldkosten_pro_Bezieher.get((int)ceil(Zeit))*(1+Pfl
egegeldkosten pro Bezieher Faktor/100)
```
Berechnungsvorgang: *Pflegedienstkosten\_Summe*

```
Pflegedienstbezieher[Pflegedienste,Geschlecht] =
Altersgruppen_PF.sum(INDEX_CAN_VARY,Geschlecht)*BezugsWkeit_Pflegedienste[Pflegedi
enste,Geschlecht]*BezugsWkeit_Pflegedienste_Jahre.get(Pflegedienste,Geschlecht,(in
t)ceil(Zeit))
```
Pflegedienstkosten[Pflegedienste] = Pflegedienstbezieher.sum(Pflegedienste,INDEX\_CAN\_VARY)\*Pflegedienstkosten\_pro\_Bezi eher[Pflegedienste]\*Pflegedienstkosten\_pro\_Bezieher\_Jahre.get(Pflegedienste,(**int**)c eil(Zeit))\*(1+Pflegedienstkosten\_pro\_Bezieher\_Faktor/100)

Pflegedienstkosten\_Summe Pflegedienstkosten.sum()

Berechnungsvorgang: *Häusliche\_Langzeitpflege*

Häusliche\_Langzeitpflege = Pflegegeldkosten\_Summe+Pflegedienstkosten\_Summe

Berechnungsvorgang: *Prävention*

Prävention = laufende\_Gesundheitsausgaben\*Prävention\_Anteil

Berechnungsvorgang: *Gesundheitsverwaltung*

Gesundheitsverwaltung = laufende Gesundheitsausgaben\*Gesundheitsverwaltung Anteil

Berechnungsvorgang: *zusätzliche\_Services*

zusätzliche\_Services = laufende\_Gesundheitsausgaben\*zusätzliche\_Services\_Anteil

#### Berechnungsvorgang: *sonstige\_Ausgaben*

sonstige\_Ausgaben = Med\_Güter+Häusliche\_Langzeitpflege+Prävention+Gesundheitsverwaltung+zusätzliche\_Se rvices

Berechnungsvorgang: *Ausgaben\_Summe*

Ausgaben\_Summe = Kosten\_Intramural+Kosten\_Extramural+sonstige\_Ausgaben

#### Berechnungsvorgang: *Einnahmen\_Summe*

Einnahmen\_Summe = Einnahmen\_Sozialversicherung+Einnahmen\_zusätzliche\_Quellen

# 1.6.2 Variablen

# In Tabelle 25 sind alle Systemgrößen des Moduls *Budget* angeführt*.*

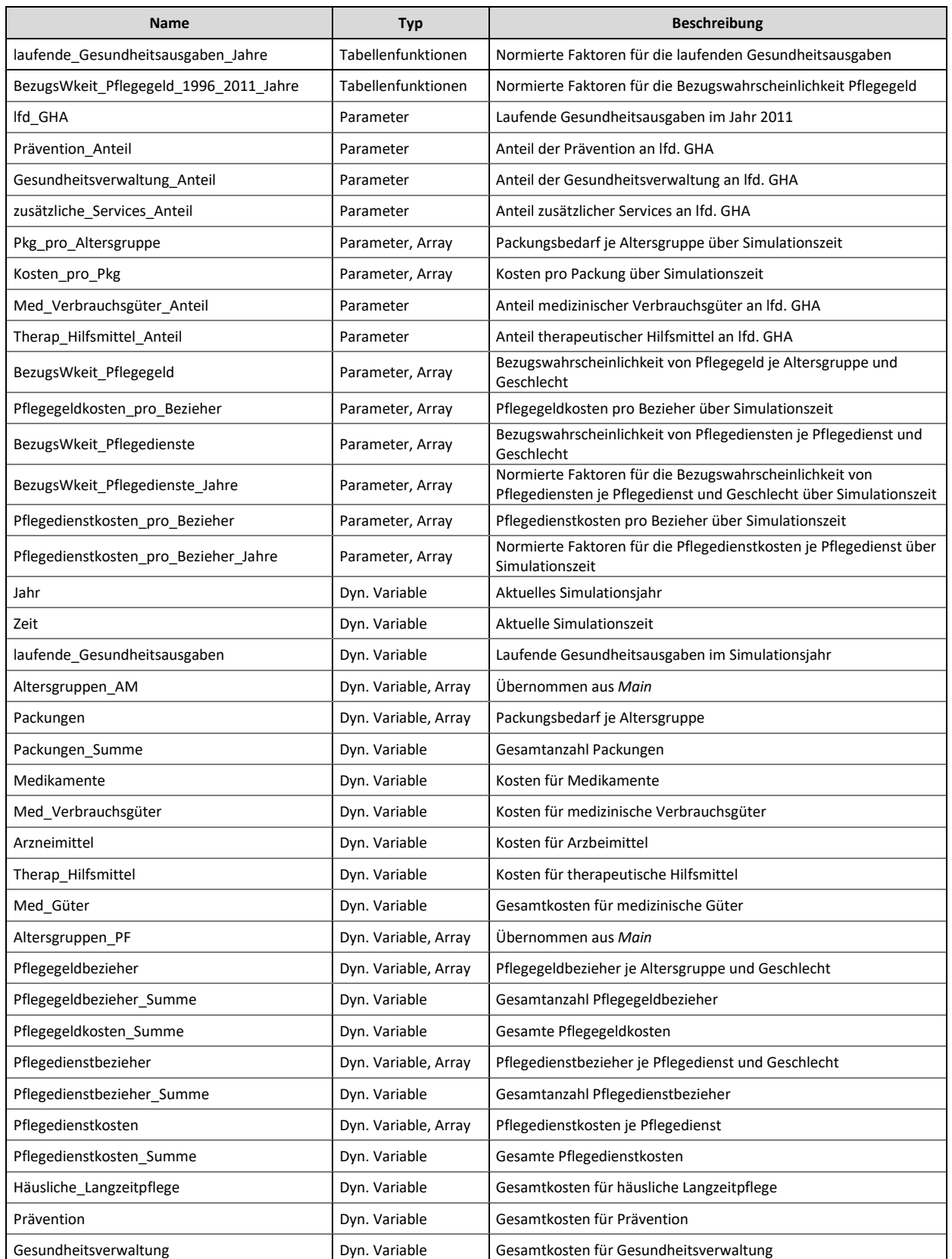

# **Tabelle 25:** Variablen im Modul *Budget.*

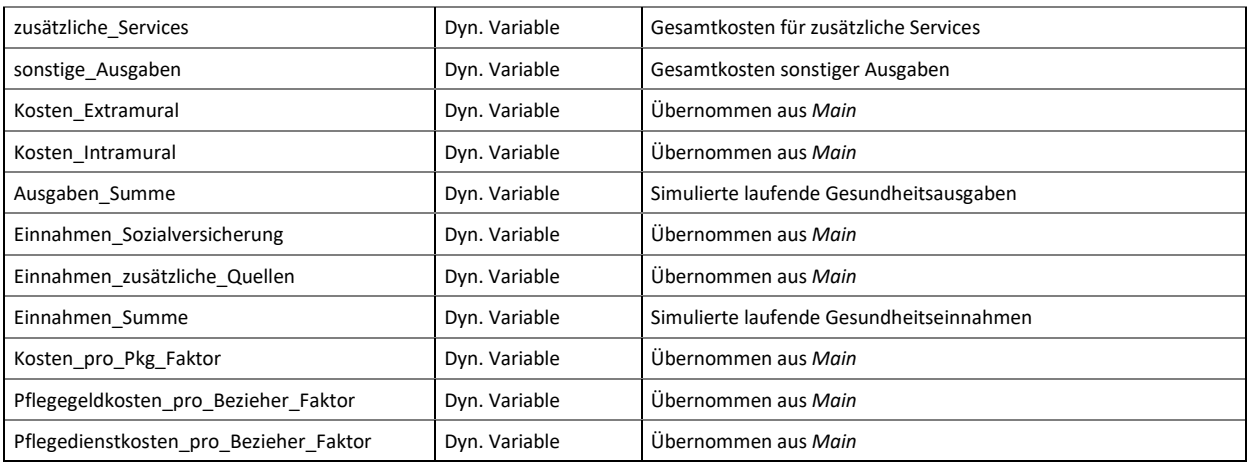

# 1.6.3 Funktionstabellen

In den Tabellen 26 bis 27 sind die zeitabhängigen Systemgrößen des Moduls *Budget* festgehalten.

Tabellenfunktion: *laufende\_Gesundheitsausgaben\_Jahre*

- **Interpolation: Linear**
- Außerhalb des Bereiches: Extrapolieren

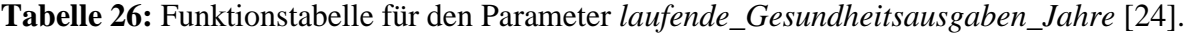

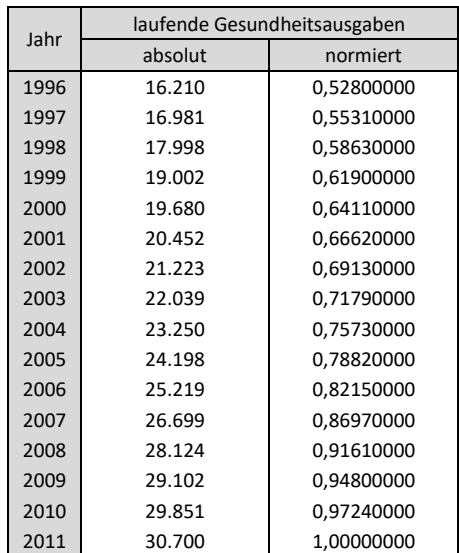

### Tabellenfunktion: *BezugsWkeit\_Pflegegeld\_1996\_2011\_Jahre*

Eingestellte Eigenschaften:

- **Interpolation: Linear**
- Außerhalb des Bereiches: Extrapolieren

#### **Tabelle 27:** Funktionstabelle für den Parameter

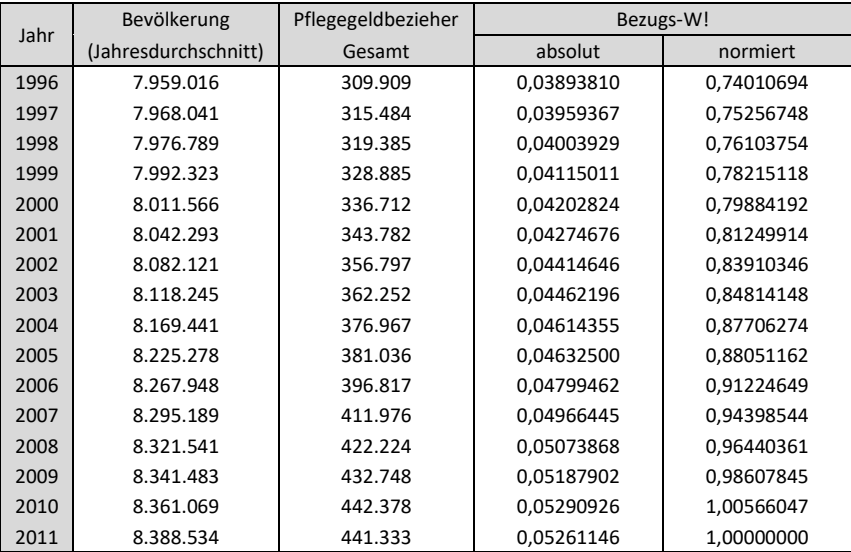

*BezugsWkeit\_Pflegegeld\_1996\_2011\_Jahre* [2, 10, 17].

# **1.7 Modul: Main**

Das Modul *Main* dient hauptsächlich als Übersicht auf alle Eingabe- und Ausgabegrößen des Modells. Zudem beinhaltet es noch die jeweiligen Ausgabefenster zur graphischen Darstellung der Simulationsergebnisse. Abbildung 8 zeigt alle Input- sowie sonstige Sytemgrößen des Modells, wohingegen Abbildung 9 alle Ergebnisgrößen darstellt.

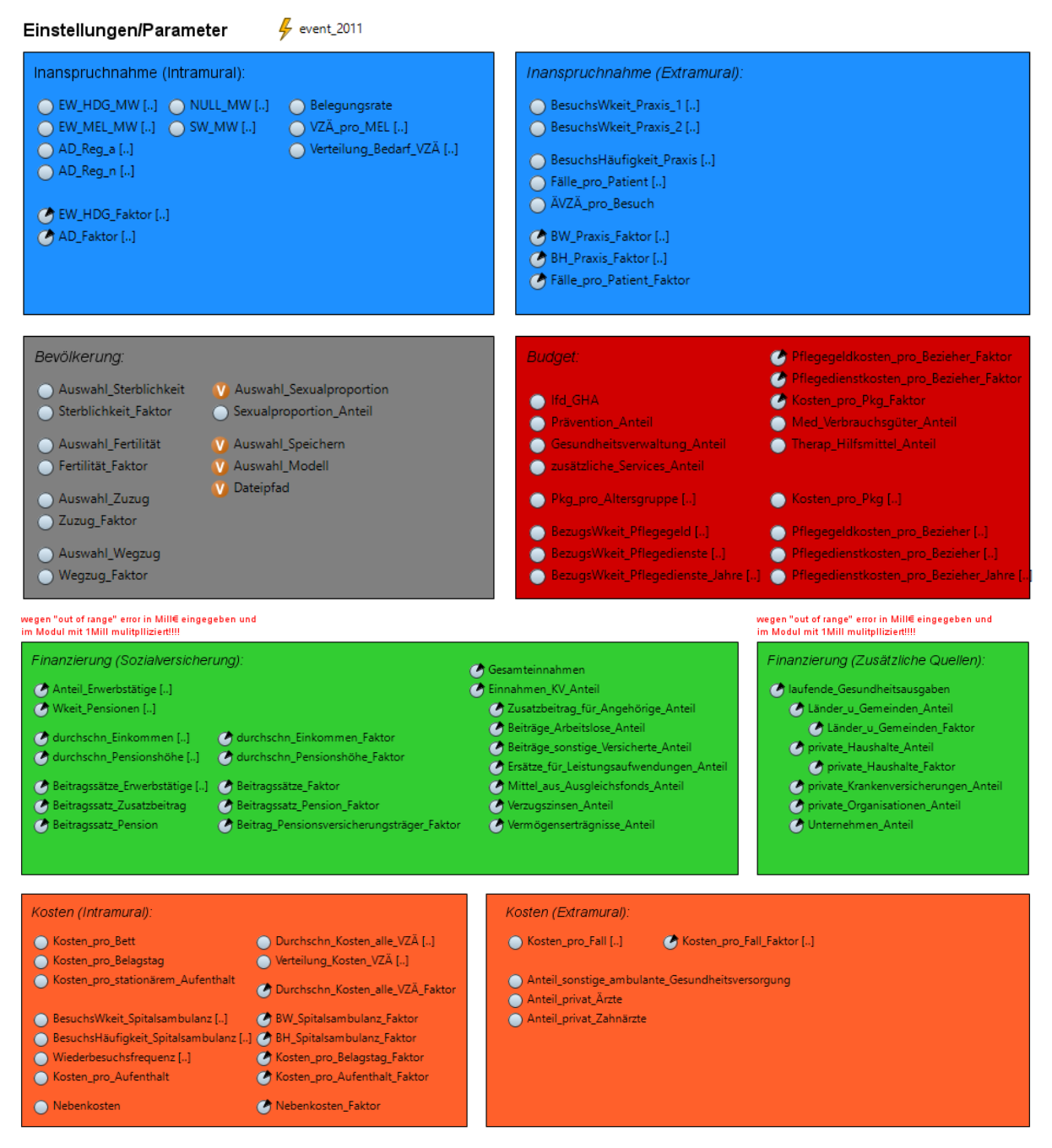

**Abbildung 8:** Alle Input- und Systemgrößen des Modells zur Übersicht im Modul *Main.*

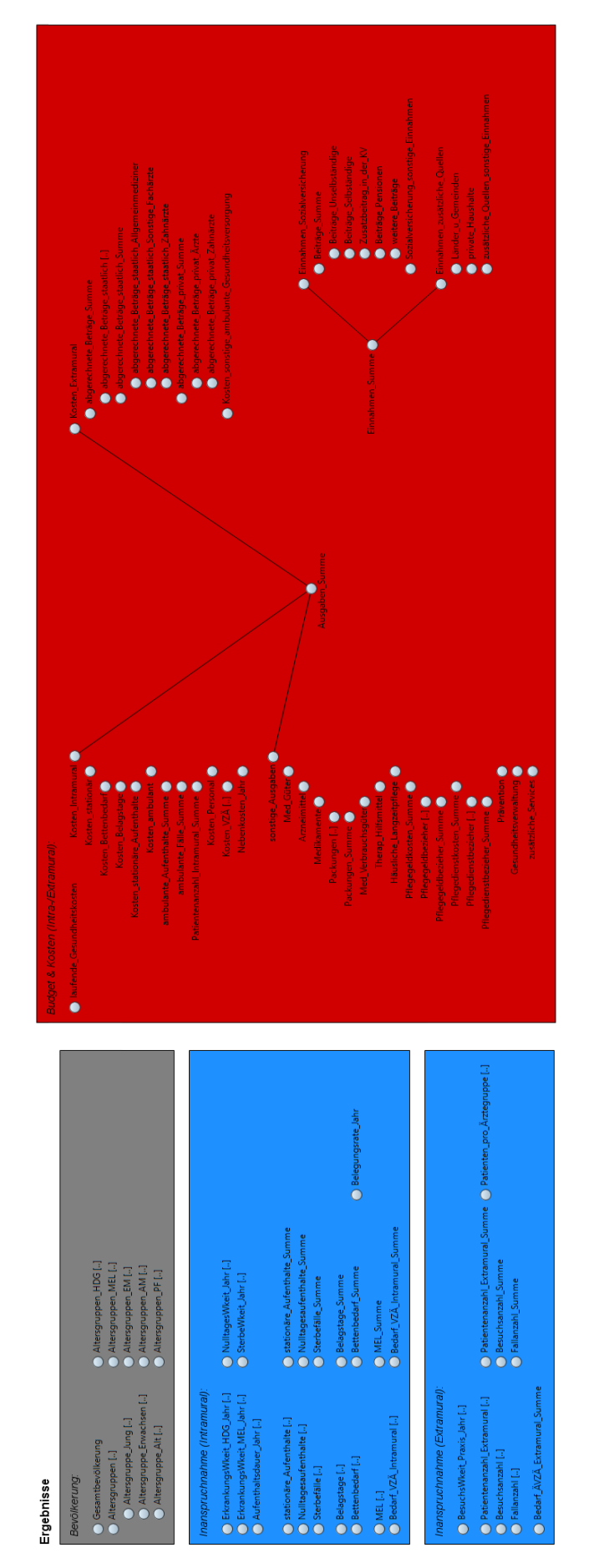

**Abbildung 9:** Alle Ergebnisgrößen des Modells zur Übersicht im Modul *Main.*

Die graphische Darstellung der Simulationsergebnisse erfolgt über acht Ausgabefenster, wobei eines davon als Startfenster fungiert. Abbildung 10 fasst alle Ergebnisdarstellungen des Modells zusammen.

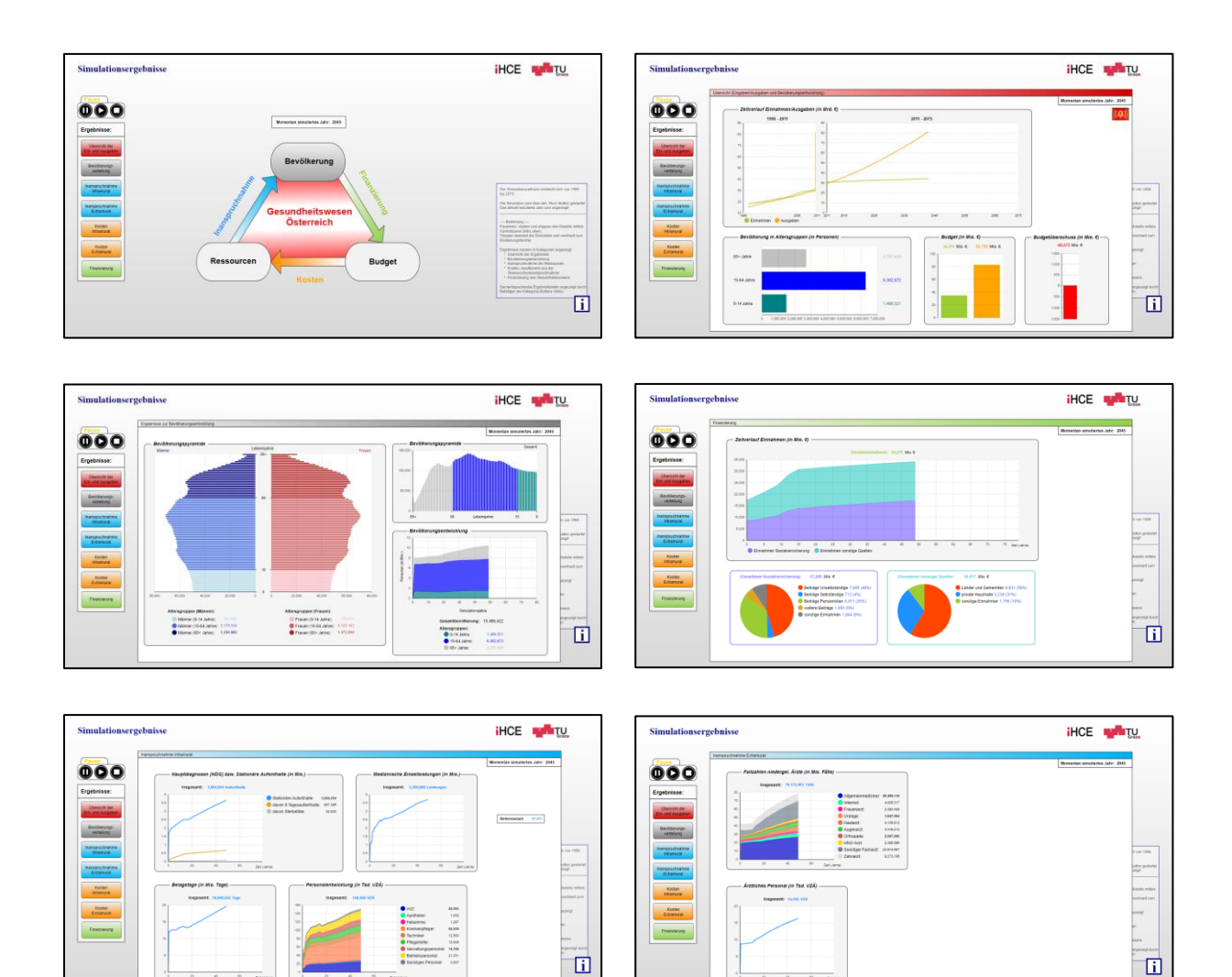

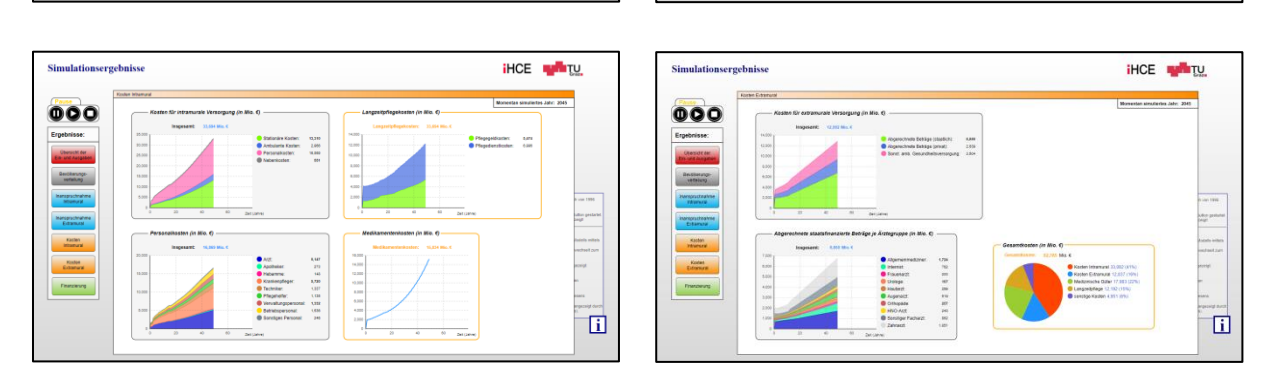

**Abbildung 10:** Alle Ausgabefenster des Modells.

団
#### 1.7.1 Berechnungsvorgänge

Damit die Benutzereinstellungen in der Simulation erst ab dem Jahr 2011 wirksam werden, wird das Ereignis *event* 2011 verwendet. Dieses existierte bereits im bestehenden Modell und wird ensprechend den vorgenommenen Modelländerungen angepasst bzw. erweitert. Abbildung 11 fasst die im Simulationsjahr 2011 vom *Main* an die einzelnen Module übergebenen Parameter zusammen.

Ereignis: *event\_2011*

EW HDG Faktor1 = EW HDG Faktor; AD Faktor1 = AD Faktor;

BW Praxis Faktor1 = BW Praxis Faktor; BH\_Praxis\_Faktor1 = BH\_Praxis\_Faktor; Fälle\_pro\_Patient\_Faktor1 = Fälle\_pro\_Patient\_Faktor;

Kosten pro Fall Faktor1 = Kosten pro Fall Faktor;

Durchschn\_Kosten\_alle\_VZÄ\_Faktor1 = Durchschn Kosten alle VZÄ Faktor; BW\_Spitalsambulanz\_Faktor1 = BW\_Spitalsambulanz\_Faktor; BH\_Spitalsambulanz\_Faktor1 = BH\_Spitalsambulanz\_Faktor; Kosten pro Belagstag Faktor1 = Kosten pro Belagstag Faktor; Kosten\_pro\_Aufenthalt\_Faktor1 = Kosten\_pro\_Aufenthalt\_Faktor; Nebenkosten\_Faktor1 = Nebenkosten\_Faktor;

Pflegegeldkosten\_pro\_Bezieher\_Faktor1 = Pflegegeldkosten\_pro\_Bezieher\_Faktor; Pflegedienstkosten\_pro\_Bezieher\_Faktor1 = Pflegedienstkosten\_pro\_Bezieher\_Faktor; Kosten pro Pkg Faktor1 = Kosten\_pro\_Pkg\_Faktor;

durchschn Einkommen Faktor1 = durchschn Einkommen Faktor; durchschn\_Pensionshöhe\_Faktor1 = durchschn\_Pensionshöhe\_Faktor; Beitragssätze\_Faktor1 = Beitragssätze\_Faktor; Beitragssatz Pension Faktor1 = Beitragssatz Pension Faktor;

Länder\_u\_Gemeinden\_Faktor1 = Länder\_u\_Gemeinden\_Faktor; private\_Haushalte\_Faktor1 = private\_Haushalte\_Faktor;

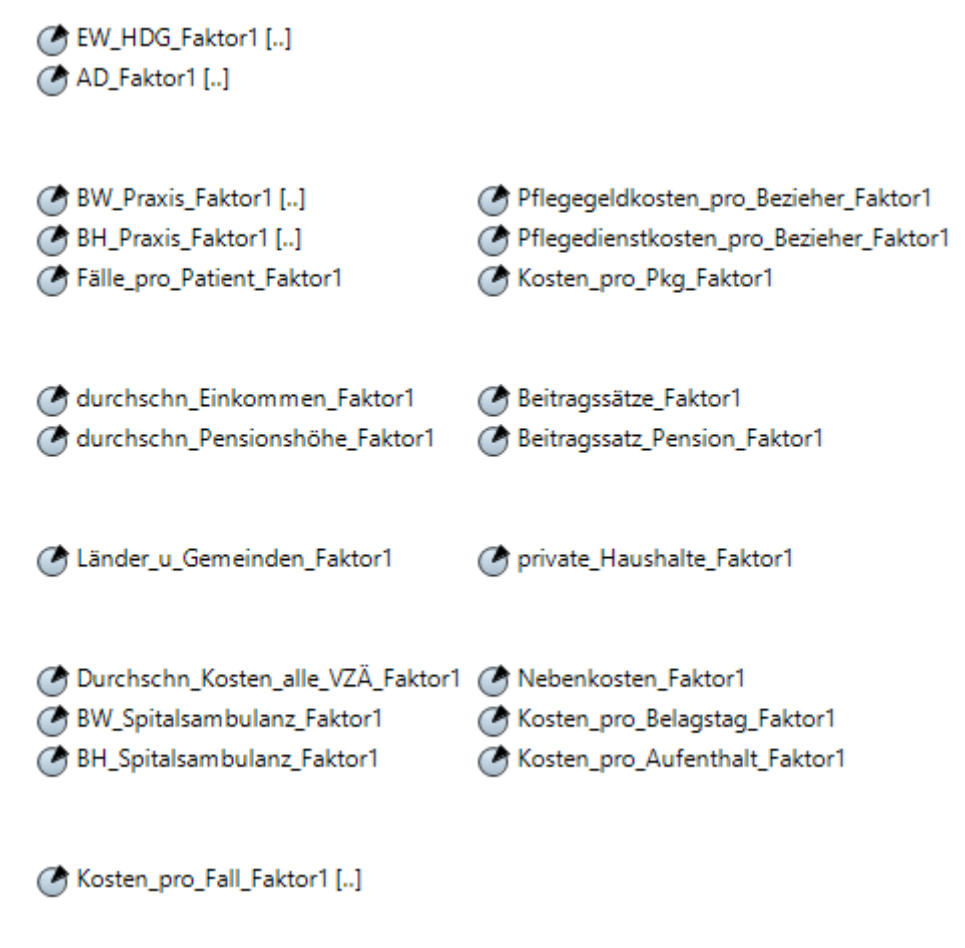

**Abbildung 11:** Im Simulationsjahr 2011 vom Modul *Main* an die einzelnen Module übergebenen Paramter.

## 1.7.2 Navigationsleiste

Um wieder schneller auf die Ergebnisdarstellung im Modul *Main* zu gelangen, wurde die Navigationsleiste (siehe Abbildung 12) um das Feld "Simulationsergebnisse" erweitert. Bei Klick auf die Schaltfläche erfolgt ein Link auf das Startausgabefenster.

| Navigation    | Simulationsergebnisse |                       |               |  |  |
|---------------|-----------------------|-----------------------|---------------|--|--|
| IA Extramural | K Extramural          | F_Sozialversicherung  | Bevölkerung   |  |  |
| IA Intramural | K Intramural          | F_zusätzliche_Quellen | <b>Budget</b> |  |  |

**Abbildung 12:** Erweiterte Navigationsleiste im Modul *Main*.

Aufgrund der Vielzahl an durchgeführten Optimierungen und Erweiterungen am Modell ergeben sich zusätzliche Ergebnissdarstellungen. Um diese alle platzgerecht abzubilden, werden die Ansichten "Inanspruchnahme" und "Kosten" jeweils unterteilt in "Intramural" und "Extramural". Dadruch entstehen zwei weitere Fenster, wodurch auch die Navigationsleiste der einzelnen Ausgabefenster entsprechend erweitert werden muss. Die angepasste Navigation ist in Abbildung 13 ersichtlich.

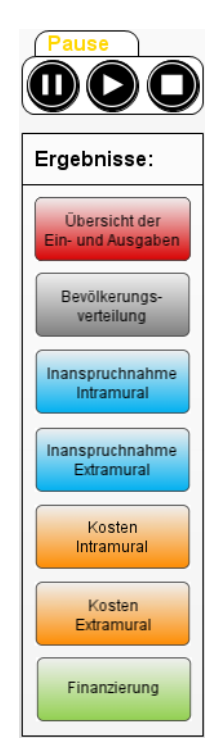

**Abbildung 13:** Erweiterte Navigationsleiste aller Ausgabefenster.

#### 1.7.3 Variablen

In Tabelle 28 sind alle Systemgrößen des Moduls *Main* angeführt*.*

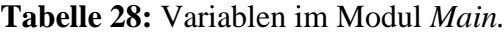

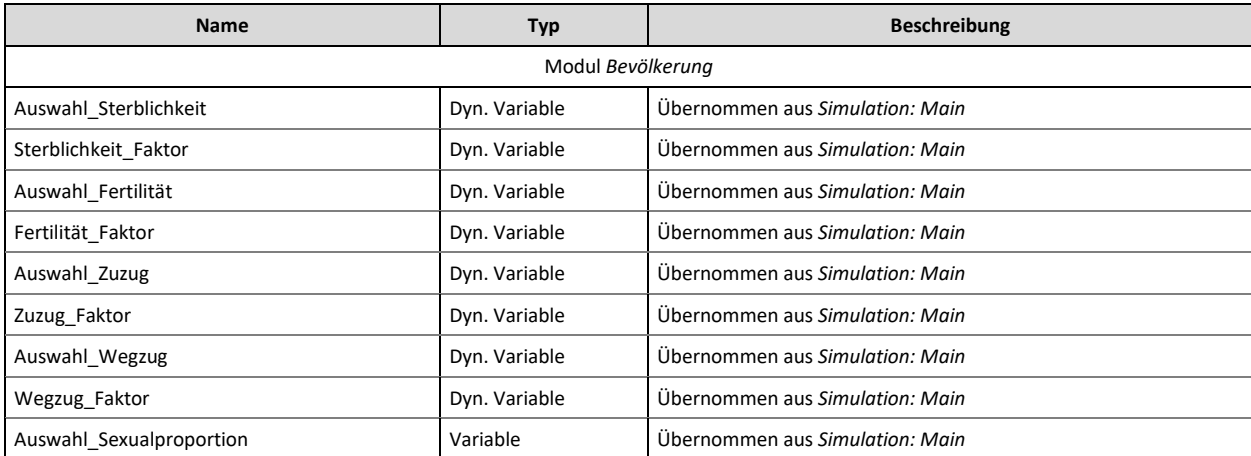

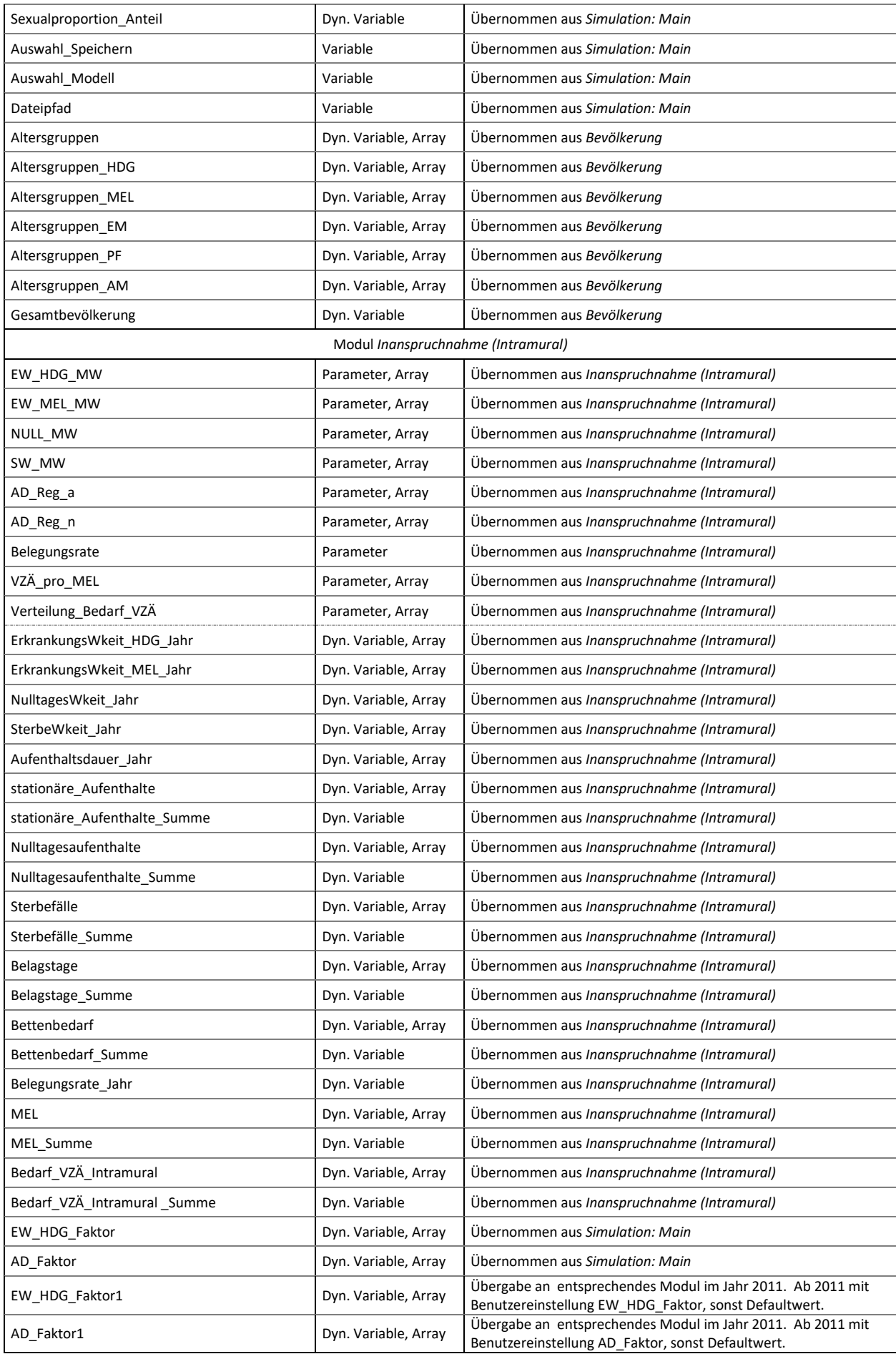

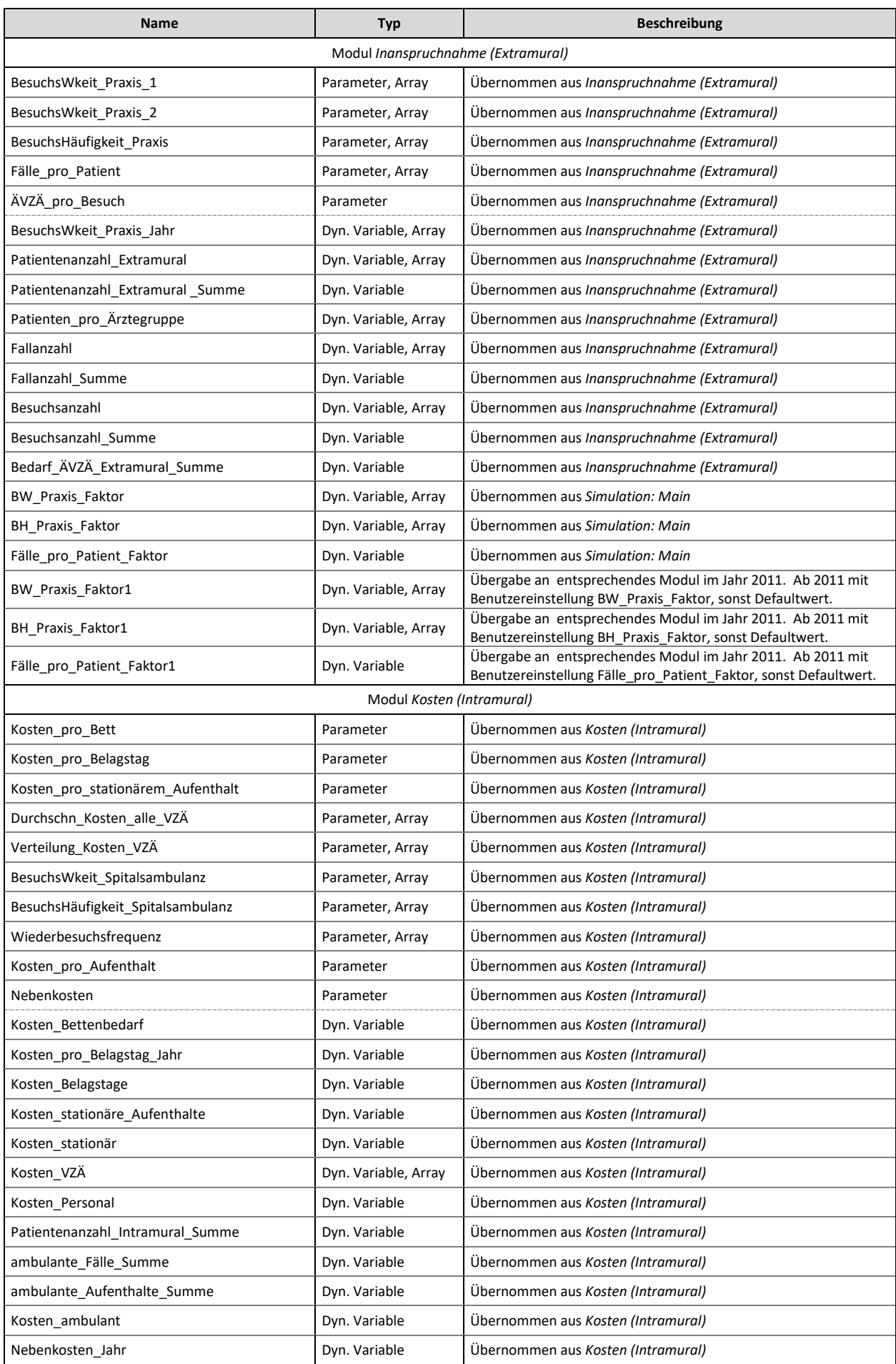

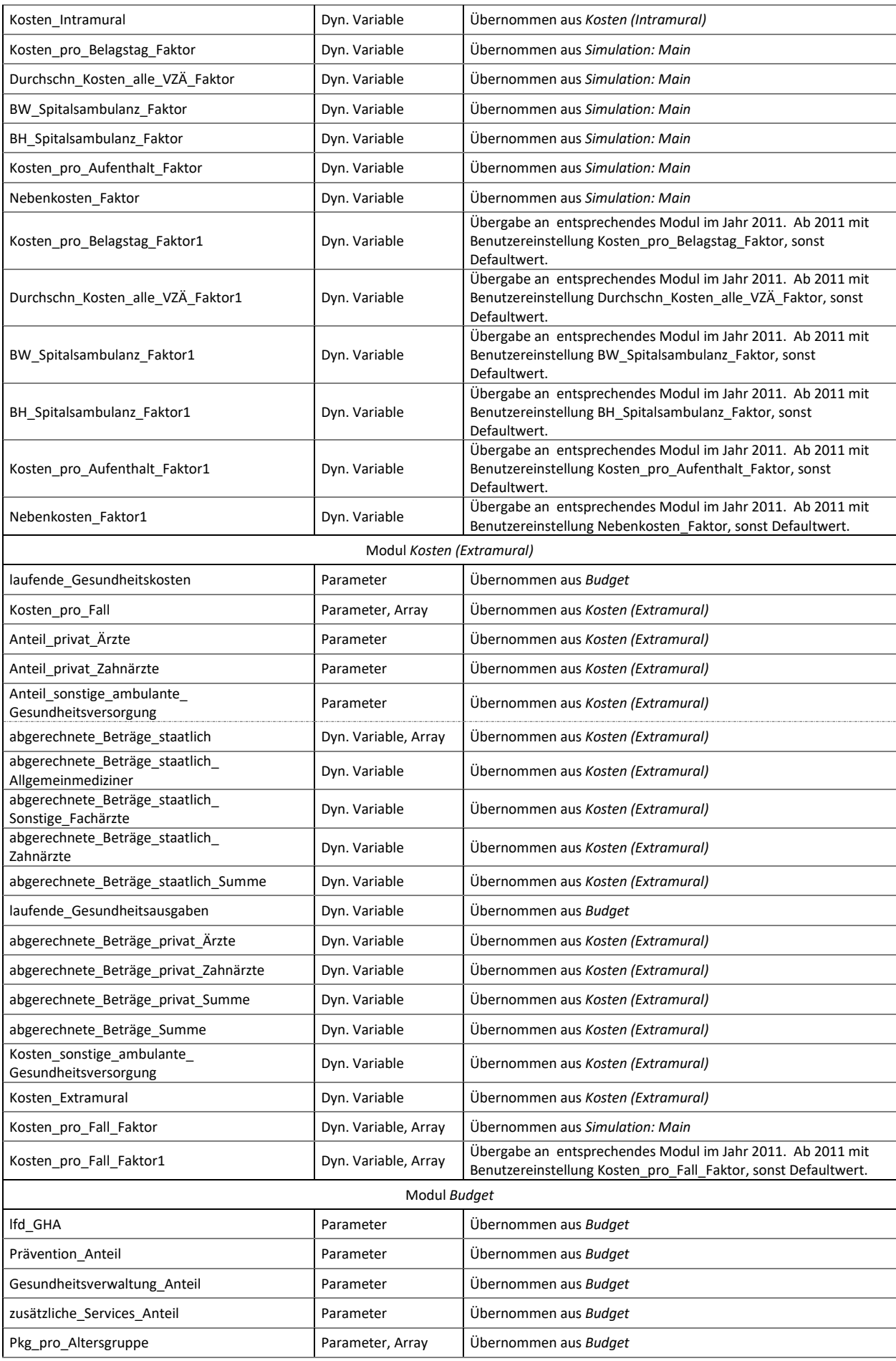

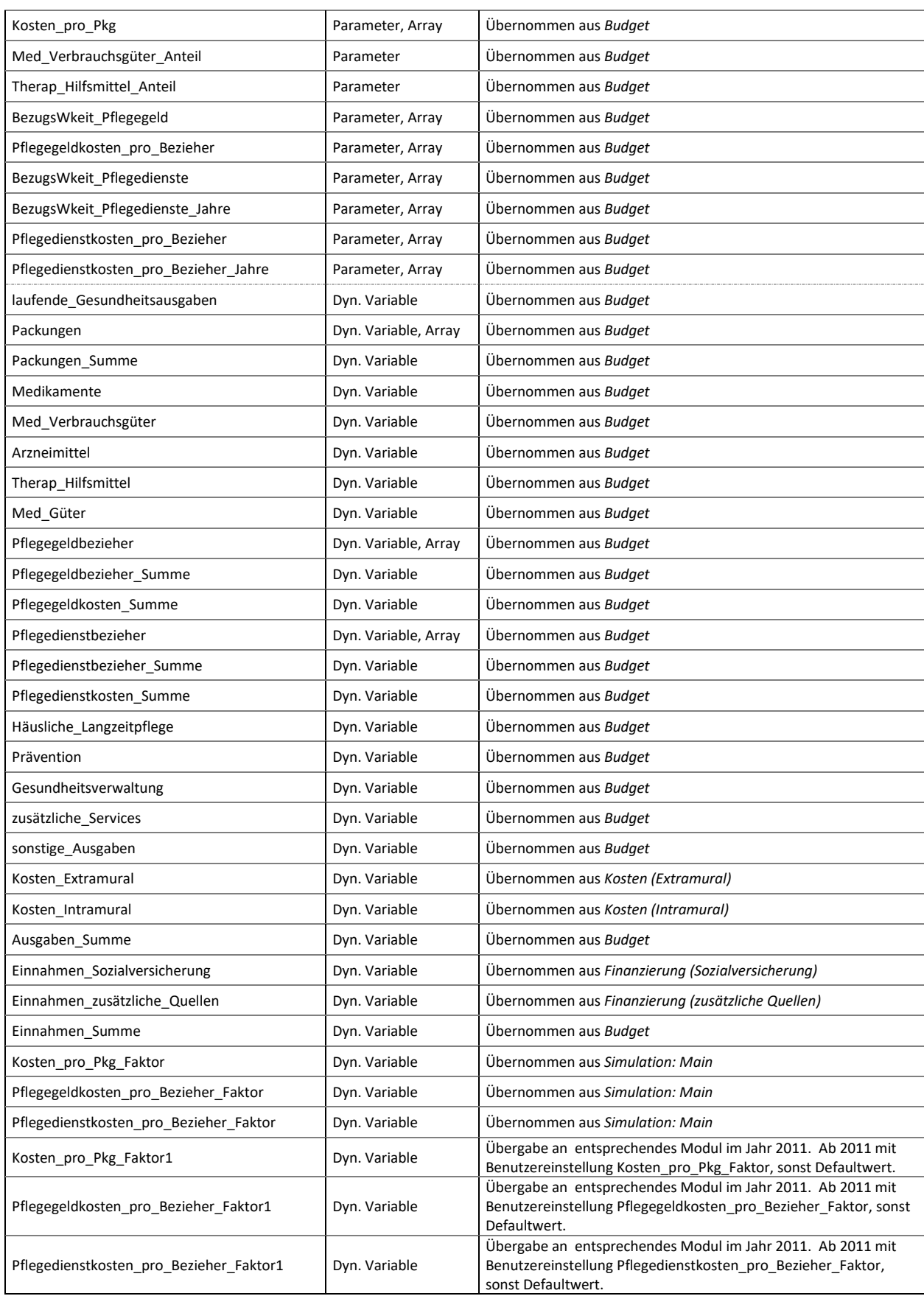

# **2 Simulation: Main**

Im *Simulation: Main* befinden sich alle Eingabefenster (siehe Abbildung 14), in welchen der Benutzer verschiedenste Einstellungsmöglichkeiten vorfindet und damit unzählige Simulationsszenarien kreieren kann.

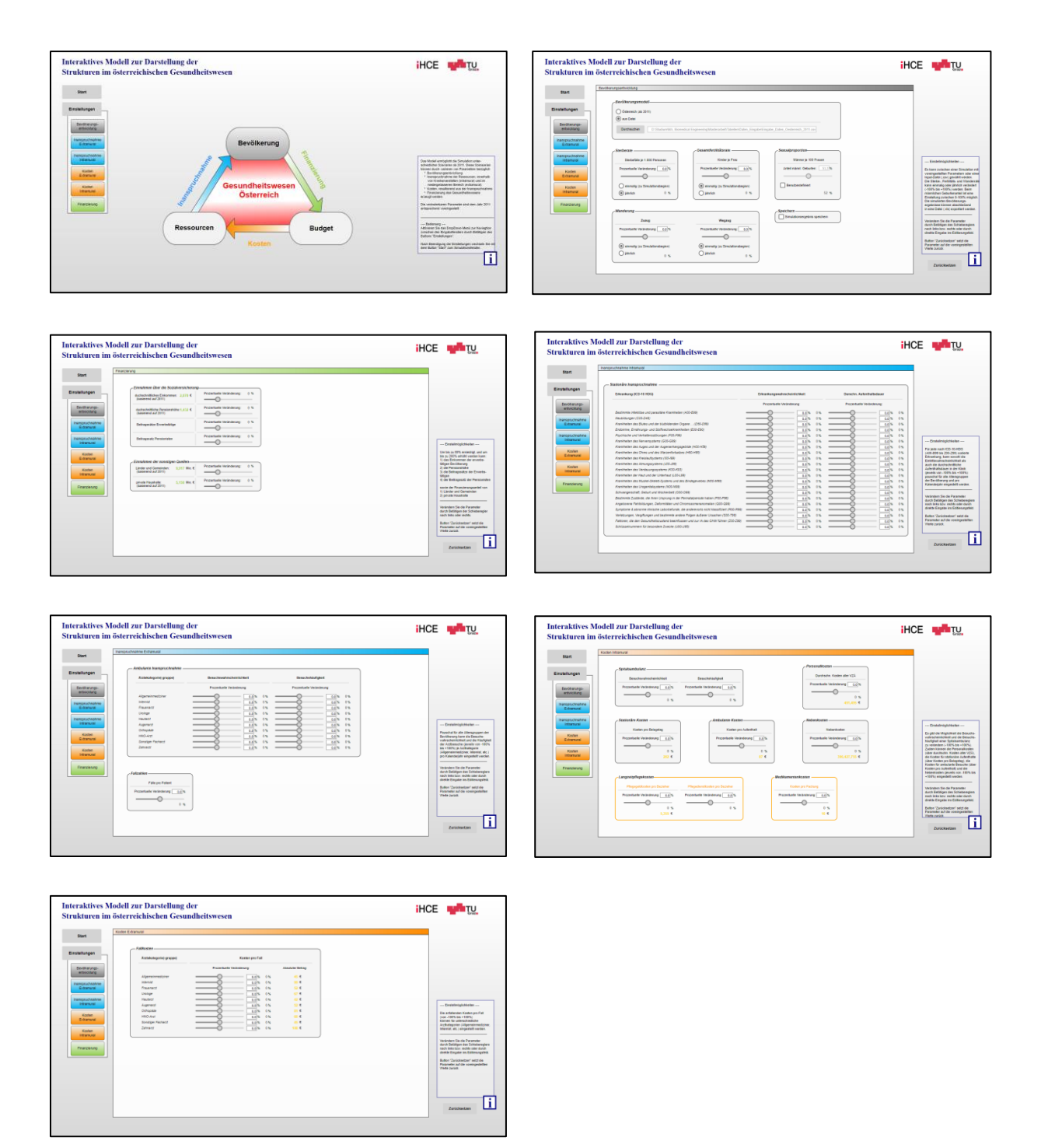

**Abbildung 14:** Alle Eingabefenster des Modells.

#### **2.1 Bedienschaltflächen**

Damit der Benutzer vorgenommene Einstellungen rasch auf die Standardwerte (Jahr 2011) zurücksetzen kann, sind bereits im bestehenden Modell entsprechende Buttons implementiert. Aufgrund der diversern Optimierungen der einzelnen Module und daraufhingehende Änderungen der Steuerungselemente, sind diese Schaltflächen demzufolge auf die neuen Gegebenheiten hin anzupassen.

#### Schaltfläche: *Zurücksetzen (Modul Bevölkerung)*

```
slider Sterblichkeit.setValue(0);
radio Sterb.setValue(0);
edit Sterblichkeit.setText(0);
radio Sterblichkeit = 1;
Sterblichkeit_Aenderung = 0;
slider Fertilitaet.setValue(0);
radio Fert.setValue(0);
edit_Fertilitaet.setText(0);
radio_Fertilitaet = 0;
Fertilitaet_Aenderung = 0;
slider Zuzug.setValue(0);
radio_Zu.setValue(0);
edit Zuzug.setText(0);
radio Zuzug = 0;
Zuzug_Aenderung = 0;
slider Wegzug.setValue(0);
radio Weg.setValue(0);
edit_Wegzug.setText(0);
radio_Wegzug = 0;
Wegzug Aenderung = 0;
slider Sexualproportion.setValue(51.3);
box_Sexualproportion = false;
Anteil_maennliche_Geburten = 51.3;
edit_sex_m.setText(51.3);
checkbox_Sexualproportion.setSelected(false);
box_Speichern = false;
```

```
checkbox_Speichern.setSelected(false);
```
#### Schaltfläche: *Zurücksetzen (Modul Inanspruchnahme Intramural)*

```
//EW
slider EW1.setValue(0);
edit EW1.setText(0);
EW A00 B99 = 0;slider_EW2.setValue(0);
edit EW2.setText(0);
```
 $EW_{000}$  D48 = 0; slider\_EW3.setValue(0); edit EW3.setText(0);  $EW_D50_D89 = 0;$ slider\_EW4.setValue(0); edit EW4.setText(0); EW\_E00\_E90 =  $0;$ slider\_EW5.setValue(0); edit EW5.setText(0); EW F00 F99 =  $0$ ; slider\_EW6.setValue(0); edit\_EW6.setText(0); EW G00 G99 =  $0;$ slider\_EW7.setValue(0); edit EW7.setText(0); EW H00 H59 =  $0;$ slider\_EW8.setValue(0); edit\_EW8.setText(0); EW\_H60\_H95 = 0; slider\_EW9.setValue(0); edit EW9.setText(0); EW 100 199 =  $0;$ slider\_EW10.setValue(0); edit EW10.setText(0); EW\_J00\_J99 = 0; slider\_EW11.setValue(0); edit EW11.setText(0);  $EW_K00_K93 = 0;$ slider\_EW12.setValue(0); edit EW12.setText(0); EW\_L00\_L99 = 0; slider\_EW13.setValue(0); edit EW13.setText(0);  $EW_{M00_{M99} = 0;$ slider\_EW14.setValue(0); edit\_EW14.setText(0); EW\_N00\_N99 =  $0;$ slider EW15.setValue(0); edit EW15.setText(0); EW 000 099 =  $0;$ slider\_EW16.setValue(0); edit EW16.setText(0); EW P00 P96 =  $0;$ slider EW17.setValue(0); edit EW17.setText(0);  $EW_Q$ 00\_Q99 = 0; slider\_EW18.setValue(0); edit\_EW18.setText(0); EW\_R00\_R99 = 0; slider\_EW19.setValue(0); edit EW19.setText(0); EW S00 T98 =  $0;$ slider EW20.setValue(0); edit\_EW20.setText(0); EW Z00 Z99 =  $0$ ; slider EW21.setValue(0); edit EW21.setText(0); EW U00 U85 =  $0;$ //AD slider\_AD1.setValue(0); edit AD1.setText(0);

AD\_A00\_B99 = 0; slider\_AD2.setValue(0); edit AD2.setText(0); AD\_C00\_D48 = 0; slider\_AD3.setValue(0); edit\_AD3.setText(0); AD\_D50\_D89 = 0; slider\_AD4.setValue(0); edit AD4.setText(0); AD E00 E90 =  $0;$ slider\_AD5.setValue(0); edit\_AD5.setText(0); AD\_F00\_F99 = 0; slider\_AD6.setValue(0); edit AD6.setText(0); AD\_G00\_G99 = 0; slider\_AD7.setValue(0); edit\_AD7.setText(0); AD\_H00\_H59 = 0; slider\_AD8.setValue(0); edit\_AD8.setText(0); AD\_H60\_H95 = 0; slider\_AD9.setValue(0); edit\_AD9.setText(0); AD\_I00\_I99 = 0; slider AD10.setValue(0); edit AD10.setText(0); AD\_J00\_J99 = 0; slider\_AD11.setValue(0); edit\_AD11.setText(0); AD\_K00\_K93 = 0; slider\_AD12.setValue(0); edit\_AD12.setText(0); AD\_L00\_L99 = 0; slider\_AD13.setValue(0); edit\_AD13.setText(0); AD M00 M99 = 0; slider\_AD14.setValue(0); edit AD14.setText(0); AD\_N00\_N99 = 0; slider\_AD15.setValue(0); edit\_AD15.setText(0); AD 000 099 =  $0;$ slider AD16.setValue(0); edit\_AD16.setText(0); AD\_P00\_P96 = 0; slider\_AD17.setValue(0); edit\_AD17.setText(0); AD\_Q00\_Q99 = 0; slider\_AD18.setValue(0); edit AD18.setText(0); AD\_R00\_R99 = 0; slider AD19.setValue(0); edit\_AD19.setText(0); AD S00 T98 =  $0;$ slider AD20.setValue(0); edit AD20.setText(0); AD\_Z00\_Z99 = 0; slider\_AD21.setValue(0); edit\_AD21.setText(0); AD\_U00\_U85 = 0;

Schaltfläche: *Zurücksetzen (Modul Inanspruchnahme Extramural)*

```
//BW
slider_BW_Allgemeinmediziner.setValue(0);
edit_BW_Allgemeinmediziner.setText(0);
BW Allgemeinmediziner = 0;
slider BW Internist.setValue(0);
edit BW Internist.setText(0);
BW_Internist = 0;slider_BW_Frauenarzt.setValue(0);
edit_BW_Frauenarzt.setText(0);
BW Frauenarzt = 0;
slider BW Urologe.setValue(0);
edit BW Urologe.setText(0);
BW Urologe = 0;
slider_BW_Hautarzt.setValue(0);
edit_BW_Hautarzt.setText(0);
BW Hautarzt = 0;
slider BW Augenarzt.setValue(0);
edit_BW_Augenarzt.setText(0);
BW_Augenarzt = 0;slider_BW_Orthopäde.setValue(0);
edit_BW_Orthopäde.setText(0);
BW Orthopäde = 0;slider_BW_HNO_Arzt.setValue(0);
edit_BW_HNO_Arzt.setText(0);
BW HNO Arzt = 0;
slider_BW_Sonstiger_Facharzt.setValue(0);
edit_BW_Sonstiger_Facharzt.setText(0);
BW Sonstiger Facharzt = 0;
slider BW Zahnarzt.setValue(0);
edit_BW_Zahnarzt.setText(0);
BW_Zahnarzt = 0;//BH
slider BH Allgemeinmediziner.setValue(0);
edit BH Allgemeinmediziner.setText(0);
BH Allgemeinmediziner = 0;slider_BH_Internist.setValue(0);
edit_BH_Internist.setText(0);
BH_Internist = 0;slider BH Frauenarzt.setValue(0);
edit BH Frauenarzt.setText(0);
BH Frauenarzt = 0;
slider BH Urologe.setValue(0);
edit_BH_Urologe.setText(0);
BH_Urolope = 0;slider BH Hautarzt.setValue(0);
edit BH Hautarzt.setText(0);
BH Hautarzt = 0;
slider BH Augenarzt.setValue(0);
edit_BH_Augenarzt.setText(0);
BH Augenarzt = 0;
slider_BH_Orthopäde.setValue(0);
edit_BH_Orthopäde.setText(0);
BH Orthopäde = 0;slider BH_HNO_Arzt.setValue(0);
```
edit BH HNO Arzt.setText(0);

 $BH$ \_HNO\_Arzt =  $0;$ 

```
slider_BH_Sonstiger_Facharzt.setValue(0);
edit_BH_Sonstiger_Facharzt.setText(0);
BH Sonstiger Facharzt = 0;
slider_BH_Zahnarzt.setValue(0);
edit_BH_Zahnarzt.setText(0);
BH Zahnarzt = 0;
```

```
//Fälle_pro_Patient
slider Fälle pro Patient.setValue(0);
edit Fälle pro Patient.setText(0);
Fälle_pro_Patient = 0;
```
Schaltfläche: *Zurücksetzen (Modul Kosten Intramural)*

```
slider_BW_Spitalsambulanz.setValue(0);
edit BW Spitalsambulanz.setText(0);
BW Spitalsambulanz = 0;
```

```
slider BH Spitalsambulanz.setValue(0);
edit_BH_Spitalsambulanz.setText(0);
BH Spitalsambulanz = 0;
```
slider Durchschn Kosten alle VZÄ.setValue(0); edit Durchschn Kosten alle VZÄ.setText(0); Durchschn\_Kosten\_alle\_VZÄ = 0;

```
slider_Kosten_pro_Belagstag.setValue(0);
edit Kosten pro Belagstag.setText(0);
Kosten pro Belagstag = 0;
```

```
slider Kosten pro Aufenthalt.setValue(0);
edit Kosten pro Aufenthalt.setText(0);
Kosten_pro_Aufenthalt = 0;
```

```
slider Nebenkosten.setValue(0);
edit Nebenkosten.setText(0);
Nebenkosten = 0;
```

```
slider_Pflegegeldkosten_pro_Bezieher.setValue(0);
edit Pflegegeldkosten pro Bezieher.setText(0);
Pflegegeldkosten_pro_Bezieher = 0;
```

```
slider_Pflegedienstkosten_pro_Bezieher.setValue(0);
edit Pflegedienstkosten pro Bezieher.setText(0);
Pflegedienstkosten pro Bezieher = 0;
```

```
slider Kosten pro Pkg.setValue(0);
edit Kosten pro Pkg.setText(0);
Kosten pro Pkg = 0;
```
Schaltfläche: *Zurücksetzen (Modul Kosten Extramural)*

#### //Kosten\_pro\_Fall

```
slider_Kosten_pro_Fall_Allgemeinmediziner.setValue(0);
edit_Kosten_pro_Fall_Allgemeinmediziner.setText(0);
Kosten pro Fall Allgemeinmediziner = 0;
slider Kosten pro Fall Internist.setValue(0);
edit Kosten pro Fall Internist.setText(0);
Kosten_pro_Fall_Internist = 0;
slider_Kosten_pro_Fall_Frauenarzt.setValue(0);
edit_Kosten_pro_Fall_Frauenarzt.setText(0);
Kosten_pro_Fall_Frauenarzt = 0;slider Kosten pro Fall Urologe.setValue(0);
edit_Kosten_pro_Fall_Urologe.setText(0);
Kosten_pro_Fall_Urologe = 0;
slider_Kosten_pro_Fall_Hautarzt.setValue(0);
edit Kosten pro Fall Hautarzt.setText(0);
Kosten pro Fall Hautarzt = 0;
slider Kosten pro Fall Augenarzt.setValue(0);
edit Kosten pro Fall Augenarzt.setText(0);
Kosten pro Fall Augenarzt = 0;
slider_Kosten_pro_Fall_Orthopäde.setValue(0);
edit_Kosten_pro_Fall_Orthopäde.setText(0);
Kosten pro Fall Orthopäde = 0;slider_Kosten_pro_Fall_HNO_Arzt.setValue(0);
edit_Kosten_pro_Fall_HNO_Arzt.setText(0);
Kosten pro Fall HNO Arzt = 0;slider Kosten pro Fall Sonstiger Facharzt.setValue(0);
edit_Kosten_pro_Fall_Sonstiger_Facharzt.setText(0);
Kosten pro Fall Sonstiger Facharzt = 0;
slider Kosten pro Fall Zahnarzt.setValue(0);
edit Kosten pro Fall Zahnarzt.setText(0);
Kosten_pro_Fall_Zahnarzt = 0;
```
# **2.2 Variablen**

In Tabelle 29 sind alle Systemgrößen des *Simulation: Main* angeführt*.*

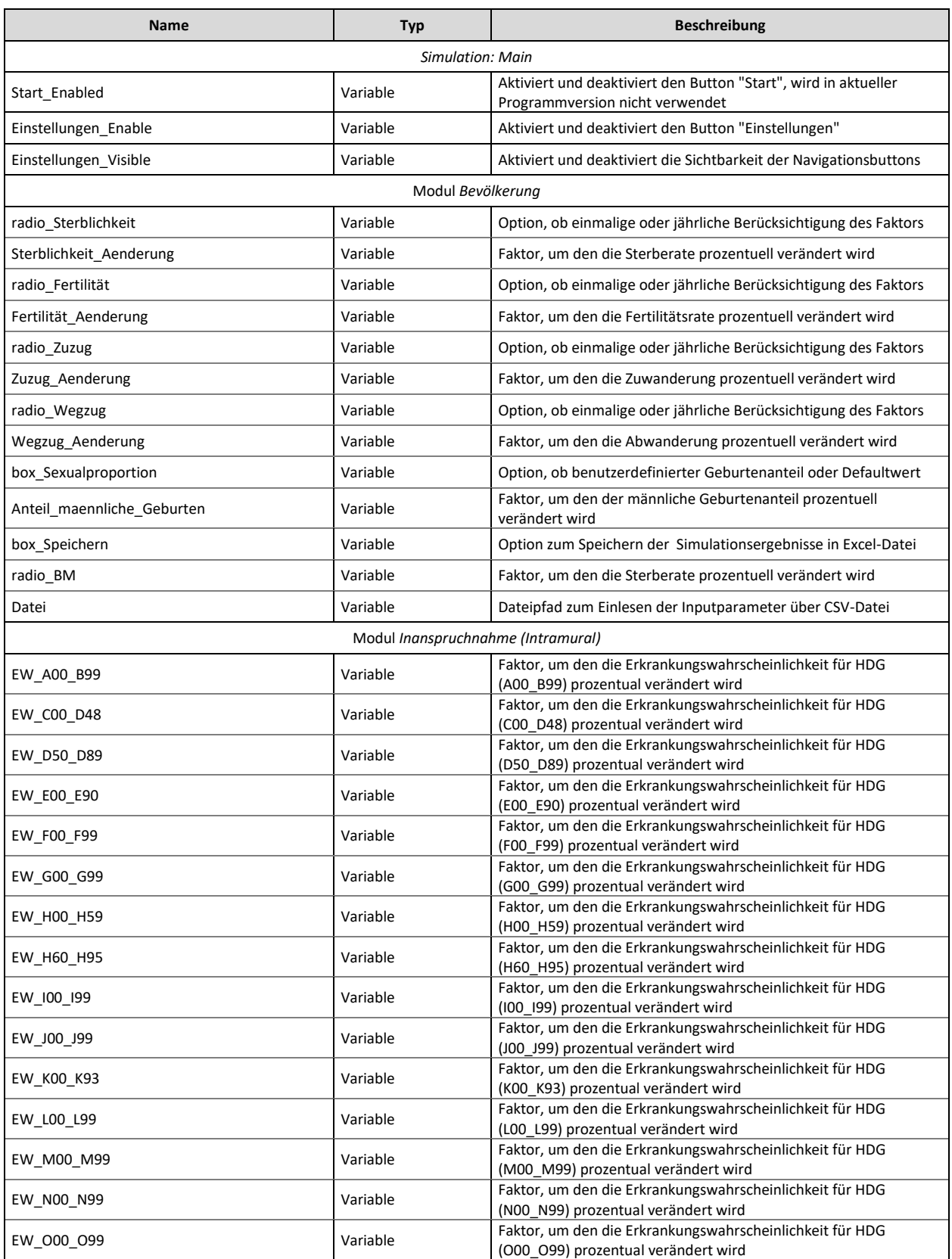

#### **Tabelle 29:** Variablen im *Simulation: Main.*

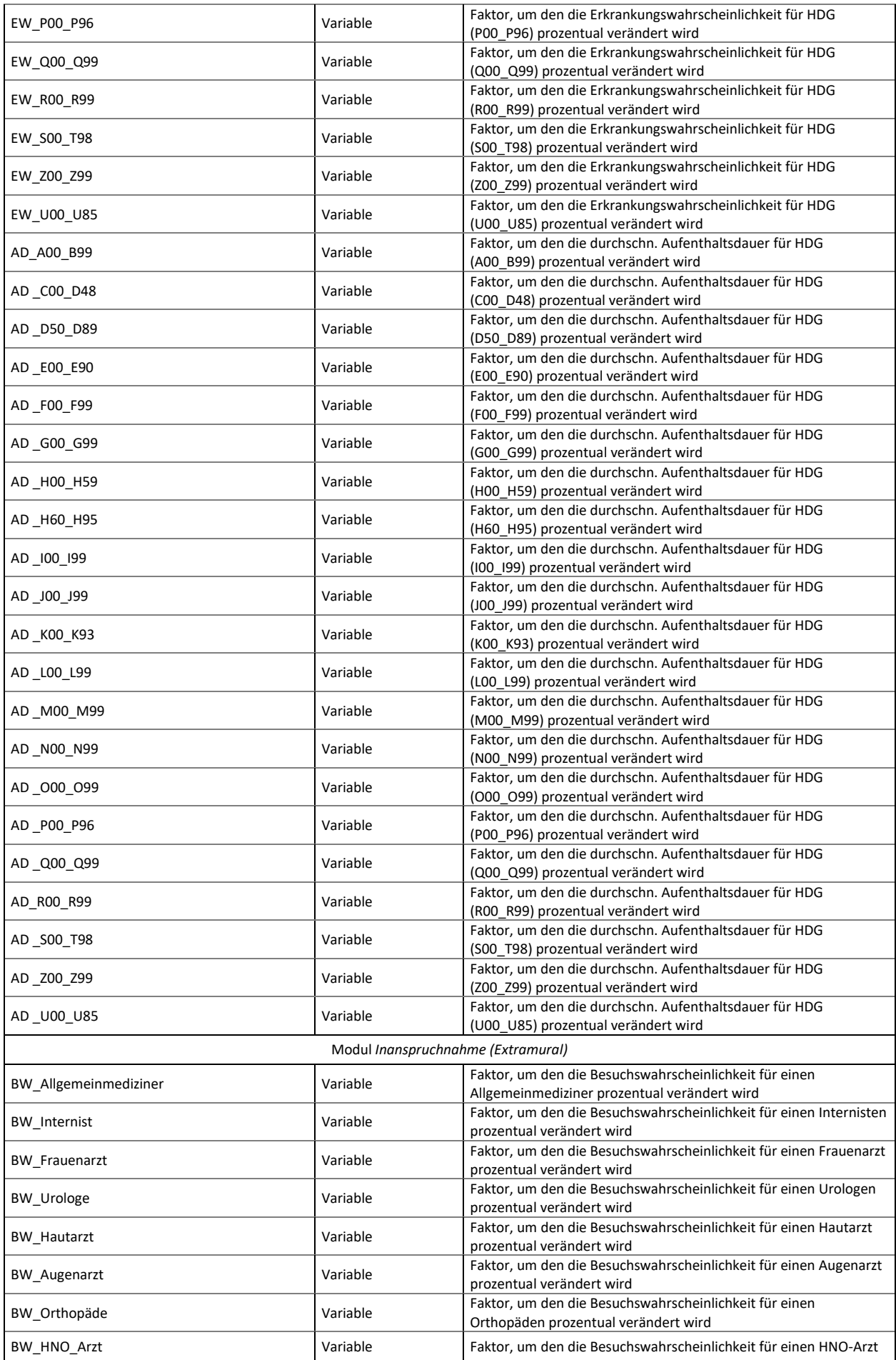

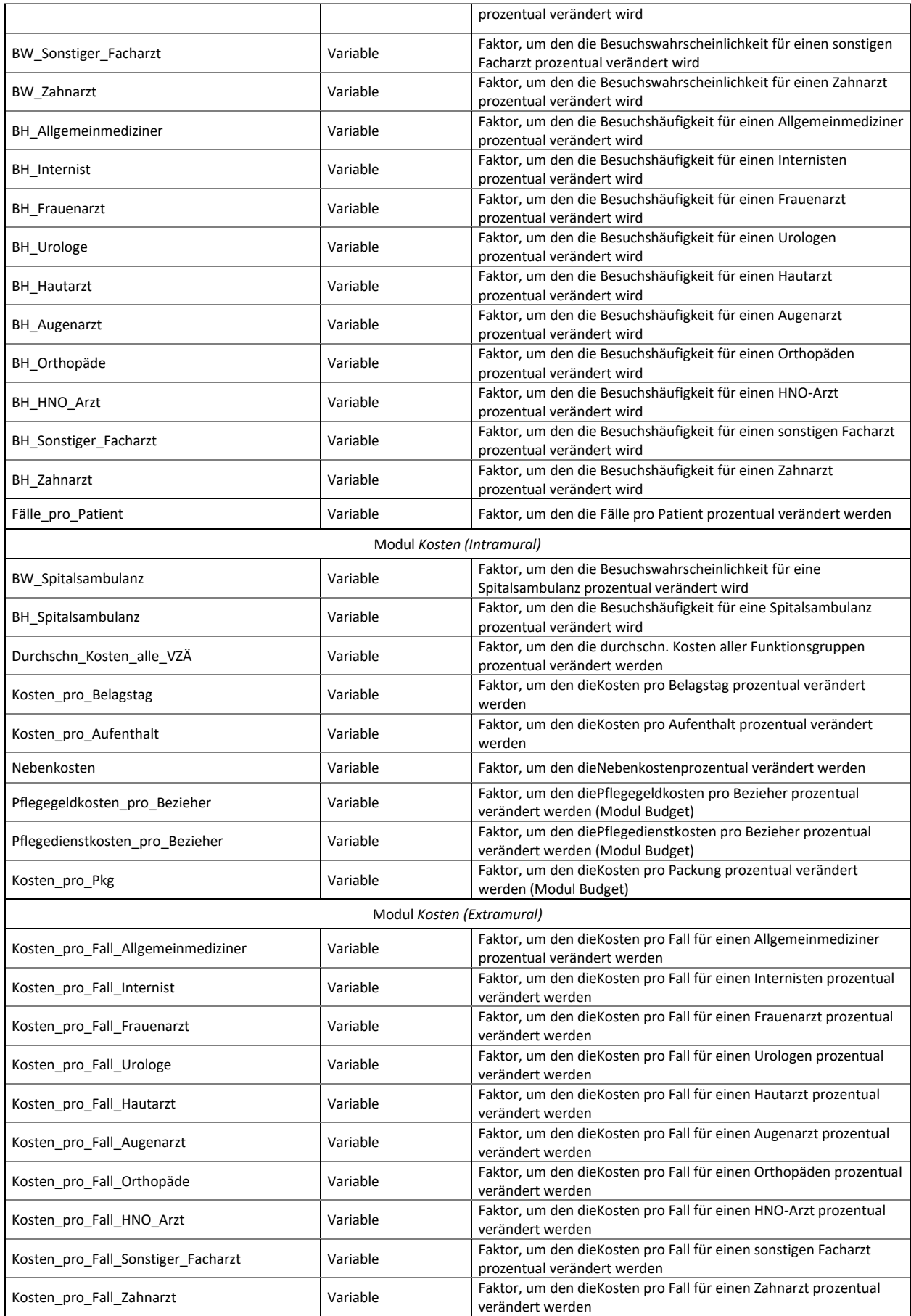

# **3 Literatur**

[1] Bundesministerium für Arbeit, Soziales, Gesundheit und Konsumentenschutz (2012a): *KAZ\_Überregionale Auswertung der Dokumentation der landesgesundheitsfondsfinanzierten Krankenanstalten\_2011* [.pdf] Wien: Krankenanstalten in Zahlen, ein Service des BMASGK. Verfügbar unter

[http://www.kaz.bmg.gv.at/fileadmin/user\\_upload/Publikationen/uereg\\_oesterreich\\_2011](http://www.kaz.bmg.gv.at/fileadmin/user_upload/Publikationen/uereg_oesterreich_2011.pdf) [.pdf](http://www.kaz.bmg.gv.at/fileadmin/user_upload/Publikationen/uereg_oesterreich_2011.pdf)

[letzter Zugriff 24.05.2018]

- [2] Bundesministerium für Arbeit, Soziales, Gesundheit und Konsumentenschutz (2012b): *Österreichischer Pflegevorsorgebericht\_2011* [.pdf] Wien: Bundesministerium für Arbeit, Soziales und Konsumentenschutz. Verfügbar unter <https://broschuerenservice.sozialministerium.at/Home/Download?publicationId=220> [letzter Zugriff 20.11.2018]
- [3] Bundesministerium für Arbeit, Soziales, Gesundheit und Konsumentenschutz (2012c): *KAZ\_Belagstage\_2002-2011* [.pdf] Wien: Krankenanstalten in Zahlen, ein Service des BMASGK. Verfügbar unter <http://www.kaz.bmg.gv.at/ressourcen-inanspruchnahme/personal.html> [letzter Zugriff 16.04.2013]
- [4] Bundesministerium für Arbeit, Soziales, Gesundheit und Konsumentenschutz (2012d): *KAZ\_Betten\_tatsächlich\_2002-2011* [.pdf] Wien: Krankenanstalten in Zahlen, ein Service des BMASGK. Verfügbar unter <http://www.kaz.bmg.gv.at/ressourcen-inanspruchnahme/personal.html>

[letzter Zugriff 16.04.2013]

[5] Bundesministerium für Arbeit, Soziales, Gesundheit und Konsumentenschutz (2012e): *KAZ\_Kosten\_Stationär\_2002-2011* [.pdf] Wien: Krankenanstalten in Zahlen, ein Service des BMASGK. Verfügbar unter

<http://www.kaz.bmg.gv.at/ressourcen-inanspruchnahme/personal.html> [letzter Zugriff 16.04.2013]

[6] Bundesministerium für Arbeit, Soziales, Gesundheit und Konsumentenschutz (2012f): *KAZ\_Kosten\_Bereiche\_2002-2011* [.pdf] Wien: Krankenanstalten in Zahlen, ein Service des BMASGK. Verfügbar unter

<http://www.kaz.bmg.gv.at/ressourcen-inanspruchnahme/personal.html>

[letzter Zugriff 16.04.2013]

[7] Bundesministerium für Arbeit, Soziales, Gesundheit und Konsumentenschutz (2014): *KAZ\_Überregionale Auswertung der Dokumentation der landesgesundheitsfondsfinanzierten Krankenanstalten\_2013* [.pdf] Wien: Krankenanstalten in Zahlen, ein Service des BMASGK. Verfügbar unter

[http://www.kaz.bmgf.gv.at/fileadmin/user\\_upload/Publikationen/uereg\\_oesterreich\\_201](http://www.kaz.bmgf.gv.at/fileadmin/user_upload/Publikationen/uereg_oesterreich_2013.pdf) [3.pdf](http://www.kaz.bmgf.gv.at/fileadmin/user_upload/Publikationen/uereg_oesterreich_2013.pdf)

[letzter Zugriff 24.05.2018]

[8] Bundesministerium für Arbeit, Soziales, Gesundheit und Konsumentenschutz (2016): *KAZ\_Überregionale Auswertung der Dokumentation der landesgesundheitsfondsfinanzierten Krankenanstalten\_2015* [.pdf] Wien: Krankenanstalten in Zahlen, ein Service des BMASGK. Verfügbar unter

[http://www.bmgf.gv.at/cms/home/attachments/9/0/9/CH1163/CMS1289376034962/oest](http://www.bmgf.gv.at/cms/home/attachments/9/0/9/CH1163/CMS1289376034962/oesterreich_2015_klein.pdf) [erreich\\_2015\\_klein.pdf](http://www.bmgf.gv.at/cms/home/attachments/9/0/9/CH1163/CMS1289376034962/oesterreich_2015_klein.pdf)

[letzter Zugriff 24.05.2018]

[9] Bundesministerium für Arbeit, Soziales, Gesundheit und Konsumentenschutz (2018a): *KAZ\_Überregionale Auswertung der Dokumentation der landesgesundheitsfondsfinanzierten Krankenanstalten\_2017* [.pdf] Wien: Krankenanstalten in Zahlen, ein Service des BMASGK. Verfügbar unter

[https://www.sozialministerium.at/cms/site/attachments/9/0/9/CH3984/CMS1289376034](https://www.sozialministerium.at/cms/site/attachments/9/0/9/CH3984/CMS1289376034962/oesterreich_2017.pdf) [962/oesterreich\\_2017.pdf](https://www.sozialministerium.at/cms/site/attachments/9/0/9/CH3984/CMS1289376034962/oesterreich_2017.pdf)

[letzter Zugriff 24.05.2018]

[10] Bundesministerium für Arbeit, Soziales, Gesundheit und Konsumentenschutz (2018b): *Österreichischer Pflegevorsorgebericht\_2017* [.pdf] Wien: Bundesministerium für Arbeit, Soziales und Konsumentenschutz. Verfügbar unter <https://broschuerenservice.sozialministerium.at/Home/Download?publicationId=673> [letzter Zugriff 20.11.2018]

[11] Bundesministerium für Arbeit, Soziales, Gesundheit und Konsumentenschutz (2018c): *KAZ\_Belagstage\_2008-2017* [.pdf] Wien: Krankenanstalten in Zahlen, ein Service des BMASGK. Verfügbar unter <http://www.kaz.bmg.gv.at/kosten.html> [letzter Zugriff 09.02.2019]

- [12] Bundesministerium für Arbeit, Soziales, Gesundheit und Konsumentenschutz (2018d): *KAZ\_Betten\_tatsächlich\_2008-2017* [.pdf] Wien: Krankenanstalten in Zahlen, ein Service des BMASGK. Verfügbar unter <http://www.kaz.bmg.gv.at/kosten.html> [letzter Zugriff 09.02.2019]
- [13] Bundesministerium für Arbeit, Soziales, Gesundheit und Konsumentenschutz (2018e): *KAZ\_Kosten\_Stationär\_2008-2017* [.pdf] Wien: Krankenanstalten in Zahlen, ein Service des BMASGK. Verfügbar unter <http://www.kaz.bmg.gv.at/kosten.html>

[letzter Zugriff 09.02.2019]

[14] Bundesministerium für Arbeit, Soziales, Gesundheit und Konsumentenschutz (2018f): *KAZ\_Kosten\_Bereiche\_2008-2017* [.pdf] Wien: Krankenanstalten in Zahlen, ein Service des BMASGK. Verfügbar unter <http://www.kaz.bmg.gv.at/kosten.html>

[letzter Zugriff 09.02.2019]

- [15] Kraßnitzer, M. (2013): *Interaktives Modell zur Darstellung der Strukturen im österreichischen Gesundheitswesen*. Masterarbeit. Graz. Technische Universität Graz.
- [16] STATcube (2019a): *Daten\_AUT\_Bevölkerungsstand\_(Jahresbeginn)\_Einzeljahre \_1996-2019* [xlsx] Wien: STATcube, das Statistische Datenbanksystem von Statistik Austria. Verfügbar unter https://www.statistik.at/web\_de/services/datenbank\_superstar/index.html

[letzter Zugriff 23.03.2019]

[17] STATcube (2019b): *Daten\_AUT\_Bevölkerungsstand (Jahresdurchschnitt)\_Einzeljahre \_1996-2018* [xlsx] Wien: STATcube, das Statistische Datenbanksystem von Statistik Austria. Verfügbar unter https://www.statistik.at/web\_de/services/datenbank\_superstar/index.html

[letzter Zugriff 23.03.2019]

[18] STATcube (2019c): *Prognose\_AUT\_Statistik Austria\_Wanderungen\_HV 1996-2100* [xlsx] Wien: STATcube, das Statistische Datenbanksystem von Statistik Austria. Verfügbar unter

https://www.statistik.at/web\_de/services/datenbank\_superstar/index.html [letzter Zugriff 23.03.2019]

- [19] STATcube (2019d): *Prognose\_AUT\_Statistik Austria\_Fertiliätsrate,Fertilitätsalter\_HV \_1996-2100* [xlsx] Wien: STATcube, das Statistische Datenbanksystem von Statistik Austria. Verfügbar unter https://www.statistik.at/web\_de/services/datenbank\_superstar/index.html [letzter Zugriff 23.03.2019]
- [20] STATcube (2019e): *Daten\_Spitalsentlassungsstatistik\_Summe\_HDG\_1996-2017* [xlsx] Wien: STATcube, das Statistische Datenbanksystem von Statistik Austria. Verfügbar unter https://www.statistik.at/web\_de/services/datenbank\_superstar/index.html

[letzter Zugriff 23.03.2019]

- [21] STATcube (2019f): *Daten\_Spitalsentlassungsstatistik\_Summe\_Aufenthaltsdauer \_1996-2017* [xlsx] Wien: STATcube, das Statistische Datenbanksystem von Statistik Austria. Verfügbar unter https://www.statistik.at/web\_de/services/datenbank\_superstar/index.html [letzter Zugriff 23.03.2019]
- [22] STATcube (2019g): *Daten\_Spitalsentlassungsstatistik\_Summe\_Sterbefälle\_1996-2017* [xlsx] Wien: STATcube, das Statistische Datenbanksystem von Statistik Austria. Verfügbar unter

https://www.statistik.at/web\_de/services/datenbank\_superstar/index.html [letzter Zugriff 23.03.2019]

[23] STATcube (2019h): *Daten\_Spitalsentlassungsstatistik\_Summe\_MEL\_1996-2017* [xlsx] Wien: STATcube, das Statistische Datenbanksystem von Statistik Austria. Verfügbar unter https://www.statistik.at/web\_de/services/datenbank\_superstar/index.html

[letzter Zugriff 23.03.2019]

[24] Statistik Austria (2019): *Gesundheitsausgaben in Österreich laut System of Health Accounts (SHA) 1990-2017* [.xlsx] Wien: Statistik Austria. Verfügbar unter [http://www.statistik.at/web\\_de/statistiken/menschen\\_und\\_gesellschaft/gesundheit/gesun](http://www.statistik.at/web_de/statistiken/menschen_und_gesellschaft/gesundheit/gesundheitsausgaben/index.html) [dheitsausgaben/index.html](http://www.statistik.at/web_de/statistiken/menschen_und_gesellschaft/gesundheit/gesundheitsausgaben/index.html)

[letzter Zugriff 03.03.2019]

# **Anhang**

# **4.1 Daten zur Erstellung von Tabelle 2 und 3**

| Hauptszenario (mittl. Fert., Lebenserw., Zuwand.) |                               |      |                               |  |  |
|---------------------------------------------------|-------------------------------|------|-------------------------------|--|--|
| Jahr                                              | Internationale<br>Zuwanderung | Jahr | Internationale<br>Zuwanderung |  |  |
| 1996                                              |                               | 2036 | 146000                        |  |  |
| 1997                                              |                               | 2037 | 146000                        |  |  |
| 1998                                              |                               | 2038 | 145000                        |  |  |
| 1999                                              |                               | 2039 | 145000                        |  |  |
| 2000                                              |                               | 2040 | 145000                        |  |  |
| 2001                                              |                               | 2041 | 145000                        |  |  |
| 2002                                              | 108125                        | 2042 | 145000                        |  |  |
| 2003                                              | 111869                        | 2043 | 145000                        |  |  |
| 2004                                              | 122547                        | 2044 | 145000                        |  |  |
| 2005                                              | 114465                        | 2045 | 145000                        |  |  |
| 2006                                              | 98535                         | 2046 | 145000                        |  |  |
| 2007                                              | 106470                        | 2047 | 145000                        |  |  |
| 2008                                              | 109713                        | 2048 | 145000                        |  |  |
| 2009                                              | 107523                        | 2049 | 145000                        |  |  |
| 2010                                              | 112691                        | 2050 | 145000                        |  |  |
| 2011                                              | 124619                        | 2051 | 145000                        |  |  |
| 2012                                              | 140358                        | 2052 | 145000                        |  |  |
| 2013                                              | 151280                        | 2053 | 145000                        |  |  |
| 2014                                              | 170115                        | 2054 | 145000                        |  |  |
| 2015                                              | 214410                        | 2055 | 145000                        |  |  |
| 2016                                              | 174310                        | 2056 | 145000                        |  |  |
| 2017                                              | 154749                        | 2057 | 145000                        |  |  |
| 2018                                              | 149000                        | 2058 | 145000                        |  |  |
| 2019                                              | 149000                        | 2059 | 145000                        |  |  |
| 2020                                              | 149000                        | 2060 | 145000                        |  |  |
| 2021                                              | 149000                        | 2061 | 145000                        |  |  |
| 2022                                              | 149000                        | 2062 | 145000                        |  |  |
| 2023                                              | 149000                        | 2063 | 145000                        |  |  |
| 2024                                              | 149000                        | 2064 | 145000                        |  |  |
| 2025                                              | 149000                        | 2065 | 145000                        |  |  |
| 2026                                              | 149000                        | 2066 | 145000                        |  |  |
| 2027                                              | 149000                        | 2067 | 145000                        |  |  |
| 2028                                              | 149000                        | 2068 | 145000                        |  |  |
| 2029                                              | 149000                        | 2069 | 145000                        |  |  |
| 2030                                              | 149000                        | 2070 | 145000                        |  |  |
| 2031                                              | 148000                        | 2071 | 145000                        |  |  |
| 2032                                              | 147000                        | 2072 | 145000                        |  |  |
| 2033                                              | 147000                        | 2073 | 145000                        |  |  |
| 2034                                              | 147000                        | 2074 | 145000                        |  |  |
| 2035                                              | 147000                        | 2075 | 145000                        |  |  |

Quelle: *STATcube [2019c]*

| Hauptszenario (mittl. Fert., Lebenserw., Zuwand.) |                                |      |                                |  |
|---------------------------------------------------|--------------------------------|------|--------------------------------|--|
| Jahr                                              | Gesamtfertilitätsrate<br>(GFR) | Jahr | Gesamtfertilitätsrate<br>(GFR) |  |
| 1996                                              | 1,45                           | 2036 | 1,56                           |  |
| 1997                                              | 1,39                           | 2037 | 1,56                           |  |
| 1998                                              | 1,37                           | 2038 | 1,56                           |  |
| 1999                                              | 1,34                           | 2039 | 1,56                           |  |
| 2000                                              | 1,36                           | 2040 | 1,57                           |  |
| 2001                                              | 1,33                           | 2041 | 1,57                           |  |
| 2002                                              | 1,39                           | 2042 | 1,57                           |  |
| 2003                                              | 1,38                           | 2043 | 1,57                           |  |
| 2004                                              | 1,42                           | 2044 | 1,57                           |  |
| 2005                                              | 1,41                           | 2045 | 1,57                           |  |
| 2006                                              | 1,41                           | 2046 | 1,57                           |  |
| 2007                                              | 1,39                           | 2047 | 1,58                           |  |
| 2008                                              | 1,42                           | 2048 | 1,58                           |  |
| 2009                                              | 1,4                            | 2049 | 1,58                           |  |
| 2010                                              | 1,44                           | 2050 | 1,58                           |  |
| 2011                                              | 1,43                           | 2051 | 1,58                           |  |
| 2012                                              | 1,44                           | 2052 | 1,58                           |  |
| 2013                                              | 1,44                           | 2053 | 1,58                           |  |
| 2014                                              | 1,46                           | 2054 | 1,58                           |  |
| 2015                                              | 1,53                           | 2055 | 1,59                           |  |
| 2016                                              | 1,53                           | 2056 | 1,59                           |  |
| 2017                                              | 1,52                           | 2057 | 1,59                           |  |
| 2018                                              | 1,53                           | 2058 | 1,59                           |  |
| 2019                                              | 1,53                           | 2059 | 1,59                           |  |
| 2020                                              | 1,53                           | 2060 | 1,59                           |  |
| 2021                                              | 1,53                           | 2061 | 1,59                           |  |
| 2022                                              | 1,54                           | 2062 | 1,59                           |  |
| 2023                                              | 1,54                           | 2063 | 1,59                           |  |
| 2024                                              | 1,54                           | 2064 | 1,59                           |  |
| 2025                                              | 1,54                           | 2065 | 1,59                           |  |
| 2026                                              | 1,54                           | 2066 | 1,59                           |  |
| 2027                                              | 1,54                           | 2067 | 1,59                           |  |
| 2028                                              | 1,55                           | 2068 | 1,59                           |  |
| 2029                                              | 1,55                           | 2069 | 1,59                           |  |
| 2030                                              | 1,55                           | 2070 | 1,59                           |  |
| 2031                                              | 1,55                           | 2071 | 1,59                           |  |
| 2032                                              | 1,55                           | 2072 | 1,59                           |  |
| 2033                                              | 1,55                           | 2073 | 1,6                            |  |
| 2034                                              | 1,56                           | 2074 | 1,6                            |  |
| 2035                                              | 1,56                           | 2075 | 1,6                            |  |

Quelle: *STATcube [2019d]*

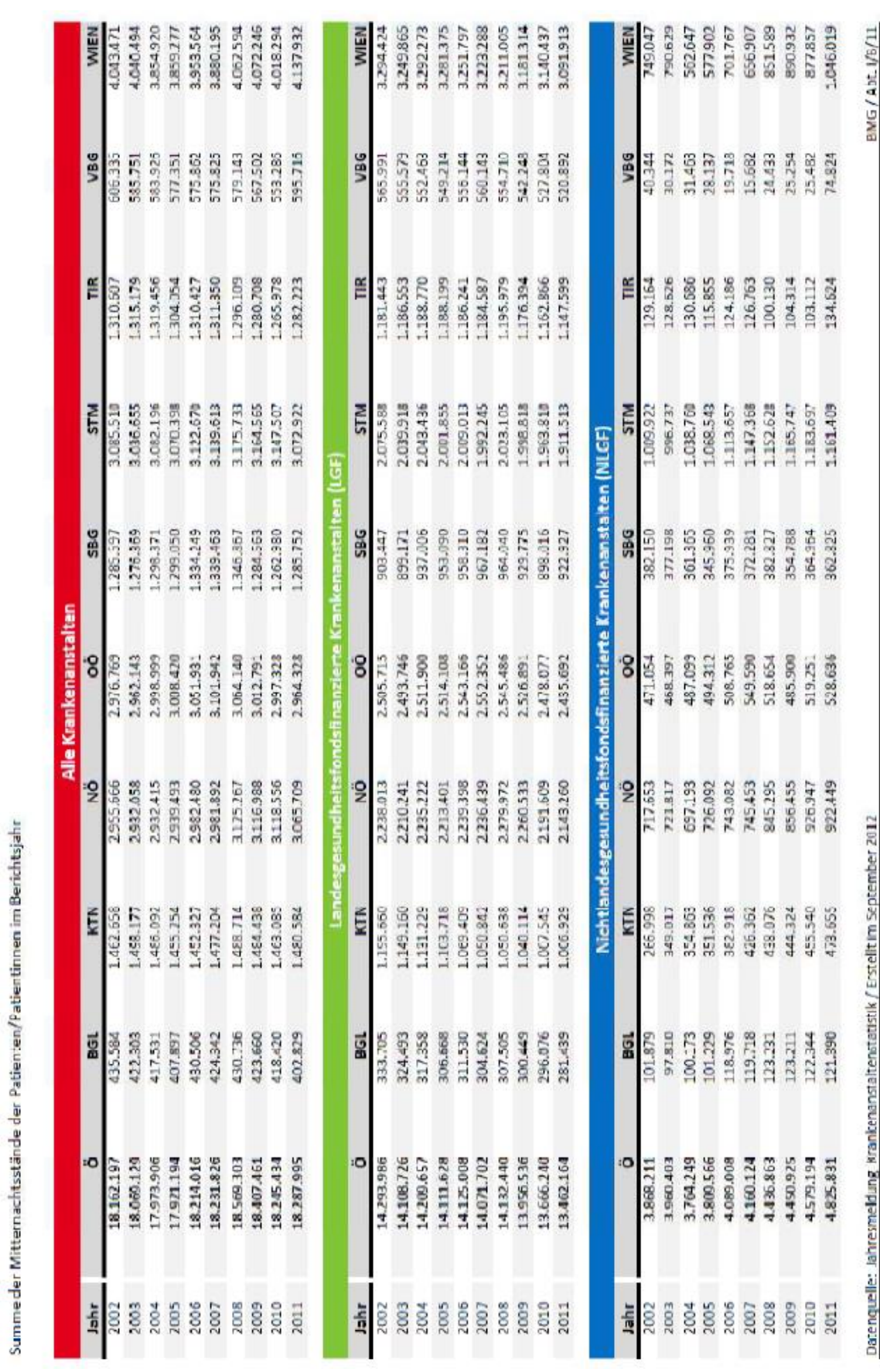

# **4.2 Daten zur Erstellung von Tabelle 15**

BELAGSTAGE im Kalenderjahr 2002-2011

Quelle: *Bundesministerium für Arbeit, Soziales, Gesundheit und Konsumentenschutz [2012c]*

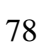

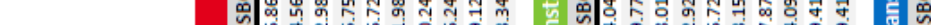

4.137.932<br>4.088.952<br>4.131.289<br>4.1394.960<br>4.424.960<br>4.424.960.057

**WIEN** 3.211.005

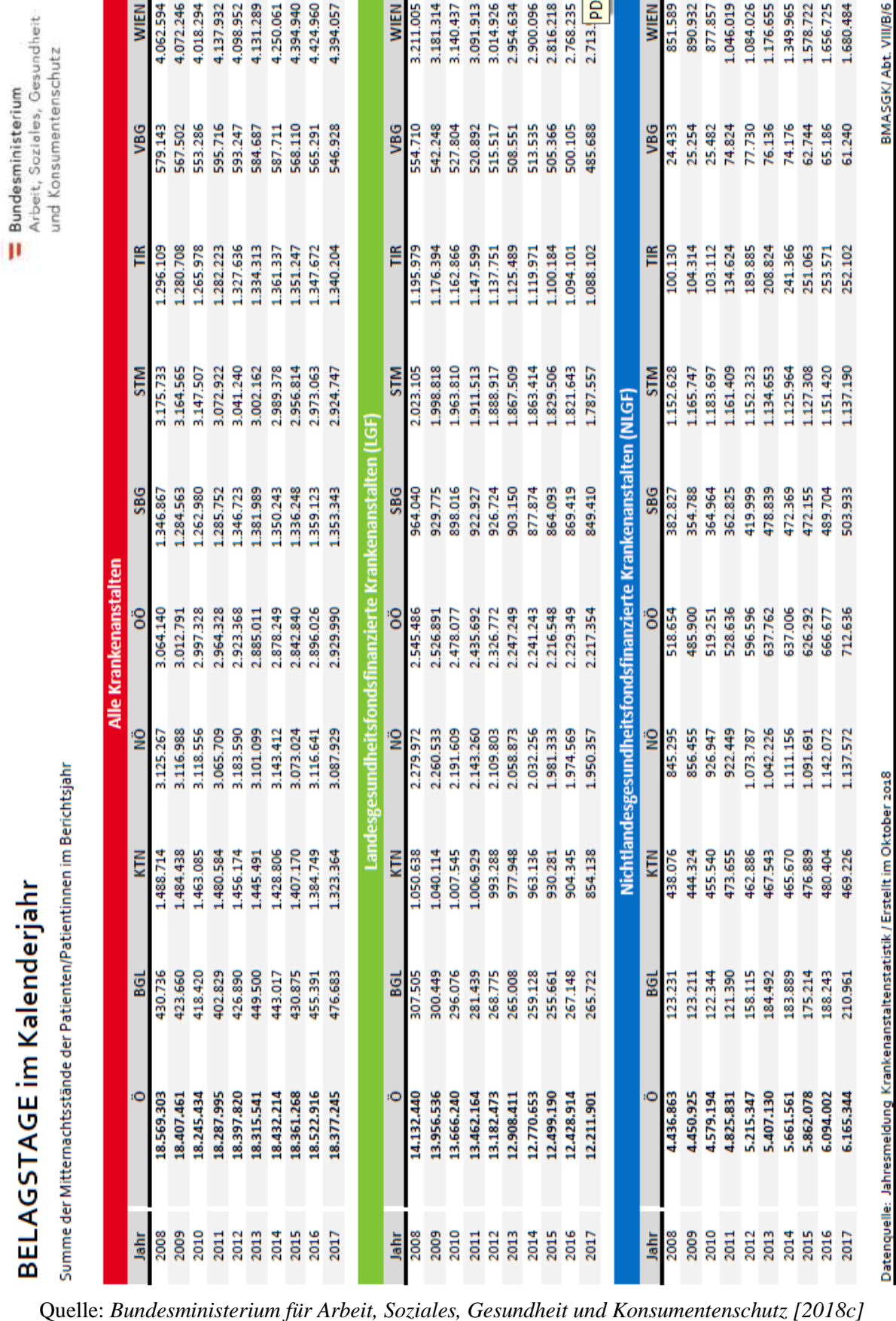

 $\begin{array}{r} 3.181.314\\ 3.140.437\\ 3.101.913\\ 3.014.926\\ 3.014.926\\ 2.960.086\\ 2.960.086\\ 2.181.621\\ 2.1713.\boxed{\text{DDF}}\\ 2.713.\boxed{\text{DDF}}\\ \end{array}$ 

**WIEN<br>851.589**<br>890.937.857<br>877.857<br>11.958.725<br>11.556.725<br>11.556.725<br>11.656.725

Modellbeschreibung – Anhang

4.062.594<br>4.072.246<br>4.018.294

**WIEN** 

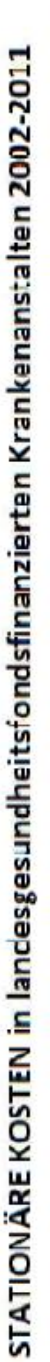

Koten sind der bevortele Verbrauch (Verzehr) won Wirtschaft-gülten miterieller und immaterieller Art ersellung von betrieblichen Leistungen und Gütern. Auf Grund der gesetzlichen Besimmungen noons oo weenee verooon (voem) waardegee maarden, egil. I Nr. 63)/2013 die RGB. II Nr. 13/1007) werden Dadegesuidheidiginaarden Kankalansielen<br>Kotamehmeerendung hadesholsmarete (ranansalen, BGB. II Nr. 63)/2013 die BGB. II

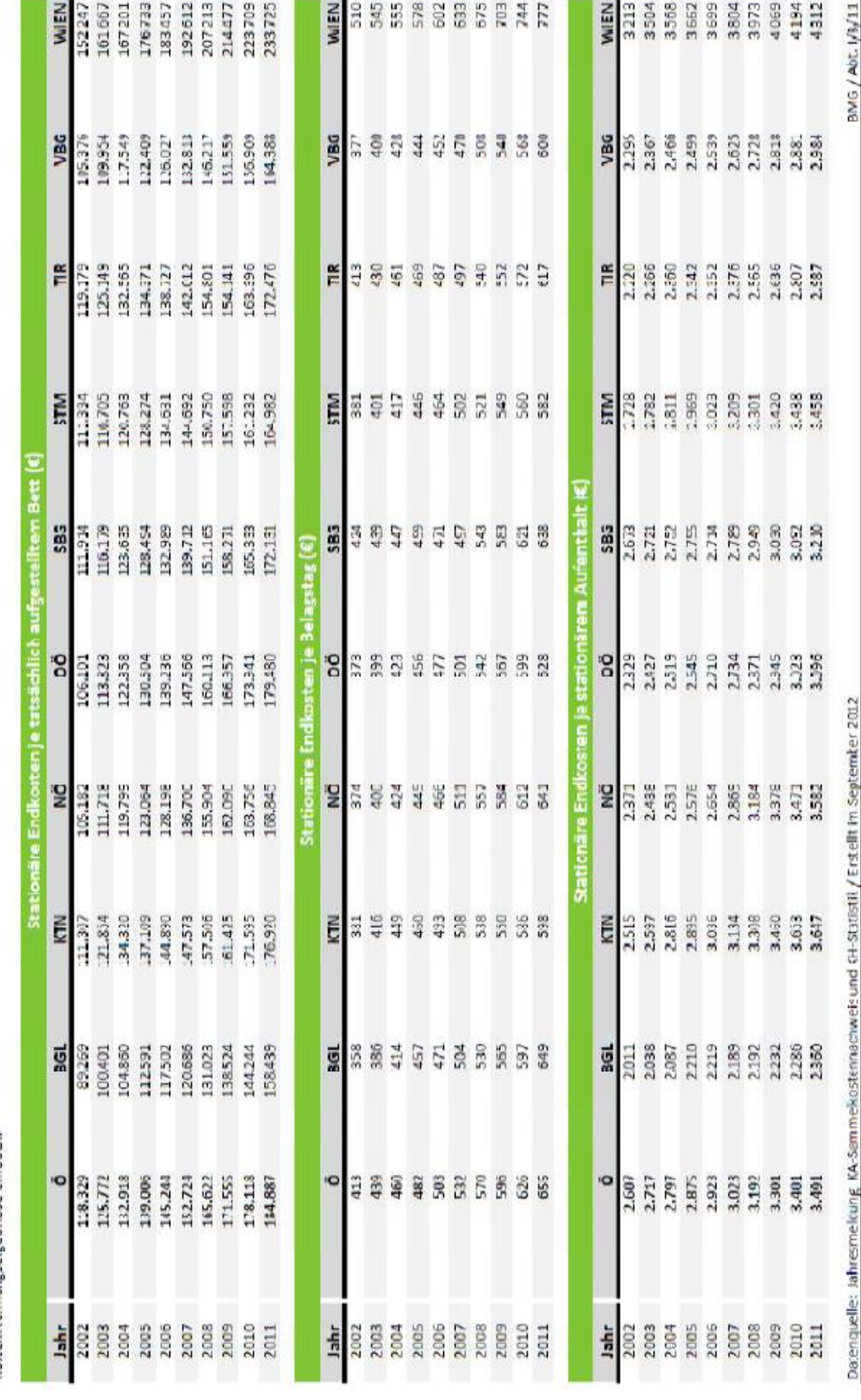

Quelle: *Bundesministerium für Arbeit, Soziales, Gesundheit und Konsumentenschutz [2012e]*

### **4.3 Daten zur Erstellung von Tabelle 18 bis 20**

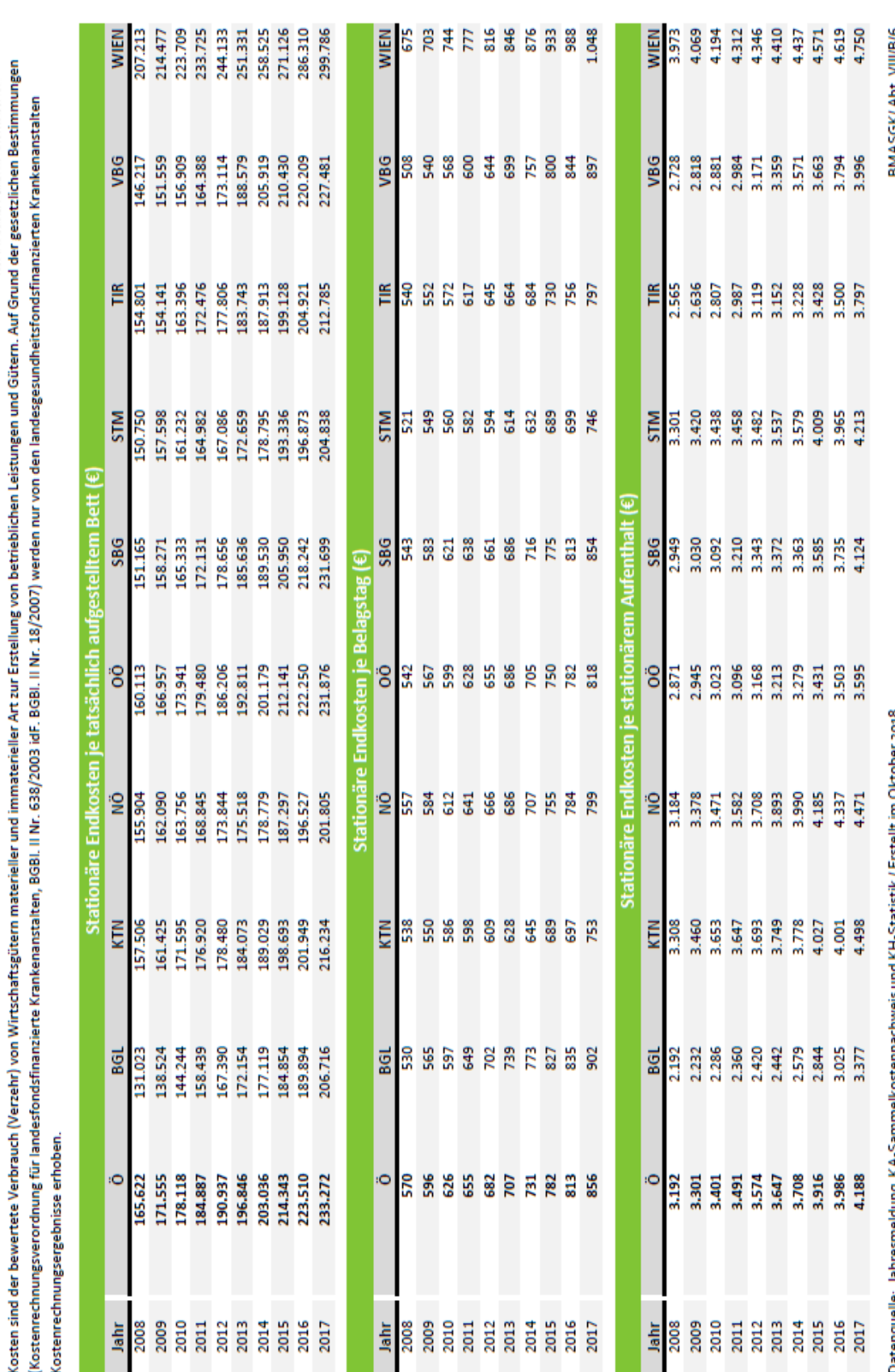

**Bundesministerium**<br>Arbeit, Soziales, Gesundheit<br>und Konsumentenschutz

80

STATIONÄRE KOSTEN in landesgesundheitsfondsfinanzierten Krankenanstalten

Quelle: *Bundesministerium für Arbeit, Soziales, Gesundheit und Konsumentenschutz [2018e]*

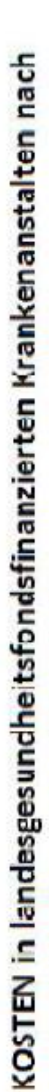

# Kostenstellenbereichen 2002-2011

koder sindder bewerkte Verbrauch (Verzehr) von Wirtschaftsgüter in ateneller in dimintarieller Auf and betrieblichen Leistungen und Gitern. Auf Srundder gssetzlichen Bestimmungen<br>(Kostenrechnungveroidhung für andestonstite

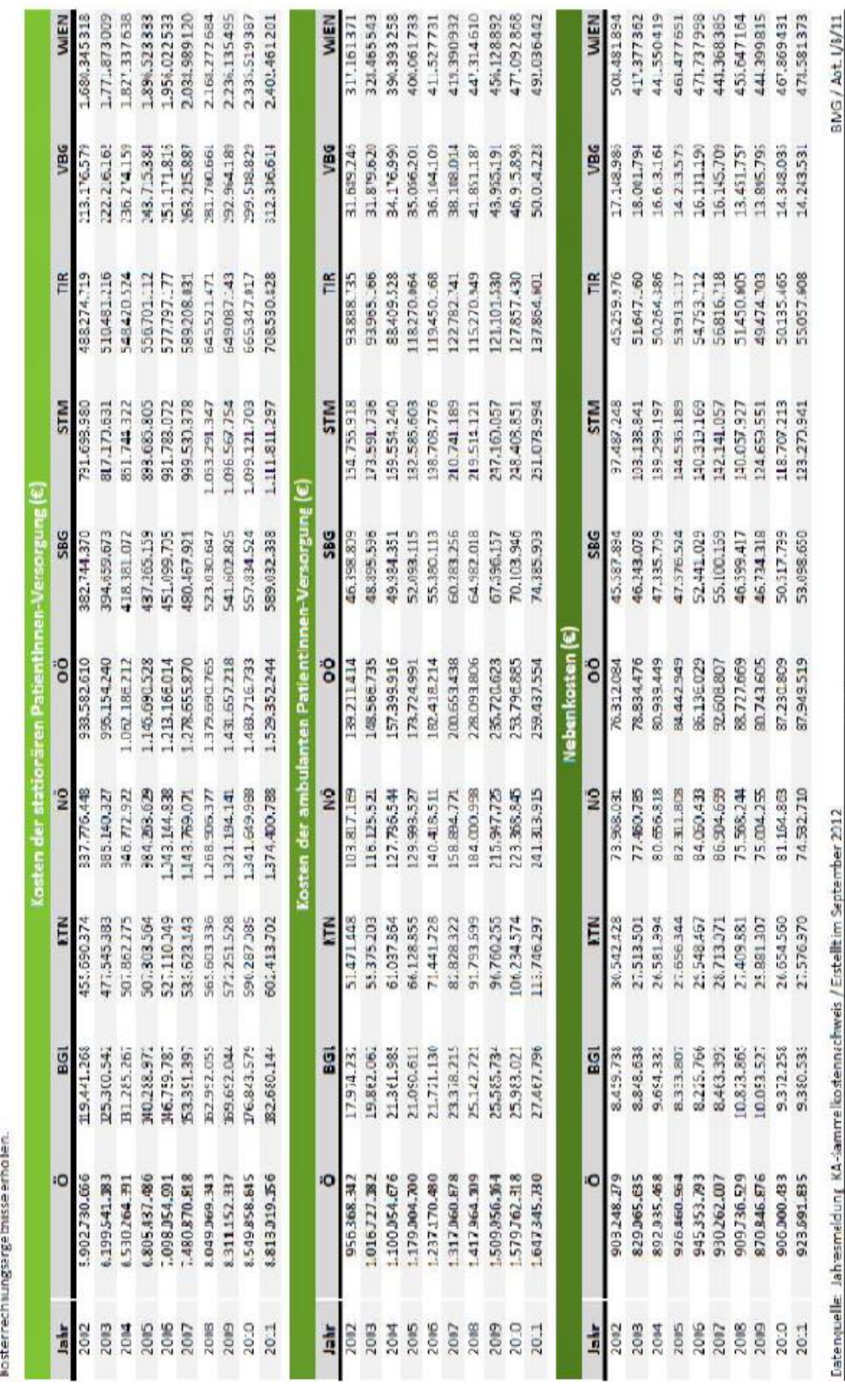

# **4.4 Daten zur Erstellung von Tabelle 21**

Quelle: *Bundesministerium für Arbeit, Soziales, Gesundheit und Konsumentenschutz [2012f]*

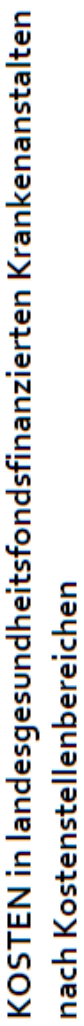

**Bundesministerium**<br>Arbeit, Soziales, Gesundheit<br>und Konsumentenschutz

Kosten sind der bewertete Verbrauch (Verzehr) von Wirtschaftsgütern materieller und immaterieller Art zur Erstellung von betrieblichen Leistungen und Gütern. Auf Grund der gesetzlichen Bestimmungen (Kostenrechnungsverordnung für landesfondsfinanzierte Krankenabstaten, BGBI, II Nr. 638/2003 idF, BGBI, II Nr. 18/2007) werden nur von den landesgesundheitfondsfinanzierten Krankenanstalten

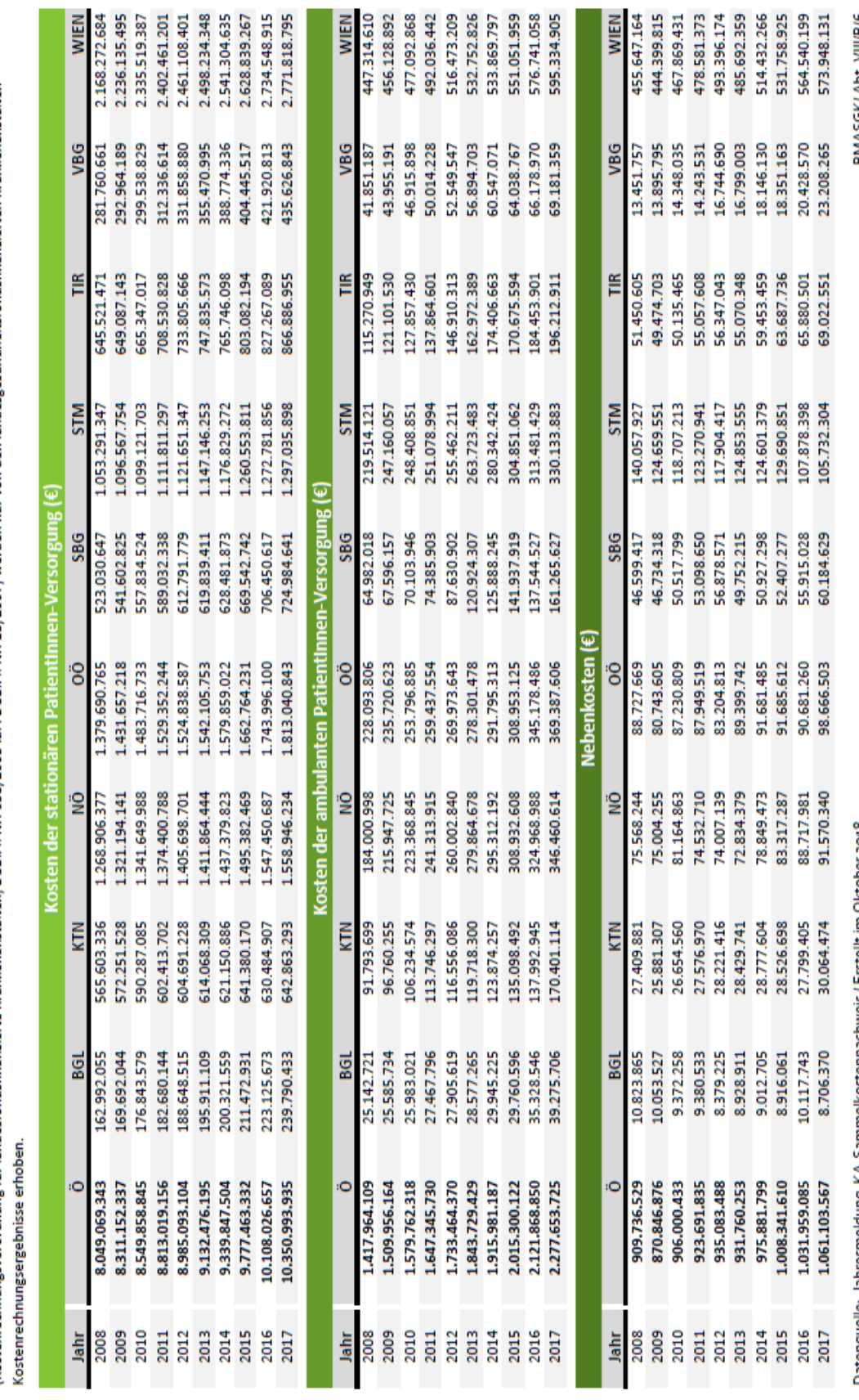

Quelle: *Bundesministerium für Arbeit, Soziales, Gesundheit und Konsumentenschutz [2018f]*